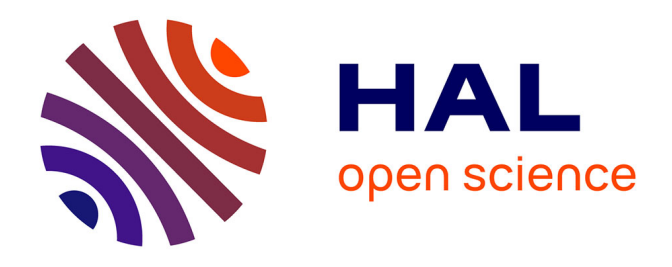

Gilles Bernard-Michel, F. Dabbene, Stephane Gounand, Jean-Paul Magnaud,

Henri Paillere

#### **To cite this version:**

Gilles Bernard-Michel, F. Dabbene, Stephane Gounand, Jean-Paul Magnaud, Henri Paillere. Validation du logiciel Cast3m pour le calcul d'écoulements faiblement compressibles dans les réacteurs nucléaires : recueil de cas de validation physique. Rapport DM2S SFME/LTMF/RT/08-015/A, Commissariat à l'Energie Atomique et aux Energies Alternatives (CEA). 2008. hal-04247397

### **HAL Id: hal-04247397 <https://hal.science/hal-04247397>**

Submitted on 18 Oct 2023

**HAL** is a multi-disciplinary open access archive for the deposit and dissemination of scientific research documents, whether they are published or not. The documents may come from teaching and research institutions in France or abroad, or from public or private research centers.

L'archive ouverte pluridisciplinaire **HAL**, est destinée au dépôt et à la diffusion de documents scientifiques de niveau recherche, publiés ou non, émanant des établissements d'enseignement et de recherche français ou étrangers, des laboratoires publics ou privés.

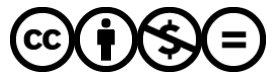

[Distributed under a Creative Commons Attribution - NonCommercial - NoDerivatives 4.0](http://creativecommons.org/licenses/by-nc-nd/4.0/) [International License](http://creativecommons.org/licenses/by-nc-nd/4.0/)

# **DIRECTION DE L'ENERGIE NUCLEAIRE**

**DEPARTEMENT MODELISATION DE SYSTEMES ET STRUCTURES**

**SERVICE FLUIDES NUMERIQUES, MODELISATION ET ETUDES**

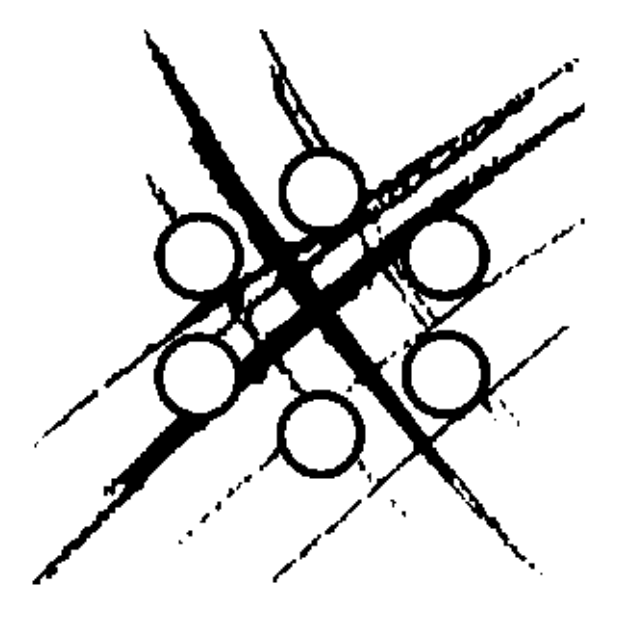

### **RAPPORT DM2S**

**SFME/LTMF/RT/08-015/A**

**Validation du logiciel Cast3m pour le calcul d'écoulements faiblement compressibles dans les réacteurs nucléaires : recueil de cas de validation physique**

**G. Bernard-Michel, F. Dabbene, S. Gounand, J.P. Magnaud, H. Paillere**

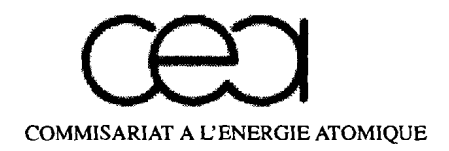

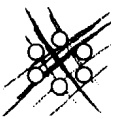

**DIRECTION DE L'ENERGIE NUCLEAIRE DEPAmEMENT MODELISATION DE SYSTEMES ET STRUCTURES SERVICE FLUIDES NUMERIQUES, MODELISATION ET ETUDES LABORATOIRE des TRANSFERTS en MECANIQUE** des **FLUIDES** 

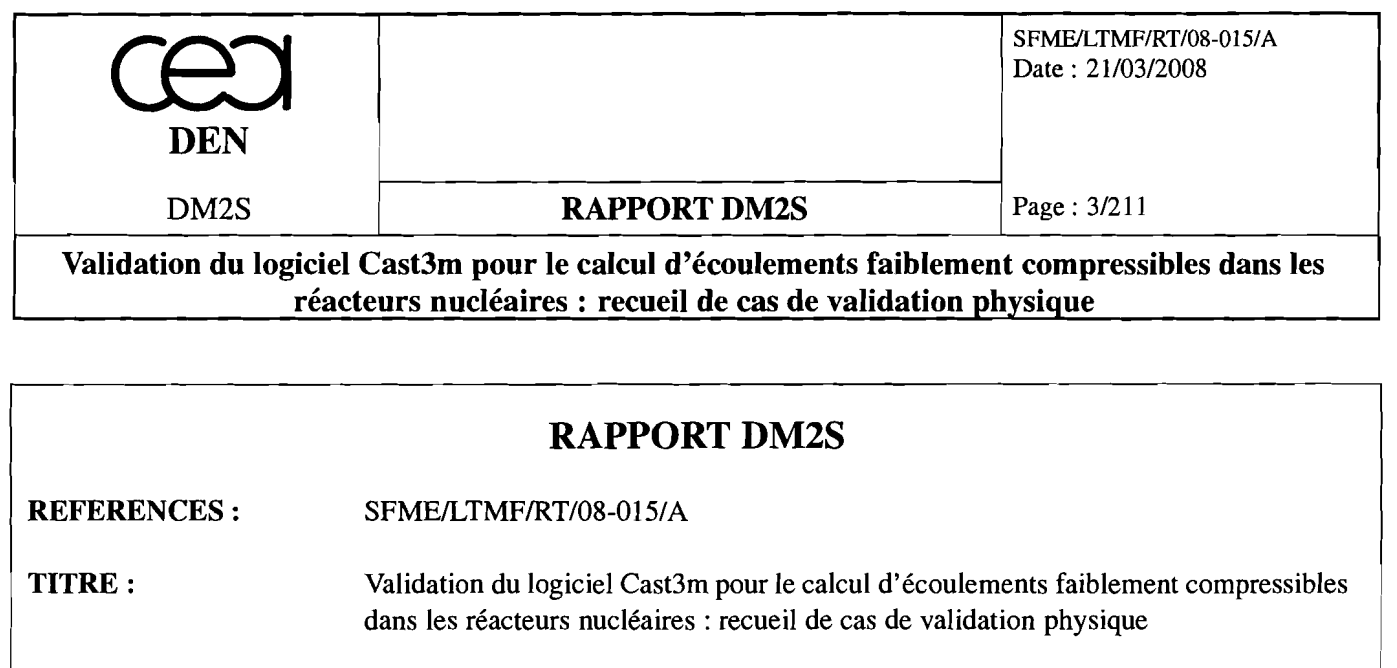

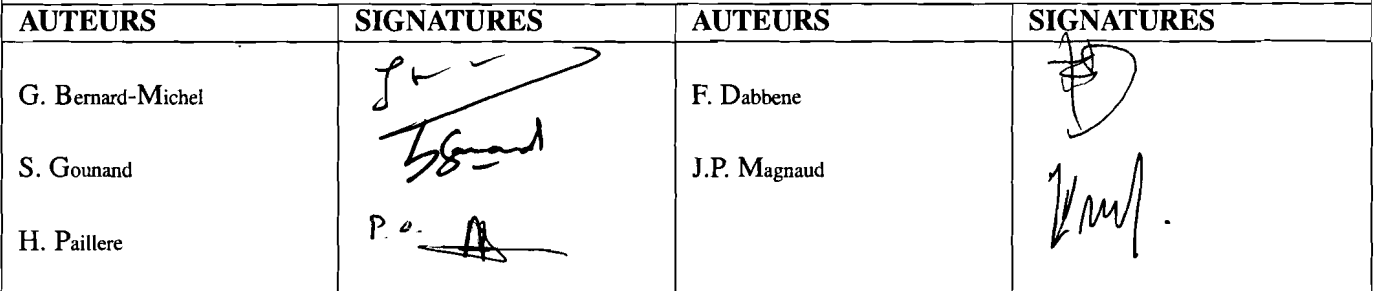

**RESUME** : Ce document est une mise à jour du précédent recueil d'exemples commentés pour le logiciel Cast3m [30]. Il s'intègre dans le cadre, assez vaste, de la modélisation d'écoulements dans les réacteurs nucléaires. Nous nous limitons à des écoulements laminaires ou turbulents, régis par les équations de Navier-Stokes, incompressibles ou faiblement compressibles. Nous prenons également en compte l'équation de propagation de la chaleur.

Ce rapport est le dernier volet d'un triptyque, débutant par une présentation détaillée des opérateurs de Cast3m [5], suivi d'un rapport présentant des cas de validation analytiques [4] dans lequel les maillages et discrétisations disponibles sont testés de manière exhaustive, opérateur par opérateur. Enfin, ce document rassemble une cinquantaine de cas de validation pour traiter des problèmes en mécanique des fluides, dont une trentaine ne figurant pas dans le précédent recueil [30].

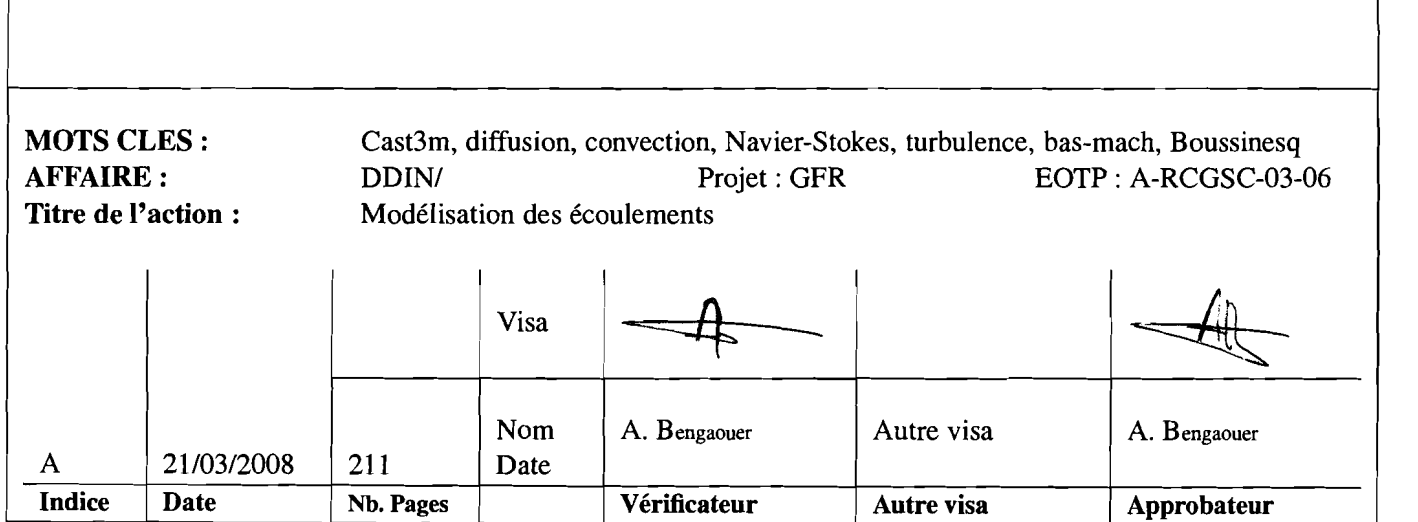

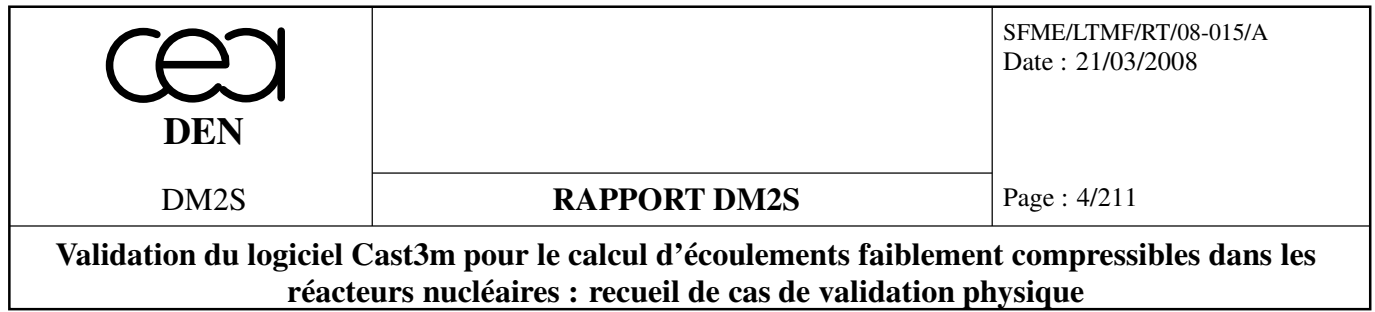

Les informations contenues dans ce document sont réservéees aux destinataires nommément désignés et ne peuvent recevoir aucune diffusion sans l'autorisation expresse du DM2S

 $\ddot{\phantom{a}}$ 

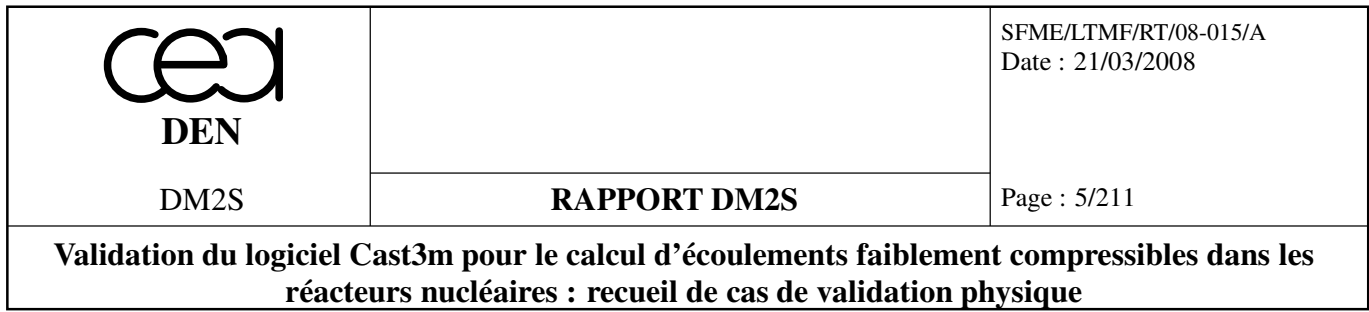

### **Liste des modifications**

 $\ddot{\phantom{a}}$ 

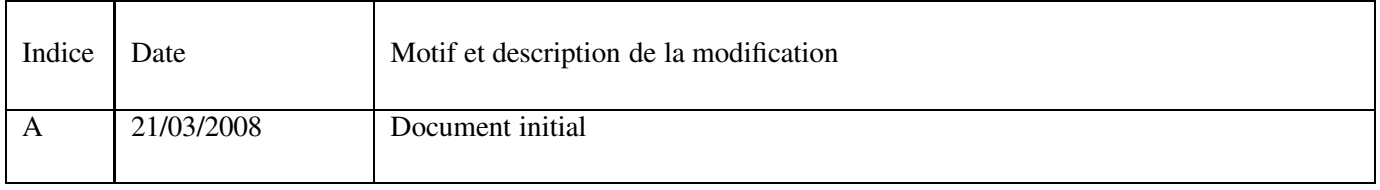

# **Table des matières**

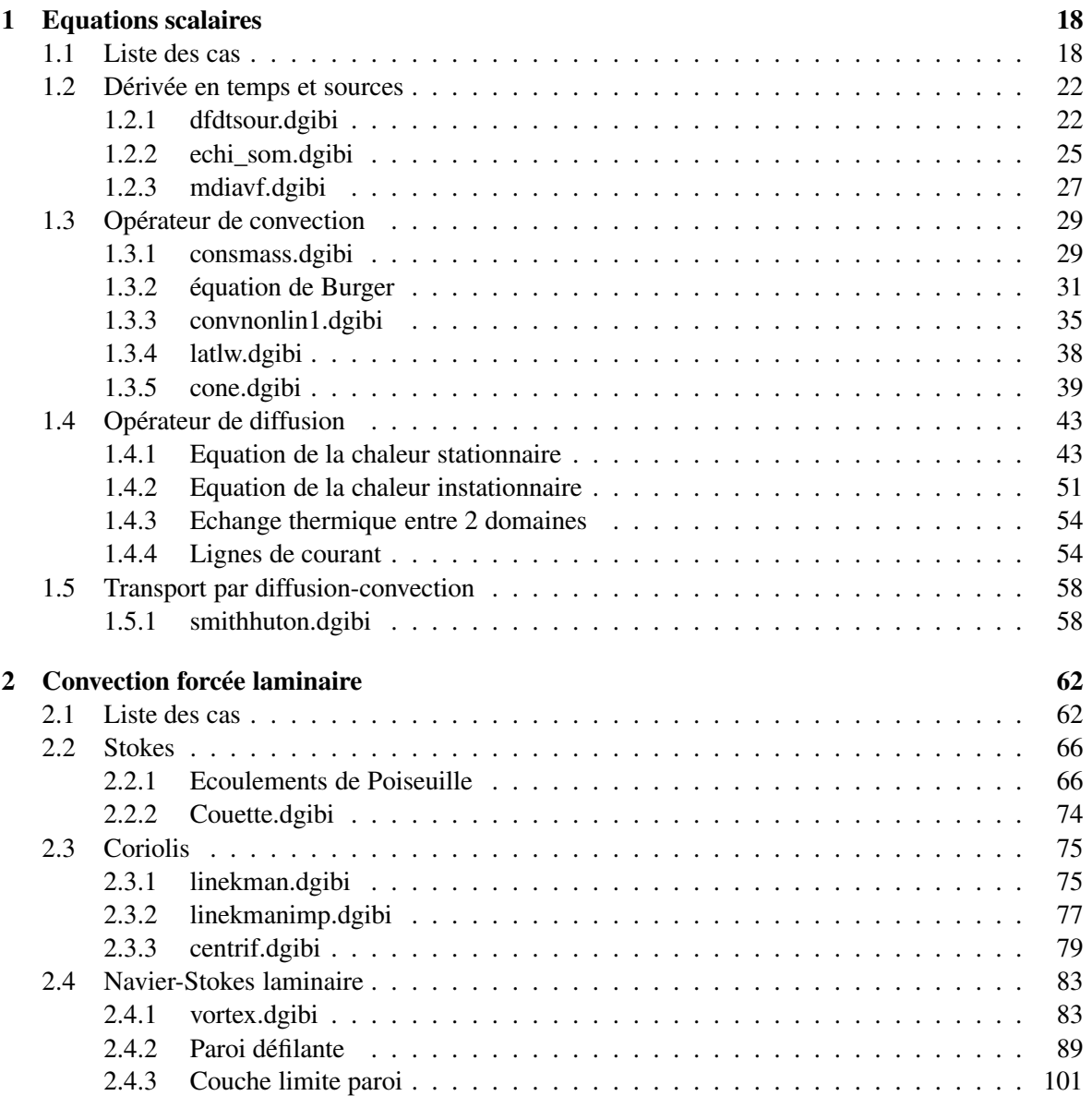

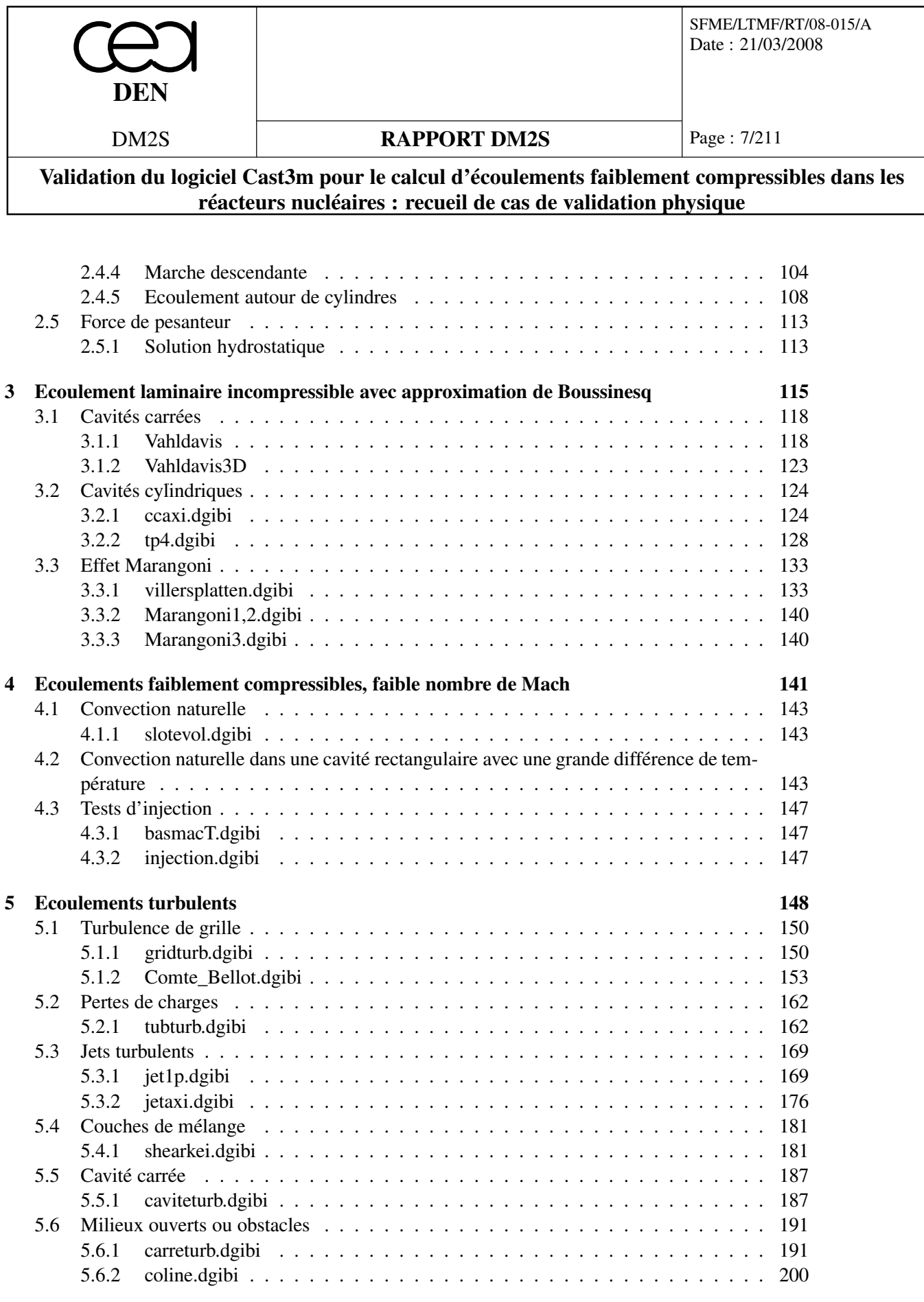

# **Table des figures**

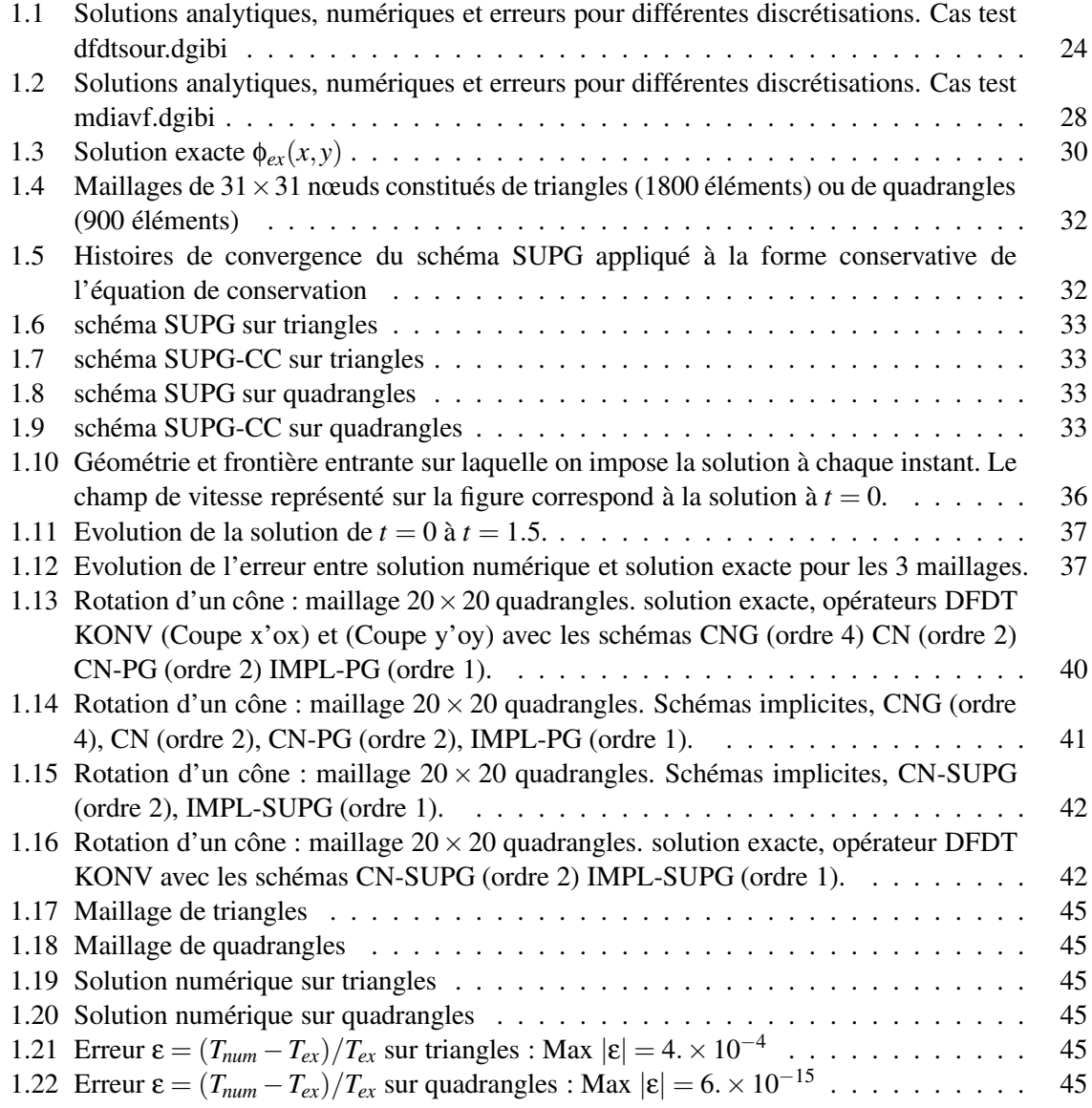

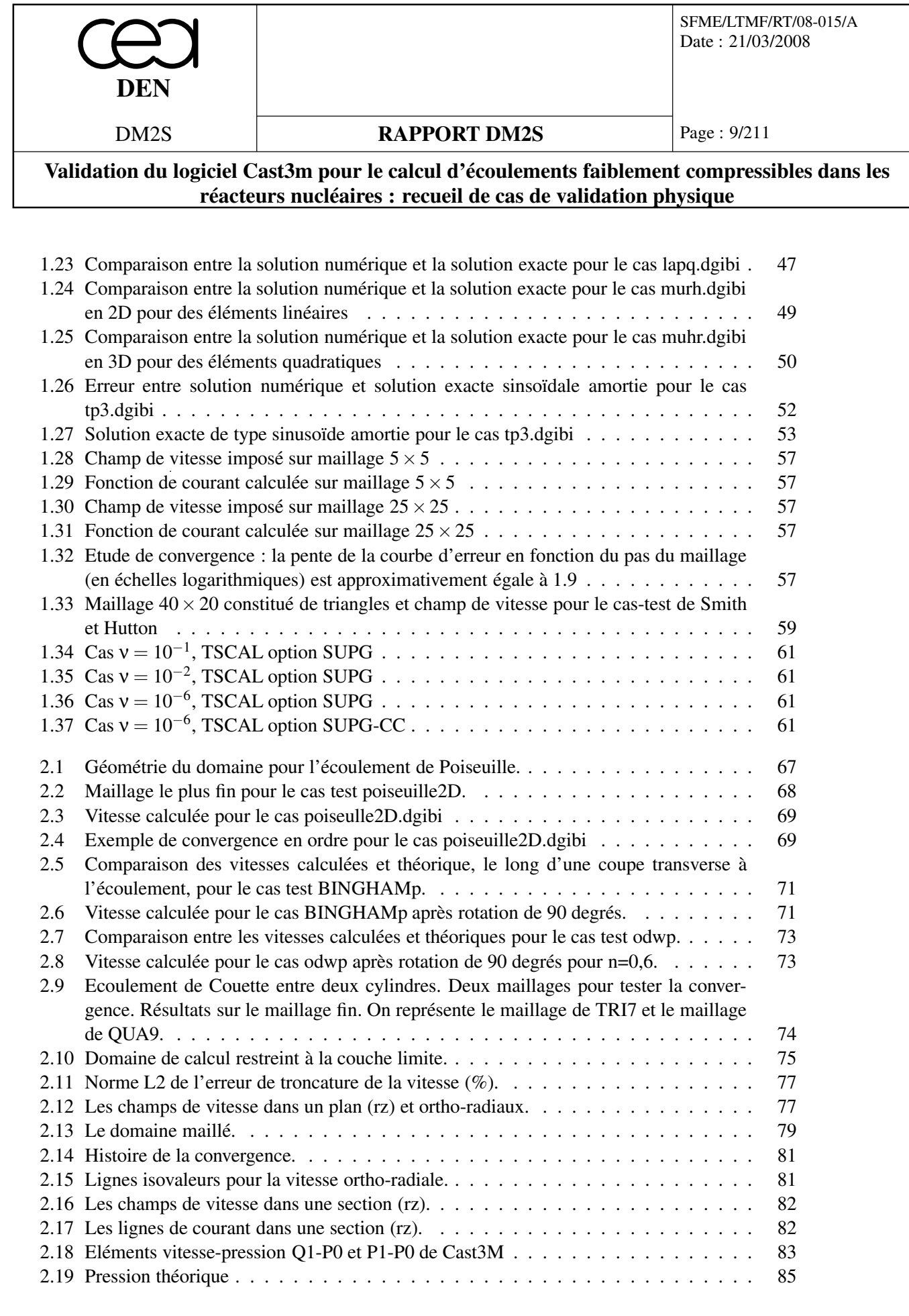

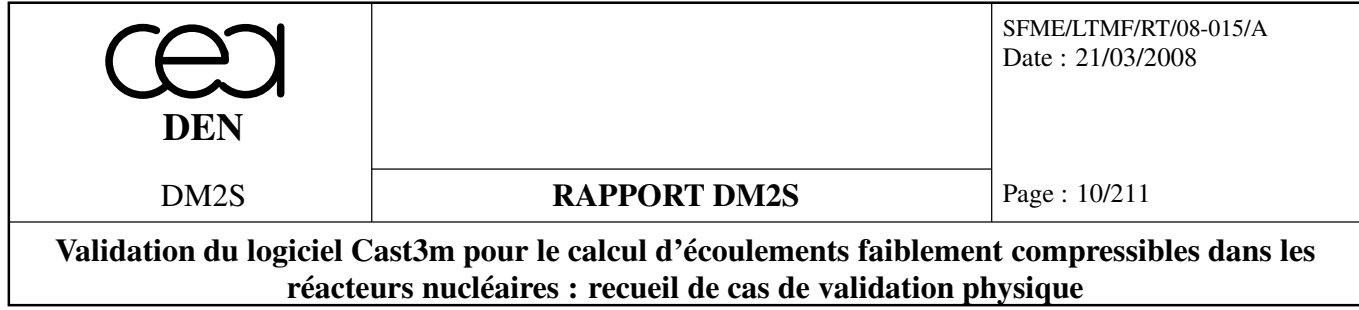

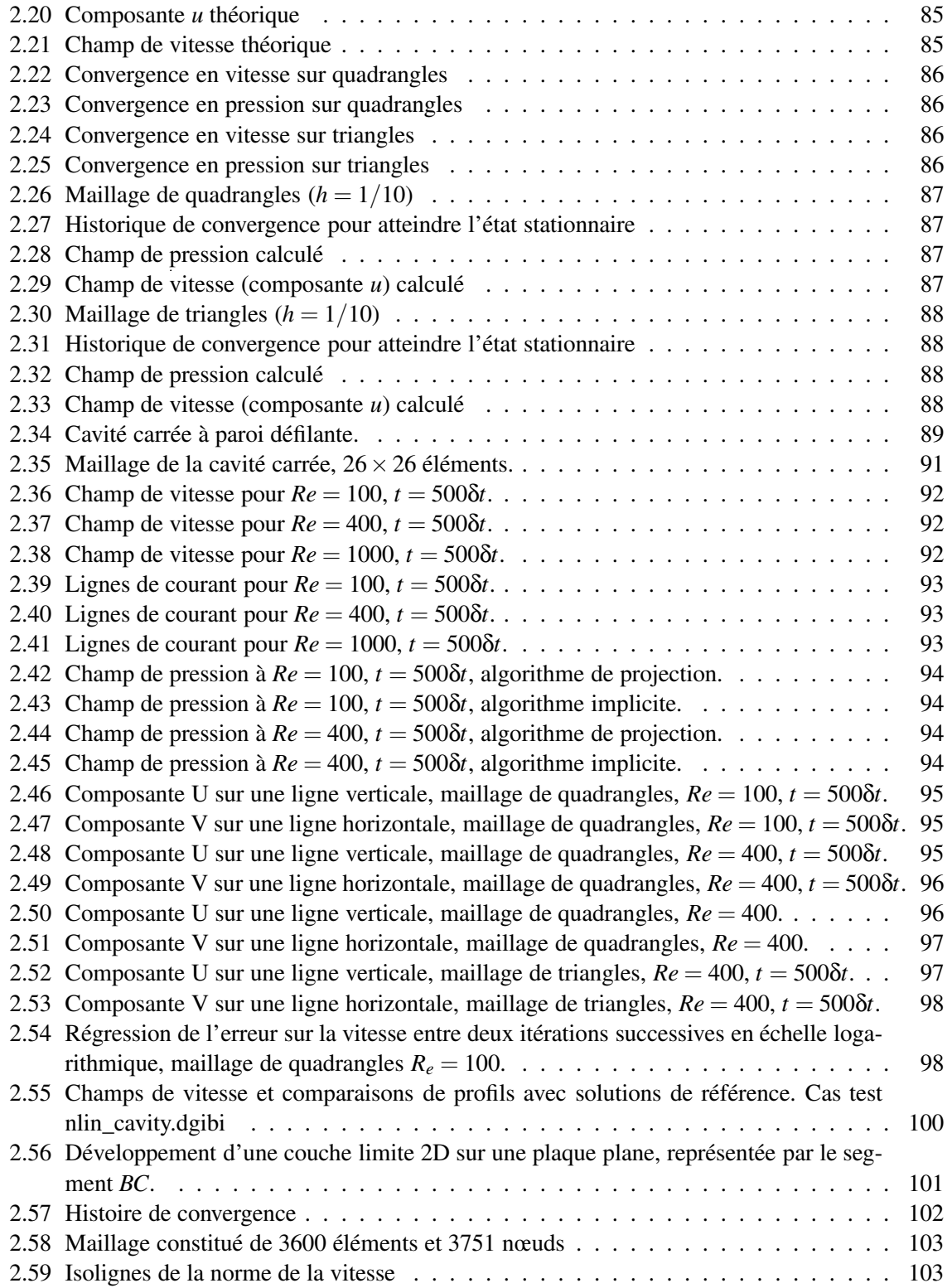

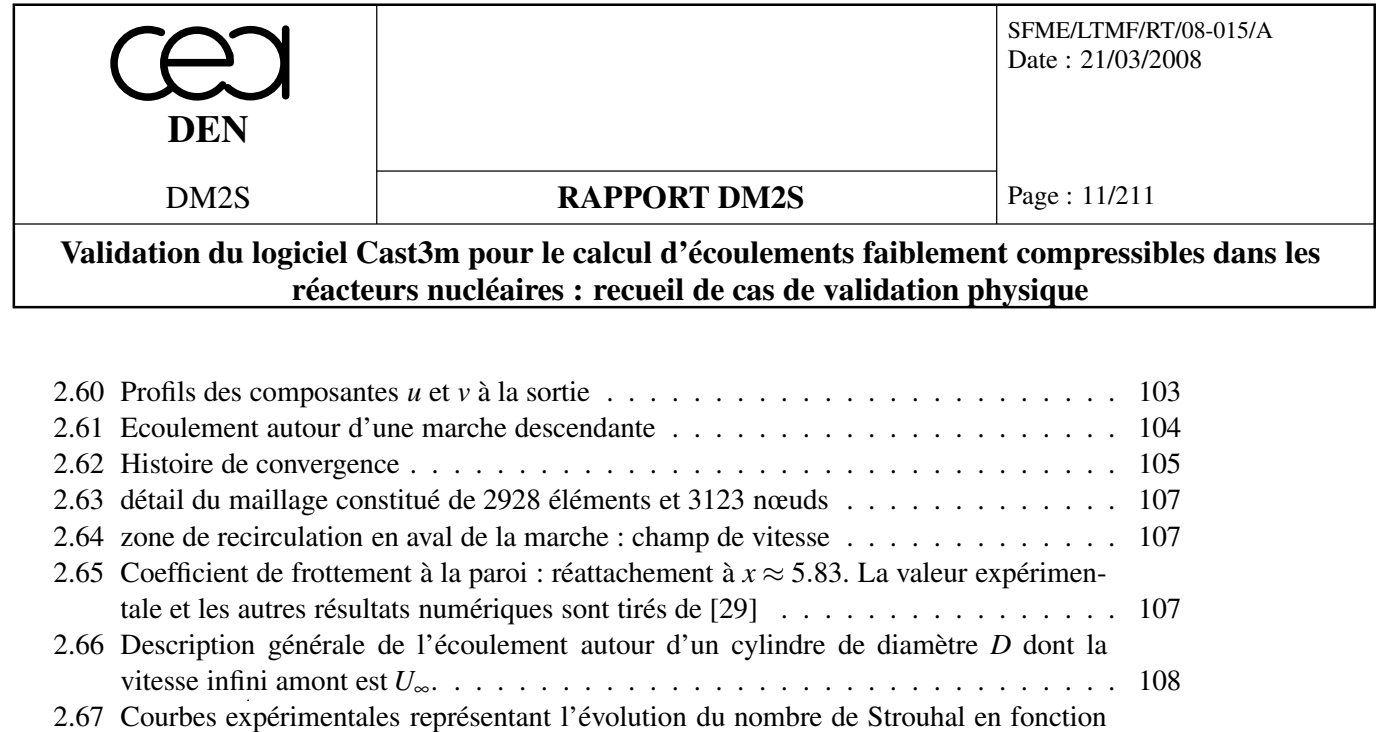

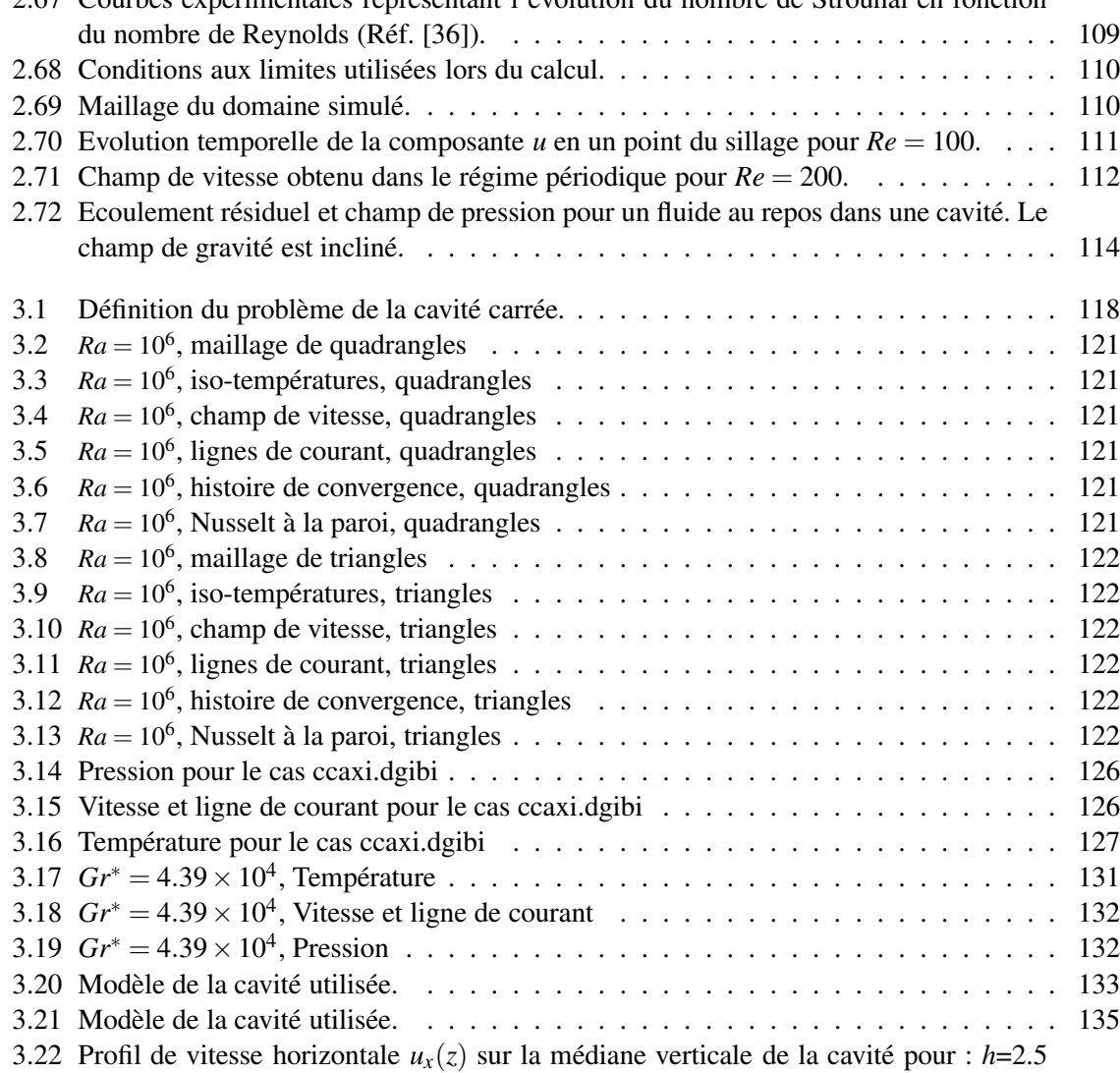

mm, ∆*T* =0.8 K (d'après Villers, D. & Platten, J.K. [42]). . . . . . . . . . . . . . . . 136

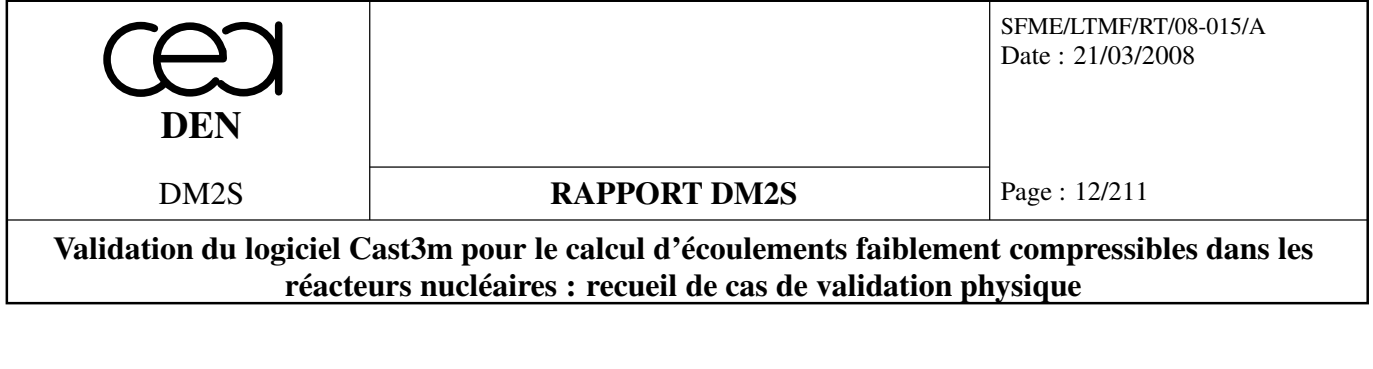

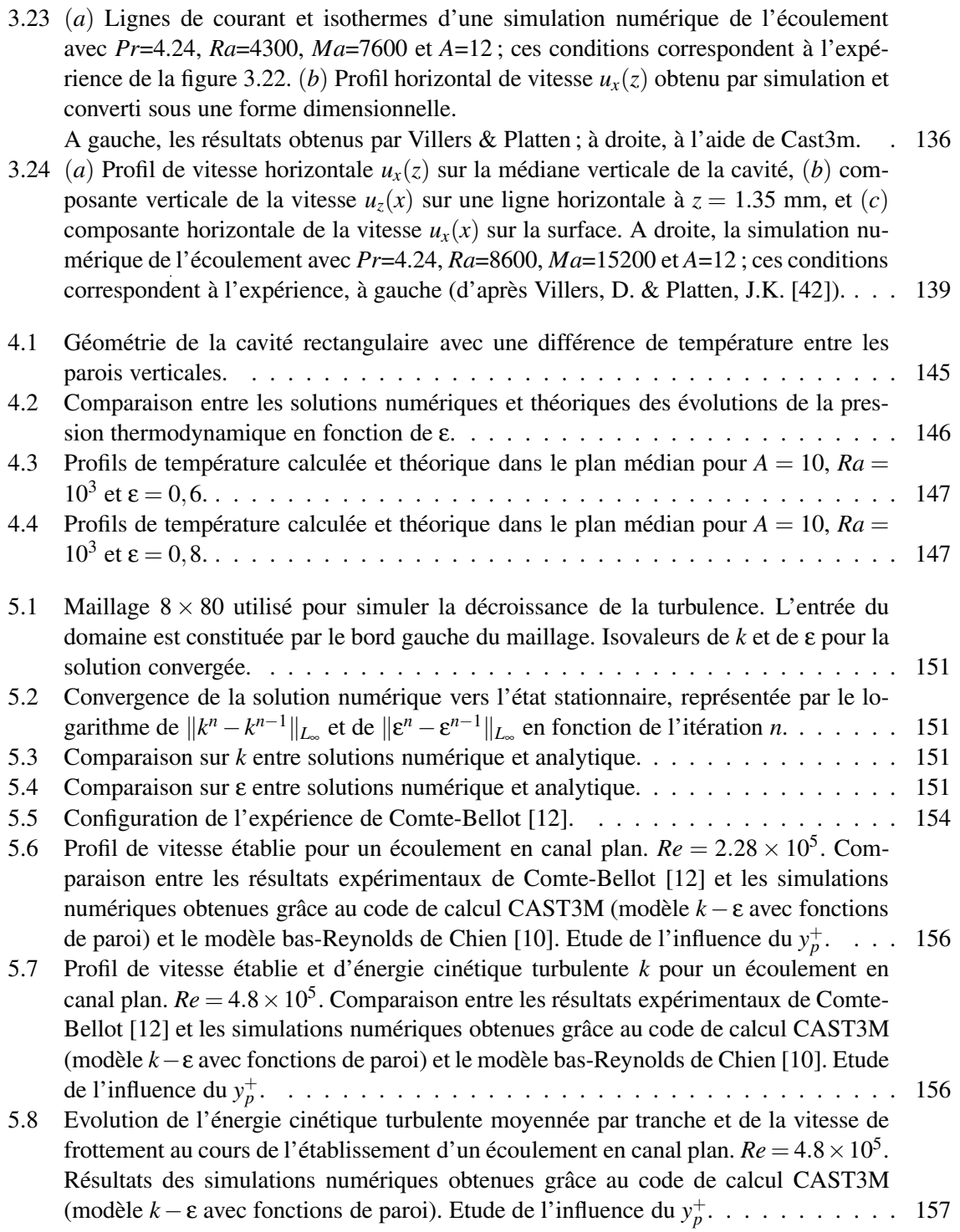

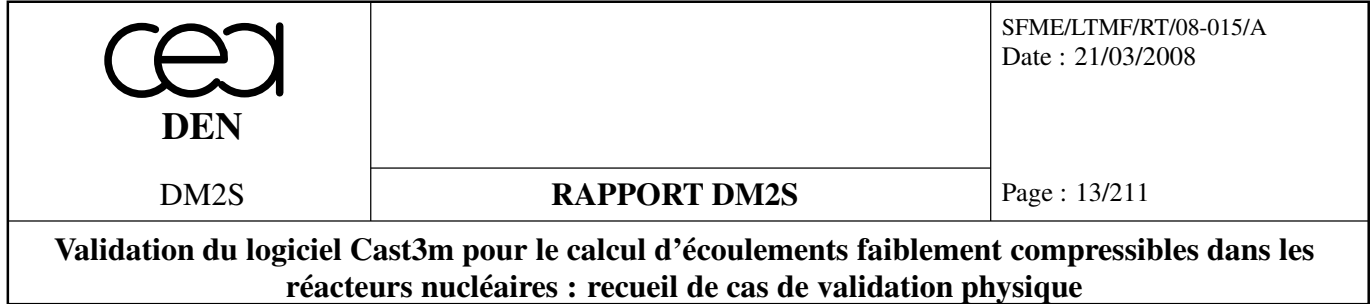

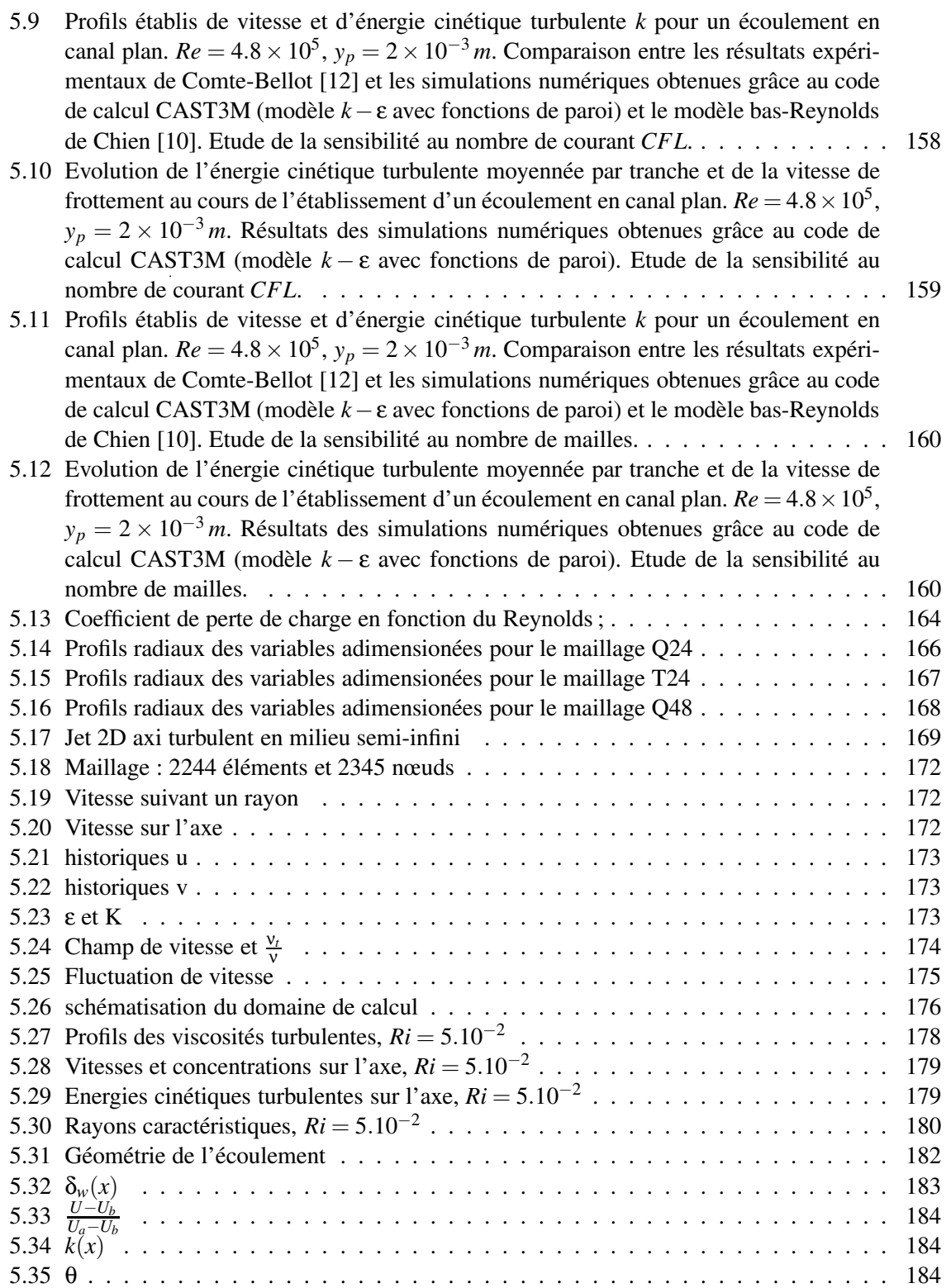

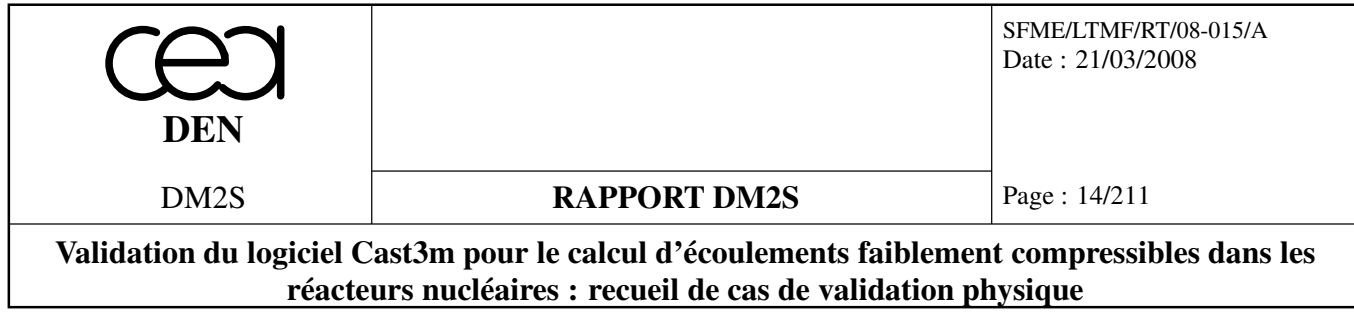

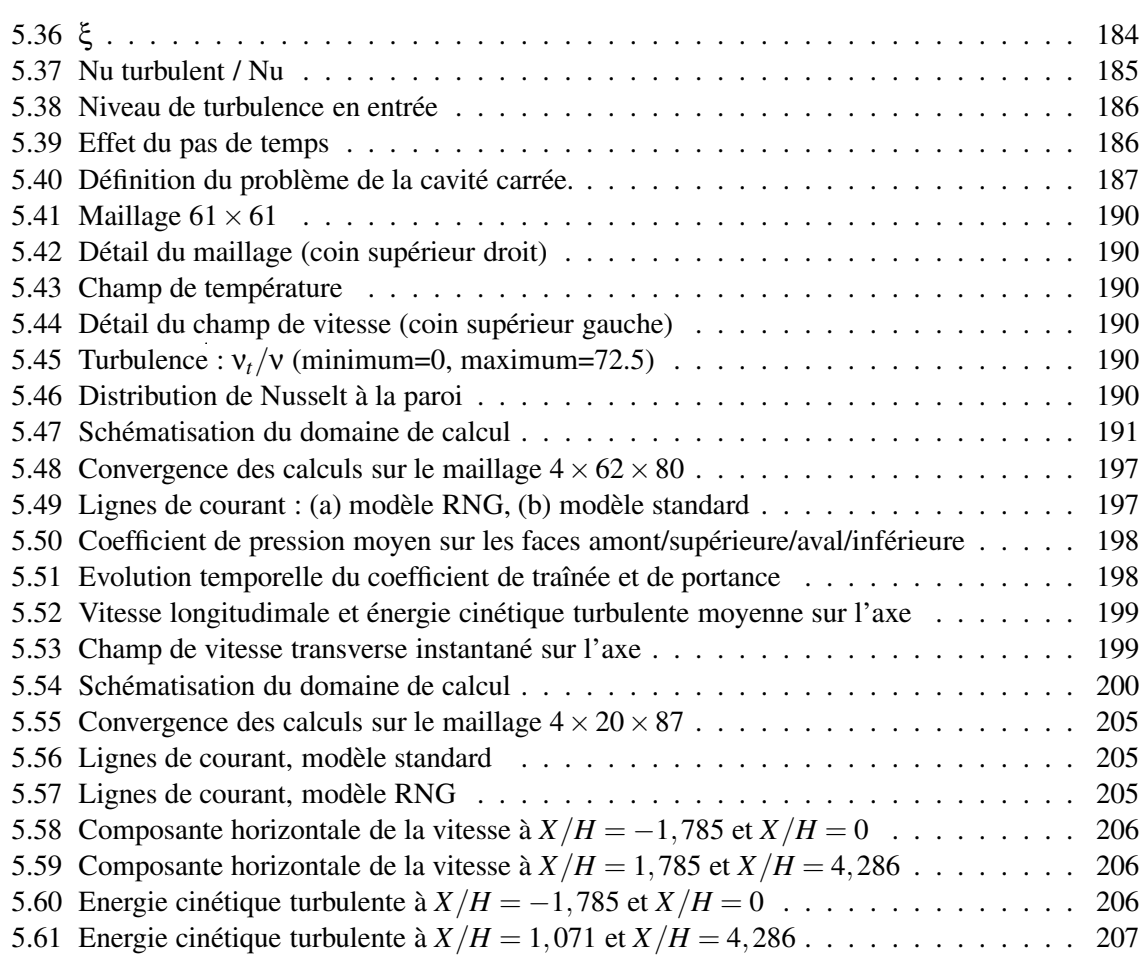

# **Liste des tableaux**

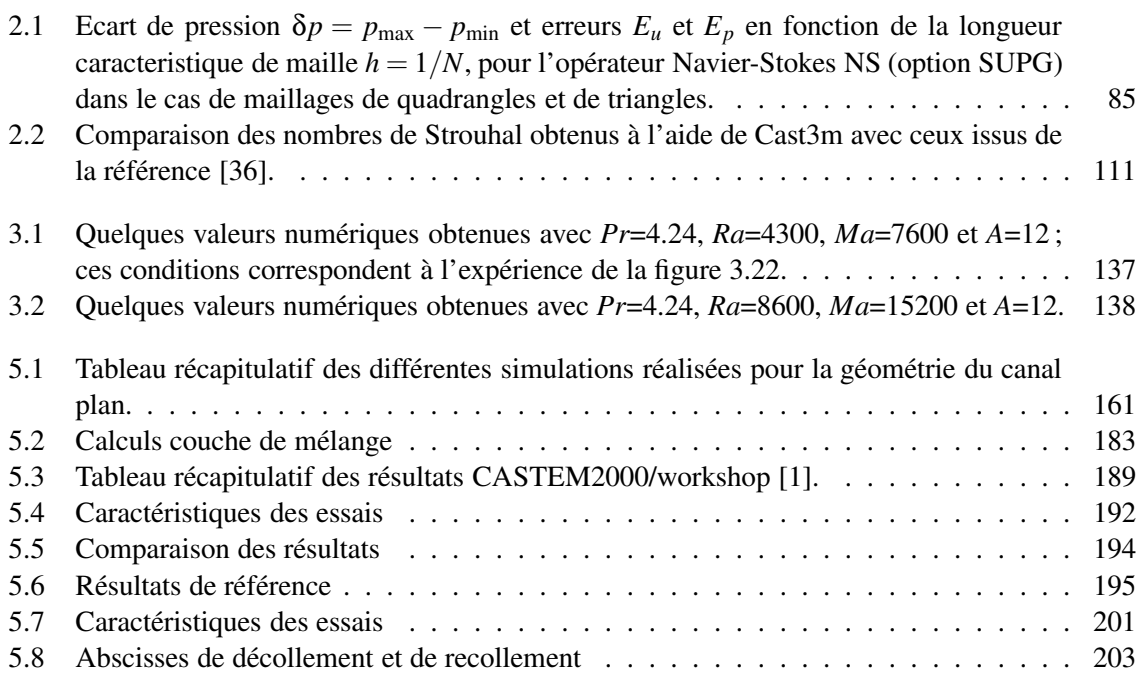

# **Index**

DFDT , 22, 27, 39, 43, 46, 48, 51, 72, 89, 108, 113, 124, 128, 140, 143 DUDW , 70, 74 ECHIMP , 22, 25, 48 FILTREKE, 169, 176, 191 FIMP , 22, 46, 48, 54, 140, 143 FPU , 162, 191, 200 KBBT , 66, 78, 89, 113, 118, 124, 128, 140, 143 KEPSILON, 153, 181 KONV , 39, 124, 128, 143 KRES , 66 LAPN , 43, 46, 48, 51, 54, 74, 124, 128, 143 MDIA , 27 NLIN , 34, 99 NS , 66, 70, 72, 75, 78, 79, 83, 89, 101, 104, 108, 113, 118, 124, 128, 133, 140, 153, 181 NSKE , 150, 162, 169, 176, 187, 191, 200 PRESSION, 72, 75, 79, 83, 101, 104, 108, 118, 128, 133, 162, 169, 187 TOIMP , 66, 70, 72, 101, 104, 113, 133, 140, 143 TSCAL , 29, 31, 34, 35, 38, 51, 58, 75, 78, 79, 118, 133, 140, 176, 187

### **Introduction**

Ce travail s'inscrit dans le cadre d'une mise en place de cas de validation et de modèles en vue de l'étude des écoulement dans les réacteurs nucléaires. Nous avons effectué un inventaire complet des cas évolués dans la base de validation de Cast3m en nous appuyant sur le précédent recueil d'exemples commentés [30] et l'ensemble des cas tests évolués dans la base de cas de Cast3m. Nous n'avons conservé que les cas validants, c'est à dire, se comparant à des solutions analytiques, des résultats de benchmark ou d'expériences. Nous nous sommes également limités, compte tenu des applications visées, aux cas faiblement compressibles (ou incompressibles), laminaires et turbulents. Ainsi une vingtaine de cas du précédent recueil ont été retenus, puis une trentaine de cas ont été ajoutés.

Les cas de validation Bas-Mach ne sont que partiellement repris : les cas tests décrits par A. Beccantini [31] ne sont pas inclus dans ce recueil, nous renvoyons directement au rapport de l'auteur. Le rayonnement [8], [13] n'est pas exposé dans ce recueil, ni les applications aux milieux poreux : nous n'y avons apporté aucune amélioration.

Nous présentons les cas tests, en les regroupant de la manière suivante : les transports de scalaire (température, concentration) au chapitre 1, les cas de convection forcée laminaire au chapitre 2, les écoulements laminaires incompressibles avec approximation de Boussinesq au chapitre 3, les écoulements laminaires faiblement compressibles, l'approximation faiblement compressible à faible nombre de Mach au chapitre 4 et les écoulements turbulents au chapitre 5.

Cette première analyse de la base de qualification de Cast3m nous a conduit à développer des cas de validations élémentaires visant à combler certaines lacunes, regroupés dans un autre rapport [4].

### **Chapitre 1**

# **Equations scalaires**

#### **1.1 Liste des cas**

Nous présentons les tableaux récapitulatifs des différents cas testés. Les fichiers qui se rapportent à un même cas test (seule la discrétisation change) sont regroupés au sein d'une même colonne. OK 2008 signifie que le cas test fonctionne avec la version de Cast3m en cours. KO-EQUA signifie que la version fonctionne mais contient la procédure 'EXEC' au sein du jeu de données. Ainsi le cas test évolué teste en réalité une ancienne version de 'EXEC'. Par suite, la compatibilité du jeu de données avec la version actuelle de Cast3m n'est pas assurée.

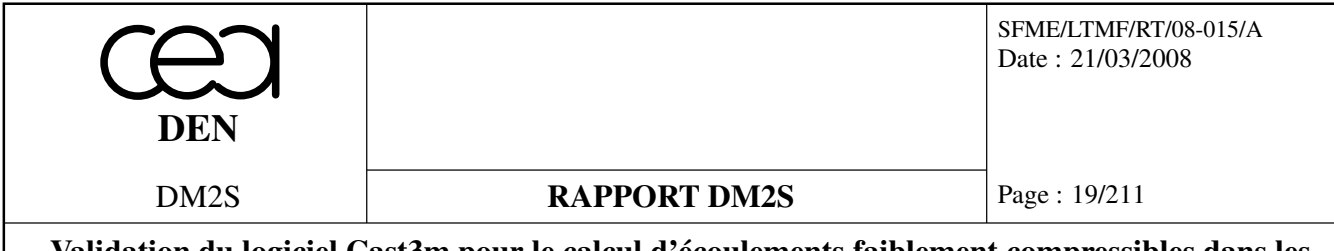

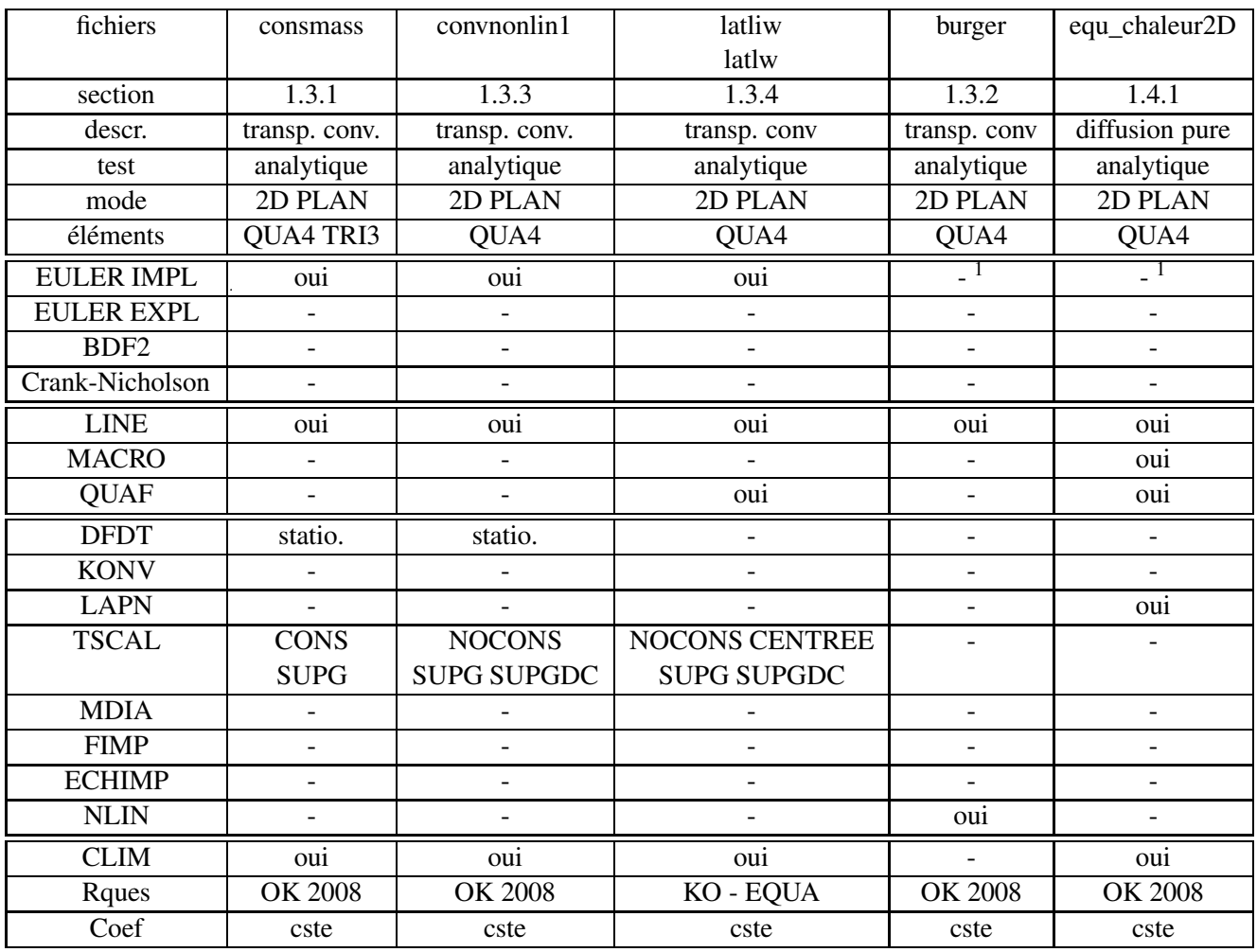

<sup>1</sup>Lorsqu'aucun schéma en temps n'est spécifié parmis les quatres possibilités, cela signifie que l'on cherche directement un régime stationnaire. Lorsqu'un régime stationnaire est recherché comme limite d'un instationnaire, on le précise en indiquant "statio." dans la ligne de DFDT.

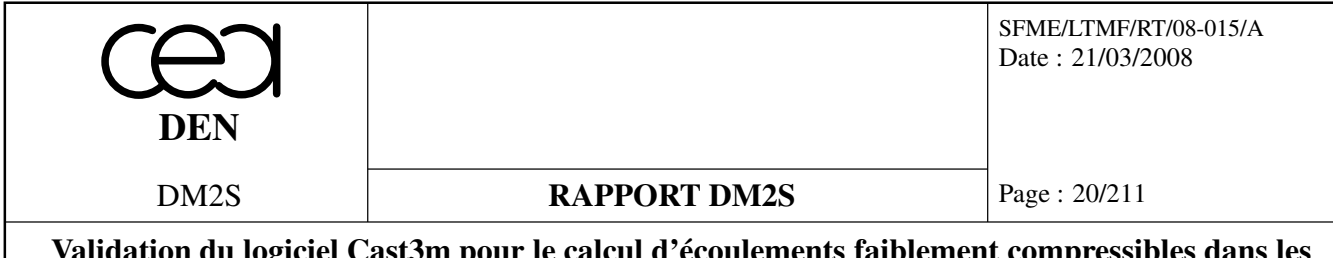

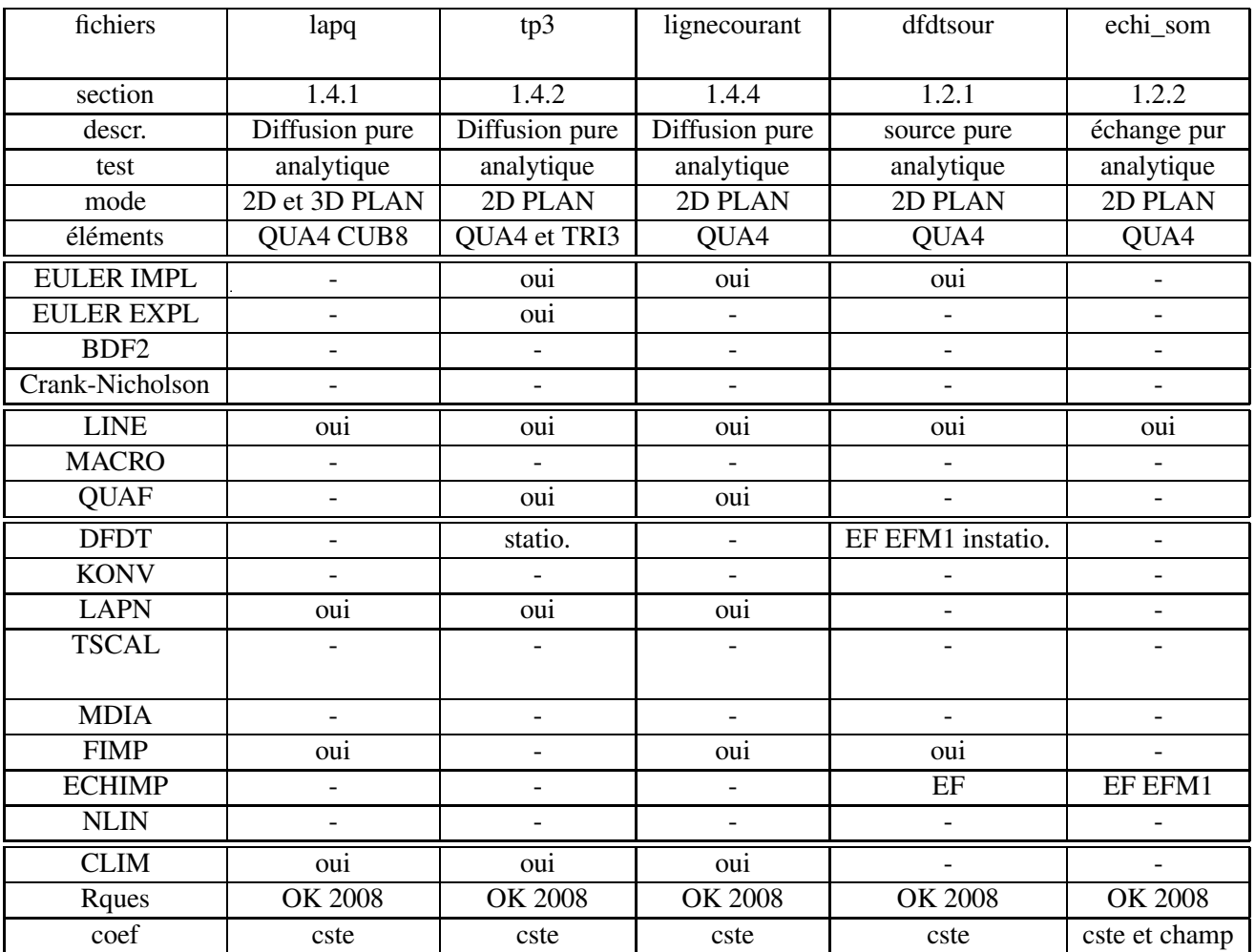

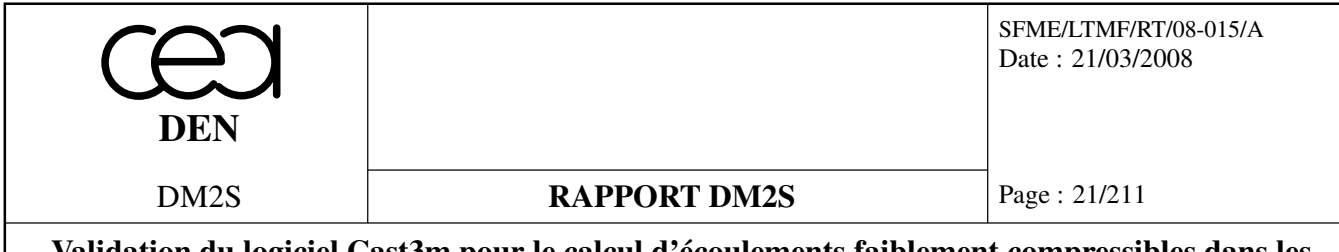

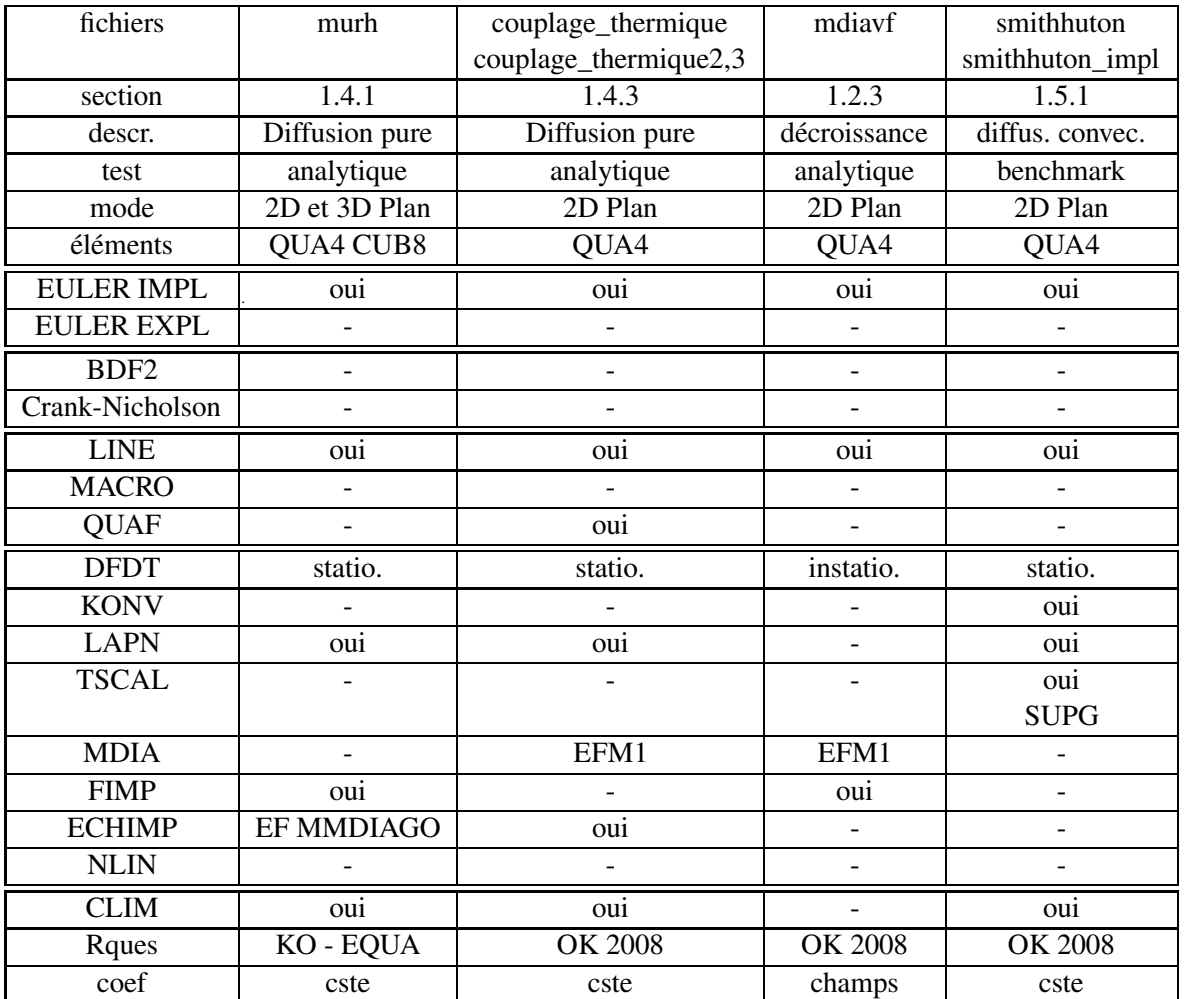

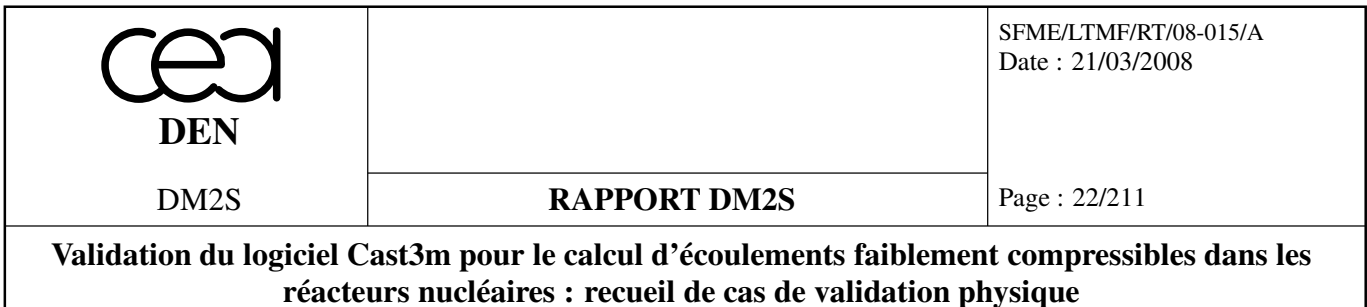

#### **1.2 Dérivée en temps et sources**

#### **1.2.1 dfdtsour.dgibi**

#### **Récapitulatif**

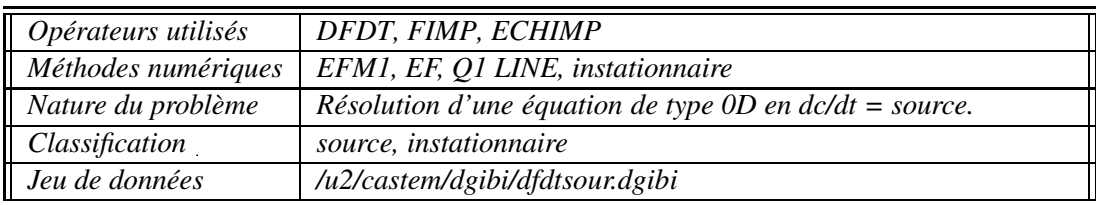

#### **Description du problème :**

On s'intéresse à la solution instationnaire du problème linéaire sur le domaine  $\Omega$  =  $\{(x, y) \in [0, 0.1] \times [0, 0.1]\}$ :

∂φ  $\frac{\partial \phi}{\partial t}(x, y, t) = s(x, y) \quad \forall (x, y) \in \Omega,$ 

avec *s* un terme source instationnaire valant :

$$
s(x, y) = 1_{y < 0.05},
$$

soit encore la fonction indicatrice pour le demi-domaine inférieur (qui vaut 1 dedans et 0 en dehors). Ce problème admet pour solution instationnaire la fonction suivante :

$$
\phi_{ex}(x,y,t) = \phi_0(x,y) + s(x,y)t,
$$

où φ<sub>0</sub> est la condition initiale (à l'instant *t* = 0) sur φ. On choisit  $φ_0(x, y) = 0.1$ .

#### **Modélisation :**

On résout ce problème à l'aide de l'opérateur de dérivation en temps DFDT. La source est imposée de plusieurs manières :

- directement via l'opérateur TOIMP ;
- indirectement via l'opérateur ECHIMP.
- Sont également testés :
- les options de condensation de masse EFM1 (avec condensation) et EF (pas de condensation de masse) ;
- les supports géométrique de la source : centre ou sommet ;
- une discrétisation EF pour ECHIMP.

Ces cas sont réunis en cinq jeux de donnés faisant appel à la procédure EXEC. Tous sont placés dans le même fichier test dfdtsour.dgibi.

Seuls les rectangles linéaires sont testés, en mode 2D plan (pas d'axi). Les pas de temps choisis sont de 0,1. Il y a 5 pas de temps. La discrétisation en temps est faite via un schéma d'Euler implicite.

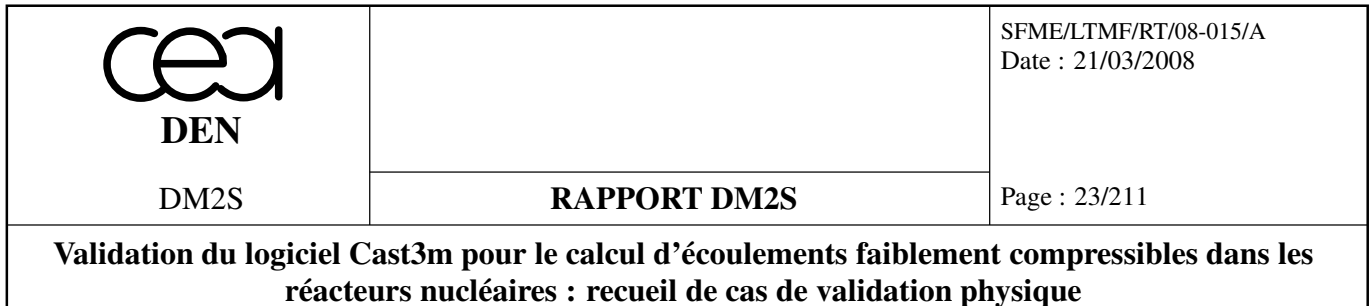

#### **Synthèse des résultats :**

On compare la solution calculée à la solution analytique. Les erreurs calculées sont les erreurs en norme *L*∞, c'est à dire les maxima des écarts en valeur absolue par rapport à la solution de référence. Le critère retenu est que la somme des erreurs sur l'ensemble des 5 cas soit inférieure à 10−13. On attend en effet la précision machine pour ce cas dans la mesure où la solution est dans l'espace de discrétisation. Les simulations sont illustrées figure 1.1.

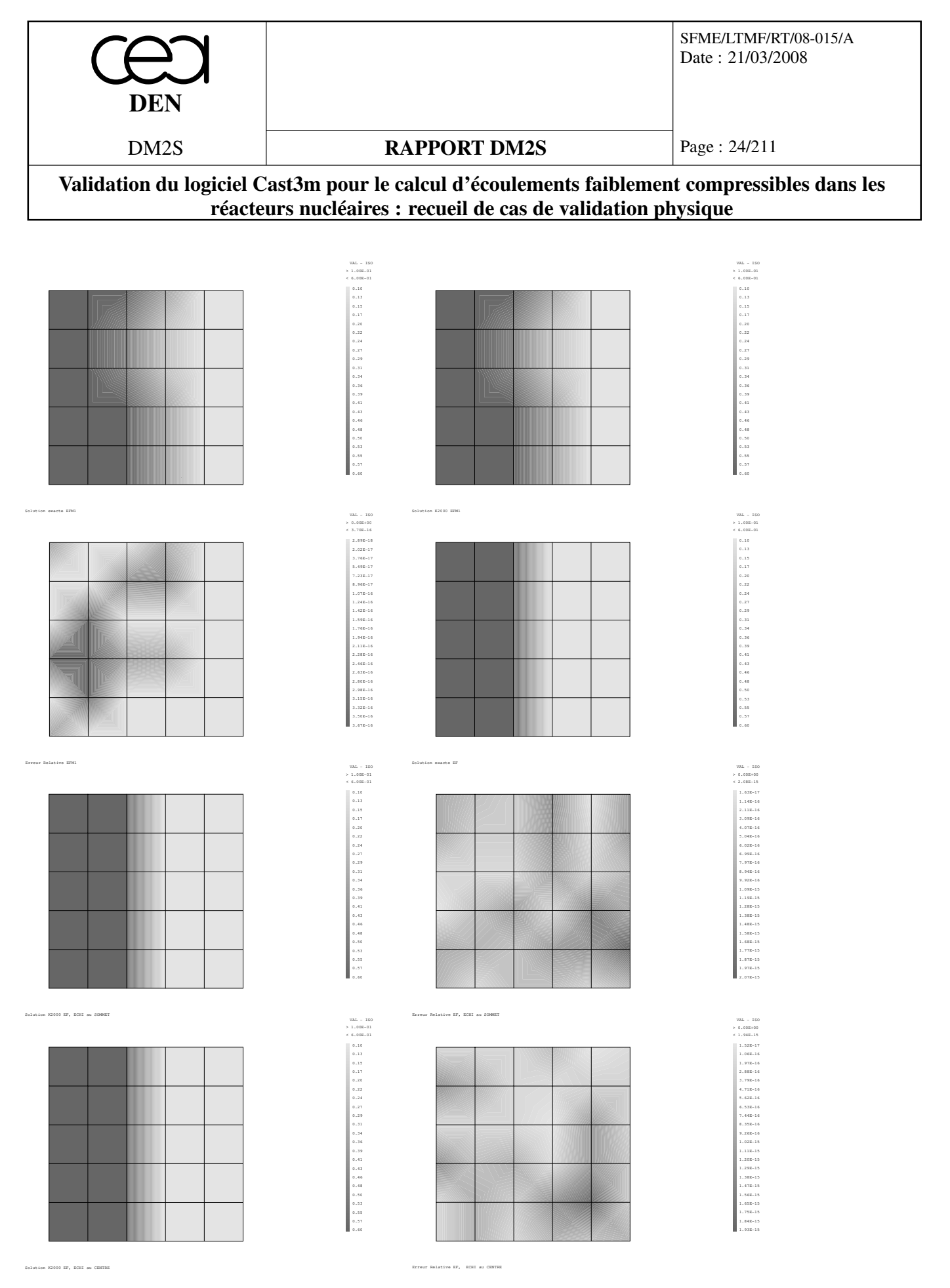

FIG. 1.1: Solutions analytiques, numériques et erreurs pour différentes discrétisations. Cas test dfdtsour.dgibi

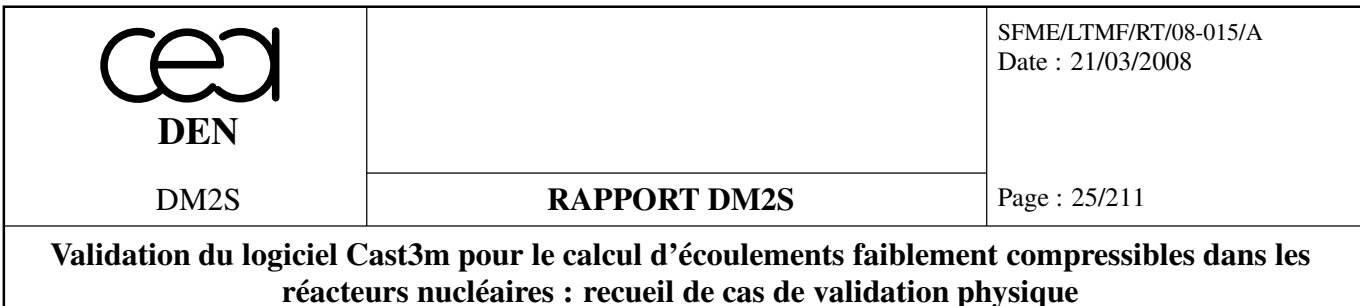

#### **1.2.2 echi\_som.dgibi**

#### **Récapitulatif**

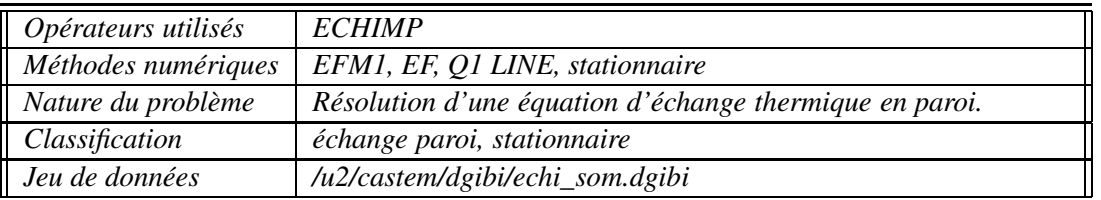

#### **Description du problème :**

On s'intéresse à la solution stationnaire du problème linéaire sur la frontière du domaine  $\Omega$  =  $\{(x, y) \in [0, 1] \times [0, 1]\}$ :

$$
\alpha(T - T_p) = 0,\tag{1.1}
$$

où  $T_p$  est une température en paroi, dont la valeur est uniforme fixée à 5. α est un coefficient d'échange :

- soit constant, uniforme et égale à 1,5 ;
- soit variable et valant  $(1 + x)$ .

Le domaine Ω est une boite carrée 2D de coté 1. Le domaine est maillé par une unique maille.

#### **Modélisation :**

On résout ce problème à l'aide de l'opérateur ECHIMP. On teste les possibilités suivantes :

– les options de condensation de masse EFM1 (avec condensation) et EF (pas de condensation de masse) pour ECHIMP ;

– les supports géométriques du coefficient d'échange : centre ou sommet.

- On teste 4 types d'échange en paroi :
- un coefficient d'échange constant défini aux centre en EFM1 ;
- un coefficient d'échange constant défini aux centre en EF ;
- un coefficient d'échange variable défini aux sommets en EFM1 ;
- un coefficient d'échange variable défini aux sommets en EF.

#### **Validation :**

Ces 4 cas sont réunis dans le même jeu de données. On teste des éléments bilinéaires sur des quadrangles (une maille carrée ici) en 2D plan (pas de mode axi). On discrétise dans chacun des cas l'opérateur ECHIMP qui délivre une matrice de discrétisation *A* et un second membre  $B = AT_p$ . On vérifie par multiplication matrice vecteur (via l'opérateur KMF) que le second membre vaut effectivement *ATp*.

Ce cas test ne permet donc pas de tester réellement la discrétisation de la matrice *A*. En effet ECHIMP calcule le second membre, en interne, par multiplication matrice vecteur. Même si la matrice est fausse, on retrouvera bien un second membre égal à *AT<sup>p</sup>* lorsque l'on effectue le calcul en

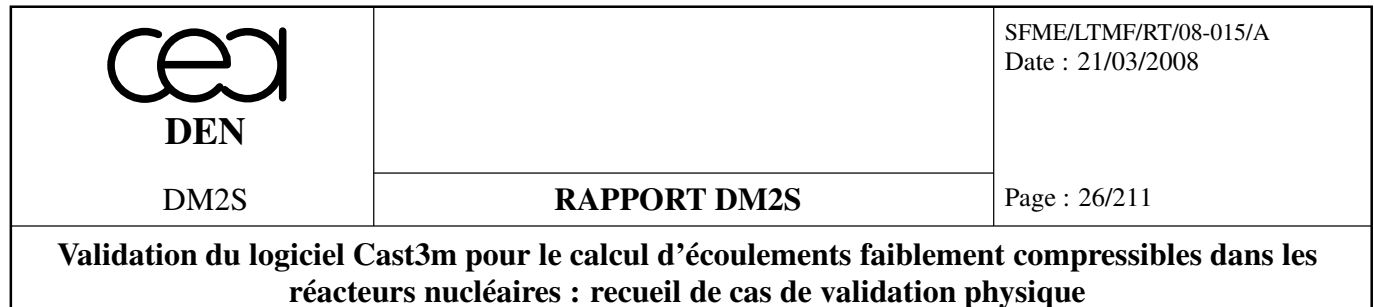

sortie de l'opérateur. Ce cas teste surtout l'opérateur KMF et vérifie qu'il effectue correctement la multiplication.

Toutefois, dans le cas d'une discrétisation avec condensation de la matrice masse (option EFM1), une comparaison est effectuée avec le résultat de α*DT<sup>p</sup>* où *D* est la matrice de discrétisation de l'opérateur Identité, condensée sur la diagonale. Cela permet donc de comparer *A* avec une discrétisation différente. On a donc une validation de la discrétisation dans le cas de l'option EFM1.

#### **Synthèse des résultats :**

On compare le second membre sorti par ECHIMP à *ATp*. Les erreurs calculées sont les erreurs en norme *L*∞, c'est à dire les maxima des écarts en valeur absolue par rapport à la solution de référence. Le critère retenu est que chacune des erreurs sur l'ensemble des 5 cas soit inférieure à 10−<sup>8</sup> . On attend en effet la précision machine pour ce cas dans la mesure où la solution est dans l'espace de discrétisation.

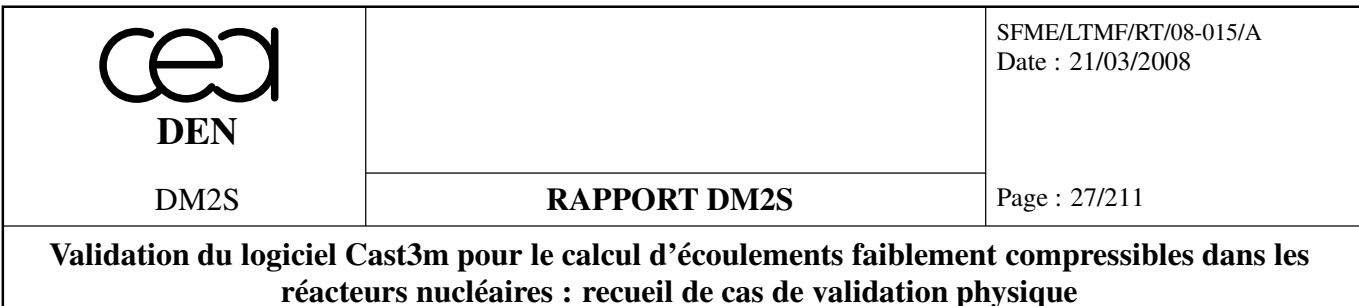

#### **1.2.3 mdiavf.dgibi**

#### **Récapitulatif**

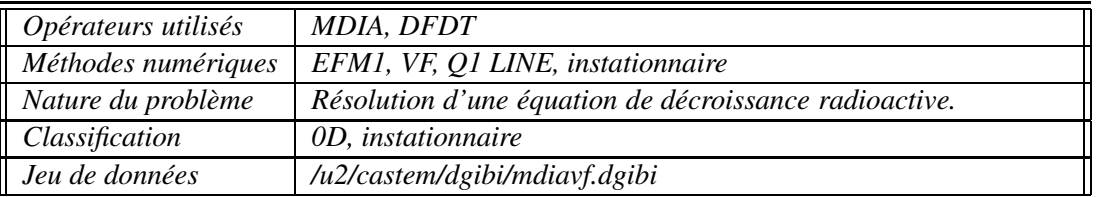

#### **Description du problème :**

On s'intéresse à la solution instationnaire, sur le domaine  $\Omega = \{(x, y) \in [0, 1] \times [0, 1]\}$ , du problème suivant :

$$
\frac{\partial c}{\partial t}(x, y, t) = xc(x, y, t) \tag{1.2}
$$

La solution analytique du problème est la suivante :

$$
c(x, y, t) = c(x, y, t = 0) \exp(-xt),
$$
\n(1.3)

où la solution initiale vaut :

$$
c(x, y, t = 0) = x + y \tag{1.4}
$$

On n'impose pas de conditions aux limites car il n'y a pas de terme différentiel spatial dans l'équation à résoudre.

#### **Modélisation :**

On résout ce problème à l'aide des opérateurs DFDT et MDIA. Sont également testés :

- les options de condensation de masse EFM1 (avec condensation en éléments finis) et VF (matrice produite par volumes finis) ;
- les supports géométriques du coefficient de décroissance : centre ou sommet.

Ces 2 cas sont réunis dans le même jeu de données.

Seuls les rectangles linéaires sont testés, en mode 2D plan (pas d'axi). La discrétisation temporelle se fait via un schéma d'Euler implicite. Les pas de temps sont constants et égaux à 0,1. Il y a 10 pas de temps.

#### **Synthèse des résultats :**

On compare la solution calculée à la solution analytique. Les erreurs calculées sont les erreurs en norme *L*∞, c'est à dire les maxima des écarts en valeur absolue par rapport à la solution de référence. Le critère retenu est que chacune des erreurs sur l'ensemble des 2 cas soit inférieure à 0.05.

On illustre les résultats figure 1.2.

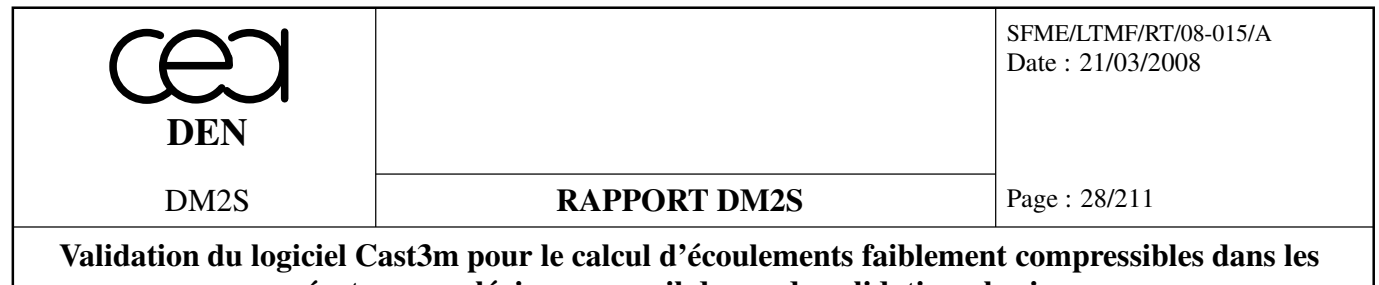

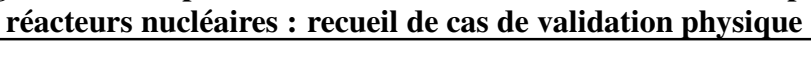

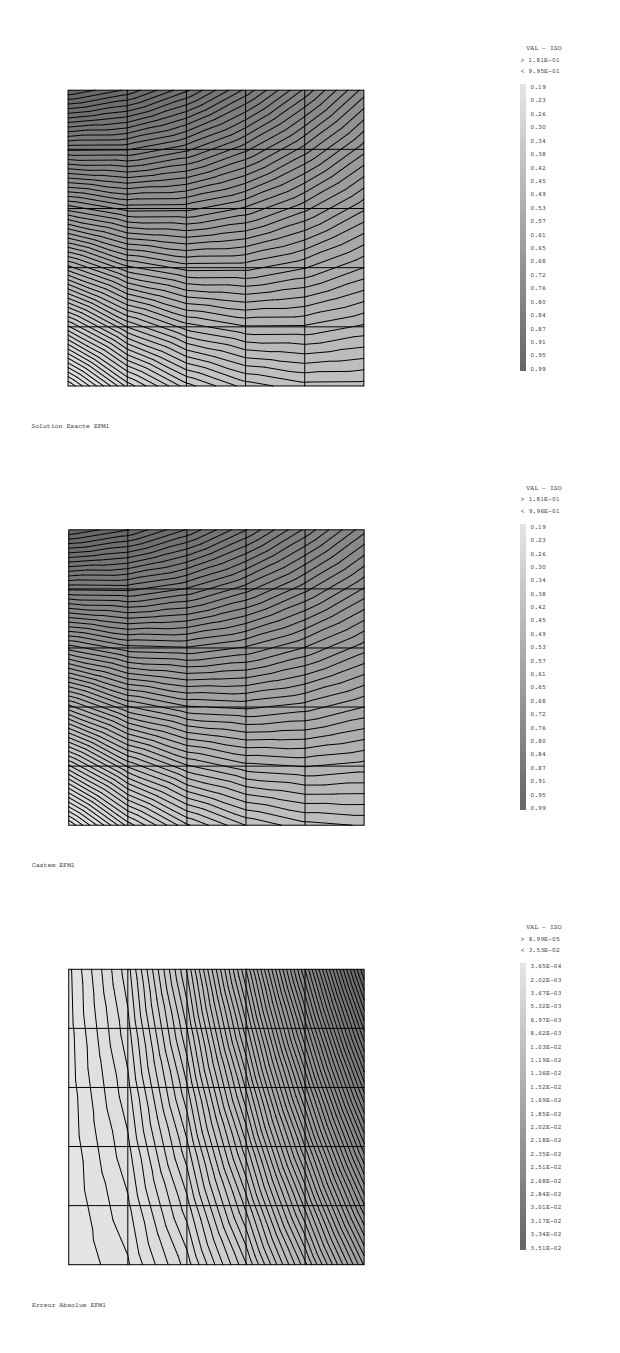

FIG. 1.2: Solutions analytiques, numériques et erreurs pour différentes discrétisations. Cas test mdiavf.dgibi

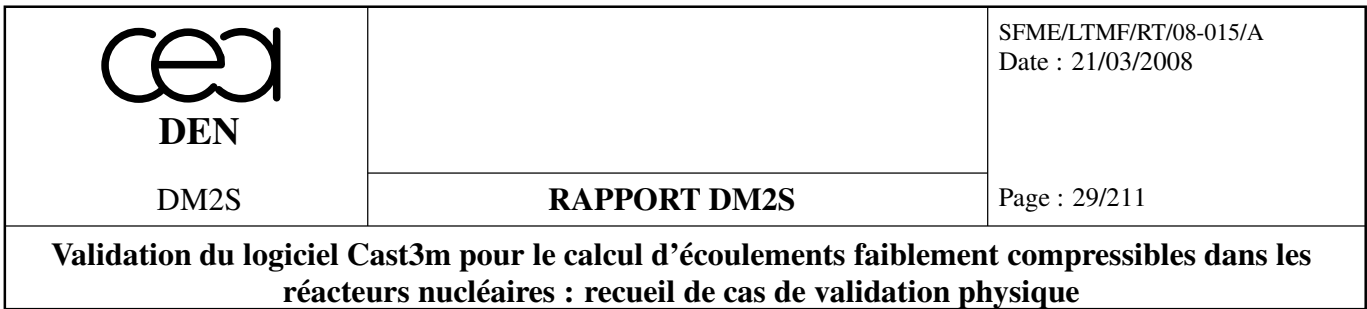

#### **1.3 Opérateur de convection**

#### **1.3.1 consmass.dgibi**

#### **Formulation Eléments Finis Explicite Conservative**

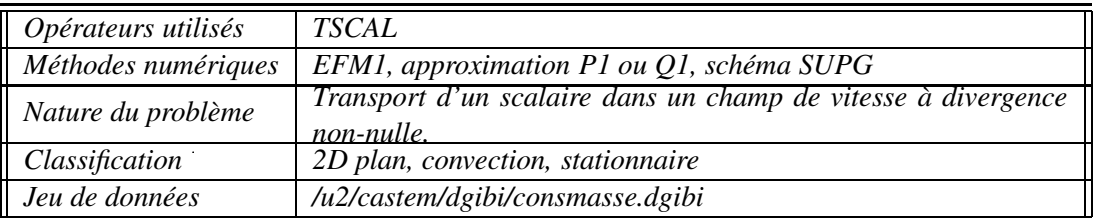

#### **Description du problème :**

On s'intéresse à la solution stationnaire du problème de conservation linéaire sur le domaine  $\Omega = \{(x, y) \in [0, 2] \times [0, 1]\}$ :

$$
\frac{\partial \varphi}{\partial t} + \nabla \cdot (u \varphi) = 0 \quad \forall x \in \Omega,
$$

avec *u* le champ de vitesse à divergence non-nulle défini par :

$$
u = \left(\begin{array}{c} \alpha x + \beta y + \gamma \\ 0 \end{array}\right), \quad \nabla \cdot u = \alpha \neq 0
$$

et la condition aux limites en entrée,  $\phi = 1$  sur  $x = 0$ .

Ce problème admet pour solution stationnaire la fonction suivante :

$$
\phi_{ex}(x,y) = \frac{\beta y + \gamma}{\alpha x + \beta y + \gamma}
$$

qui vérifie évidemment la condition de conservation sur le flux :

$$
I(x) = I(0) = \frac{\beta}{2} + \gamma, \quad \forall x, 0 \le x \le 2
$$

où *I*(*x*) est le flux à travers une section du domaine d'abscisse *x* et de normale unitaire  $1_x$ ,

$$
I(x) = \int_0^1 u(x, y) \phi(x, y) \cdot 1_x \, dy
$$

#### **Modélisation :**

On s'intéresse au problème défini par les paramètres  $\alpha = 1$ ,  $\beta = 2$  et γ = 1. On résoud ce problème à l'aide de l'opérateur de convection TSCAL, avec l'option CONS (Conservatif) et l'option de décentrement SUPG. On effectue 2 calculs, l'un sur un maillage de quadrangles contenant  $40 \times 20$ éléments, l'autre sur triangles contenant le double d'éléments (subdivision de chaque quadrangle en deux). Le transitoire est supposé convergé vers un régime stationaire lorsque l'écart entre deux avancées en temps successives a décru d'un facteur 10<sup>6</sup>.

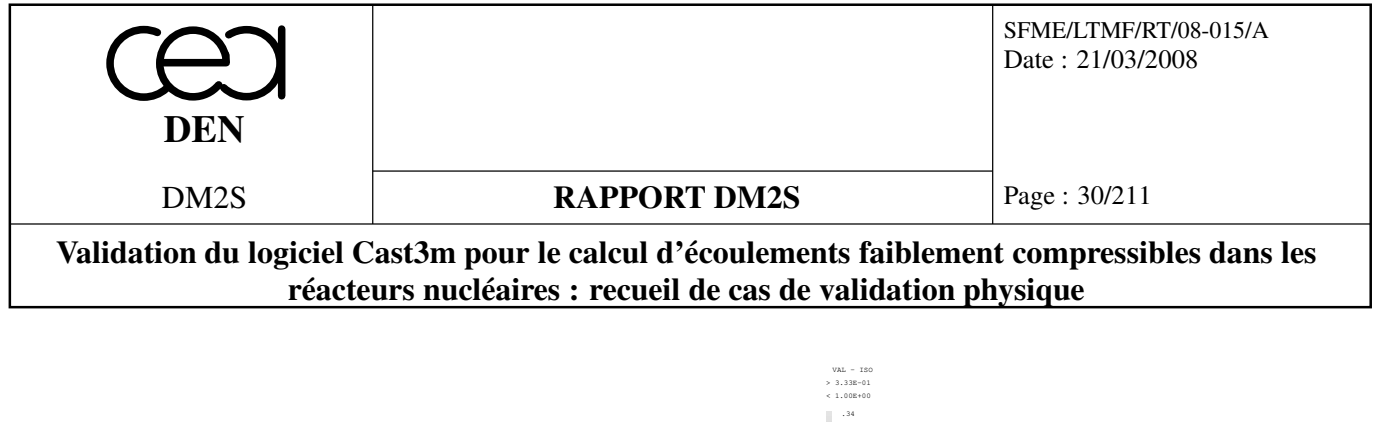

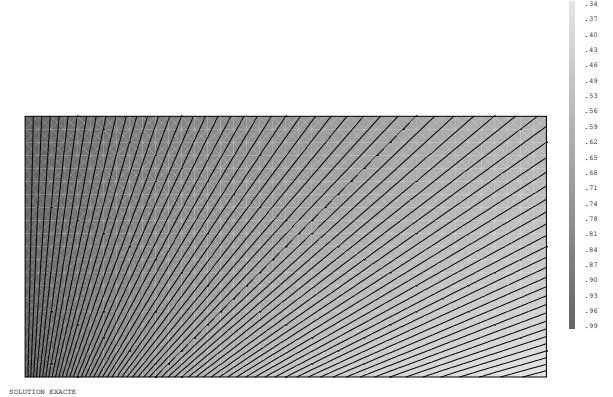

FIG. 1.3: Solution exacte  $\phi_{ex}(x, y)$ 

#### **Synthèse des résultats :**

On s'intéresse à deux indicateurs d'erreur de conservation : L'erreur relative entre le flux entrant et le flux sortant, ∆*I*/*I*, et l'erreur relative sur tout le domaine et évaluée en norme *L*<sup>∞</sup> discrète entre la solution numérique φ et la solution exacte φ*ex*.

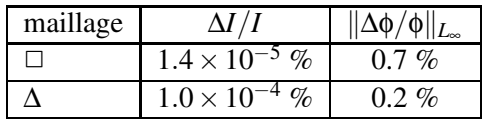

Ces résultats montrent que les erreurs de conservation de l'opérateur Eléments Finis TSCAL (avec les options CONS et SUPG) sont très faibles, que ce soit avec des maillages de quadrangles ou de triangles.

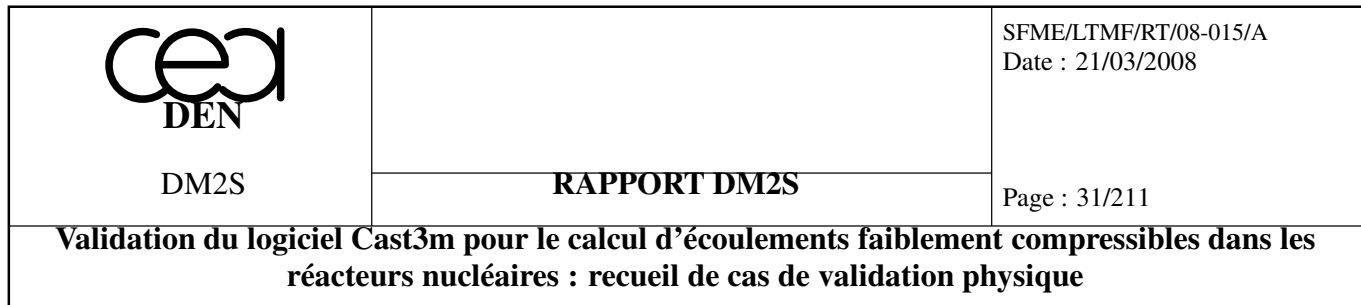

#### **1.3.2 équation de Burger**

#### **Formulation Eléments Finis Explicite Conservative**

#### **burgerC.dgibi**

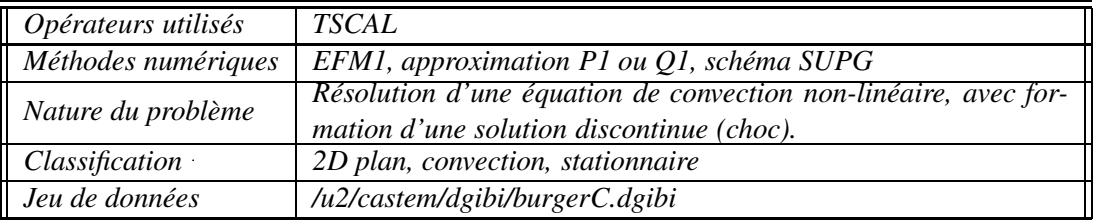

#### **Description du problème :**

Ce cas-test, proposé dans [38], concerne la résolution d'une équation de conservation non-linéaire, écrite sous forme conservative,

$$
\frac{\partial u}{\partial t} + \nabla \cdot F(u) = 0, \qquad F(u) = \begin{pmatrix} u^2/2 \\ u \end{pmatrix}
$$

sur le domaine  $\Omega = [0,1]^2$ , et avec les conditions aux limites suivantes :

$$
u(x, 0) = 1.5 - 2.0x, \quad 0 \le x \le 1,
$$
  
\n
$$
u(0, y) = 1.5, \quad 0 \le y \le 1,
$$
  
\n
$$
u(1, y) = -0.5, \quad 0 \le y \le 1.
$$

La solution analytique de ce problème contient une discontinuité ou choc, qui se forme par convergence des caractéristiques issues de la frontière *y* = 0.

#### **Modélisation :**

L'opérateur de convection **TSCAL**, correspondant au schéma élément fini SUPG (Streamline Upwind Petrov Galerkin), permet de traiter de tels problèmes par ajout d'un terme dit de 'capture de choc'. C'est l'option e **TSCAL** ('SUPG-DC'). Pour traiter une équation de conservation sous forme conservative, il faut également sélectionner l'option 'CONS' de **TSCAL**, sinon l'option 'NOCONS' (par défaut) traite une forme non conservative. Deux maillages de  $31 \times 31$  nœuds chacun ont été considérés, l'un constitué de triangles, l'autre de quadrangles.

#### **Analyse des résultats :**

L'opérateur **TSCAL** (SUPG ou SUPG-CC) a été testé sur les deux maillages. Les isolignes des solutions ainsi qu'une coupe à l'ordonnée *y* = 0.7, superposée au profil correspondant à la solution exacte montrent que l'option SUPG-DC permet de réduire les oscillations par rapport à l'option SUPG. Les histoires de convergence montrent que dans tous les cas, la solution numérique peut être considérée comme convergée.

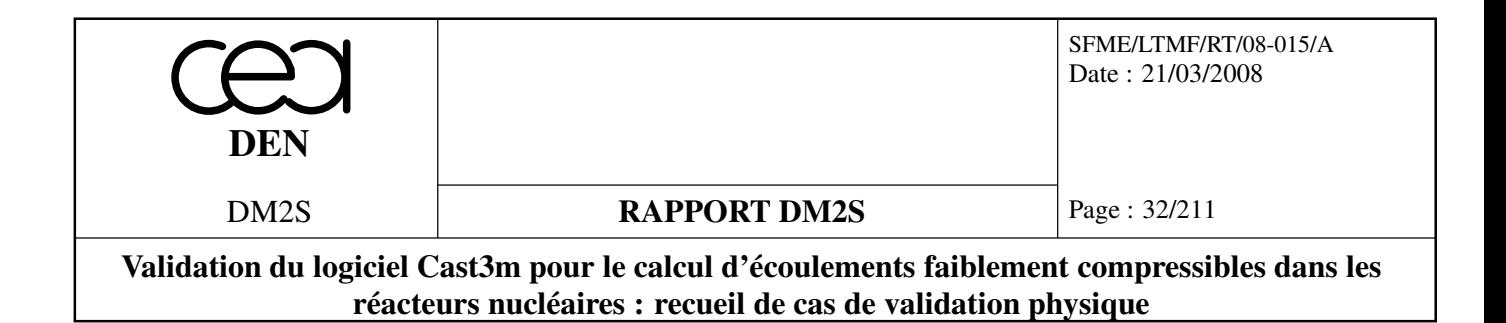

#### **Référence :**

– S. Spekreijse. Multigrid Solution of Monotone Second-Order Discretizations of Hyperbolic Conservation Laws. *Mathematics of Computation*, 49(179) : 135-155, 1987.

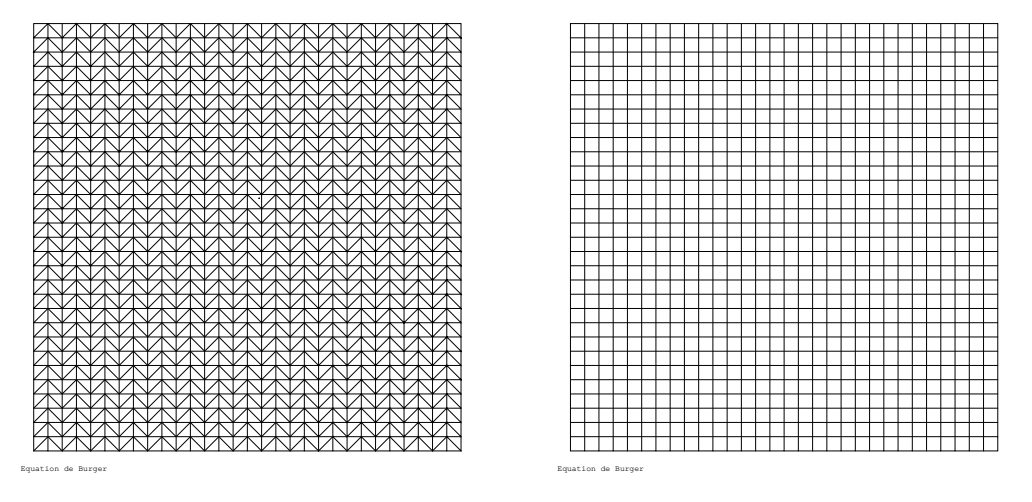

FIG. 1.4: Maillages de  $31 \times 31$  nœuds constitués de triangles (1800 éléments) ou de quadrangles (900 éléments)

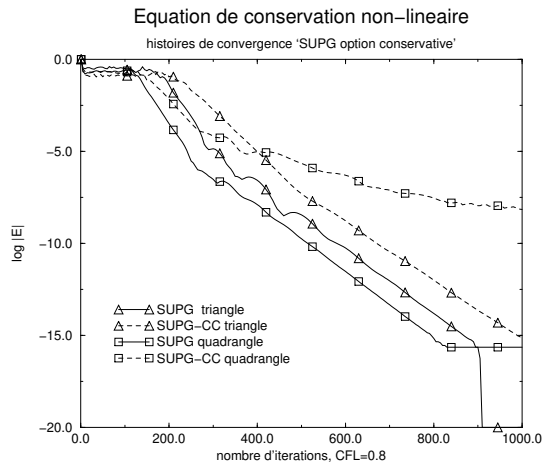

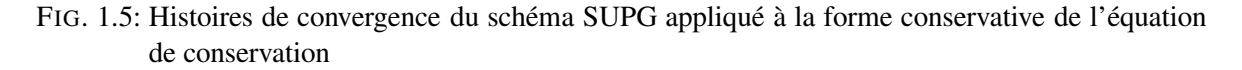

#### **nlin\_burger.dgibi**

Le même cas conservatif est également disponible en utilisant l'opérateur NLIN. Là encore nous ne présentons pas les résultats du cas test, qui sont identiques aux précédents. Toutefois il faut noter que l'option SUPG (ou SUPGDC), de décentrement, n'est pas disponible. La viscosité numérique est alors ajoutée de manière isotrope, via un opérateur laplacien. Elle est telle que le nombre de Péclet de maille est inférieur ou égal à 2.

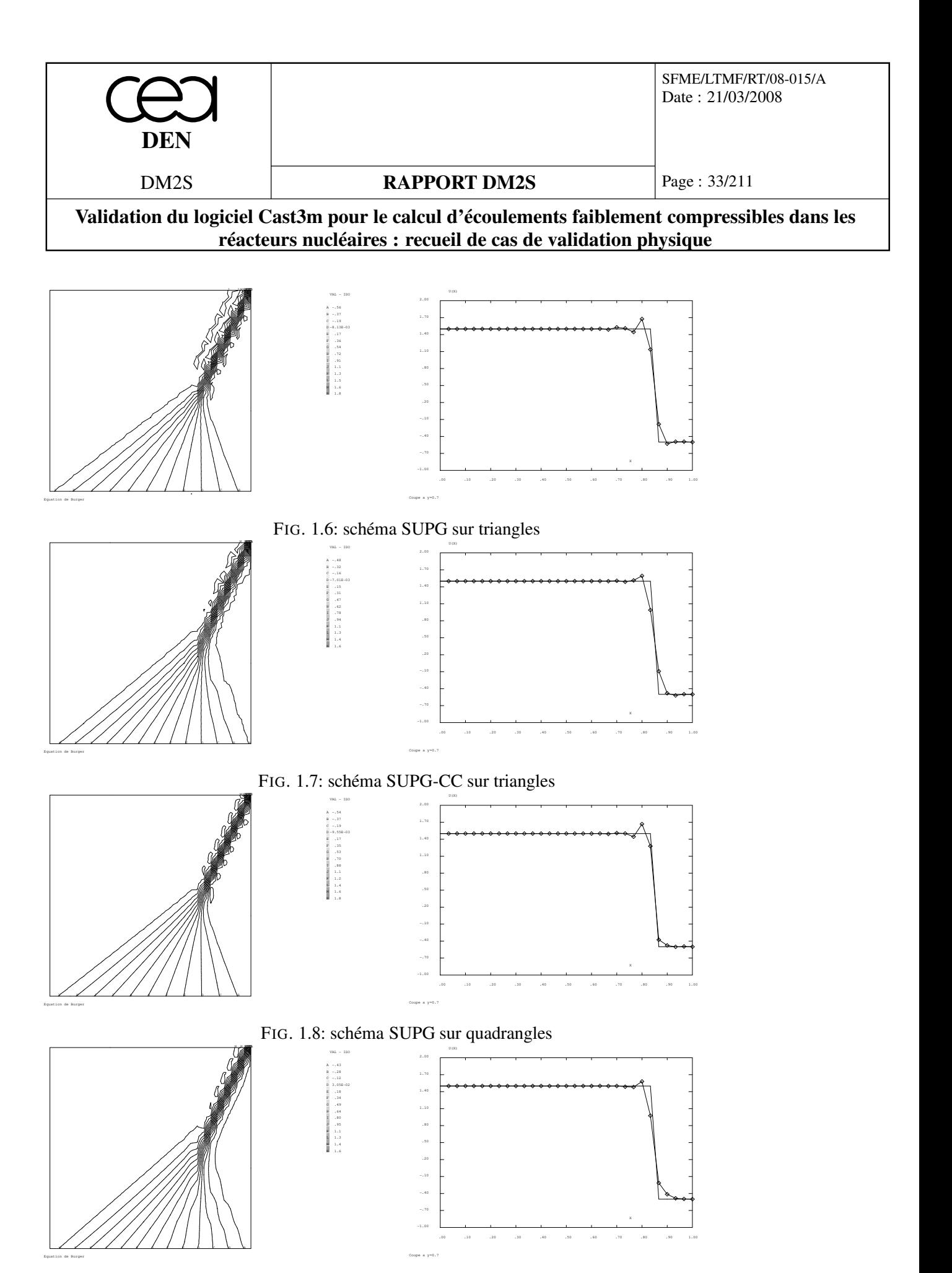

FIG. 1.9: schéma SUPG-CC sur quadrangles

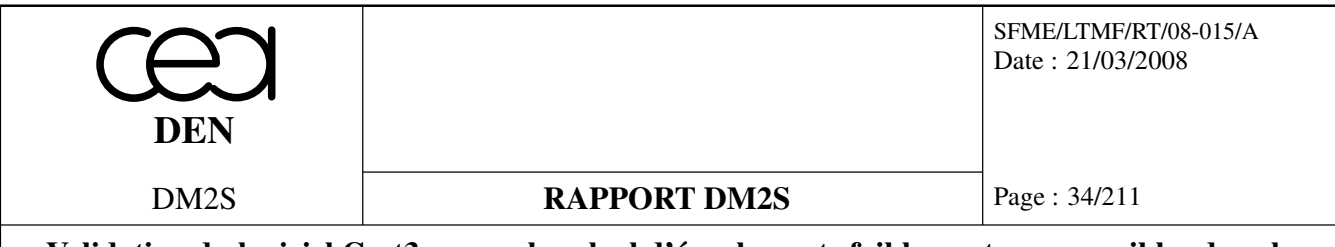

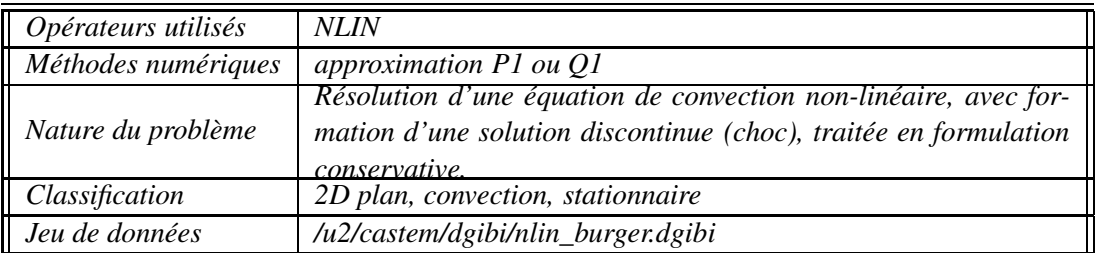

#### **burgerNC.dgibi**

#### **Formulation Eléments Finis Explicite Non-Conservative**

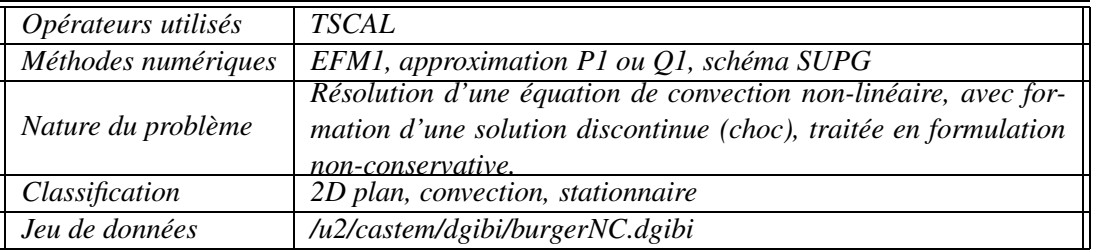

On peut également résoudre le problème en résolvant la forme non-conservative de l'équation de conservation, qui s'écrit :

$$
\frac{\partial u}{\partial t} + \lambda \cdot \nabla u = 0, \quad \lambda = \frac{\partial F(u)}{\partial u} = \begin{pmatrix} u \\ 1 \end{pmatrix}
$$

Les résultats sont identiques à ceux du cas conservatif et ne sont pas présentés à nouveau.

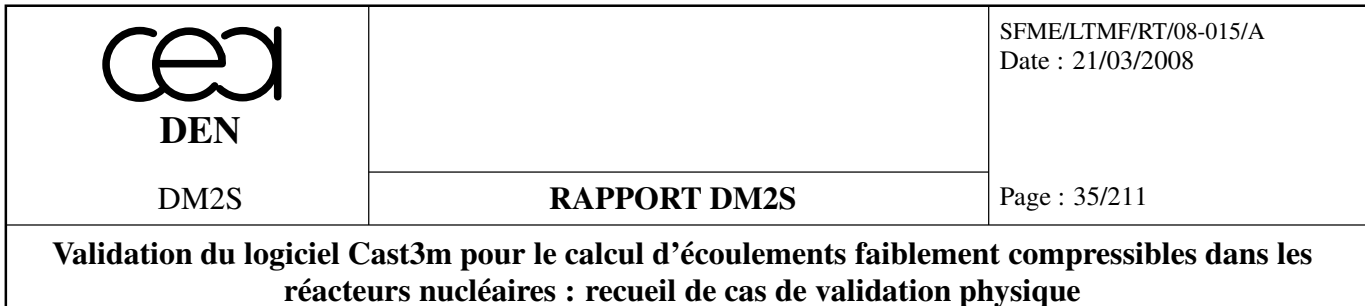

#### **1.3.3 convnonlin1.dgibi**

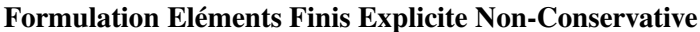

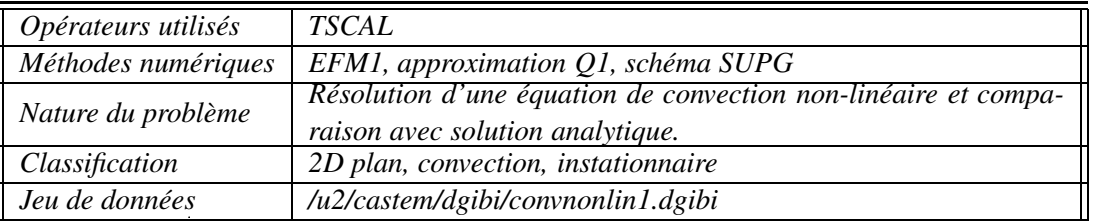

#### **Description du problème :**

Ce cas-test est inspiré d'un cas-test proposé dans [15]. Il concerne la résolution d'une équation de conservation non-linéaire, qui sous forme conservative s'écrit :

$$
\frac{\partial u}{\partial t} + \nabla \cdot F(u) = 0, \qquad F(u) = \begin{pmatrix} \frac{u^2}{2} \\ \ln u \end{pmatrix}
$$

et sous forme non-conservative,

$$
\frac{\partial u}{\partial t} + \lambda \cdot \nabla u = 0, \qquad \lambda = \begin{pmatrix} u \\ 1/u \end{pmatrix}
$$

Ce problème admet comme solution une solution analytique de la forme :

$$
u_{ex}(x, y, t) = \frac{x+t}{y+t}
$$

dans toute région de l'espace où  $y + t \neq 0$ ,  $\forall t \geq 0$ .

On considère ici le domaine carré  $\Omega = \{(x, y) \in [1, 2]^2\}$ , avec comme solution initiale à  $t = 0$ ,  $u_{ex}(x, y, t = 0) = \frac{x}{y}$ , et les conditions aux limites sur la frontière entrante ∂ $\Omega_e$  (voir figure 1.10) :

$$
u(x, y, t) = u_{ex}(x, y, t), \quad \forall t \ge 0, \ \forall (x, y) \in \partial \Omega_e
$$

#### **Modélisation :**

On résoud le problème sous forme non-conservative avec l'opérateur **TSCAL**, et avec l'option de décentrement 'SUPG' (schéma linéaire). Le schéma est explicite en temps, avec une matrice masse diagonale condensée. A chaque pas de temps, les conditions aux limites sont réactualisées, et le champ de vitesse transportant, à savoir λ, évalué à partir de la solution numérique à ce pas de temps.

On considère 3 maillages de plus en plus fins, le premier constitué de  $10 \times 10$  mailles, le deuxième de  $20 \times 20$  mailles et le troisième de  $40 \times 40$  mailles. On effectue dans chaque cas le calcul jusqu'au temps *<sup>t</sup><sup>f</sup>* <sup>=</sup> <sup>2</sup>.0, avec le même pas de temps <sup>∆</sup>*t*, égal à 5 <sup>×</sup> <sup>10</sup>−<sup>3</sup> , qui est plus petit que le plus petit pas de stabilité du schéma sur le maillage le plus fin. Ainsi, on peut comparer la précision du schéma en fonction seulement du pas d'espace ∆*x* = ∆*y* = 1/*N* où *N* est le nombre de points dans l'une ou l'autre direction.
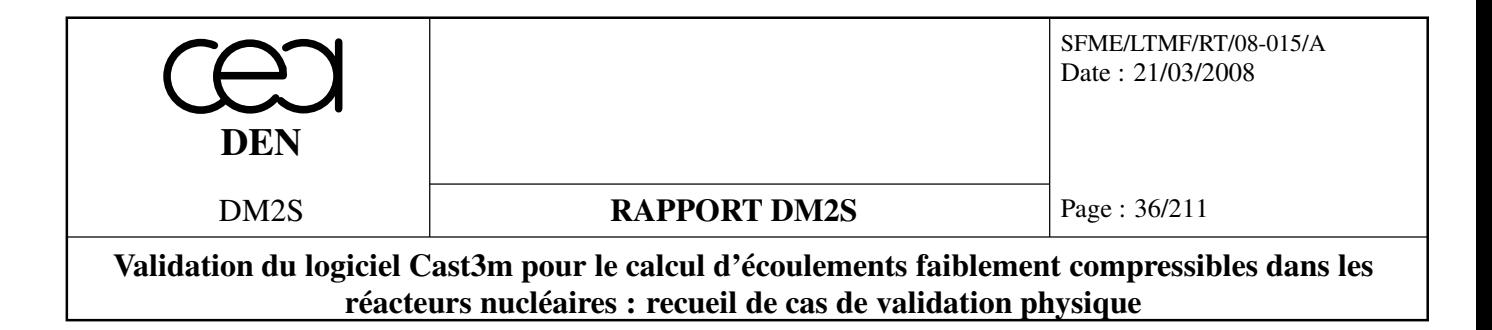

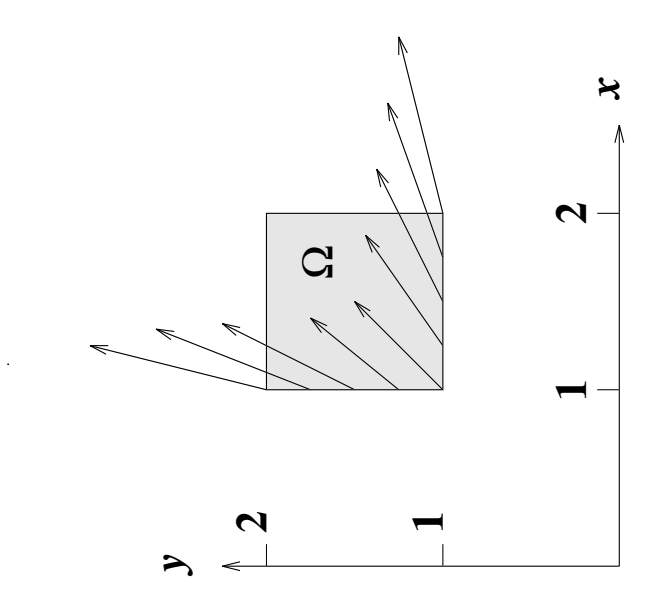

FIG. 1.10: Géométrie et frontière entrante sur laquelle on impose la solution à chaque instant. Le champ de vitesse représenté sur la figure correspond à la solution à  $t = 0$ .

#### **Résultats numériques**

La solution numérique correspondant au maillage fin et aux 4 instants  $t = 0, t = 0.5, t = 1$  et  $t =$ 1.5 est représentée sur la figure 1.11. On observe que cette solution est constituée de caractéristiques divergentes, c'est à dire qu'elle représente une solution régulière, sans discontinuité, analogue à une détente.

Les courbes donnant l'erreur entre la solution numérique et la solution exacte (erreur évaluée en norme *L*<sup>2</sup> discrète) sont tracées pour les 3 maillages sur la courbe 1.12. On remarque que lorsque le pas d'espace du maillage est divisé par 2, l'erreur est réduite environ de moitié, ce qui suggère qu'en instationnaire et en explicite (avec une matrice masse non consistante), le schéma SUPG n'est que d'ordre 1 en espace (alors qu'en stationnaire, il est d'ordre 2 en espace). Cela s'explique par le fait que la matrice masse condensée supprime les termes de décentrement sur le terme instationnaire. La somme des gradients de fonctions de forme ajoutés par SUPG est alors nul (la somme des ddl est égale à 1).

#### **Référence :**

– D.B. Fairlie, "Formal Solutions of an Evolution Equations of Riemann Type", in *Studies in Applied Mathematics*, vol. 98, p.203-205.

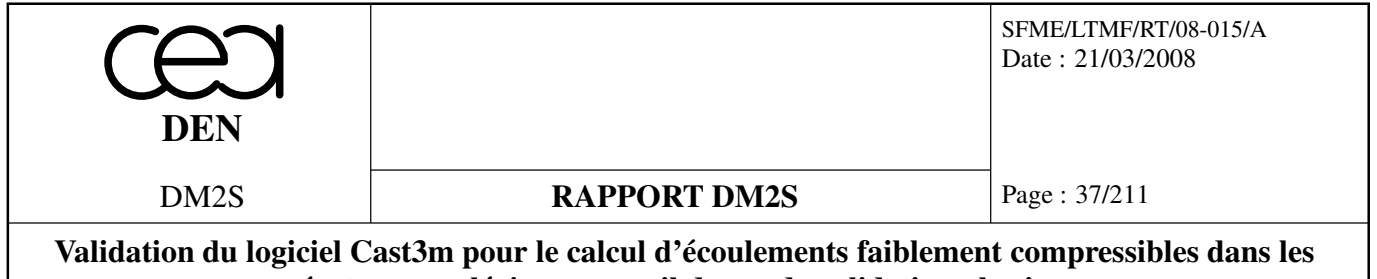

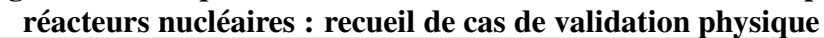

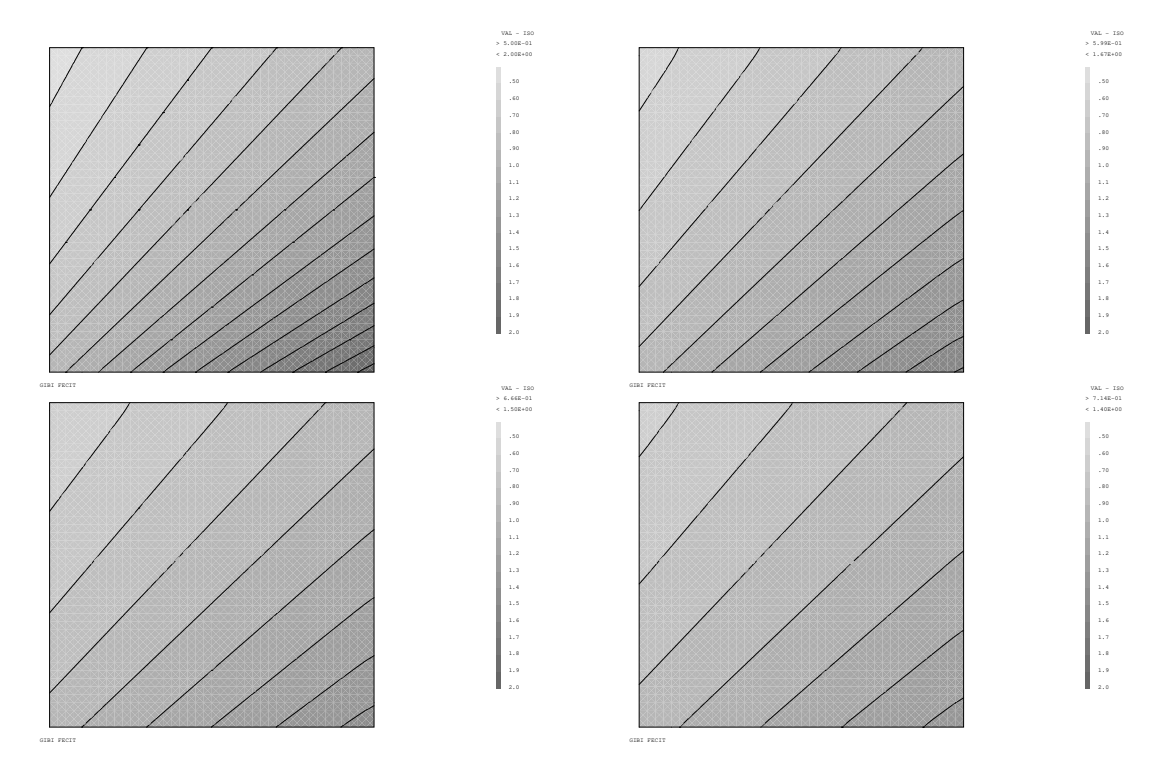

FIG. 1.11: Evolution de la solution de  $t = 0$  à  $t = 1.5$ .

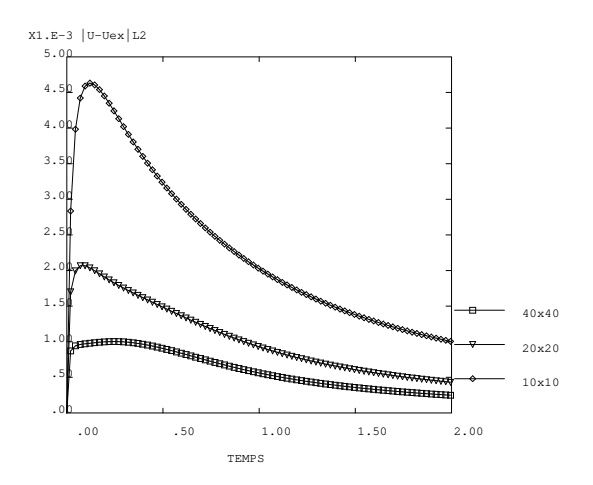

FIG. 1.12: Evolution de l'erreur entre solution numérique et solution exacte pour les 3 maillages.

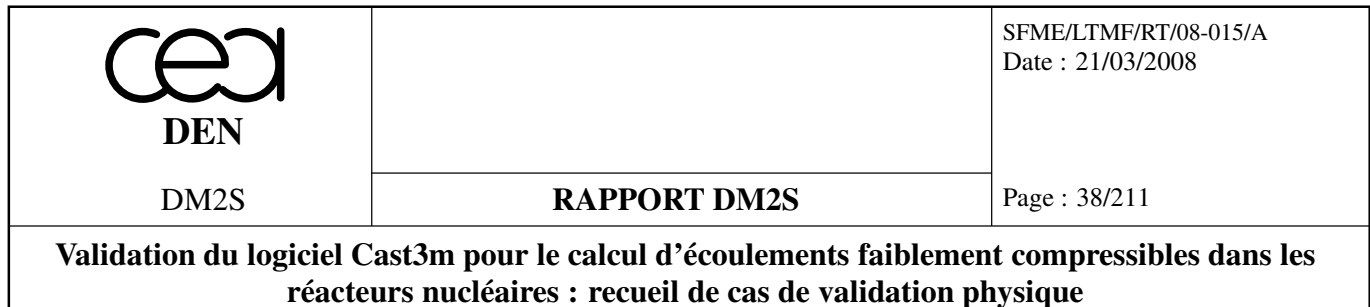

## **1.3.4 latlw.dgibi**

Les fichiers latlw.dgibi et latliw.dgibi effectuent le même cas test que convnonlin mais en utilisant la directive EQUA de EXEC (pour le parallélisme). Ainsi la procédure EXEC est intégrée au jeu de données. Les cas testés ne peuvent plus fonctionner avec la procédure EXEC évoluée dans Cast3M. Le fichier latliw.dgibi s'appuie sur une discrétisation bilinéaire (LINE) tandis que latw.dgibi s'appuie sur une discrétisation quadratique (QUAF).

## **Formulation Eléments Finis Explicite Non-Conservative**

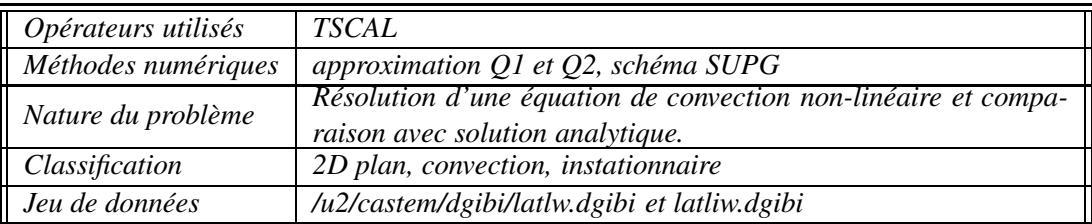

On ne présente pas les résultats, similaires à ceux de convnonlin.dgibi, si ce n'est que l'ordre de convergence attendu en quadratique (mais non testé dans le jeu de données latw.dgivi) est plus élevé d'un ordre.

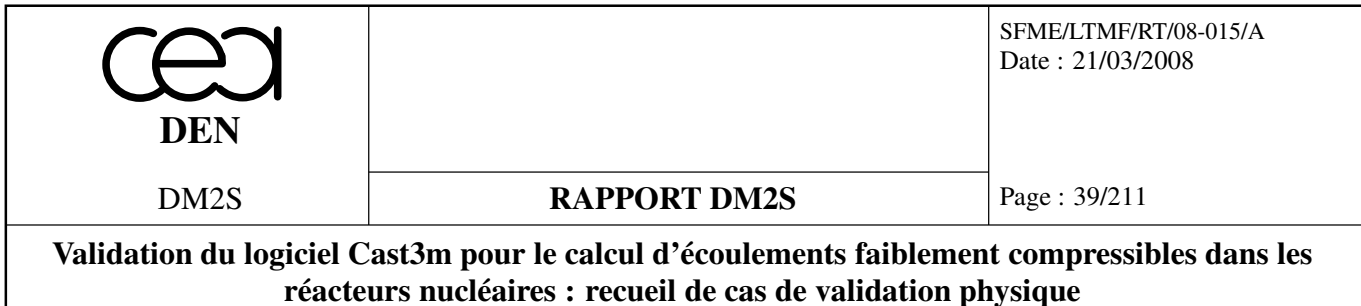

## **1.3.5 cone.dgibi**

#### **Convection instationnaire d'un cône**

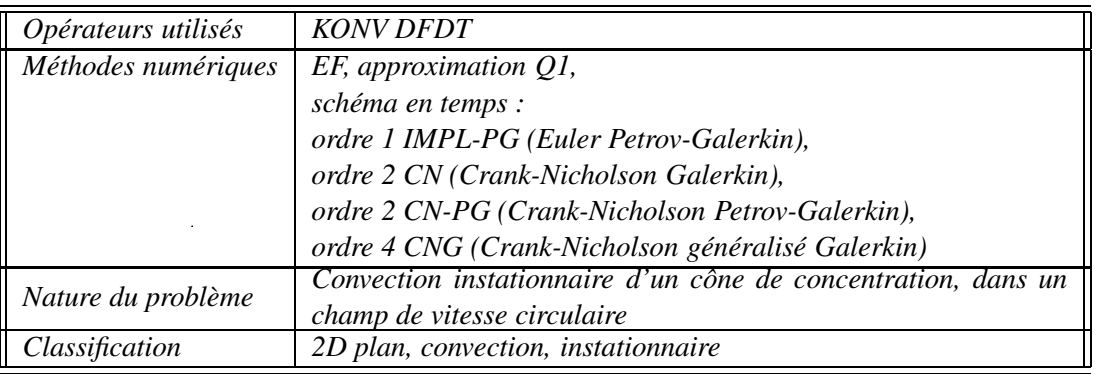

#### **Description :**

Sur un domaine carré de coté [-2,2]x[-2,2], on déplace un cone de concentration par convection pure, selon un champ de vitesse tournant à vitesse angulaire constante. On observe la déformation du cone de concentration initial après une rotation complète autour de l'origine du domaine. La concentration devrait être égale à elle même en l'absence d'erreur numérique. On observe l'importance de la diffusion numérique selon les schémas de discrétisation employés, notamment avec ou sans décentrement.

## **Commentaires :**

Les tests ont été réalisés sur un maillage 20X20. Dans chacun des cas le nombre de CFL est de 1. Les deux premières figures (1.13) et (1.14) permettent de comparer la diffusion numérique, l'erreur de phase et la stabilité de quatre schémas en temps implicites basés sur une formulation variationnelle consistante : Galerkin ou Petrov-Galerkin.

schéma d'Euler implicite Petrov-Galerkin (ordre 1 en temps) (IMPL-PG)

schéma de Crank Nicholson Galerkin (ordre 2 en temps) (CN)

schéma de Crank Nicholson Petrov-Galerkin (ordre 2 en temps) (CN-PG)

schéma de Crank Nicholson généralisé Galerkin (ordre 4 en temps) (CNG)

En ce qui concerne la diffusion numérique, les quatre schémas se classent hiérachiquement dans l'ordre de précision en temps des schémas. On note cependant un bien meilleur comportement du schéma (CN) par rapport au schéma (CN-PG), tous deux schémas du second ordre. Par contre le schéma (CN) exhibe un déphasage (à peu près une maille) par rapport à (CN-PG). En proportion le passage à l'ordre 4 (CNG) n'apporte pas grand chose de plus concernant la diffusion numérique. Par contre l'erreur de déphasage est quasiment nulle. Une explication peut être la trop grande différence entre l'ordre de l'approximation en temps (ordre 4) et l'ordre d'approximation en espace (ordre 2). Du point de vue de la stabilité ce sont les schémas (CN-PG) et (IMPL-PG) qui présentent le moins d'oscillations.

Un autre point non montré ici est le maintient des performances du schéma (CN-PG) à CFL=2 alors que les autres schémas se détériorent rapidement.

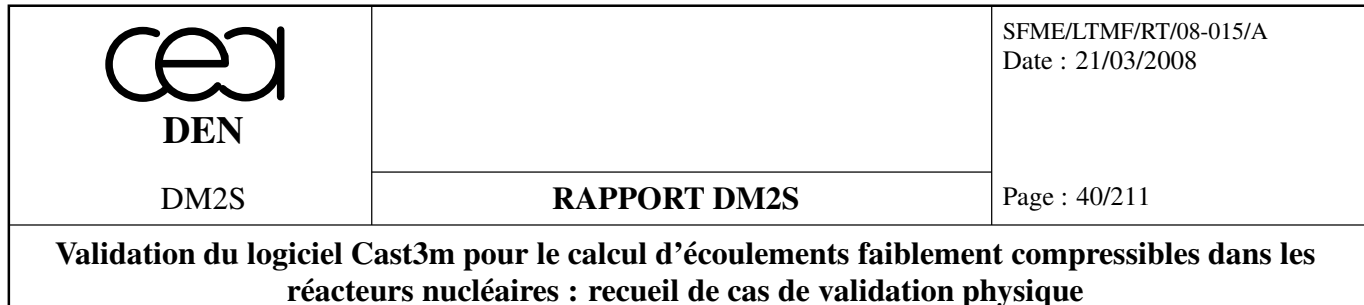

On a reporté pour mémoire sur les figures (1.15) et (1.16) les résultats des deux schémas implicites Euler et Crank-Nicholson (CFL=1.) ou la matice masse n'est pas consistante, (IMPL-SUPG) et (CN-SUPG). Ces deux schémas sont respectivement d'ordre 1 et 2 en temps. On constate une grande stabilité mais une très grande diffusion contre laquelle l'ordre 2 en temps n'est d'aucune utilité.

Il faut noter que pour des équations avec de la convection pure, il faut imposer les concentrations là où la vitesse est rentrante et rien en sortie. En théorie, la concentration étant nulle sur le bord (en raison de la forme du cone, éloigné du bord, ainsi que du champ de vitesse tournant), on peut imposer une condition de Dirichlet nulle partout au bord sans que cela ne pose de problème. Toutefois, la diffusion numérique, en étalant le cone, entraîne la présence de concentration non nulle au bord. Il serait alors plus correct d'imposer les conditions aux limites adéquates. Le problème reste toutefois bien posé car, en présence de diffusion numérique, des conditions de Dirichlet sont correctes.

#### **Résultats :**

On écrit dans la table ci-dessous les évolutions des maxima du pic de concentration afin de mesurer l'atténuation du pic lié à la diffusion numérique. On donne les minima pour évaluer le non respect de la positivité de la solution par le schéma.

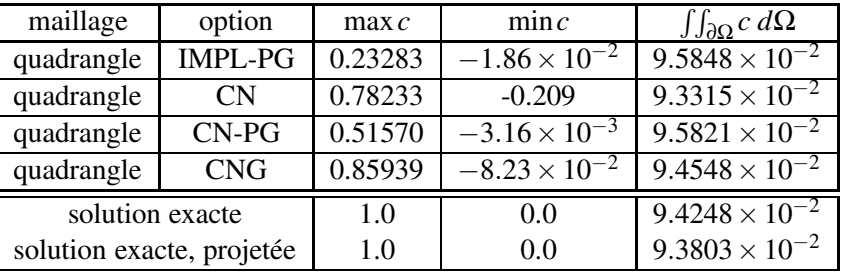

On illustre les résultats de simulation sur les figures 1.13, 1.14, 1.15 et 1.16.

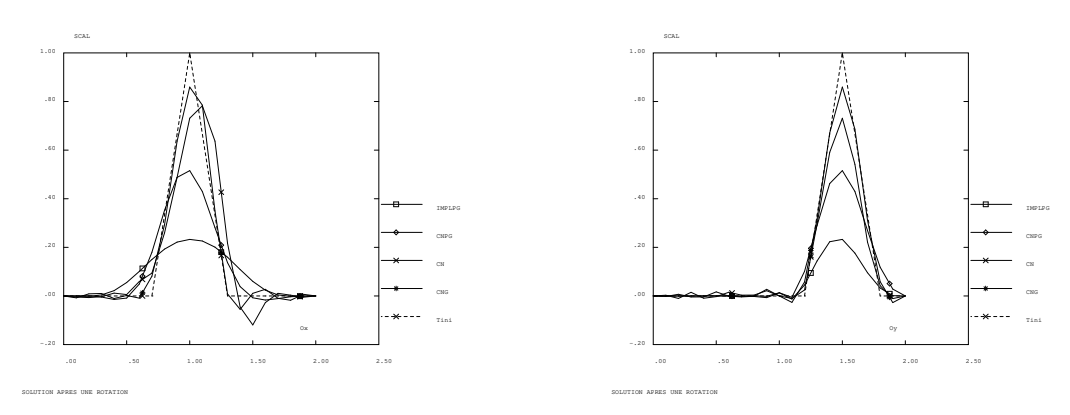

FIG. 1.13: Rotation d'un cône : maillage  $20 \times 20$  quadrangles. solution exacte, opérateurs DFDT KONV (Coupe x'ox) et (Coupe y'oy) avec les schémas CNG (ordre 4) CN (ordre 2) CN-PG (ordre 2) IMPL-PG (ordre 1).

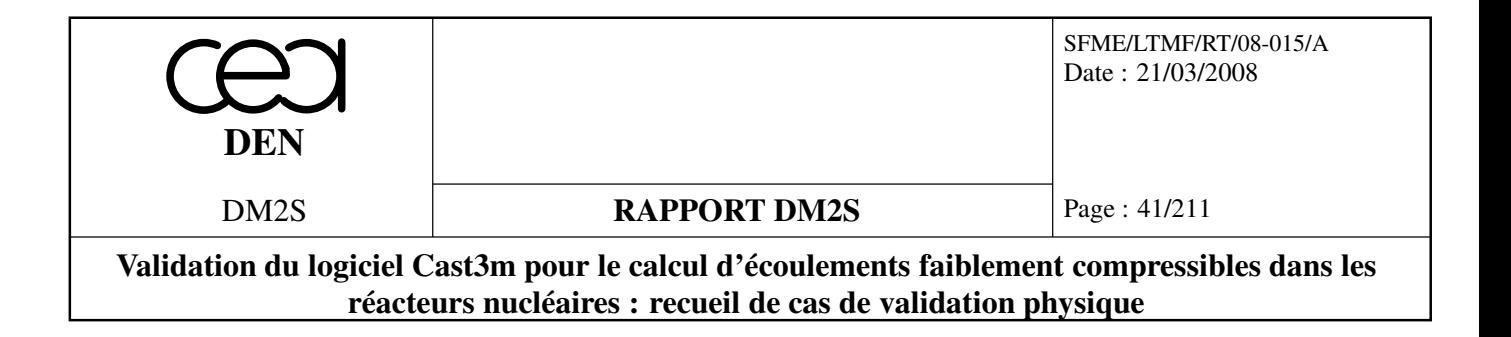

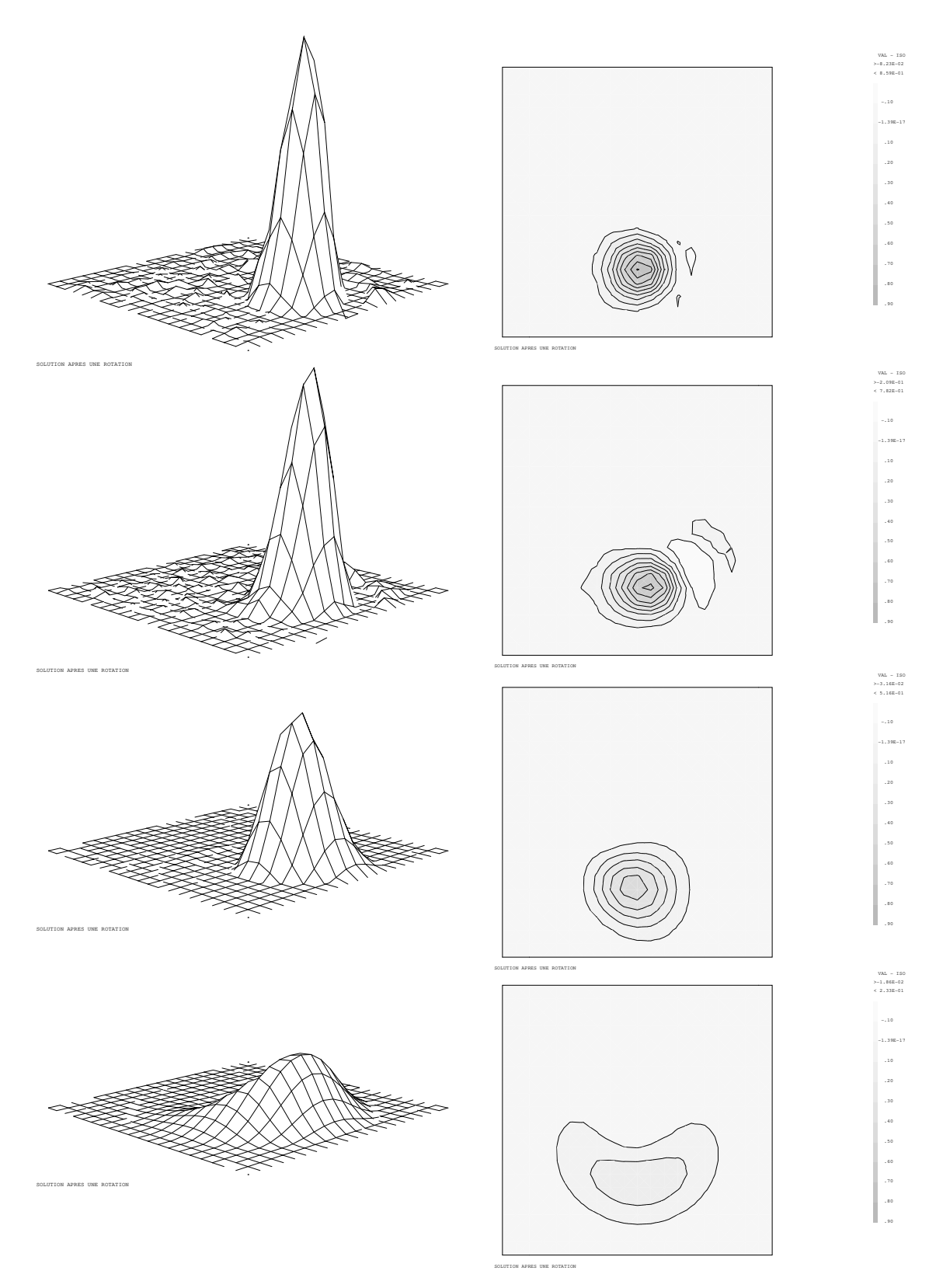

FIG. 1.14: Rotation d'un cône : maillage 20 × 20 quadrangles. Schémas implicites, CNG (ordre 4), CN (ordre 2), CN-PG (ordre 2), IMPL-PG (ordre 1).

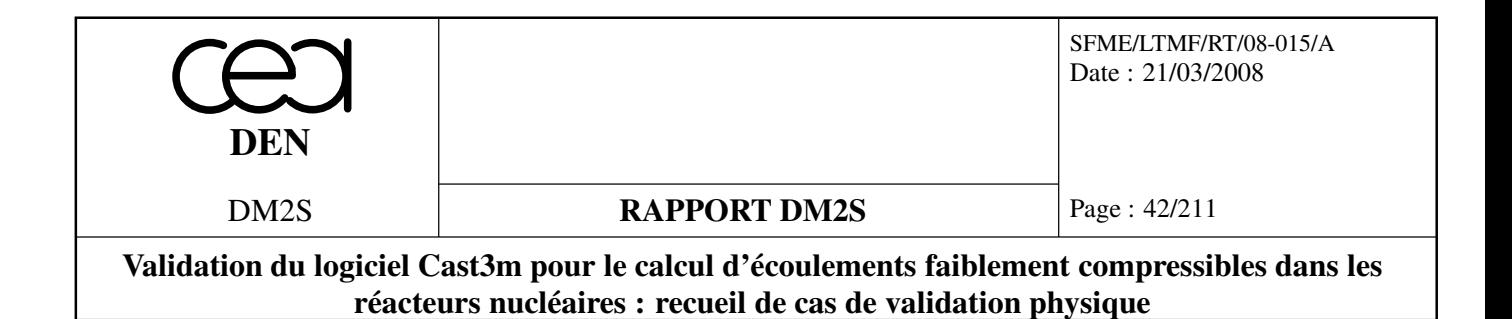

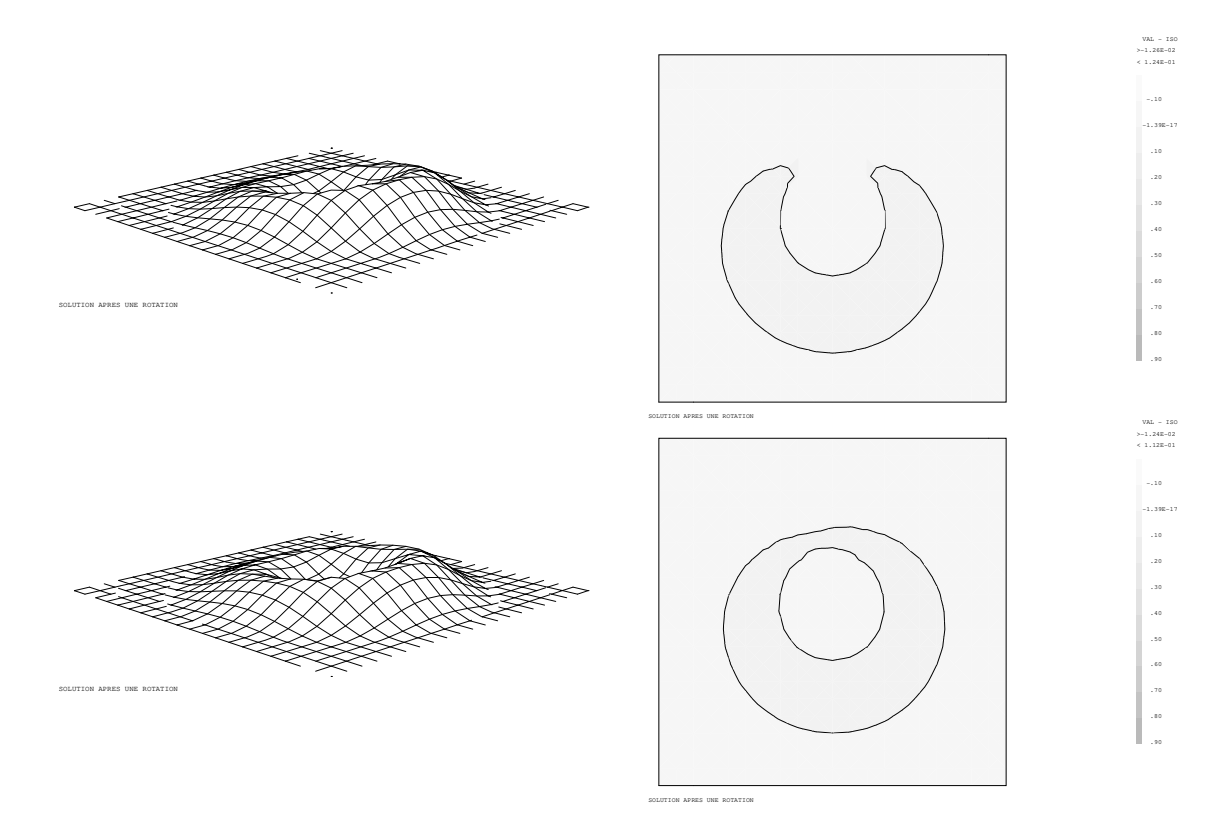

FIG. 1.15: Rotation d'un cône : maillage 20×20 quadrangles. Schémas implicites, CN-SUPG (ordre 2), IMPL-SUPG (ordre 1).

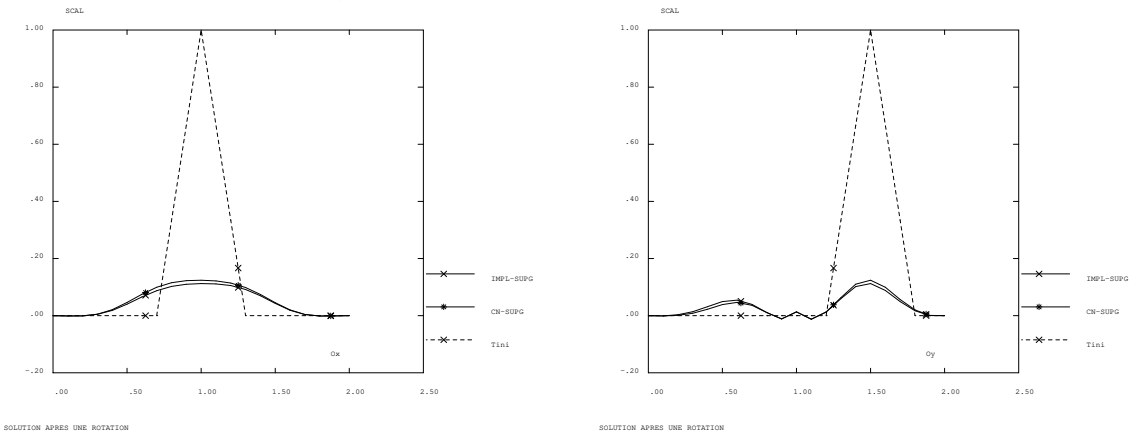

FIG. 1.16: Rotation d'un cône : maillage 20 × 20 quadrangles. solution exacte, opérateur DFDT KONV avec les schémas CN-SUPG (ordre 2) IMPL-SUPG (ordre 1).

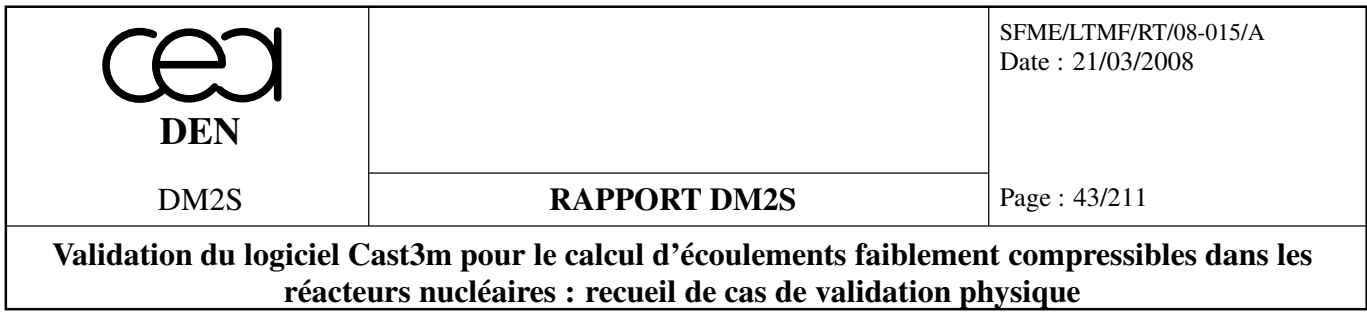

## **1.4 Opérateur de diffusion**

## **1.4.1 Equation de la chaleur stationnaire**

## **equ\_chaleur2D.dgibi**

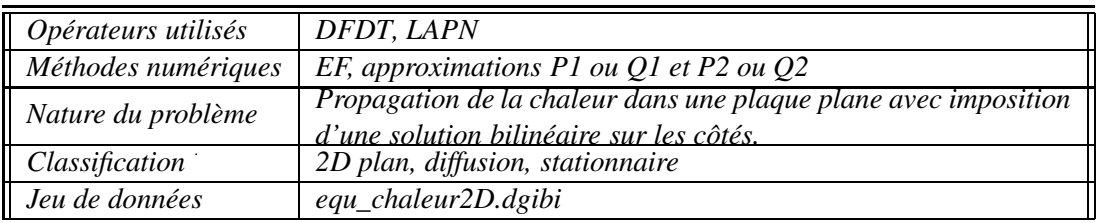

#### **Description du problème :**

On s'intéresse à la solution stationnaire de l'équation de la chaleur (sans dimension),

$$
\frac{\partial T}{\partial t} = \alpha \Delta T, \quad \forall x \in \Omega,
$$

avec  $\alpha = \sqrt{2}$  et les conditions aux limites de Dirichlet,

 $T(x) = T_o(x)$ ,  $\forall x \in \partial \Omega$ 

Le domaine considéré est le carré  $\Omega = \{(x, y), 0 \le x \le 1, 0 \le y \le 1\}$ , et l'on impose aux frontières de Ω la solution bilinéaire :

$$
T_o(x, y) = \alpha x + \beta y + \gamma xy + \delta, \qquad \forall (x, y) \in \partial \Omega
$$

avec β =  $\sqrt{3}$ , γ =  $\sqrt{5}$  en quadratique et 0 en linéaire, et δ =  $\sqrt{0.5}$ . En effet deux jeux de paramètres différents ont été choisis selon le type de discrétisation retenu.

La solution stationnaire sur le domaine  $\Omega$  est évidemment égale à :

 $T_{ex}(x, y) = \alpha x + \beta y + \gamma xy + \delta, \forall (x, y) \in \Omega$ 

#### **Modélisation :**

On résout le problème instationnaire grace aux opérateurs DFDT et LAPN, afin de converger vers la solution stationnaire. Notons bien que l'on peut résoudre directement l'état permanent sans discrétiser le terme de dérivée en temps, la solution stationnaire étant évidemment identique à la solution permanente issue du transitoire.

La discrétisation spatiale de ces opérateurs repose sur une formulation Eléments Finis implicite. Puisque la solution exacte est bilinéaire, on s'attend à ce que les schémas appliqués à un maillage de quadrangles (éléments bilinéaire Q1) donnent la solution exacte. Pour des maillages de triangles (éléments linéaires P1), une erreur sera commise, proportionnelle au carré du pas d'espace caractéristique du maillage (ordre 2 en espace du schéma de Galerkin pour un problème de diffusion).

Pour le terme de dérivée en temps, on choisit un pas de temps ∆*t* aussi grand que l'on veut. Ici ∆*t* = 1000. Le problème étant linéaire, aucune relaxation n'est nécessaire (ω = 1).

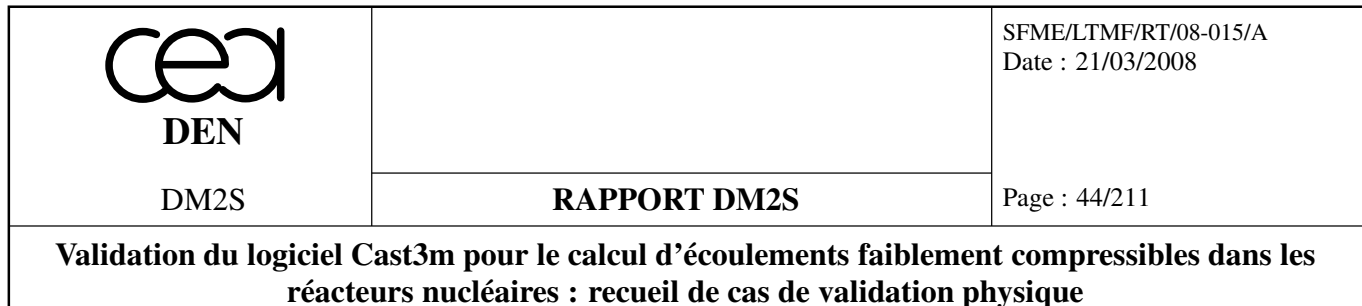

## **Synthèse des résultats et améliorations :**

On effectue 2 calculs, l'un sur un maillage constitué de quadrangles (figure 1.17), l'autre de triangles (figure 1.18). Les solutions stationnaires sont tracées sur les figures 1.19 et 1.20. Plus intéressante est l'erreur relative entre la solution numérique stationnaire et la solution exacte (figures 1.21 et 1.22). On trouve que l'erreur dans le cas du maillage de triangles est de l'ordre de 10−<sup>4</sup> , alors qu'elle est de l'ordre de 10−<sup>15</sup> (c'est à dire du zéro machine) dans le cas des quadrangles.

Le jeu de données évolué dans cast3M a été étoffé depuis la première version. Des fonctionnalités supplémentaires sont testées et non présentées ici :

- le maillage est pivoté autour de son centre pour vérifier l'invariance de la solution par rotation du maillage ;
- pour les triangles avec une discrésation linéaire, on met à 0 le coefficient γ pour vérifier que la solution numérique est exacte, ce qui doit être le cas ;
- les cas linéaires, quadratiques sont systématiquement testés sur des triangles et des quadrangles ;
- un bruit blanc est envoyé sur le maillage pour tester les éléments déformés ;
- des solveurs itératifs sont utilisés (cf, opérateur KRES).

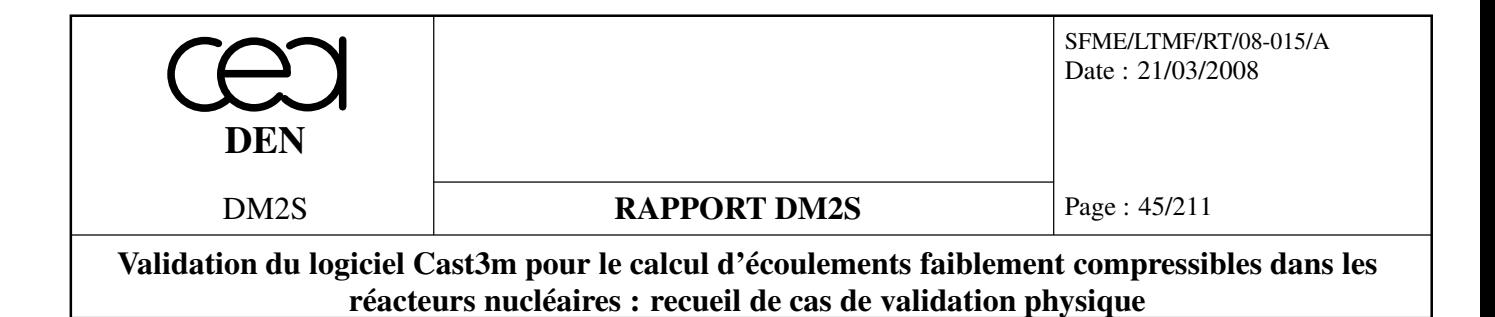

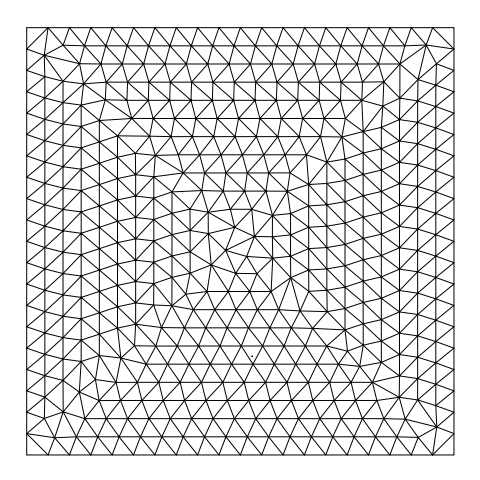

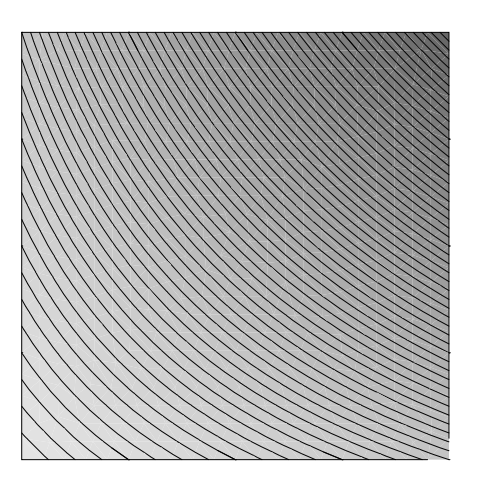

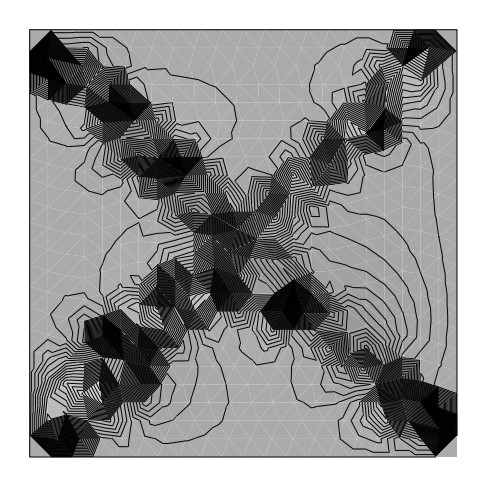

FIG. 1.21: Erreur  $\varepsilon = (T_{num} - T_{ex})/T_{ex}$  sur triangles : Max  $|\varepsilon| = 4. \times 10^{-4}$ 

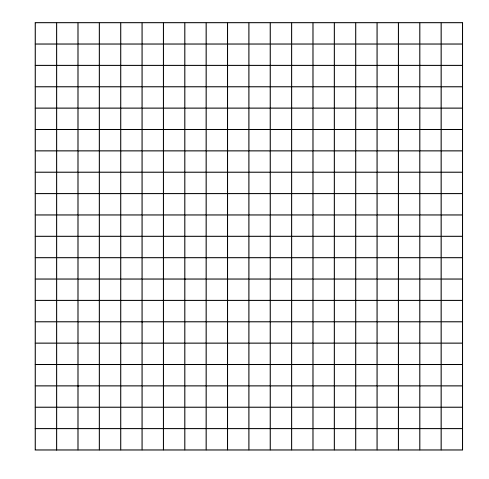

FIG. 1.17: Maillage de triangles FIG. 1.18: Maillage de quadrangles

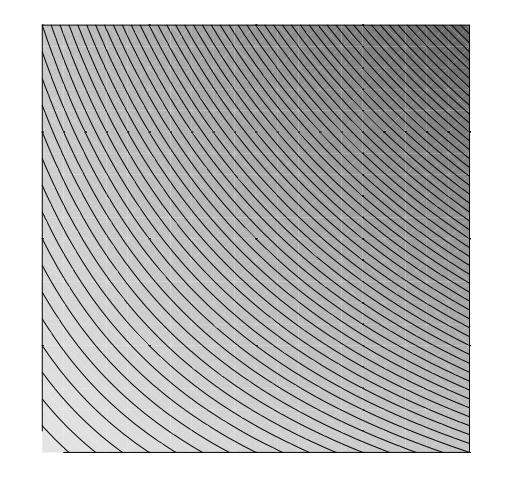

<sup>F</sup>IG. 1.19: Solution numérique sur triangles <sup>F</sup>IG. 1.20: Solution numérique sur quadrangles

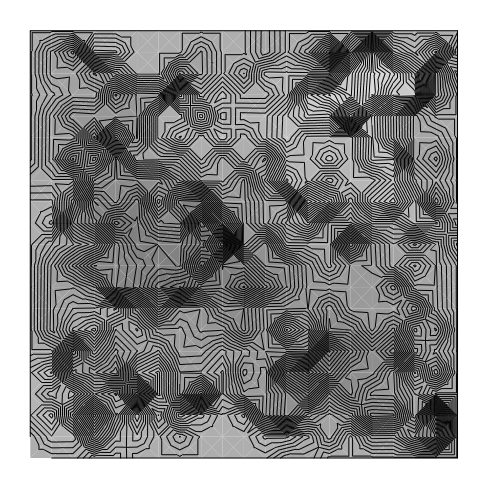

FIG. 1.22: Erreur  $\varepsilon = (T_{num} - T_{ex})/T_{ex}$  sur quadrangles : Max  $|\varepsilon| = 6 \times 10^{-15}$ 

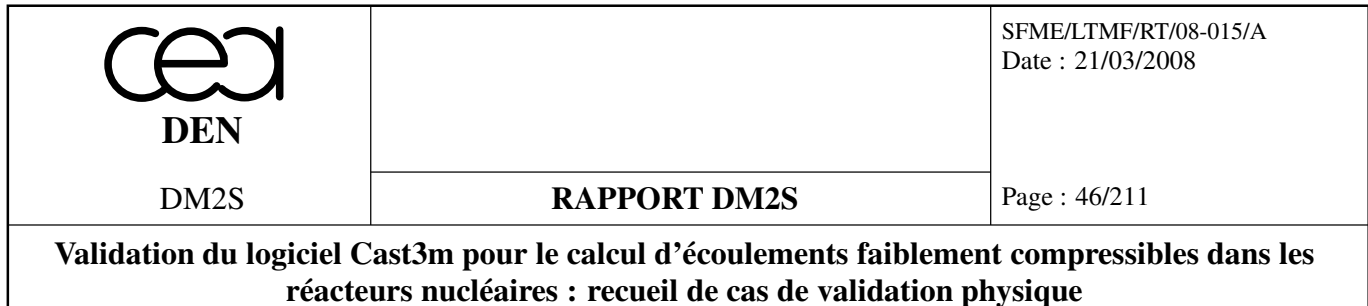

#### **lapq.dgibi**

La solution exacte est quadratique. On doit la retrouver à la précision machine avec des éléments quadratiques.

#### **Récapitulatif**

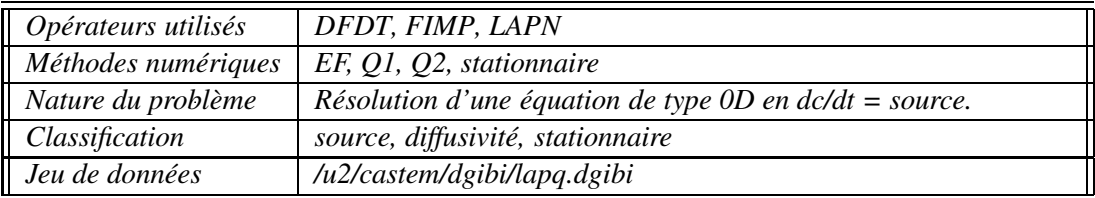

#### **Description du problème :**

On s'intéresse à la solution stationnaire du problème linéaire sur le domaine  $\Omega = {\mathbf{x} \in [0,1]^n}$ ,  $n \in [2,3]$ :

$$
\frac{\partial T}{\partial t}(\mathbf{x},t)+\alpha\Delta T(\mathbf{x},t)=s(\mathbf{x})\quad\forall (\mathbf{x})\in\Omega,
$$

avec  $\alpha = 3,142, s(\mathbf{x}) = 7,5$  un terme source stationnaire uniforme.

On impose la température sur les parois,  $T = T_w = 1,46$ . Ce problème admet pour solution stationnaire la fonction suivante :

$$
T_{ex}(\mathbf{x},t)=T_w+(s(1-x^2)/2\alpha),
$$

#### **Modélisation :**

On résout ce problème à l'aide de l'opérateur de dérivation en temps DFDT. Le régime stationnaire est obtenu comme limite asymptotique d'un régime instationnaire. La source est imposée avec l'opérateur FIMP.

Les simulations sont effectuées en 2D (*n* = 2) en en 3D (*n* = 3). L'opérateur DFDT est utilisé avec une option de condensation de la matrice masse (EFM1). Le maillage est un pavage régulier du domaine (rectangles et parallèlipipèdes rectangles).

Les pas de temps choisis sont de 1. Il y a 5 pas de temps. La discrétisation en temps est faite via un schéma d'Euler implicite.

#### **Synthèse des résultats :**

On compare la solution calculée à la solution analytique. Les erreurs calculées sont les erreurs en norme *L* <sup>2</sup> discrète. Le critère retenu est que les erreurs soient inférieures à 10−<sup>9</sup> . On attend en effet la précision machine **aux noeuds** pour des éléments linéaires (seulement dans le cas de maillages de rectangles), et une solution exacte **en tout point** pour les éléments quadratiques, la solution étant alors dans l'espace de discrétisation.

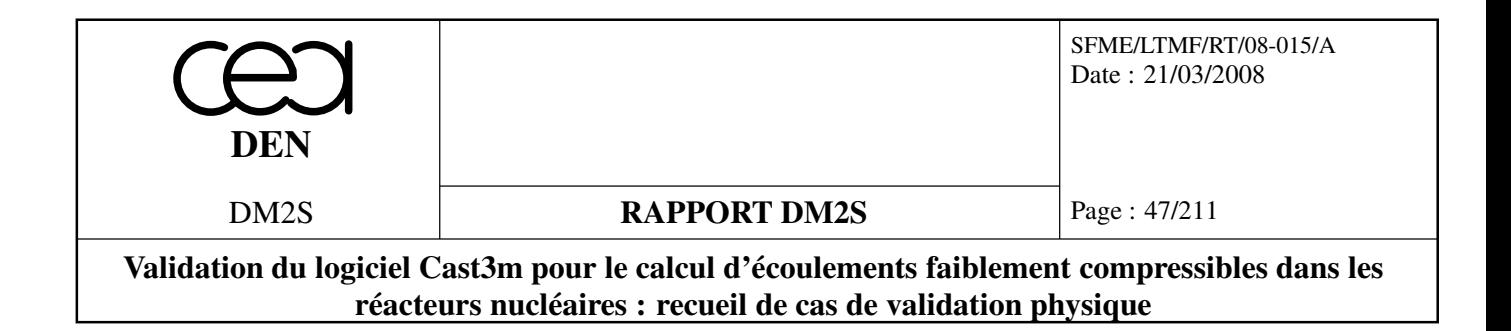

L'erreur en norme *L* <sup>2</sup> discrète, qui s'appuie sur les valeurs aux noeuds, sera nulle dans tous les cas de figure. Nous présentons les résultats figure 1.23. Nous ne traçons pas les erreurs dans la mesure où elles sont de l'ordre de 0 (à l'erreur machine près).

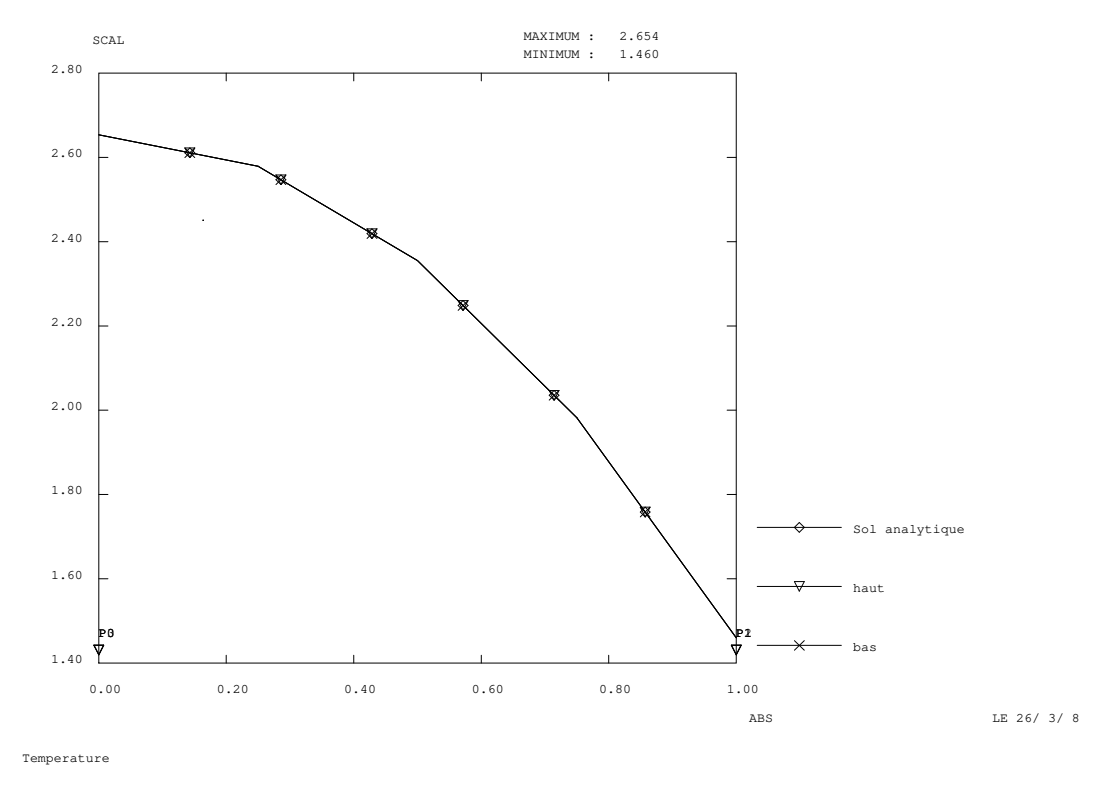

FIG. 1.23: Comparaison entre la solution numérique et la solution exacte pour le cas lapq.dgibi

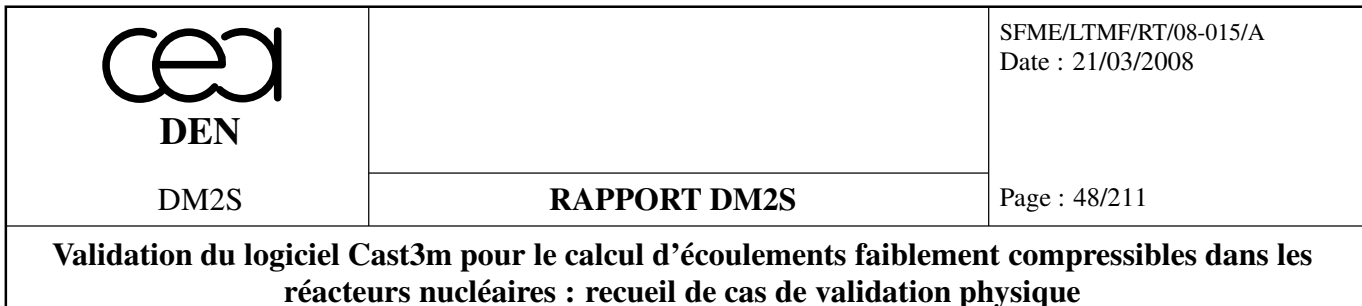

#### **murh.dgibi**

#### **Récapitulatif**

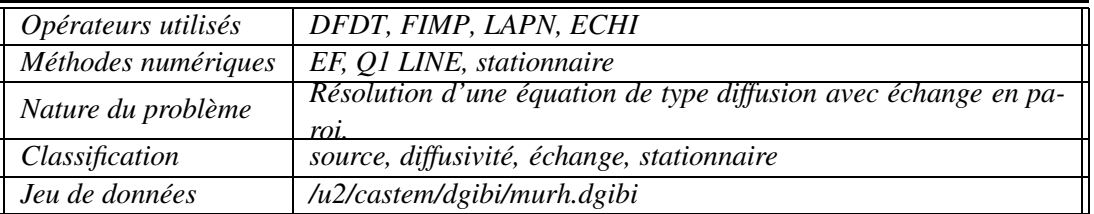

La particularité de ce cas test est de contenir une version de la procédure EXEC permettant le parallélisme (directive EQUA). Le cas ne pourrait pas tourner sur la version courante, essentiellement pour des raisons syntaxiques.

#### **Description du problème :**

On s'intéresse à la solution stationnaire du problème linéaire sur le domaine  $\Omega$  =  $\{(x,y) \in [0,r_0] \times [0,1]\}$  en 2D et  $\Omega = \{(x,y,z) \in [0,r_0] \times [0,1] \times [0,2]\}$  en 3D :

$$
\frac{\partial T}{\partial t}(\mathbf{x},t) + \alpha \Delta T(\mathbf{x},t) = s(\mathbf{x}) \quad \forall (\mathbf{x}) \in \Omega,
$$

avec, en 2D,  $\alpha = 0.92$ ,  $s(x, y) = 75$  un terme source stationnaire uniforme. Tandis qu'en 3D,  $\alpha = 2.5$ ,  $s(x, y, z) = -250$ 

On impose la température sur la paroi gauche du domaine,  $T = T_g = 14,6$  en 2D et  $T_g = 20$  en 3D. Sur la paroi droite on impose un terme d'échange :

$$
\alpha \frac{\partial T}{\partial x} = h(T - T_d),\tag{1.5}
$$

où  $T_d$  est la température imposée à droite,  $T_d = 8$  en 2D et  $T_d = 30$  en 3D.

Ce problème admet pour solution stationnaire la fonction suivante :

$$
T_{ex}(x,y,t)=T_w-(sx^2/2\alpha)+\frac{x}{r_0}\left(\frac{sr_0^2}{2\alpha}+\frac{\alpha T_g+R_0hT_d}{\alpha+r_0h}+\frac{sr_0^2}{2(\alpha+r_0h)}-T_g\right),
$$

#### **Modélisation :**

On résout ce problème à l'aide de l'opérateur de dérivation en temps DFDT. Le régime stationnaire est obtenu comme limite asymptotique d'un régime instationnaire. La source est imposée avec l'opérateur FIMP. Le terme d'échange est imposé avec FIMP. Le laplacien est discrétisé avec LAPN.

Les simulations sont effectuées en 2D (*n* = 2) et en 3D (*n* = 3). Le maillage est un pavage régulier du domaine (rectangles et parallèlépipèdes rectangles).

Les pas de temps choisis sont de 20. Il y a 3 pas de temps. La discrétisation en temps est faite via un schéma d'Euler implicite.

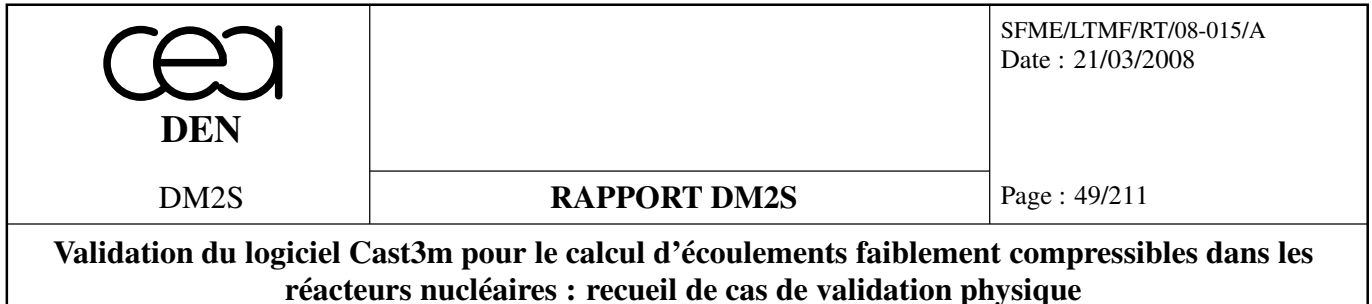

#### **Synthèse des résultats :**

On compare la solution calculée à la solution analytique. Les erreurs calculées sont les erreurs en norme *L*<sup>2</sup> discrète. Le critère retenu est que les erreurs soient inférieures à 10<sup>-9</sup>. On attend en effet la précision machine **aux noeuds** pour des éléments linéaires rectangles, et une solution exacte **en tout point** pour les éléments quadratiques, la solution étant alors dans l'espace de discrétisation.

L'erreur en norme *L* <sup>2</sup> discrète, qui s'appuie sur les valeurs aux noeuds, sera nulle dans tous les cas de figure. Nous présentons les résultats figure 1.24 et 1.25.

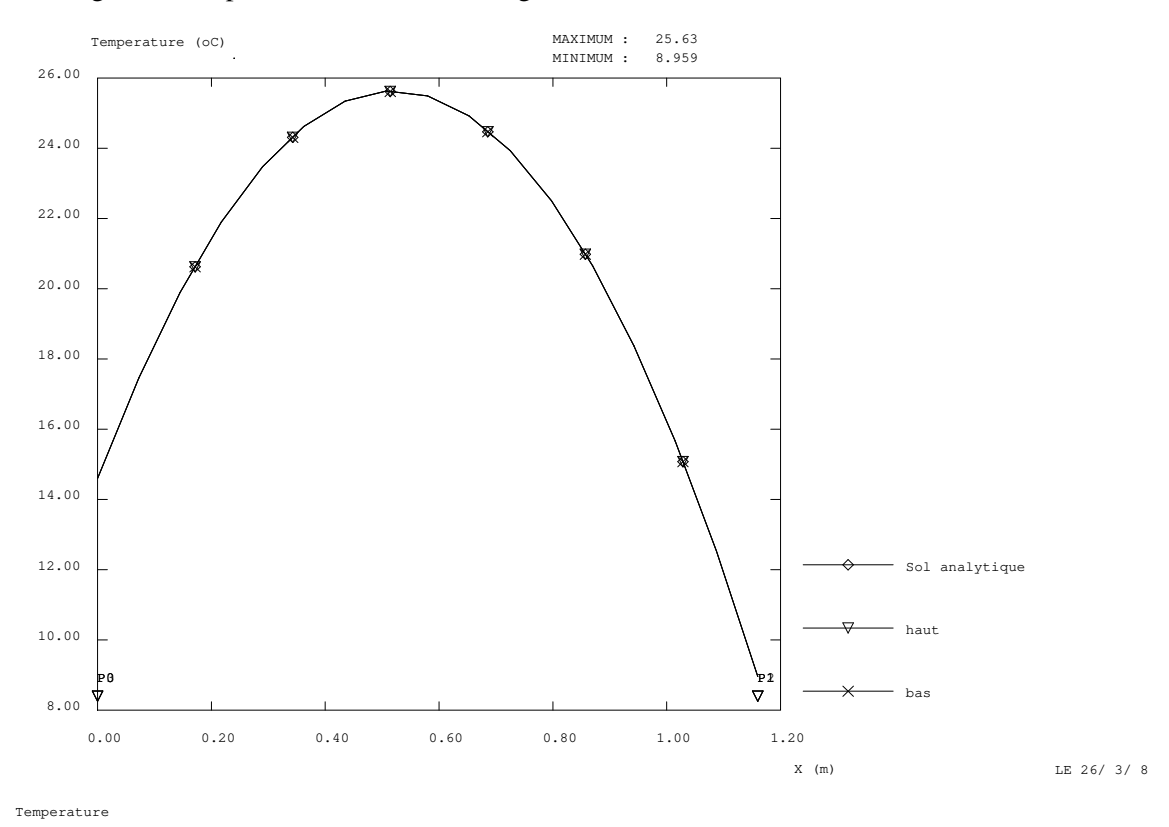

FIG. 1.24: Comparaison entre la solution numérique et la solution exacte pour le cas murh.dgibi en 2D pour des éléments linéaires

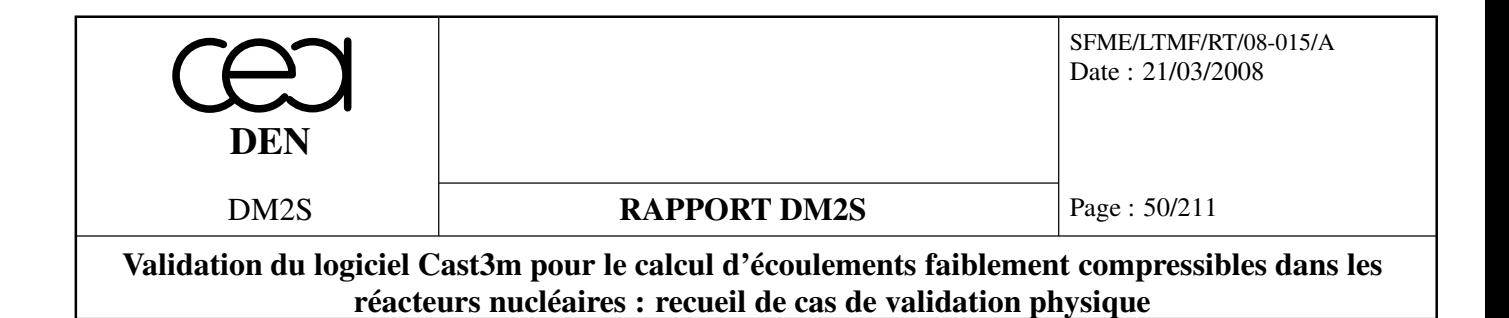

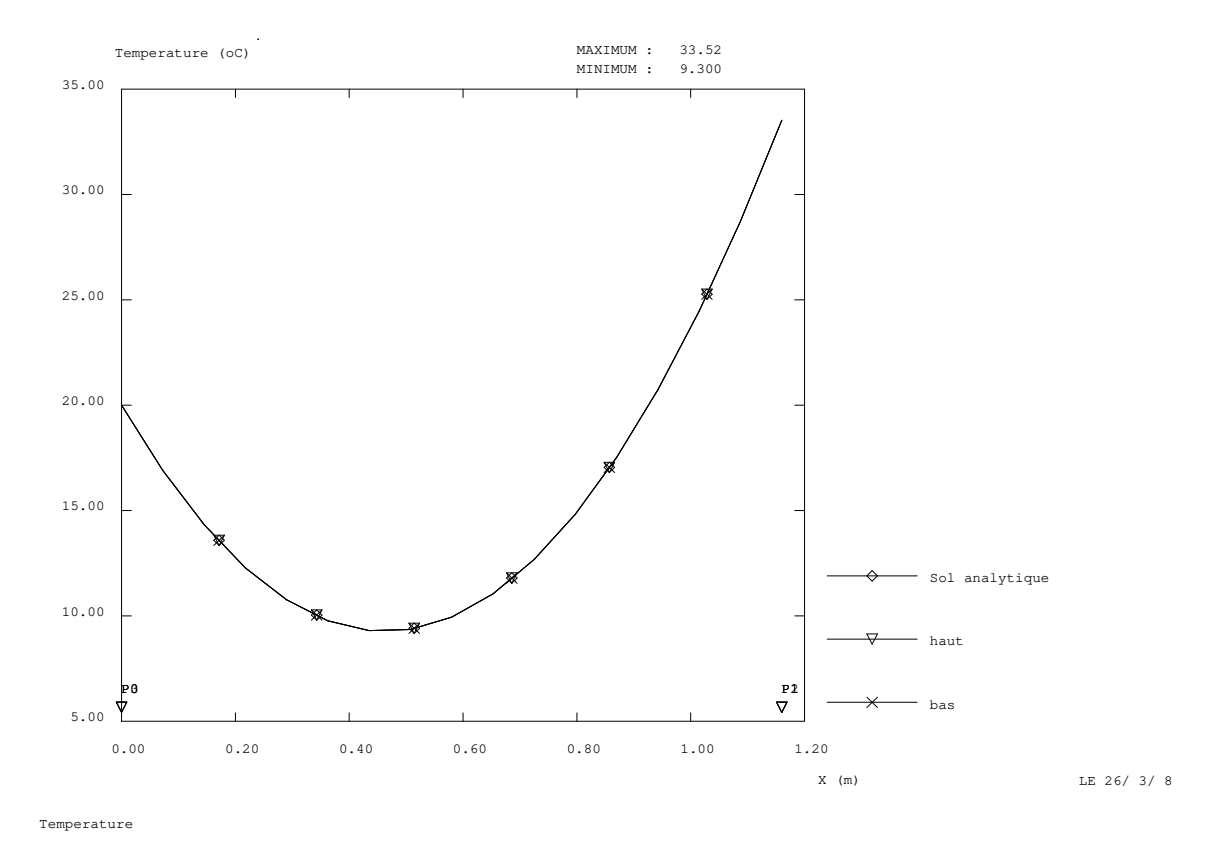

FIG. 1.25: Comparaison entre la solution numérique et la solution exacte pour le cas muhr.dgibi en 3D pour des éléments quadratiques

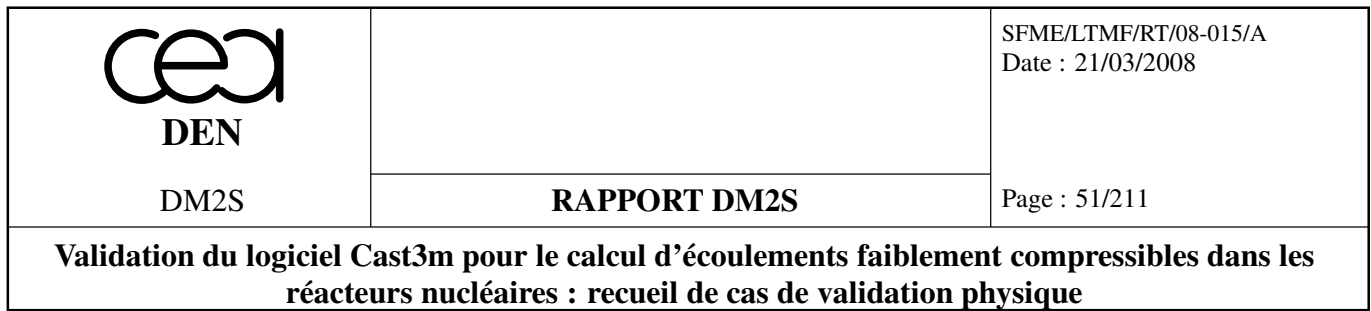

## **1.4.2 Equation de la chaleur instationnaire**

## **tp3.dgibi**

On teste une équation au laplacien avec une solution bilinéaire exacte et une solution sinusoïdale. On cherche les solutions comme limite stationnaire d'un problème instationnaire.

## **Récapitulatif**

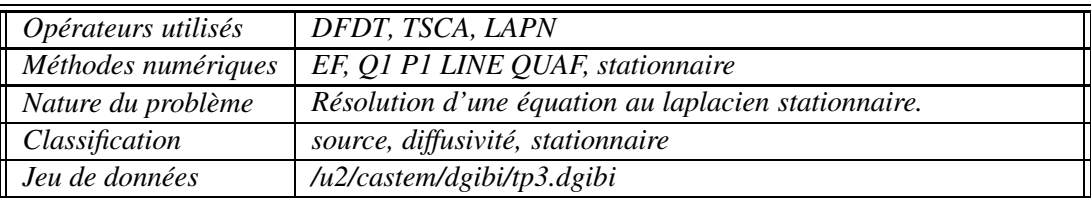

## **Description du problème :**

On impose la température sur les parois égale à la solution analytique. On choisit, dans le cas a, pour solution stationnaire la fonction suivante :

$$
T_{ex}(\mathbf{x},t) = 3 + 7x + 5y + 11xy,
$$

ou bien, dans le cas b :

$$
T_{ex}(\mathbf{x},t) = 0.2 + \sin(180x) \exp(-\pi y),
$$

avec un sinus utilisant des angles en degrés.

Ces fonctions sont solutions, sur le domaine  $\Omega = \{ \mathbf{x} \in [0,1]^2 \}$ , du problème :

$$
\frac{\partial T}{\partial t}(\mathbf{x},t) + \Delta T(\mathbf{x},t) = 0 \quad \forall (\mathbf{x}) \in \Omega,
$$

## **Modélisation :**

On résout ce problème à l'aide de l'opérateur de dérivation en temps DFDT. Le régime stationnaire est obtenu comme limite asymptotique d'un régime instationnaire. Le laplacien est discrétisé soit avec LAPN ou avec TSCAL.

Les simulations sont effectuées en 2D. L'opérateur DFDT est utilisé avec une option de condensation de la matrice masse (EFM1) ou sans. Le maillage est un pavage régulier du domaine (rectangles et parallèlépipèdes rectangles) ou un maillage de triangles.

L'utilisateur peut choisir des éléments linéaires ou quadratiques.

Les simulations sont menées en explicite, en implicite, à l'aide de méthodes de projection. Les pas de temps sont calculés automatiquement (pour l'explicite) ou imposés par l'utilisateur (pour les autres cas). Les méthodes d'inversion de typé méthodes directes ou itératives sont testées.

Un menu est proposé à l'utilisateur pour le choix des différents paramètres.

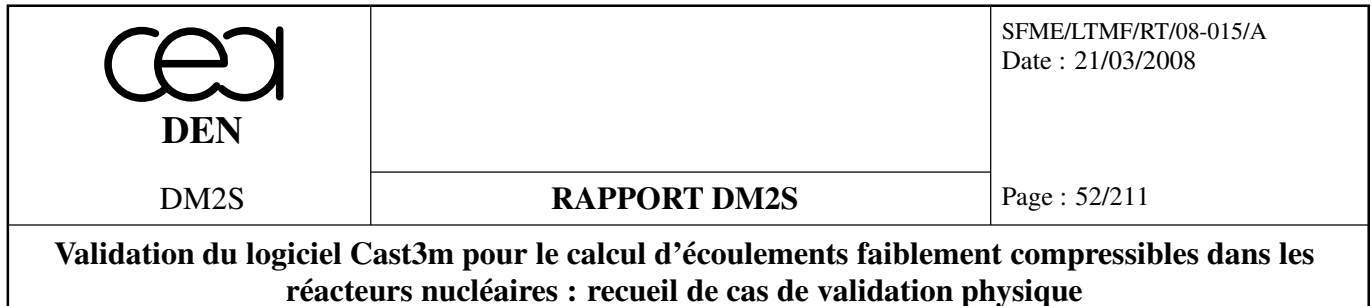

#### **Synthèse des résultats :**

Le cas évolué permet à l'utilisateur de choisir toutes les discrétisations décrites précédemment. Par contre c'est le cas d'une solution bilinéaire sur éléments quadrangulaires qui est lancé chaque jour, dans la base Cast3m. On compare la solution calculée à la solution analytique. Les erreurs calculées sont les erreurs en norme *L*<sup>2</sup> discrète. Le critère retenu est que les erreurs soient inférieures à 10<sup>−13</sup>. On attend en effet la précision machine **aux noeuds** pour des éléments quadrangulaires linéaires, la solution étant alors dans l'espace de discrétisation.

Nous présentons quelques résultats figures 1.26 et 1.27. Nous représentons la solution sinusoïdale pour laquelle les solutions ne sont pas exactes.

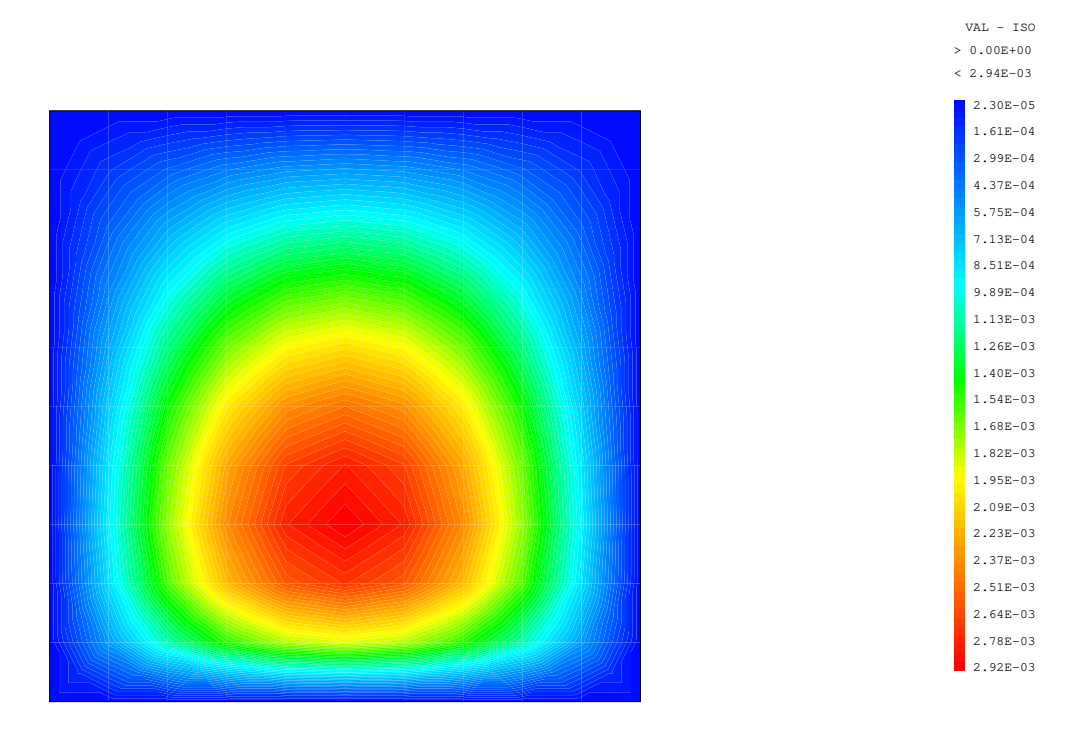

Erreur absolue

FIG. 1.26: Erreur entre solution numérique et solution exacte sinsoïdale amortie pour le cas tp3.dgibi

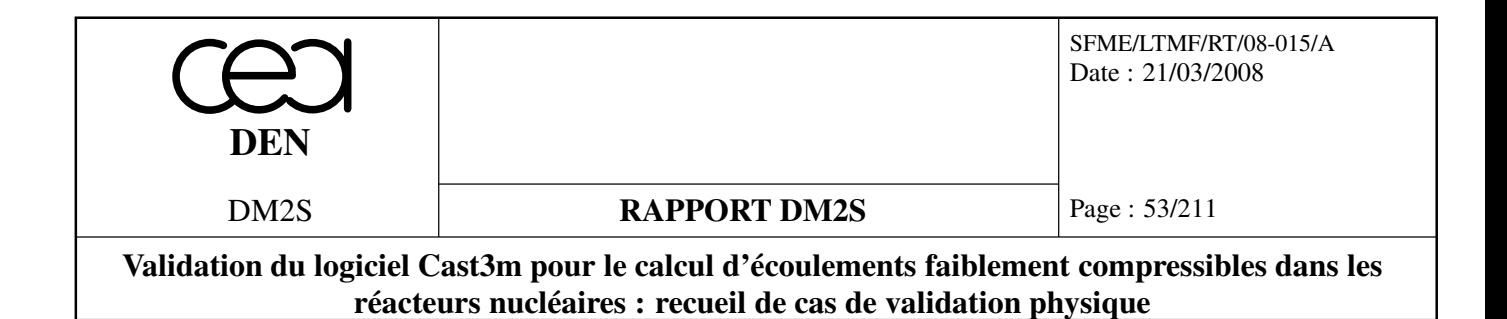

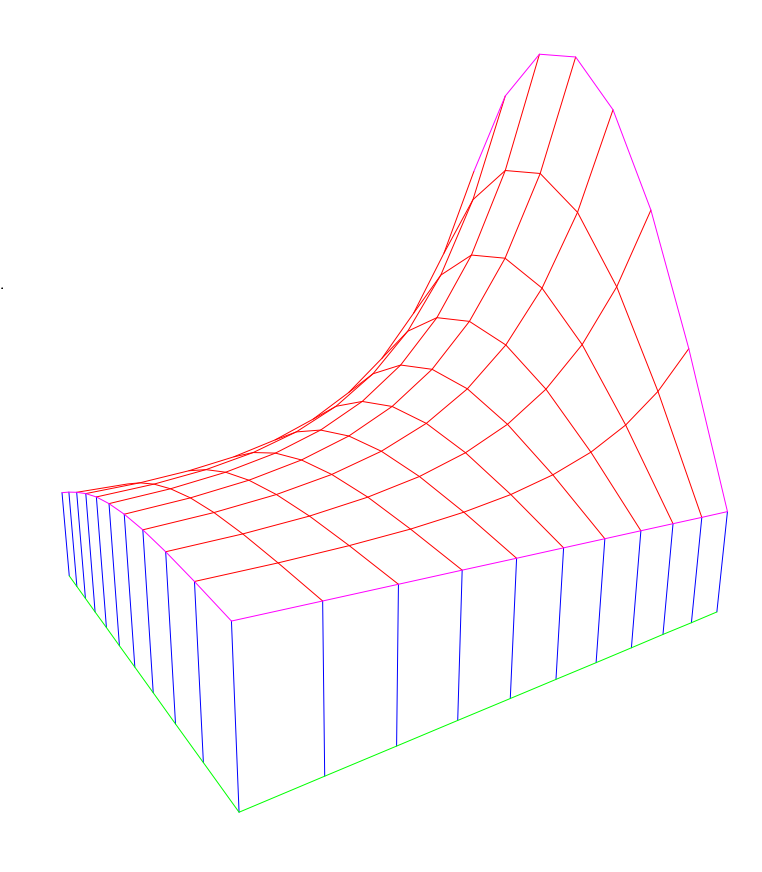

Solution exacte

FIG. 1.27: Solution exacte de type sinusoïde amortie pour le cas tp3.dgibi

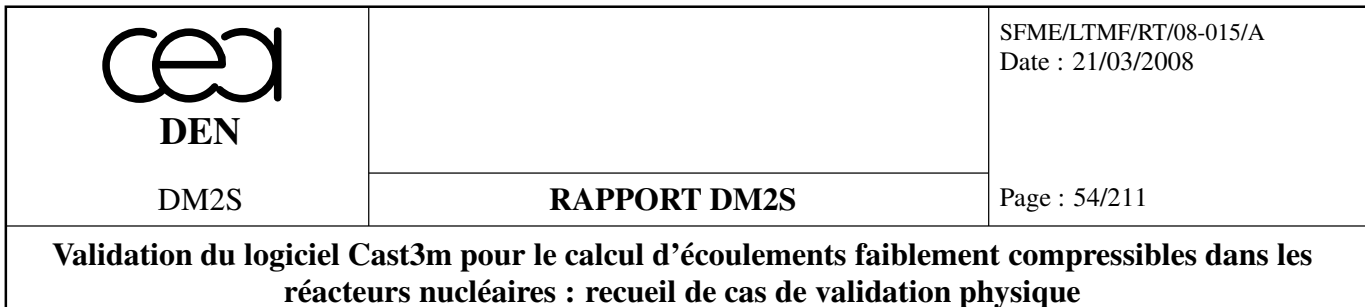

## **1.4.3 Echange thermique entre 2 domaines**

## **Récapitulatif**

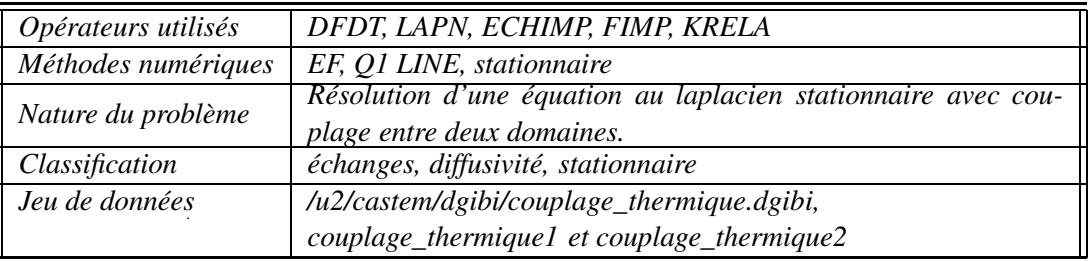

Ces cas tests seront décrits précisément dans une version B du rapport.

## **couplage\_thermique.dgibi**

Cette procédure teste le couplage thermique par des termes d'échange implicites.

## **couplage\_thermique2.dgibi**

Le cas test est identique au précédent. En revanche on utilise un algorithme de décomposition de domaine (Quarteroni) pour effectuer le couplage.

## **couplage\_thermique3.dgibi**

Le cas test est identique au précédent. En revanche on utilise une relation par multiplicateurs de Lagrange pour effectuer le couplage (KRELA).

## **1.4.4 Lignes de courant**

## **Formulation Eléments Finis Implicite**

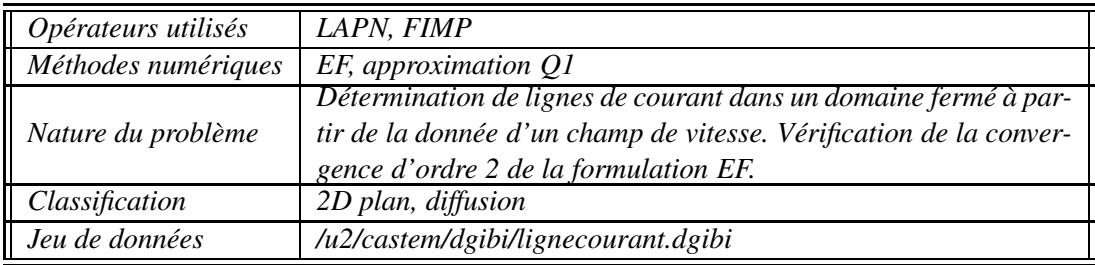

## **Rappels concernant la fonction de courant :**

Pour un écoulement incompressible plan (stationnaire ou non), l'équation de continuité ∇ · *u* = 0 montre qu'il existe une fonction Ψ(*x*,*y*,*t*), appelée fonction de courant, définie à une constante près

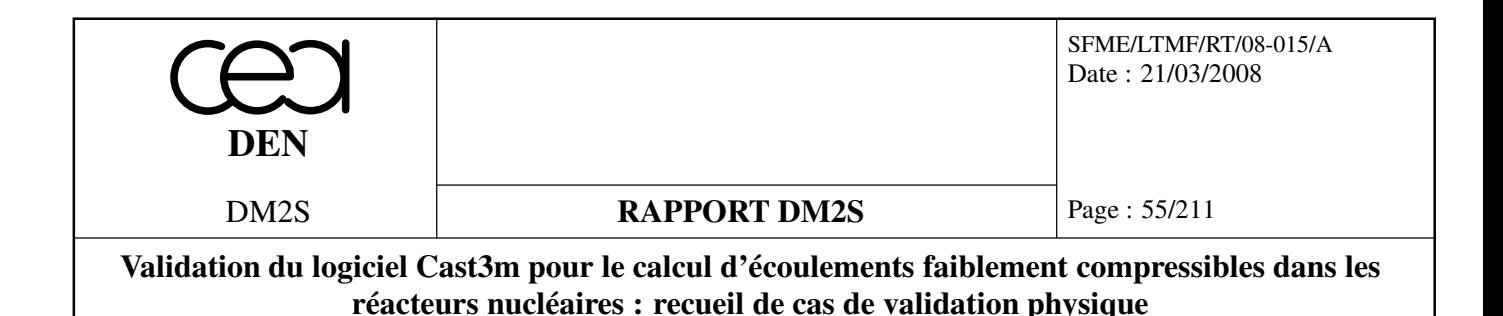

et telle que l'on ait :

$$
u = \frac{\partial \Psi}{\partial y}, \qquad v = -\frac{\partial \Psi}{\partial x}
$$

Les lignes Ψ = Cte sont à chaque instant les lignes de courant de l'écoulement. De plus, le débit passant entre 2 points *A* et *B* d'un écoulement est égal à  $\Psi_B - \Psi_A$ .

L'exemple qui suit montre comment déterminer la fonction de courant Ψ à partir de la donnée d'un champ de vitesse, issu par exemple de la résolution des équations de Navier-Stokes. Pour un champ de vitesse (*u*,*v*) donné sur un domaine Ω, la fonction de courant associée obéit à l'équation de Poisson,

$$
\Delta \Psi = \frac{\partial u}{\partial y} - \frac{\partial v}{\partial x}, \quad \forall x \in \Omega
$$

ainsi qu'à des conditions aux limites appropriées sur tout le contour de Ω. Dans le cas d'un domaine fermé simplement connexe, ces conditions se réduisent à :

$$
\Psi = 0, \quad \forall x \in \partial \Omega
$$

puisque la frontière est une ligne de courant de l'écoulement.

#### **Description du problème :**

On considère le domaine carré  $\Omega = \{(x, y), 0 \le x \le 1, 0 \le y \le 1\}$ , sur lequel est définie la fonction de courant analytique Ψ*exact* ,

$$
\Psi_{exact}(x, y) = x(x - 1)y^{2}(y - 1)
$$

qui vérifie  $\Psi = 0$  sur les bords du domaine.

Le champ de vitesse associé est donné par :

$$
u_{ex} = x(x-1)y(3y-2), \qquad v_{ex} = -y^2(y-1)(2x-1)
$$

dont la vorticité  $\omega_{ex} = \frac{\partial u_{ex}}{\partial y} - \frac{\partial v_{ex}}{\partial x}$  est donnée par :

$$
\omega_{ex} = x(x-1)(6y-2) + 2y^2(y-1)
$$

On considère maintenant une discrétisation du problème :

Trouver Ψ telle que  $\Delta \Psi = \omega_{ex}$  en tout point de  $\Omega$ ,  $\Psi = 0$  sur les bords.

On considère une suite *M*(*k*) de maillages de quadrangles de pas d'espace uniformes et décroissants,  $\Delta h_{(k)}$ , avec  $\Delta h_{(1)} > \Delta h_{(2)} > ...$  Pour chaque maillage, on détermine la fonction de courant Ψ*num*(*k*) en résolvant l'équation de Poisson sur Ψ grace aux opérateurs LAPN et FIMP, dans une formulation Eléments Finis Implicite.

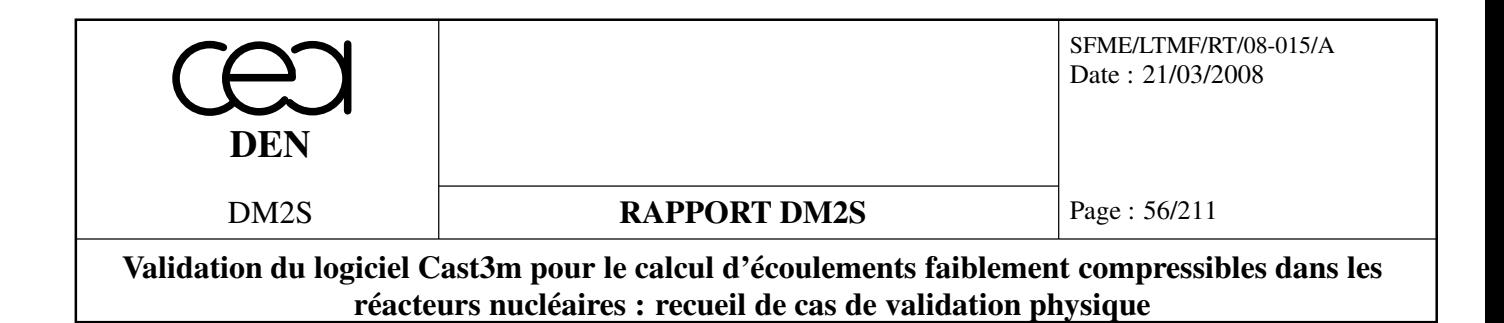

Une fois que la solution numérique Ψ*num*(*k*) est calculée, on peut évaluer l'erreur entre la solution numérique et la solution exacte Ψ*exact* . On choisit pour cela la norme *L*<sup>2</sup> discrète,

$$
\varepsilon_{(k)} = \|\Psi_{num(k)} - \Psi_{exact}\|_{L_2} = \sqrt{\frac{1}{N_{(k)}} \sum_{i=1}^{N_{(k)}} (\Psi_{num}(x_i, y_i) - \Psi_{exact}(x_i, y_i))^2}
$$

où *<sup>N</sup>*(*k*) est le nombre de sommets du maillage *M*(*k*) . On sait par ailleurs que pour un schéma d'ordre *p*, l'erreur en norme *L*<sub>2</sub> est proportionnel à ∆*h*<sup>*p*</sup>. Dans le cas d'éléments bilinéaires, on s'attend à une convergence quadratique ( $p \approx 2$ ).

#### **Résultats :**

Les figures 1.28 et 1.29 montrent sur un maillage  $5 \times 5$  le champ de vitesse imposé et la fonction de courant calculée par résolution de l'équation de Poisson. Les figures 1.30 et 1.31 montrent les résultats obtenus sur un maillage  $25 \times 25$ .

Dans ces 2 cas, ainsi que pour des maillages intermédiaires, on calcule l'erreur entre la fonction de courant calculée et la fonction de courant analytique. Les résultats de cette étude de convergence sont reportés sur la figure 1.32 : une régression linéaire sur les résultats permet de déterminer la pente de la courbe représentée en échelles logarithmiques. La valeur trouvée,  $p \approx 1.93$ , est bien en accord avec l'ordre attendu pour une discrétisation par éléments finis Q1 de l'équation de Poisson.

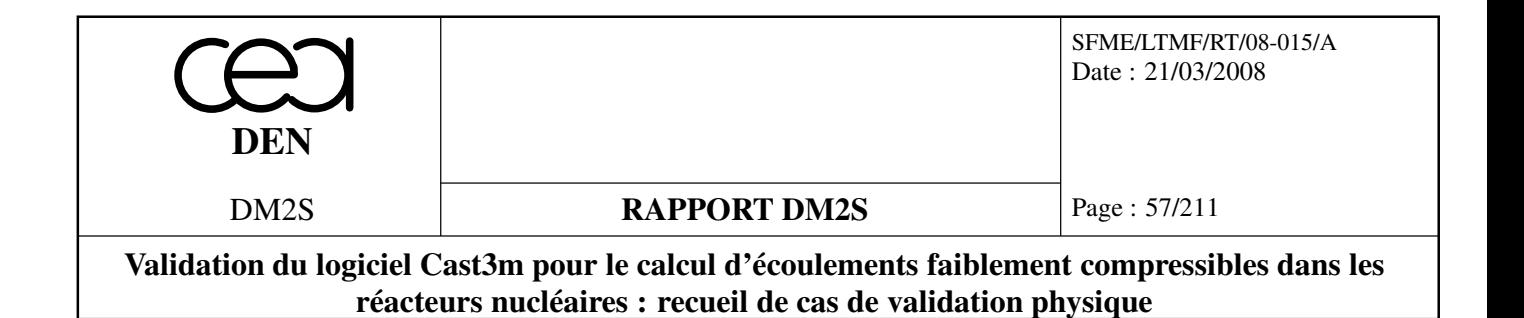

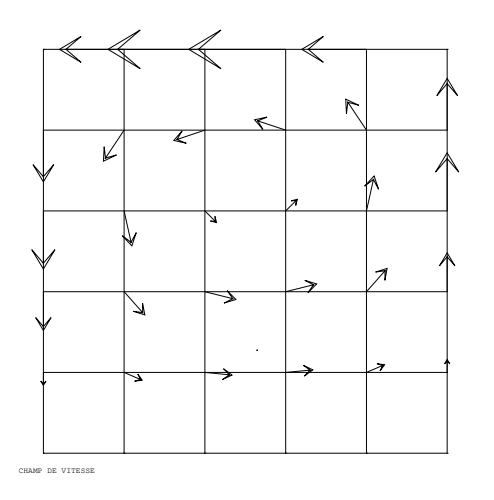

FIG. 1.28: Champ de vitesse imposé sur maillage  $5 \times 5$ 

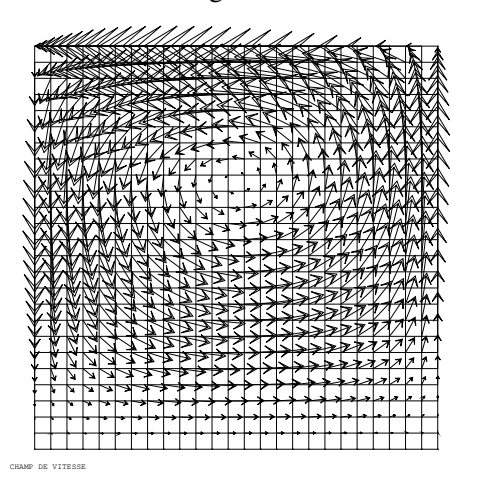

FIG. 1.30: Champ de vitesse imposé sur maillage  $25 \times 25$ 

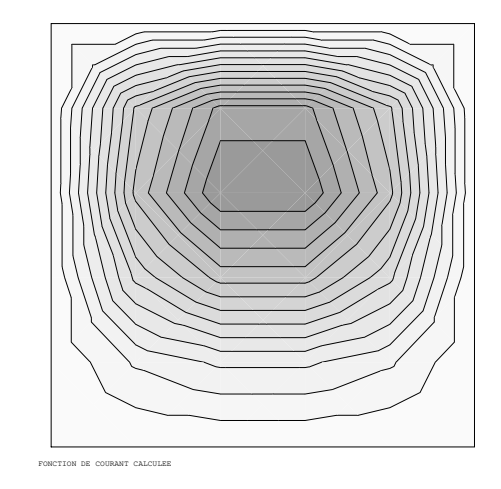

FIG. 1.29: Fonction de courant calculée sur maillage  $5 \times 5$ 

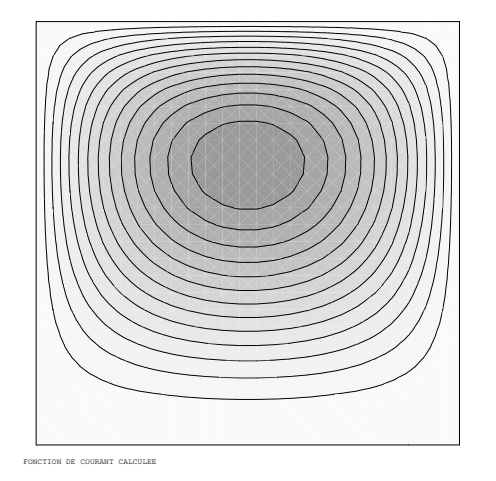

FIG. 1.31: Fonction de courant calculée sur maillage  $25 \times 25$ 

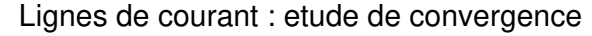

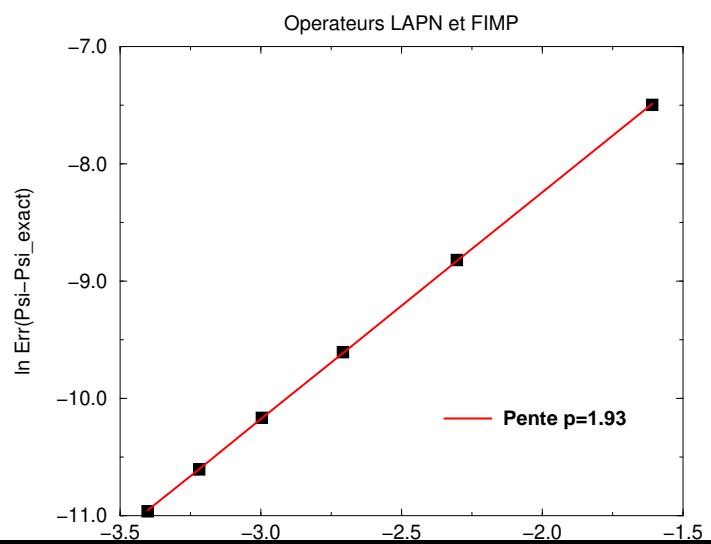

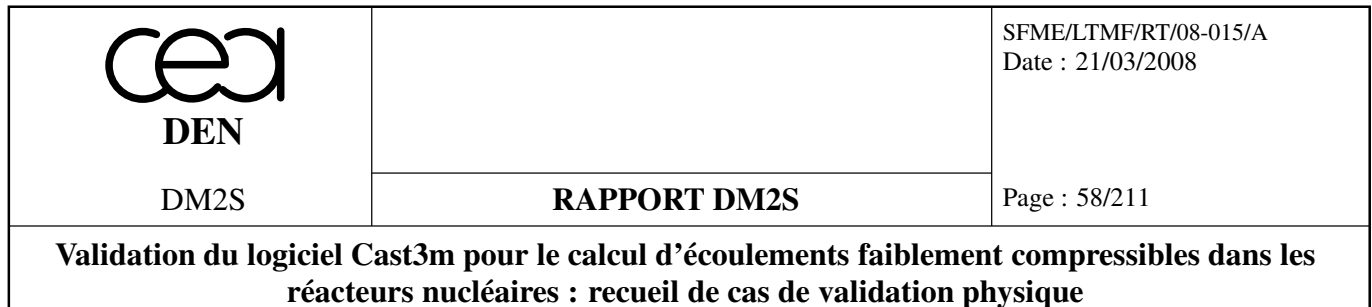

## **1.5 Transport par diffusion-convection**

## **1.5.1 smithhuton.dgibi**

Ce cas teste le transport d'un champ de température à l'entrée d'un domaine par un écoulement tournant et de la diffusion. Différents nombre de Péclet sont utilisés. Les comparaisons s'effectuent en sortie du domaine, avec les résultats publiés par Smith et Huton.

smithhuton impl.dgibi fait la même chose mais avec un Péclet de 100000 au lieu de 10 et l'utilisation de LAPN et KONV à la place de TSCAL.

**Formulation Eléments Finis Explicite**

| Opérateurs utilisés | <i>TSCAL</i>                                                                                        |
|---------------------|----------------------------------------------------------------------------------------------------|
| Méthodes numériques | EFM1, approximation P1 ou Q1, schéma SUPG                                                           |
| Nature du problème  | Convection-diffusion dans un champ de vitesse donné. Comparai-<br>son avec solutions d'un workshop. |
| Classification      | 2D plan, convection-diffusion, stationnaire                                                         |
| Jeu de données      | /u2/castem/dgibi/smithhutton.dgibi                                                                  |

## **Description du problème :**

Ce cas-test, proposé dans le cadre d'un workshop [37], concerne la résolution de l'équation de convection-diffusion,

$$
\frac{\partial c}{\partial t} + \vec{\lambda} \cdot \nabla c = \mathbf{V} \Delta c
$$

sur le domaine  $\Omega = \{(x, y), (x, y) \in [-1, 1] \times [0, 1]\}$ , avec le champ de vitesse  $\vec{\lambda}(x, y)$  donné par :

$$
\vec{\lambda}(x, y) = 2y(1 - x^2)\vec{1}_x - 2x(1 - y^2)\vec{1}_y
$$

On impose sur les bords du domaine (à l'exception de la frontière de sortie que l'on laisse libre) les conditions aux limites suivantes :

$$
c(x,0) = 1 + \tanh[(2x + 1)\alpha] \text{ sur } y = 0 \text{ et } -1 \le x \le 0
$$
  

$$
c(x,y) = 1 - \tanh \alpha \begin{cases} \text{ sur } x = -1 \text{ et } 0 \le y \le 1 \\ \text{ sur } y = 1 \text{ et } -1 \le x \le 1 \\ \text{ sur } x = 1 \text{ et } 0 \le y \le 1 \end{cases}
$$

On traite les problèmes suivants :

– ν = 10−<sup>1</sup> (correspondant à *Pe* = 10 dans [1]) – ν = 10−<sup>2</sup> (correspondant à *Pe* = 100 dans [1]) – ν = 10−<sup>6</sup> (correspondant à *Pe* = 10<sup>6</sup> dans [1])

avec dans tous les cas,  $\alpha = 10$ .

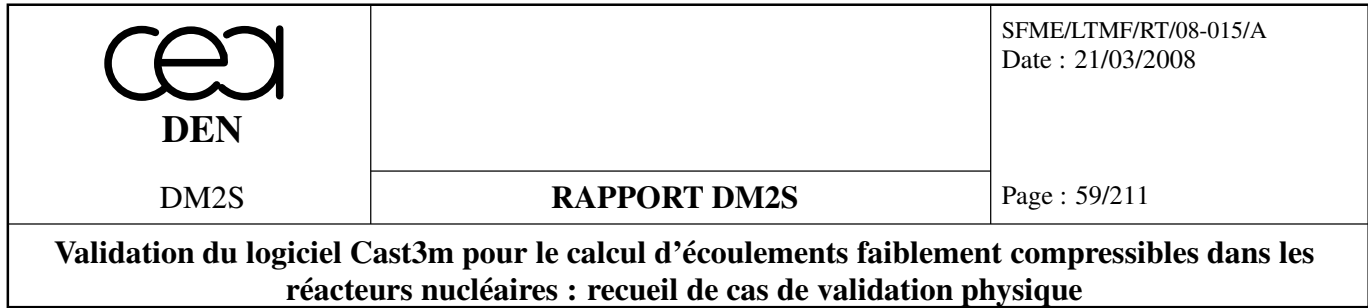

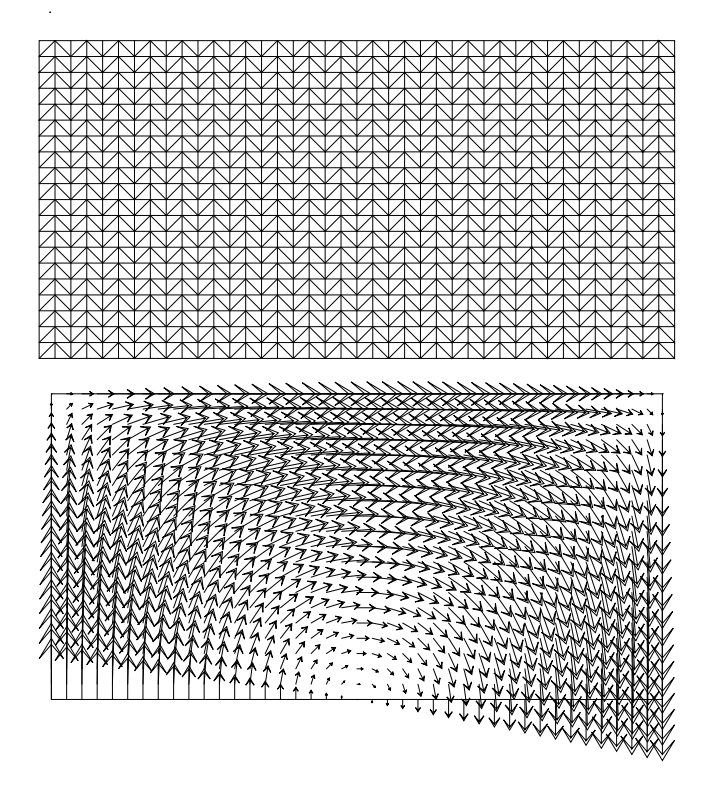

FIG. 1.33: Maillage 40 × 20 constitué de triangles et champ de vitesse pour le cas-test de Smith et Hutton

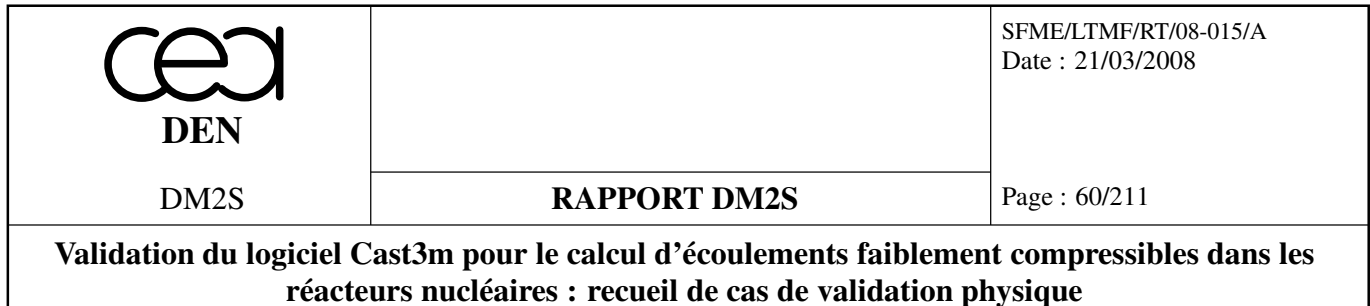

## **Modélisation :**

Un maillage 40 × 20 constitué de triangles a été choisi. L'opérateur **TSCAL** (schéma de convection-diffusion EF Streamline Upwind Petrov-Galerkin) a été utilisé pour traiter l'équation de convection-diffusion. Pour le cas où la convection est dominante ( $v = 10^{-6}$ ), l'option SUPG-CC a aussi été utilisée. La solution stationnaire est obtenue après 2000 itérations en temps.

#### **Analyse des résultats :**

Les solutions sont comparées aux solutions de référence de [1]. L'accord est excellent pour les cas où la diffusion physique est importante. Pour le cas à haut Peclet, des oscillations sont présentes avec l'option SUPG. Cependant, le profil très raide est bien capturé. L'option SUPG-CC permet de supprimer les oscillations en sortie du domaine, mais au prix d'un lissage du profil.

#### **Référence :**

– R.M. Smith and A.G. Hutton, *The numerical treatment of advection : a performance comparison of current methods*, Numerical Heat Transfer, vol. 5, pp.439-461, 1982.

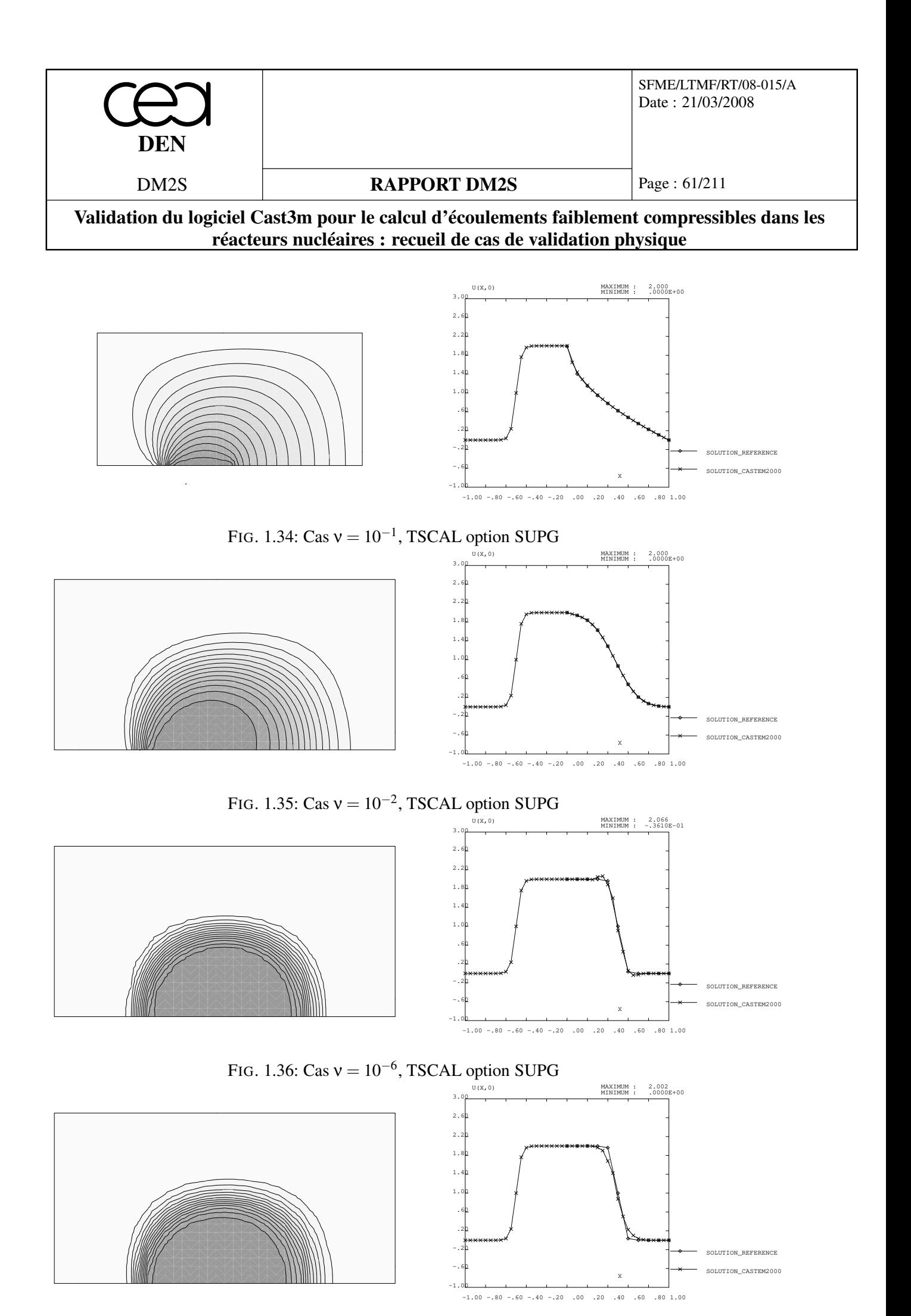

## **Chapitre 2**

# **Convection forcée laminaire**

## **2.1 Liste des cas**

On présente les cas tests pour les équations de Navier-Stokes laminaire sans effet de gravité. L'opérateur de discrétisation de la pression est KBBT en implicite ou pour une méthode de projection implicite. On utilise l'opérateur PRESSION pour les cas d'ancienne génération, discrétisés en explicite. Dans les tableaux, on affecte une seule ligne "KBBT" pour la pression. On précise dans les cases avec les mots clé "PRESSION" que l'on utilise en réalité l'opérateur PRESSION, ou "PROJ" pour une méthode de projection avec l'opérateur KBBT.

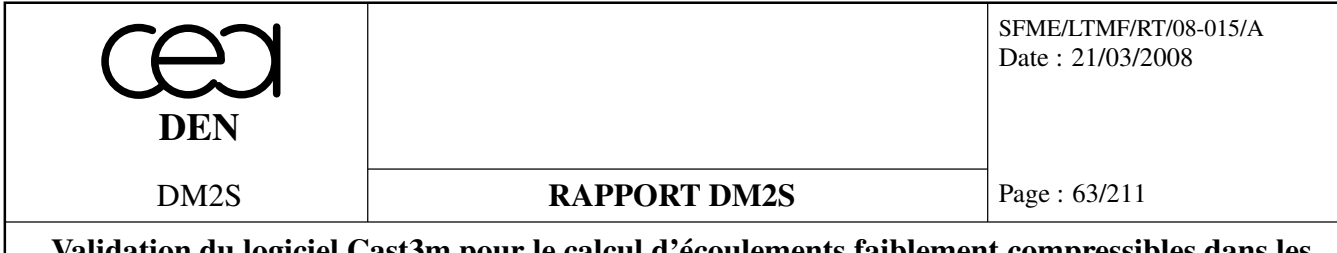

## **Validation du logiciel Cast3m pour le calcul d'écoulements faiblement compressibles dans les réacteurs nucléaires : recueil de cas de validation physique**

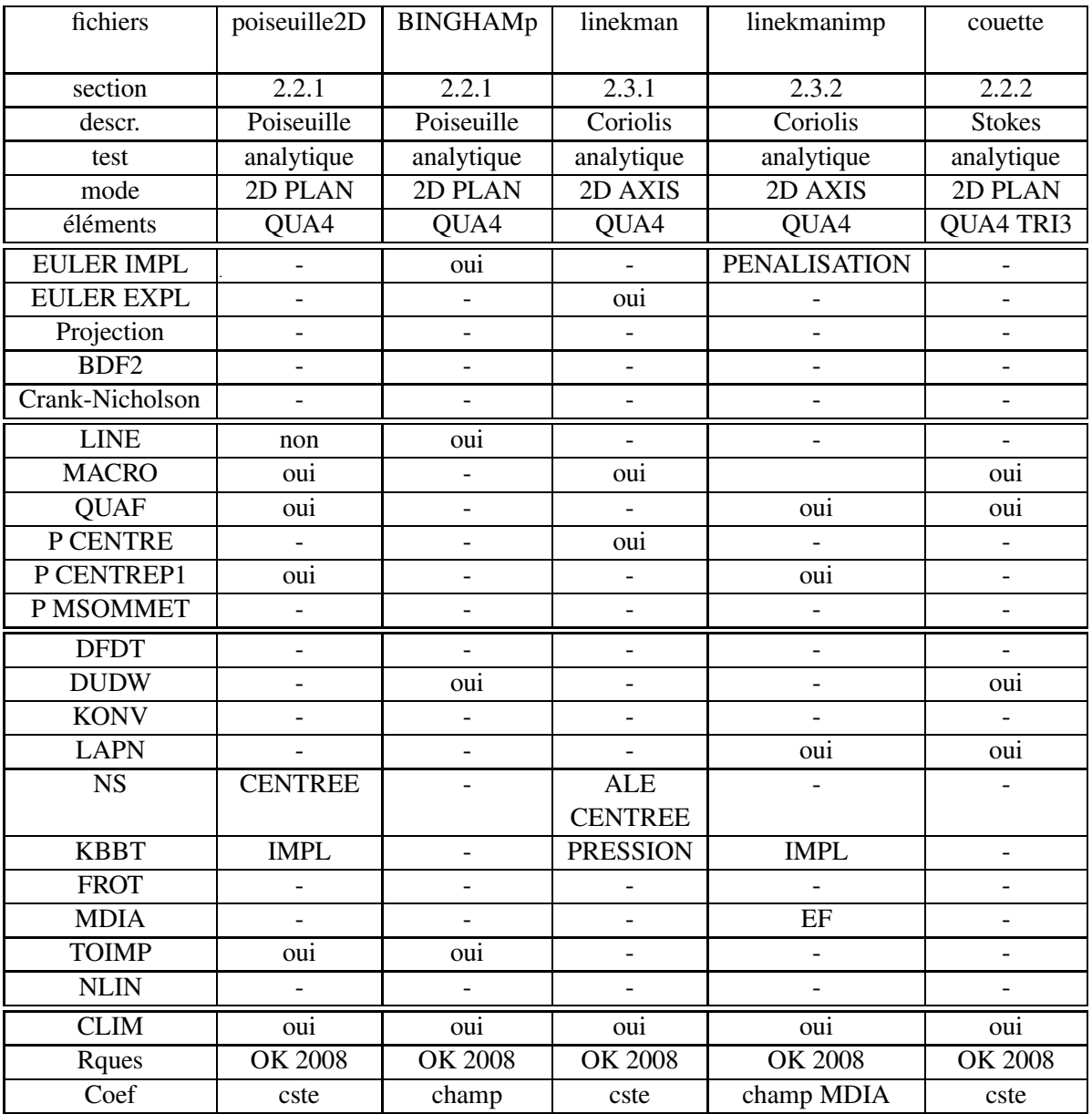

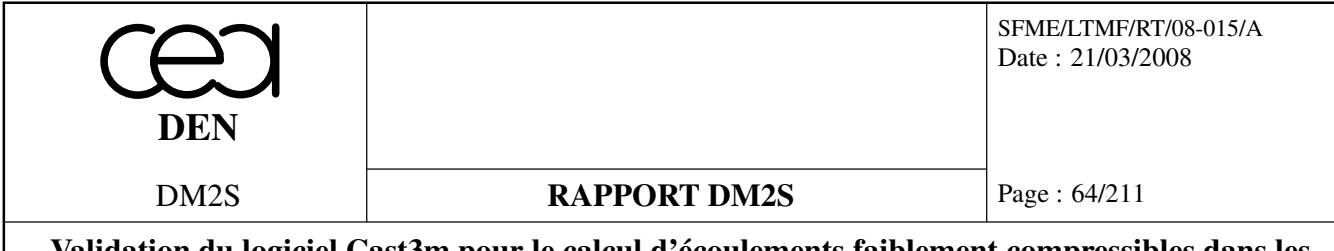

**Validation du logiciel Cast3m pour le calcul d'écoulements faiblement compressibles dans les réacteurs nucléaires : recueil de cas de validation physique**

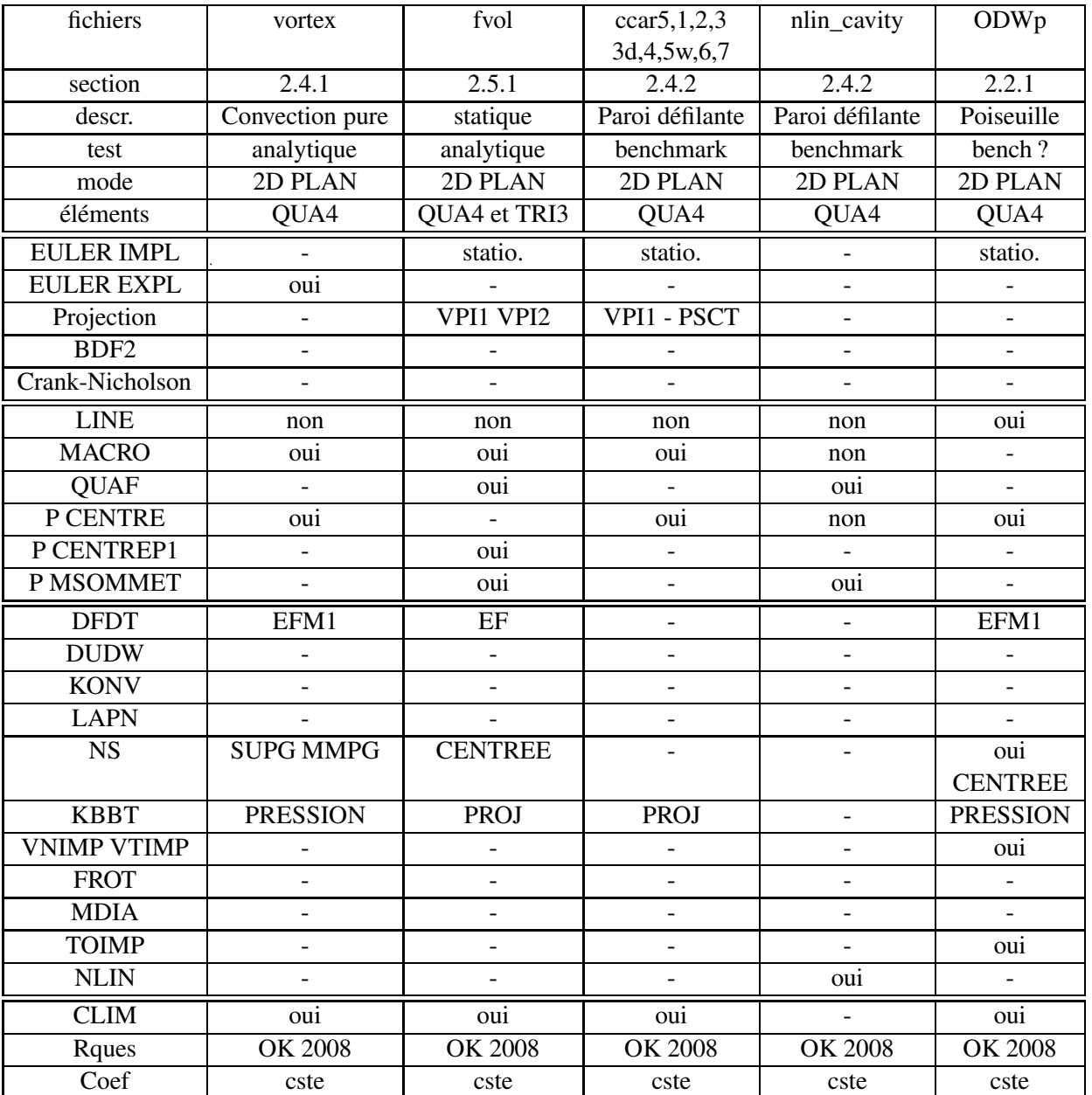

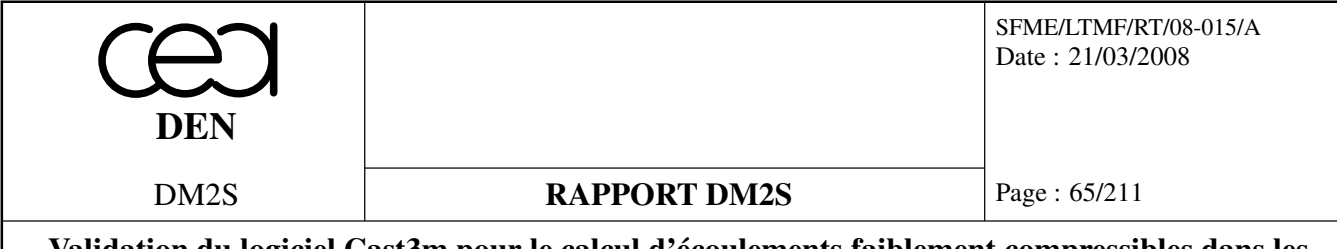

**Validation du logiciel Cast3m pour le calcul d'écoulements faiblement compressibles dans les réacteurs nucléaires : recueil de cas de validation physique**

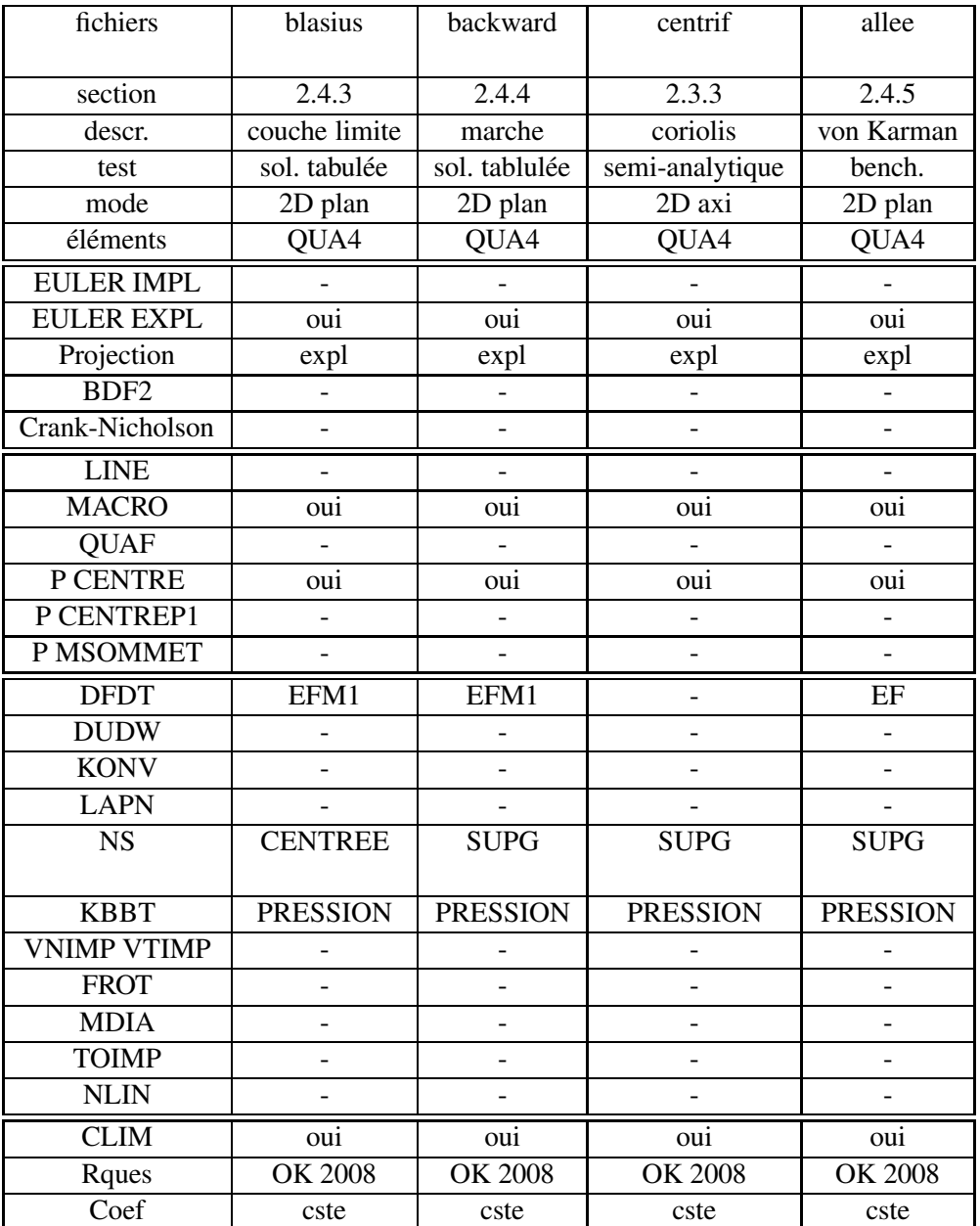

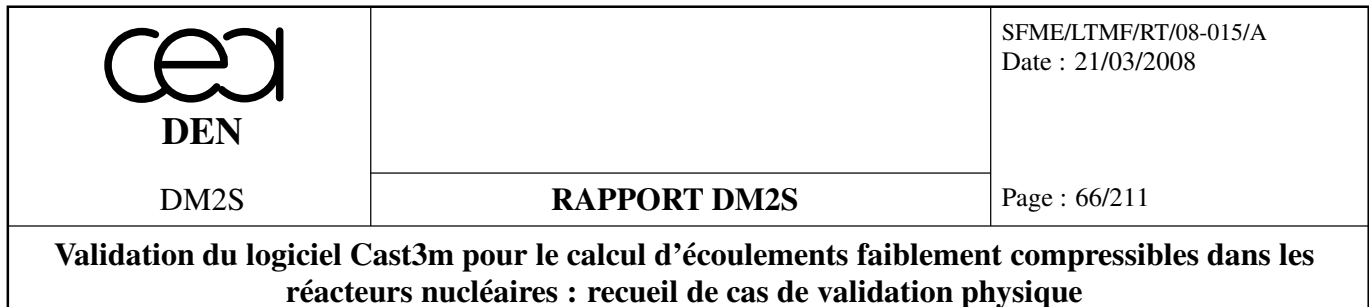

## **2.2 Stokes**

## **2.2.1 Ecoulements de Poiseuille**

## **Poiseuille2D.dgibi**

On étudie un écoulement de Poiseuille. Ce n'est pas à proprement parler un écoulement de Stokes dans la mesure où nous mettons pas explicitement le terme de convection à 0 avant le calcul numérique. C'est bien le résultat du calcul qui permet de trouver un terme convectif nul.

## **Récapitulatif**

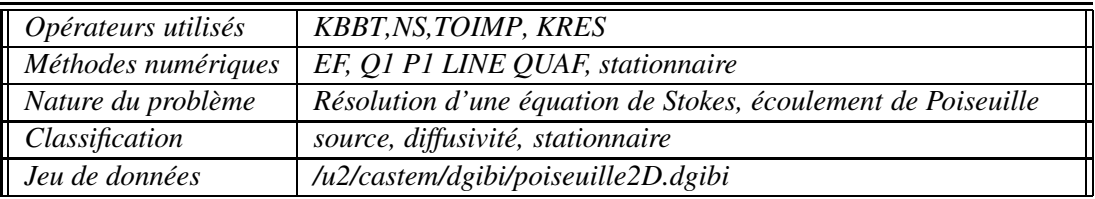

## **Description du problème :**

On résout les équations de Navier-Stokes pour un écoulement 2D plan dans un canal, Fig. 2.1. Après adimensionnement du problème, le domaine est rectangle. Les cotés sont de longueur 1 (longueur) et 2 (hauteur). On s'intéresse au régime stationnaire. On impose une pression uniforme en entrée et une pression uniforme en sortie, de valeur plus faible. On obtient un écoulement de gauche à droite, invariant par rapport à l'axe des *x* (autrement dit les dérivées par rapport à *x* sont nulles). Le terme convectif **u**∇**u** s'annule donc. C'est pourquoi on peut parler d'écoulement de Stokes.

On résout l'équation de Navier-Stokes suivante, la viscosité étant choisie égale à 0.5 :

$$
\begin{cases}\n-div(0.5\nabla \mathbf{u}) + \mathbf{u}\nabla \mathbf{u} &= -\nabla p \\
\nabla \cdot \mathbf{u} &= 0\n\end{cases}
$$

On impose la pression sur les parois gauche et droite. En pratique, on impose une force via l'opérateur TOIMP :

 $\mathbf{F}_{\text{gau}} = (0,1)$ , sur le coté gauche

et :

 $\mathbf{F}_{\text{dro}} = (0,0)$ , sur le coté droit

On impose une vitesse nulle sur les parois haut et bas du domaine. La vitesse, solution de l'équation de Stokes sur le domaine, est alignée avec l'axe des  $x (u<sub>y</sub> = 0)$ :

$$
u_x((x,y),t_\infty)=1-y^2 \quad \forall (x,y)\in\Omega,
$$

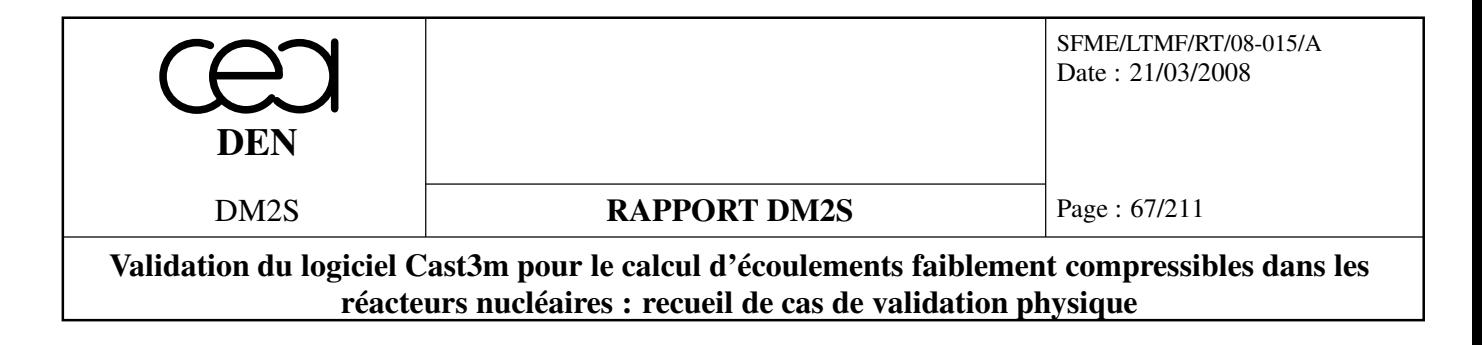

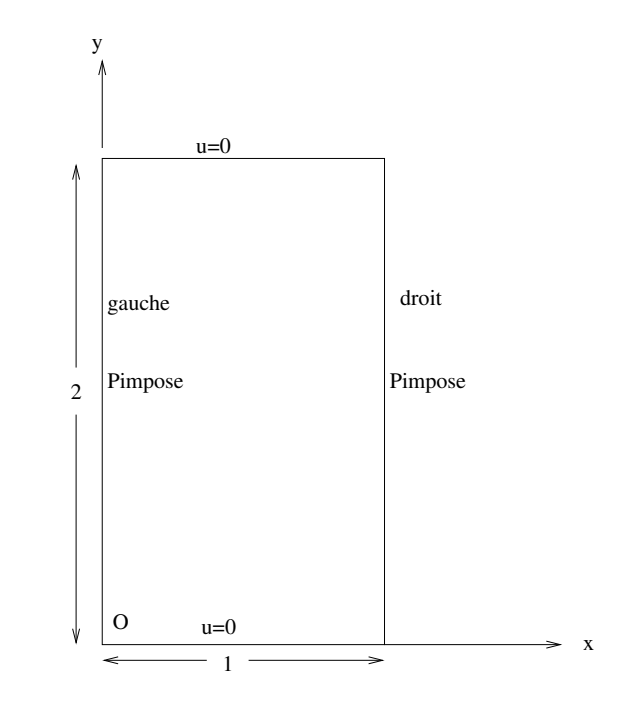

FIG. 2.1: Géométrie du domaine pour l'écoulement de Poiseuille.

#### **Modélisation :**

Le problème est linéaire donc le régime stationnaire est obtenu directement par une méthode implicite. Il n'y a pas d'opérateur de dérivée en temps. Les termes de gradient de pression et de divergence de la vitesse sont discrétisés par KBBT. Les termes convectifs et diffusifs sont discrétisés par l'opérateur NS. Les conditions aux limites en contrainte imposée sont discrétisées par TOIMP.

Les simulations sont effectuées en 2D. Le maillage est un pavage régulier du domaine, qui est ensuite déformé par un déplacement aléatoire des noeuds du maillage.

Les éléments sont quadratiques pour la vitesse et CENTREP1 pour la pression. L'opérateur de resolution des systèmes linéaires KRES est également testé :

- inversion par méthode directe ;
- inversion par méthode itérative BCGSTAB ;
- inversion par méthode itérative GMRES.

Enfin les cas sont lancés sur deux finesses de maillage, afin de tester les ordres de convergence et leur conformité à la théorie : ordre 3 pour les vitesses et ordre 2 pour les pressions.

Le maillage est pivoté pour vérifier l'invariance par rotation des résultats.

#### **Synthèse des résultats :**

On mesure les ordres de convergence et on les compare aux ordres théoriques. La tolérance, pour la procédure évoluée dans la base de cast3M, est de retrouver l'ordre à plus ou moins 1/2 près.

Nous présentons quelques résultats figure 2.2, 2.3 et 2.4.

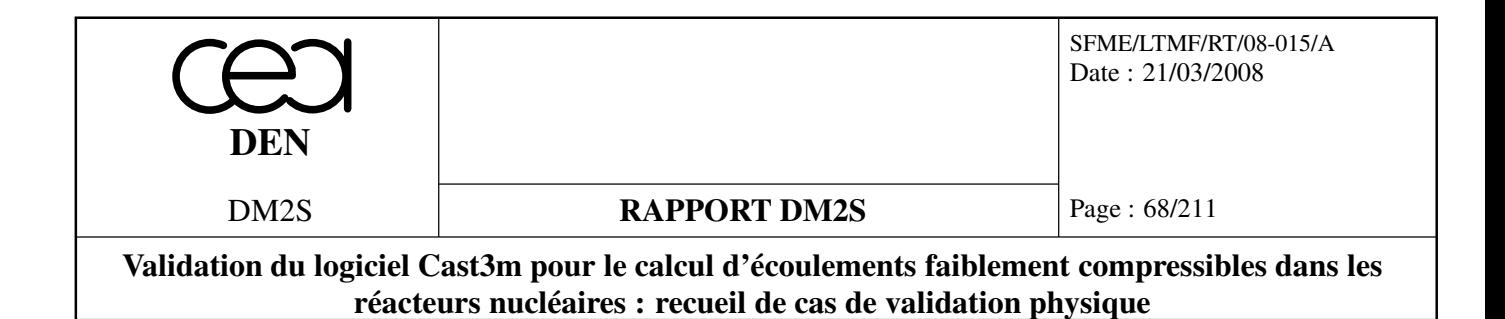

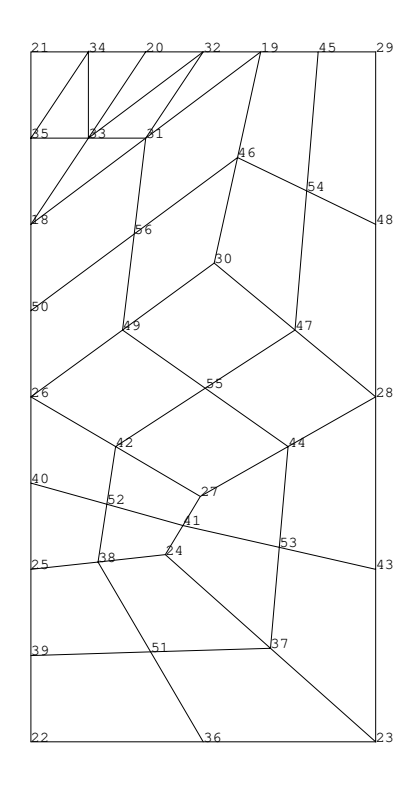

mt NBPO=39 NBELEM=32 ; nraff=1 typdis=QUAF typinv=BiCGSTAB

FIG. 2.2: Maillage le plus fin pour le cas test poiseuille2D.

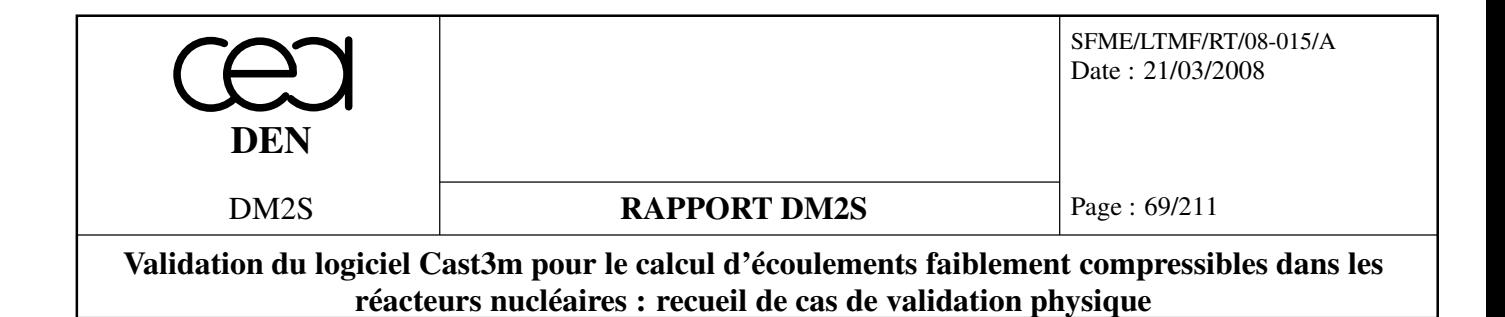

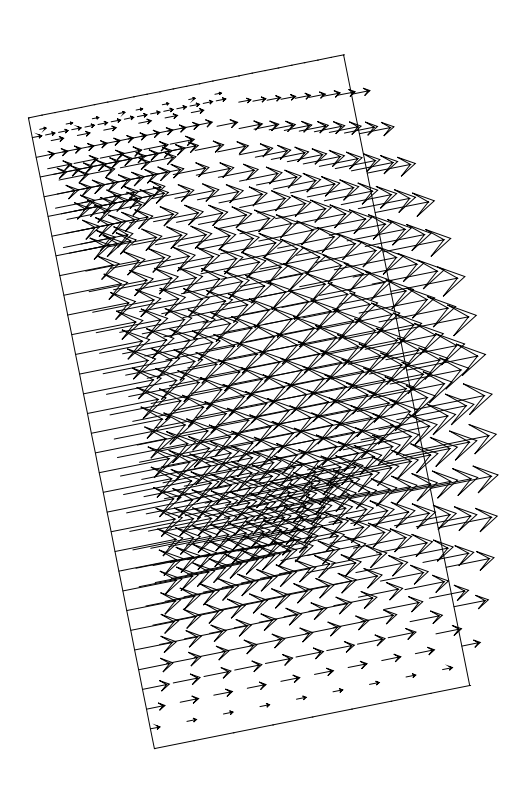

Vitesse UX UY calculées ; nraff=2 typdis=QUAF typinv=BiCGSTAB

FIG. 2.3: Vitesse calculée pour le cas poiseulle2D.dgibi

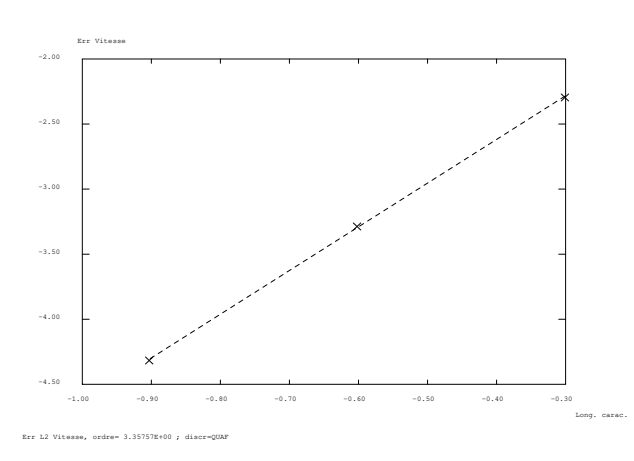

FIG. 2.4: Exemple de convergence en ordre pour le cas poiseuille2D.dgibi

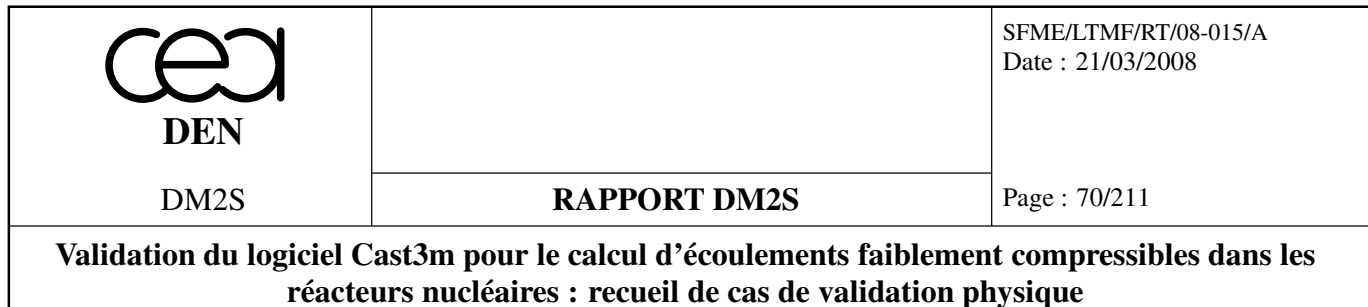

## **BINGHAMp**

On utilise une méthode de pénalisation sur la pression, permettant de ne résoudre qu'une équation sur la vitesse.

## **Récapitulatif**

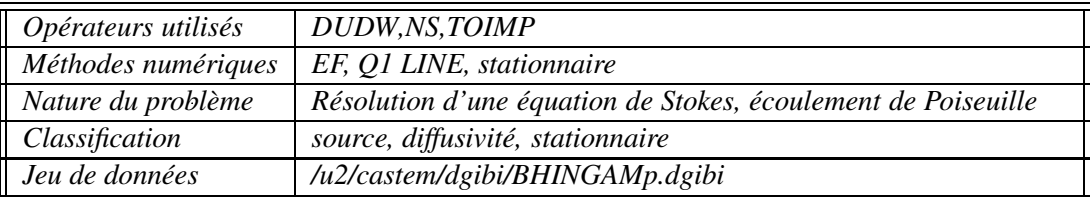

## **Description du problème :**

Le problème est identique à Poiseuille2D.dgibi. Les seules différences sont les suivantes :

- la géométrie est un rectangle de dimensions différentes ;
- l'écoulement est orienté selon l'axe des *y* et non plus des *x* ;
- le stationnaire est atteint comme limite d'un point fixe avec l'opérateur DUDW (pénalisation sur la pression) ;
- les éléments sont linéaires et non quadratiques ;
- les éléments ne sont pas déformés par un bruit blanc.

Tous les autres points sont identiques. On ne redéveloppe pas les explications.

## **Modélisation :**

Les terme de gradient de pression et de divergence de la vitesse sont discrétisés par DUDW ; les termes convectifs et diffusifs par l'opérateur NS ; les conditions aux limites en contrainte imposée par TOIMP.

Les simulations sont effectuées en 2D. Le maillage est un pavage régulier du domaine. Les éléments sont linéaires pour la vitesse. L'utilisation de l'opérateur DUDW permet de s'affranchir de la résolution de la pression. La contrainte de divergence de la vitesse nulle est gérée par une méthode de pénalisation.

## **Synthèse des résultats :**

L'erreur est une erreur L1 discrète entre la solution numérique et la solution analytique (pour la vitesse). Un écart relatif inférieur à 5 % est demandé. Nous présentons quelques résultats figures 2.5 et 2.6.

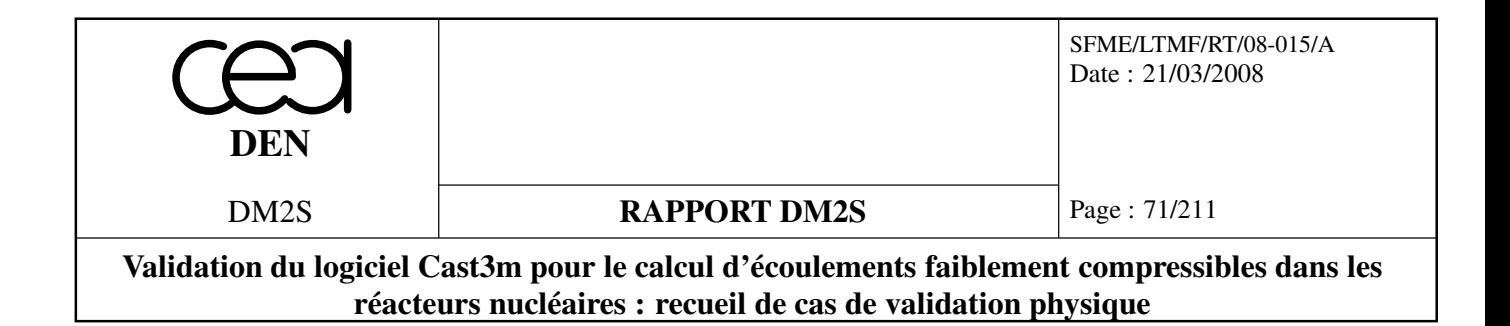

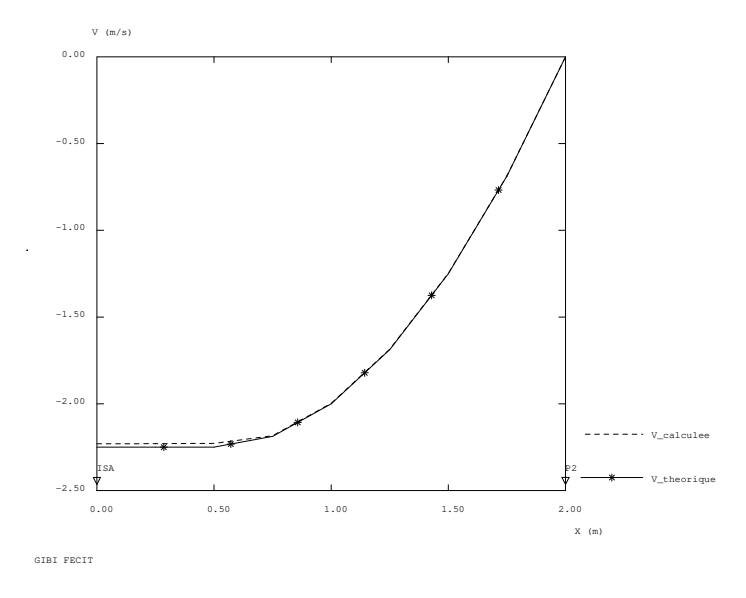

FIG. 2.5: Comparaison des vitesses calculées et théorique, le long d'une coupe transverse à l'écoulement, pour le cas test BINGHAMp.

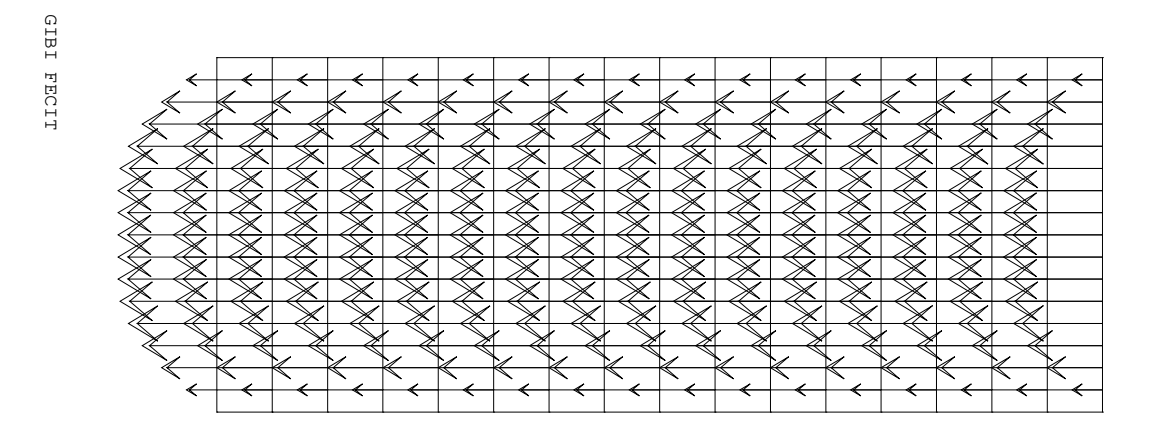

FIG. 2.6: Vitesse calculée pour le cas BINGHAMp après rotation de 90 degrés.
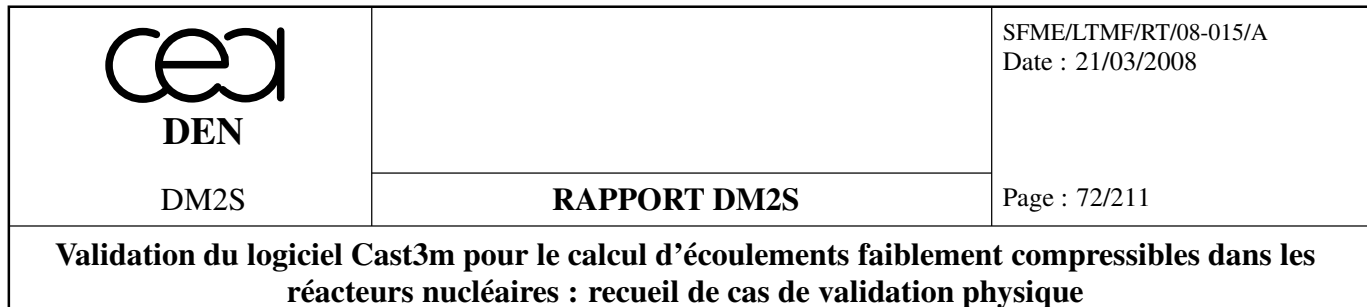

## **ODWp.dgibi**

Idem à Poiseuille mais avec une loi de comportement de la viscosité pour des fluides viscoélastiques.

## **Récapitulatif**

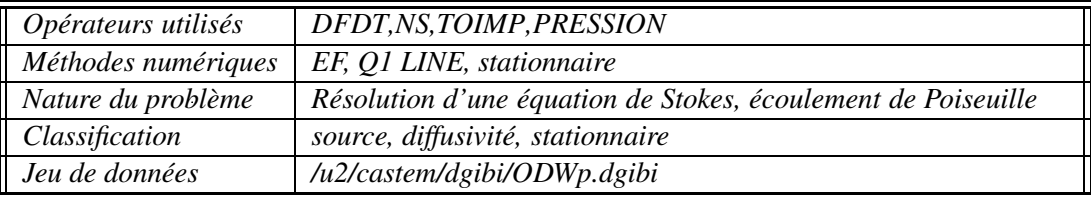

## **Description du problème :**

Sur le plan numérique, le problème est identique à Poiseuille2D.dgibi. Les seules différences sont les suivantes :

- la géométrie est un rectangle de dimensions différentes ;
- l'écoulement est orienté selon l'axe des *y* et non plus des *x* ;
- le stationnaire est atteint comme limite d'un instationnaire avec l'opérateur DFDT ;
- les éléments sont linéaires et non quadratiques ;
- les éléments ne sont pas déformés par un bruit blanc ;
- la résolution est semi-explicite en temps, d'où l'utilisation de l'opérateur PRESSION à la place de KBBT.

Au niveau de la physique, une loi de comportement est introduite pour la viscosité. Elle suit une loi d'OSTWALD de WAELE :

$$
\mu = \mu_i \left( 2 * \left( \sup \left( Du, \left( \frac{\mu_0}{\mu_i} \right)^{1/(n-1)} \right) \right) \right)^n, \tag{2.1}
$$

où *Du* est défini par :

$$
Du = \sqrt{0.5\left(\left(\frac{\partial u_x}{\partial x}\right)^2 + \left(\frac{\partial u_y}{\partial y}\right)^2 + \left(\frac{\partial u_y}{\partial x} + \frac{\partial u_x}{\partial y}\right)^2\right)}.
$$
 (2.2)

La constante *n* est prise égale à 0,6 puis 0,8 dans les simulations. La viscosité de référence  $\mu_0 = 100$ tandis que  $\mu_i = 10$ .

## **Modélisation :**

Les termes de gradient de pression et de divergence de la vitesse sont discrétisés par PRESSION. Les termes convectifs et diffusifs sont discrétisés par l'opérateur NS. Les conditions aux limites en contrainte imposée sont discrétisées par TOIMP. La dérivée en temps est discrétisée par DFDT.

Les simulations sont effectuées en 2D. Le maillage est un pavage régulier du domaine. Les éléments sont linéaires pour la vitesse et constants stabilisés en pression.

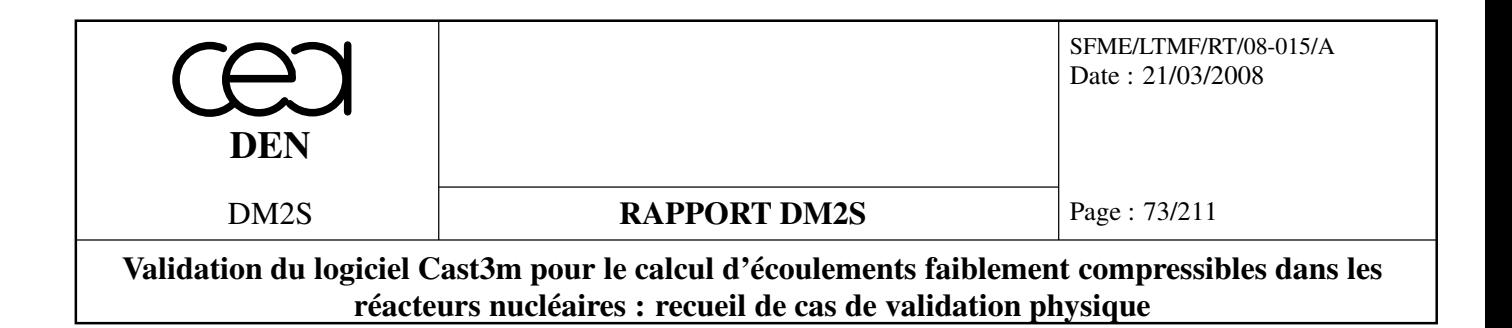

#### **Synthèse des résultats :**

L'erreur est une erreur L1 discrète entre la solution numérique et la solution analytique (pour la vitesse). Un écart relatif inférieur à 5 % est demandé. Nous présentons quelques résultats figure 2.7 et 2.8.

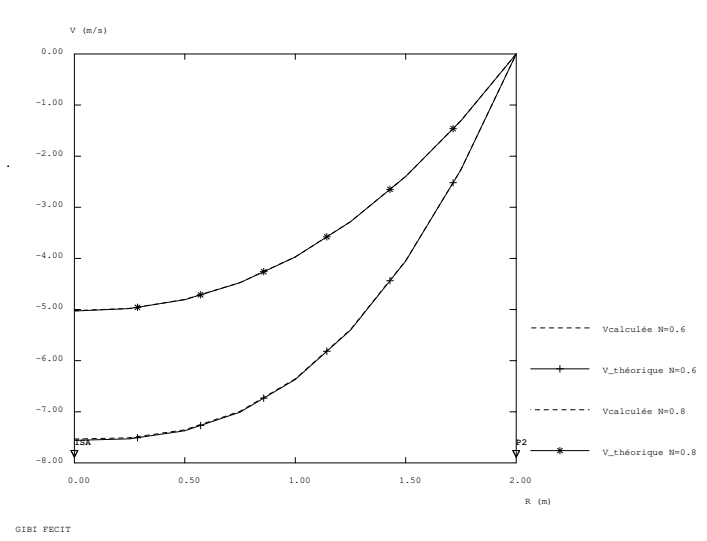

FIG. 2.7: Comparaison entre les vitesses calculées et théoriques pour le cas test odwp.

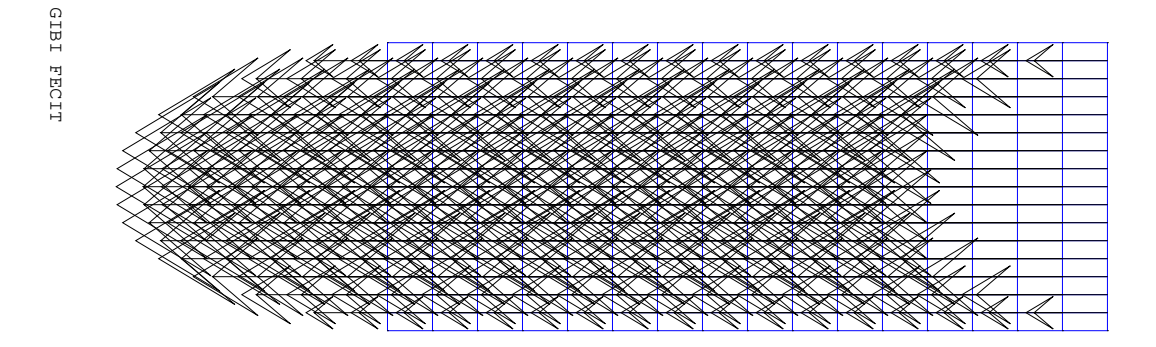

FIG. 2.8: Vitesse calculée pour le cas odwp après rotation de 90 degrés pour n=0,6.

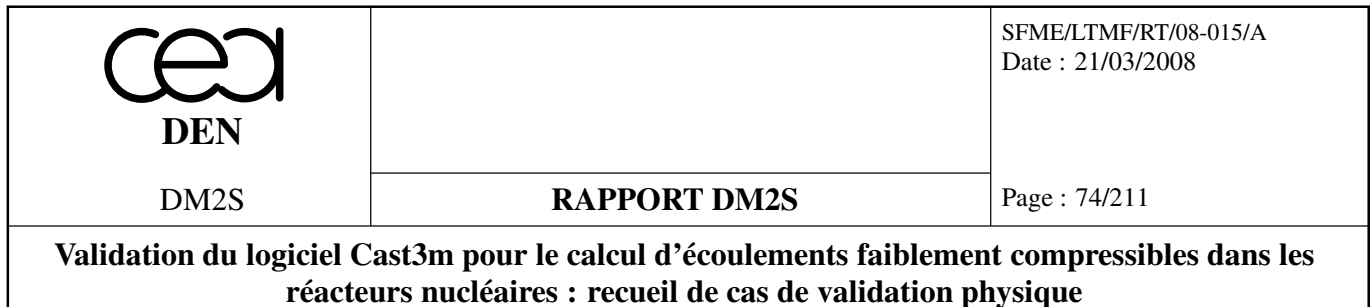

# **2.2.2 Couette.dgibi**

On présente un écoulement de Couette entre deux cylindres. Une description complète sera effectuée dans une mise à jour du document. Le jeu de donnée est présenté dans ce document à titre indicatif compte tenu de son caractère validant.

# **Méthodes éléments finis implicite**

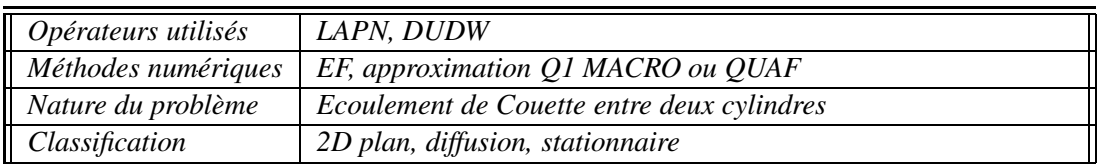

## **Résultats :**

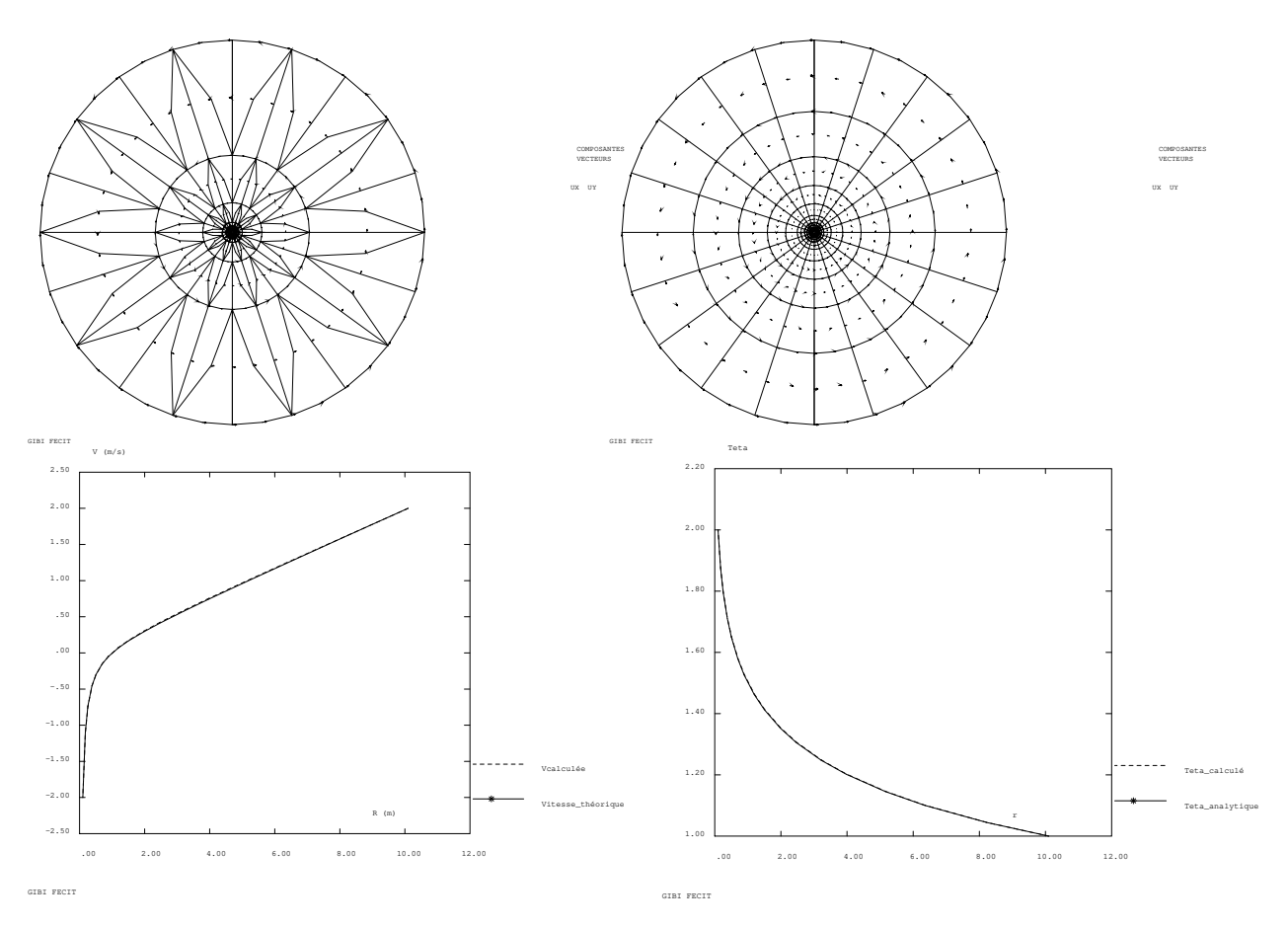

FIG. 2.9: Ecoulement de Couette entre deux cylindres. Deux maillages pour tester la convergence. Résultats sur le maillage fin. On représente le maillage de TRI7 et le maillage de QUA9.

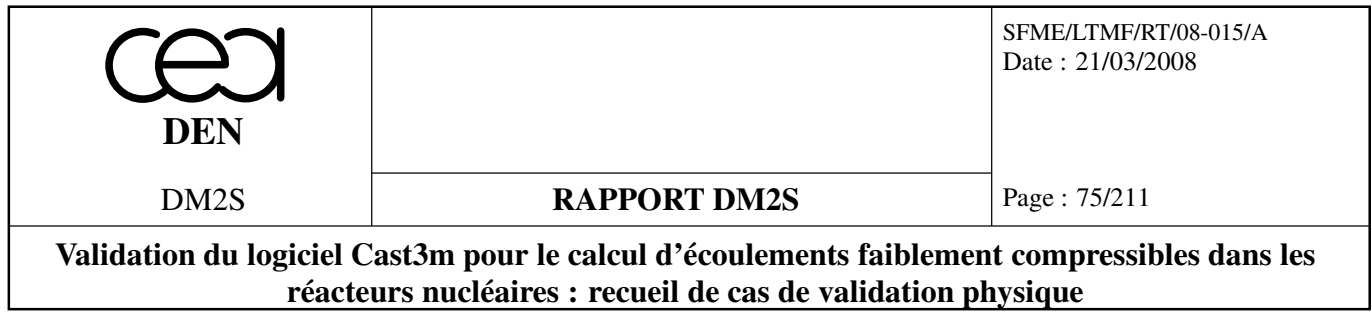

# **2.3 Coriolis**

On étudie deux écoulements axisymétriques soumis à la force de Coriolis.

# **2.3.1 linekman.dgibi**

#### **Couche limite d'Ekman linéaire sur une plaque en rotation**

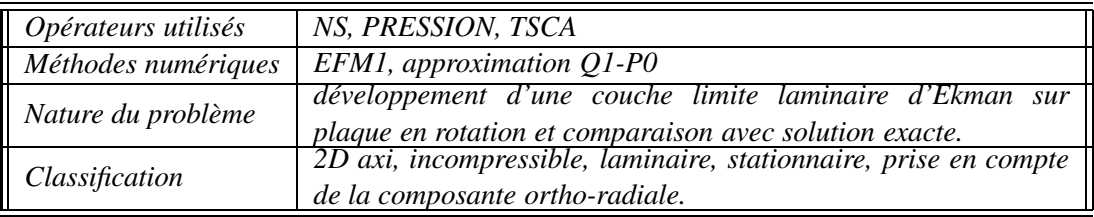

## **Description du problème :**

Une plaque horizontale tourne autour d'un axe vertical. Un volume infini d'eau est situé au dessus de celle-ci. A l'infini (dans la direction verticale), le fluide est au repos (vitesse et pression nulles en repère relatif). Le repère relatif tourne avec la vitesse angulaire Ω dans le repère absolu. La plaque tourne légèrement plus vite que le fluide au repos. Elle tourne avec la vitesse angulaire  $Ω + ω$  dans le repère absolu. Ainsi dans le repère relatif, la plaque tourne avec la vitesse angulaire ω. On restreint le maillage à une zone englobant l'épaisseur de la couche d'Ekman.

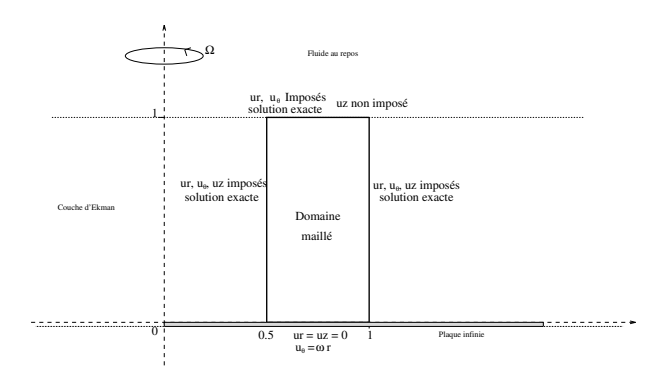

FIG. 2.10: Domaine de calcul restreint à la couche limite.

## **Modélisation :**

Le fluide est incompressible, de viscosité cinématique ν et de masse volumique ρ. On cherche le régime stationnaire comme limite d'un transitoire. La couche limite d'Ekman linéaire est décrite par les équations de Navier-Stokes sans le terme de convection **u**.∇**u**. Dans la mesure où nous prenons en compte la composante ortho-radiale dans le calcul, on adopte un schéma couplé (décrit dans [6]). Nous donnons ce schéma sans explication supplémentaire :

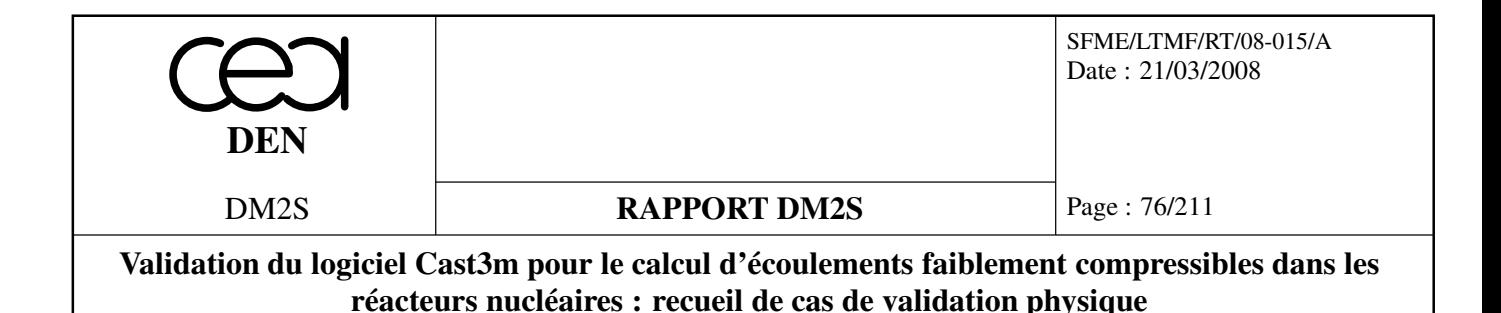

$$
\begin{cases}\n\nabla^{V2D} \cdot \mathbf{q} = 0 \\
\frac{\partial \mathbf{q}}{\partial t} = -\frac{1}{\rho} \nabla^{V2D} p' + \nu \Delta^{V2D} \mathbf{q} + \mathbf{s}_{rz} \\
\frac{\partial u_{\theta}}{\partial t} = \nu \Delta^{s} u_{\theta} + s_{\theta}\n\end{cases}
$$
\n(2.3)

avec :

$$
\mathbf{s}_{rz} = \begin{pmatrix} 2\Omega u_{\theta} \\ 0 \end{pmatrix} \text{ et } s_{\theta} = -2\Omega u_{r} - v \frac{u_{\theta}}{r^{2}} \text{ et } \mathbf{q} = \begin{pmatrix} u_{r} \\ u_{z} \end{pmatrix}
$$
 (2.4)

On précise que la notation "2*D*" sur les opérateurs différentiels indique que ces derniers sont évalués dans un repère 2D plan et non en axisymétrique. Les corrections sont ajoutées pour prendre en compte, à la fois le caractère axisymétrique du problème, ainsi que la composante orthoradiale.

On introduit le nombre et la variable suivants :

$$
\delta\,=\,\frac{\nu}{\Omega}\qquad \ \, \zeta\,=\,\frac{z}{\delta^{\frac{1}{2}}}
$$

Les solutions analytiques (voir [41]) pour le régime permanent sont les suivantes :

$$
\begin{cases}\n u_r = \omega r e^{-\zeta} \sin \zeta \\
 u_{\theta} = \omega r e^{-\zeta} \cos \zeta \\
 u_z = -\omega \delta^{\frac{1}{2}} \left( 1 - e^{-\zeta} (\sin \zeta + \cos \zeta) \right) \\
 p' = -2\omega \delta e^{-\zeta} \sin \zeta\n\end{cases}
$$
\n(2.5)

Le maillage est constitué de quadrangles (QUA8 avec l'option 'MACRO'). Il est strictement régulier.

#### **Analyse des résultats :**

Nous effectuons deux types de simulation. Une est grossière avec un maillage de  $3 \times 4$  éléments. La solution stationnaire recherchée est obtenue après 100 itérations. Afin de rester sous 10 secondes CPU, on arrête le caclul après 60 itérations. L'erreur relative sur la vitesse en norme L2 est alors de 2.51 %. Tandis que pour la pression, elle est de 69.83 %. Dans le cas de ce test rapide (qui ne peut être utilisé pour des changements concernant la modélisation mais uniquement des modifications système), nous imposons de retrouver précisément ces valeurs.

Un long test s'impose pour vérifier la convergence. Un maillage de  $30 \times 40$  est nécessaire ainsi que 15000 itérations pour obtenir des erreurs toutes inférieures au pourcent. On effectue dans ce cas un test d'inégalité sur celles-ci. On admet que l'erreur sur la pression soit inférieure à 1 %, et que l'erreur sur la vitesse soit inférieure à 0.02 %.

Des commentaires et des résultats plus détaillés sont donnés dans [6]. Nous présentons cependant succintement les types de graphique exploitables : les champs de vitesse et les courbes d'erreur relative de troncature en norme L2.

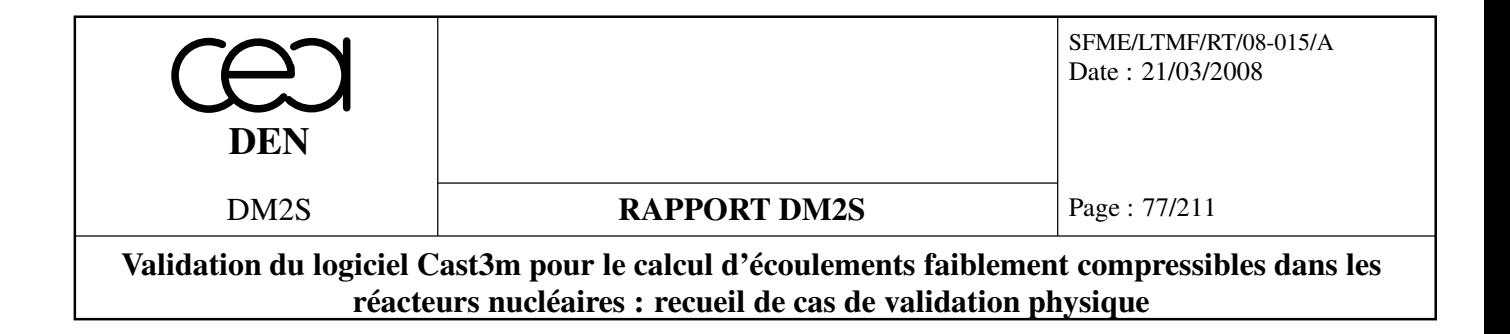

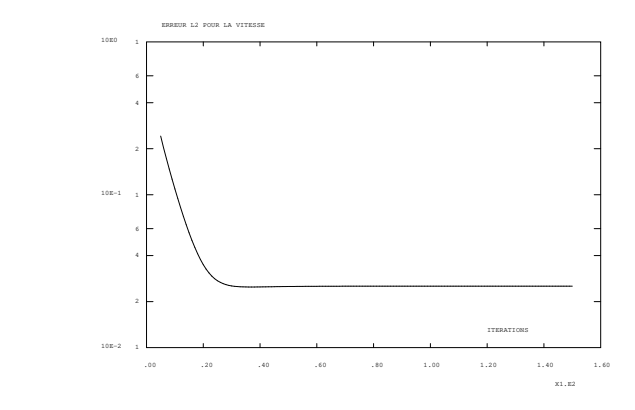

FIG. 2.11: Norme L2 de l'erreur de troncature de la vitesse (%).

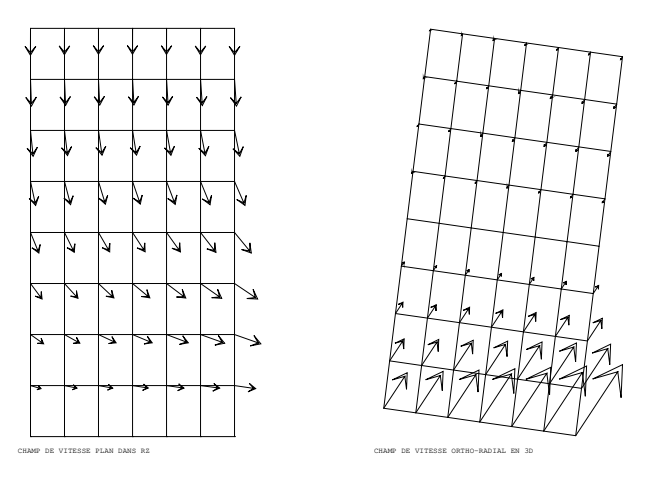

FIG. 2.12: Les champs de vitesse dans un plan (rz) et ortho-radiaux.

## **2.3.2 linekmanimp.dgibi**

Ce cas est identique au précédant mais fonctionne en implicite et non en semi implicite. Seule la discrétisation change. On récapitule les opérateurs de discrétisation utilisés. On ne représente pas les résultats, similaires au cas explicite.

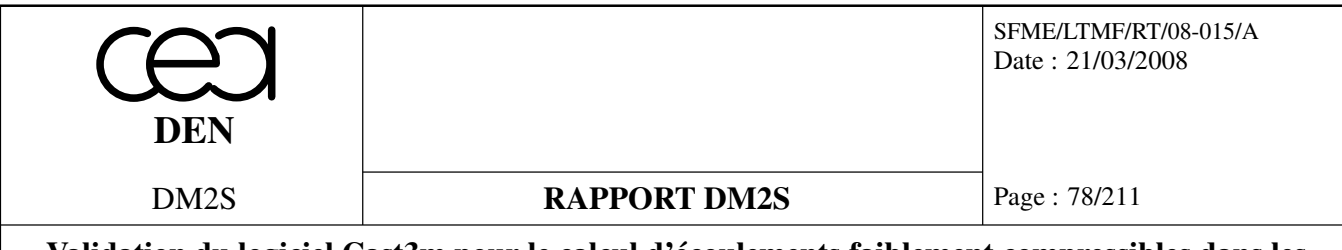

**Validation du logiciel Cast3m pour le calcul d'écoulements faiblement compressibles dans les réacteurs nucléaires : recueil de cas de validation physique**

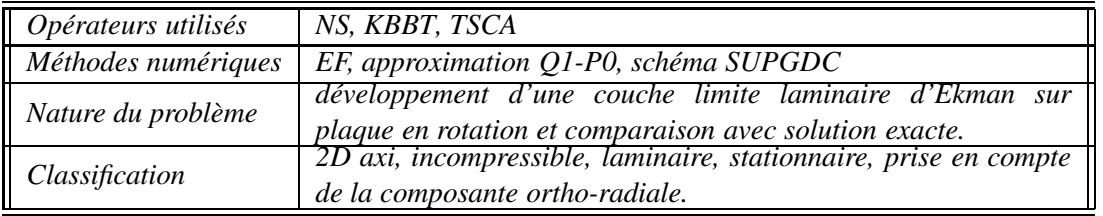

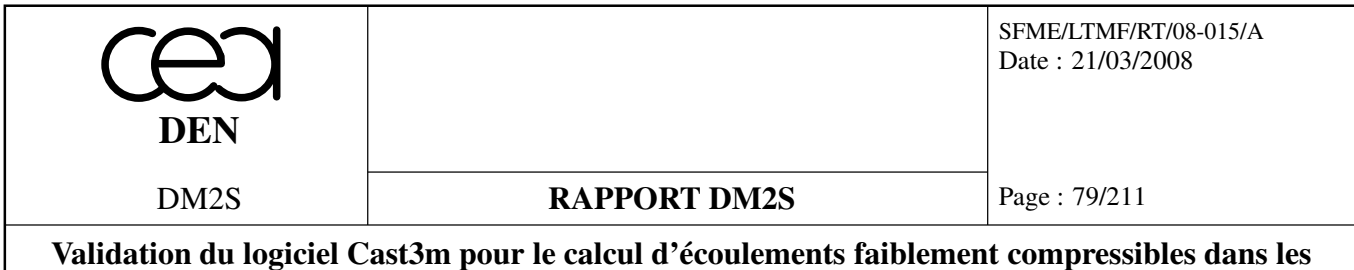

**réacteurs nucléaires : recueil de cas de validation physique**

# **2.3.3 centrif.dgibi**

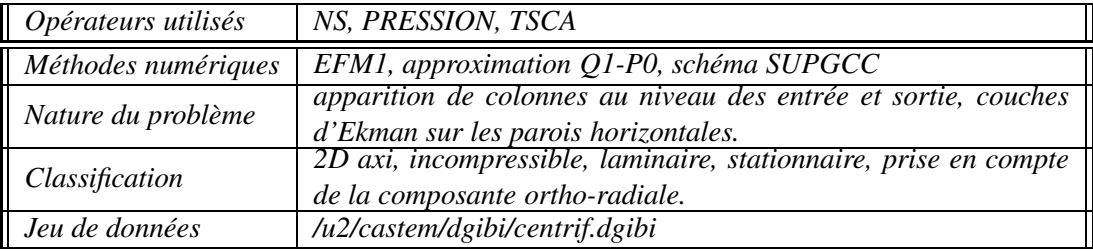

## **Description du problème :**

Un extracteur centrifuge muni d'une entrée et d'une sortie tourne autour de son axe à la vitesse angulaire Ω. Un écoulement géostrophique se développe, caractérisé par la présence de colonnes verticales au niveau de l'entrée et de la sortie du fluide. Une circulation a lieu également entre ces deux colonnes par l'intermédiaire de deux couches d'Ekman situées le long des parois horizontales. Une description détaillée de ces phénomènes est donnée dans [41].

Les couches d'Ekman étant peu épaisses, nous devons mailler fin près des parois horizontales. Nous donnons un schéma du dispositif.

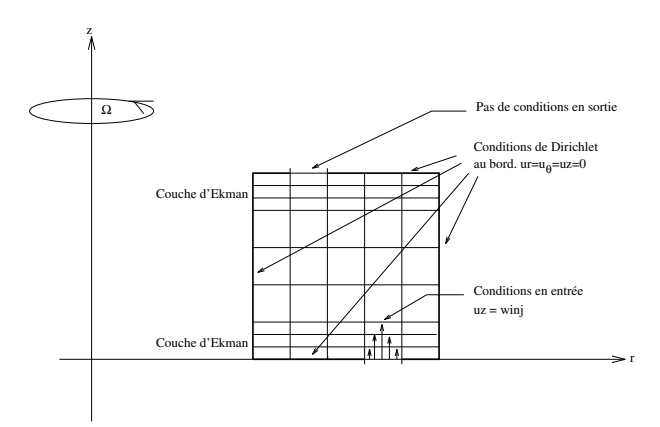

FIG. 2.13: Le domaine maillé.

## **Modélisation :**

Le fluide est incompressible, de viscosité cinématique ν et de masse volumique ρ. On cherche le régime stationnaire comme limite d'un transitoire. L'écoulement est donné par la résolution des équations de Navier-Stockes en axisymétrique avec prise en compte de la composante ortho-radiale. On écrit donc les équations 3D en coordonnées cylindriques, dans lesquelles on pose  $\frac{\partial}{\partial \theta} = 0$ . Comme nous l'avons décrit dans [6], ceci revient à résoudre deux systèmes couplés. L'un 2D pour une résolution portant sur les composantes radiales et axiales, l'autre 1D pour la composante ortho-radiale.

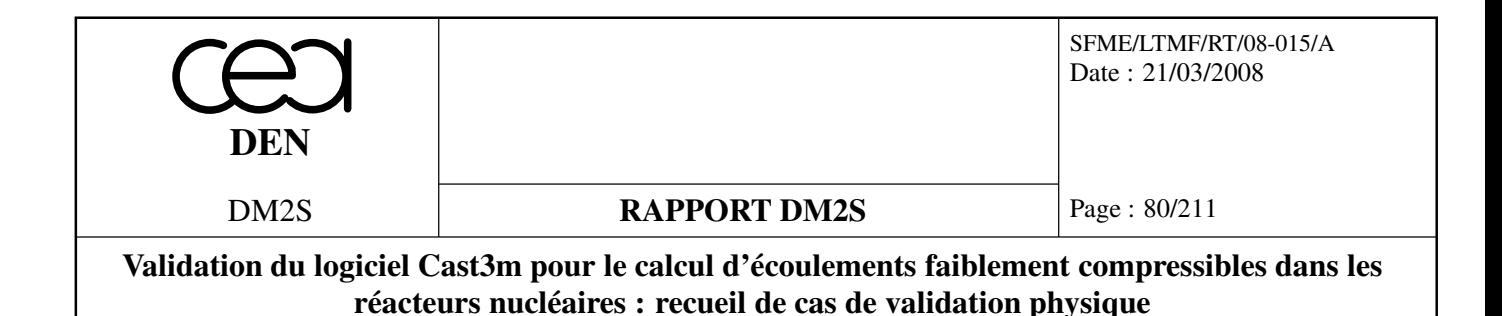

Nous nous contentons de présenter le système d'équations à résoudre, pour plus de renseignements se rapporter au rapport concerné :

$$
\begin{cases}\n\nabla^{V2D}\mathbf{q} = 0 \\
\frac{\partial}{\partial t}\mathbf{q} = -\mathbf{q}\nabla^{V2D}\mathbf{q} - \frac{1}{\rho}\nabla^{V2D}p' + \nu\Delta^{V2D}\mathbf{q} + \mathbf{s}_{rz} \\
\frac{\partial}{\partial t}u_{\theta} = -\mathbf{q}\nabla^{s}u_{\theta} + \nu\Delta^{s}u_{\theta} + s_{\theta}\n\end{cases}
$$
\n(2.6)

avec :

$$
\mathbf{s}_{rz} = \begin{pmatrix} 2 \ \Omega u_{\theta} + \frac{u_{\theta}^2}{r} \\ 0 \end{pmatrix} \text{ et } s_{\theta} = -2\Omega u_{r} - \frac{u_{\theta}u_{r}}{r} - v \frac{u_{\theta}}{r^{2}} \text{ et } \mathbf{q} = \begin{pmatrix} u_{r} \\ u_{z} \end{pmatrix} \quad (2.7)
$$

Le maillage est constitué de quadrangles (QUA8 avec l'option 'MACRO'). Il est strictement régulier.

On précise que la notation "2*D*" sur les opérateurs différentiels indique que ces derniers sont évalués pour un vecteur "2D" dans un repère 2D plan et non en axisymétrique. Les corrections sont ajoutées pour prendre en compte, à la fois le caractère axisymétrique du problème, ainsi que la composante orthoradiale. La notation "*s*" indique la même chose mais pour un opérateur agissant sur un scalaire.

#### **Analyse des résultats :**

Bien que nous ayons des solutions analytiques pour les vitesses, ce sont des solutions approchées. Les conditions permettant d'obtenir de bonnes approximations sont en revanche associées à des couches limites d'Ekman très minces. Il est alors très difficile de mailler correctement le domaine, car il faut utiliser un nombre très important de mailles fines. La simulation est alors très longue, d'autant plus que les pas de temps sont très petits.

Nous nous contentons donc de vérifier que l'algorithme converge, qu'il existe bien un régime stationnaire et que visuellement l'écoulement a la structure prévue par la théorie (voir [41]). Il se forme effectivement des colonnes verticales aux points d'entrée et de sortie du fluide. De plus, il y a bien formation de couches limites d'Ekman sur les parois horizontales. On observe une zone morte dans le reste de l'extracteur. Le tracé des isovaleurs pour la vitesse ortho-radiale montre bien que celle-ci ne dépend pas de la position axiale ce qui confirme les résultats théoriques.

On effectue une simulation étalon et l'on conserve les valeurs numériques trouvées. On comparera ensuite les résultats obtenus pour chaque nouvelle simulation à ces valeurs. Bien entendu, lorsque le modèle numérique change, il faut modifier ces valeurs étalons. Le régime stationnaire est atteint après 800 itérations en temps. On stoppe cependant la simulations après 10 itérations afin de rester sous 10 secondes de temps CPU.

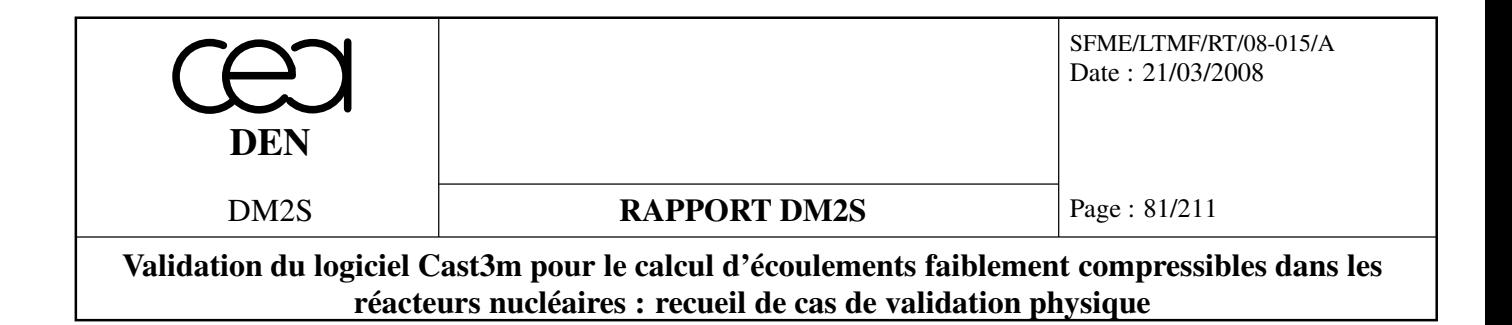

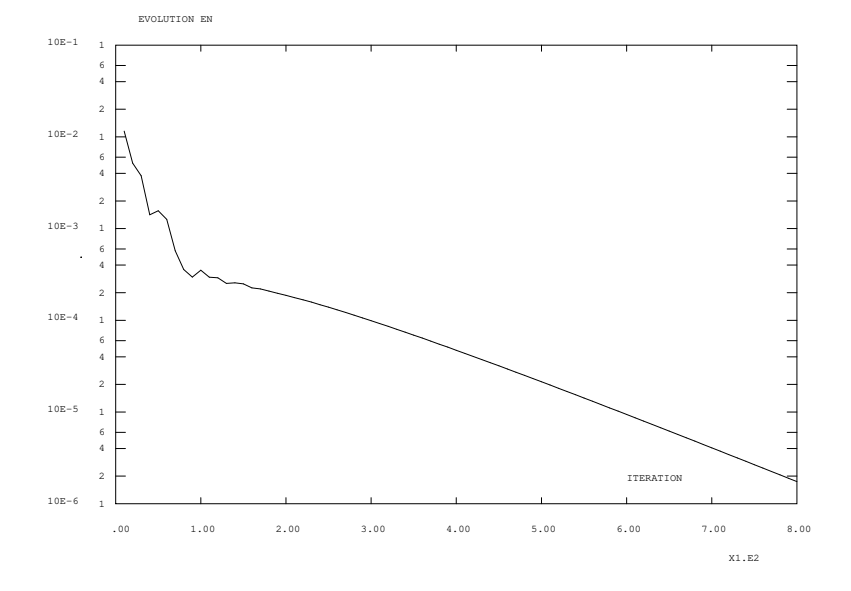

FIG. 2.14: Histoire de la convergence.

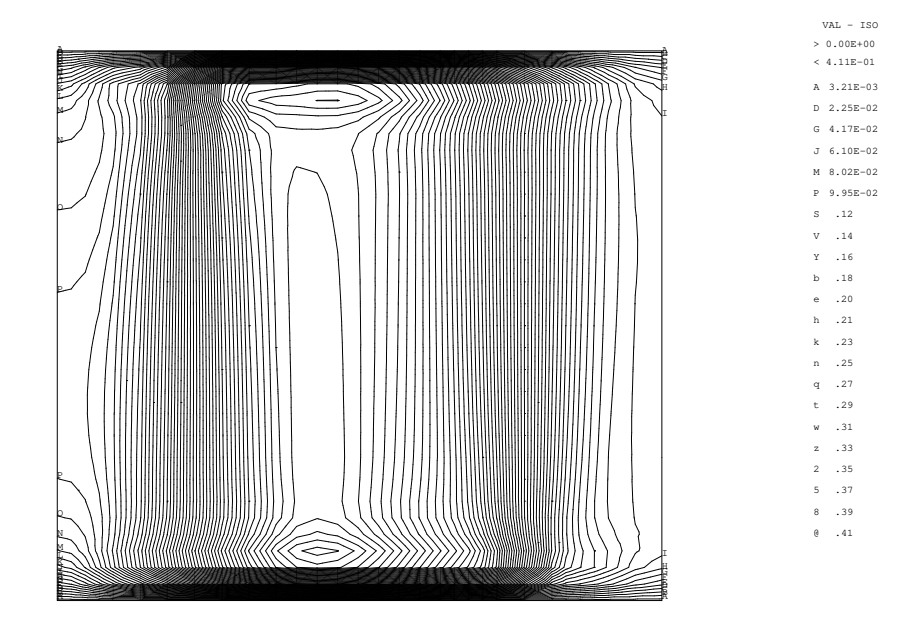

FIG. 2.15: Lignes isovaleurs pour la vitesse ortho-radiale.

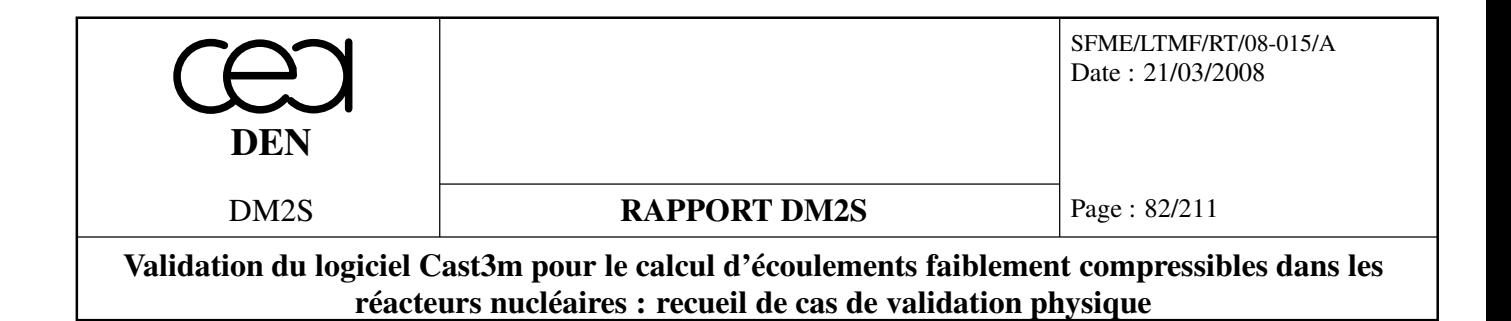

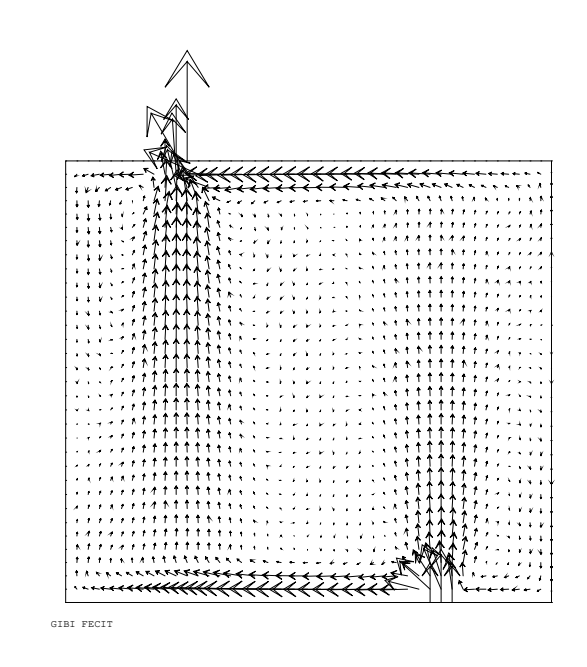

FIG. 2.16: Les champs de vitesse dans une section (rz).

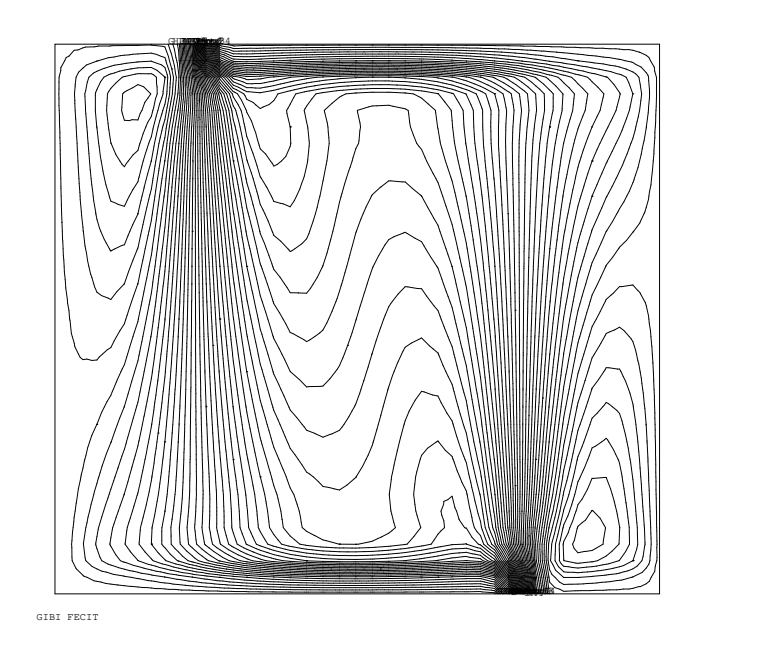

VAL − ISO >−2.56E−03 < 2.63E−02 A −2.33E−03 D −9.83E−04 G 3.69E−04 J 1.72E−03 M 3.07E−03 P 4.42E−03 S 5.78E−03 V 7.13E−03 Y 8.48E−03 b 9.83E−03 e 1.12E−02 h 1.25E−02 k 1.39E−02 n 1.52E−02 q 1.66E−02 t 1.79E−02 w 1.93E−02 z 2.06E−02 2 2.20E−02 5 2.34E−02 8 2.47E−02 @ 2.61E−02

FIG. 2.17: Les lignes de courant dans une section (rz).

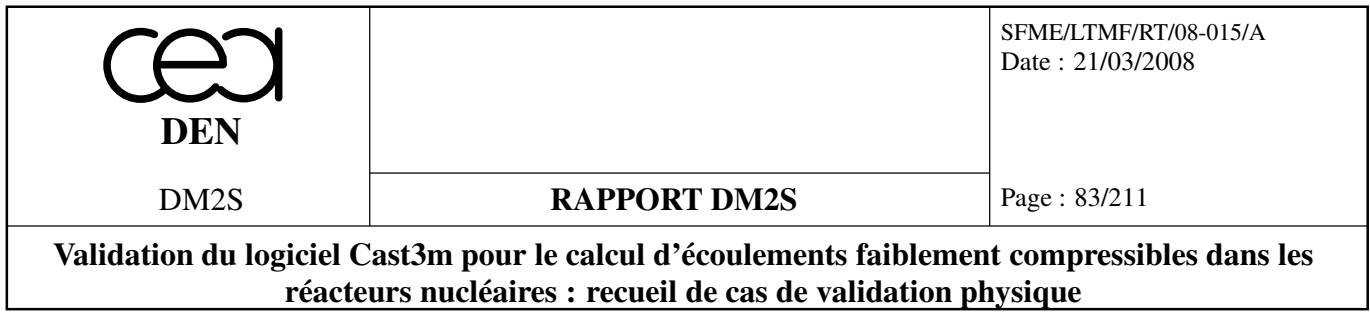

# **2.4 Navier-Stokes laminaire**

# **2.4.1 vortex.dgibi**

# **Formulation Eléments Finis Semi-Implicite**

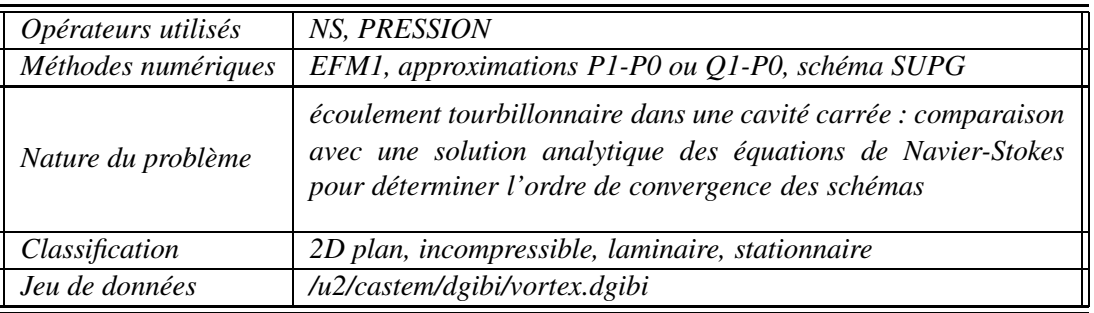

## **Description du problème**

Ce cas-test de validation concerne la simulation d'un écoulement tourbillonaire dans une cavité carrée, pour lequel on peut exhiber une solution analytique des équations de Navier-Stokes [7]. Cela permet d'effectuer une étude de convergence pour mesurer l'ordre de convergence de l'opérateur de discrétisation Navier-Stokes **NS**, pour des éléments P1-P0 (triangles) ou Q1-P0 (quadrangles), représentés sur la figure 2.18.

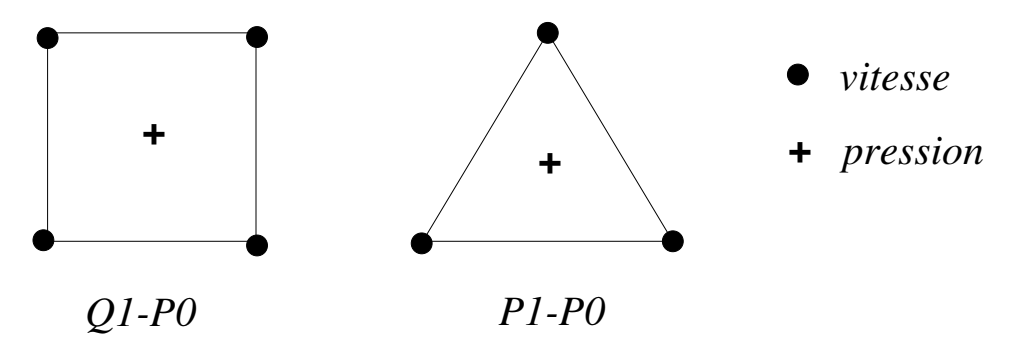

FIG. 2.18: Eléments vitesse-pression Q1-P0 et P1-P0 de Cast3M

On considère les équations de Navier-Stokes incompressibles, stationnaires, en présence de forces de volume  $\vec{f}$ , de composantes  $(f_1, f_2)$ ,

$$
u_x + v_y = 0
$$
  

$$
uu_x + vu_y = -p_x + f_1 + v(u_{xx} + u_{yy})
$$
  

$$
uv_x + vv_y = -p_y + f_2 + v(v_{xx} + v_{yy})
$$

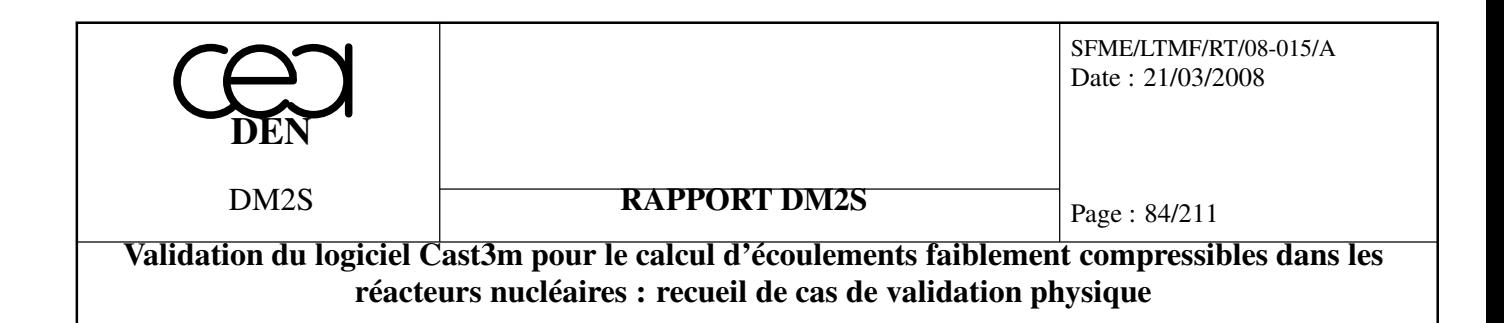

sur le domaine  $\Omega = \{(x, y) \in [0, 1] \times [-\frac{1}{2}]$  $\frac{1}{2}, \frac{1}{2}$  $\left\{\frac{1}{2}\right\}$ , avec les conditions aux limites suivantes :

sur  $x = 0$ ,  $u = 0$   $v = b \cos \pi y$  $\text{sur } x = 1,$   $u = 0$   $v = -b \cos \pi y$ sur  $y = -\frac{1}{2}$  $\frac{1}{2}$ ,  $u = -b \sin \pi x$   $v = 0$ sur  $y = \frac{1}{2}$  $\frac{1}{2}$ ,  $u = b \sin \pi x$   $v = 0$ 

avec  $b = 1/\nu$ . Pour  $(f_1, f_2)$  de la forme :

$$
\begin{pmatrix} f_1 \ f_2 \end{pmatrix} = \begin{pmatrix} \pi b^2 \sin \pi x \cos \pi x + 2\pi^2 (1+\alpha) \sin \pi x \sin \pi y \\ -\pi b^2 \sin \pi y \cos \pi y + 2\pi^2 (1-\alpha) \cos \pi x \cos \pi y \end{pmatrix}
$$

où α est un paramètre, la solution analytique (*u*,*v*, *p*) est donnée par :

 $u_{ex} = b \sin \pi x \sin \pi y$  $v_{ex}$  = *b*cosπ*x*cosπ*y*  $p_{ex} = -2\pi\alpha\cos\pi x\sin\pi y$ 

où la pression *p* est bien sûr définie à une constante additive près. On a en outre,

 $δp_{ex} = p_{max} - p_{min} = 4π ≈ 12.57$ 

On définit les normes *L*<sup>2</sup> discrètes de l'erreur sur la vitesse et la pression de la façon suivante :

$$
E(u) = ||u - u_{ex}||_{L_2} = \sqrt{\frac{1}{Ns} \sum_{i=1}^{Ns} (u_i - u_{ex}(x_i, y_i))^2}
$$
  

$$
E(p) = ||p - p_{ex}||_{L_2} = \sqrt{\frac{1}{Nc} \sum_{i=1}^{Nc} (p_i - p_{ex}(x_i, y_i))^2}
$$

où *Ns* et *Nc* sont respectivement le nombre de points sommet (où la vitesse est définie) et le nombre de points centre (où la pression est définie).

#### **Etude de convergence**

On considère deux types de maillages, l'un constitué de quadrangles avec des éléments Q1-P0, l'autre de triangles avec des éléments P1-P0. On évalue les erreurs *E*(*u*) et *E*(*p*) pour des maillages de plus en plus fins. Les résultats sont reportés dans les tables 2.1, et tracés sur les courbes 2.22- 2.23 et 2.24-2.25 en échelle logarithmique. Une régression linéaire sur ces courbes permet d'estimer l'ordre de convergence de la vitesse et de la pression. On trouve que sur des maillages de quadrangles, la vitesse converge en  $O(h^{1.44})$  et la pression en  $O(h^{1.21})$ , et sur des triangles, la vitesse converge en *O*(*h* <sup>1</sup>.52) et la pression en *O*(*h* <sup>1</sup>.08). Ces résultats, légèrement en deçà des prévisions théoriques pour la vitesse (on attend un ordre proche de 2, voir l'étude de convergence de l'opérateur de convectiondiffusion scalaire TSCAL) et légèrement au dessus de l'ordre 1 anticipé pour la pression (supposée constante par élément), restent néanmoins satisfaisants.

Les figures 2.26-2.29 et 2.30-2.33 montrent les solutions numériques obtenues sur des maillages de quadrangles et de triangles de longueur caractéristique de maille *h* = 1/10.

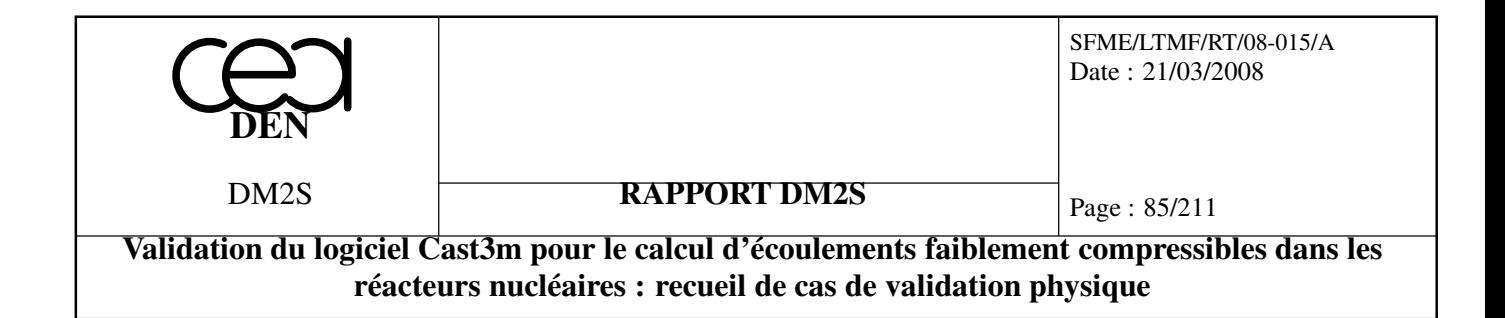

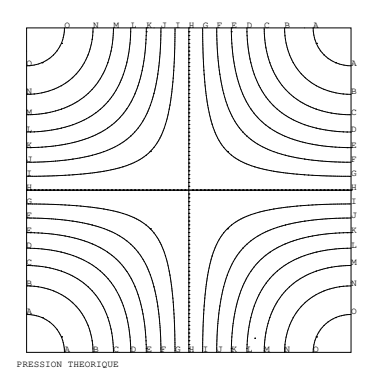

FIG. 2.19: Pression théorique

FIG. 2.20: Composante *u* théorique

H

VAL − ISO >−1.00E+01 < 1.00E+01 A −9.3 B −8.0 C −6.7 D −5.3  $-4.0$ F −2.7 G −1.3  $H_0.00E$ I 1.3 J 2.7 K 4.0  $\overline{5}$  $6.7$ N 8.0  $\sim$ 

H G F E D C B A A B C D E F G H

HIJKLMNOONMLKJIHHHHHHHHHHHHHHHHHHHHHHHHHHHHHHHHHHHHHHHHHHHHHHHHHHHHHHHHHHHHHHHHHHHHHHHHHHHHHHHHHHHH

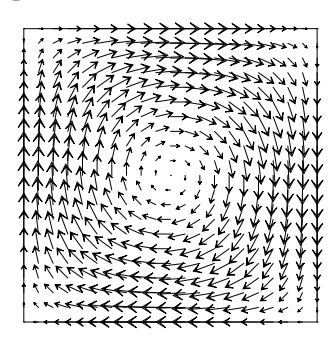

UX THEORIQUE

VAL − ISO >−6.28E+00 < 6.28E+00 A −5.9 B −5.0  $-4.2$ D −3.4  $E -2.5$ F −1.7 G −.84 H 0.00E+00 I .84 J 1.7 K 2.5 L 3.4  $M = 4.2$ N 5.0 O 5.9

FIG. 2.21: Champ de vitesse théorique

| □                 | $\delta p$ | $E_u$ | $E_p$ |
|-------------------|------------|-------|-------|
| $N=10$            | 62.97      | 1.74  | 15.61 |
| $N=16$            | 55.33      | 1.43  | 13.57 |
|                   |            |       |       |
| $N=20$            | 49.26      | 1.22  | 12.03 |
| $N = 24$          | 43.85      | 1.05  | 10.54 |
| $N=30$            | 37.12      | 0.84  | 8.59  |
| $N=36$            | 31.81      | 0.68  | 7.01  |
| $N=40$            | 28.90      | 0.59  | 6.16  |
| $N=50$            | 23.32      | 0.44  | 4.57  |
| $N=56$            | 20.83      | 0.37  | 3.91  |
| $N=60$            | 19.43      | 0.33  | 3.57  |
|                   |            |       |       |
| $N=70$            | 16.67      | 0.26  | 2.99  |
| $N = 84$<br>14.00 |            | 0.19  | 2.62  |
|                   | $Order =$  | 1.44  | 1.21  |

TAB. 2.1: Ecart de pression  $\delta p = p_{\text{max}} - p_{\text{min}}$  et erreurs  $E_u$  et  $E_p$  en fonction de la longueur caracteristique de maille *h* = 1/*N*, pour l'opérateur Navier-Stokes NS (option SUPG) dans le cas de maillages de quadrangles et de triangles.

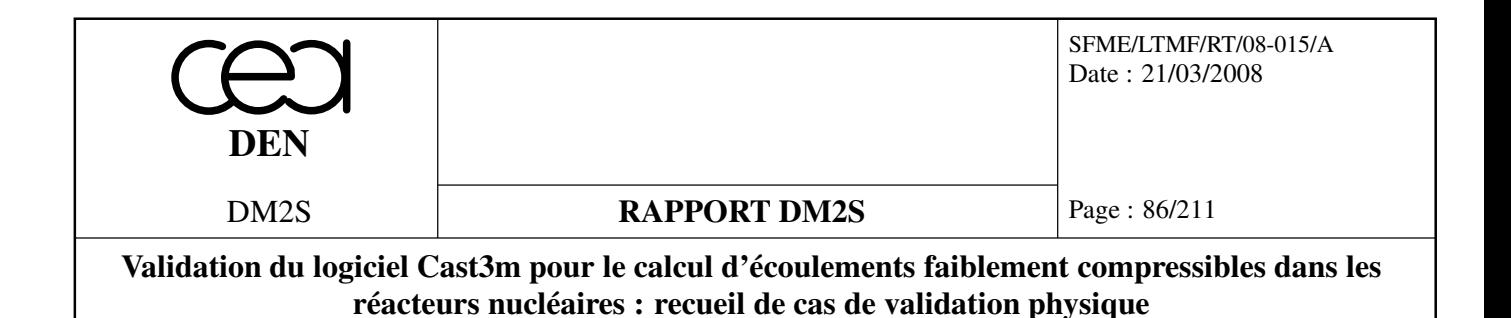

#### **Référence :**

– K. Boukir, Y. Maday, B. Métivet and E. Razafindrakoto, A High Order Characteristics/Finite Element Method for the Incompressible Navier-Stokes Equations. Submitted to Int. J. Num. Meth. Fluids. Rapport EDF :HI-72/7622

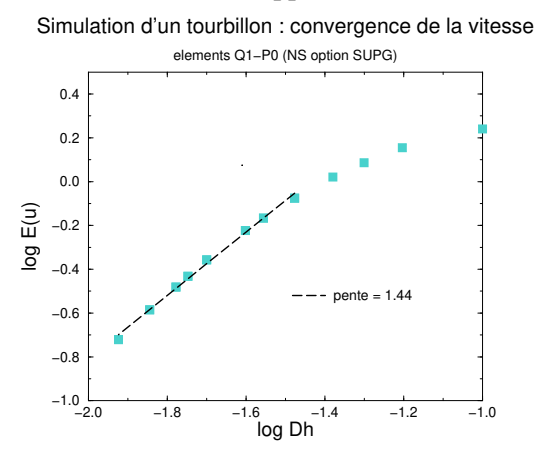

FIG. 2.22: Convergence en vitesse sur quadrangles

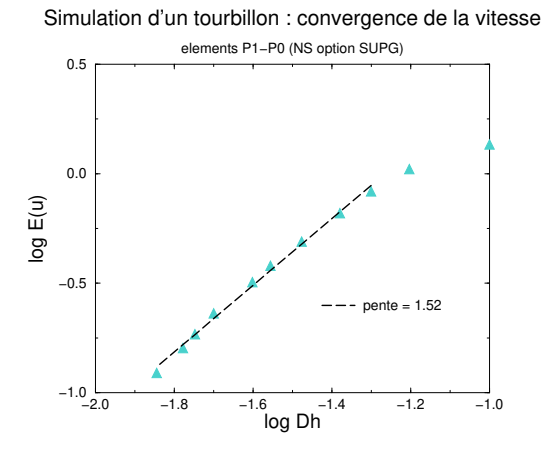

FIG. 2.24: Convergence en vitesse sur triangles

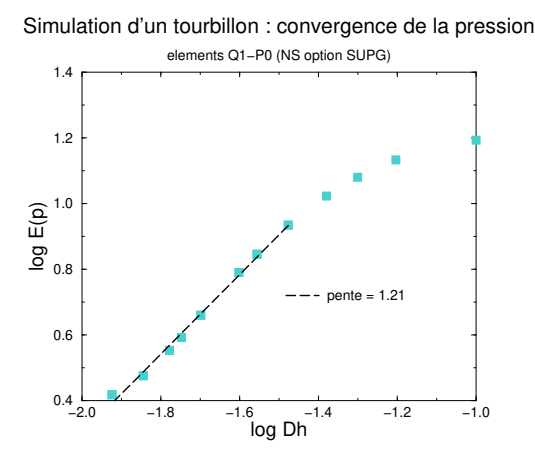

FIG. 2.23: Convergence en pression sur quadrangles

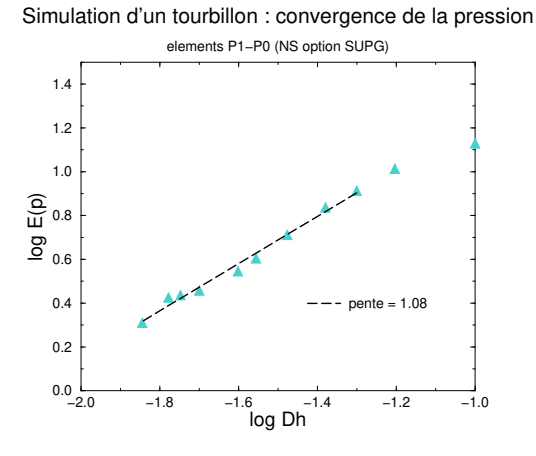

FIG. 2.25: Convergence en pression sur triangles

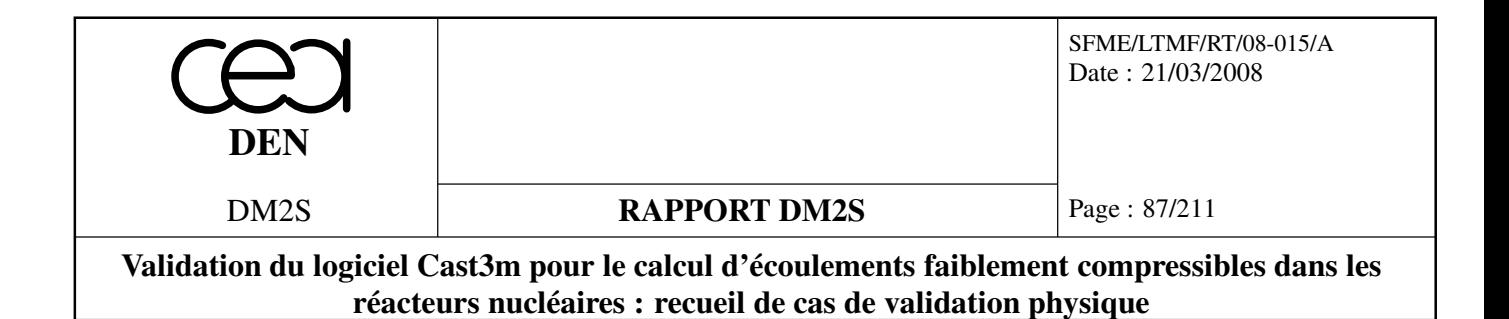

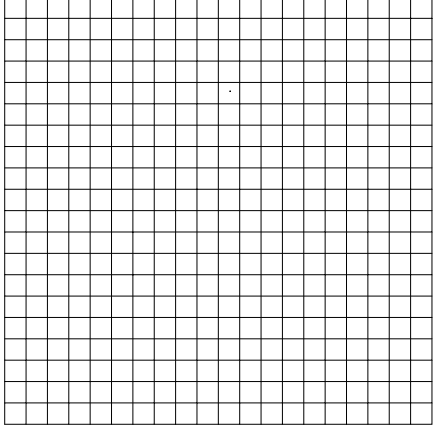

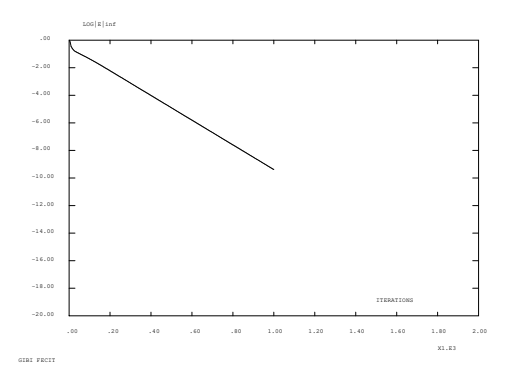

FIG. 2.27: Historique de convergence pour atteindre l'état stationnaire

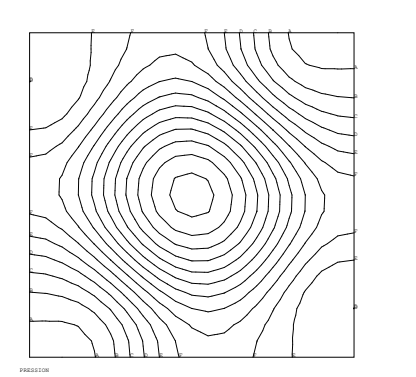

FIG. 2.28: Champ de pression calculé

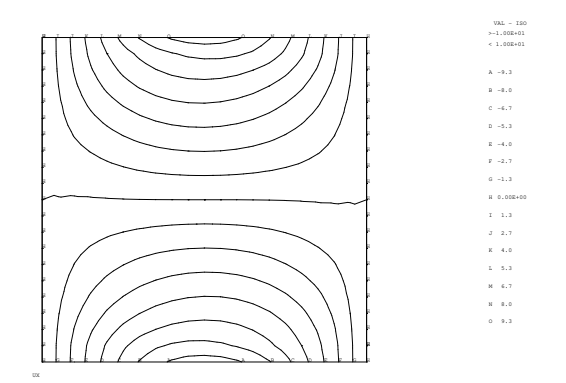

FIG. 2.29: Champ de vitesse (composante *u*) calculé

GIBI FECIT

FIG. 2.26: Maillage de quadrangles  $(h =$ 1/10)

VAL − ISO >−2.04E+01 < 2.88E+01 A −19. B −15. C −12. D −8.9 E −5.7 F −2.4 G .90<br>H 4.2 I 7.5 J 11. K 14. L 17. M 21. N 24. O 27.

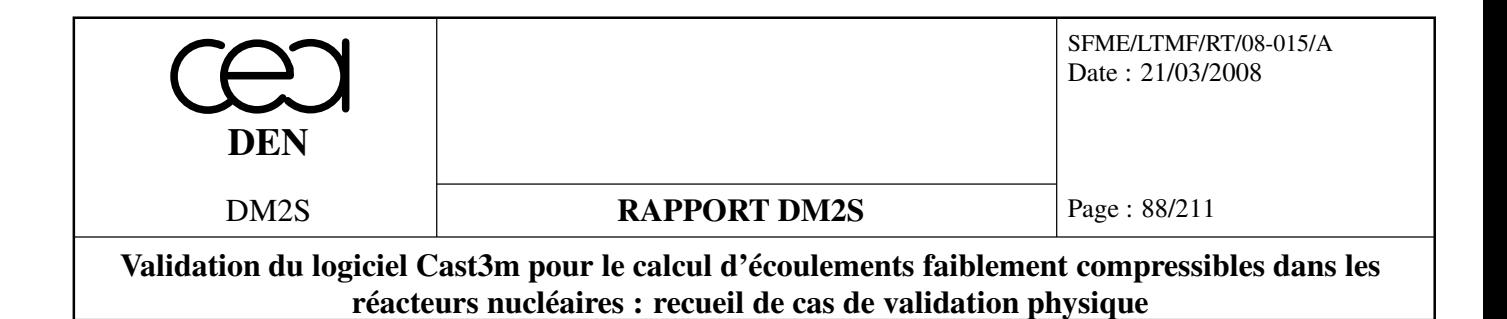

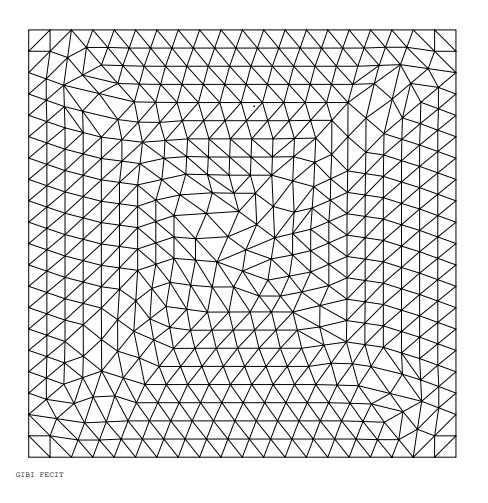

FIG. 2.30: Maillage de triangles  $(h = 1/10)$ 

VAL − ISO >−1.22E+01 < 2.54E+01 A −11. B −8.5 C −6.0 D −3.4 E −.93 F 1.6 G 4.1 H 6.6 I 9.1 J 12. K 14. L 17. M 19. N 22. O 24.

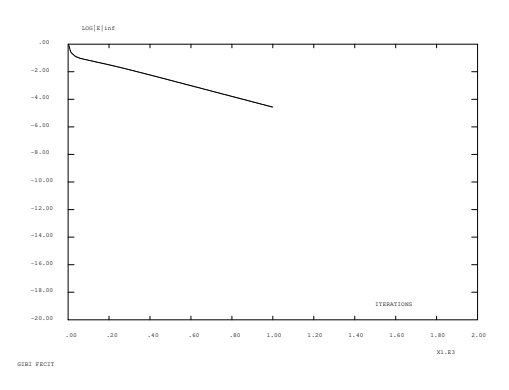

FIG. 2.31: Historique de convergence pour atteindre l'état stationnaire

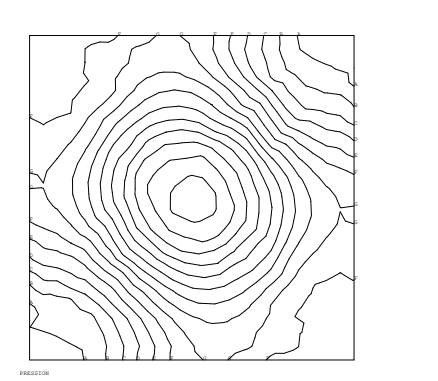

FIG. 2.32: Champ de pression calculé

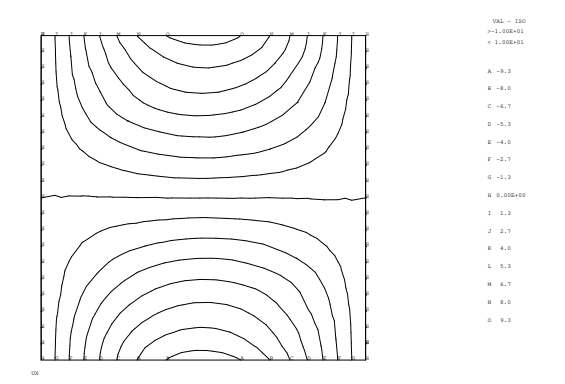

FIG. 2.33: Champ de vitesse (composante *u*) calculé

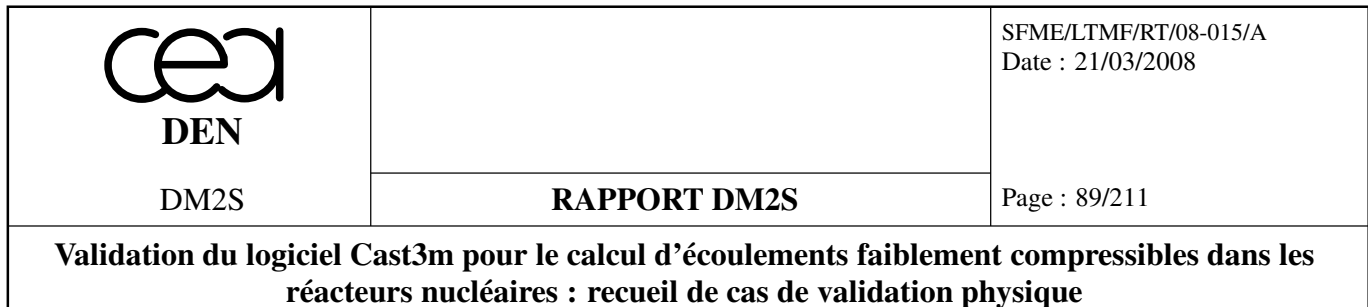

# **2.4.2 Paroi défilante**

Ce cas test se décline en de nombreux cas testant les différentes options numériques. On présente en détail le premier cas de paroi défilante. Les autres cas déclinés sont récapitulés dans le tableau en début de chapitre. Ils font appel aux mêmes opérateurs, mais ont recours à des algorithmes différents (implicite couplé) ou des discrétisations différentes (linéaire, quadratique, *etc.).*

## **ccar5.dgibi**

**Cavite carrée à paroi défilante : Comparaison des Algorithmes explicite, implicite et de projection**

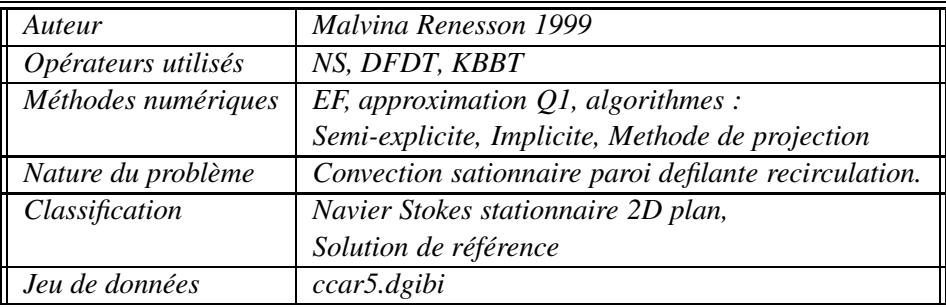

# **Problème physique**

*On considère l'écoulement d'un fluide faiblement visqueux (pour des nombres de Reynolds Re* > 100*) généré par le défilement de la paroi supérieure d'une cavité carrée. Le problème physique est représenté sur la figure 2.34.*

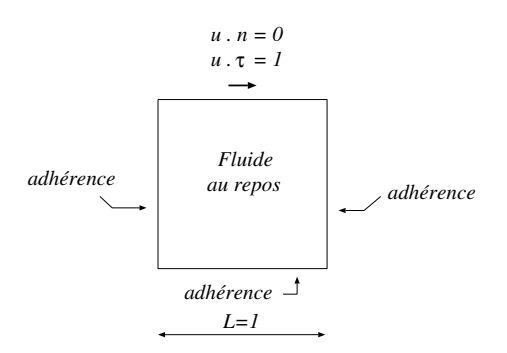

FIG. 2.34: Cavité carrée à paroi défilante.

*Le problème numérique repose sur les équations de Navier-Stokes instationnaires :*

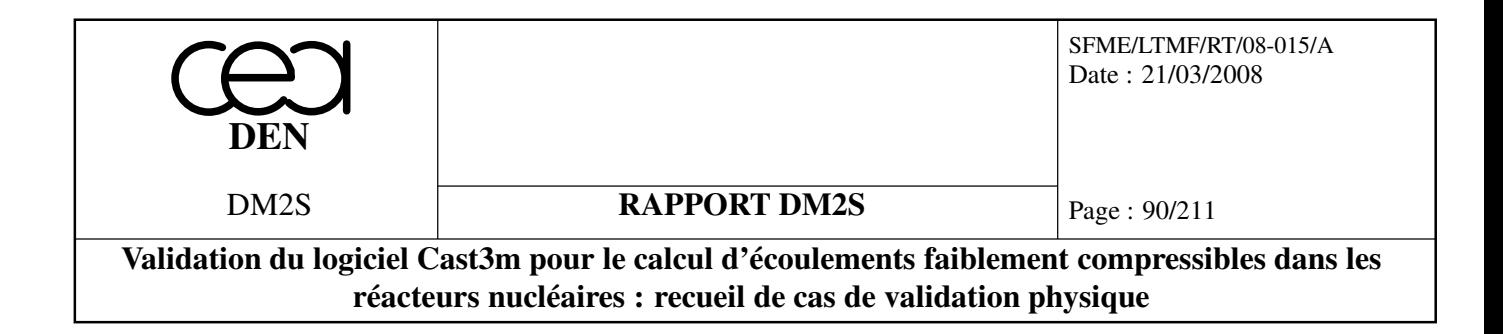

(2.8)

$$
\begin{cases}\n\rho \frac{\partial \mathbf{u}}{\partial t} + \rho \mathbf{u} \nabla \mathbf{u} = -\nabla \mathbf{P} + \mu \Delta \mathbf{u} \\
\nabla \cdot \mathbf{u} = 0\n\end{cases}
$$
\n(2.

*Les conditions aux limites sont données sur la figure 2.34. Le maillage est composé de* 26 × 26 *éléments (fig. 2.35), avec un raffinement régulier proche des parois.*

#### **Résultats**

*Il n'existe pas de solution exacte à ce problème. Nous nous appuyons donc sur les résultats numériques de référence de Ghia et al. [18].*

*Le champ de vitesse global est en accord avec la physique, comme le montrent les figures 2.36, 2.37, 2.38, 2.39, 2.40 et 2.41. Pour les trois nombres de Reynolds qui ont été testés, 100, 400 et 1000, nous retrouvons bien un écoulement tourbillonnaire créé par l'entraînement de la paroi supérieure. Le centre du tourbillon, proche de la paroi défilante aux faibles nombres de Reynolds, se rapproche du centre de la cavité à mesure que le nombre de Reynolds augmente. Les coordonnées du centre du tourbillon sont très proches de celles trouvées par Ghia et al. [18], comme le prouve le tableau ci-dessous (schéma implicite pour cast3m) :*

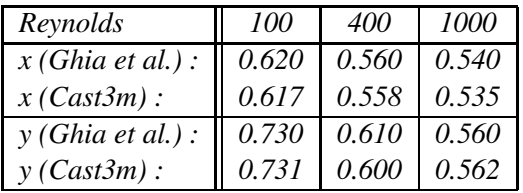

*A R<sup>e</sup>* = 1000 *(fig. 2.41) nous observons un deuxième tourbillon tournant en sens inverse par rapport au tourbillon principal, dans le coin droit en bas.*

*D'après les diagrammes de pression (fig. 2.42 et 2.44), nous voyons bien l'apparition d'une dépression dans le coin supérieur gauche et d'une surpression dans le coin supérieur droit. Ces iso-valeurs de pression sont relativement proches de celles obtenues grâce à un algorithme implicite, comme le prouvent les figures 2.43 et 2.45. A R<sup>e</sup>* = 400 *une surpression est observable à l'intérieur du tourbillon, là où la vitesse est la plus faible. Il faut noter que la discontinuité de la vitesse tangencielle au niveau des extrémités de la paroi défilante empêche une convergence en norme L*∞*. Seule la convergence en norme L*<sup>2</sup> *est obtenue.*

*Pour apprécier la précision de l'algorithme, nous pouvons nous pencher plus précisément sur des valeurs locales de vitesse. Les courbes 2.46 à 2.53 représentent les valeurs des deux composantes de vitesse sur deux coupes :*

 $-$  une coupe verticale en  $x = \frac{1}{2}$ 2 *sur laquelle est représentée la composante u de vitesse,*

 $-$  *une coupe horizontale à*  $y = \frac{1}{2}$ 2 *sur laquelle est représentée la composante v de vitesse. Sont comparés les résultats obtenus avec :*

*1. un algorithme semi-explicite (la pression est calculée à partir d'une équation de Poisson)*

*2. un algorithme implicite classique,*

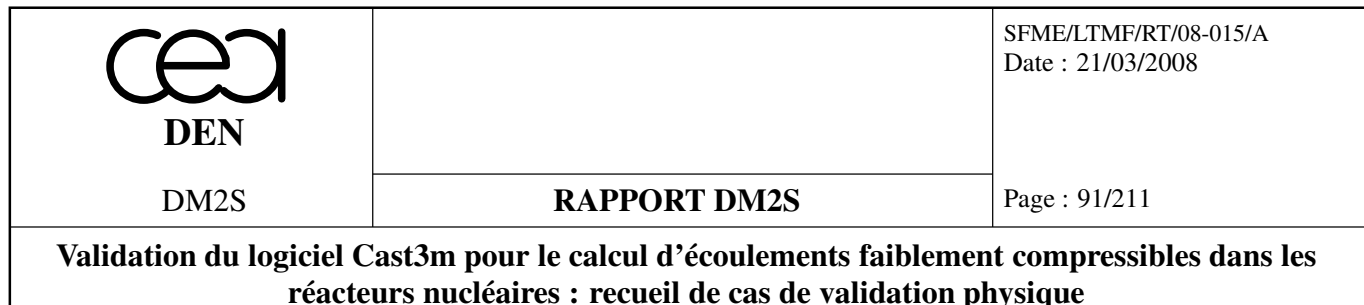

- *3. la méthode de projection,*
- *4. les résultats de Ghia et al. qui résout un problème en* φ *(potentiel) -* ψ *(ligne de courant) par un solveur multigrille.*

*Deux types de maillage régulier ont été utilisés : un maillage composé de quadrangles et un maillage composé de triangles, subdivisés en quatre éléments pour les quadrangles et trois éléments pour les triangles selon la technique des macro-éléments présentée dans [5].*

*Pour la précision, les résultats obtenus avec l'algorithme de projection suivent assez fidèlement ceux de Ghia et al. et ceux du schéma semi-explicite lorsque nous considérons les coupes verticales et horizontales. En effet, la forme globale des profils est retrouvée.*

*Dans le cas du maillage de quadrangles (fig. 2.46, 2.47, 2.48 et 2.49), les maxima sont légèrement atténués par rapport à Ghia et al. lorsque le nombre de Reynolds augmente.*

*Sur les figures 2.50 et 2.51 nous nous apercevons que l'algorithme semi-explicite donne des résultats très proches de ceux de l'algorithme de projection mais pour un temps de calcul nettement plus grand.*

*Le gain en temps de calcul est le plus appréciable : 4504 s pour 500 itérations en temps de l'algorithme de projection avec un maillage de* 26 × 26 *éléments, 11184 s pour les mêmes conditions de calcul avec l'algorithme implicite, soit un algorithme près de 2.5 fois plus rapide. Ce gain est accru lorsqu'on raffine le maillage. En revanche, pour les triangles, les résultats ne sont pas encore convergés (pour l'algorithme semi explicite). Les tailles réduites des mailles entraînent (à cause des contraintes CFL) des nombres d'itérations plus longs, en raison de pas de temps plus courts. Les simulations sont alors très longues. Nous laissons ces résultats non convergés à titre illustratif.*

| Æ |  |  |  |  |  |  |  |  |  |  |   |
|---|--|--|--|--|--|--|--|--|--|--|---|
|   |  |  |  |  |  |  |  |  |  |  |   |
|   |  |  |  |  |  |  |  |  |  |  |   |
|   |  |  |  |  |  |  |  |  |  |  |   |
|   |  |  |  |  |  |  |  |  |  |  |   |
|   |  |  |  |  |  |  |  |  |  |  |   |
|   |  |  |  |  |  |  |  |  |  |  |   |
|   |  |  |  |  |  |  |  |  |  |  |   |
|   |  |  |  |  |  |  |  |  |  |  |   |
|   |  |  |  |  |  |  |  |  |  |  |   |
|   |  |  |  |  |  |  |  |  |  |  |   |
|   |  |  |  |  |  |  |  |  |  |  |   |
|   |  |  |  |  |  |  |  |  |  |  |   |
|   |  |  |  |  |  |  |  |  |  |  |   |
|   |  |  |  |  |  |  |  |  |  |  |   |
|   |  |  |  |  |  |  |  |  |  |  |   |
|   |  |  |  |  |  |  |  |  |  |  |   |
|   |  |  |  |  |  |  |  |  |  |  |   |
|   |  |  |  |  |  |  |  |  |  |  |   |
|   |  |  |  |  |  |  |  |  |  |  |   |
|   |  |  |  |  |  |  |  |  |  |  |   |
|   |  |  |  |  |  |  |  |  |  |  |   |
|   |  |  |  |  |  |  |  |  |  |  |   |
|   |  |  |  |  |  |  |  |  |  |  |   |
|   |  |  |  |  |  |  |  |  |  |  |   |
|   |  |  |  |  |  |  |  |  |  |  |   |
|   |  |  |  |  |  |  |  |  |  |  |   |
|   |  |  |  |  |  |  |  |  |  |  |   |
|   |  |  |  |  |  |  |  |  |  |  |   |
|   |  |  |  |  |  |  |  |  |  |  |   |
|   |  |  |  |  |  |  |  |  |  |  |   |
|   |  |  |  |  |  |  |  |  |  |  |   |
|   |  |  |  |  |  |  |  |  |  |  |   |
|   |  |  |  |  |  |  |  |  |  |  |   |
|   |  |  |  |  |  |  |  |  |  |  |   |
|   |  |  |  |  |  |  |  |  |  |  |   |
|   |  |  |  |  |  |  |  |  |  |  |   |
|   |  |  |  |  |  |  |  |  |  |  |   |
|   |  |  |  |  |  |  |  |  |  |  |   |
|   |  |  |  |  |  |  |  |  |  |  |   |
|   |  |  |  |  |  |  |  |  |  |  |   |
|   |  |  |  |  |  |  |  |  |  |  |   |
|   |  |  |  |  |  |  |  |  |  |  |   |
|   |  |  |  |  |  |  |  |  |  |  |   |
|   |  |  |  |  |  |  |  |  |  |  |   |
|   |  |  |  |  |  |  |  |  |  |  |   |
|   |  |  |  |  |  |  |  |  |  |  |   |
|   |  |  |  |  |  |  |  |  |  |  |   |
|   |  |  |  |  |  |  |  |  |  |  |   |
|   |  |  |  |  |  |  |  |  |  |  |   |
|   |  |  |  |  |  |  |  |  |  |  |   |
|   |  |  |  |  |  |  |  |  |  |  |   |
|   |  |  |  |  |  |  |  |  |  |  |   |
|   |  |  |  |  |  |  |  |  |  |  |   |
|   |  |  |  |  |  |  |  |  |  |  |   |
|   |  |  |  |  |  |  |  |  |  |  |   |
|   |  |  |  |  |  |  |  |  |  |  |   |
|   |  |  |  |  |  |  |  |  |  |  |   |
|   |  |  |  |  |  |  |  |  |  |  |   |
|   |  |  |  |  |  |  |  |  |  |  |   |
|   |  |  |  |  |  |  |  |  |  |  |   |
|   |  |  |  |  |  |  |  |  |  |  |   |
|   |  |  |  |  |  |  |  |  |  |  |   |
|   |  |  |  |  |  |  |  |  |  |  |   |
|   |  |  |  |  |  |  |  |  |  |  |   |
|   |  |  |  |  |  |  |  |  |  |  |   |
|   |  |  |  |  |  |  |  |  |  |  |   |
| ஈ |  |  |  |  |  |  |  |  |  |  | ∓ |

FIG. 2.35: Maillage de la cavité carrée, 26×26 éléments.

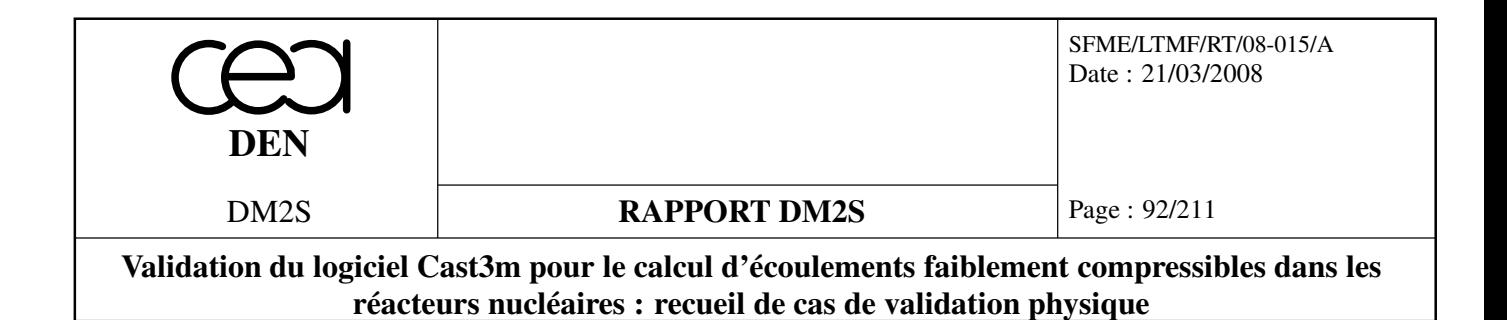

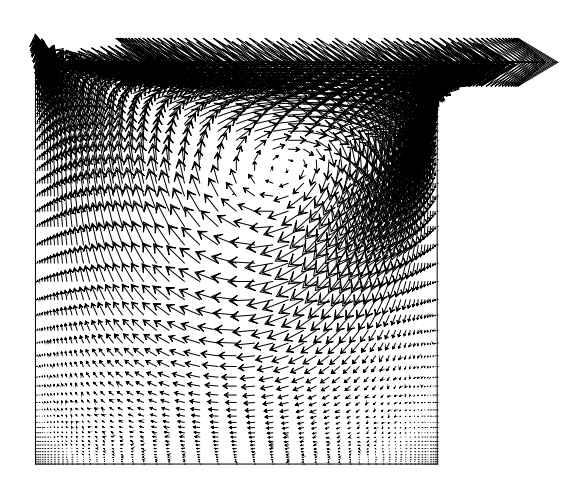

FIG. 2.36: Champ de vitesse pour  $Re = 100$ ,  $t =$ 500δ*t*.

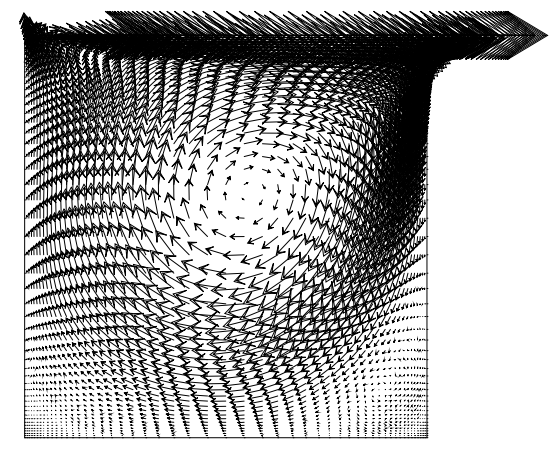

FIG. 2.37: Champ de vitesse pour  $Re = 400$ ,  $t =$ 500δ*t*.

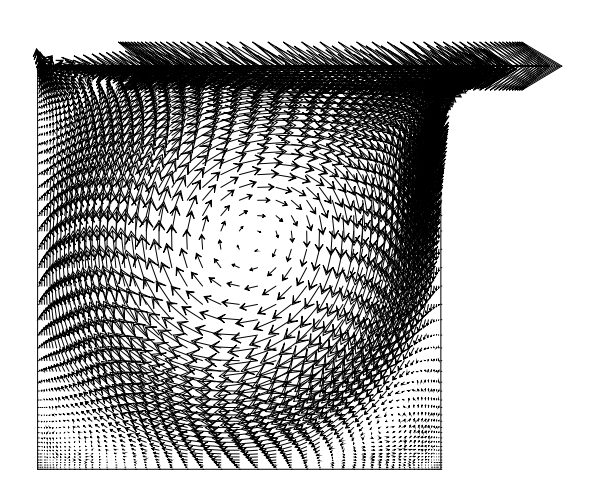

FIG. 2.38: Champ de vitesse pour *Re* = 1000, *t* = 500δ*t*.

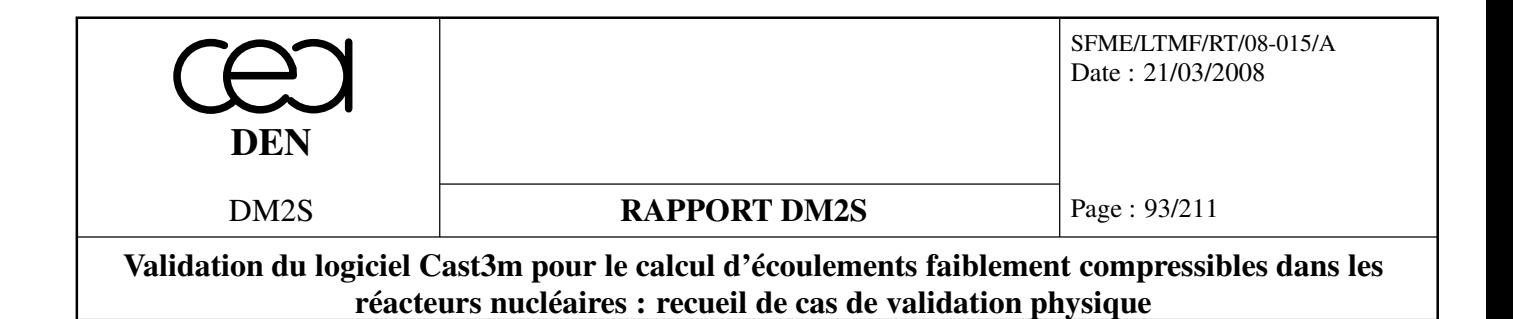

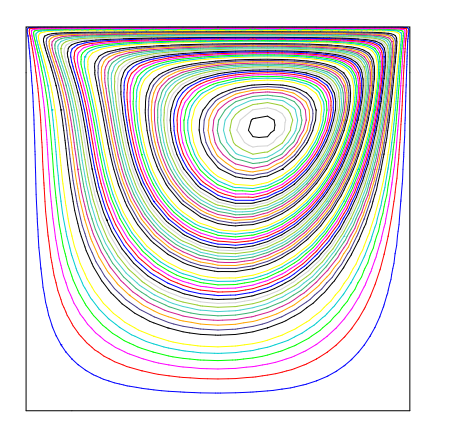

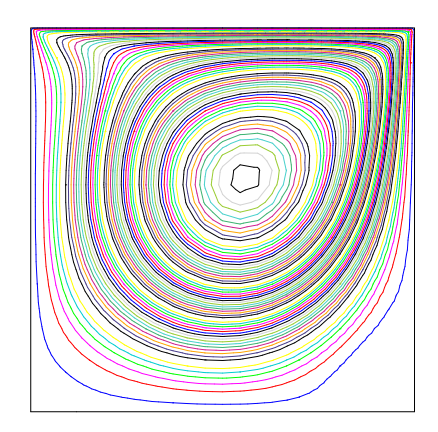

 $t = 500\delta t$ .

FIG. 2.39: Lignes de courant pour  $Re = 100$ , FIG. 2.40: Lignes de courant pour  $Re = 400$ ,  $t = 500\delta t$ .

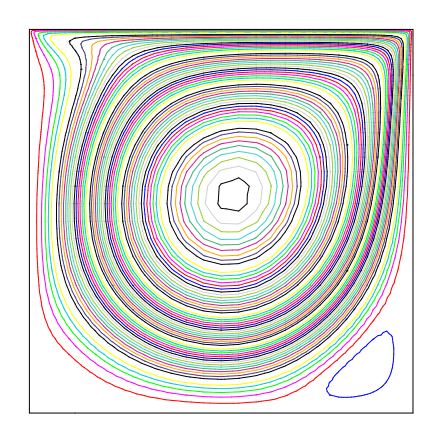

FIG. 2.41: Lignes de courant pour *Re* = 1000, *t* = 500δ*t*.

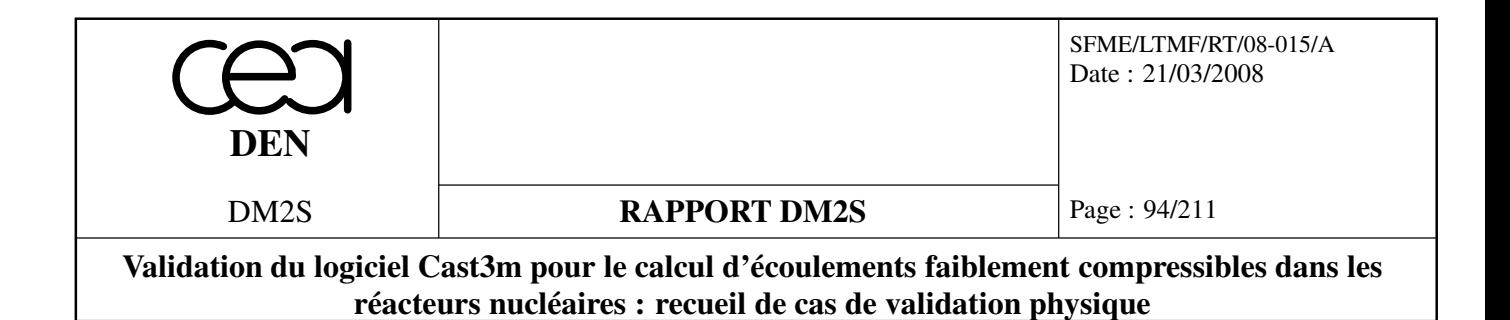

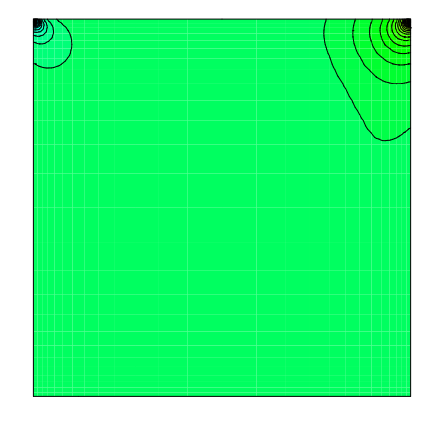

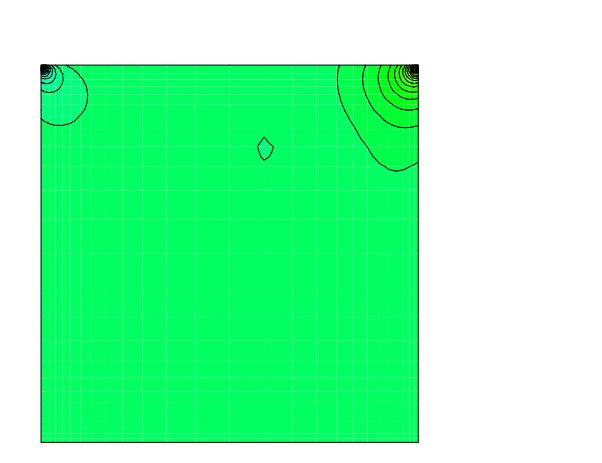

VAL − ISO >−3.17E+02 < 4.14E+02 −3.11E+02 −2.77E+02 −2.43E+02 −2.08E+02 −1.74E+02 −1.40E+02 −1.06E+02

−71. −37. −2.9 31. 66.

 100. 1.34E+02 1.68E+02 2.03E+02 2.37E+02 2.71E+02 3.06E+02 3.40E+02 3.74E+02 4.08E+02

FIG. 2.42: Champ de pression à  $Re = 100$ ,  $t =$ 500δ*t*, algorithme de projection.

FIG. 2.43: Champ de pression à  $Re = 100$ ,  $t =$ 500δ*t*, algorithme implicite.

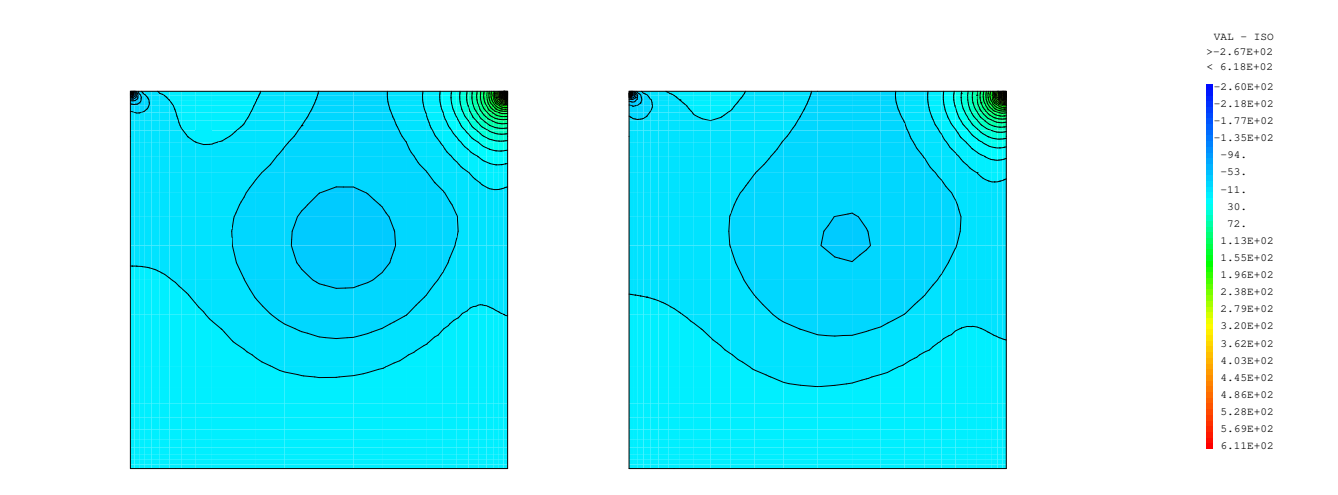

FIG. 2.44: Champ de pression à  $Re = 400$ ,  $t =$ 500δ*t*, algorithme de projection.

FIG. 2.45: Champ de pression à  $Re = 400$ ,  $t =$ 500δ*t*, algorithme implicite.

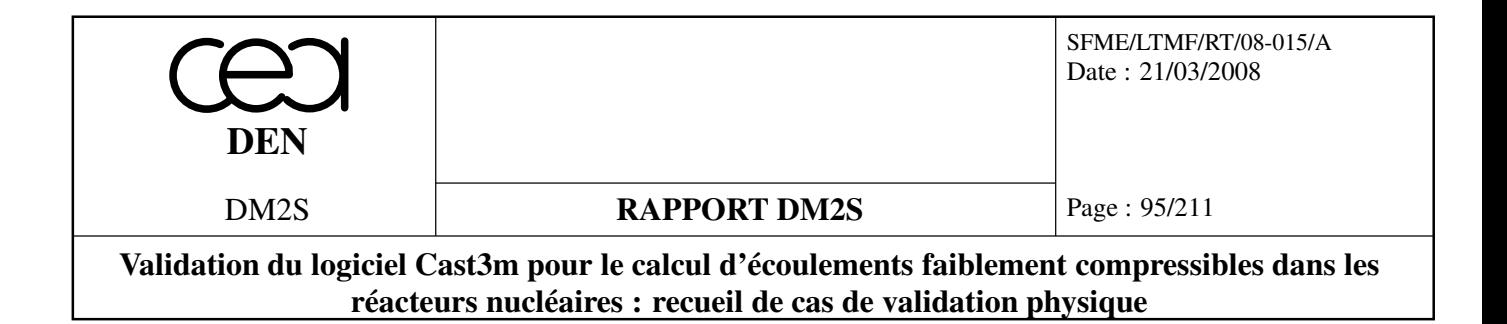

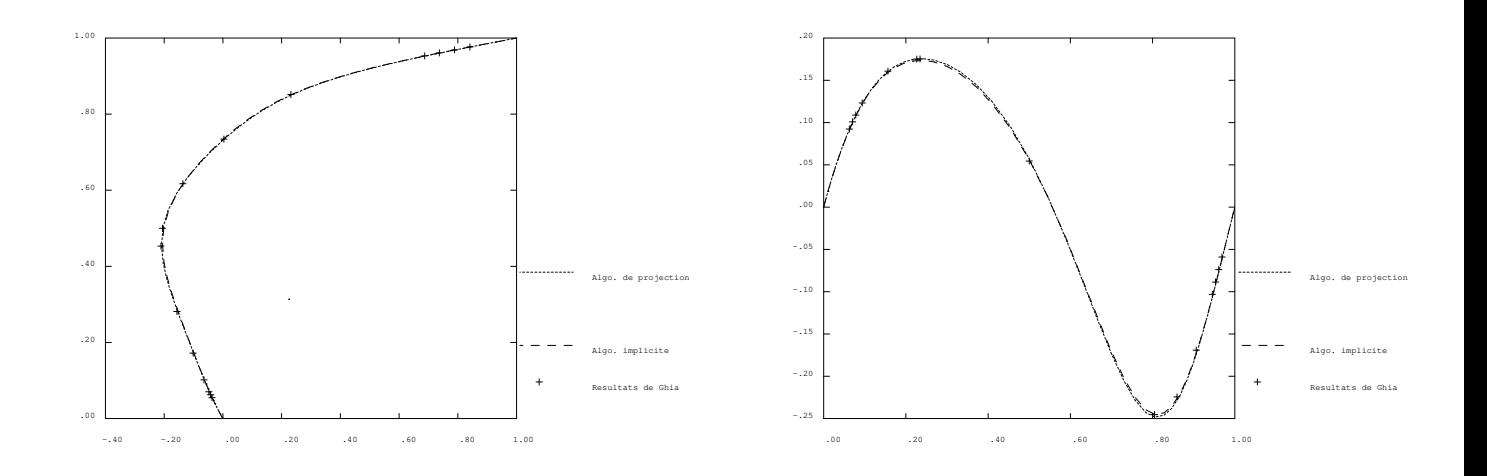

FIG. 2.46: Composante U sur une ligne verticale, maillage de quadrangles, *Re* = 100,  $t = 500\delta t$ .

FIG. 2.47: Composante V sur une ligne horizontale, maillage de quadrangles,  $Re = 100, t = 500\delta t$ .

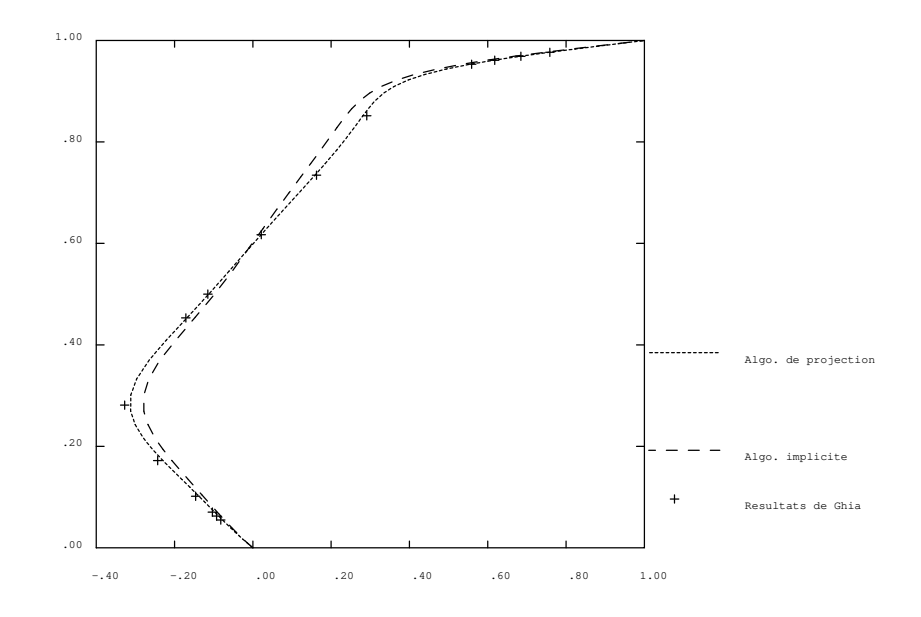

FIG. 2.48: Composante U sur une ligne verticale, maillage de quadrangles, *Re* = 400, *t* = 500δ*t*.

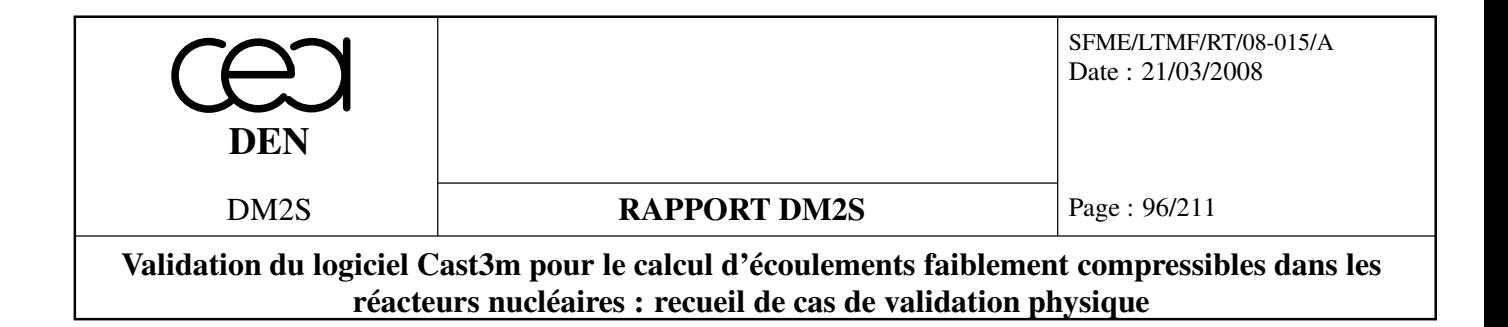

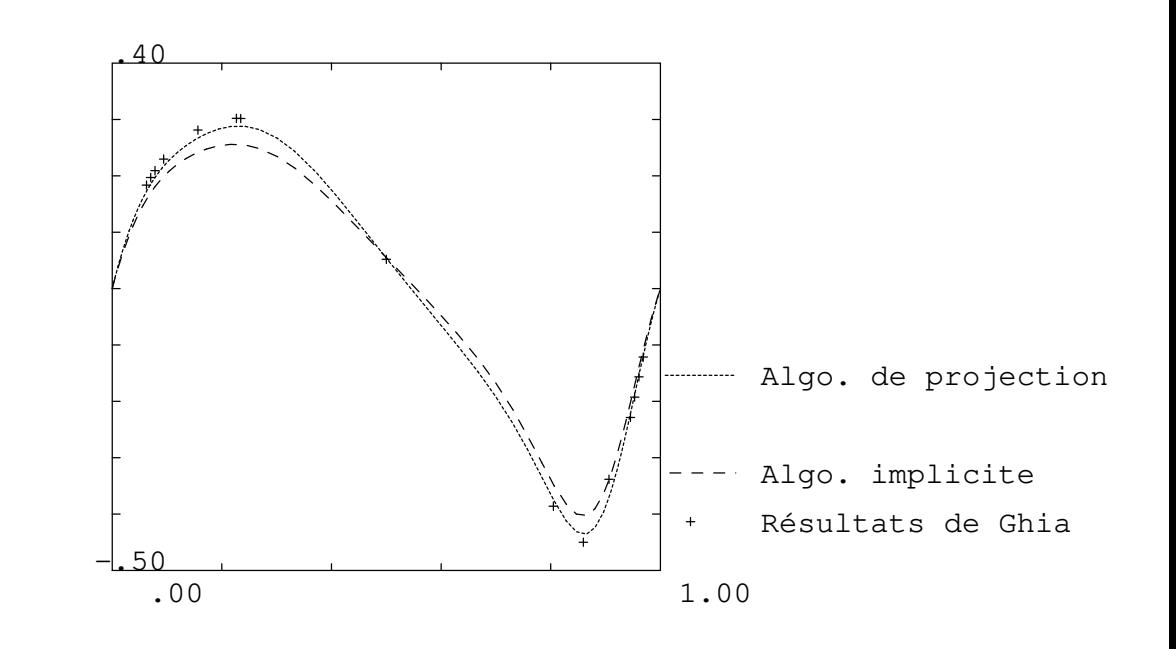

FIG. 2.49: Composante V sur une ligne horizontale, maillage de quadrangles, *Re* = 400, *t* = 500δ*t*.

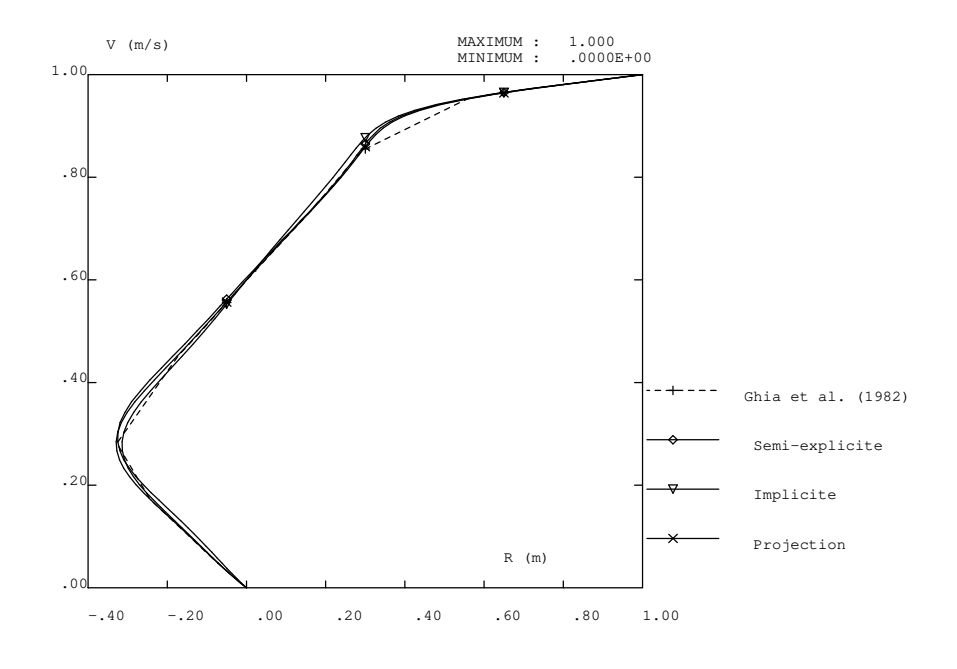

FIG. 2.50: Composante U sur une ligne verticale, maillage de quadrangles, *Re* = 400.

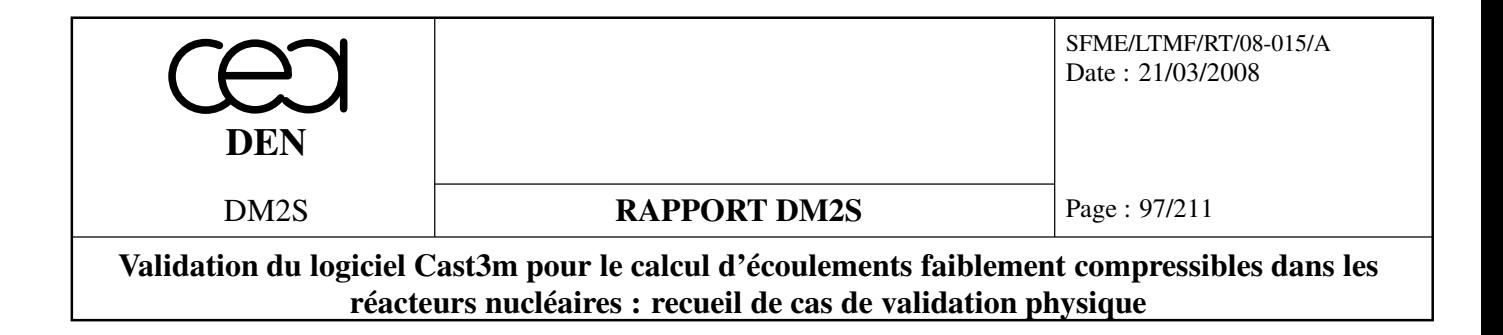

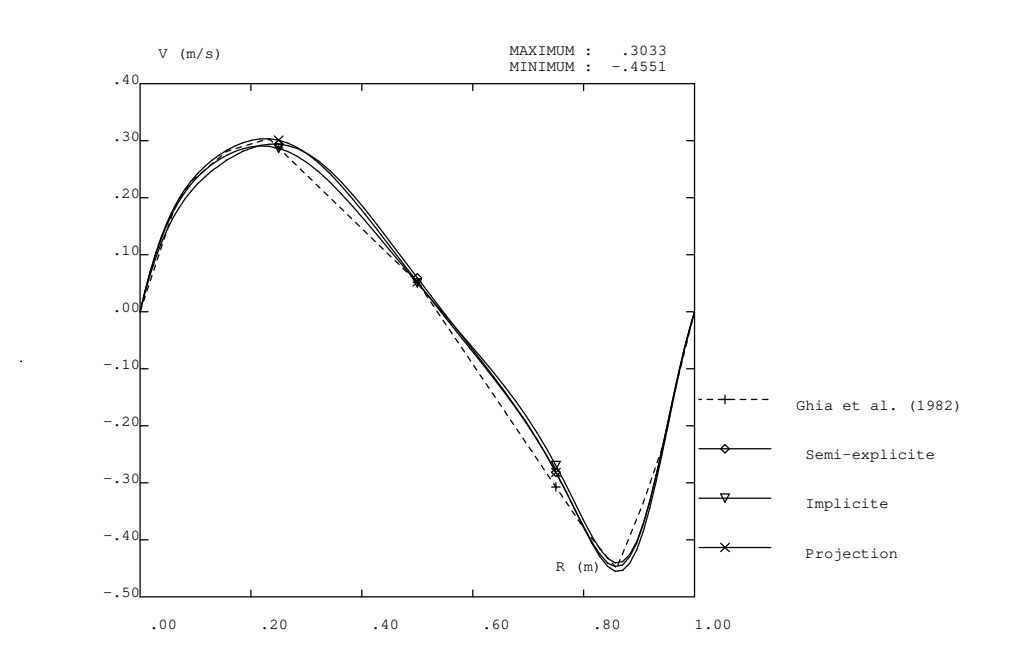

FIG. 2.51: Composante V sur une ligne horizontale, maillage de quadrangles,  $Re = 400$ .

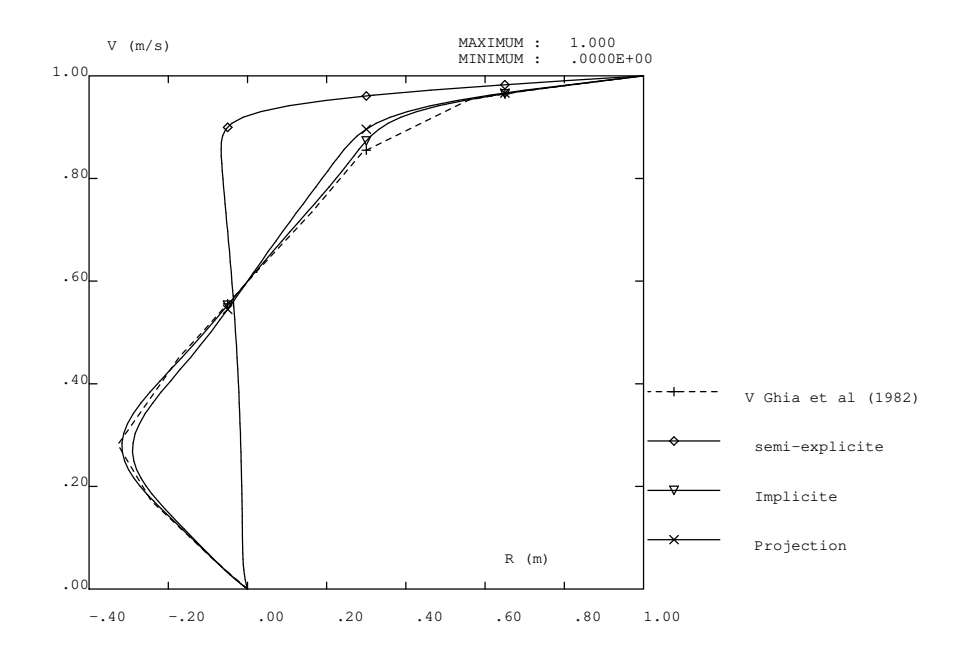

FIG. 2.52: Composante U sur une ligne verticale, maillage de triangles, *Re* = 400, *t* = 500δ*t*.

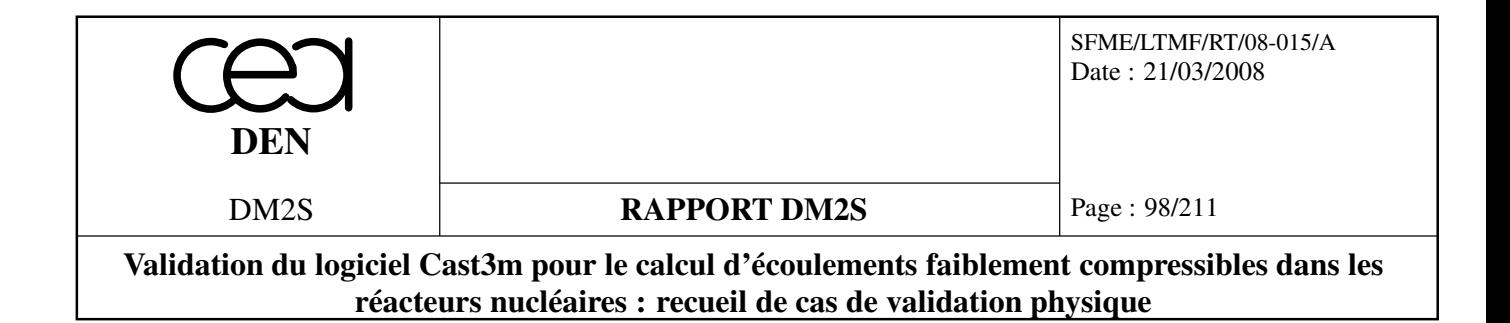

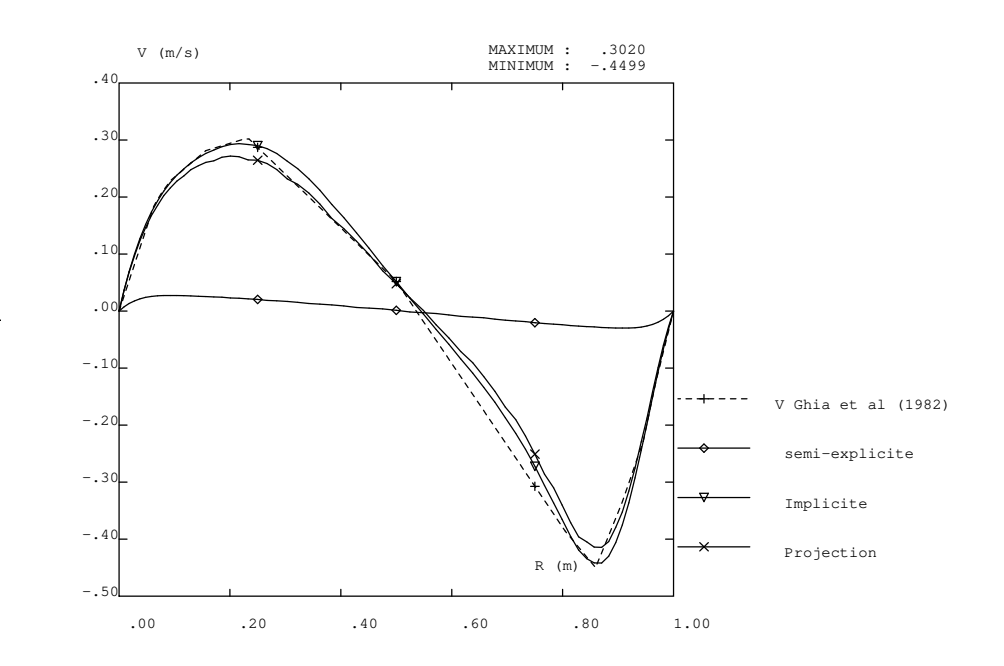

FIG. 2.53: Composante V sur une ligne horizontale, maillage de triangles, *Re* = 400, *t* = 500δ*t*.

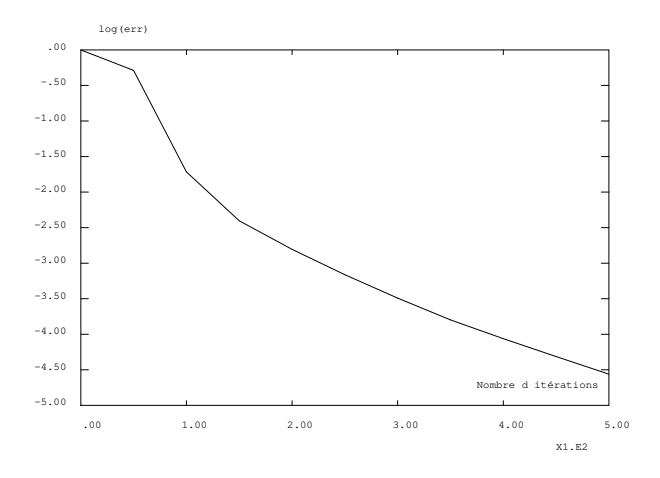

FIG. 2.54: Régression de l'erreur sur la vitesse entre deux itérations successives en échelle logarithmique, maillage de quadrangles  $R_e = 100$ .

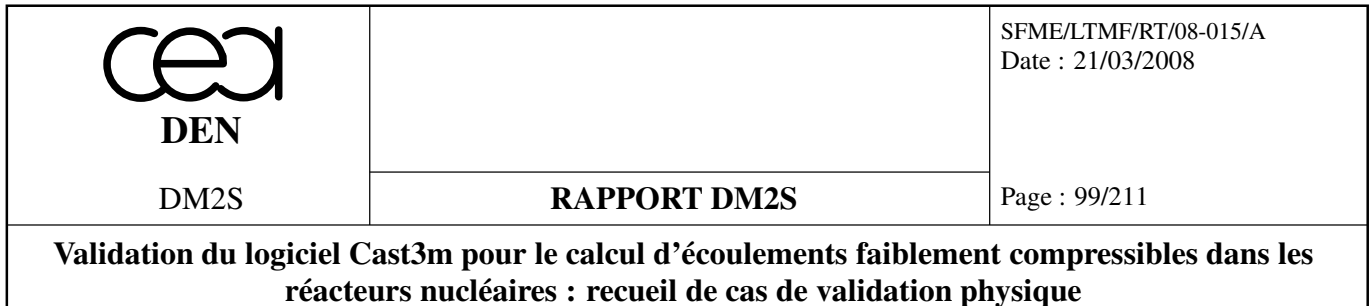

# **nlin\_cavite.dgibi**

*Ce cas test résout le même problème physique pour le cas ccar5 mais on utilise l'opérateur NLIN pour discrétiser le problème. On ne décrit pas ce cas test.*

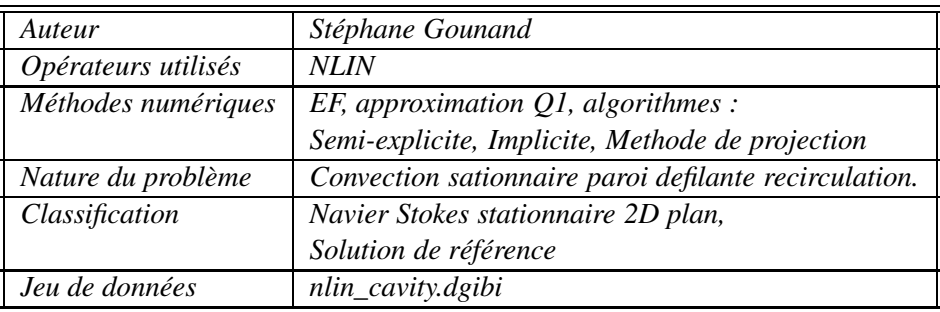

*On illustre les résultats sur la figure 2.55.*

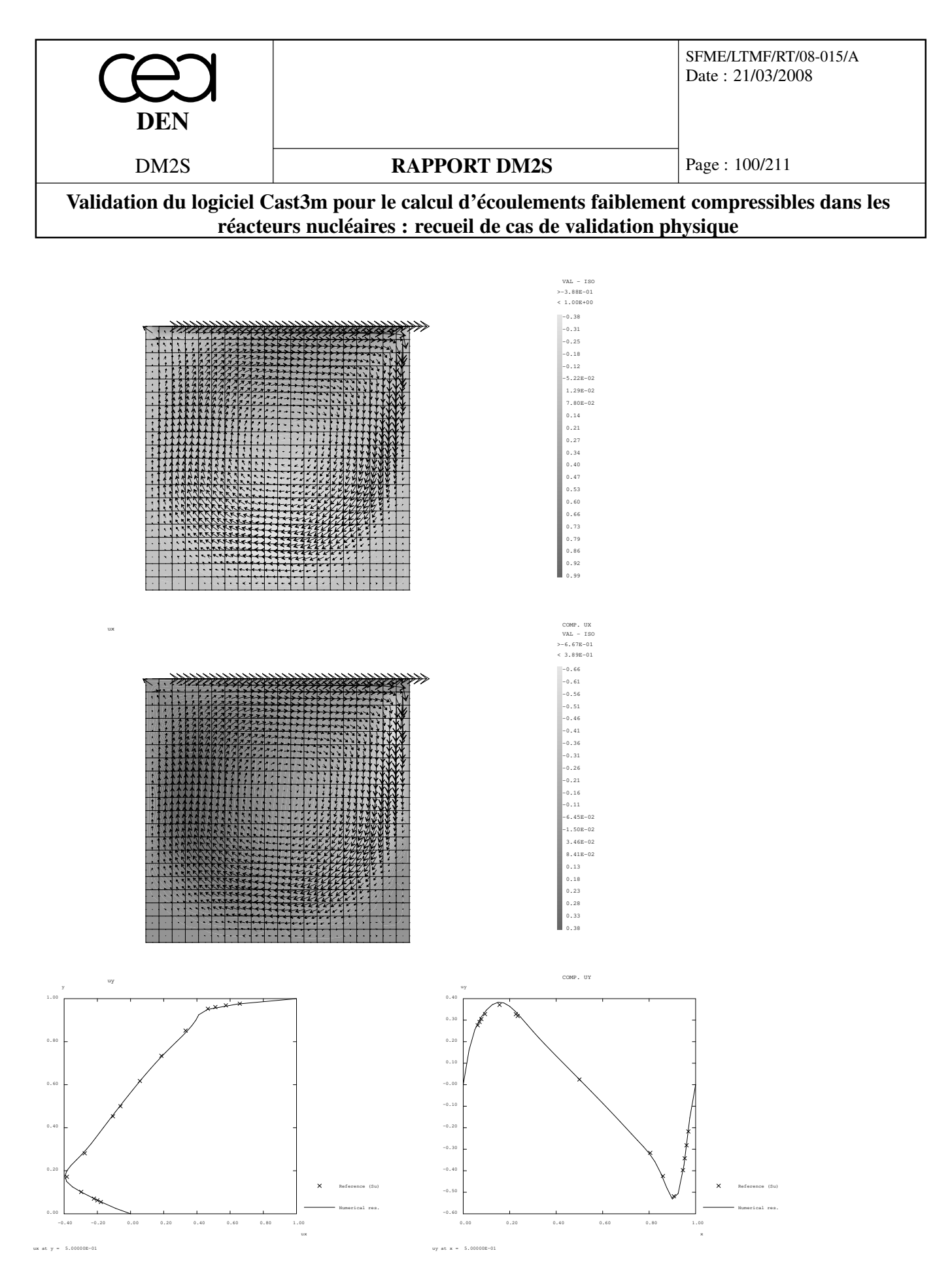

FIG. 2.55: Champs de vitesse et comparaisons de profils avec solutions de référence. Cas test nlin\_cavity.dgibi

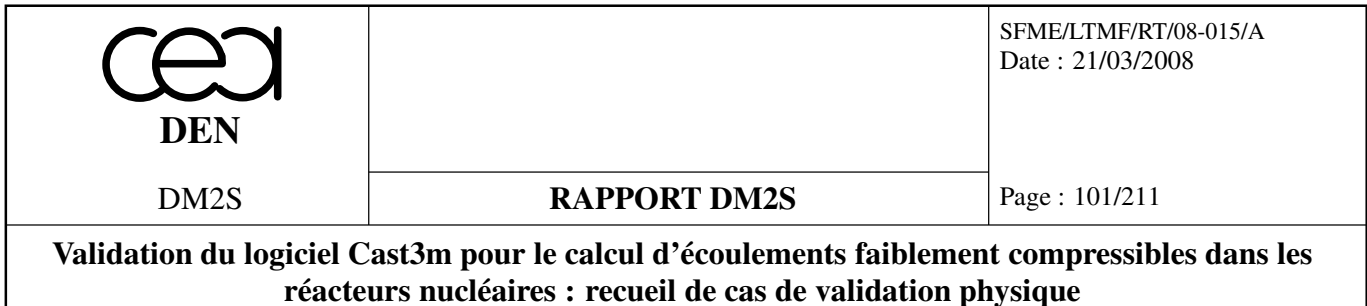

## **2.4.3 Couche limite paroi**

#### **Couche limite sur plaque plane**

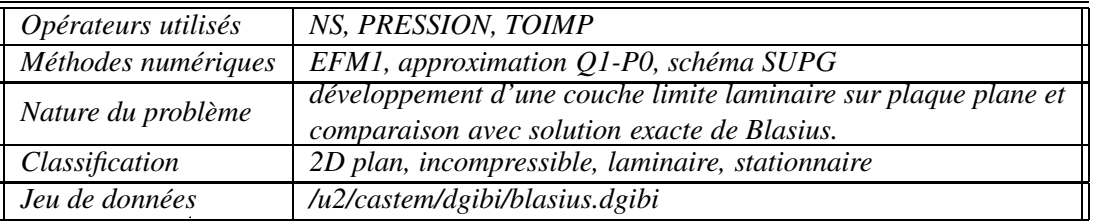

#### **Schéma du problème :**

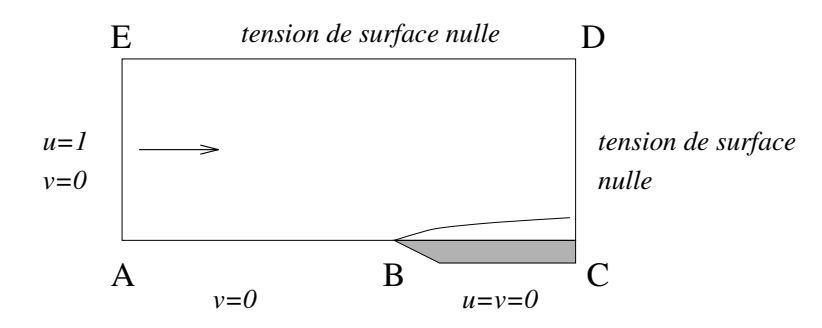

FIG. 2.56: Développement d'une couche limite 2D sur une plaque plane, représentée par le segment *BC*.

#### **Modélisation :**

*On modélise le développement d'une couche limite laminaire, sur une plaque plane de longueur L. Le fluide est incompressible, de viscosité cinématique* ν*, et de vitesse U*<sup>∞</sup> *en amont de la plaque. On cherche la solution stationnaire comme limite d'un transitoire. Sous forme adimensionnée, les équations de Navier-Stokes instationnaires s'écrivent :*

$$
\nabla \cdot \underline{u} = 0
$$
  

$$
\frac{\partial \underline{u}}{\partial t} + (\underline{u} \cdot \nabla) \underline{u} = -\nabla p + \frac{1}{Re} \Delta \underline{u}
$$

*où le nombre de Reynolds, Re* =  $\frac{U_{\infty}L}{V}$ , est fixé à 2000. Les conditions aux limites sont les suivantes :

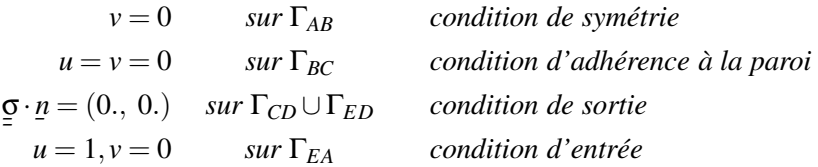

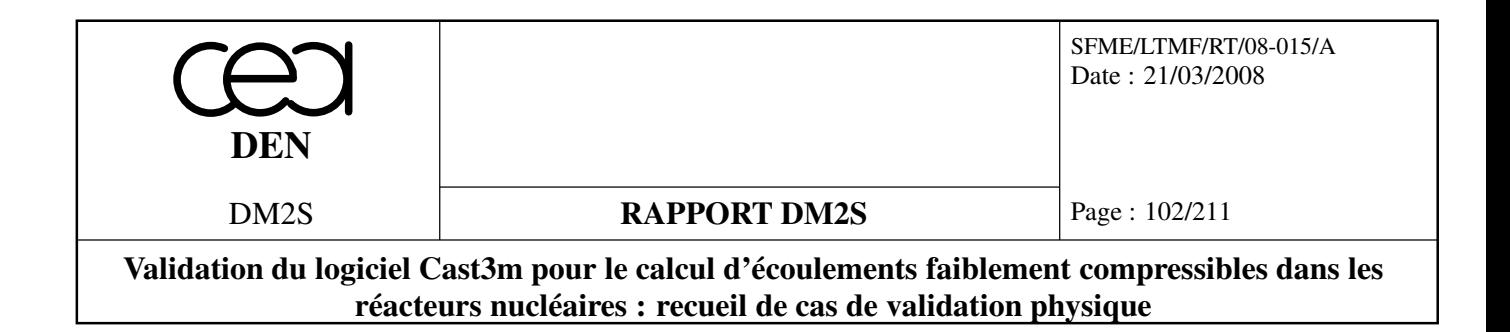

*Ces équations sont discrétisées grâce aux opérateurs* **NS***,* **PRESSION** *et* **TOIM** *de Cast3m. L'option 'SUPG' a été choisie pour l'opérateur* **NS** *car moins diffusive que l'option par défaut. Le maillage, constitué de quadrangles (QUA8 avec l'option 'MACRO') est resserré près de la paroi (environ 15 points dans la couche limite au niveau de la sortie) et du bord d'attaque de la plaque.*

## **Synthèse des résultats :**

*– La solution stationnaire recherchée est obtenue après 5000 itérations en temps. L'histoire de convergence,*  $\log \|v^{n+1} - v^n\|_{L_\infty}$  *en fonction du nombre d'itérations en temps, montre que le résidu a été réduit de plus de 7 ordres de grandeur, et que la solution peut être considérée comme convergée.*

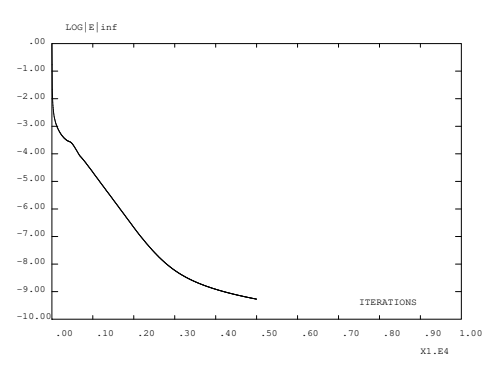

FIG. 2.57: Histoire de convergence

*– La solution numérique est comparée à la solution théorique de Blasius [44], p. 265. Le profil de la composante u*(*y*) *en sortie montre une très bonne concordance avec le profil théorique. La concordance est moins bonne en ce qui concerne la composante v*(*y*) *de la vitesse, résultat très répandu parmi les codes numériques.*

#### **Référence :**

*– Frank M. White.* Viscous Fluid Flow*. Mc Graw-Hill, 1974.*

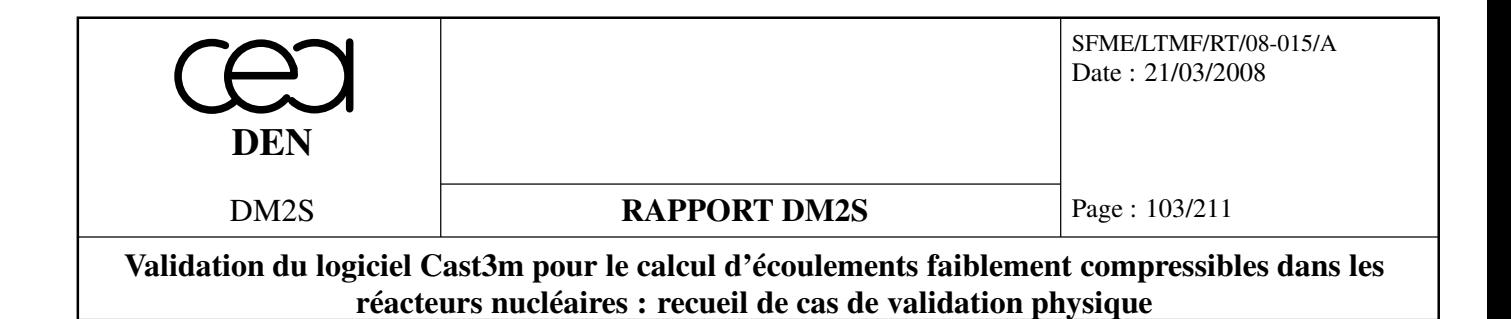

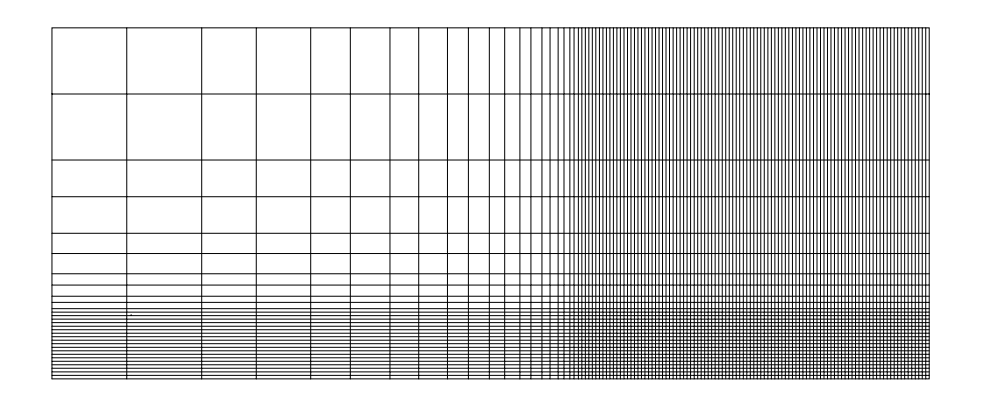

FIG. 2.58: Maillage constitué de 3600 éléments et 3751 nœuds

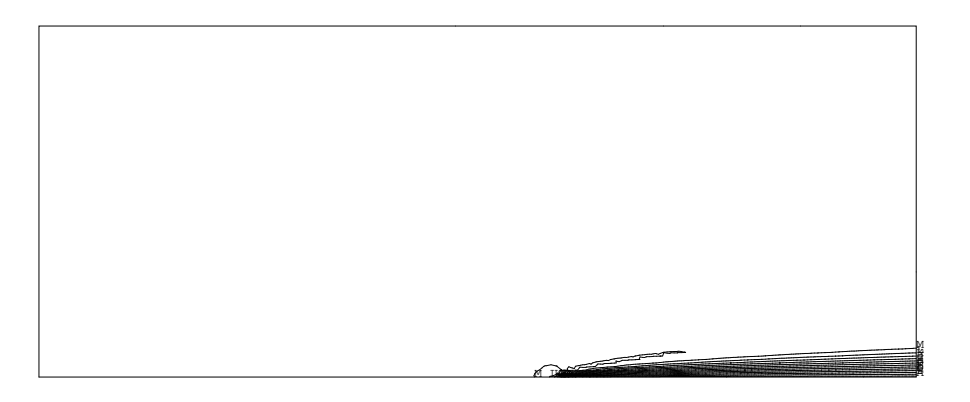

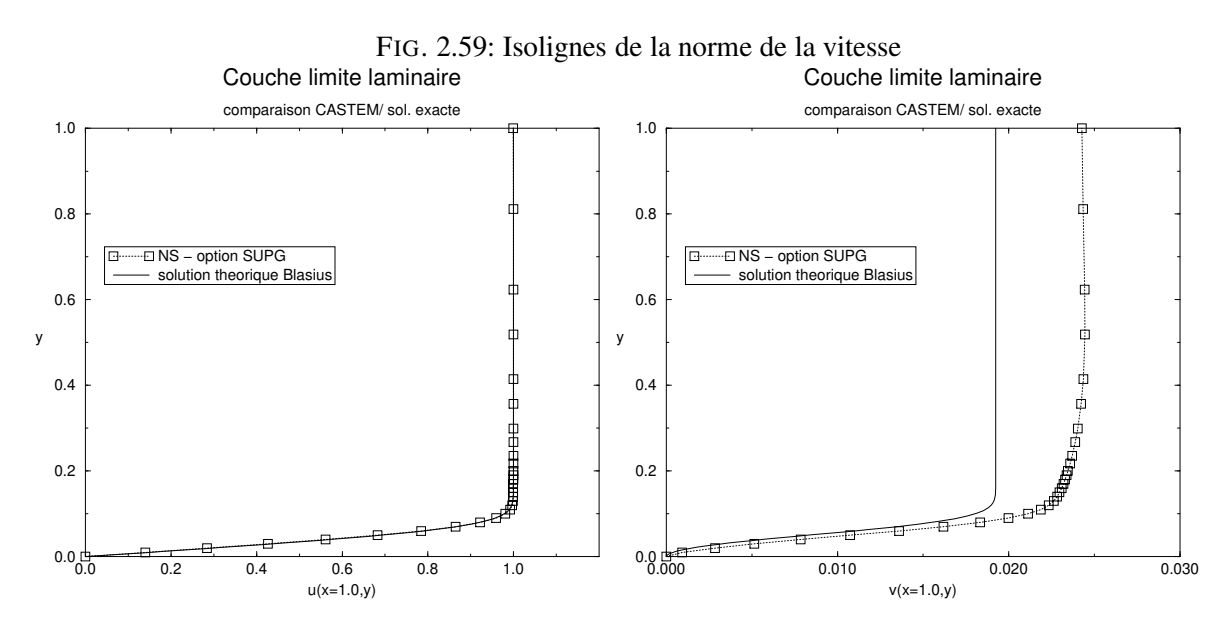

FIG. 2.60: Profils des composantes *u* et *v* à la sortie

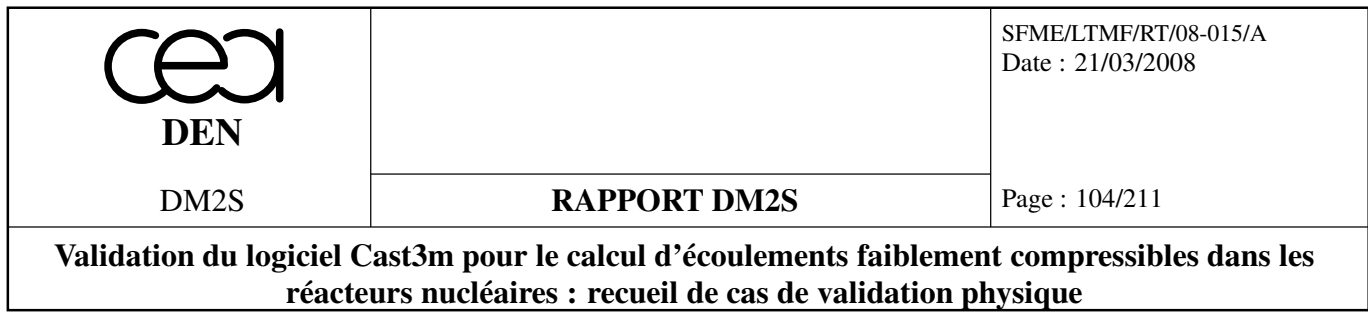

*Il faut noter que les conditions aux limites de contraintes nulles sont remplacées par des conditions aux limites de traction nulle en sortie. La version 2008 de cast3m est désormais capable de traiter ce type de contraintes et l'on testera cette possibilité dans un futur proche.*

## **2.4.4 Marche descendante**

**Formulation Eléments Finis Semi-Implicite**

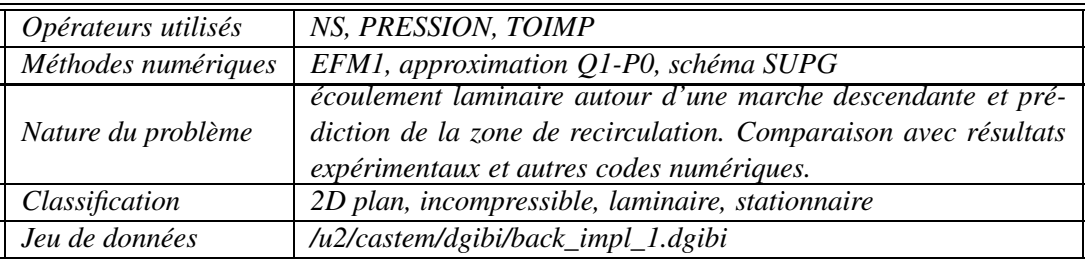

## **Schéma du problème :**

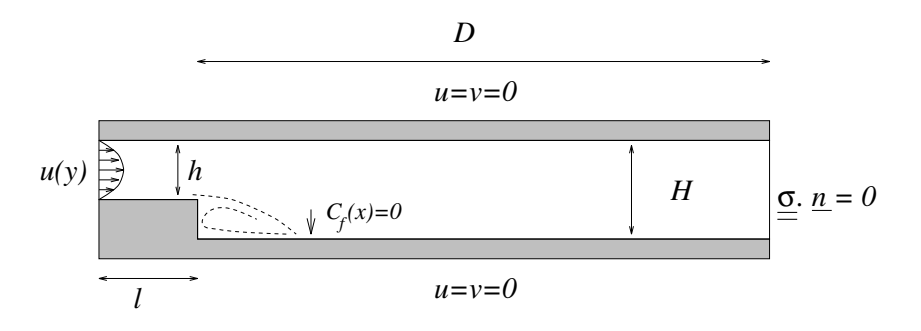

FIG. 2.61: Ecoulement autour d'une marche descendante

## **Modélisation :**

*Ce problème, qui a fait l'objet d'un 'workshop' de validation de solveurs Navier-Stokes incompressibles [29], consiste à modéliser l'écoulement laminaire (stationnaire) dans un canal autour d'une marche descendante. h représente la hauteur du canal en amont de la marche, H la hauteur en aval de la marche, l la longueur du canal en amont de la marche et D la longueur du canal en aval de la marche. Un profil de vitesse parabolique est imposé à l'entrée, la vitesse maximale étant notée U*max*. L'écoulement se sépare au niveau de la marche, et se réattache en aval de la marche à une abscisse à déterminer.*

*Le cas-test considéré ici correspond aux valeurs D* = 18 *m, l* = 3 *m, H* = 1.5 *m et h* = 1 *m. Les équations de Navier-Stokes, adimensionnées par les échelles de longueur et de vitesse* (*H* − *h*) *et*

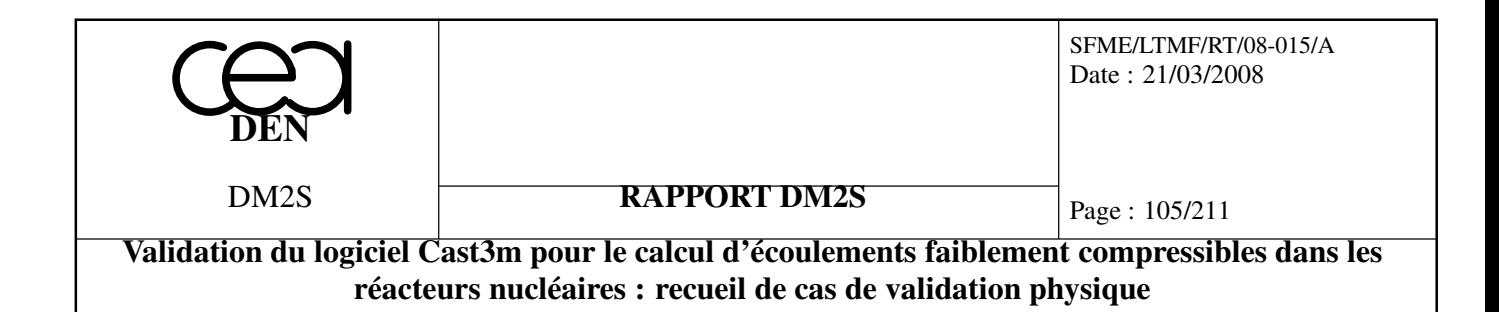

*U*max*, s'écrivent :*

$$
\nabla \cdot u = 0
$$
  

$$
\frac{\partial u}{\partial t} + (u \cdot \nabla) u = -\nabla p + \frac{1}{Re} \Delta u
$$

*où le nombre de Reynolds, Re* =  $\frac{U_{\text{max}}(H-h)}{V}$ , est fixé à 150. On impose les conditions aux limites sui*vantes :*

$$
v = 0, u(y) = Ay2 + By + C
$$
 à l'entrée  

$$
u = v = 0
$$
 sur les parois  

$$
\frac{\partial u}{\partial n} = (0., 0.)
$$
 en sortie

*Le coefficient de frottement à la paroi, Cf*(*x*)*, est défini sous forme adimensionnelle par :*

$$
C_f(x) = \frac{\left(\frac{\partial u}{\partial y}\right)_{y_{paroi}}}{\frac{1}{2}Re}
$$

*Le point de réattachement correspond à l'abscisse où*  $C_f(x)$  *change de signe.* 

*Ces équations sont discrétisées grâce aux opérateurs* **NS***,* **PRESSION** *et* **TOIM** *de Cast3m. L'option 'SUPG' a été choisie pour l'opérateur* **NS** *car moins diffusive que l'option par défaut. Le maillage, constitué de quadrangles (QUA8 avec l'option 'MACRO') est resserré près de la paroi inférieure ainsi qu'autour de la marche descendante.*

#### **Synthèse des résultats :**

*– La solution stationnaire recherchée est obtenue après 10000 itérations. L'histoire de conver*gence,  $\log \|v^{n+1} - v^{n}\|_{L_{\infty}}$  en fonction du nombre d'itérations, montre que le résidu a été réduit *de plus de 7 ordres de grandeur, et que la solution peut être considérée comme convergée.*

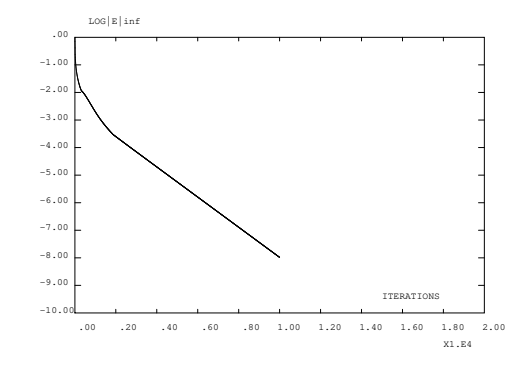

FIG. 2.62: Histoire de convergence

*– La zone de recirculation en aval de la marche est bien définie Le point de réattachement, déterminé à partir du tracé de Cf*(*x*)*, se situe à x* ≈ 5.83*, proche de la valeur expérimentale de 6. [29].*

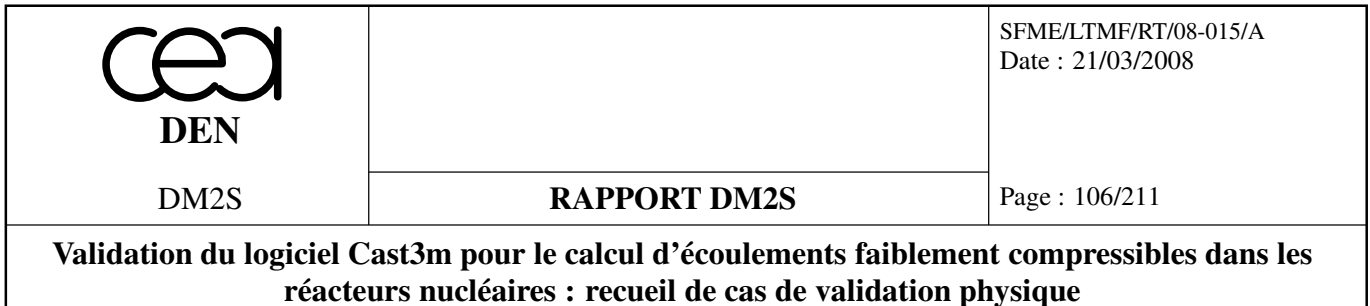

# **Référence :**

*– K. Morgan, J. Périaux, and F. Thomasset, editors.* Analysis of Laminar Flow over a Backward Facing Step*, volume 9 of* Notes on Numerical Fluid Mechanics*. Vieweg, 1984.*

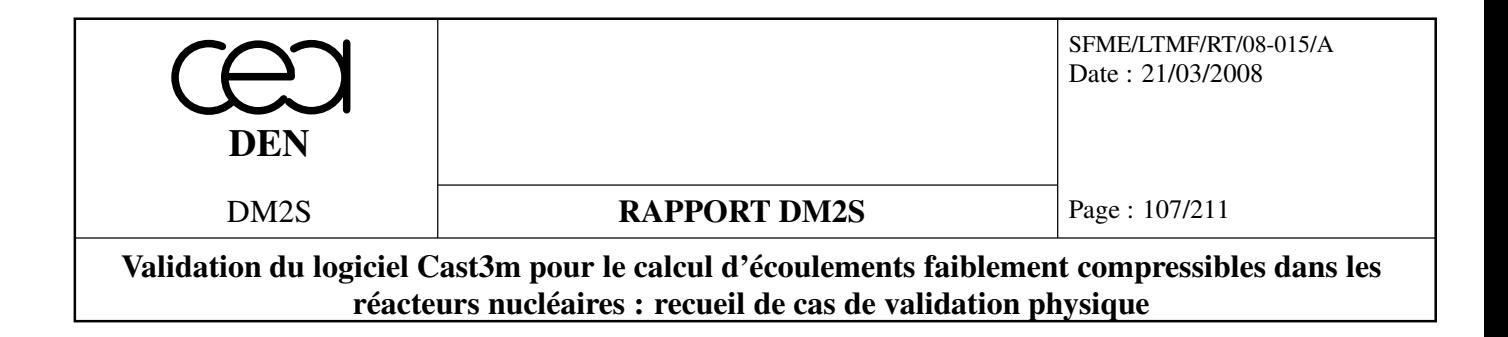

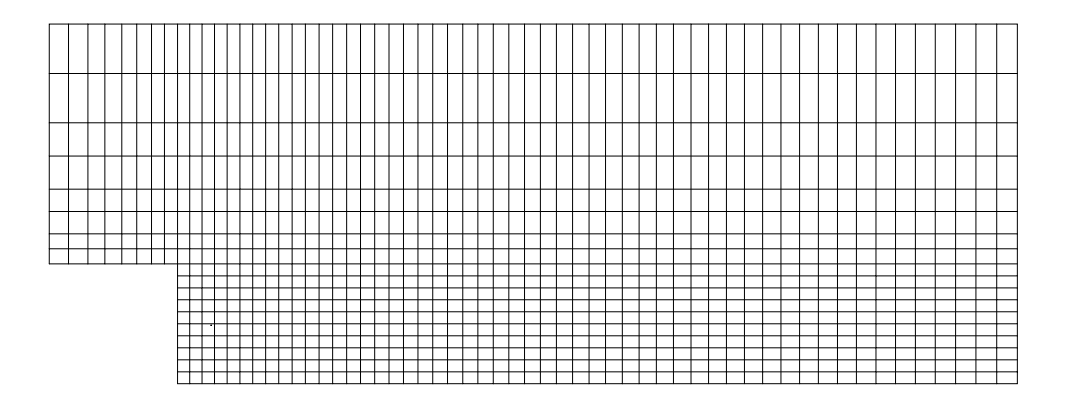

FIG. 2.63: détail du maillage constitué de 2928 éléments et 3123 nœuds

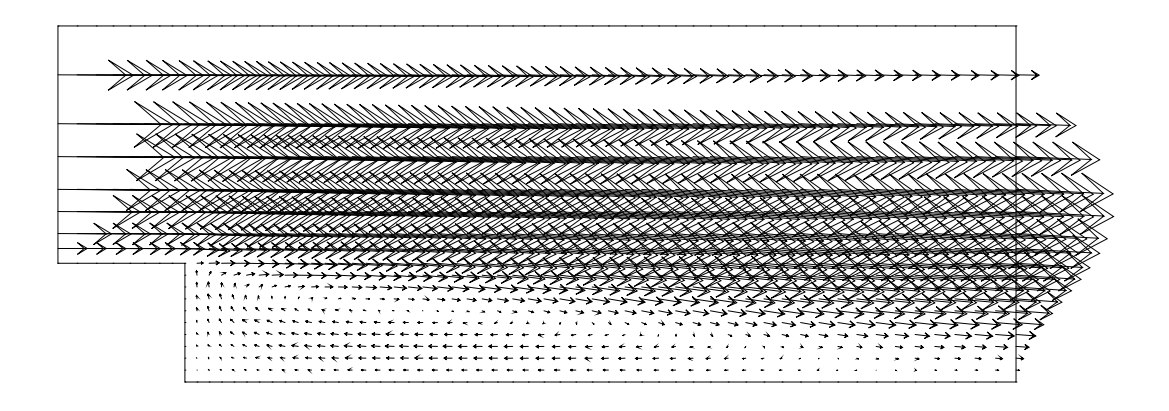

FIG. 2.64: zone de recirculation en aval de la marche : champ de vitesse

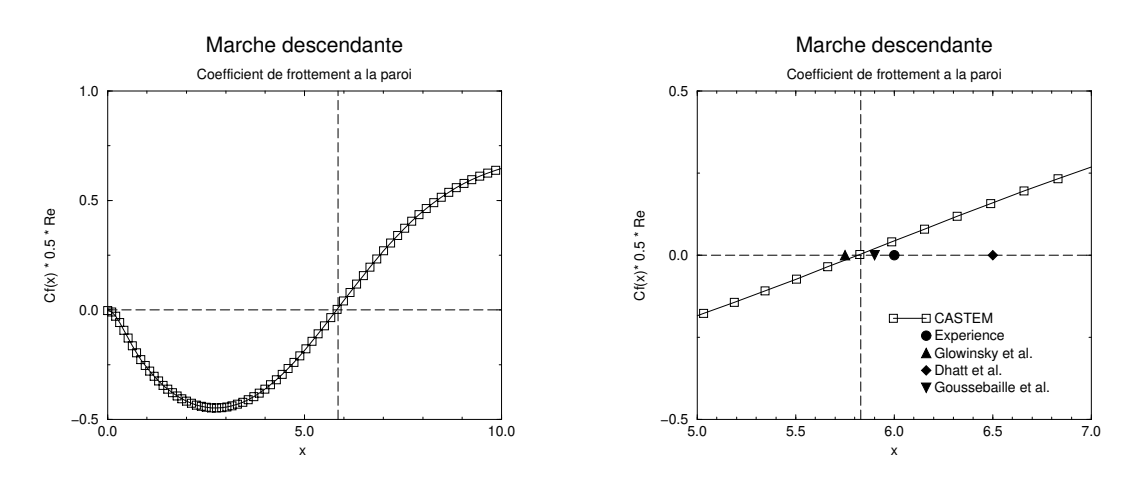

FIG. 2.65: Coefficient de frottement à la paroi : réattachement à *x* ≈ 5.83. La valeur expérimentale et les autres résultats numériques sont tirés de [29]
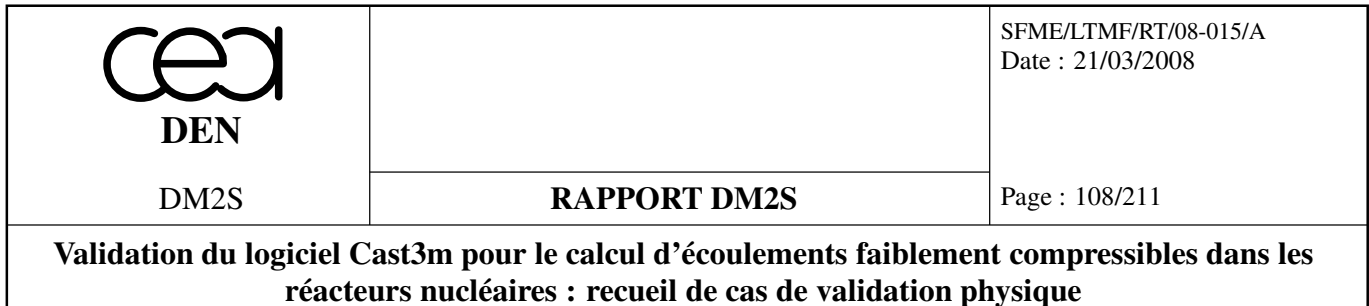

## **2.4.5 Ecoulement autour de cylindres**

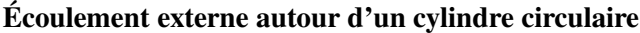

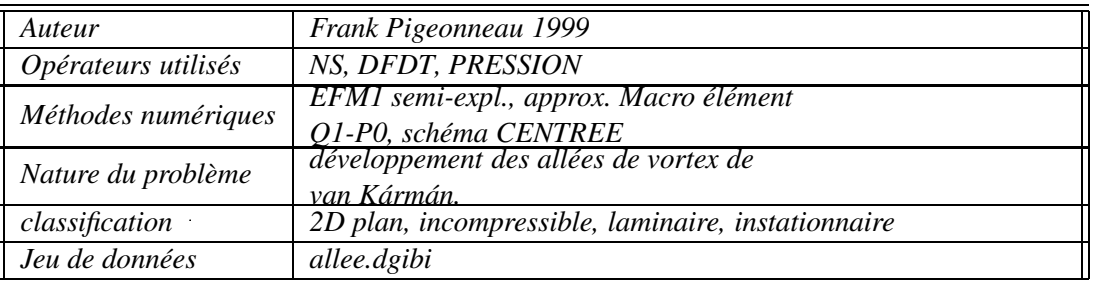

#### **Position du problème :**

*Ce cas-test a pour but l'étude de l'écoulement externe bidimensionnel autour d'un cylindre circulaire représenté schématiquement sur la figure 2.66.*

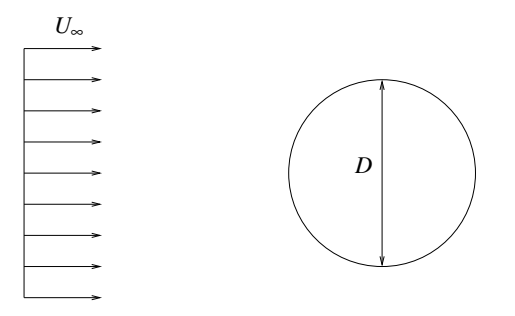

FIG. 2.66: Description générale de l'écoulement autour d'un cylindre de diamètre *D* dont la vitesse infini amont est *U*∞.

*Cet écoulement est régi par les équations de Navier-Stokes qui sous forme adimensionnée s'écrivent :*

$$
\nabla \cdot \mathbf{u} = 0,
$$
  

$$
\frac{\partial \mathbf{u}}{\partial t} + \nabla \mathbf{u} \cdot \mathbf{u} = -\nabla p + \frac{1}{Re} \Delta \mathbf{u}.
$$

*Les grandeurs de référence sont la vitesse amont U*<sup>∞</sup> *et le diamètre du cylindre D. Le nombre de Reynolds est défini par :*

$$
Re=\frac{U_{\infty}D}{V},
$$

*où* ν *est la viscosité cinématique du fluide.*

*Cet écoulement présente des comportements particuliers lorsque le nombre de Reynolds augmente. Les différents régimes sont présentés dans l'introduction du livre de Frisch [17] entre autre. Dans la mesure où le nombre de Reynolds est faible, le régime d'écoulement reste stationnaire. Pour*

Page : 109/211 Date : 21/03/2008 SFME/LTMF/RT/08-015/A **RAPPORT DM2S DEN** DM2S **Validation du logiciel Cast3m pour le calcul d'écoulements faiblement compressibles dans les réacteurs nucléaires : recueil de cas de validation physique**

*des nombres de Reynolds beaucoup plus petits que l'unité, l'écoulement présente deux symétries spatiales : (i) la symétrie amont-aval ; (ii) la symétrie haut-bas. On se trouve ici en présence du régime de Stokes. Par contre lorsque le nombre de Reynolds augmente, la symétrie amont-aval se brise. Néanmoins, l'écoulement reste encore stationnaire. Ce régime s'observe jusqu'à Re* ≈ 40*. Au delà, l'écoulement devient instationnaire et périodique. Cette périodicité est caractérisée par une fréquence, f , dépendant uniquement de Re. Cette fréquence est adimensionnée à l'aide des grandeurs caractéristiques de l'écoulement définissant ainsi le nombre de Strouhal :*

$$
St = \frac{fD}{U_{\infty}}.
$$

*Il apparaît en aval de l'écoulement des allées de vortex dites de von Kármán. Cet écoulement a été énormément étudié sur le plan expérimental. On dispose alors de courbes donnant St en fonction de Re obtenues dans une grande gamme de nombre de Reynolds. On peut par exemple utiliser les courbes données dans le livre de Schlichting [36] (cf. Fig. 2.67).*

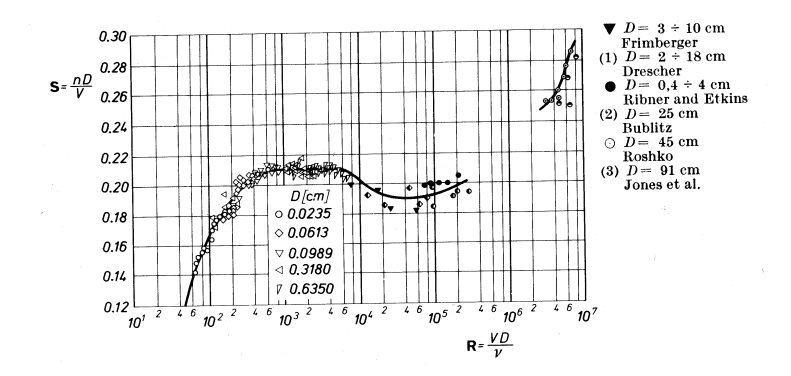

FIG. 2.67: Courbes expérimentales représentant l'évolution du nombre de Strouhal en fonction du nombre de Reynolds (Réf. [36]).

*Le but de ce cas-test est de voir si l'on peut retrouver l'écoulement périodique avec les bonnes fréquences par simulation des équations de Navier-Stokes.*

#### **Modélisation**

*L'écoulement est simulé par une discrétisation éléments finis. Les types d'éléments utilisés sont des macro-éléments Q1-P0. S'agissant de phénomènes transitoires, l'algorithme semi-explicite est utilisé. Les conditions aux limites sont résumées sur la figure 2.68. Sur les parois supérieure et inférieure et également à l'entrée du domaine, l'écoulement non-perturbé est imposé. A savoir u* = 1 *et v* = 0 *où u est la composante suivant l'axe x et v celle suivant l'axe y. Sur le cylindre, les conditions d'adhérence sont appliquées : u* = 0*, v* = 0*. La sortie du domaine est laissée libre.*

*Le maillage utilisé est représenté sur la figure 2.69. Il a été fait de façon à avoir un raffinement autour du cylindre.*

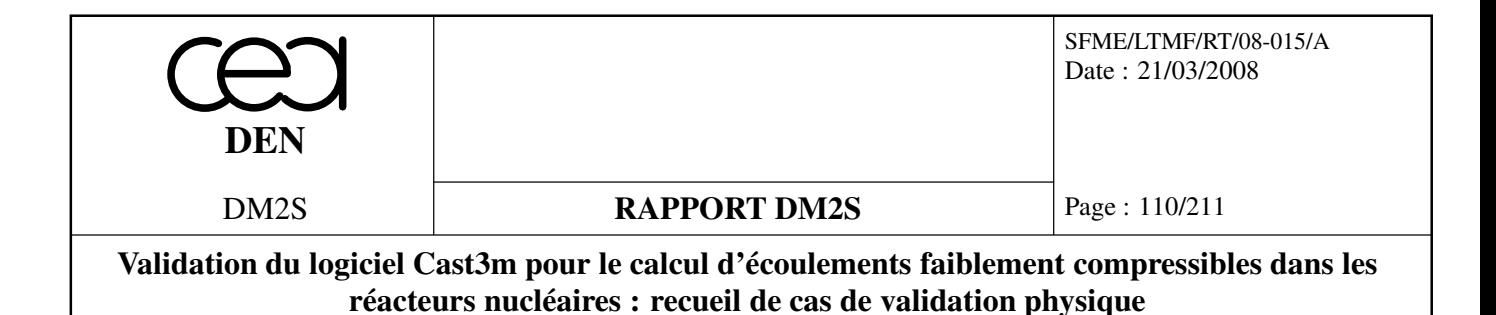

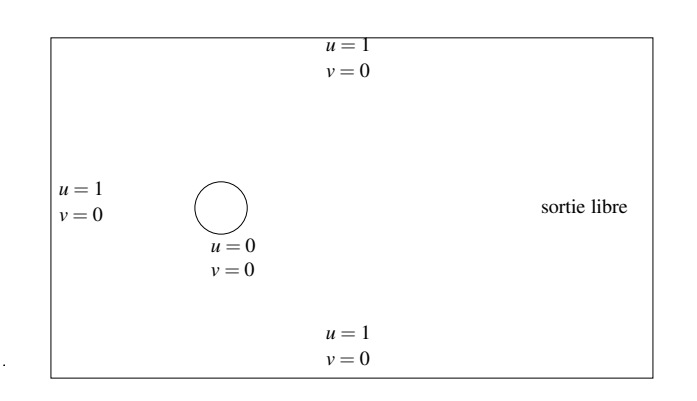

FIG. 2.68: Conditions aux limites utilisées lors du calcul.

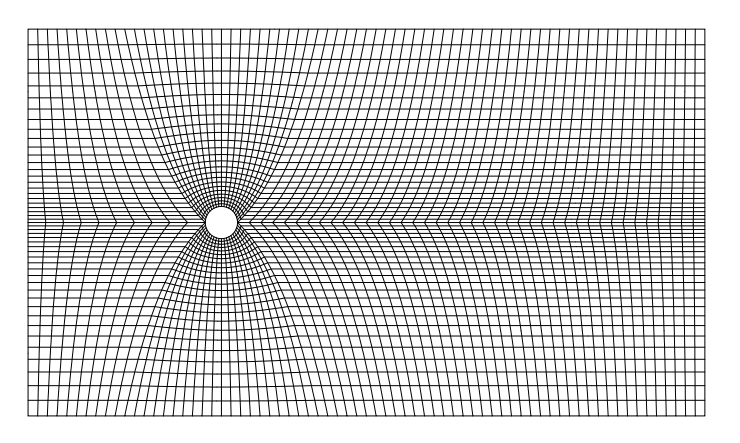

FIG. 2.69: Maillage du domaine simulé.

#### **Synthèse des résultats**

*Après une phase transitoire, l'écoulement devient périodique. En prenant un point arbitraire dans le sillage et en relevant une composante de sa vitesse en fonction du temps, il est possible d'estimer la fréquence d'oscillation. Le tableau 2.2 présente les valeurs des nombres de Strouhal trouvées à l'aide de Cast3m et celles relevées dans la référence [36].*

*Les résultats sont satisfaisants dans le sens où l'erreur relative n'excède jamais 10%. Ce maximum est obtenu pour un nombre de Reynolds de 300. Le meilleur résultat est obtenu pour Re* = 60 *où l'erreur relative est de l'ordre de* 2,4%*. Sur la figure 2.70, l'évolution temporelle de la composante u de la vitesse en un point du sillage est représentée pour un nombre de Reynolds de* 100*. Dans ce calcul, le champ de vitesse initial imposé était celui obtenu pour un nombre de Reynolds de* 150*. Ainsi, jusqu'à t* ≈ 15*, on observe un régime transitoire où la période et l'amplitude des variations de vitesse se modifient. Ensuite, l'évolution devient totalement périodique.*

*Sur la figure 2.71, le champ vectoriel de vitesse est représenté pour Re* = 200 *dans le régime périodique. On observe clairement la zone de recirculation qui se forme à l'arrière de cylindre. De*

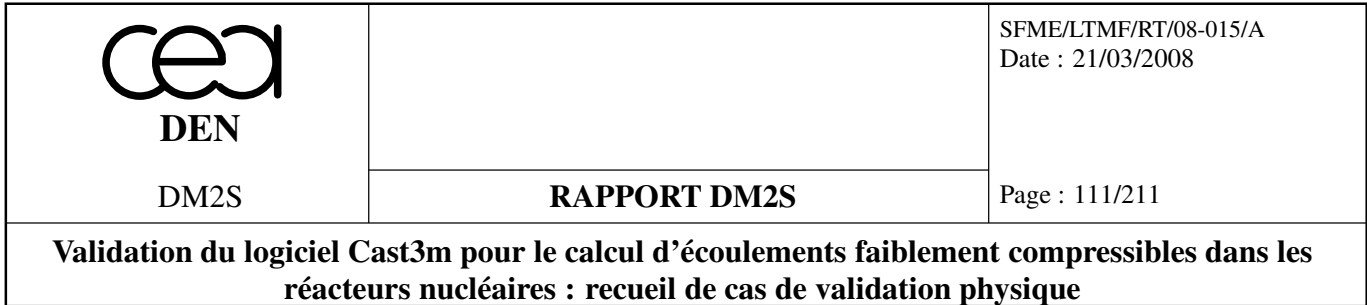

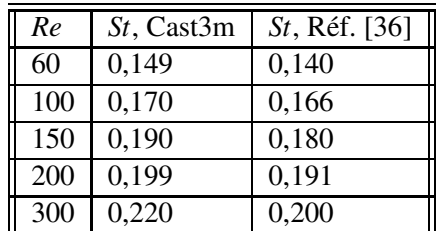

TAB. 2.2: Comparaison des nombres de Strouhal obtenus à l'aide de Cast3m avec ceux issus de la référence [36].

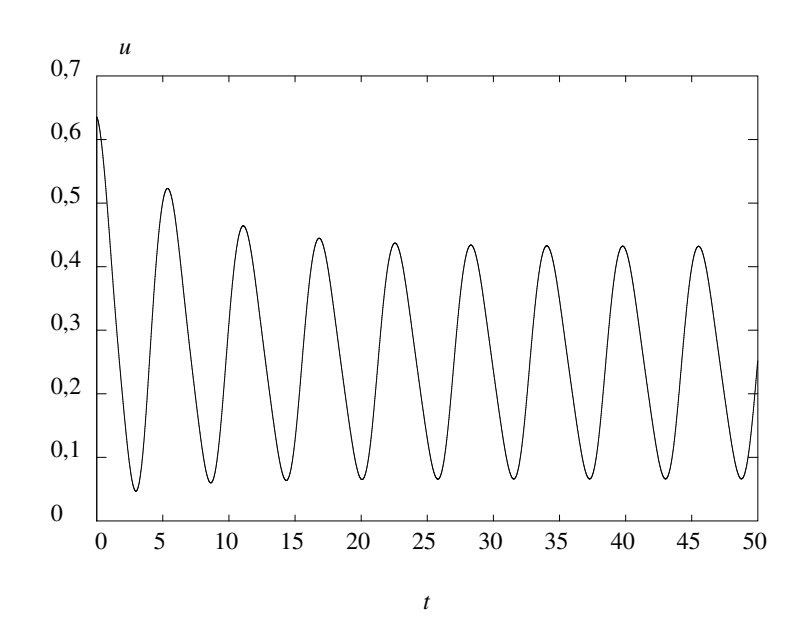

FIG. 2.70: Evolution temporelle de la composante *u* en un point du sillage pour *Re* = 100.

*même, la formation des vortex est remarquable.*

#### **Références :**

- *U. Frisch. "Turbulence, The legacy of A. N. Kolmogorov".Cambridge University Press, 1995.*
- *H. Schlichting. "Boundary-layer theory". McGraw-Hill book company, 1968.*

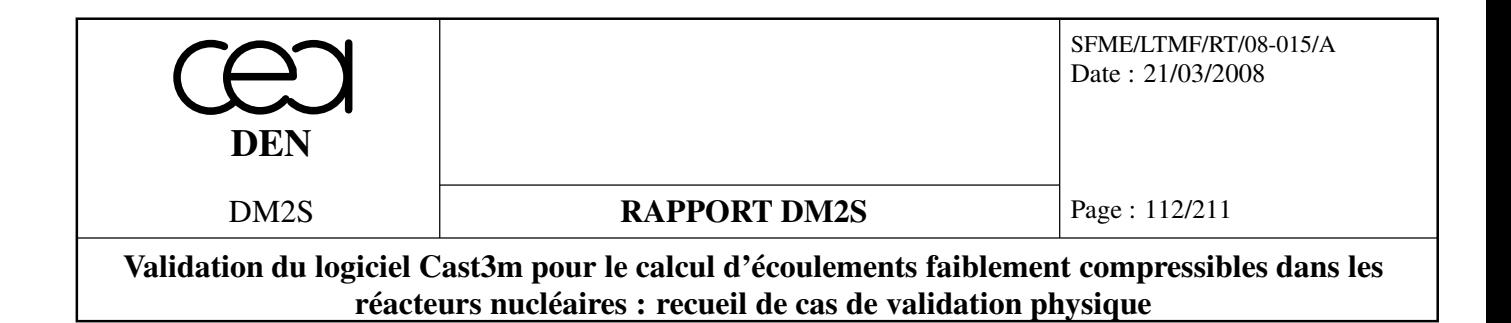

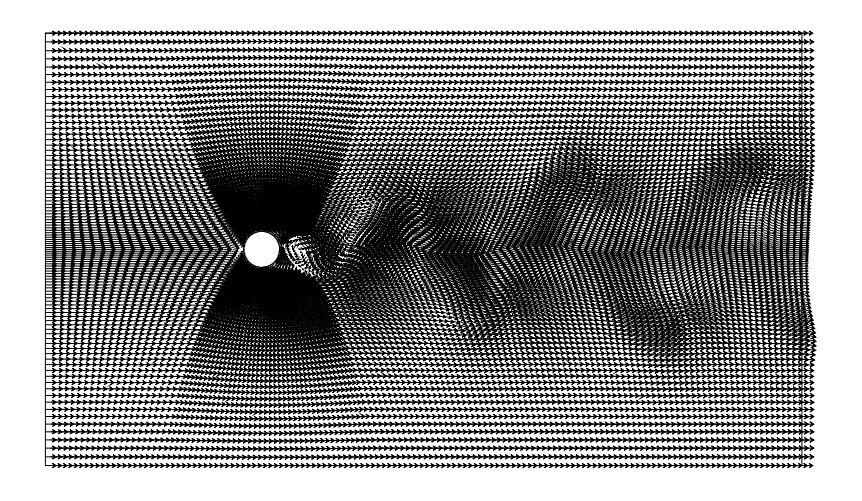

FIG. 2.71: Champ de vitesse obtenu dans le régime périodique pour *Re* = 200.

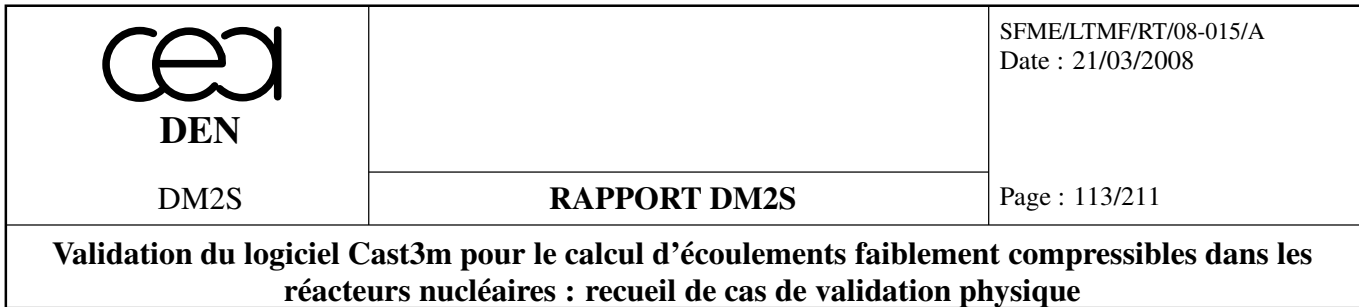

## **2.5 Force de pesanteur**

## **2.5.1 Solution hydrostatique**

### **Méthodes éléments finis implicite**

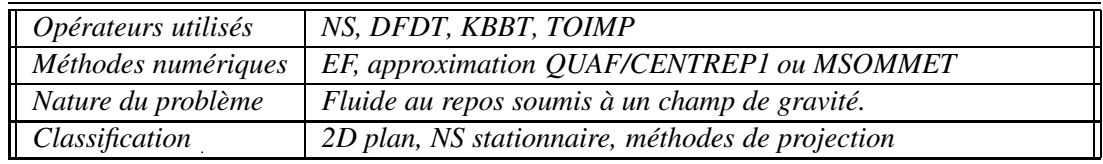

### **Problème physique :**

*On résout une équation de Navier-Stokes pour un fluide au repos soumis à l'accélération de la pesanteur. On impose des vitesses nulles aux parois du domaine, qui est un carré 2D plan. La solution attendue est un champ de vitesse nul et la pression hydrostatique en* ρ*gz.*

*Le seul objectif de ce cas test est de vérifier que les méthodes de projection permettent de retrouver cette solution triviale. En pratique, si l'on ne converge pas suffisamment dans le point fixe de la méthode de projection, on observe des rouleaux tourbillonaires parasites.*

*On modélise la dérivée en temps avec DFDT, les termes de pression et d'incompressibilité avec KBBT, les termes de transport avec NS et on impose la force de gravité avec TOIMP.*

*On teste les espaces de discrétisation CENTREP1 et MSOMMET pour la pression, et QUAF pour la vitesse. On teste également les méthodes de projection VPI1 et VPI2, la présence de décentrement SUPG et l'absence de décentrement.*

*Le champ de gravité est incliné pour ne pas être aligné avec le maillage (constitué de triangles puis de quadrangles).*

#### **Résultats :**

*On observe les champs de vitesse résiduels (de petite amplitude) ainsi que le champ de pression pour différentes configurations (maillage de quadrangles ou de triangles, méthodes de projection VPI1 et VPI2), Fig. 2.72.*

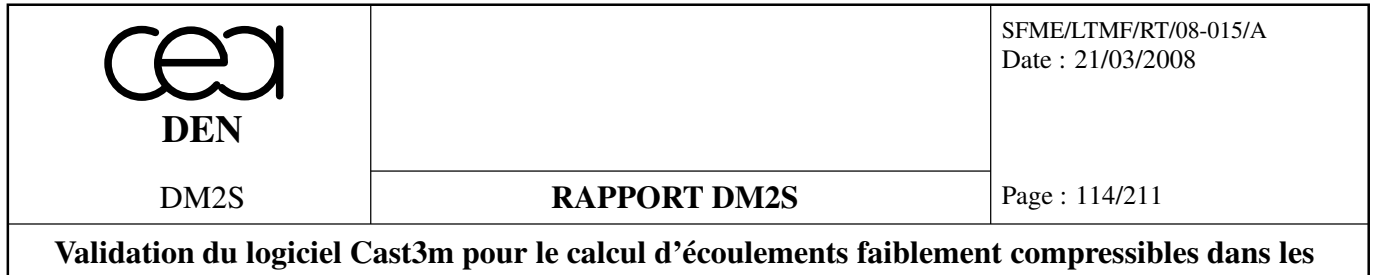

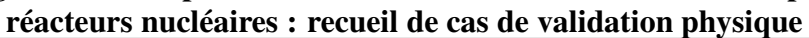

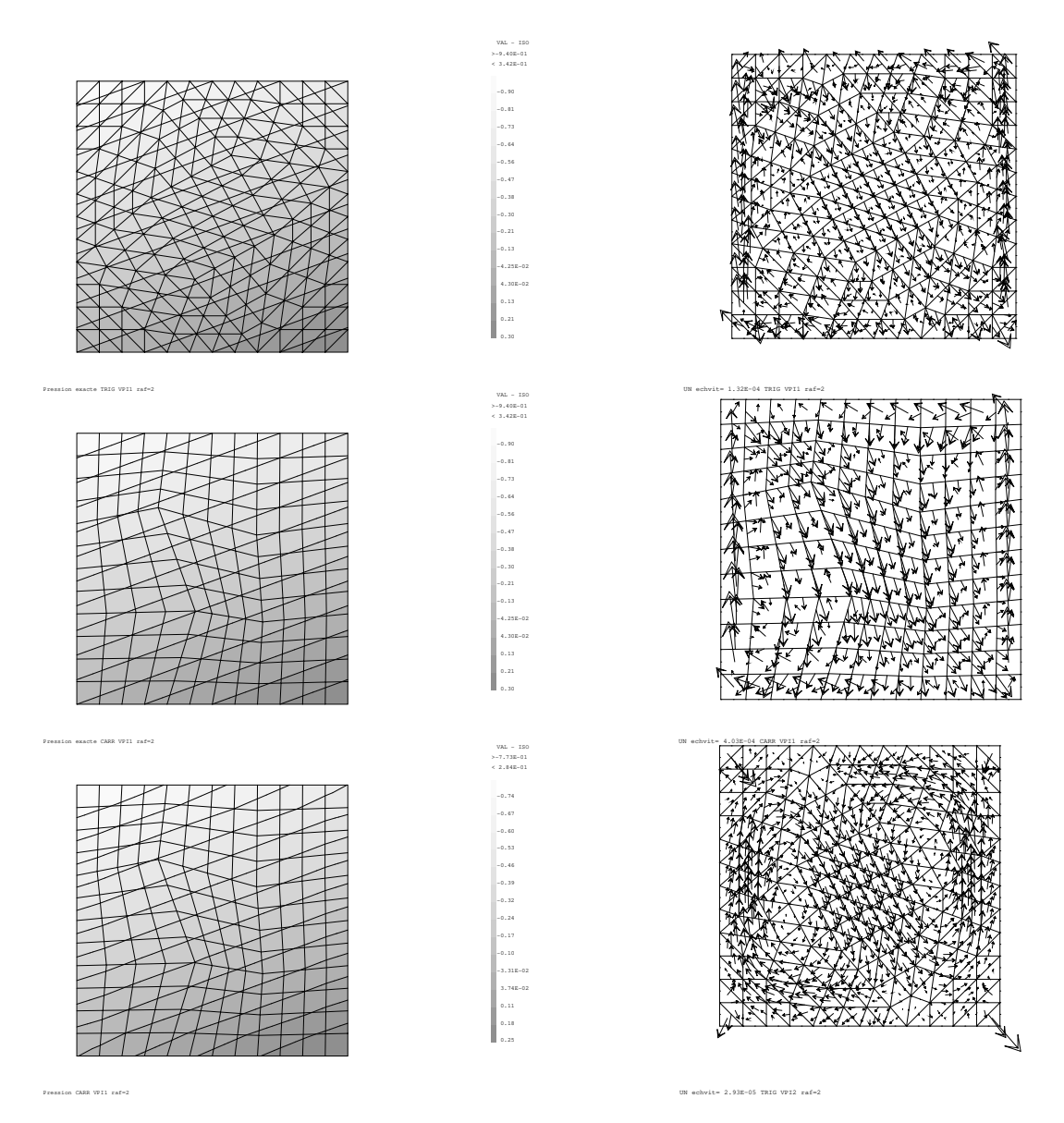

FIG. 2.72: Ecoulement résiduel et champ de pression pour un fluide au repos dans une cavité. Le champ de gravité est incliné.

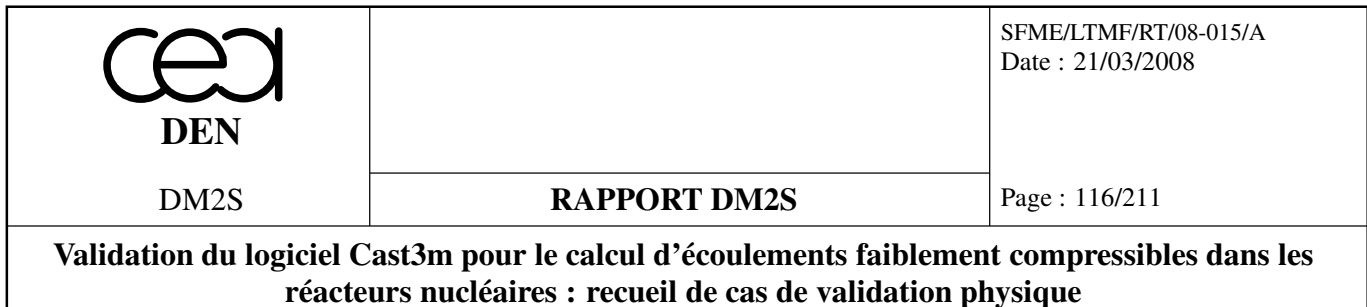

# **Chapitre 3**

# **Ecoulement laminaire incompressible avec approximation de Boussinesq**

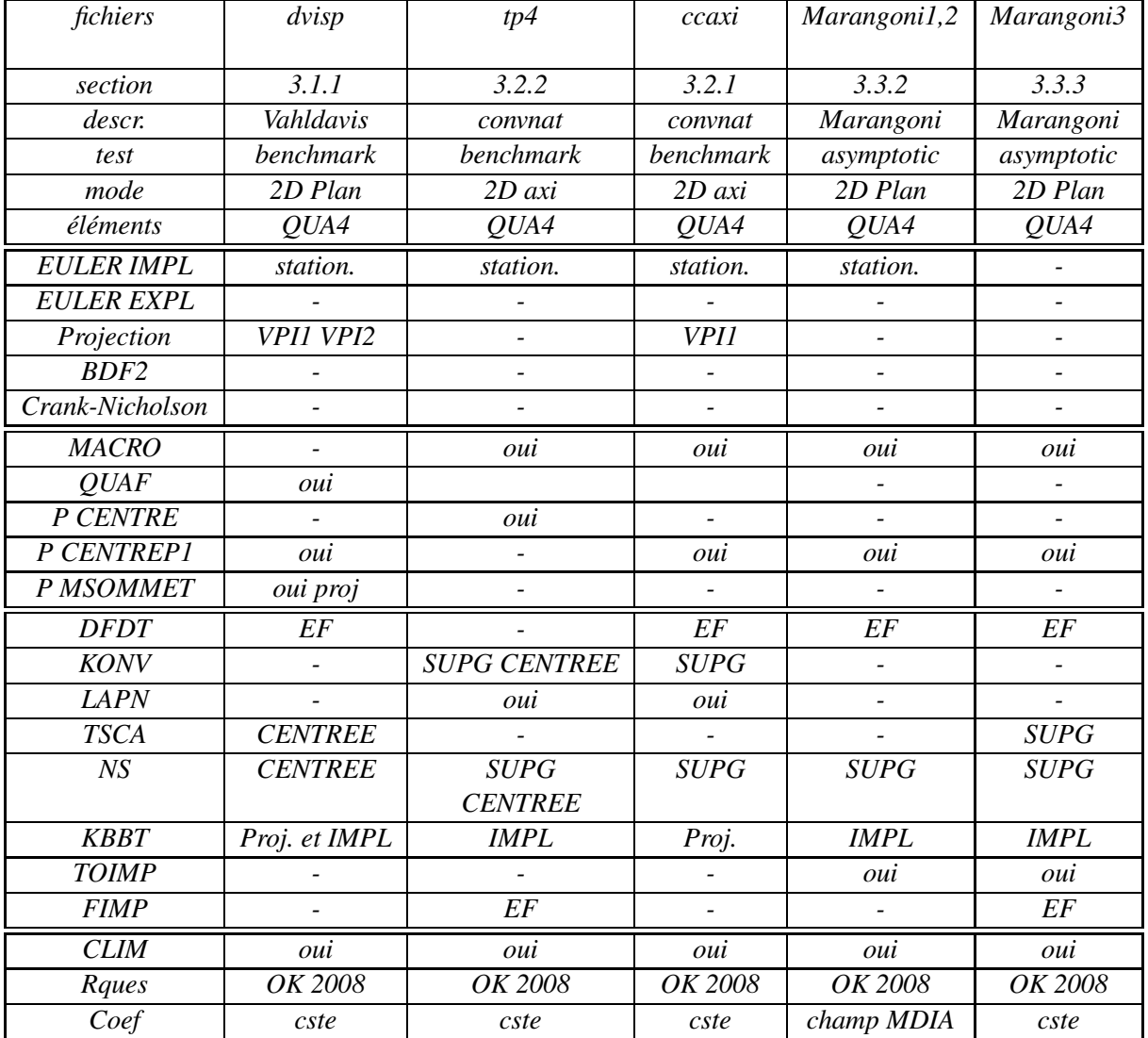

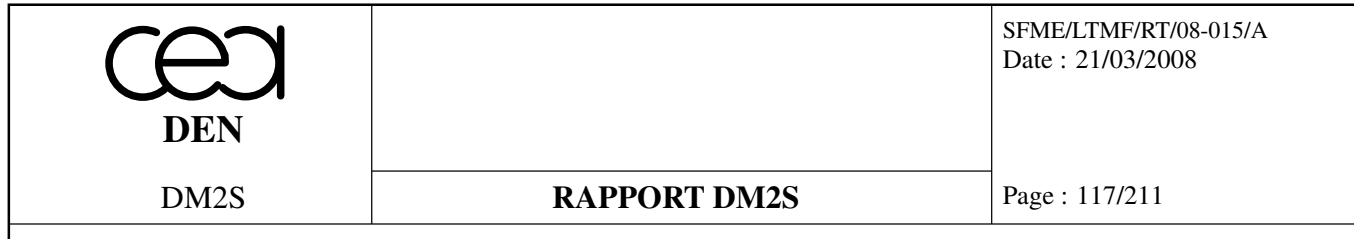

**Validation du logiciel Cast3m pour le calcul d'écoulements faiblement compressibles dans les réacteurs nucléaires : recueil de cas de validation physique**

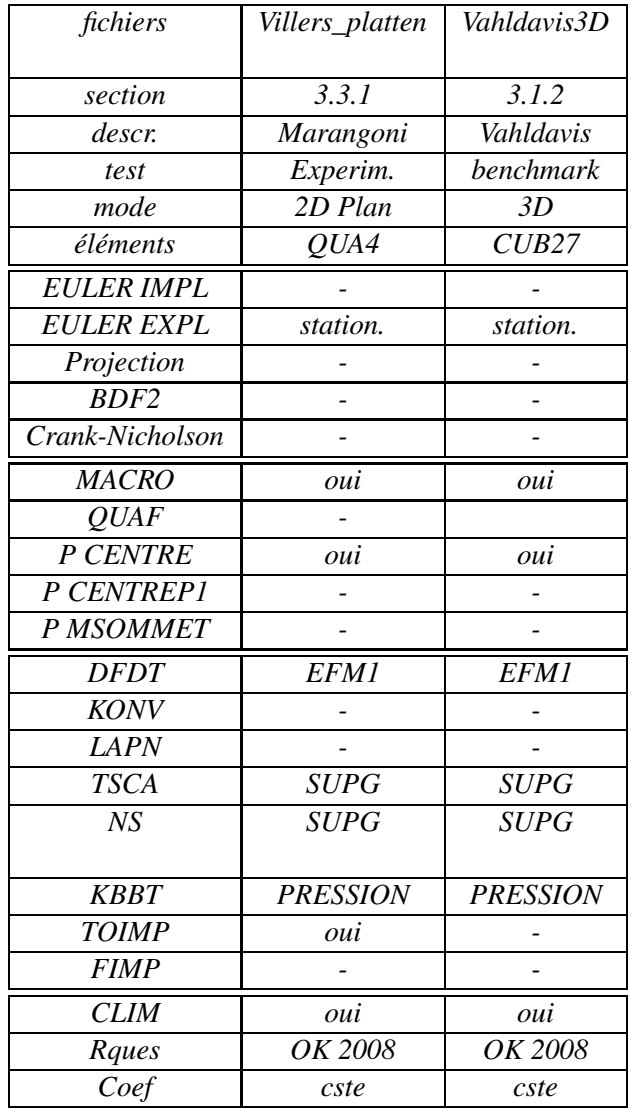

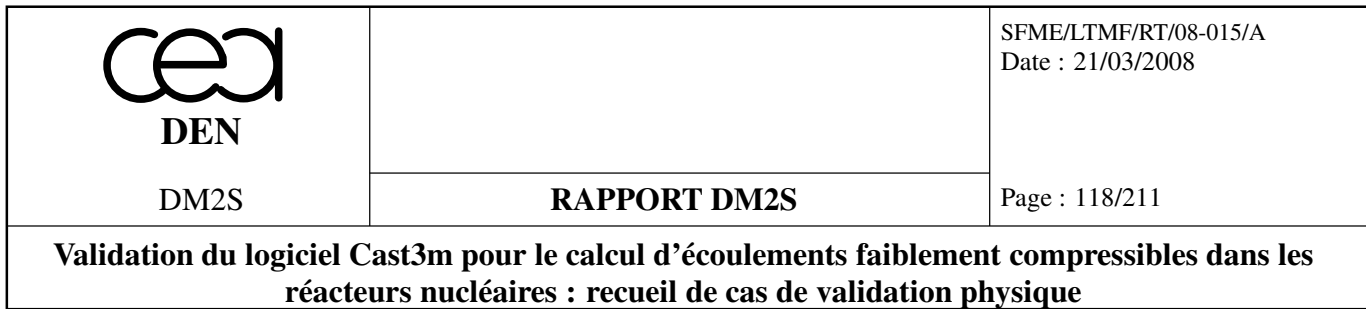

## **3.1 Cavités carrées**

## **3.1.1 Vahldavis**

*4 jeux de données testent la cavité de Vahldavis : dvisp, dvispqt testent des Ra différents (10*<sup>5</sup> *et 10*<sup>6</sup> *) avec une méthode de projection, dvispw teste la directive EQUA tandis que dvisi est un cas totalement implicite. Le cas vahldavis.dgibi contient le même cas test, en explicite pur, sans les comparaisons avec l'article de référence.*

### **Formulation Eléments Finis Semi-Implicite**

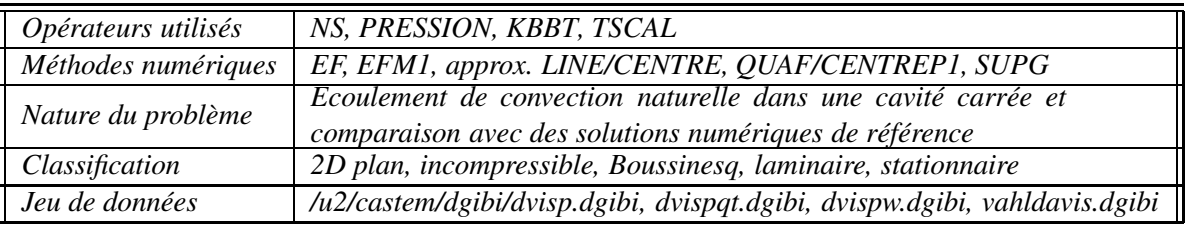

## **Schéma du problème :**

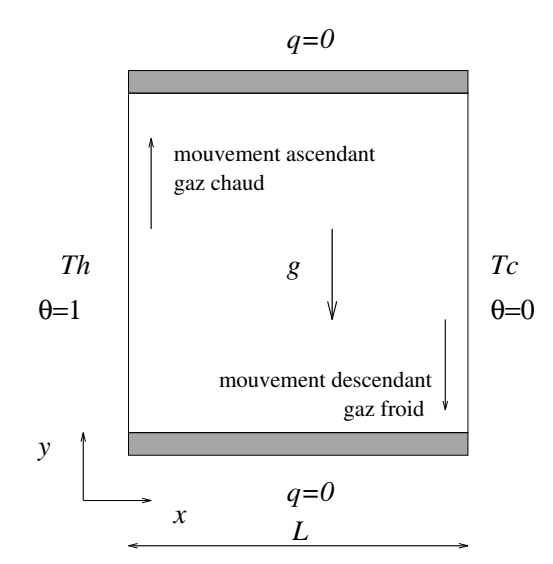

FIG. 3.1: Définition du problème de la cavité carrée.

#### **Modélisation :**

*On considère une cavité carrée de côté L, remplie d'un fluide incompressible de viscosité cinématique* ν*, de coefficient de dilation thermique* β *et de diffusivité thermique* α*. La paroi gauche de la cavité carrée est maintenue à la température 'chaude' Th, et la paroi droite à la température*

Page : 119/211 Date : 21/03/2008 SFME/LTMF/RT/08-015/A **RAPPORT DM2S DEN** DM2S **Validation du logiciel Cast3m pour le calcul d'écoulements faiblement compressibles dans les réacteurs nucléaires : recueil de cas de validation physique**

*'froide' Tc. Les parois horizontales sont supposées adiabatiques. On définit une vitesse de référence*  $V_o = \sqrt{g\beta(T_h - T_c)L}$ , une température de référence  $T_o$ , prise égale à  $(T_h + T_c)/2$ , ainsi qu'une tempé*rature adimensionnée*  $\theta = (T - T_c)/(T_h - T_c)$ . Les équations de Boussinesq décrivant les mouvements *de convection naturelle, s'écrivent en variables adimensionnées,*

$$
\frac{\partial u}{\partial x} + \frac{\partial v}{\partial y} = 0
$$
\n
$$
\frac{\partial u}{\partial t} + u \frac{\partial u}{\partial x} + v \frac{\partial u}{\partial y} = -\frac{\partial p'}{\partial x} + \frac{1}{\sqrt{Gr}} \left[ \frac{\partial^2 u}{\partial x^2} + \frac{\partial^2 u}{\partial y^2} \right]
$$
\n
$$
\frac{\partial v}{\partial t} + u \frac{\partial v}{\partial x} + v \frac{\partial v}{\partial y} = -\frac{\partial p'}{\partial y} + \theta - \frac{1}{2} + \frac{1}{\sqrt{Gr}} \left[ \frac{\partial^2 v}{\partial x^2} + \frac{\partial^2 v}{\partial y^2} \right]
$$
\n
$$
\frac{\partial \theta}{\partial \theta} + u \frac{\partial \theta}{\partial x} + v \frac{\partial \theta}{\partial y} = \frac{1}{Pr\sqrt{Gr}} \left[ \frac{\partial^2 \theta}{\partial x^2} + \frac{\partial^2 \theta}{\partial y^2} \right]
$$

*où Gr est le nombre de Grashof, Gr* = *g*β(*T<sup>h</sup>* −*Tc*)*L* <sup>3</sup>/ν 2 *, et Pr le nombre de Prandtl, Pr* = ν/α*. On peut également utiliser le nombre de Rayleigh, Ra, égal au produit GrPr.*

*Dans ce type d'écoulement, il est intéressant de prédire les transferts thermiques en paroi. Le nombre adimensionnel représentatif de ces transferts est le nombre de Nusselt,*

$$
Nu_{paroi} = \frac{\partial \theta}{\partial x}\Big|_{x=0 \text{ ou } x=1}
$$

*où x* = 0 *représente la frontière "chaude" et x* = 1 *la frontière "froide". On définit également le Nusselt moyen,*

$$
\overline{Nu}_{paroi} = \int_0^1 \frac{\partial \theta}{\partial x} \bigg|_{x=0 \text{ ou } x=1} dy
$$

*Il est également intéressant de visualiser les lignes de courant* Ψ =*Cte de l'écoulement (voir chapitre 7).*

*Les équations de Navier-Stokes sont discrétisées à l'aide de l'opérateur NS, et l'équation d'énergie exprimée en température, est discrétisée à l'aide de l'opérateur TSCAL. Pour ces deux opérateurs, l'option 'SUPG' a été choisie afin de minimiser la diffusion numérique (par rapport à l'option 'SUPG-DC').*

#### **Résultats :**

On calcule l'écoulement pour quatre nombres de Rayleigh différents,  $Ra = 10^3$ ,  $Ra = 10^4$ ,  $Ra =$ 10<sup>5</sup> *et Ra* = 10<sup>6</sup> *, qui correspondent aux cas-tests proposés par Vahl Davis et Jones [14].*

*Deux types de maillages ont été considérés : le premier est un maillage régulier de quadrangles, contenant* 40×40 = 1600 *éléments, soit 1681 nœuds ; le second est un maillage non-structuré, constitué de triangles contenant 3832 éléments, soit 1997 nœuds.*

*Les résultats sont reportés dans le tableau suivant :*

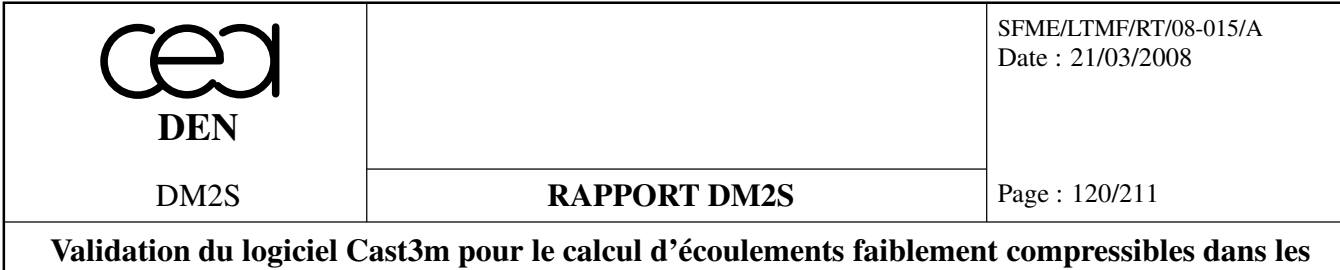

**réacteurs nucléaires : recueil de cas de validation physique**

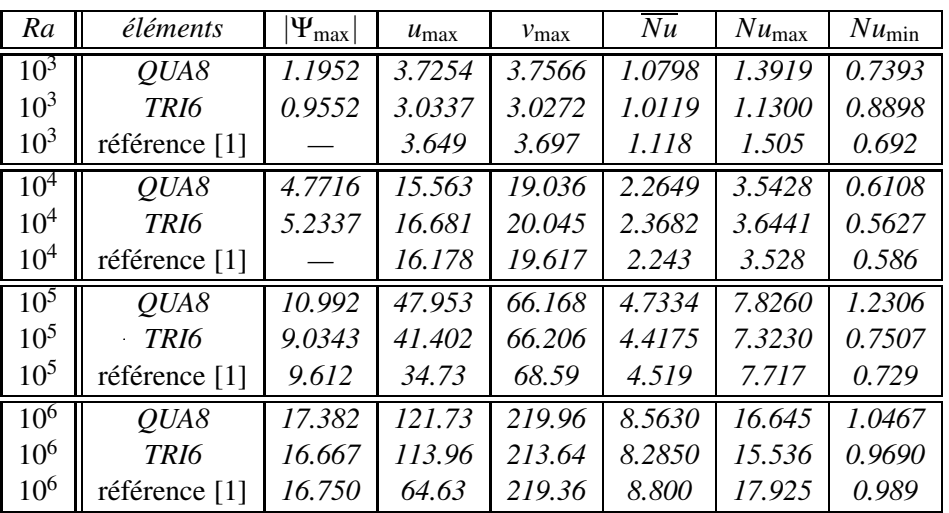

*Dans l'ensemble, on remarque que les résultats obtenus avec CASTEM2000 sont en bon accord avec les solutions de référence, notamment en ce qui concerne les transferts de chaleur, les maxima de la fonction de courant ainsi que de la composante verticale de la vitesse. L'accord est moins bon pour ce qui est de la composante horizontale de la vitesse, puisque CASTEM2000 tend à surestimer ces vitesses. Les calculs ne sont donc pas suffisamment convergés. Il faudrait mailler plus fin dans les couches limites.*

#### **Référence :**

*– G. De Vahl Davis and I.P. Jones. Natural Convection in a Square Cavity : a Comparison Exercise.* International Journal for Numerical Methods in Fluids*, 3 :227-248, 1983.*

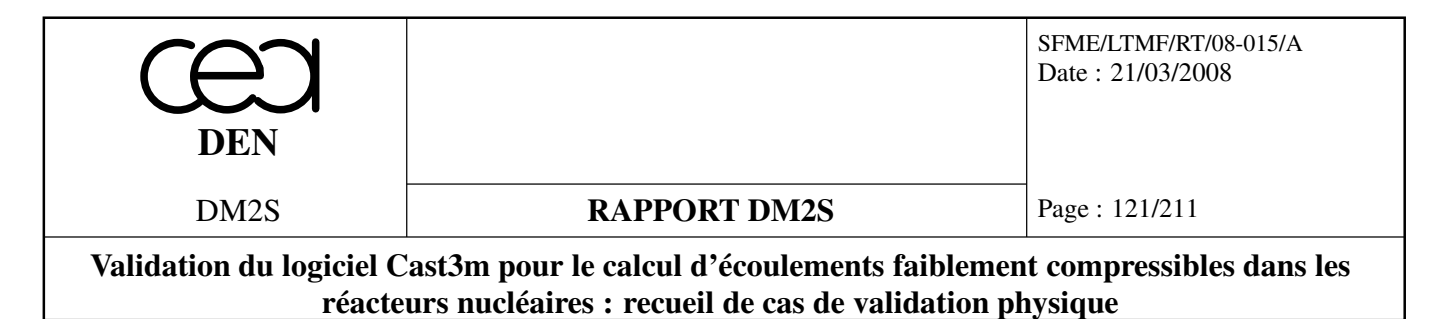

|   | ₩  |  |  |            |  |   |  |  |   |  |  |  |  |  |  |  |                    |       | ╥      |  |
|---|----|--|--|------------|--|---|--|--|---|--|--|--|--|--|--|--|--------------------|-------|--------|--|
|   |    |  |  |            |  |   |  |  |   |  |  |  |  |  |  |  |                    |       |        |  |
|   |    |  |  |            |  |   |  |  |   |  |  |  |  |  |  |  |                    |       |        |  |
| щ |    |  |  |            |  |   |  |  |   |  |  |  |  |  |  |  |                    |       |        |  |
|   |    |  |  |            |  |   |  |  |   |  |  |  |  |  |  |  |                    |       |        |  |
|   |    |  |  |            |  |   |  |  |   |  |  |  |  |  |  |  |                    |       |        |  |
|   |    |  |  |            |  |   |  |  |   |  |  |  |  |  |  |  |                    |       |        |  |
|   |    |  |  |            |  |   |  |  |   |  |  |  |  |  |  |  |                    |       |        |  |
|   |    |  |  |            |  |   |  |  |   |  |  |  |  |  |  |  |                    |       |        |  |
|   |    |  |  |            |  |   |  |  |   |  |  |  |  |  |  |  |                    |       |        |  |
|   |    |  |  |            |  |   |  |  |   |  |  |  |  |  |  |  |                    |       |        |  |
|   |    |  |  |            |  |   |  |  |   |  |  |  |  |  |  |  |                    |       |        |  |
|   |    |  |  |            |  |   |  |  |   |  |  |  |  |  |  |  |                    |       |        |  |
|   |    |  |  |            |  |   |  |  |   |  |  |  |  |  |  |  |                    |       |        |  |
|   |    |  |  |            |  |   |  |  |   |  |  |  |  |  |  |  |                    |       |        |  |
|   |    |  |  |            |  |   |  |  |   |  |  |  |  |  |  |  |                    |       |        |  |
|   |    |  |  |            |  |   |  |  |   |  |  |  |  |  |  |  |                    |       |        |  |
|   |    |  |  |            |  |   |  |  |   |  |  |  |  |  |  |  |                    |       |        |  |
|   |    |  |  |            |  |   |  |  |   |  |  |  |  |  |  |  |                    |       |        |  |
|   |    |  |  |            |  |   |  |  |   |  |  |  |  |  |  |  |                    |       |        |  |
|   |    |  |  |            |  |   |  |  |   |  |  |  |  |  |  |  |                    |       |        |  |
|   |    |  |  |            |  |   |  |  |   |  |  |  |  |  |  |  |                    |       |        |  |
|   |    |  |  |            |  |   |  |  |   |  |  |  |  |  |  |  |                    |       |        |  |
|   |    |  |  |            |  |   |  |  |   |  |  |  |  |  |  |  |                    |       |        |  |
|   |    |  |  |            |  |   |  |  |   |  |  |  |  |  |  |  |                    |       |        |  |
|   |    |  |  |            |  |   |  |  | ٠ |  |  |  |  |  |  |  |                    |       |        |  |
|   |    |  |  |            |  |   |  |  |   |  |  |  |  |  |  |  |                    |       |        |  |
|   |    |  |  |            |  |   |  |  |   |  |  |  |  |  |  |  |                    |       |        |  |
|   |    |  |  |            |  |   |  |  |   |  |  |  |  |  |  |  |                    |       |        |  |
|   |    |  |  |            |  |   |  |  |   |  |  |  |  |  |  |  |                    |       |        |  |
|   |    |  |  |            |  |   |  |  |   |  |  |  |  |  |  |  |                    |       |        |  |
|   |    |  |  |            |  |   |  |  |   |  |  |  |  |  |  |  |                    |       |        |  |
| ₶ |    |  |  |            |  |   |  |  |   |  |  |  |  |  |  |  |                    |       |        |  |
|   |    |  |  |            |  |   |  |  |   |  |  |  |  |  |  |  |                    |       |        |  |
|   |    |  |  |            |  |   |  |  |   |  |  |  |  |  |  |  |                    |       |        |  |
|   |    |  |  |            |  |   |  |  |   |  |  |  |  |  |  |  |                    |       |        |  |
|   |    |  |  |            |  |   |  |  |   |  |  |  |  |  |  |  |                    |       |        |  |
|   |    |  |  |            |  |   |  |  |   |  |  |  |  |  |  |  |                    |       |        |  |
| щ |    |  |  |            |  |   |  |  |   |  |  |  |  |  |  |  |                    |       | Ш      |  |
|   |    |  |  |            |  |   |  |  |   |  |  |  |  |  |  |  |                    |       |        |  |
| ⇈ |    |  |  |            |  |   |  |  |   |  |  |  |  |  |  |  |                    |       |        |  |
|   |    |  |  |            |  |   |  |  |   |  |  |  |  |  |  |  |                    |       | π<br>Ш |  |
| ₩ |    |  |  |            |  |   |  |  |   |  |  |  |  |  |  |  |                    | г     | ┯┯     |  |
|   | mı |  |  |            |  |   |  |  |   |  |  |  |  |  |  |  |                    | ───── |        |  |
|   |    |  |  | HH 1111111 |  |   |  |  |   |  |  |  |  |  |  |  | <b>- - - - - -</b> |       |        |  |
|   |    |  |  |            |  | ┱ |  |  |   |  |  |  |  |  |  |  |                    |       |        |  |
|   |    |  |  |            |  |   |  |  |   |  |  |  |  |  |  |  |                    |       |        |  |

FIG. 3.2:  $Ra = 10^6$ , maillage de quadrangles

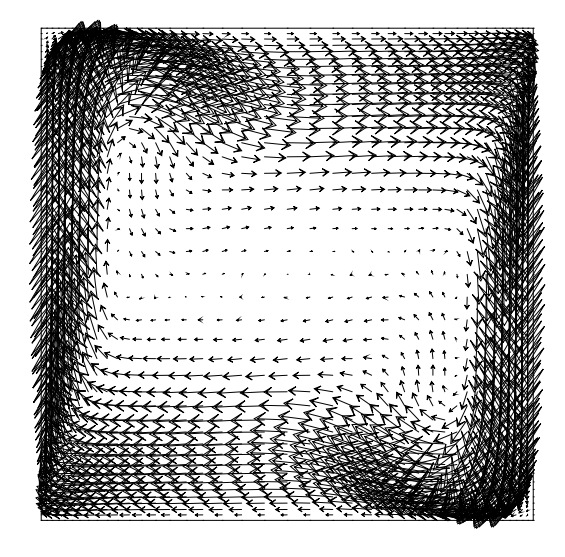

FIG. 3.4:  $Ra = 10^6$ , champ de vitesse, quadrangles

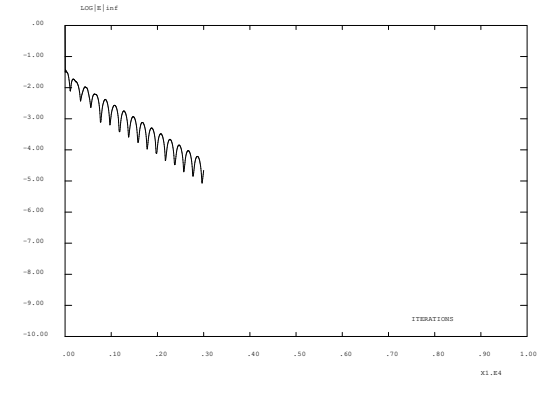

FIG. 3.6:  $Ra = 10^6$ , histoire de convergence,

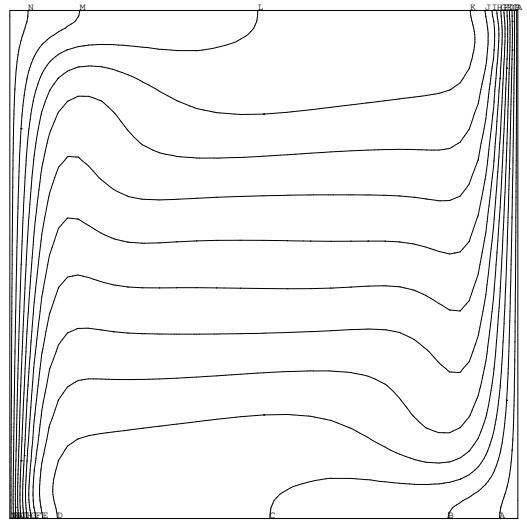

FIG.  $3.3: Ra = 10^6$ , iso-températures, quadrangles

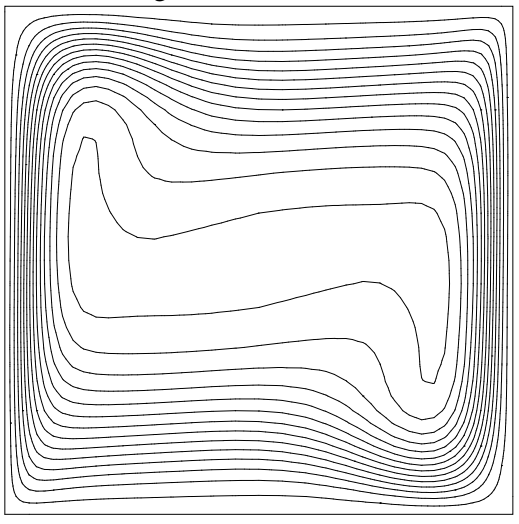

FIG.  $3.5: Ra = 10^6$ , lignes de courant, quadrangles

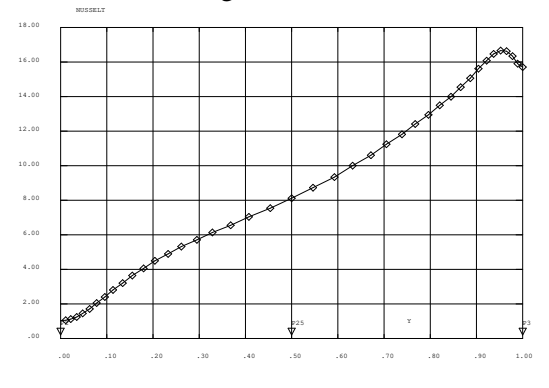

FIG. 3.7:  $Ra = 10^6$ , Nusselt à la paroi, qua-

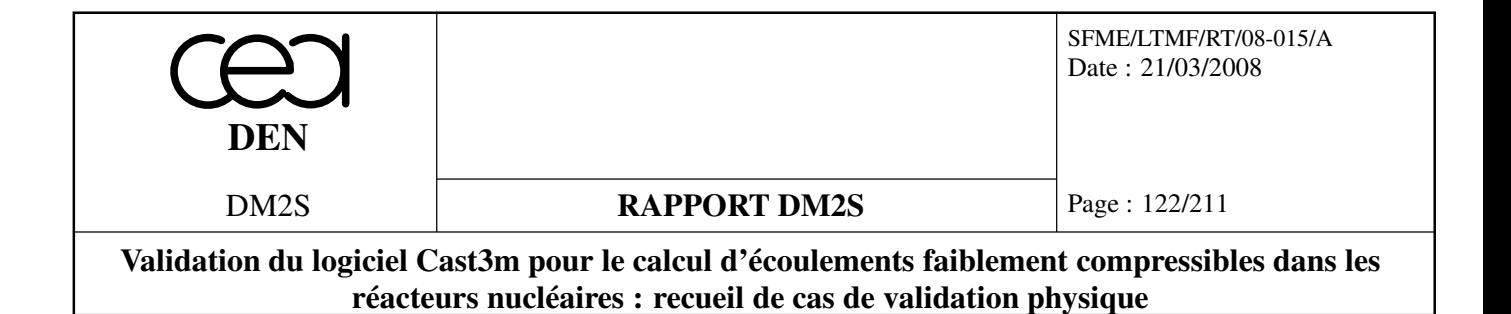

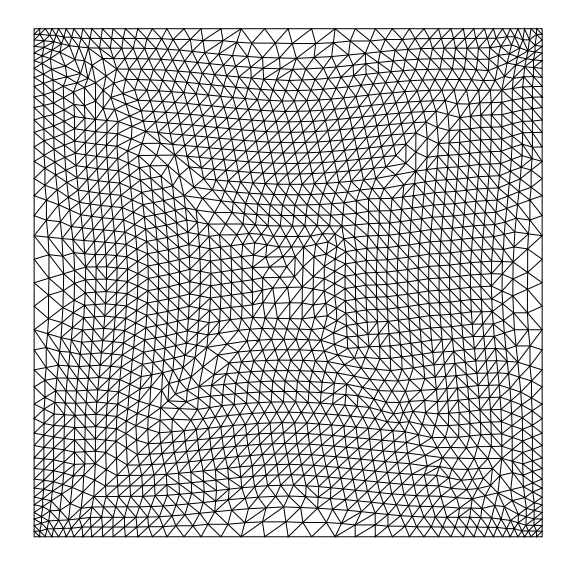

FIG. 3.8:  $Ra = 10^6$ , maillage de triangles

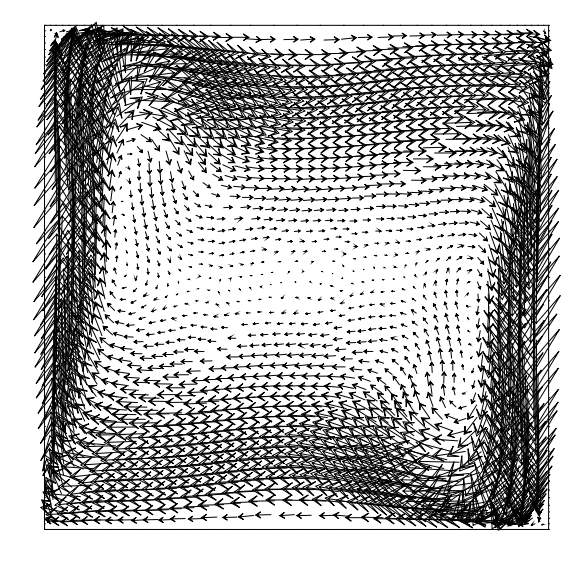

FIG. 3.10:  $Ra = 10^6$ , champ de vitesse, triangles

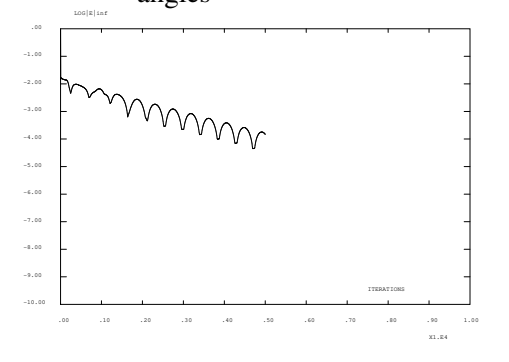

FIG.  $3.12$ :  $Ra = 10^6$ , histoire de convergence, triangles

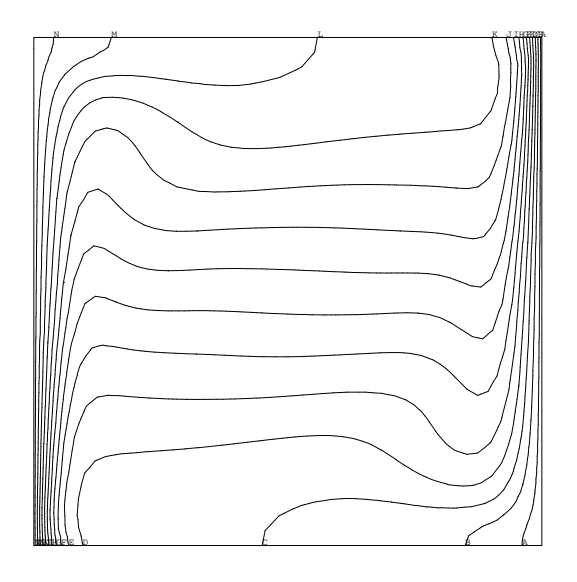

FIG. 3.9:  $Ra = 10^6$ , iso-températures, triangles

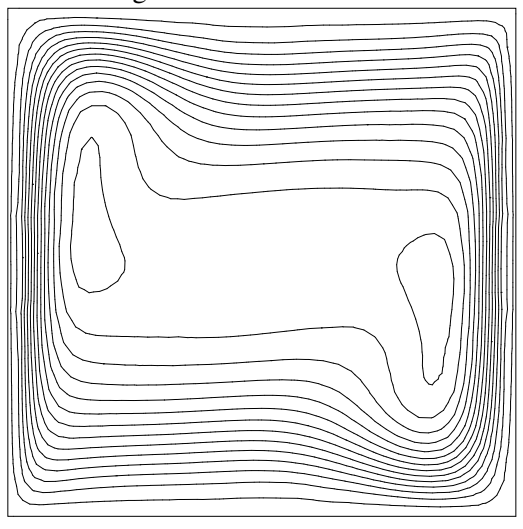

FIG.  $3.11: Ra = 10^6$ , lignes de courant, triangles

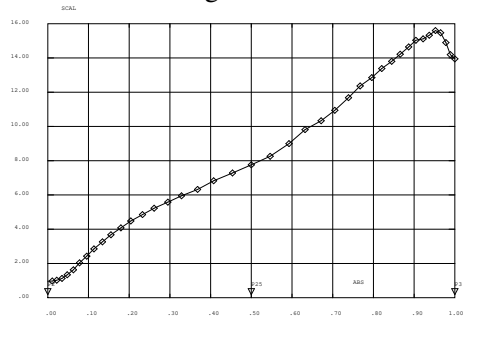

FIG.  $3.13: Ra = 10^6$ , Nusselt à la paroi, triangles

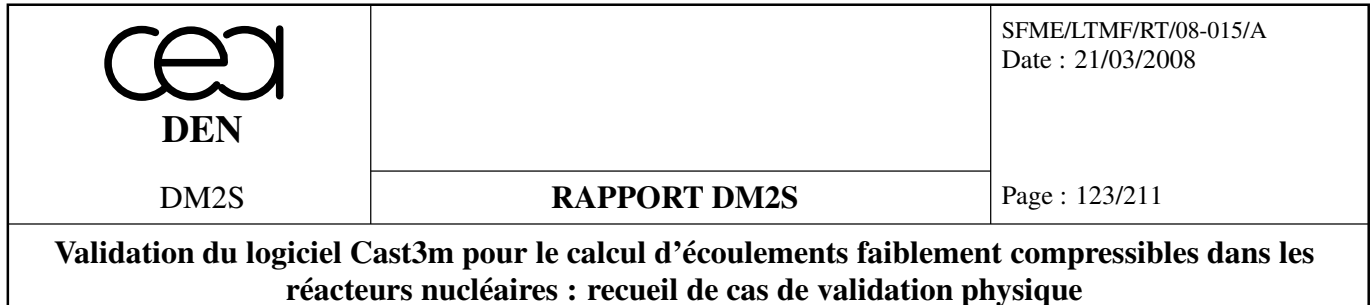

## **3.1.2 Vahldavis3D**

*Il s'agit d'une cavité cubique chauffée en paroi. Il s'agit d'un 3D "pseudo 2D", autrement dit le cas 2D a été étendu sur une troisième dimension par translation. Le résultat 2D est invariant le long de la troisième composante. Ainsi les résultats dans tout plan de coupe*  $z = cte$  *sont ceux du cas 2D présenté dans la section précédante (identique à dvisp.dgibi,* etc.). Les opérateurs sont les mêmes qu'en 2D. On ne décrit donc pas davantage ce cas.

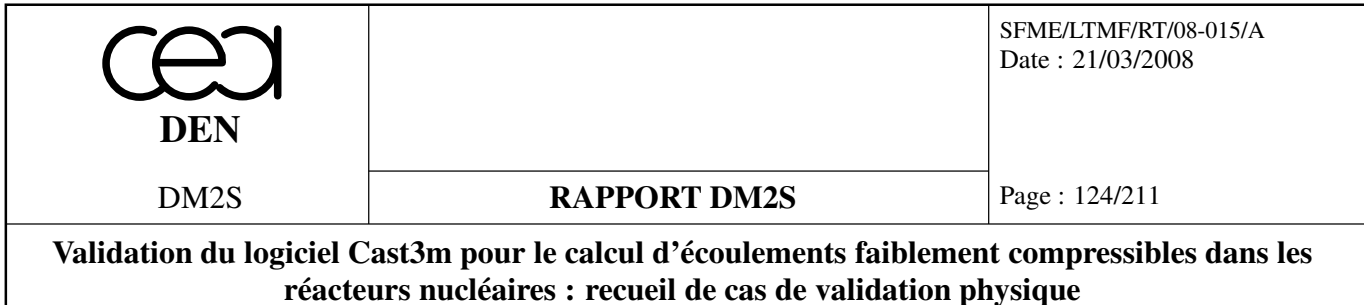

## **3.2 Cavités cylindriques**

## **3.2.1 ccaxi.dgibi**

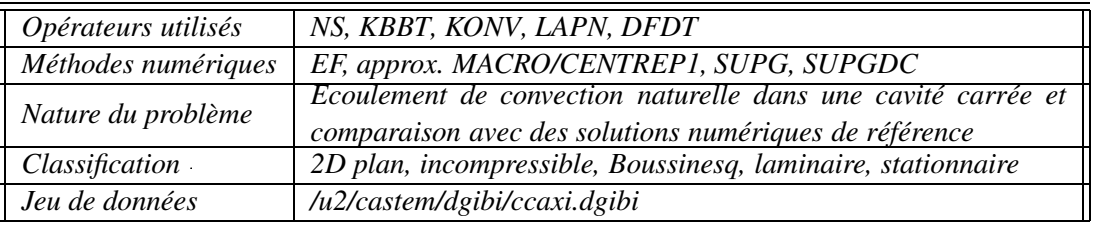

#### **Objectif**

On étudie de la convection naturelle dans un cylindre différentiellement chauffé. On impose une température plus chaude en bas du cylindre, plus froide en haut et un flux thermique nul sur la paroi verticale (et bien entendu sur l'axe). On effectue une simulation en 2D axi-symétrique (mode axi dans cast3M).

On présente les méthodes numériques employées dans CAST3M afin de résoudre les équations de Navier-Stokes pour l'écoulement incompressible d'un fluide dilatable modélisé par l'approximation de Boussinesq. Plutôt que de multiplier les exemples, nous indiquons à l'aide de ce cas test les différents solveurs et éléments finis en vitesse/pression utilisés.

Nous devons résoudre

$$
\begin{cases}\n\text{div}\vec{u} = 0 \\
\frac{\partial \vec{u}}{\partial t} + \vec{u}\nabla \vec{u} = \frac{1}{\rho_0} \{-\nabla P + \mu \Delta \vec{u} + \rho \vec{g}\} \\
\frac{\partial T}{\partial t} + \vec{u}\nabla T = \alpha_0 \Delta T\n\end{cases}
$$

où ~*u* désigne la vitesse (*m*/*s*) ; ρ la densité du fluide (*kg*/*m* 3 ) ; *P* la pression (*Pa*) ; *T* la température (*K*) ; *µ* la viscosité dynamique (*kg*/*ms*) ; α la diffusivité thermique (*m* <sup>2</sup>/*s*) — α = λ/ρ*c<sup>p</sup>* où λ désigne la conductivité thermique et *c<sup>p</sup>* la chaleur spécifique à pression constante. Les quantités indicées par 0 sont prises à la température de référence *T*0.

#### **Consignes**

Le cas étudié est issu d'un article de S.F. Liang *et al.* [23] intitulé "Buoyancy driven convection in cylindrical geometries", article paru dans *Int. J. of FLuide Mechanics*, vol. 36 en 1969.

On cherche les structures d'écoulement pour un nombre de Rayleigh de 5000 et un nombre de Prandtl de 2500, d'où un nombre de Grashoff de 2 (*Ra* = *Gr* ∗*Pr*). Pour l'adimensionnalisation des équations, la longueur de référence est le rayon *R* de l'enceinte, le temps de référence est *R* <sup>2</sup>/α

Page : 125/211 Date : 21/03/2008 SFME/LTMF/RT/08-015/A **RAPPORT DM2S DEN** DM2S **Validation du logiciel Cast3m pour le calcul d'écoulements faiblement compressibles dans les réacteurs nucléaires : recueil de cas de validation physique**

et la température de référence est  $OR^2/λ$ . L'adimensionnalisation fait apparaître les nombres sans dimension suivants (nombres de Prandtl et de Grashof modifié) :

$$
Pr = \frac{v}{\alpha}
$$

$$
Gr^* = \frac{g\beta R^5 Q}{v^2 \lambda}
$$

où β désigne le coefficient de dilatabilité thermique :  $\beta = -\frac{1}{\alpha}$  $\rho_0$ ∂ρ ∂*T*  $\bigg|_P$ .

L'adimensionnalisation des équations à l'aide des échelles présentées ci-dessus conduit au système suivant (par abus de notation nous reprenons ici pour les grandeurs adimensionnées les mêmes notations que pour les quantités non adimensionnées, sauf pour la température pour laquelle nous introduisons la variable θ) :

$$
\begin{cases}\n\ \operatorname{div}\vec{u} = 0 \\
\vec{u}_t + \vec{u}\nabla\vec{u} = -\nabla P + Pr\Delta\vec{u} + Gr^* Pr^2 \theta \\
\theta_t + \vec{u}\nabla\theta = \Delta\theta\n\end{cases}
$$

Les conditions initiales en vitesses sont un champ de vitesse nulle. Pour la température, on choisit la valeur suivante :

$$
T(x, y) = (0.95(1 - x) + 1)(1 - y)
$$

L'expression est tronquée à 1 lorsque que T dépasse la valeur 1. La condition initiale en température est importante pour la résolution du problème. On observe des bifurcations dans les solutions selon les conditions initiales appliquées.

#### **Description du jeu de données**

Le jeu de données ne teste au quotidien que la méthode de projection avec des éléments MA-CRO/CENTREP1 sur des mailles quadrangulaires. On utilise des schémas centrés (CENTREE), et décentrés (SUPG, SUPGDC).

On utilise DFDT pour discrétiser les dérivées en temps, KONV et LAPN pour les termes de transport de la chaleur, NS pour les termes de transport de la QDM, et KBBT pour l'incompressibilité du fluide (avec une méthode de projection pour la résolution).

#### **Résultats**

Des résultats de simulations sont présentés Fig. 3.14, 3.15, 3.16. Les erreurs sont calculées par comparaisons article/simulation pour les valeurs maxi des fonctions de courant, les écarts entre les Nusselt paroi chaude et paroi froide, les Nusselt moyens.

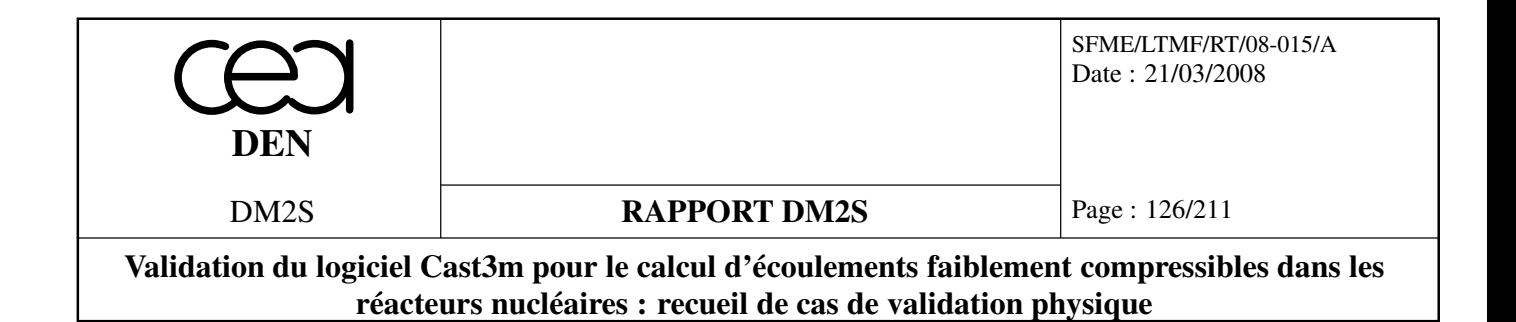

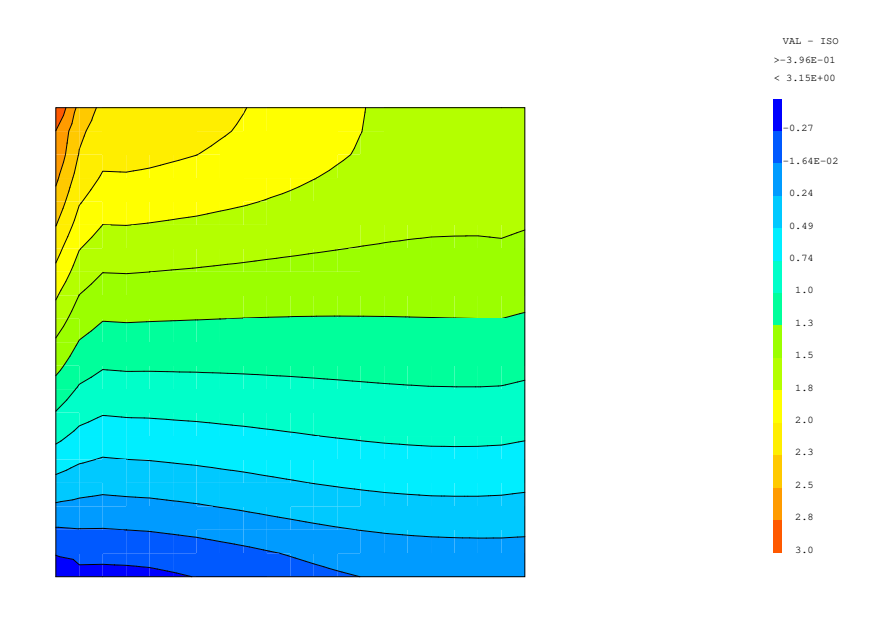

Pression

FIG. 3.14: Pression pour le cas ccaxi.dgibi

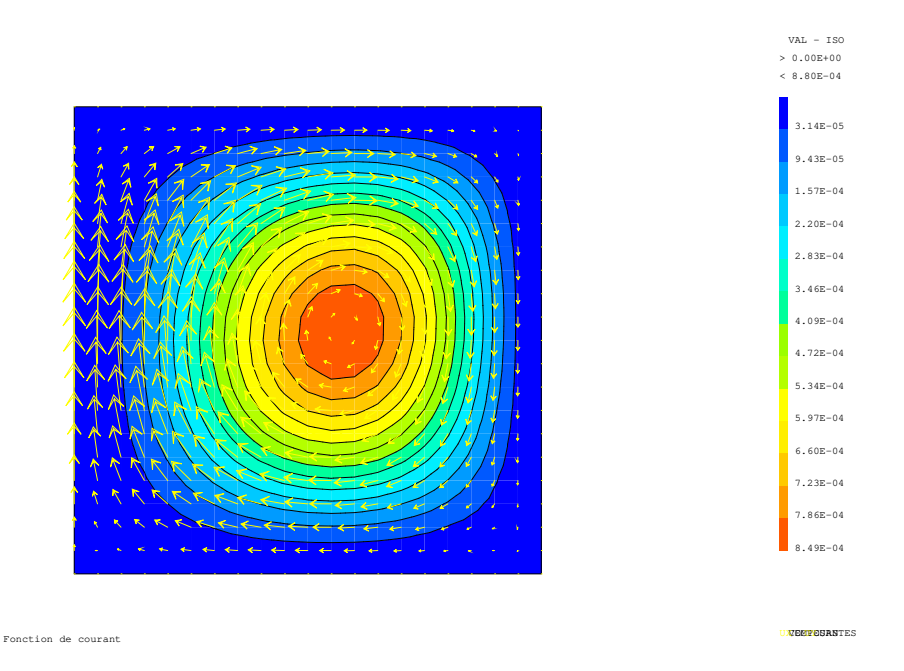

FIG. 3.15: Vitesse et ligne de courant pour le cas ccaxi.dgibi

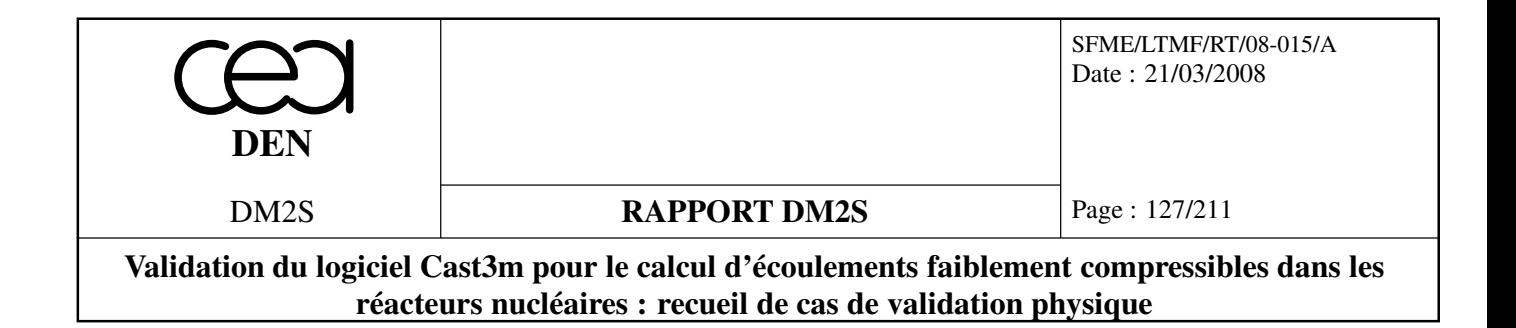

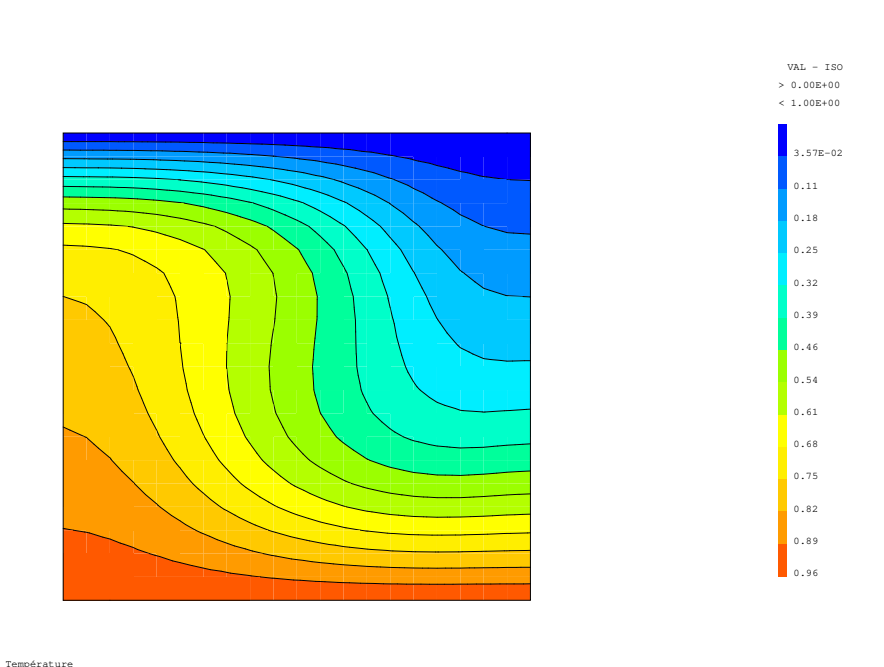

FIG. 3.16: Température pour le cas ccaxi.dgibi

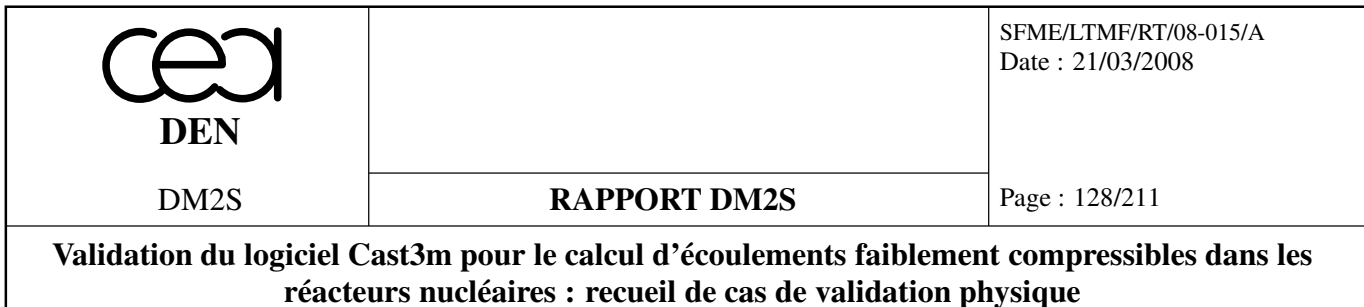

## **3.2.2 tp4.dgibi**

Etude de l'écoulement d'uranium liquide dans une cavité cylindrique sous l'effet d'une source volumique de chaleur due à la décroissance radioactive.

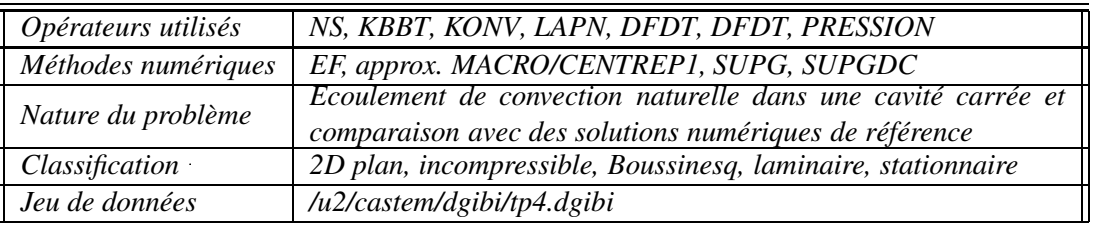

#### **Objectif**

L'étude de la convection naturelle dans un cylindre contenant de l'oxyde d'uranium permet de présenter les méthodes numériques employées dans CAST3M afin de résoudre les équations de Navier-Stokes pour l'écoulement incompressible d'un fluide dilatable modélisé par l'approximation de Boussinesq [43]. Plutôt que de multiplier les exemples, nous indiquons à l'aide de ce cas test les différents solveurs et éléments finis en vitesse/pression utilisés [39].

Rappelons que dans le cas où les propriétés thermodynamiques du fluide sont indépendantes de la température et où il est licite de représenter les effets de densité par l'approximation de Boussinesq — prise en compte des variations de densité uniquement dans le terme de flottabilité — , nous devons résoudre

$$
\begin{cases}\n\text{div}\vec{u} = 0 \\
\frac{\partial \vec{u}}{\partial t} + \vec{u}\nabla \vec{u} = \frac{1}{\rho_0} \{-\nabla P + \mu \Delta \vec{u} + \rho \vec{g}\} \\
\frac{\partial T}{\partial t} + \vec{u}\nabla T = \alpha_0 \Delta T + \frac{Q}{\rho c_p}\n\end{cases}
$$

où ~*u* désigne la vitesse (*m*/*s*) ; ρ la densité du fluide (*kg*/*m* 3 ) ; *P* la pression (*Pa*) ; *T* la température (*K*) ; *µ* la viscosité dynamique (*kg*/*ms*) ; α la diffusivité thermique (*m* <sup>2</sup>/*s*) — α = λ/ρ*c<sup>p</sup>* où λ désigne la conductivité thermique et *c<sup>p</sup>* la chaleur spécifique à pression constante et *Q* une densité de source de chaleur (*W*/*m* 3 ). Les quantités indicées par 0 sont prises à la température de référence *T*0.

#### **Consignes**

Le cas étudié est issu d'un article de D.K. Gartling intitulé "A finite element analysis of volumetrically heated fluids in an axisymmetric enclosure", article paru dans *Finite Elements in Fluids*, vol4 en 1982.

L'enceinte contenant l'oxyde d'uranium est un cylindre fermé de hauteur *H* et de rayon *R*. Les parois de l'enceinte sont maintenues à la température ambiante.

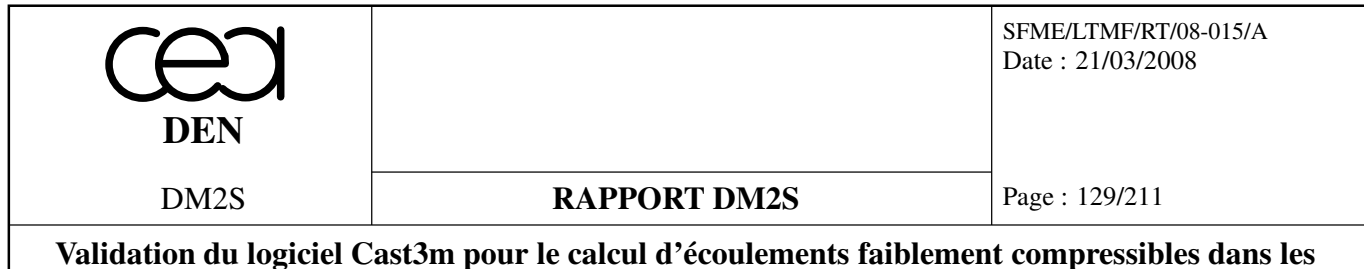

**réacteurs nucléaires : recueil de cas de validation physique**

L'oxyde d'uranium contenu dans l'enceinte cylindrique est en solution et dégage de la chaleur compte tenu de sa radioactivité. La présence de cette source d'énergie, supposée uniforme et constante dans le temps, génère des mouvements de convection naturelle au sein du cylindre. Si à faible nombre de Grashof on obtient une solution stationnaire, on observe des structures d'écoulement beaucoup plus complexes à partir d'un certain seuil.

On cherche les structures d'écoulement pour les nombres de Grashof suivants :  $4.39 \times 10^4$ ,  $2.19 \times$  $10^5$  et  $4.39 \times 10^5$ . On teste différents solveurs et couples d'éléments finis en vitesse/pression :

- un algorithme de projection ;
- une résolution implicite ;
- un algorithme semi-explicite.
- des LINE/CENTRE ;
- des MACRO/CENTRE ;
- des MACRO/CENTREP1 ;
- des QUAF/CENTREP1 ;
- des QUAF/MSOMMET.

Pour l'adimensionnalisation des équations, la longueur de référence est le rayon *R* de l'enceinte, le temps de référence est *R* <sup>2</sup>/α et la température de référence est *QR*2/λ. L'adimensionnalisation fait apparaître les nombres sans dimension suivants (nombres de Prandtl et de Grashof modifié) :

$$
Pr = \frac{v}{\alpha}
$$

$$
Gr^* = \frac{g\beta R^5 Q}{v^2 \lambda}
$$

où β désigne le coefficient de dilatabilité thermique :  $\beta = -\frac{1}{\alpha}$  $\rho_0$ ∂ρ ∂*T*  $\bigg|P$ .

L'adimensionnalisation des équations à l'aide des échelles présentées ci-dessus conduit au système suivant (par abus de notation nous reprenons ici pour les grandeurs adimensionnées les mêmes notations que pour les quantités non adimensionnées, sauf pour la température pour laquelle nous introduisons la variable θ) :

$$
\begin{cases}\n\ \frac{\mathrm{div}\vec{u} = 0}{\vec{u}_t + \vec{u}\nabla\vec{u}} = -\nabla P + Pr\Delta\vec{u} + Gr^*Pr^2\theta \\
\ \theta_t + \vec{u}\nabla\theta = \Delta\theta + 1\n\end{cases}
$$

Pour un fluide et une température de référence donnés, le *Pr* est constant. En faisant varier le *Gr*∗ , nous allons donc modifier dans l'équation de quantité de mouvement l'équilibre entre les forces inertielles, les forces visqueuses et la flottabilité.

#### **Effet de** *Gr*∗ **sur l'écoulement**

A partir d'un état initial où le fluide est au repos, la température uniforme et égale à la température extérieure, on applique à *t* = 0 une densité uniforme de chaleur. On regarde alors pour chacun des *Gr*∗ l'évolution au cours du temps des structures d'écoulement.

 $Gr^* = 4.39 \times 10^4$ : Au bout d'environ une minute, la solution obtenue est stationnaire. Les lignes de courant montrent un tourbillon principal, le fluide descendant le long des parois froides du cylindre.

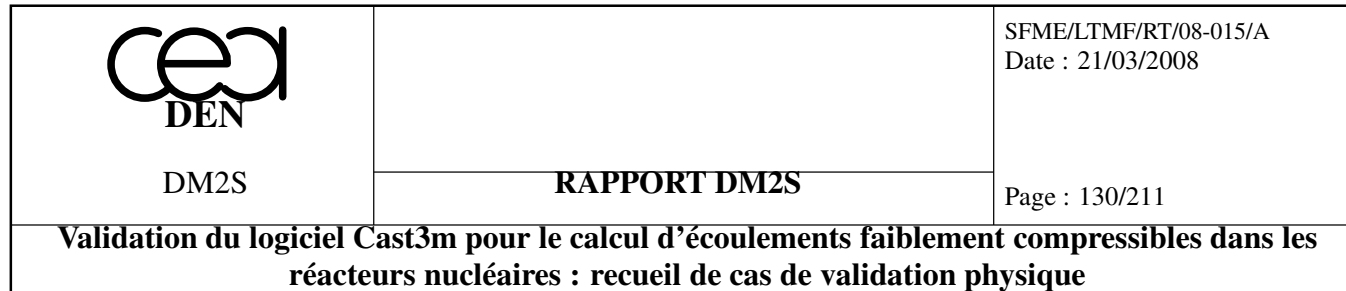

L'évolution de la fonction de courant au cours du temps illustre la mise en place du tourbillon croissance régulière du maximum de la fonction de courant. Les isothermes sont plus tassées dans la partie haute du cylindre ce qui montre que malgré un nombre de *Gr*∗ modéré les forces de flottabilité ne sont pas négligeables (en conduction pure, les isothermes seraient régulièrement espacées).

 $Gr^* = 2.19 \times 10^5$ : On obtient à nouveau une solution stationnaire présentant comme pour le précédant *Gr*∗ un tourbillon principal. Cependant, si on regarde l'évolution durant le transitoire du point chaud, on observe qu'il se déplace le long de l'axe avant de se décaler vers l'extérieur lorsqu'il atteint les 2/3 de la hauteur du cylindre. A l'état stationnaire, le fluide plus froid situé à la même cote que le point chaud aurait tendance à descendre. Or on n'observe qu'un seul tourbillon. C'est donc que les forces inertielles sont encore suffisantes pour s'opposer à la flottabilité en ces points. On peut s'attendre pour des *Gr*∗ plus importants à ce que cet équilibre soit rompu et donc à l'apparition d'un tourbillon secondaire.

*Gr*<sup>∗</sup> = 4.39 × 10<sup>5</sup> : Pour ce *Gr*<sup>∗</sup>, les forces de flottabilité prennent le pas sur les forces inertielles pour les points situés entre l'axe de révolution et le point chaud. Il apparaît donc un tourbillon secondaire. Le tourbillon principale et le tourbillon secondaire interagissent. Au cours du temps, pour un pas de temps de ∆*t* = 0.05 ils croissent et décroissent périodiquement semble-t-il, sans accrocher un mode stable. De ce fait, le point chaud se déplace entre une position proche de l'axe et une position plus excentrée au grès de l'évolution de la taille des deux tourbillons. On n'obtient donc pas pour ce *Gr*<sup>∗</sup> de solution stationnaire. Pour un pas de temps de ∆*t* = 0.01 on obtient une solution stationnaire à nouveau. La solution pseudo-périodique semble donc être un artefact numérique.

Il convient de signaler que l'auteur de l'article indique que contrairement à d'autres références, il obtient pour ce Grashof une solution stable à deux tourbillons, des solutions périodiques n'apparaissant qu'aux nombres de Grashof plus élevés. Nous avons donc réalisé quelques simulations à plus haut Grashof. A nouveau, selon le pas de temps choisi, on obtient une solution stationnaire pour un petit pas de temps ; une solution pseudo-périodique au dela d'un pas de temps critique. Physiquement, tout est en place pour une bifurcation puisqu'il n'y a aucune raison pour que quelque soit le Grashof les deux vortex s'équilibrent. Il serait sans doute intéressant de réaliser une étude de stabilité.

#### **Description du jeu de données**

Le jeu de données ne teste au quotidien que la méthode de projection avec des éléments MA-CRO/CENTREP1 sur des mailles quadrangulaires. Les autres espaces de discrétisation et algorithme de résolution (implicite, projection, semi-explicite) sont paramétrables par l'utilisateur via les entiers IRESO et ICHOI auquels on affecte une valeur entière, documentée, qui définit les options du calcul.

#### **Résultats**

- ⊲ A.Ern, J-L.Guermond, Eléments finis : Théorie, applications, mise en oeuvre, Mathématiques & Applications, Vol 36, Springer Ed., 2002.
- ⊲ D.K.Gartling, A finite element analysis of volumetrically heated fluids in an axisymmetric enclosure, in Finite Elements in Fluids, vol4, 1982.
- ⊲ P.-L.Viollet, Mécanique des Fluides à Masse Volumique Variable, Presses de l'école des Ponts et Chaussées, 1997.

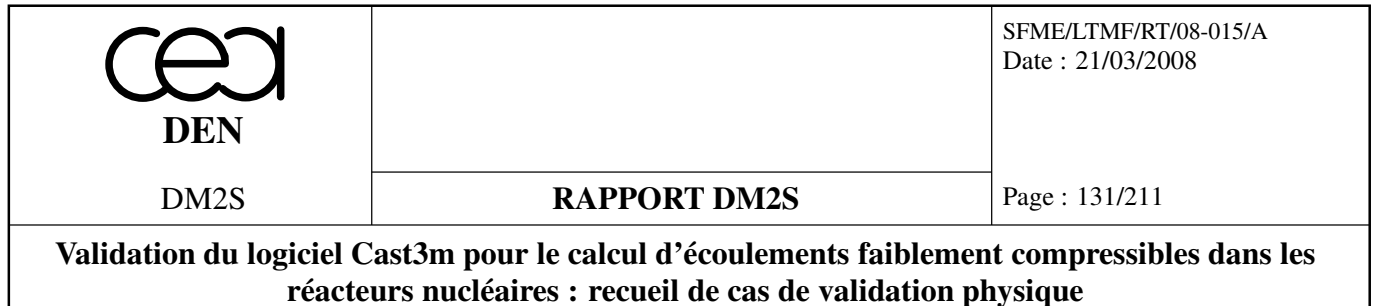

⊲ O.C. Zienkiewicz, R.L. Taylor, The Finite element method, Vol 3 : Fluid dynamics, 5th Butterworth-Heinemann Ed., 2000.

Des résultats de simulations sont présentés Fig. 3.17, 3.18, 3.19. Les erreurs sont calculées sous la forme d'écart entre les températures min-max et les vitesse min-max par rapport à celles de l'article en référence.

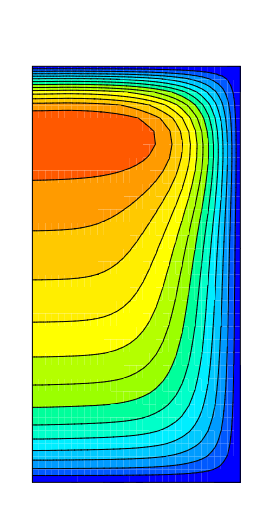

Température

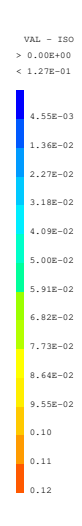

FIG. 3.17:  $Gr^* = 4.39 \times 10^4$ , Température

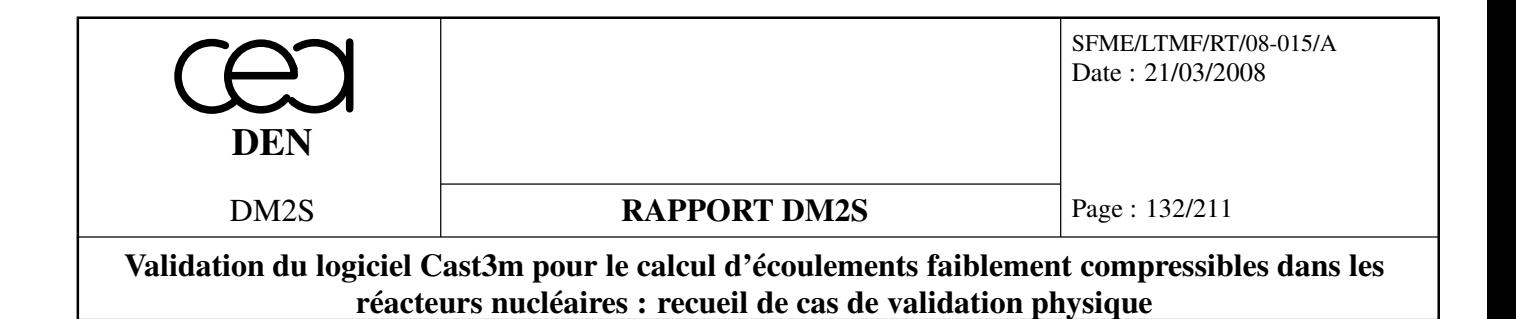

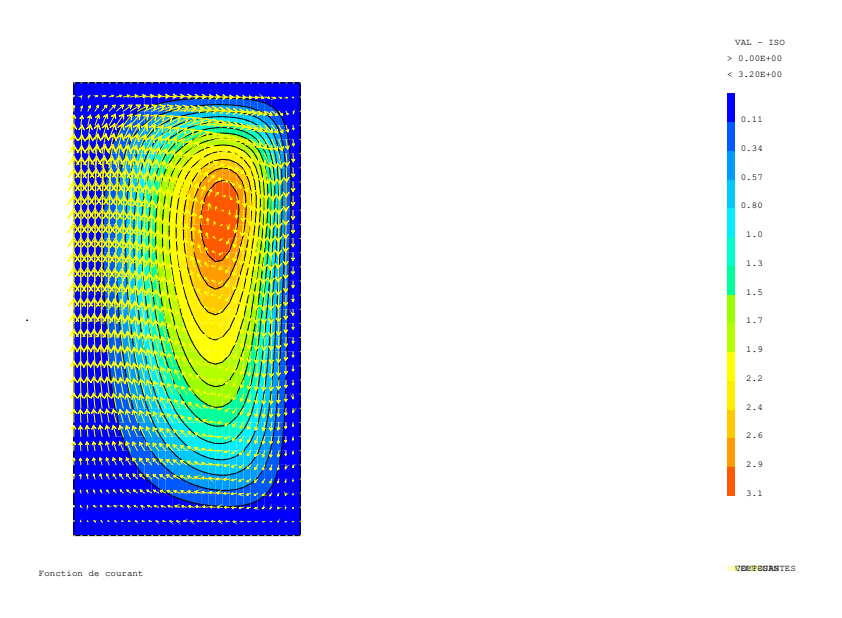

FIG. 3.18:  $Gr^* = 4.39 \times 10^4$ , Vitesse et ligne de courant

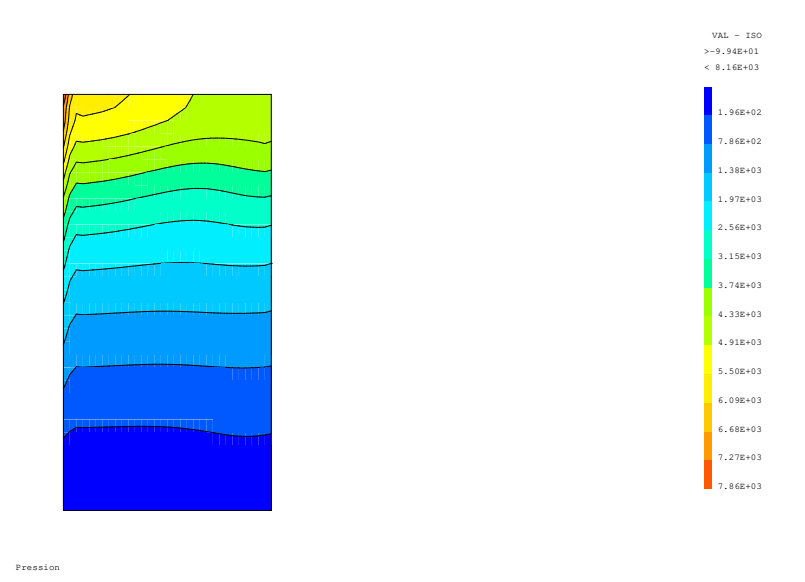

FIG. 3.19:  $Gr^* = 4.39 \times 10^4$ , Pression

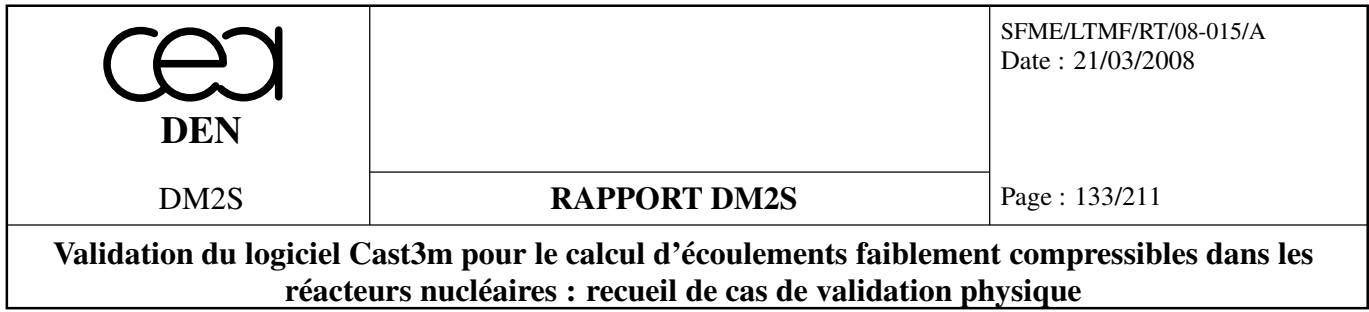

# **3.3 Effet Marangoni**

## **3.3.1 villersplatten.dgibi**

## **Formulation Eléments Finis Semi-Implicite**

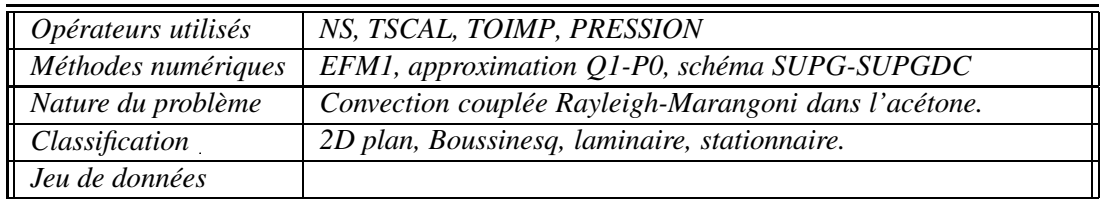

#### **Schéma du problème :**

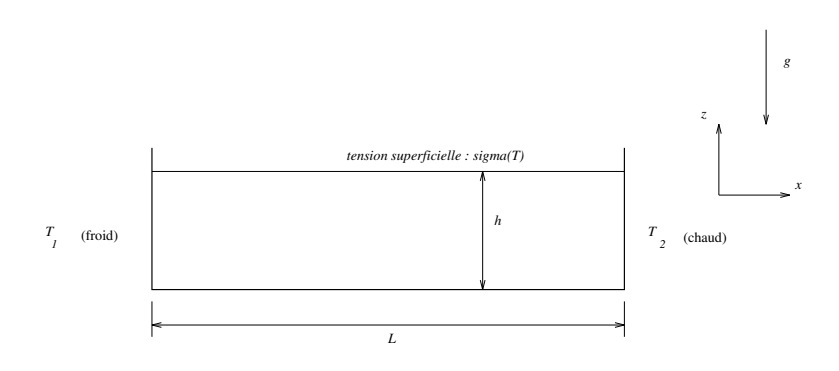

FIG. 3.20: Modèle de la cavité utilisée.

#### **Modélisation :**

Le cas étudié s'appuie sur un article de 1991 paru dans le *Journal of Fluid Mechanics* (voir [42]) dont les auteurs sont D. Villers et J.K. Platten. Dans la couche de fluide soumise à un gradient de température horizontal (figure 3.20), la convection est due à deux phénomènes :

- influence des différences de densité (convection naturelle) ;
- − forces de tension de surface qui proviennent de la variation de σ avec la température *T* :  $\frac{\partial \sigma}{\partial x}$  = ∂σ ∂*T* ∂*T* ∂*x* .

Nous effectuerons la comparaison entre expérience, simulation numérique Villers & Platten, et simulation Cast3m sur deux cas.

## **Equations**

Nous utilisons les équations de Navier-Stokes instationnaires dans le cadre de l'approximation de Boussinesq. En prenant comme longueur de référence la hauteur *H* du dispositif on écrit directement les équation sous leur forme adimensionnée. Ainsi la nouvelle hauteur du domaine sera égale à 1 et

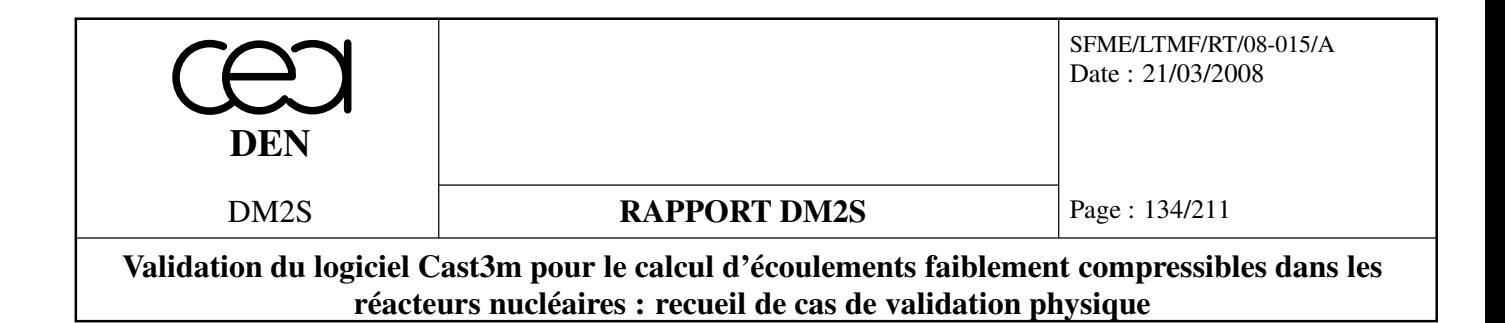

la longueur égale au ratio  $A = L/H$ :

$$
\nabla \cdot u = 0
$$
  
\n
$$
\frac{\partial u}{\partial t} + Gr^{1/2}(u \cdot \nabla)u = -\nabla p + \Delta u - Gr^{1/2}T\eta
$$
  
\n
$$
\frac{\partial T}{\partial t} + Gr^{1/2}(u \cdot \nabla)T = Pr^{-1}\Delta T
$$

avec : *Gr* =  $\frac{g\beta\gamma H^4}{r^2}$  $\frac{\partial \gamma H^4}{\partial v^2}$ ;  $Pr = \frac{v}{\alpha}$  $\frac{\nu}{\alpha}$ ;  $\gamma = \frac{T_2 - T_1}{A}$  $\frac{A}{A}$ ; et  $\eta = (0, -1)$ . La vitesse, avec dimension, *U* s'obtient en

multipliant la vitesse sans dimension *u* par l'échelle de vitesse p *g*βγ*H*<sup>2</sup> . Tandis que la température s'obtient en multipliant la température sans dimension *T* par l'échelle de température γ. On note que l'échelle de température n'est pas usuelle car elle conduit à imposer une condition aux limites égale au rapport d'aspect *A* au lieu de 1. Le rapport d'aspect a été inclus dans l'échelle, mais en revanche les valeurs sans dimensions ne sont plus entre 0 et 1. C'est un choix des auteurs.

β est le coefficient d'expansion volumique, α la diffusivité thermique et ν la viscosité cinématique du fluide.

#### **Conditions aux limites**

- *u* = 0 sur les bords inférieur et latéraux de la cellule ;
- sur la surface libre :  $u_z = 0$  et l'effet thermocapillaire (pour une interface plane) se traduit par la condition aux limites de Levich [22]  $\rho_0 v \frac{\partial u_x}{\partial z} = \frac{\partial \sigma}{\partial T}$ ∂*T*  $\frac{\partial T}{\partial x}$ , soit en adimensionnel  $Gr^{1/2} \frac{\partial \tilde{u}_x}{\partial \tilde{z}}$  $rac{\partial z}{\partial \tilde{z}}$  =

−*Ma*<sup>∗</sup> ∂*T*˜

 $rac{\partial \overline{x}}{\partial \overline{x}}$ .  $T(T(0, z) = T_1 = 0$ ;  $T(A, z) = T_2 = A$  pour les cotés verticaux;

 $-T(x,0) = T(x,1) = x$  pour le bas de la cavité (qui est conducteur).

#### **Conditions initiales**

Pour les calculs, on choisit les conditions initiales :  $u = 0$  et  $\nabla T = 1$ . Les nombres adimensionnels choisis par Villers & Platten pour décrire l'écoulement diffèrent légèrement de ceux que nous avons utilisés :

• nombre de Rayleigh : 
$$
Ra = \frac{g\beta (T_2 - T_1)h^3}{\alpha v} = \frac{Gr}{A \cdot Pr}
$$

• nombre de Marangoni :  $Ma = -\frac{(\partial \sigma/\partial T)(T_2 - T_1)h}{\partial \partial \sigma v}$  $\frac{\Gamma\left(\frac{T_2-T_1\right)h}{\rho_0\alpha v}=\frac{Ma^*}{A\cdot Pi^*}$ *A*·*Pr*

#### **Discrétisation**

Les équations précédentes sont discrétisées grâce aux opérateurs **NS**, **TSCAL** et **PRESSION** de Cast3m. **TOIMP** est utilisé pour discrétiser la condition de Levich. Les options 'SUPG' et

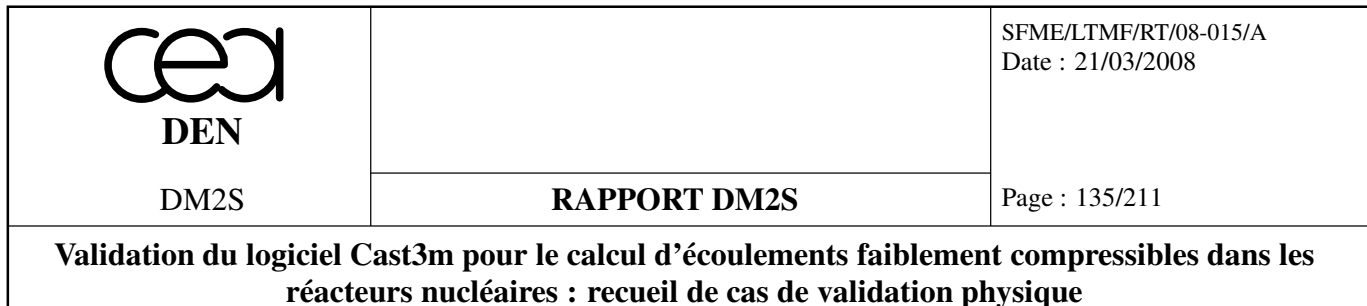

'SUPGDC' ont été choisies, l'option CENTREE n'étant pas assez stable pour la résolution de ce problème. Le maillage est régulier, constitué de 120x30 quadrangles (QUA8 avec l'option 'MACRO').

Dans les calculs Cast3m, la condition de Levich n'a pas été appliquée sur toute la surface (on "enlève" artificiellement le point du maillage le plus proche du mur froid) pour des raisons de stabilité.

#### **Synthèse des résultats**

#### **Convection monocellulaire stationnaire**

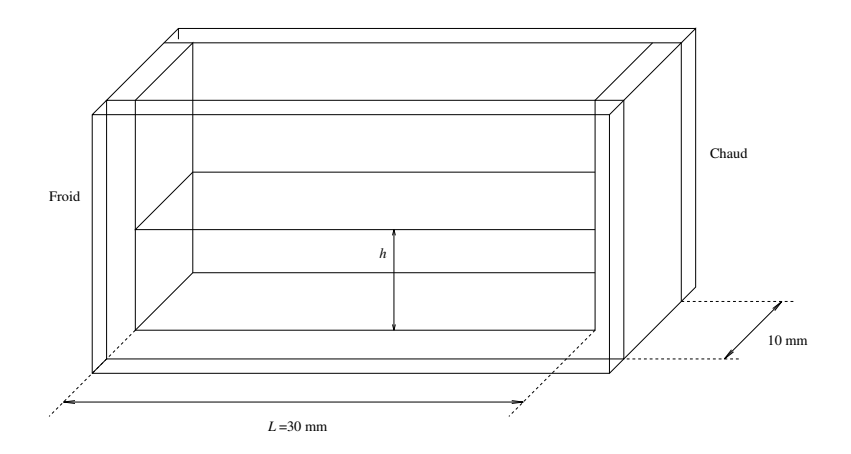

FIG. 3.21: Modèle de la cavité utilisée.

**Description sommaire des conditions expérimentales** La cavité expérimentale est schématisée sur la figure 3.21. Les profils de vitesse sont mesurés par vélocimétrie laser à effet Doppler. Le fluide choisi est l'acétone :

$$
- Pr \approx 4.24 \text{ à } 20^{\circ}\text{C}
$$
  
- 
$$
\begin{cases}\n-\frac{(\partial \sigma/\partial T)\Delta T}{\rho_0 \alpha v} \approx 38 \times 10^3 \text{ cm}^{-1} \\
\frac{g\beta\Delta T}{\alpha v} \approx 344 \times 10^3 \text{ cm}^{-3}\n\end{cases}
$$
 pour  $\Delta T = 1 \text{ K et à } T = 20^{\circ}\text{C}.$ 

**Résultats expérimentaux** La figure 3.22 montre le profil horizontal de vitesse  $u_x(z)$  obtenu sur la médiane verticale de la cavité dans les conditions suivantes :

$$
\begin{cases}\nh = 2.5 \text{ mm} \\
\Delta T = 0.8 \text{ K}\n\end{cases}\n\Rightarrow\n\begin{cases}\nRa = 4300 \\
Ma = 7600 \\
A = 12^1\n\end{cases}
$$

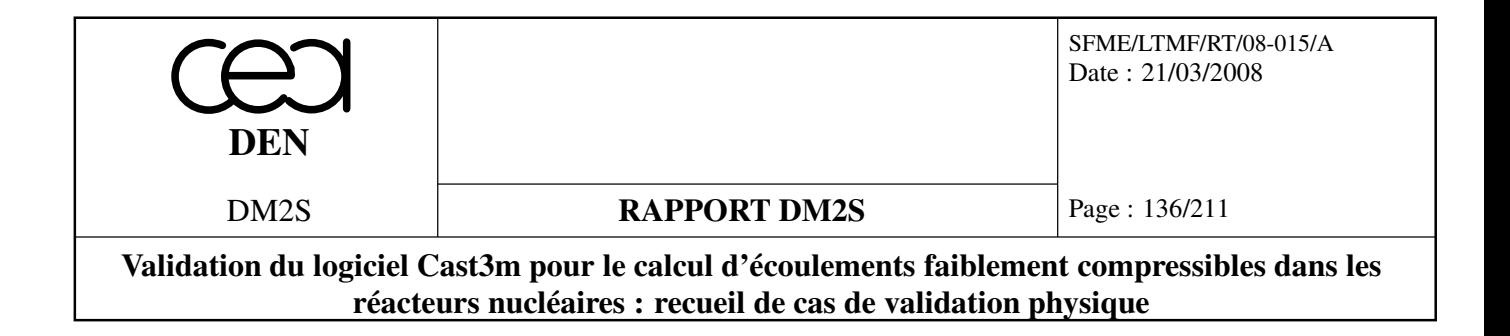

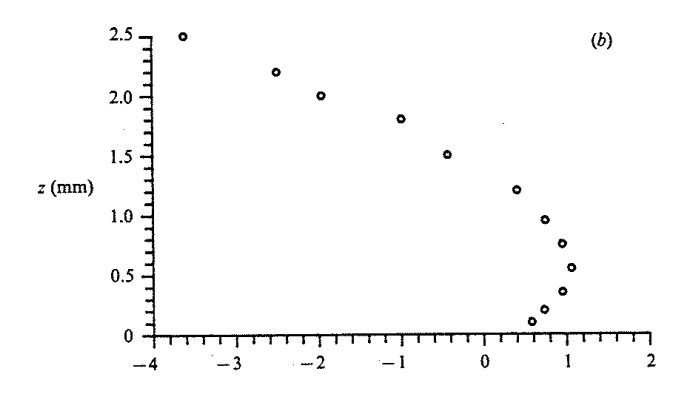

FIG. 3.22: Profil de vitesse horizontale *ux*(*z*) sur la médiane verticale de la cavité pour : *h*=2.5 mm, ∆*T* =0.8 K (d'après Villers, D. & Platten, J.K. [42]).

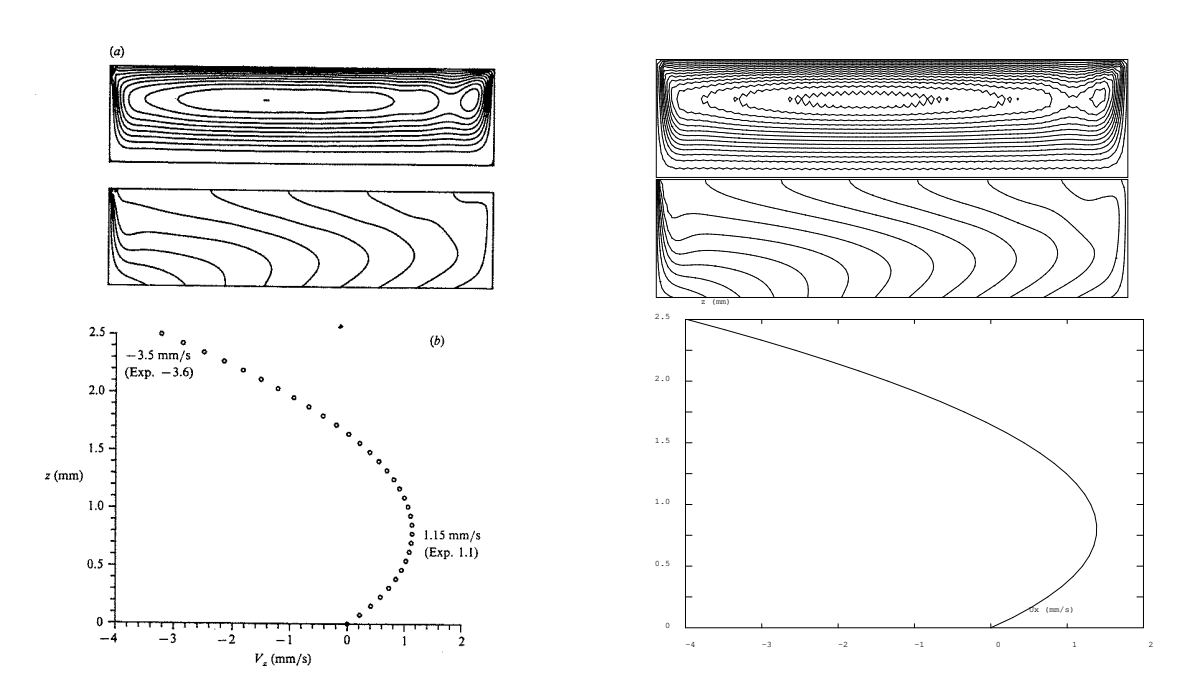

FIG. 3.23: (*a*) Lignes de courant et isothermes d'une simulation numérique de l'écoulement avec *Pr*=4.24, *Ra*=4300, *Ma*=7600 et *A*=12 ; ces conditions correspondent à l'expérience de la figure 3.22. (*b*) Profil horizontal de vitesse  $u_x(z)$  obtenu par simulation et converti sous une forme dimensionnelle.

A gauche, les résultats obtenus par Villers & Platten ; à droite, à l'aide de Cast3m.

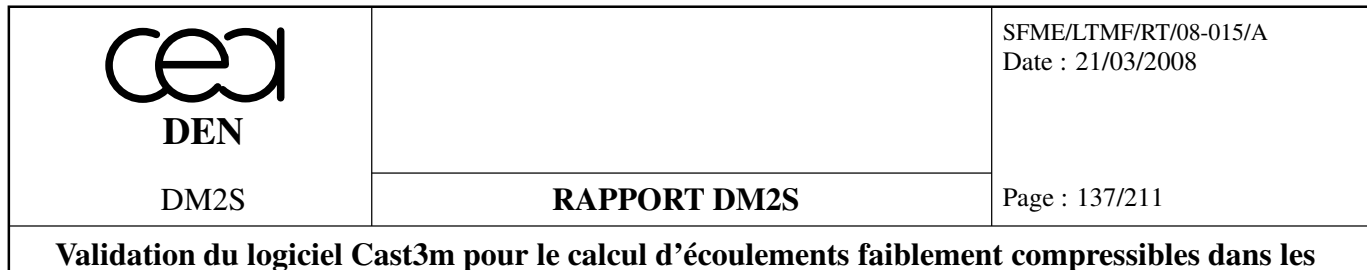

**réacteurs nucléaires : recueil de cas de validation physique**

**Résultats numériques et comparaison avec l'expérience** Le tableau 3.1 permet de comparer les résultats des calculs numériques (figure 3.23) avec l'expérience. On s'aperçoit que les valeurs trouvés par Cast3m sont systématiquement supérieures à l'expérience, ce qui peut s'expliquer par le fait que l'on n'a pas tenu compte de l'influence des murs avant et arrière de la cavité dans la simulation. On peut être en présence de pertes thermiques. Une autre hypothèse est que le 2D n'est pas forcément représentatif du 3D en paroi. On estime ainsi que les résultats obtenus sont corrects.

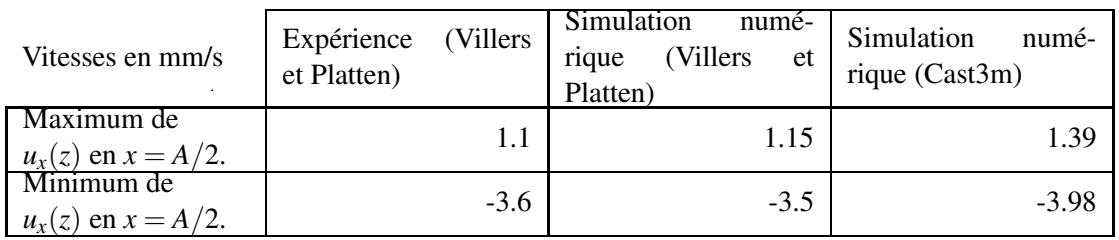

TAB. 3.1: Quelques valeurs numériques obtenues avec *Pr*=4.24, *Ra*=4300, *Ma*=7600 et *A*=12 ; ces conditions correspondent à l'expérience de la figure 3.22.

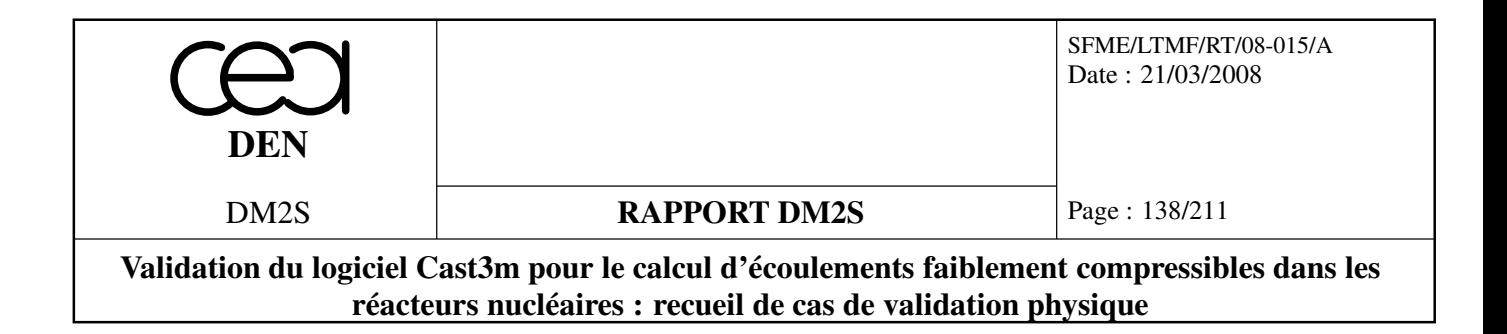

#### **Convection multicellulaire stationnaire**

On se place désormais dans les conditions suivantes :

$$
\begin{cases}\nh = 2.5 \text{ mm} \\
\Delta T = 1.6 \text{ K}\n\end{cases}\n\Rightarrow\n\begin{cases}\nRa = 8600 \\
Ma = 15200 \\
A = 12\n\end{cases}
$$

La figure 3.3.1 résume les résultats expérimentaux comparés aux résultats numériques de Villers et Platten. Avec Cast3m, on a testé les trois options de discrétisation des termes de convection : CEN-TREE, SUPG, SUPGDC. L'option CENTREE n'a pas totalement convergée. Les courbes obtenues sont du même type que celles de la figure 3.3.1. Quelques valeurs caractéristiques de ces courbes sont données dans le tableau 3.2.

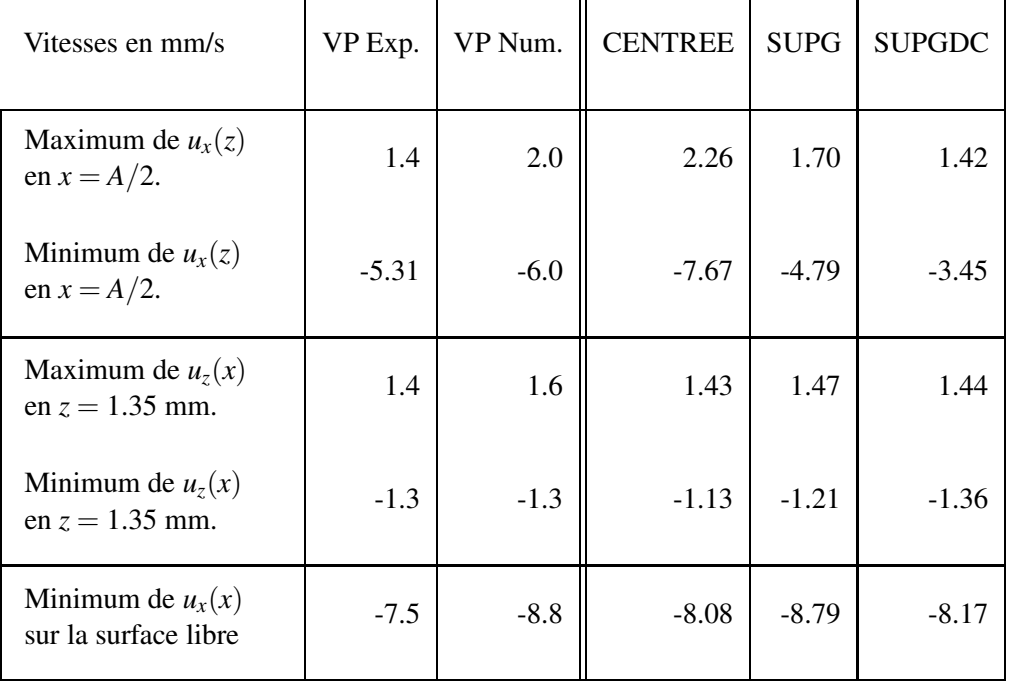

TAB. 3.2: Quelques valeurs numériques obtenues avec *Pr*=4.24, *Ra*=8600, *Ma*=15200 et *A*=12.

On s'aperçoit que les valeurs numériques trouvées tant par Villers et Platten que par Cast3m sont quasiment toujours supérieures à l'expérience, ce qui est conforme à la remarque déja faite concernant le freinage de l'écoulement par les parois latérales de la cavité expérimentale. Par suite, il se trouve que l'option SUPGDC , la plus diffusive et la moins précise est justement celle qui permet d'obtenir des valeurs extrêmes de vitesses se rapprochant le plus des résultats expérimentaux.

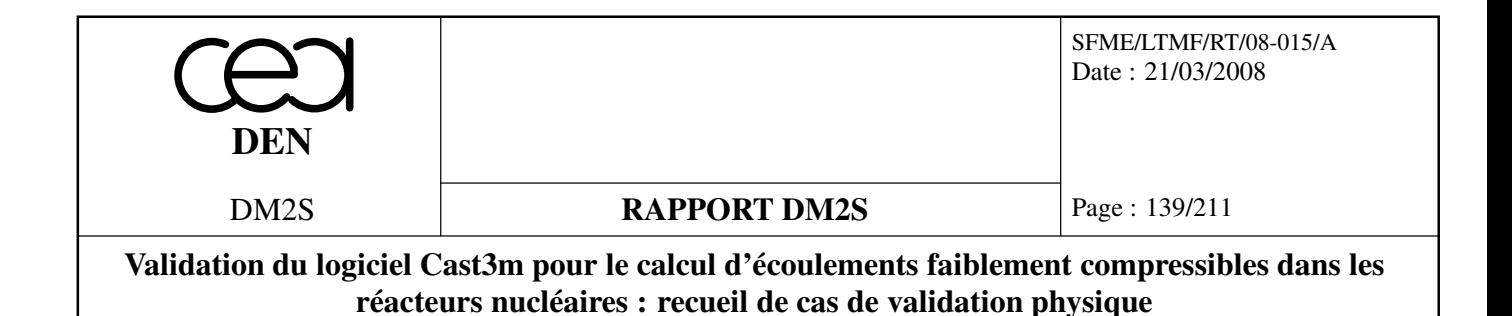

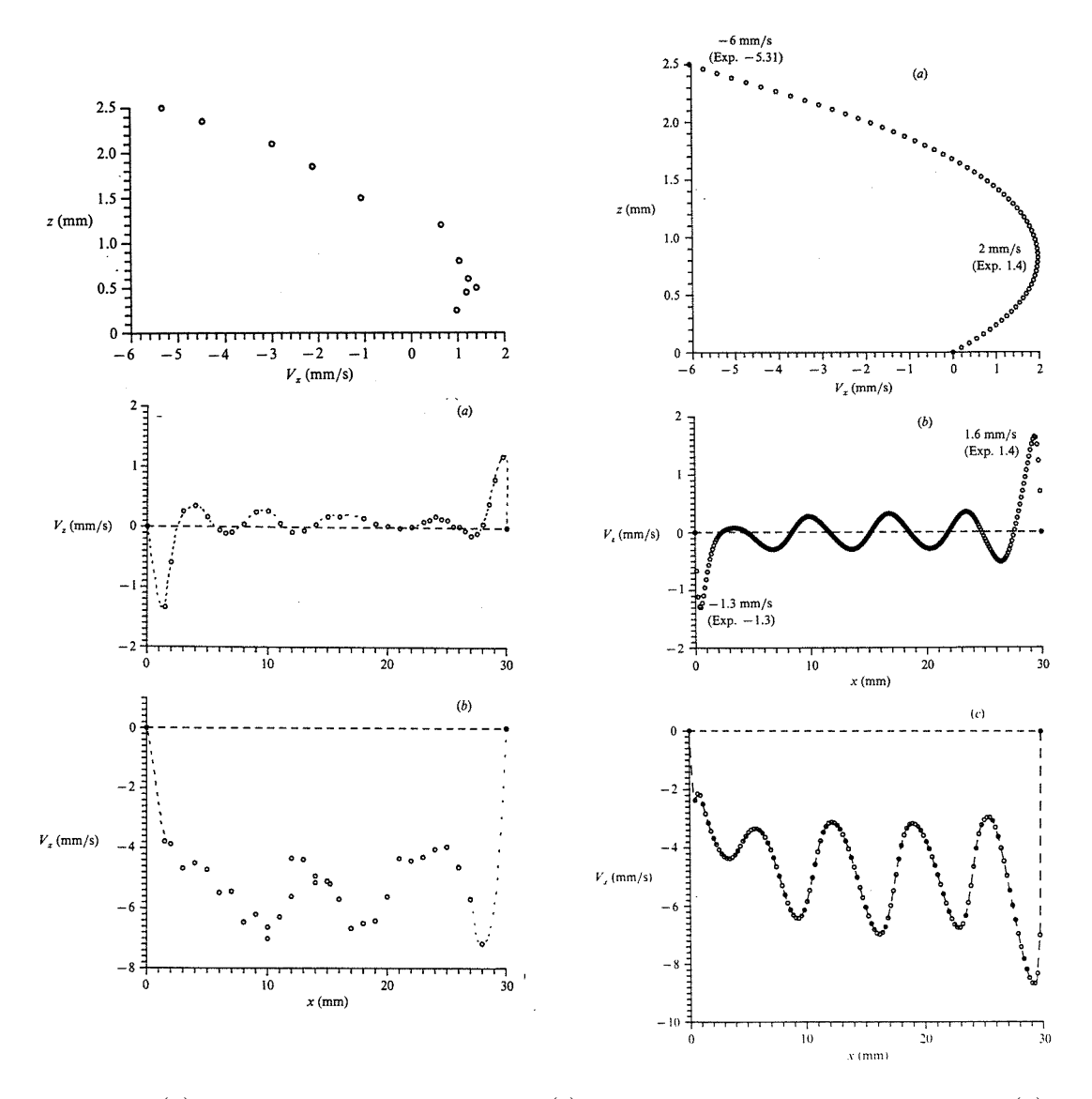

FIG. 3.24: (*a*) Profil de vitesse horizontale *ux*(*z*) sur la médiane verticale de la cavité, (*b*) composante verticale de la vitesse  $u_z(x)$  sur une ligne horizontale à  $z = 1.35$  mm, et (*c*) composante horizontale de la vitesse  $u_x(x)$  sur la surface. A droite, la simulation numérique de l'écoulement avec *Pr*=4.24, *Ra*=8600, *Ma*=15200 et *A*=12 ; ces conditions correspondent à l'expérience, à gauche (d'après Villers, D. & Platten, J.K. [42]).

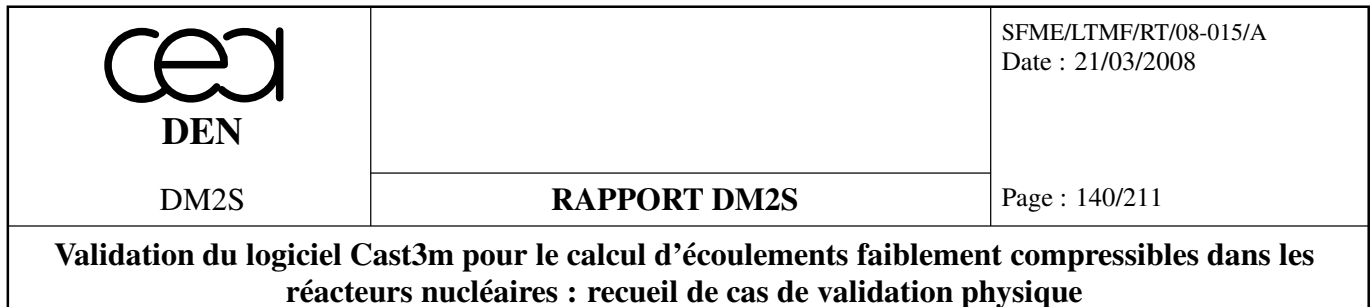

### **Références**

- D. Villers and J.K. Platten. Coupled buoyancy and Marangoni convection in acetone : experiments and comparison with numerical simulations. *J. Fluid Mech.*, vol. 234, pp.487–510.
- V.G. Levich. *Physicochemical Hydrodynamics.* Prentice Hall, 1962 (first Russian edn. 1952).

## **3.3.2 Marangoni1,2.dgibi**

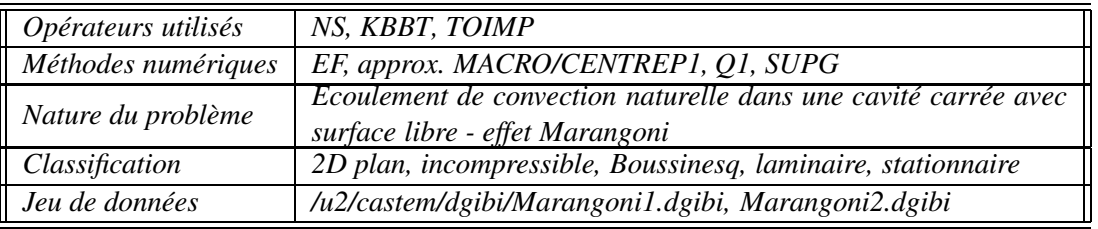

Ces deux cas testent l'effet Marangoni qui se traduit par l'apparition d'une contrainte tangentielle en surface d'un fluide en présence d'un gradient de température. Les phénomènes en jeu sont les mêmes que pour le cas test précédent. La tension de surface est modifiée sous l'effet de la température. Ici par contre, une loi particulière (Chan, Chen et Mazuder, Journal of Heat Transfer, vol 110, 1988) est utilisée. On cherche un régime stationnaire et on compare la vitesse de la surface libre à celle de l'article.

Les deux cas tests considèrent la distribution spatiale de température comme une donnée du problème. Le problème thermique n'est donc pas résolu. Ainsi les deux cas ne devraient pas figurer dans ce chapitre. Ils sont toutefois mentionnés ici car le cas Marangoni3, présenté ensuite, traite également l'équation de la thermique couplée à l'écoulement.

Nous ne présentons pas ce cas test faute de temps. Ce sera fait dans une version ultérieure du document.

## **3.3.3 Marangoni3.dgibi**

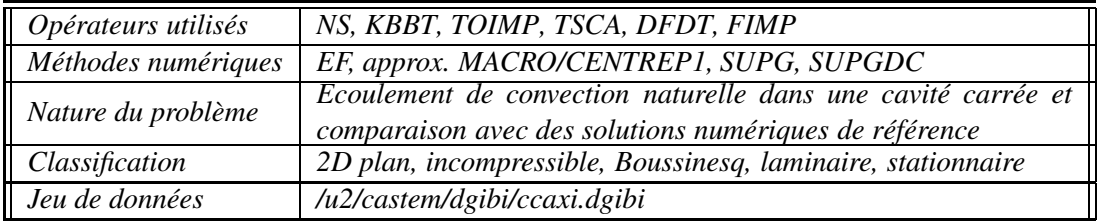

Il s'agit du même cas que précédamment, avec par contre une modélisation numérique des transferts thermiques dans le fluide. Là encore, le cas test fera l'objet d'une description plus détaillée ultérieurement.

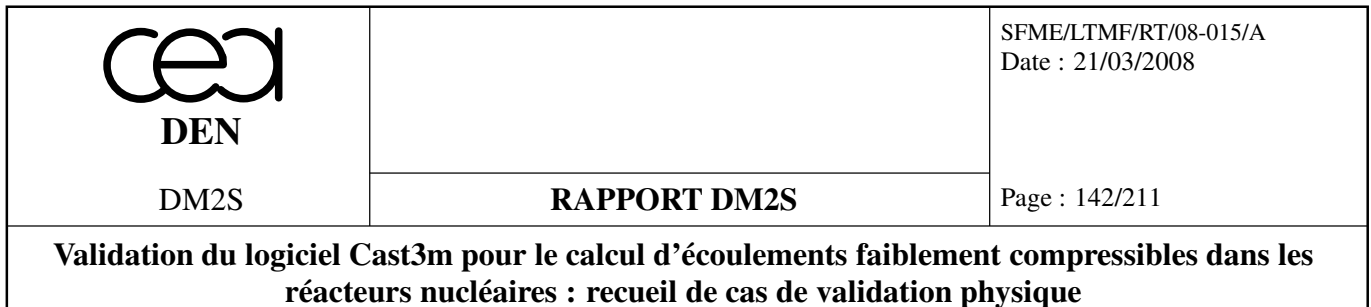

# **Chapitre 4**

# **Ecoulements faiblement compressibles, faible nombre de Mach**

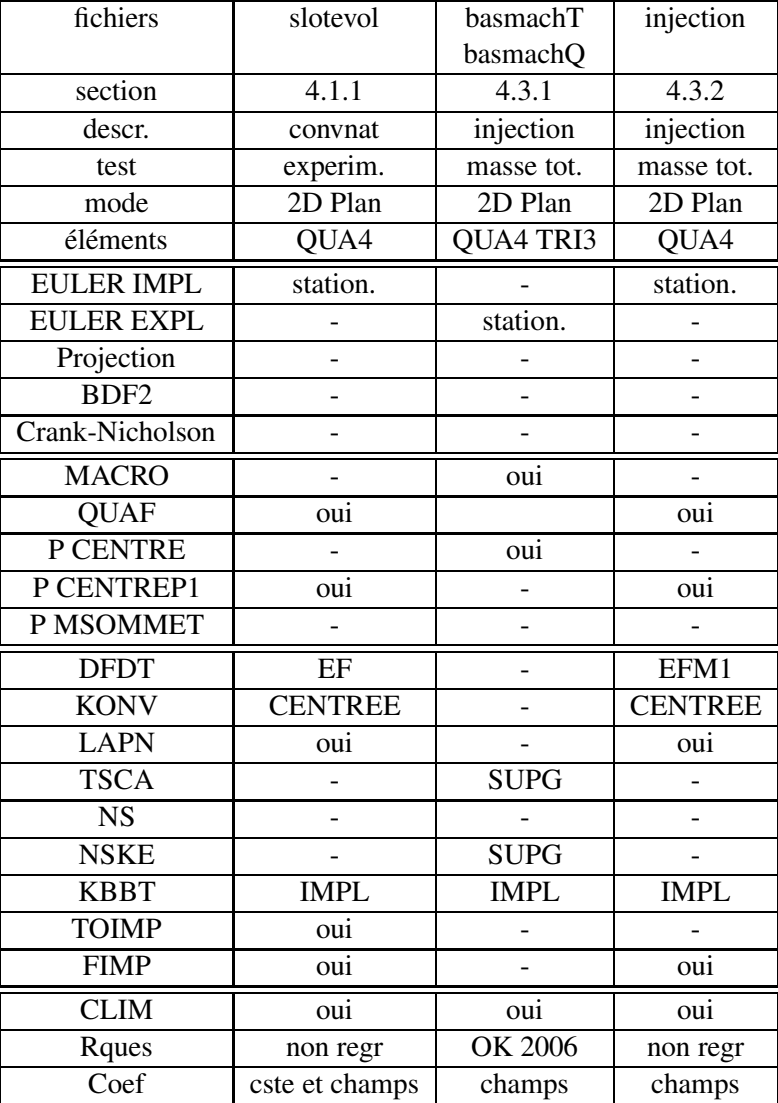

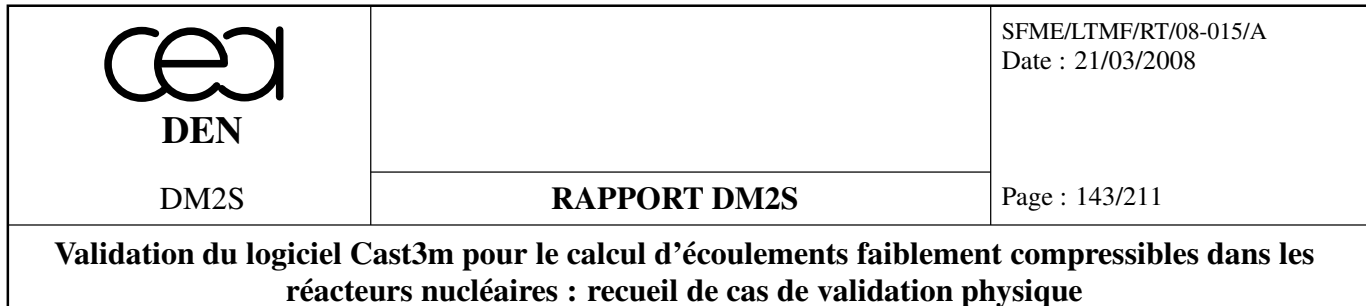

# **4.1 Convection naturelle**

## **4.1.1 slotevol.dgibi**

Ce cas teste la convection naturelle dans une cavité carrée sur laquelle on impose une température constante sur un coté et la température opposée (en Celsius) sur le coté opposé. Les comparaisons avec les résultats de Chenoweth et Paolucci ne figurent plus dans le jeu de données actuel. Il faut remettre cela à jour.

# **4.2 Convection naturelle dans une cavité rectangulaire avec une grande différence de température**

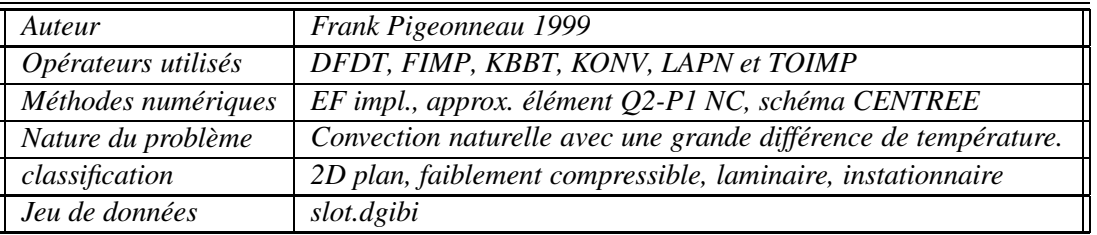

## **Position du problème :**

Le problème concerne l'établissement de la convection naturelle due à une différence de température entre deux parois verticales. Les parois horizontales sont considérées adiabatiques. La paroi gauche (cf. figure 4.1) a une température *T<sup>h</sup>* supérieure à celle de la paroi droite notée *Tc*. L'écart de température est mesuré par la quantité ε définie ci-dessous :

$$
\varepsilon = \frac{T_h - T_c}{T_h + T_c}.\tag{4.1}
$$

On se place dans le cas où ε est relativement important. L'approximation de Boussinesq ne peut plus s'appliquer puisque ces grandes variations de température entraînent de forts changements sur la masse volumique. Néanmoins, les vitesses de l'écoulement restent faibles. Il est alors possible d'utiliser une approximation à faible nombre de Mach.

Le fluide est un gaz parfait. Les chaleurs spécifiques sont supposées indépendantes de la température. La viscosité dynamique et la conductivité thermique suivent des lois de Sutherland. Les équations de bilan dans une approximation bas Mach sous forme adimensionnelle sont les suivantes :

$$
\nabla \cdot \vec{u} = -\frac{1}{\gamma P} \frac{dP}{dt} + \frac{1}{P} \nabla \cdot (\lambda \nabla, T), \qquad (4.2)
$$

$$
\rho \left( \frac{\partial \vec{u}}{\partial t} + \nabla \vec{u} \cdot \vec{u} \right) = -\nabla p' + Pr \text{div} \tau + \frac{RaPr}{2\epsilon} \rho \vec{g}, \tag{4.3}
$$

$$
\rho \frac{DT}{Dt} = \frac{\gamma}{\gamma - 1} \frac{dP}{dt} + \nabla \cdot (\lambda \nabla T). \tag{4.4}
$$
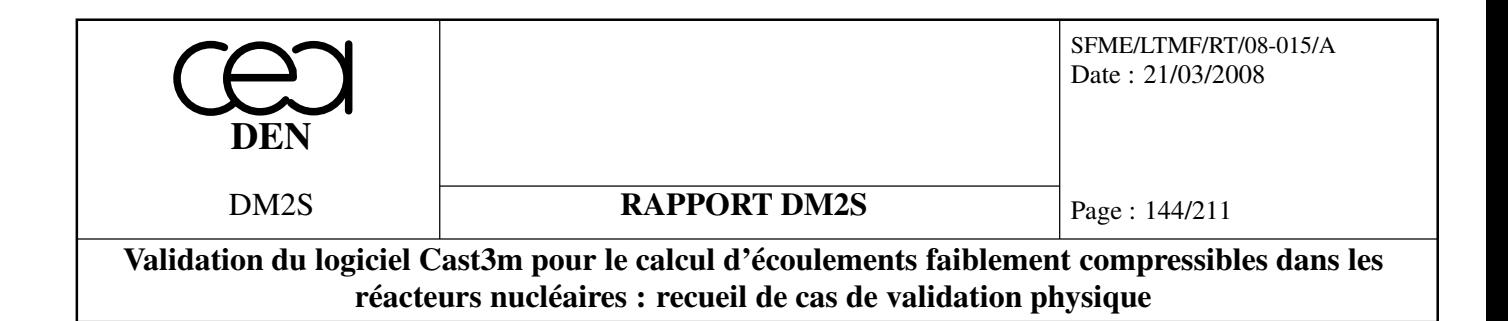

La pression thermodynamique  $P(t)$  obéit à l'équation différentielle suivante :

$$
\frac{1}{\gamma} \frac{dP(t)}{dt} + \Phi(t)P(t) = B(t),\tag{4.5}
$$

avec

$$
\Phi(t) = \frac{1}{V} \int_{\partial \Omega} \vec{u} \cdot \vec{n} dS,\tag{4.6}
$$

et

$$
B(t) = \frac{1}{V} \int_{\partial \Omega} \lambda \nabla, T \cdot \vec{n} dS. \tag{4.7}
$$

La vitesse de référence est prise égale à celle de diffusion thermique,  $k_0/L$  où  $k_0$  est la diffusivité thermique définie par  $\lambda_0/(\rho_0 C_p)$ . L'indice fait référence aux conditions régnant initialement dans la cavité. *H* est la hauteur de la cavité. Le rapport *H*/*L* noté *A* est le rapport d'aspect. *Pr* est le nombre de Prandtl défini par *µ*0*Cp*/λ<sup>0</sup> et égal à 0,71. *Ra* est le nombre de Rayleigh égale à

$$
Ra = \frac{2\epsilon gL^3}{k_0v_0}.\tag{4.8}
$$

Les lois de Sutherland utilisées sont les suivantes :

$$
\mu = \frac{T^{\frac{3}{2}}(1+S_{\mu})}{T+S_{\mu}},\tag{4.9}
$$

$$
\lambda = \frac{T^{\frac{3}{2}}(1+S_{\lambda})}{T+S_{\lambda}},\tag{4.10}
$$

avec  $S_\mu = 0,648$  et  $S_\lambda = 0,368$ . Sur la frontière, on impose des conditions d'adhérence. L'ensemble des conditions aux limites est rappelé sur la figure 4.1.

## **Algorithme temporel**

Dans ce paragraphe, la présentation est limitée à la décomposition temporelle. A l'instant  $t = t^n$ , l'ensemble des quantités  $\rho^n$ ,  $\vec{u}^n$ ,  $p'^n$ ,  $T^n$ ,  $P^n$ ,  $\mu^n$ ,  $k^n$  est connu. La détermination de ces variables à l'instant  $t^{n+1}$  se fait de la façon suivante :

1. Détermination de  $T^{n+1}$  par résolution de :

$$
\rho^n \frac{T^{n+1} - T^n}{\Delta t} + \rho^n \nabla T^{n+1} \cdot \vec{u}^n = \frac{\gamma}{\gamma - 1} \left( \frac{dP}{dt} \right)^n + \nabla \cdot (\lambda^n \nabla T^{n+1}).
$$
\n(4.11)

- 2. Détermination de  $\lambda^{n+1} = \lambda(T^{n+1})$  et  $\mu^{n+1} = \mu(T^{n+1})$ .
- 3. Calcul de  $P^{n+1}$  à l'aide de :

$$
P^{n+1} = \frac{m}{\int_{\Omega} \frac{1}{T^{n+1}} dV}.
$$
\n(4.12)

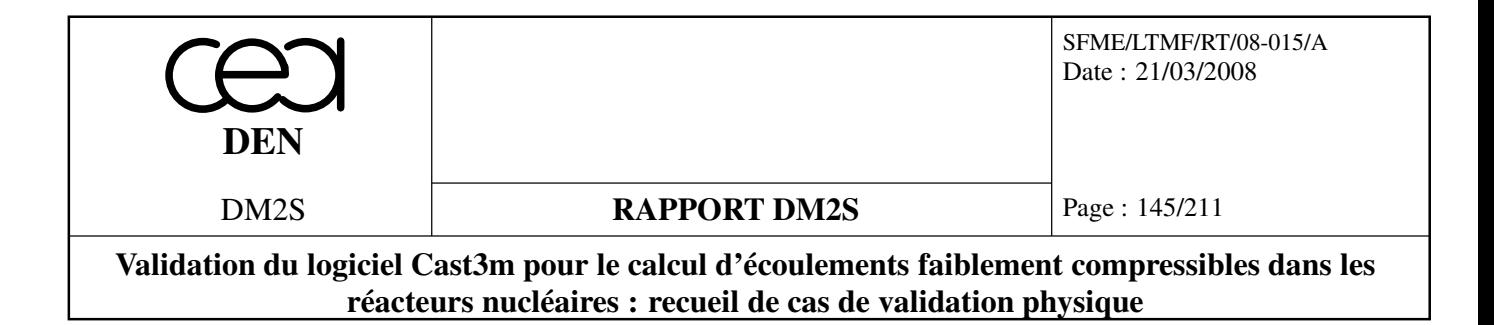

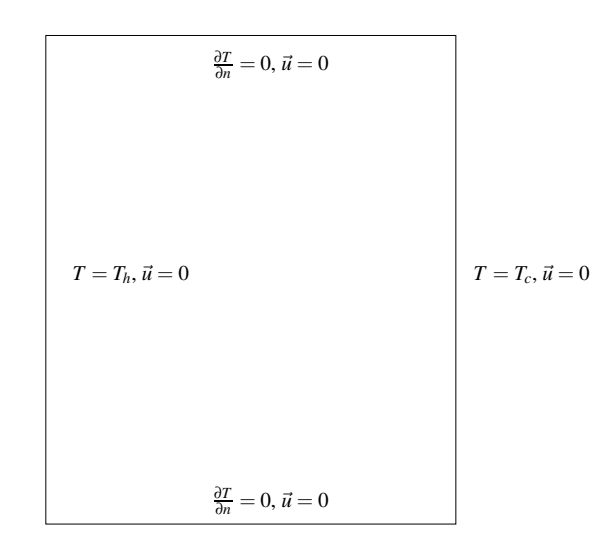

- FIG. 4.1: Géométrie de la cavité rectangulaire avec une différence de température entre les parois verticales.
	- 4. Détermination de  $(dP/dt)^{n+1}$  à l'aide de :

$$
\left(\frac{dP}{dt}\right)^{n+1} = \gamma \left(B^{n+1} - \Phi^n P^{n+1}\right),\tag{4.13}
$$

avec *B n*+1 et Φ*<sup>n</sup>* calculés à l'aide de

$$
B^{n+1} = \frac{1}{V} \int_{\Omega} \nabla \cdot (\lambda^{n+1} \nabla T^{n+1}) dV,
$$
\n(4.14)

$$
\Phi^n = \frac{1}{V} \int_{\partial \Omega} \vec{u}^n \cdot \vec{n} dS. \tag{4.15}
$$

5. Calcul de  $p^{n+1}$  grâce à :

$$
\rho^{n+1} = \frac{P^{n+1}}{T^{n+1}}.\tag{4.16}
$$

6.  $\vec{u}^{n+1}$  et  $p'^{n+1}$  sont déterminées par résolution du système

$$
\rho^{n+1} \frac{\vec{u}^{n+1} - \vec{u}^n}{\Delta t} + \rho^{n+1} \nabla \vec{u}^{n+1} \cdot \vec{u}^n = -\nabla p^{n+1} + Pr \nabla \cdot \tan^{n+1} + \frac{RaPr}{2\varepsilon} \rho^{n+1} \vec{g},
$$
\n(4.17)

$$
\nabla \cdot \vec{u}^{n+1} = -\frac{1}{\gamma} \frac{1}{P^{n+1}} \left( \frac{dP}{dt} \right)^{n+1} + \frac{1}{P^{n+1}} \nabla \cdot \left( \lambda^{n+1} \nabla T^{n+1} \right). \tag{4.18}
$$

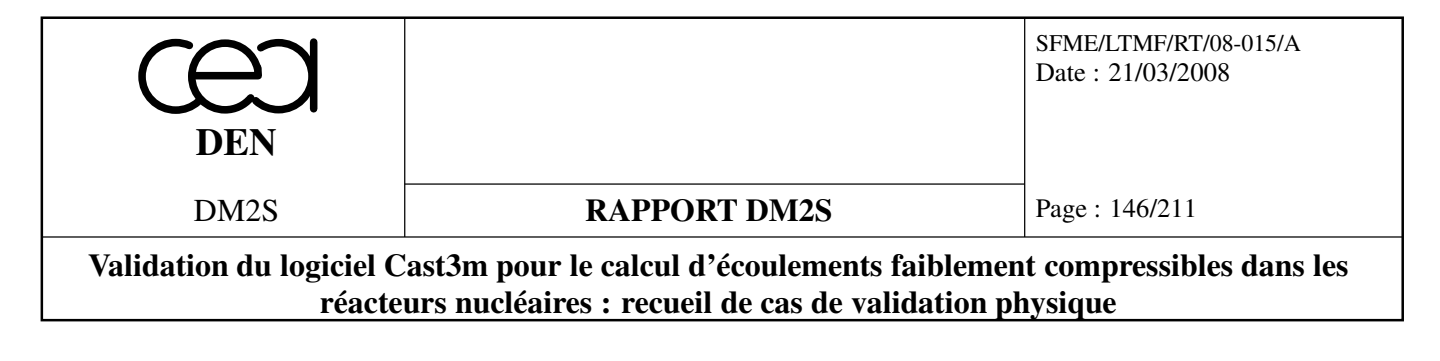

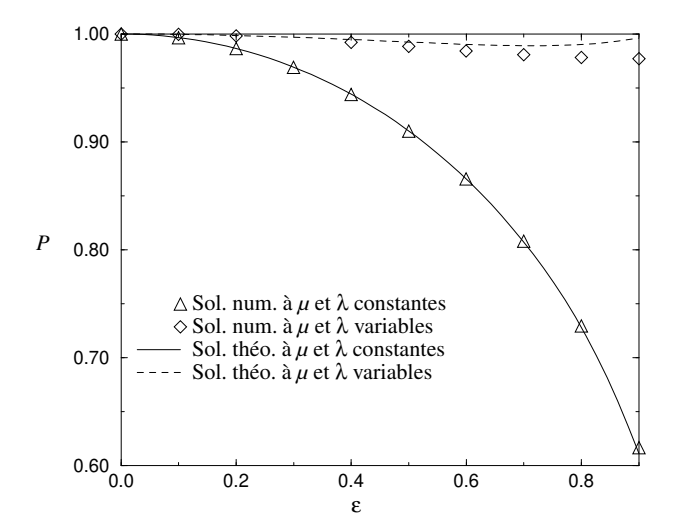

FIG. 4.2: Comparaison entre les solutions numériques et théoriques des évolutions de la pression thermodynamique en fonction de ε.

## **Analyse des résultats**

Les résultats obtenus par cet algorithme sont comparés aux solutions analytiques de Chenoweth et Paolucci [9]. La validation porte en premier lieu sur la prédiction de la pression thermodynamique en fonction de ε. Ces évaluations ont été faites dans le cas où la viscosité dynamique et la conductivité thermique suivent des lois de Sutherland ou sont constantes. Le rapport d'aspect a été fixé à 10. Le nombre de Rayleigh vaut  $10<sup>3</sup>$ . La comparaison entre les résultats numériques et théoriques est représentée sous forme graphique sur la figure 4.2. Lorsque les propriétés physiques sont constantes, la prédiction numérique de la pression thermodynamique suit fidèlement celle donnée par la théorie. L'erreur relative maximale est obtenue pour  $\varepsilon = 0.9$ . Elle est de 0,88% ce qui reste très faible. Par contre, dans le cas où nous utilisons les lois de Sutherland pour la viscosité dynamique et la conductivité thermique, les écarts entre les prédictions numériques et théoriques deviennent plus grands. L'erreur relative maximale atteint  $2\%$  pour  $\varepsilon = 0, 9$ . Alors que la solution théorique prédit une légère augmentation de la pression pour les grandes valeurs de ε, les résultats numériques donnent une évolution pratiquement constante de la pression de l'ordre de 0,977. Les désaccords observés peuvent être liés aux fortes non-linéarités qui apparaissent lorsque les lois de Sutherland sont utilisées. Néanmoins, le changement profond entre les cas à propriétés physiques constantes et variables est également bien reproduit numériquement.

Dans le cas de l'utilisation des lois de Sutherland, les profils de température deviennent non linéaires. Sur les figures 4.3 et 4.4, les quantités *T*(*x*)− 1 obtenues en *y* = *A*/2 sont représentées en fonction de *x* pour  $\varepsilon = 0, 6$  et 0,8 respectivement. Ces résultats ont été établis pour  $A = 10$ ,  $Ra = 10<sup>3</sup>$ . A la vue de ces résultats, on constate la très bonne concordance entre les solutions théoriques et numériques. L'augmentation du gradient de température en valeur absolue est très bien reproduite dans nos solutions numériques. Il est remarquable de constater que proche de la paroi chaude, le profil

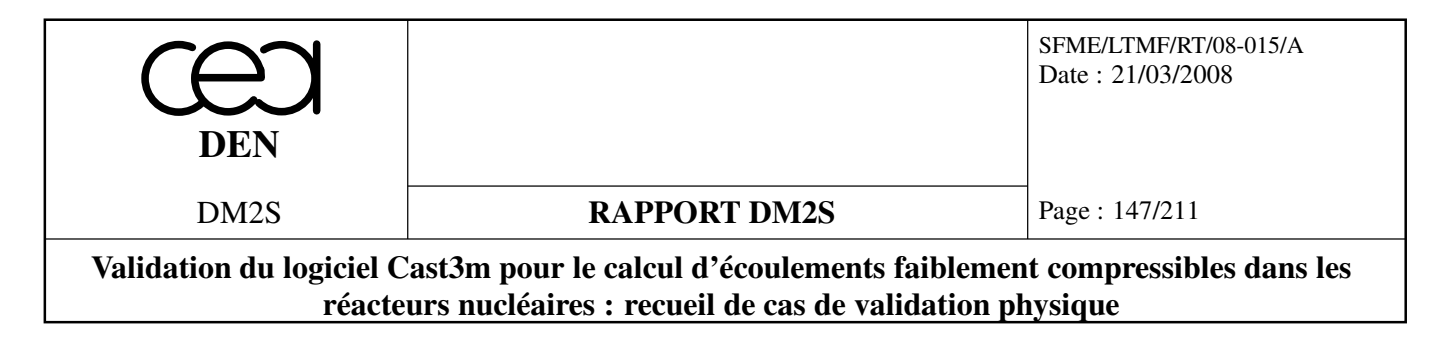

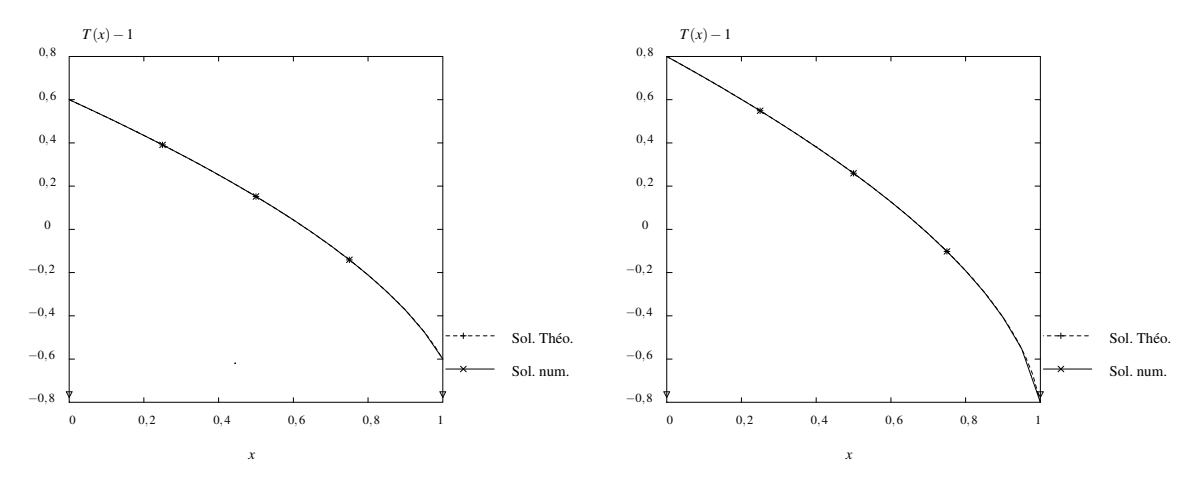

FIG. 4.3: Profils de température calculée et théo-FIG. 4.4: Profils de température calculée et théorique dans le plan médian pour  $A = 10$ ,  $Ra = 10^3$  et  $\varepsilon = 0, 6$ .

rique dans le plan médian pour  $A = 10$ ,  $Ra = 10^3$  et  $\varepsilon = 0, 8$ .

de température reste relativement linéaire. Les non-linéarités sont surtout sensibles à l'approche de la paroi froide.

– D. R. Chenoweth and S. Paolucci.*"Gas flow in vertical slots with large horizontal temperature differences "*. Phys. Fluids, 28(8) :2365–2374, 1985.

# **4.3 Tests d'injection**

## **4.3.1 basmacT.dgibi**

Ce cas teste une injection d'air dans une cavité carrée. Le maillage est composé de triangles tandis que le cas basmachQ.dgibi teste des quadrangles. L'écoulement est turbulent. On ne teste que la conservation de la masse. Il faut faire une recherche bibliographique pour avoir une solution de référence. On renvoit au rapport de A. Beccantini pour une description détaillée de ce cas [3].

## **4.3.2 injection.dgibi**

Ce cas test est similaire au précédant mais pour un écoulement laminaire. On renvoit également au rapport de l'auteur.

# **Chapitre 5**

# **Ecoulements turbulents**

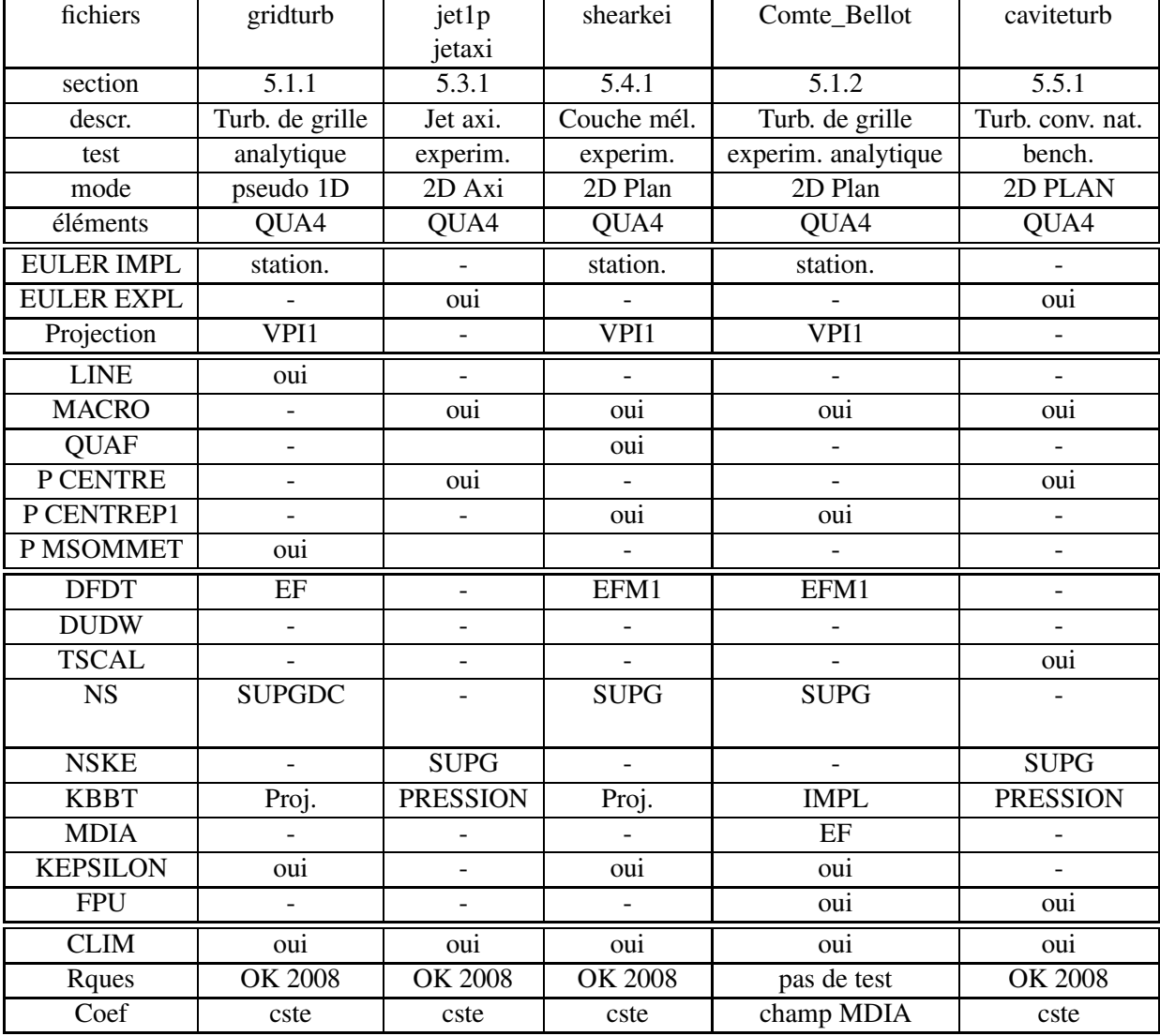

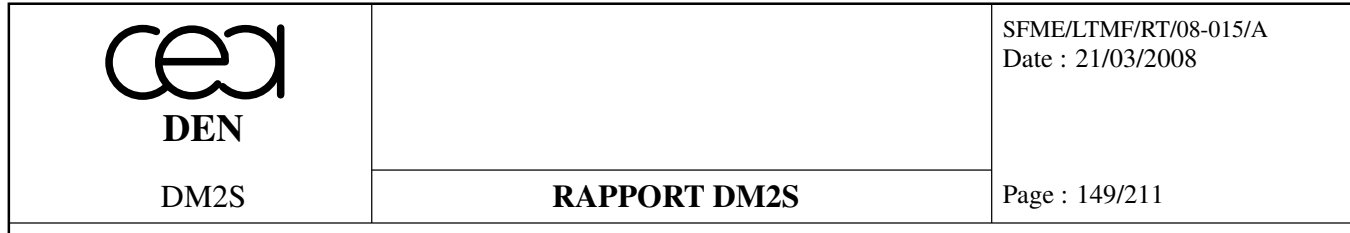

**Validation du logiciel Cast3m pour le calcul d'écoulements faiblement compressibles dans les réacteurs nucléaires : recueil de cas de validation physique**

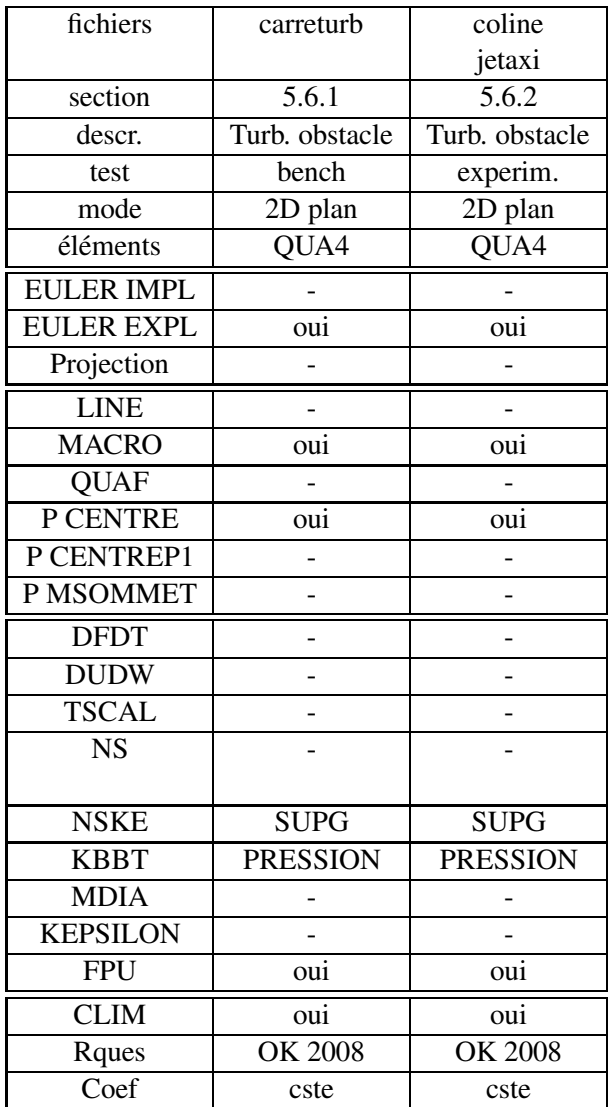

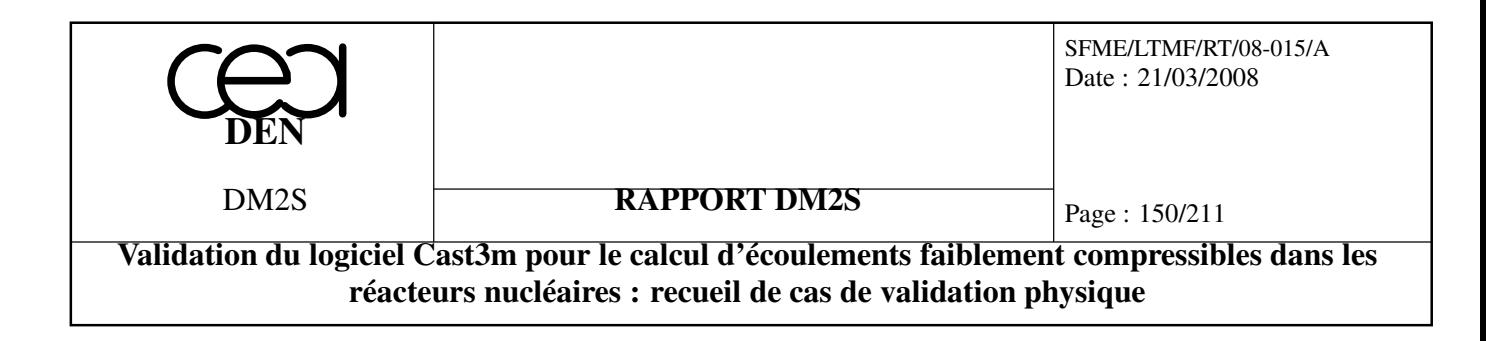

# **5.1 Turbulence de grille**

## **5.1.1 gridturb.dgibi**

On s'intéresse à une turbulence uniforme qui décroit le long de l'axe des *x*. Il s'agit d'un cas 1D maillé en 2D avec une maille dans la direction *y*.

| Opérateurs utilisés | <b>NSKE</b>                                                                                              |
|---------------------|----------------------------------------------------------------------------------------------------|
| Méthodes numériques | EFM1, schéma SUPG                                                                                        |
| Nature du problème  | Simulation de la décroissance de la turbulence homogène convec-<br>tée par un champ de vitesse uniforme. |
| Classification      | 2D plan, incompressible, turbulent, stationnaire                                                         |
| Jeu de données      | /u2/castem/dgibi/gridturb.dgibi                                                                          |

**Formulation Eléments Finis Semi-Implicite**

#### **Description du problème :**

Ce cas-test, référencé dans [26], simule la décroissance de la turbulence homogène ( $k = k^0$  et  $\varepsilon = \varepsilon^0$  en entrée) dans un champ de vitesse uniforme, et sur le domaine  $x \in [0,1]$ .

La solution analytique correspondant à l'intégration des équations du modèle *k* − ε, est donnée par :

$$
k = k^{0} \left( 1 + (c_{2} - 1)x \frac{\varepsilon^{0}}{k^{0}} \right)^{1/(1-c_{2})}
$$
  

$$
\varepsilon = \varepsilon^{0} \left( 1 + (c_{2} - 1)x \frac{\varepsilon^{0}}{k^{0}} \right)^{c_{2}/(1-c_{2})}
$$

où *c*<sup>2</sup> est une des constantes du modèle, égale à 1.92. Même si le cas est unidimensionnel, nous avons choisi de le résoudre sur un maillage bidimensionnel, de  $8 \times 80$  éléments quadrangulaires. Les équations du modèle *k* − ε sont résolues grâce à l'opérateur **NSKE** (schéma de convection-diffusion SUPG avec l'option SUPG-DC). Puisqu'on ne souhaite pas ici coupler les équations du modèle de turbulence aux équations de Navier-Stokes, mais simplement évaluer l'intégration des équations sur *k* et ε dans un champ de vitesse uniforme, on impose à chaque itération et en chaque point du domaine, le champ de vitesse  $u = (1., 0.).$  Les valeurs de *k* et de ε sont quant à elles fixées en entrée à 10<sup>-2</sup>.</u>  $\frac{1}{2}$  Cette valeur est également prise comme valeur initiale pour ces deux variables.

#### **Résultats numériques :**

Le maillage utilisé, ainsi que les isovaleurs de la solution (*k*,ε) sont représentés sur la figure 5.1. La solution stationnaire, obtenue après quelques 600 itérations, est convergée comme l'atteste la figure 5.2. La comparaison des profils numériques et analytiques sur *k* et ε, représentés sur les figures 5.3 et 5.4, montre un très bon accord. Les résultats obtenus avec CASTEM semblent être meilleurs que ceux obtenus avec le code NSC2KE de l'INRIA, décrits pour ce même cas-test dans [26].

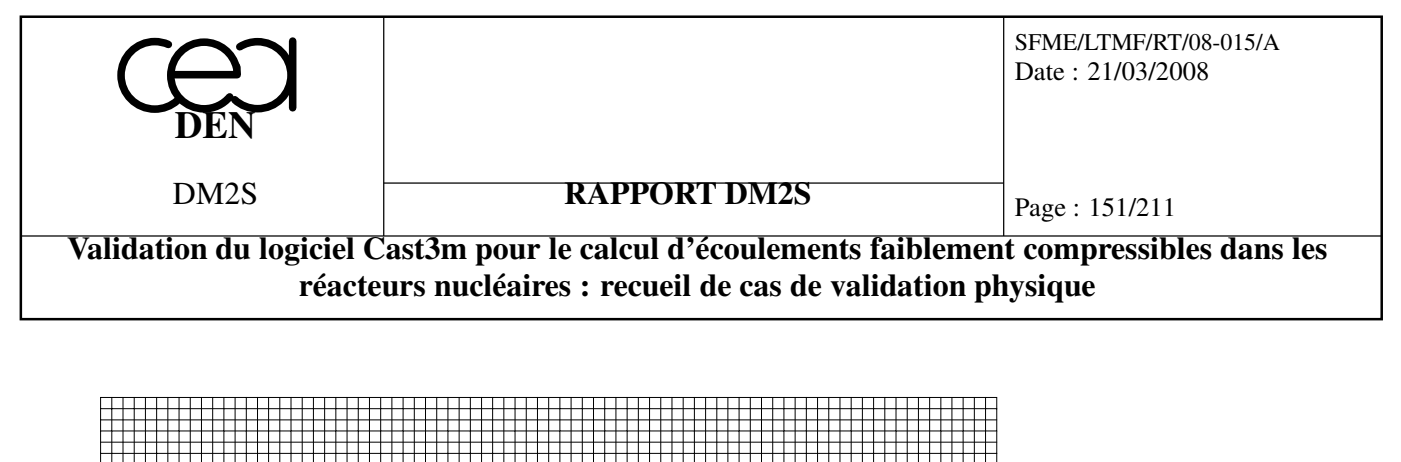

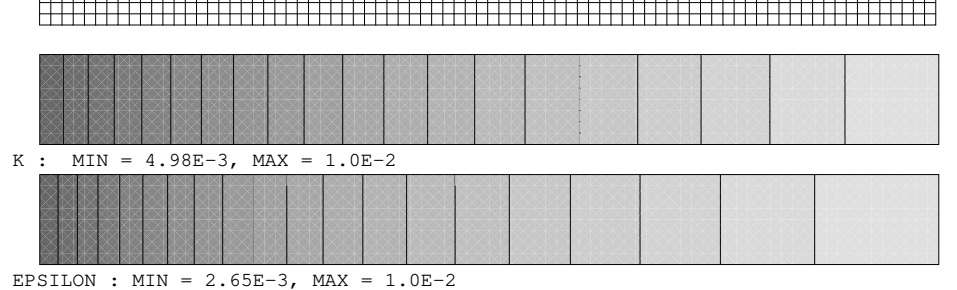

FIG. 5.1: Maillage 8×80 utilisé pour simuler la décroissance de la turbulence. L'entrée du domaine est constituée par le bord gauche du maillage. Isovaleurs de *k* et de ε pour la solution convergée.

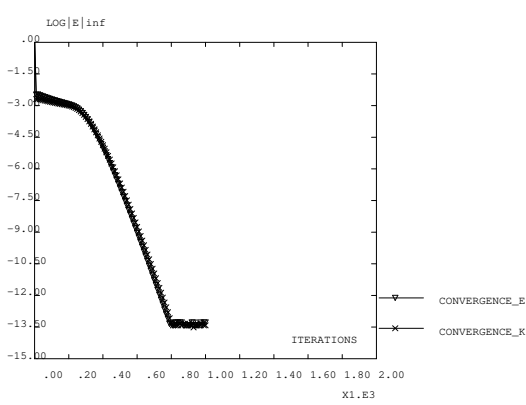

FIG. 5.2: Convergence de la solution numérique vers l'état stationnaire, représentée par le logarithme de  $||k^n - k^{n-1}||_{L_\infty}$  et de  $||\varepsilon^n - \varepsilon^{n-1}||_{L_\infty}$  en fonction de l'itération *n*.

SCAL

 1.10 X1.E−2

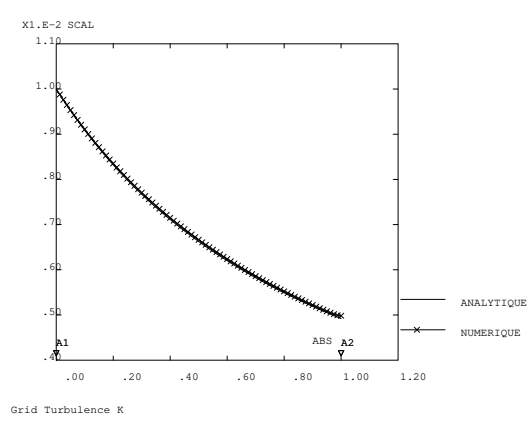

Grid Turbulence E ABS .00 .20 .40 .60 .80 1.00 1.20 .20 .30 .40 .50 .60 .70 .80 .90 1.00 **MERIQUE**  $ABS^{\infty}$  $A2$ ANALYTIQUE

FIG. 5.3: Comparaison sur *k* entre solutions numérique et analytique.

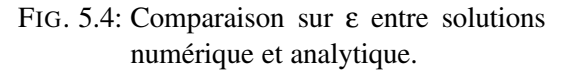

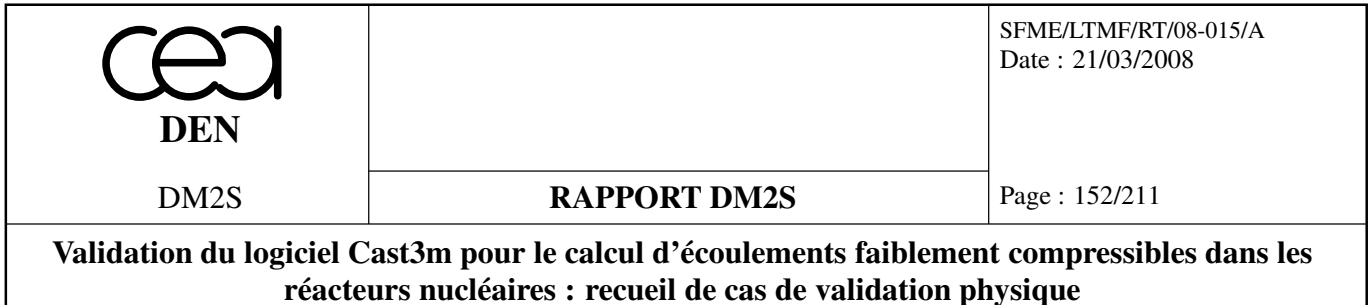

# **Référence :**

 $\overline{a}$ 

– Analysis of the K-Epsilon TURBULENCE MODEL. B. Mohammadi and O. Pironneau, RAM Research in Applied Mathematics. Wiley, 1994.

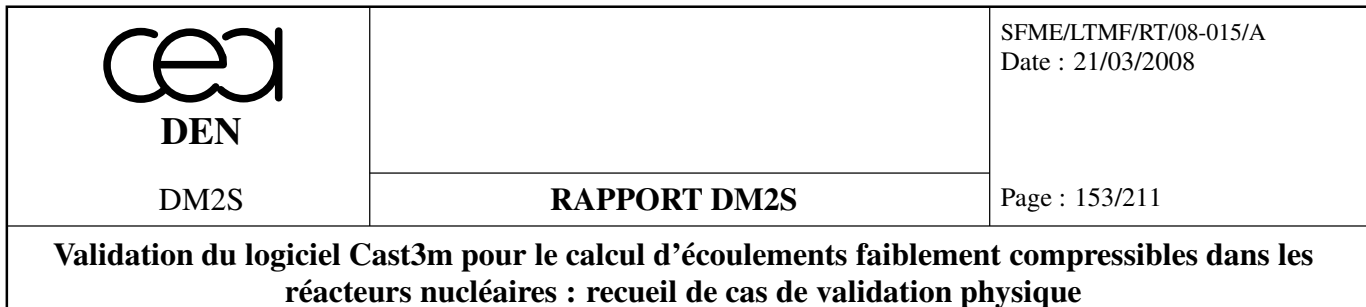

# **5.1.2 Comte\_Bellot.dgibi**

Ce cas test compare les résultats de la simulation du développement de la turbulence dans un canal à ceux expérimentaux de Comte et Bellot. Les comparaisons avec les résultats de l'article ne sont pas faites.

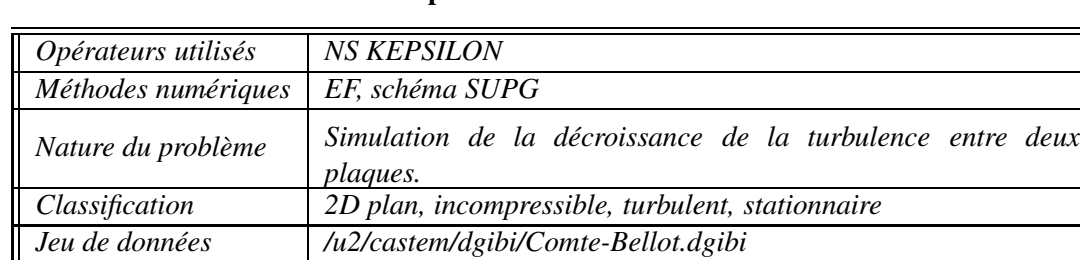

## **Formulation Eléments Finis Semi-Implicite**

*Auteur Pinçon*

#### **Canal plan**

Les simulations sont menées en utilisant des éléments de type QUAF (Q2 P1 non conforme).

Les profils établis de la vitesse et de l'énergie cinétique turbulente seront non seulement comparés aux résultats expérimentaux obtenus par Comte-Bellot, mais aussi aux résultats fournis par le modèle bas-Reynolds de Chien [10]. Ce modèle est décrit par les équations suivantes :

$$
\frac{\partial k}{\partial t} + \overline{u_i} \frac{\partial}{\partial x_i} (k \overline{u_i}) = v_t \frac{\partial \overline{u_i}}{\partial x_j} \frac{\partial \overline{u_i}}{\partial x_j} + \frac{\partial}{\partial x_j} \left[ \left( v + \frac{v_t}{\sigma_k} \right) \frac{\partial k}{\partial x_j} \right] - \varepsilon - \varepsilon_p,
$$
\n(5.1)

$$
\frac{\partial \varepsilon}{\partial t} + \overline{u_i} \frac{\partial}{\partial x_i} (\varepsilon \overline{u_i}) = v_t C_{\varepsilon_1} \frac{\varepsilon}{k} \frac{\partial \overline{u_i}}{\partial x_j} \frac{\partial \overline{u_i}}{\partial x_j} + \frac{\partial}{\partial x_j} \left[ \left( v + \frac{v_t}{\sigma_{\varepsilon}} \right) \frac{\partial \varepsilon}{\partial x_j} \right] - C_{\varepsilon_2} f_2 \frac{\varepsilon^2}{k} + E_p,
$$
(5.2)

$$
\text{avec } \mathbf{v}_t = C_\mu f_\mu \frac{k^2}{\varepsilon},\tag{5.3}
$$

$$
f_{\mu} = 1 - \exp(-0.0115y^{+}),
$$
\n(5.4)

$$
f_2 = 1 - 0.22 \exp(-\frac{Re_t^2}{36}),\tag{5.5}
$$

$$
\varepsilon_p = 2v \frac{k}{y_w^2},\tag{5.6}
$$

$$
E_p = -2v \frac{\varepsilon}{y_w^2} \exp(-\frac{y^+}{2}),\tag{5.7}
$$

$$
C_{\mu} = 0.09
$$
,  $C_{\epsilon_1} = 1.4$ ,  $C_{\epsilon_2} = 1.9$ ,  $\sigma_k = 1$ ,  $\sigma_{\epsilon} = 1.3$ , (5.8)

où *y<sup>w</sup>* représente la distance à la paroi.

Nous étudierons aussi l'évolution le long du canal de l'énergie cinétique turbulente moyennée par tranche et de la vitesse de frottement. Différents paramètres du calcul peuvent influencer plus ou moins fortement les résultats. Nous nous attacherons ici à montrer l'influence du choix du *yp*, du nombre de courant (*CFL*) et du nombre d'élements du maillage.

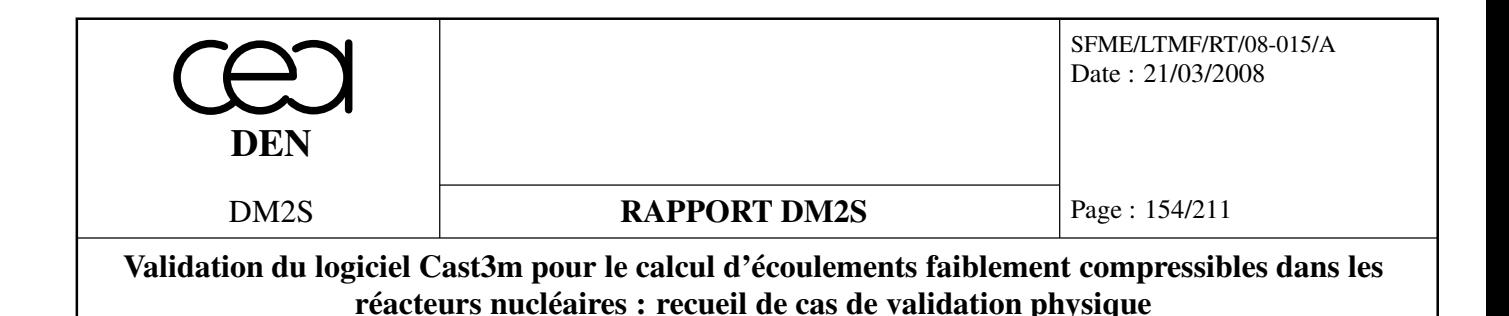

#### **Configuration de l'écoulement et données disponibles**

Comte-Bellot [12] a réalisé des mesures sur un écoulement bidimensionnel en tunnel rectangulaire (voir FIG. 5.5). L'écoulement d'air est obtenu grâce à une soufflerie et les mesures sont effectuées à l'aide de tube de Pitot ou de sondes à fil chaud. Les mesures représentent les profils de vitesse dans différentes sections de l'écoulement, ainsi que l'évolution des corrélations de fluctuations dans la largeur du canal. Trois nombres de Reynolds sont étudiés, à savoir  $Re = 2.28 \times 10^5$ ,  $4.8 \times 10^5$ ,  $9.2 \times$  $10^5$ , où

$$
Re = \frac{UD_H}{V},\tag{5.9}
$$

et *U* est la vitesse débitante de l'écoulement et *D<sup>H</sup>* représente le diamètre hydraulique du canal. Il correspond au double de la largeur *e* du canal plan :

$$
D_H = 2e. \tag{5.10}
$$

Comte-Bellot [12] considère que les profils obtenus dans la section  $x/D_H = 59$  représentent les profils

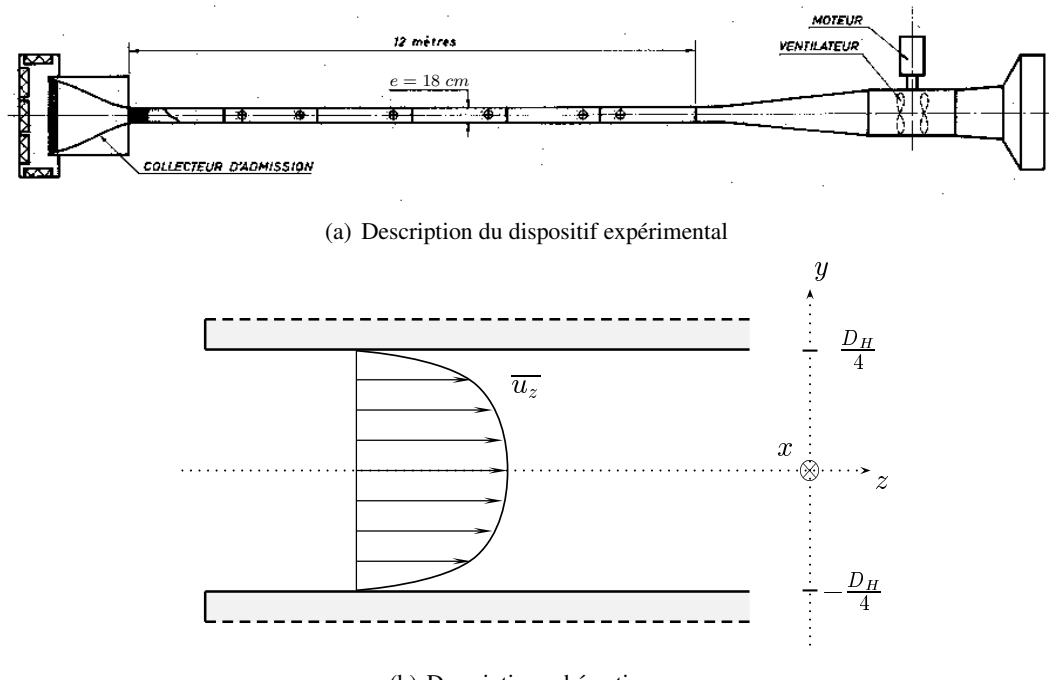

(b) Description schématique

FIG. 5.5: Configuration de l'expérience de Comte-Bellot [12].

établis de l'écoulement. L'évolution spatiale moyenne des quantités turbulentes n'a apparemment pas été étudiée dans ce travail de telle façon que nous ne connaissons pas la valeur de l'énergie cinétique turbulente moyenne à l'entrée du canal. Cette valeur est essentielle pour reproduire fidèlement l'expérience de Comte-Bellot car elle influe très certainement les profils de l'écoulement transitoire. Nous

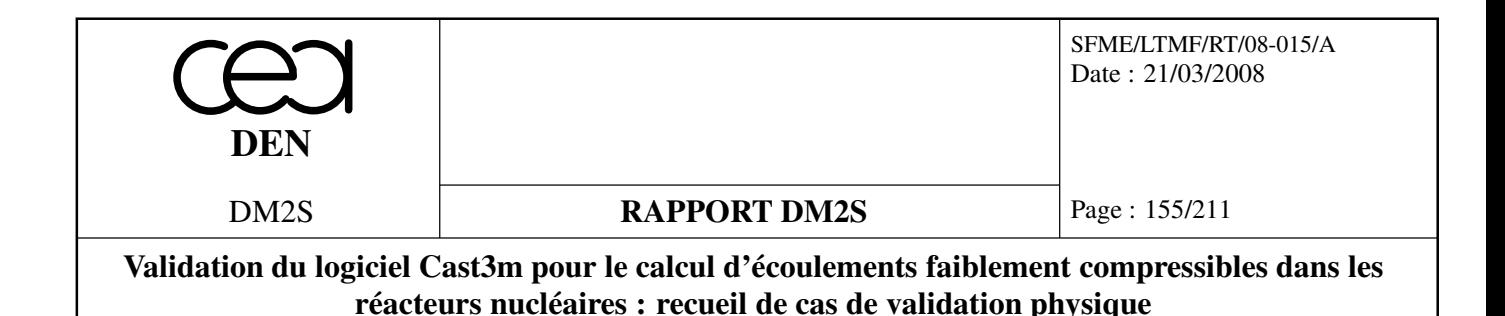

n'étudierons donc que les profils de la vitesse et de l'énergie cinétique turbulente à l'établissement en nous limitant à deux nombres de Reynolds ( $Re = 2.28 \times 10^5$  et  $4.8 \times 10^5$ ). Les valeurs du diamètre hydraulique du canal et de la viscosité de l'air correspondant à la configuration de Comte-Bellot sont utilisées comme données de la simulation.

$$
v = 1.565 \times 10^{-5} m^2 \cdot s^{-1} \,,\tag{5.11}
$$

$$
D_H = 36 \times 10^{-2} m \,,\tag{5.12}
$$

# **Choix du**  $y_p^+$

L'utilisation de fonctions de paroi implique de déterminer une distance  $y_p$  à partir de laquelle l'écoulement sera résolu numériquement. Dans cette zone non calculée, nous supposons que la turbulence est proche de son état permanent et établi, et donc que la vitesse, l'énergie cinétique turbulente et la dissipation visqueuse suivent les lois algébriques précédemment décrites. *y<sup>p</sup>* doit donc être choisi suffisamment grand pour que les effets dus à la paroi soient négligeables. Mais les fonctions tabulées n'étant valables que dans la zone de couche limite, *y<sup>p</sup>* ne doit en général pas être choisi trop grand. Le raccord entre la zone tabulée et la zone calculée est en théorie optimum si il intervient dans la zone d'équilibre de la turbulence, c'est à dire la zone logarithmique  $(30 < y_p^+ < 200)$ .

Les figures 5.6 et 5.7 permettent de visualiser la précision des résultats obtenus pour différents valeurs du  $y_p^+$ . Nous considèrerons que les résultats sont de bonne qualité lorsqu'ils sont compris entre les résultats expérimentaux de Comte-Bellot et les résultats du modèle bas-Reynolds. Concernant les profils de vitesse, nous observons que les solutions se démarquent les unes des autres dans la zone de plus forte courbure du profil. Ainsi, pour la faible valeur de  $y_p^+$  (environ 25), le profil de vitesse est détérioré dans la zone proche paroi (2*yw*/*e* < 0.2), puis plus la valeur de *y* + *p* augmente, plus les résultats du calcul deviennent précis. Il apparait grâce à la figure 5.7 *(b)* que la valeur de raccord de l'énergie cinétique turbulente est souvent sous estimée par rapport aux résultats de référence. Les effets de proche paroi ne sont en effet par pris en compte dans le modèle *k* − ε standard. Bien que nous n'ayons pas de valeurs de référence pour la dissipation visqueuse, il est fort probable que la condition de raccord pour cette quantité ne soit pas optimale, ce qui induit une légère erreur sur la viscosité turbulente. Cela expliquerait alors le déficit de courbure dans la zone proche paroi lorsque la valeur du  $y_p^+$  diminue. L'écart sensible existant entre les résultats de simulation et les résultats expérimentaux de Comte-Bellot est en majorité dû à l'écart existant entre les valeurs de vitesse de frottement. Pour plus de précisions, la procédure expérimentale de mesure de la vitesse de frottement est détaillée dans [12].

En choisissant un  $y_p^+$  assez grand, le calcul gagne en précision et permet en général d'utiliser un maillage plus grossier. Nous conseillons de privilégier des valeurs de  $y_p^+$  comprises entre 100 et 200. Par contre, nous soulignons que le choix de ce paramètre influence l'évolution longitudinale de l'énergie cinétique moyennée spatialement ainsi que celle de la vitesse de frottement (figures Fig. 5.8 (a) et (b)) . N'ayant pas d'évolutions de référence pour effectuer des comparaison, nous ne pouvons préciser le choix du paramètre  $y_p^+$ .

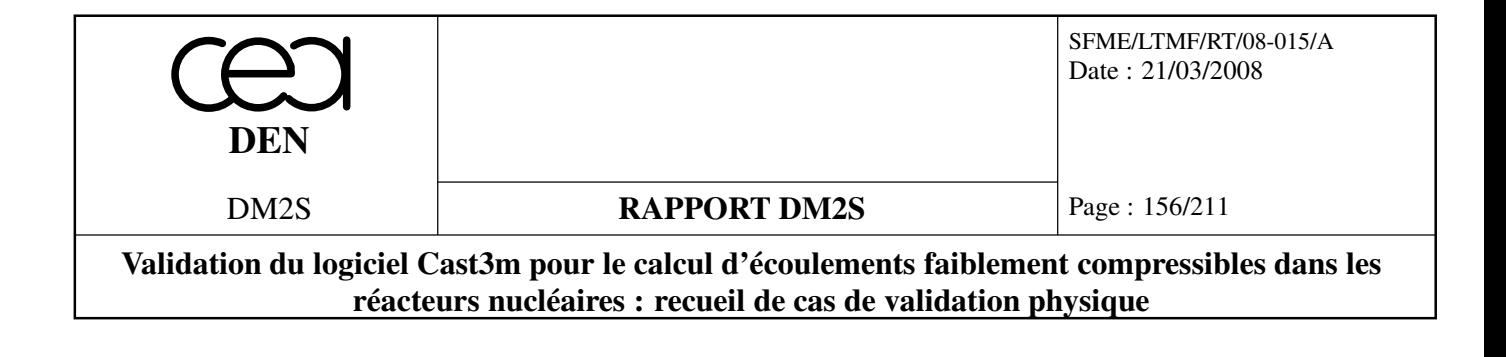

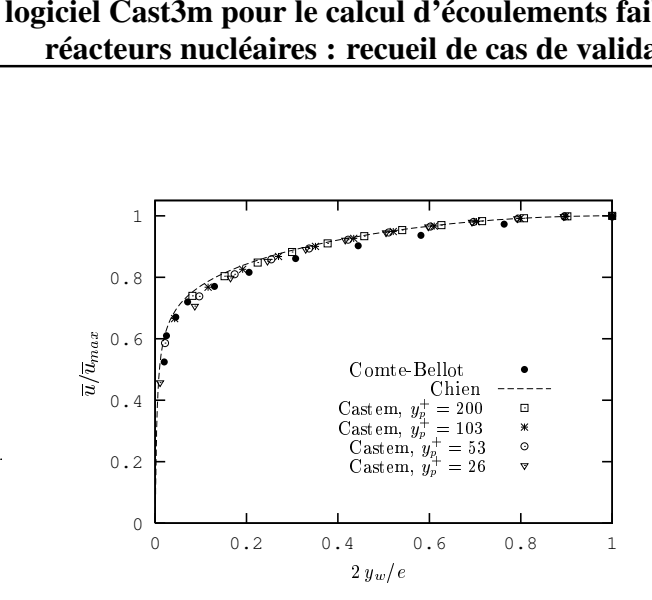

FIG. 5.6: Profil de vitesse établie pour un écoulement en canal plan.  $Re = 2.28 \times 10^5$ . Comparaison entre les résultats expérimentaux de Comte-Bellot [12] et les simulations numériques obtenues grâce au code de calcul CAST3M (modèle *k*−ε avec fonctions de paroi) et le modèle bas-Reynolds de Chien [10]. Etude de l'influence du  $y_p^+$ .  $\overline{a}$ 

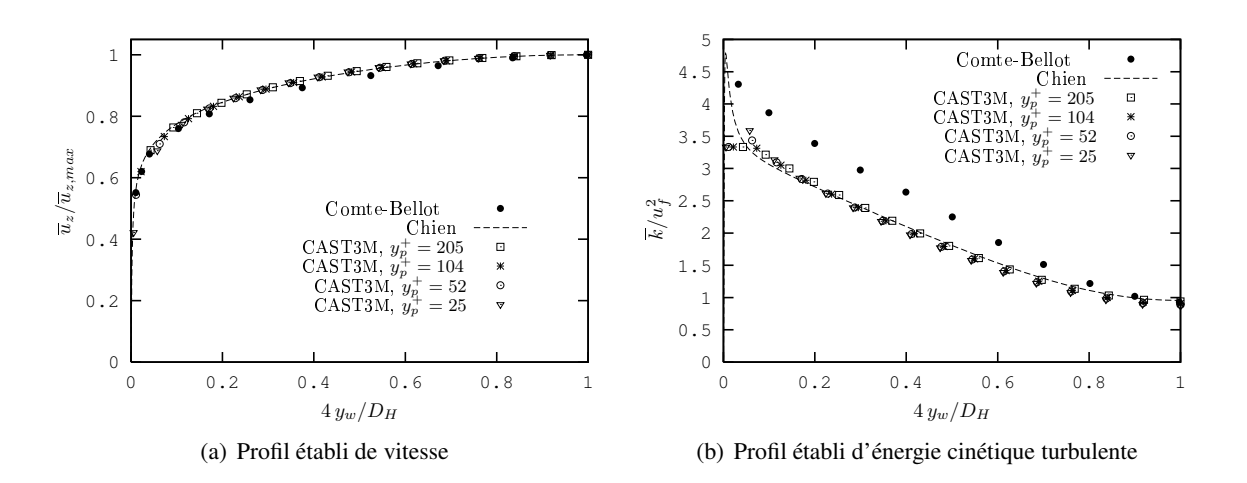

FIG. 5.7: Profil de vitesse établie et d'énergie cinétique turbulente *k* pour un écoulement en canal plan. *Re* = 4.8 × 10<sup>5</sup>. Comparaison entre les résultats expérimentaux de Comte-Bellot [12] et les simulations numériques obtenues grâce au code de calcul CAST3M (modèle *k* − ε avec fonctions de paroi) et le modèle bas-Reynolds de Chien [10]. Etude de l'influence du *y* + *p* .

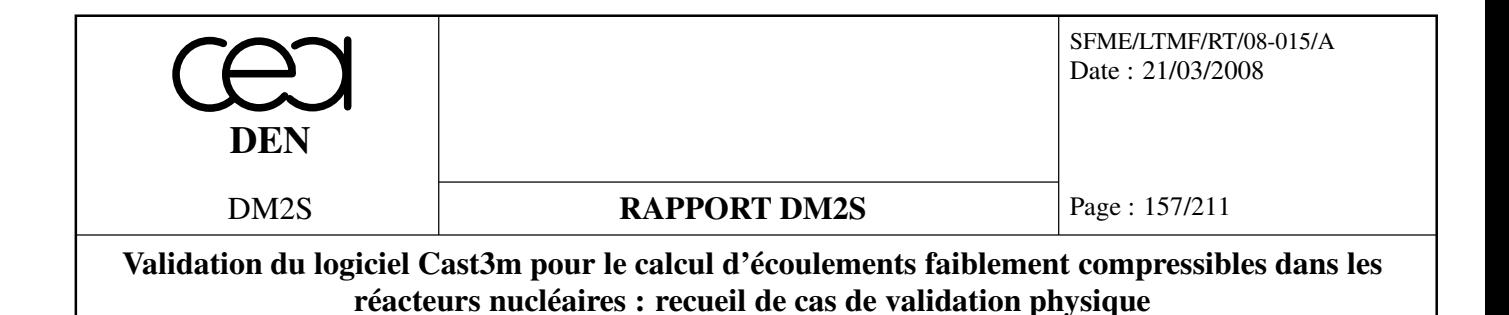

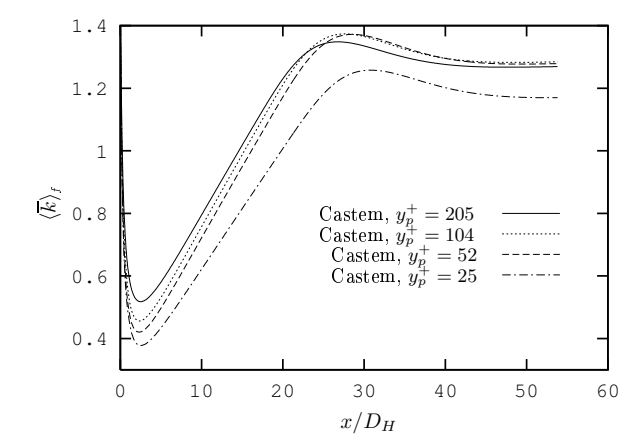

(a) Energie cinétique turbulente moyennée spatialement f

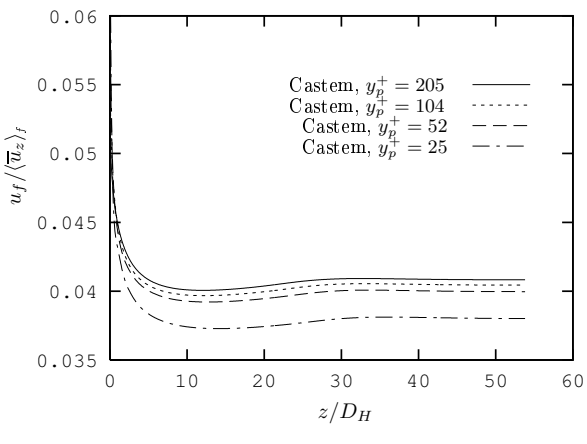

(b) Vitesse de frottement

FIG. 5.8: Evolution de l'énergie cinétique turbulente moyennée par tranche et de la vitesse de frottement au cours de l'établissement d'un écoulement en canal plan. *Re* = 4.8 × 10<sup>5</sup>. Résultats des simulations numériques obtenues grâce au code de calcul CAST3M (modèle *k*−ε avec fonctions de paroi). Etude de l'influence du  $y_p^+$ .

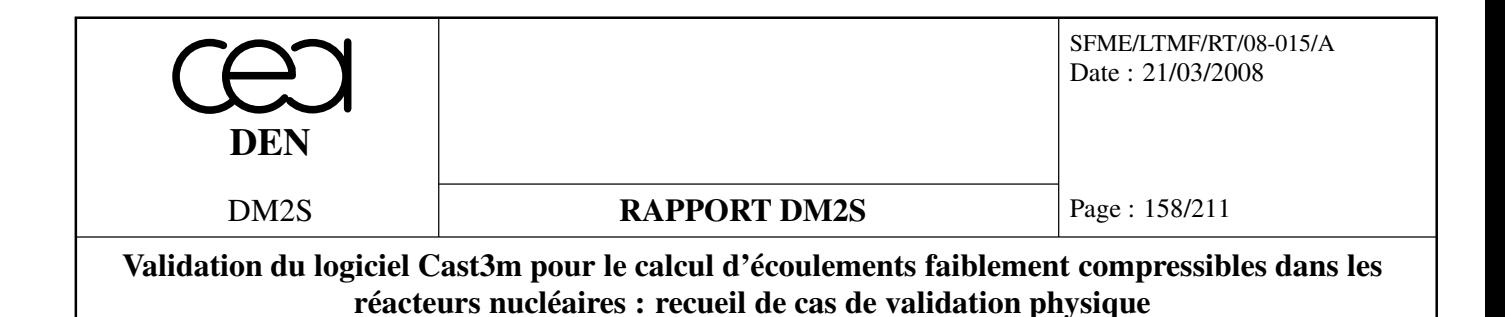

#### **Influence du** *CFL*

L'un des avantages du modèle *k*−ε implicite est de pouvoir augmenter la valeur du pas du temps et de diminuer le nombre de pas de temps nécessaire à obtenir un calcul convergé. Le nombre de courant

$$
CFL = \frac{U\Delta t}{\Delta z},\tag{5.13}
$$

où ∆*t* et ∆*z* représentent respectivement le pas de temps de la simulation et la longueur caractéristique des mailles dans la direction de l'écoulement, permet de controler la valeur du pas de temps choisi par rapport à l'écoulement étudié. En augmentant le nombre de courant, les résultats perdent en précision et il faut donc trouver un compromis entre la précision désirée et le coût en temps de calcul. Différentes simulations sont réalisées en fixant à 210−<sup>3</sup> *m* la valeur du paramètre *y<sup>p</sup>* 1 . Nous faisons varier le nombre de courant en changeant le pas de temps de la simulation. La Figure 5.9 montre que pour un nombre de courant inférieur à 3, la perte de précision est relativement minime, alors que pour des un nombre de courant inférieur à 3, la perte de précision est relativement minime, alors que pour des<br>CFL supérieurs à 10, les résultats commencent à se détériorer sensiblement. La perte de précision est<br>autant visible sur autant visible sur le profil de vitesse que sur le profil d'énergie cinétique turbulente pour un nombre de courant égal à 30. Cette perte de précision se répercute alors sur la valeur de la vitesse de frottemnt à l'établissement avec un écart de plus de 10% entre le plus faible nombre de courant et le plus fort. fi<br>ei<br>re

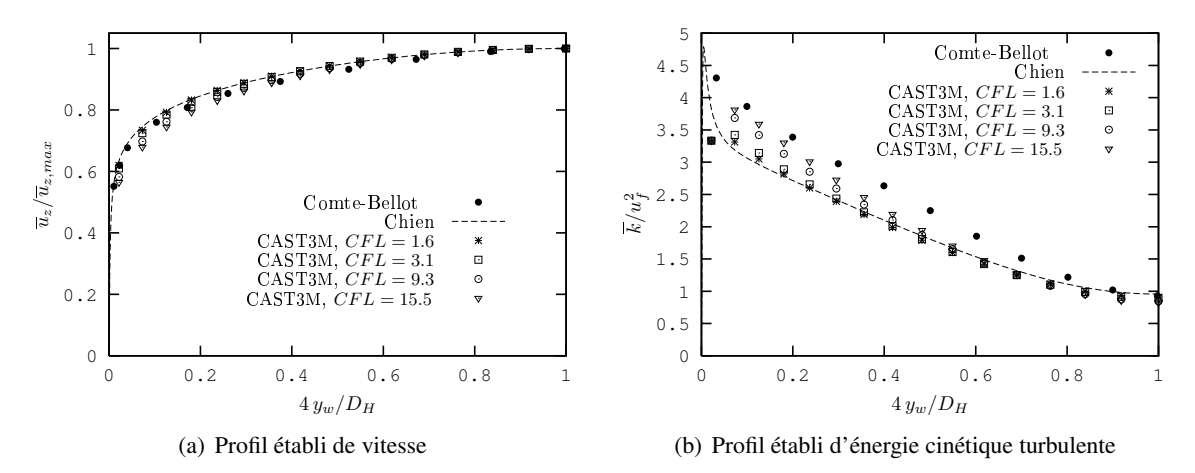

FIG. 5.9: Profils établis de vitesse et d'énergie cinétique turbulente *k* pour un écoulement en canal plan. *Re* = 4.8 × 10<sup>5</sup>,  $y_p = 2 \times 10^{-3}$  *m*. Comparaison entre les résultats expérimentaux de Comte-Bellot [12] et les simulations numériques obtenues grâce au code de calcul CAST3M (modèle *k* − ε avec fonctions de paroi) et le modèle bas-Reynolds de Chien [10]. Etude de la sensibilité au nombre de courant *CFL*.

<sup>&</sup>lt;sup>1</sup>Cette valeur de *y<sub>p</sub>* correspond à différentes valeurs de  $y_p^+$  car la vitesse de frottement à l'établissement diffèrent suivant les différentes simulations (voir FIG. 5.10).

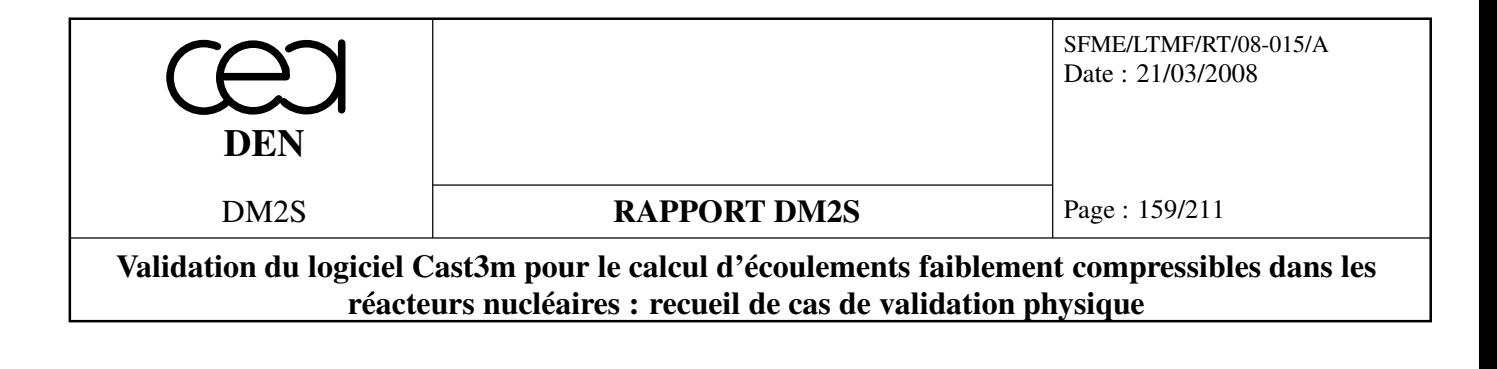

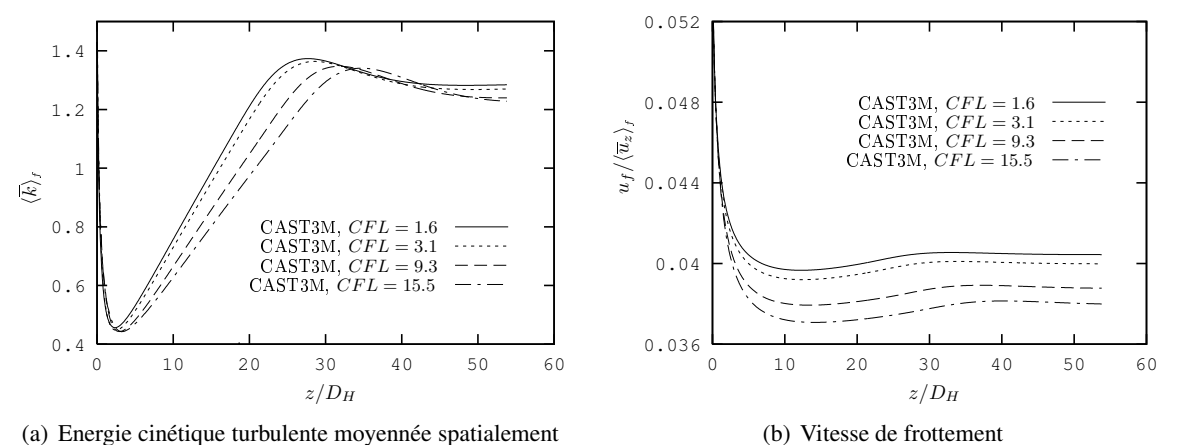

(a) Energie cinétique turbulente moyennée spatialement

FIG. 5.10: Evolution de l'énergie cinétique turbulente moyennée par tranche et de la vitesse de frottement au cours de l'établissement d'un écoulement en canal plan.  $Re = 4.8 \times 10^5$ , *y*<sup>*p*</sup> = 2 × 10<sup>-3</sup> *m*. Résultats des simulations numériques obtenues grâce au code de calcul CAST3M (modèle  $k - \varepsilon$  avec fonctions de paroi). Etude de la sensibilité au nombre de courant *CFL*.

#### **Influence du nombre d'éléments du maillage**

De la même façon que le nombre de courant, le nombre d'éléments dont est constitué le maillage influe sur les résultats de la simulation numérique. De plus, l'allongement des mailles (*ie.* le rapport entre la longueur de la largeur des mailles pour un maillage structuré) ne doit pas excéder 10. Les nombres de mailles dans la largeur et la longueur de l'écoulement (respectivement *N<sup>v</sup>* et *Nh*) sont d'une certaine façon liés.

La figure 5.11 montre que l'utilisation de maillage relativement grossier permet d'obtenir des profils à l'établissement pertinents que ce soit pour la vitesse ou l'énergie cinétique turbulente. Par contre, lorsque nous observons l'évolution moyenne de l'énergie cinétique turbulent moyennée spatialement et de la vitesse de frottement (FIG. 5.12), nous remarquons que l'utilisation d'un maillage trop grossier entraine l'apparition de légères oscillations d'origine numérique.

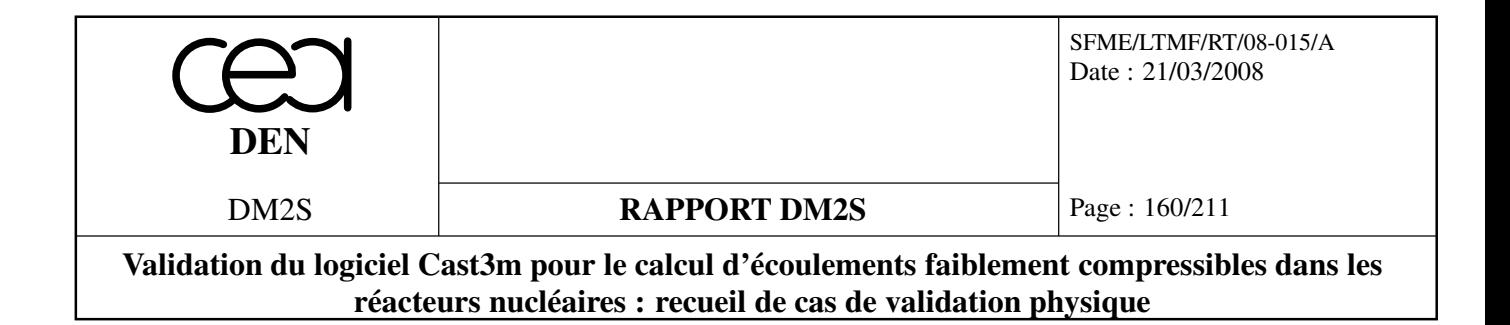

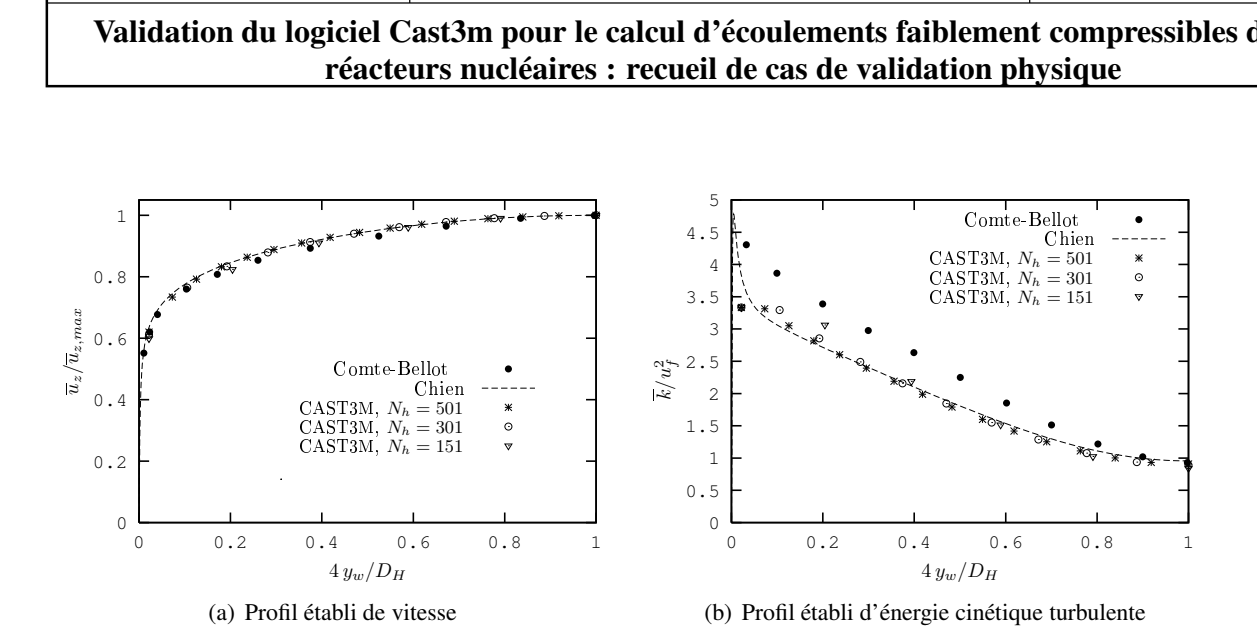

FIG. 5.11: Profils établis de vitesse et d'énergie cinétique turbulente *k* pour un écoulement en canal plan.  $Re = 4.8 \times 10^5$ ,  $y_p = 2 \times 10^{-3}$  *m*. Comparaison entre les résultats expérimentaux de Comte-Bellot [12] et les simulations numériques obtenues grâce au code de calcul CAST3M (modèle *k* − ε avec fonctions de paroi) et le modèle bas-Reynolds de Chien [10].<br>Etude de la sensibilité au nombre de mailles. Etude de la sensibilité au nombre de mailles.

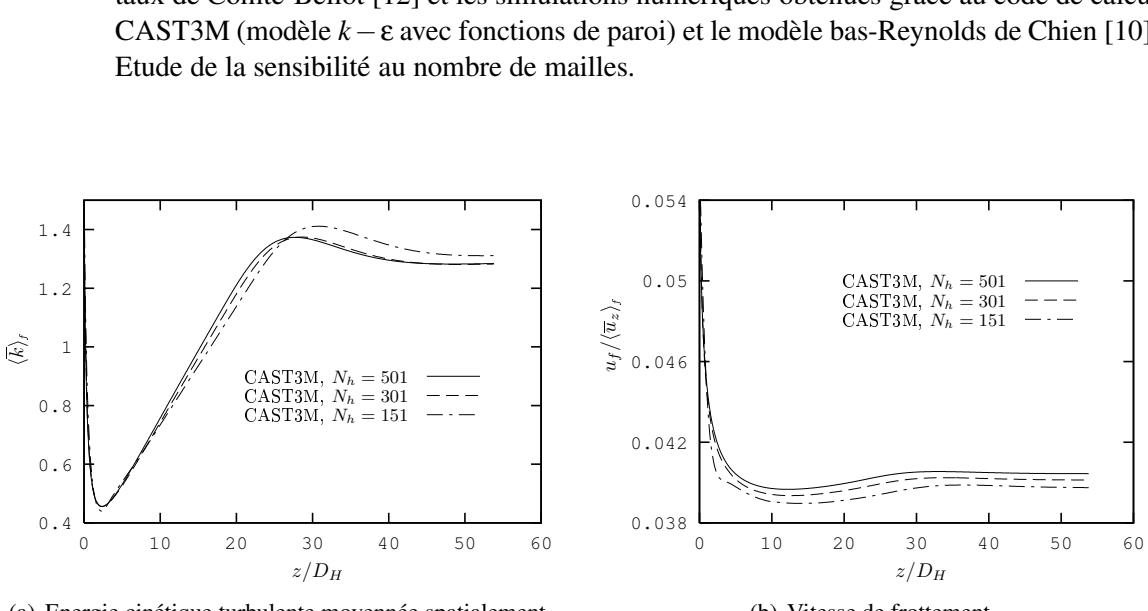

(a) Energie cinétique turbulente moyennée spatialement

(b) Vitesse de frottement

FIG. 5.12: Evolution de l'énergie cinétique turbulente moyennée par tranche et de la vitesse de frottement au cours de l'établissement d'un écoulement en canal plan.  $Re = 4.8 \times 10^5$ ,  $y_p = 2 \times 10^{-3}$  *m*. Résultats des simulations numériques obtenues grâce au code de calcul CAST3M (modèle *k* − ε avec fonctions de paroi). Etude de la sensibilité au nombre de mailles.

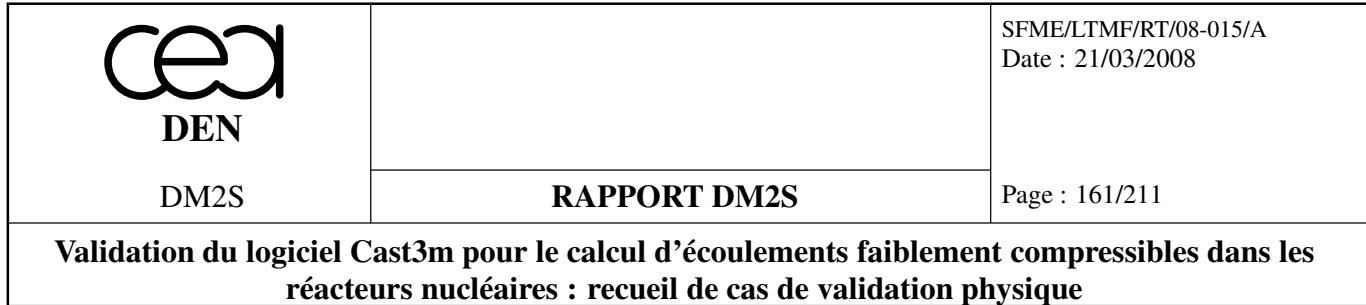

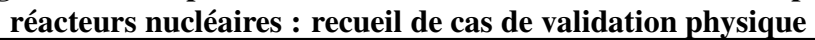

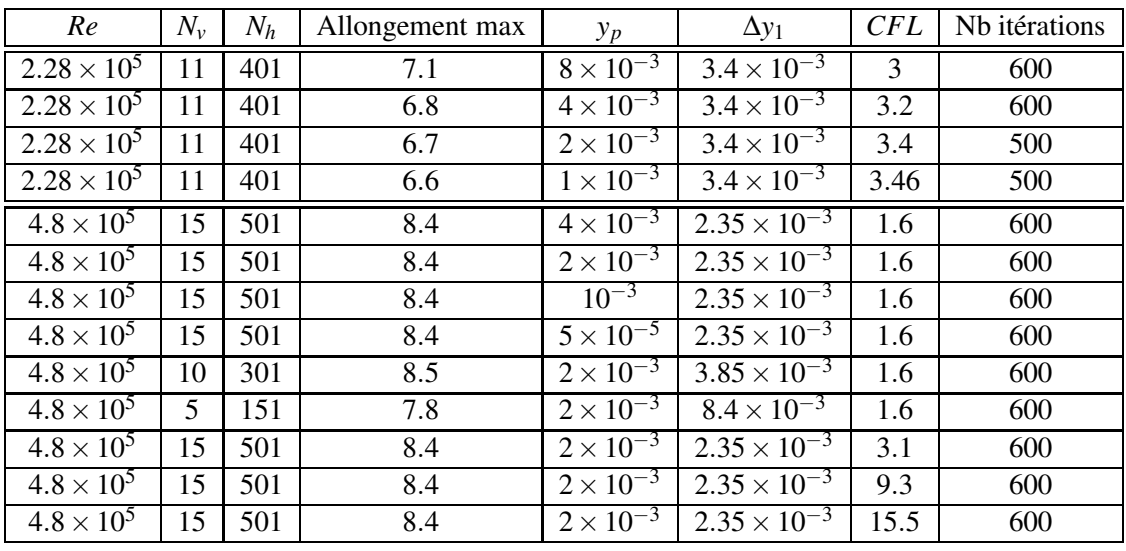

 $\overline{a}$ 

TAB. 5.1: Tableau récapitulatif des différentes simulations réalisées pour la géométrie du canal plan.

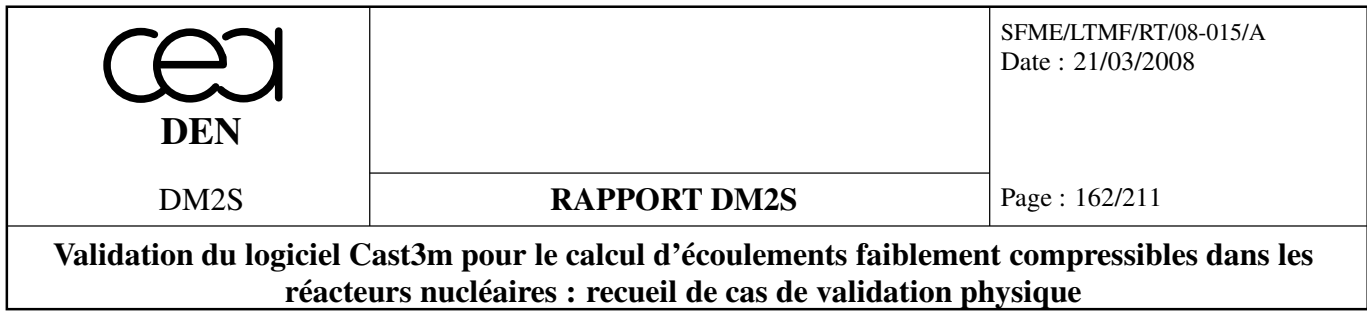

# **5.2 Pertes de charges**

# **5.2.1 tubturb.dgibi**

## **Formulation Eléments Finis Semi-Implicite**

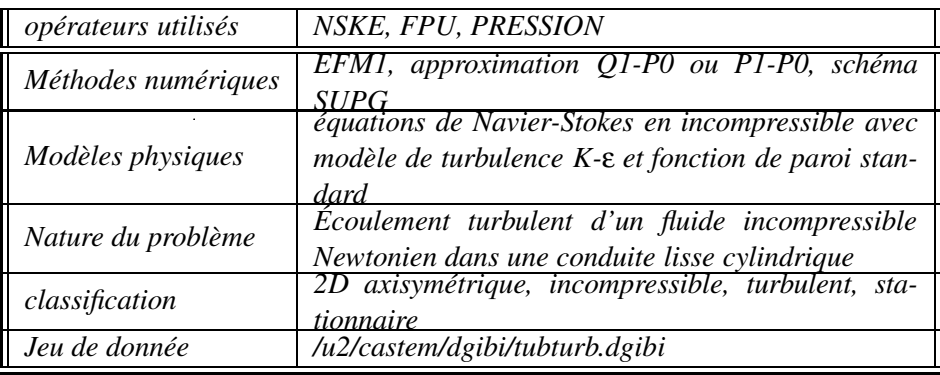

## **Modélisation :**

On considère l'écoulement d'un fluide incompressible Newtonien dans une conduite lisse cylindrique. Les simulations numériques sont menées pour des régimes de convection forcée à fort nombre de Reynolds. 4 valeurs du Reynolds sont utilisées :  $5.10^4$ ;  $10^5$ ;  $5.10^5$ ;  $10^6$ .

# **Domaine fluide :**

L'écoulement est décrit par les équations de Navier-Stokes en incompressible. Les contraintes de Reynolds sont représentées par un modèle de viscosité turbulente. La turbulence est décrite par les équations du modèle K-ε standard.

Les flux des variables de la turbulence et les contraintes du fuides sont discrétisés par l'opérateur **NSKE** . L'option de décentrement 'SUPG' est choisie pour ces propriétés de non diffusivité numérique transversale. Les forces de pression sont prises en compte par l'opérateur **PRESSION** . L'algorithme de résolution est géré par la procédure **EXEC** .

La représentation spatiale du domaine fluide est à 2 dimensions en axisymétrique. Le domaine est limité transversalement par l'axe et une ligne fluide située à la distance de la paroi de 0,05 fois le rayon de la conduite.

Les calculs sont menés avec trois maillages :

- le maillage 'Q24' comprend 24 quadrangles suivant le rayon ;
- le maillage 'Q48' comprend 48 quadrangles suivant le rayon ;
- le maillage 'T24 comprend 24 triangles suivant le rayon ;

Les mailles ont un rapport d'allongement de 6.

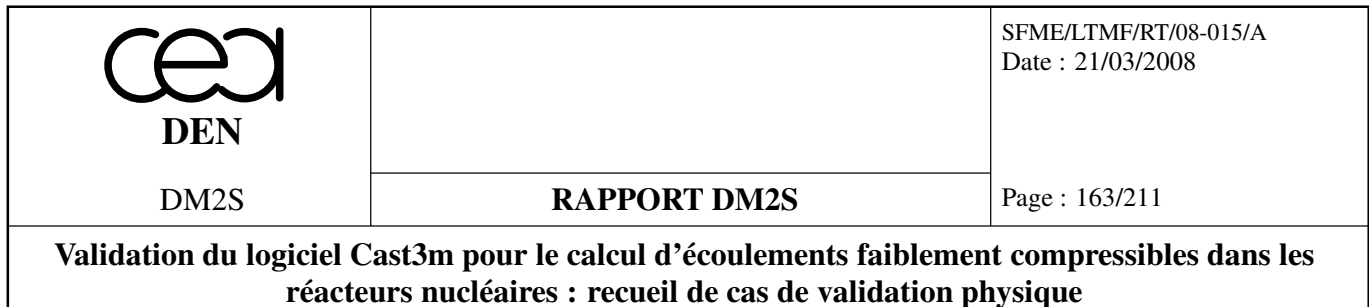

#### **Conditions aux limites :**

On impose une condition de symétrie sur l'axe. Vitesse, énergie cinétique turbulente *k* et taux de dissipation ε sont imposés en entrée. Les interactions avec la paroi sont gérées par des fonctions de paroi standard. Elles sont discrétisées par l'opérateur **FPU**. Les conditions aux limites en sortie sont naturelles (au sens formulation élément fini).

#### **Mode opérationnel :**

Le calcul est effectué sur des tronçons successifs de conduite pour des raisons d'économie de temps calcul. L'entrée et la sortie sont distantes de 3 diamètres. Les variables sont initialisées et imposées en entrée aux valeurs expérimentales. On effectue une simulation de l'écoulement en transitoire sur un premier tronçon de conduite. Après obtention du permanent, on recherche le régime permanent sur le tronçon suivant. (le sens de l'écoulement est inversé et les entrée sortie permutées pour utiliser le même maillage). L'opération est renouvelée jusqu'à l'obtention d'un résultat invariant selon l'axe à une erreur relative de 2.10−<sup>5</sup> près.

#### **Résultats :**

#### **Perte de charge :**

Les coefficients de perte de charge Λ obtenus par simulation sont comparés aux valeurs de la loi universelle de frottement [11] :

$$
\frac{1}{\sqrt{\Lambda}} = 2.log(Re\sqrt{\Lambda}) - 0,8
$$

Les coefficients Λ issus des calculs sont déduits de la perte de charge :

$$
\Lambda = 2.\frac{\Delta P}{\rho L}.\frac{2.D_h}{\overline{U}^2}
$$

*D<sub>h</sub>* diamètre hydraulique ; ∆*P* perte de charge sur la longueur *L* ;  $\overline{U}$  vitesse débitante.

#### **Vitesse :**

Les profils de vitesses sont comparés aux profils proposés par la théorie des couches limites (figures 5.14, 5.15 et 5.16) :

$$
\frac{U}{u_{\star}} = \frac{1}{\kappa} Log(y_{+}) + 5,5
$$

 $y_+ = \frac{yv}{y}$  $\frac{\partial y}{\partial u}$  distance adimensionnelle à la paroi ; *y* distance réelle à la paroi ;  $\kappa = 0,41$ .

A noter que cette comparaison n'est pas valide à proximité de l'axe. On observe une bonne cohérence des résultats.

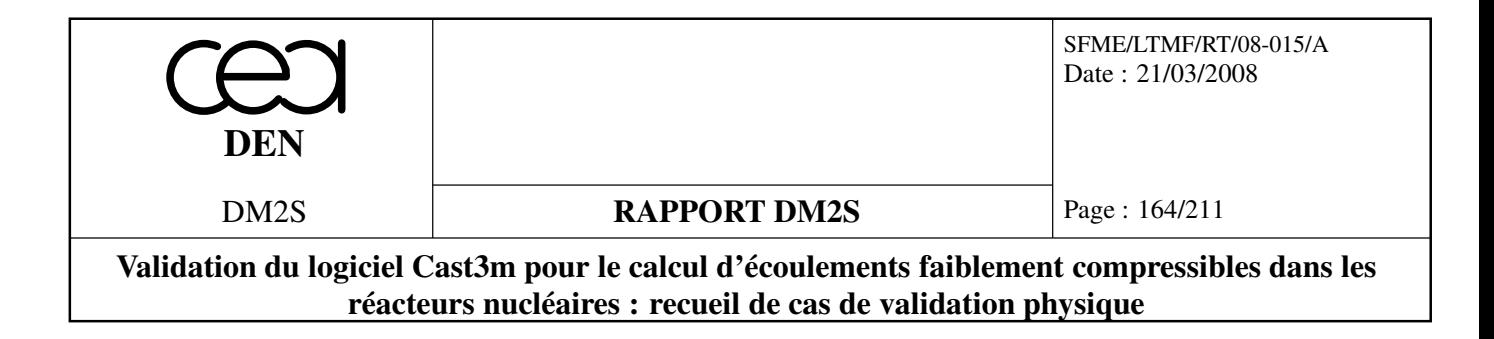

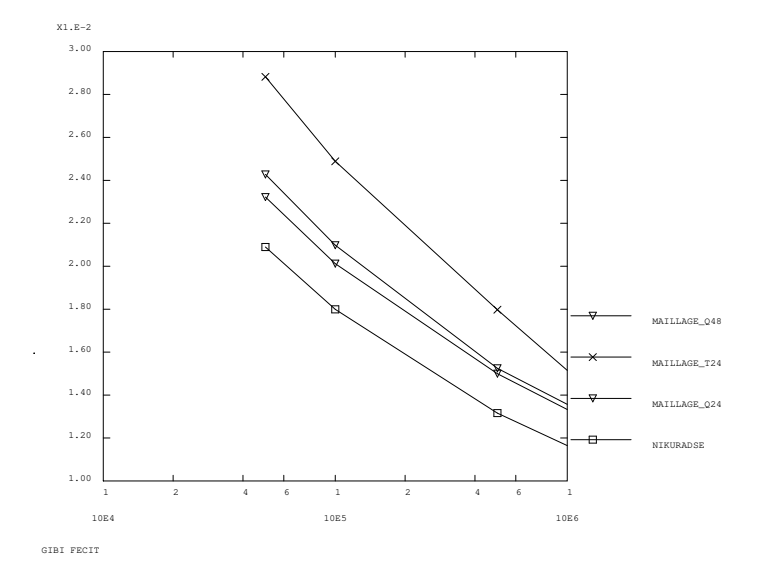

FIG. 5.13: Coefficient de perte de charge en fonction du Reynolds;

#### **Turbulence :**

On constate que, sur la gamme de Reynolds testés, les variables descriptives de la turbulence (*k*, ε, ν*<sup>t</sup>* et *lm*) sont en similitudes car les profils radiaux des variables adimensionées obtenus pour les différents régimes hydrauliques sont confondus.

Les profils radiaux de viscosité turbulente ν*<sup>t</sup>* et de longueur de mélange sont comparés à des formulations analytiques des profils observés par Nikuradse [36] dans la gamme de Reynolds ( $10^5$  < Reynolds  $< 3.10<sup>6</sup>$  :

$$
\frac{v_t}{u_x.R} = 0,08.\chi_1 + 0,015.\chi_2
$$

$$
\frac{lm}{R} = 0,14 - 0,08.\left(\frac{r}{R}\right)^2 - 0,06.\left(\frac{r}{R}\right)^4
$$

*y* distance réelle à la paroi ; *r* abscisse radial ; *R* rayon du tube ;  $\chi_1 = \kappa \frac{r y}{R^2}$  $\frac{r.y}{R^2}$ ;  $\chi_2 = \left(\frac{y}{R}\right)$  $\frac{y}{R}$ <sup>4</sup>;

Ces comparaisons montrent que, pour les forts Reynolds, les ordres de grandeur de la viscosité turbulente et de la longueur de mélange sont respectés (figures (c) et (d) des planches 5.14, 5.15 et 5.16). Elles montrent une différence qualitative des résultats avec ceux obtenus par Nikuradse (1932) [36] concernant la viscosité turbulente à proximité de l'axe. Les nombreux résultats numériques et expérimentaux [20] obtenus depuis les expériences de Nikuradse n'ont pas confirmé les profils de viscosité turbulente obtenus par ce dernier. Ces contradictions peuvent s'expliquer par la difficulté d'obtenir expérimentalement une description précise de ce paramètre au voisinage de l'axe. Celui-ci se déduit en effet du profil radial des forces de cisaillement (profil linéaire) et de la pente du profil radial de la vitesse locale moyenne. Cette pente, faible au voisinage de l'axe est succeptible d'être affectée par le niveau de précision des mesures de la vitesse locale moyenne. Les profils de viscosité turbulente obtenus par CASTEM sont en revanche proches de ces derniers résultats [20].

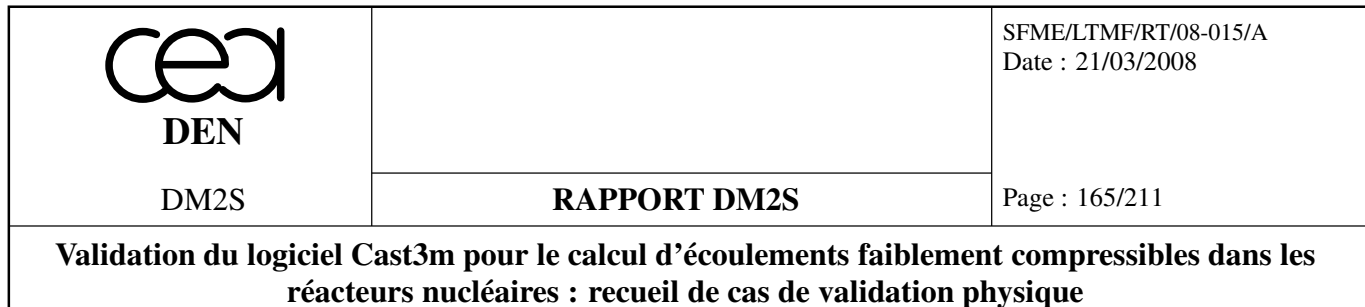

Il faut enfin remarquer que la similitude des résultats pour les bas Reynolds n'existe pas en réalité [20]. Une description correcte de l'écoulement à bas Reynolds nécessiterait l'utilisation d'un modèle de turbulence adéquat dit "bas Reynolds".

## **Références**

- Mécanique expérimentale des fluides Tome II 3*ime* édition R.COMOLET Édition MASSON (1982)
- Boundary Layer Theory ; Dr H. SCHLICHTING Mc GRAW-HILL BOOK CO. INC
- Comparison of low Reynolds number k-ε turbulent models in predicting fully developed pipe flow - C.M.HRENYA, E.J.BOLIO, D.CHAKRABARTI, J.L.SINCLAIR - Vol.50, No. 12 pp. 1923-1941, 1995

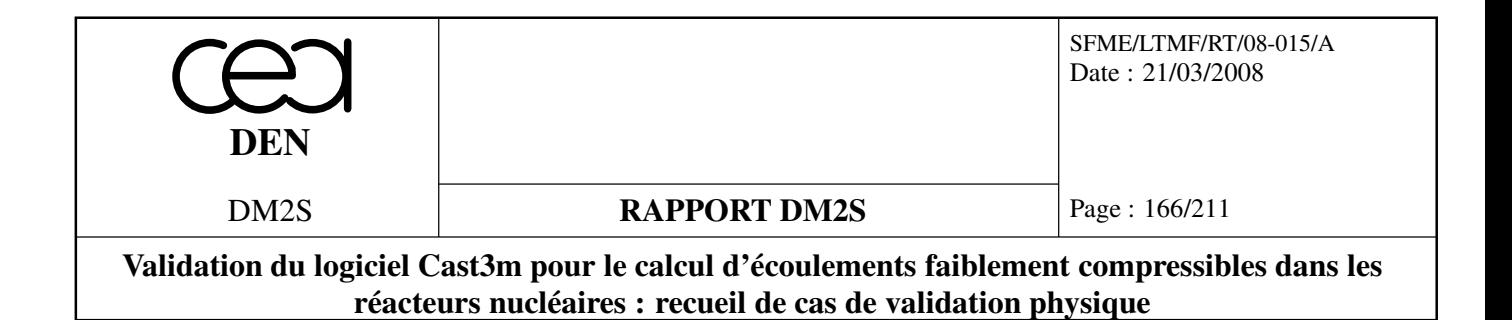

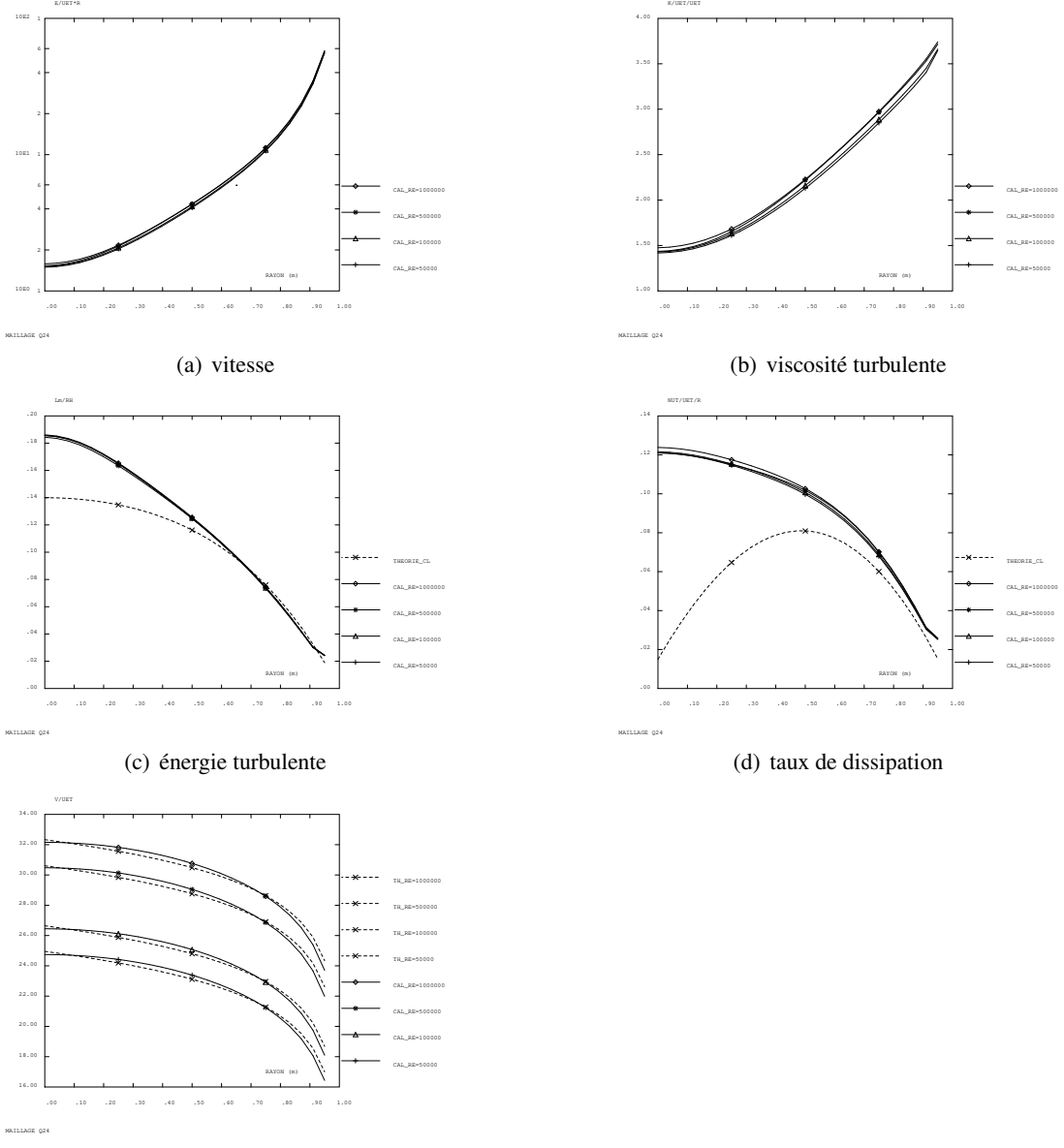

(e) longueur de mélange

FIG. 5.14: Profils radiaux des variables adimensionées pour le maillage Q24

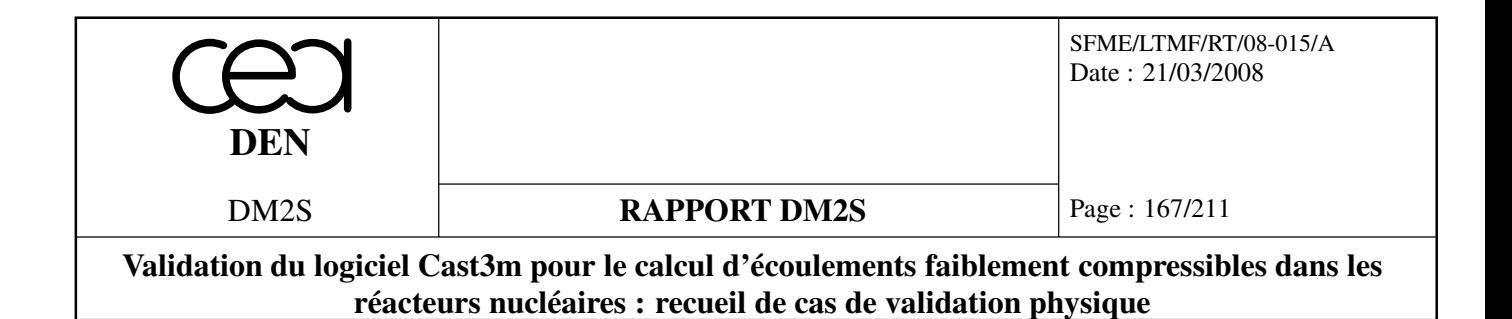

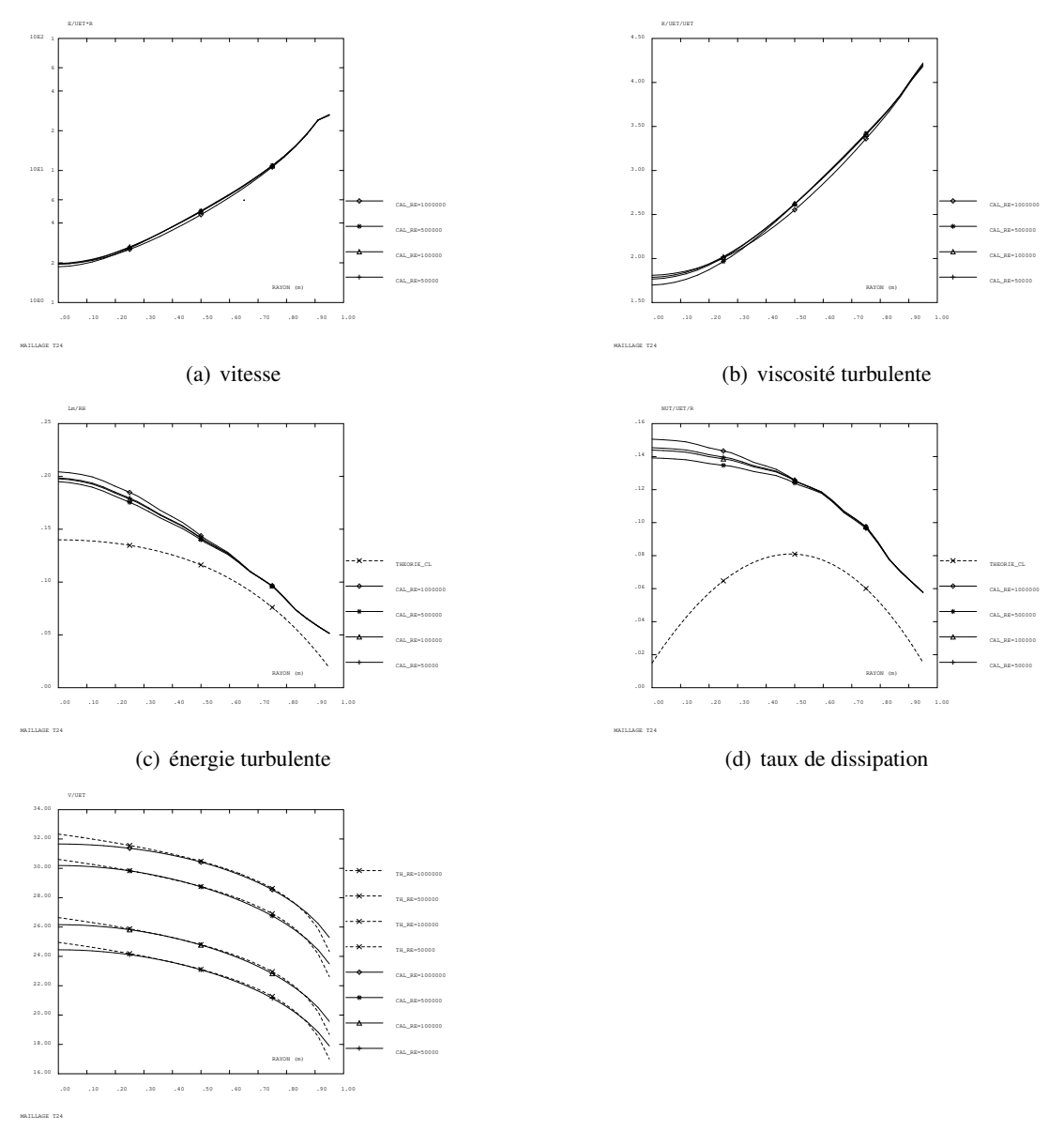

(e) longueur de mélange

FIG. 5.15: Profils radiaux des variables adimensionées pour le maillage T24

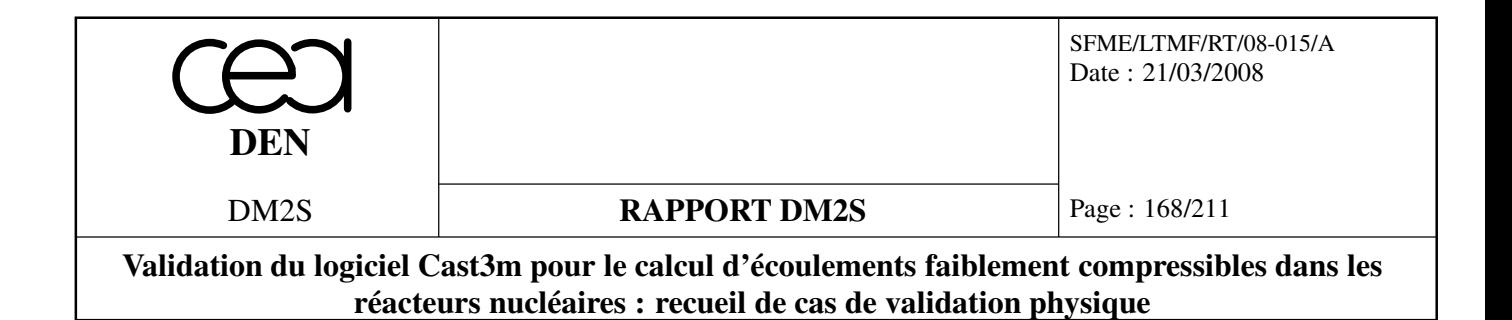

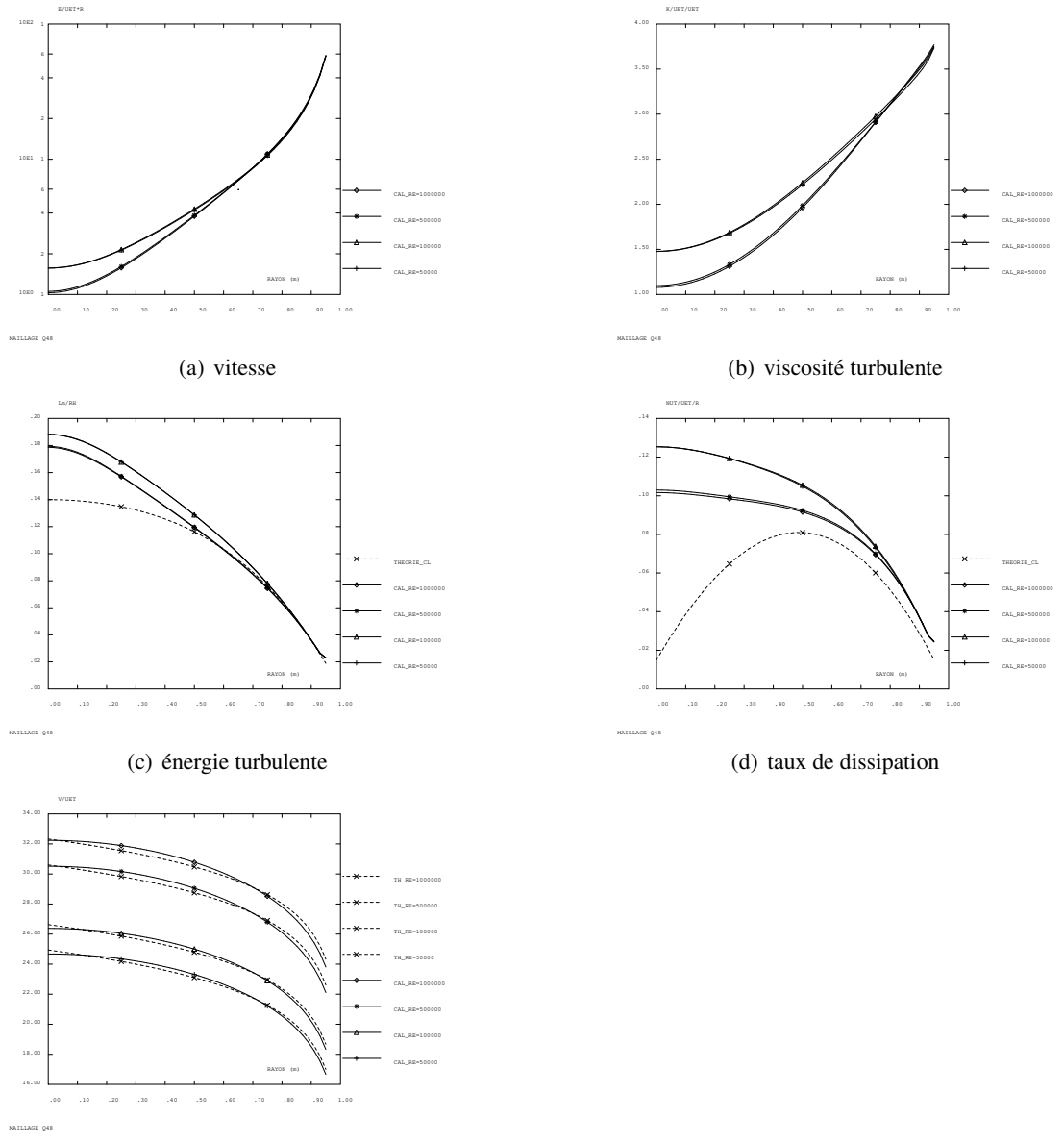

(e) longueur de mélange

FIG. 5.16: Profils radiaux des variables adimensionées pour le maillage Q48

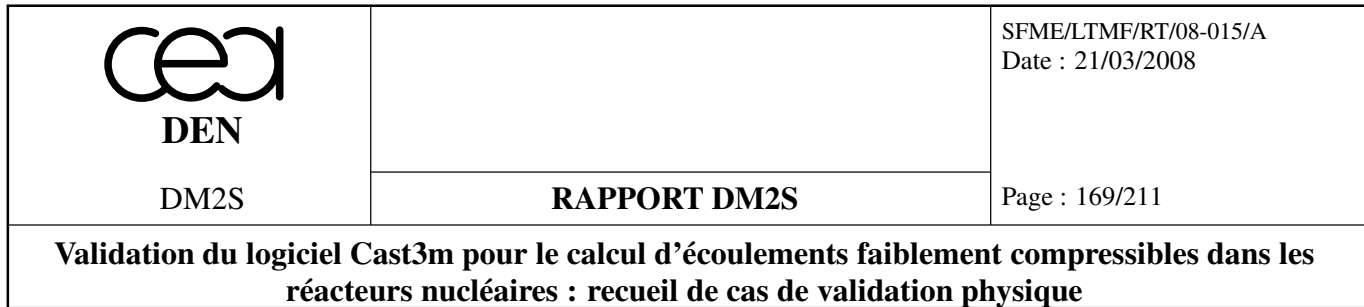

# **5.3 Jets turbulents**

# **5.3.1 jet1p.dgibi**

# **Jet axisymétrique**

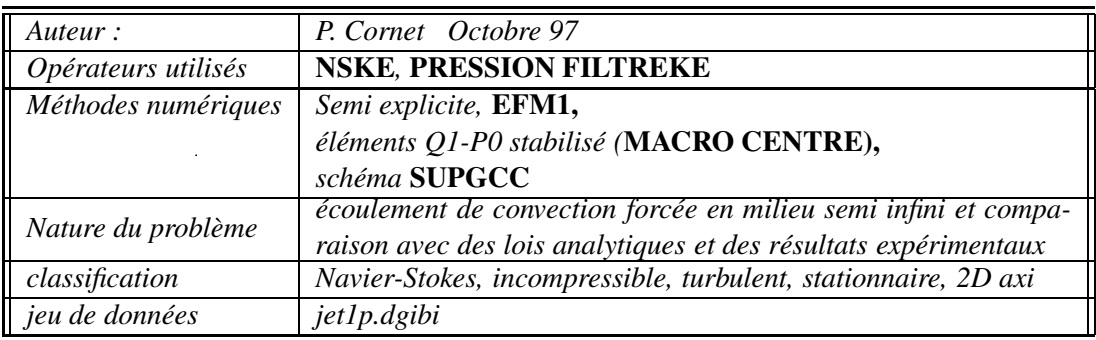

# **Schéma du problème :**

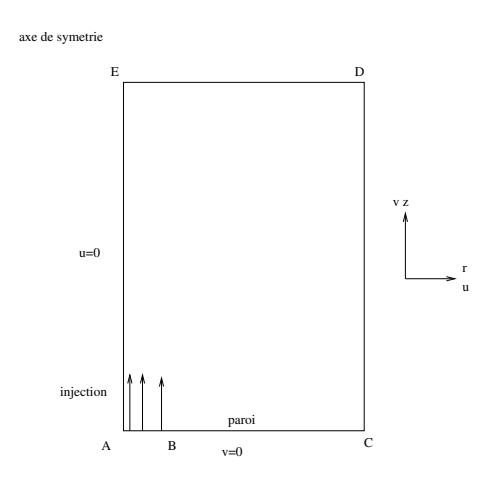

FIG. 5.17: Jet 2D axi turbulent en milieu semi-infini

# **Modélisation :**

On modélise le développement d'un jet d'air dans de l'air, isotherme, en milieu semi-infini. On cherche la solution stationnaire comme limite d'un transitoire. le fluide est Newtonien, incompressible, de viscosité cinématique ν. L'écoulement est turbulent. Le nombre de Reynolds d'injection, défini avec le diamètre d'injection *D<sup>j</sup>* et la vitesse débitante à l'injection *V<sup>j</sup>* , vaut :

$$
Re_j = \frac{V_j D_j}{v} = 10^4
$$

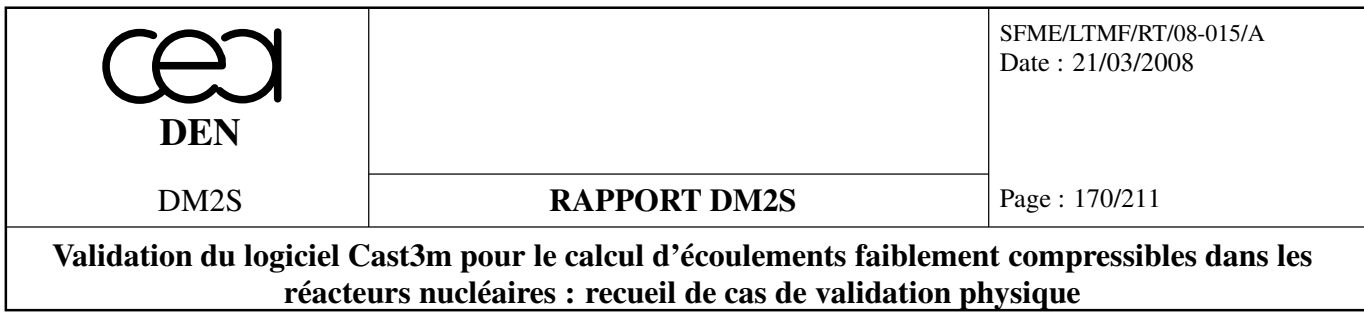

On résout les équations de Navier-Stokes instationnaires avec les conditions aux limites :

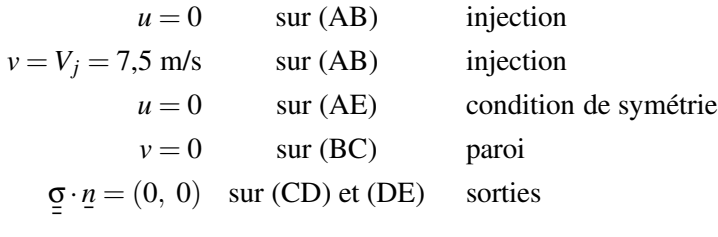

La turbulence est modélisée par un modèle *k*−ε standard (pour les équations du *k*−ε voir le cas test 'Convection naturelle turbulente dans une cavité carrée'). Les valeurs de *k* et de ε en entrée assurent un niveau très faible de la turbulence injectée, et elles sont telles que la viscosité dynamique turbulente à l'entrée soit :

$$
\mu_{tj} = 0.09 \frac{k_j^2}{\varepsilon_j} = 1.5 \times 10^{-5} \text{ kg.m}^{-1} \text{.s}^{-1}
$$

Les conditions aux limites pour *k* et ε sont :

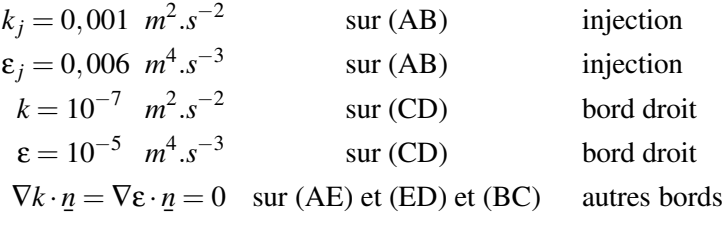

Les valeurs imposées sur *k* et ε à l'injection sont sévères, et elles nécessitent l'utilisation de la procédure FILTREKE pour stabiliser le *k*−ε.

Le maillage, constitué de quadrangles (QUA8 avec l'option 'MACRO') est resserré sur l'axe et près de l'injection. La vitesse d'injection *V<sup>j</sup>* est imposée sur 4 mailles. Le diamètre d'injection vaut  $D_i = 2$  *cm*.

#### **Synthèse des résultats :**

La solution stationnaire recherchée est obtenue après 20000 itérations (voir les historiques des composantes de la vitesse moyenne). La solution numérique est comparée soit à la solution théorique, soit à des résultats expérimentaux.

**Vitesse sur l'axe** :

On compare la vitesse axiale moyenne, adimensionnée par la vitesse d'injection, avec la formule théorique [33] [1], où *C* = 5,8 :

$$
\frac{V_{axe}}{V_j} = C \left(\frac{z}{D_j}\right)^{-1}
$$

Cette formule n'est applicable qu'au-delà de 6 ou 8 diamètres de jet, dans la zone où la turbulence a envahi tout le jet. Dans la zone initiale (*z* < 8 *Dj*) la vitesse théorique, constante, n'est pas obtenue

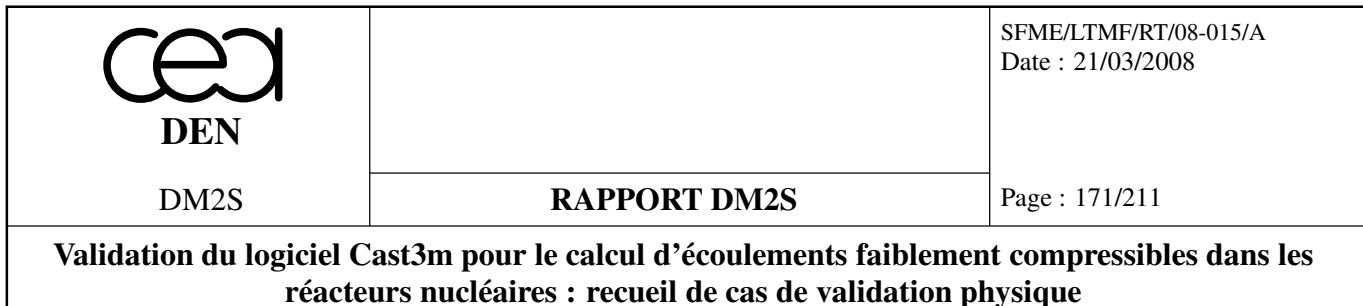

dans notre calcul en raison du maillage trop grossier de cette zone. L'écart à la théorie pour la fin de la courbe  $(z = 50 D_i)$  est due à l'influence des conditions limites sur la sortie.

**Fluctuation de vitesse sur l'axe** :

Le modèle *k* − ε suppose que la turbulence est homogène et isotrope. Notre calcul nous donne donc pour les trois composantes de la fluctuation de vitesse :

$$
u' = v' = w' = \sqrt{\frac{2 k}{3}}
$$

Nous comparons cette vitesse (adimensionnée par la vitesse sur l'axe *Vaxe*) avec les résultats expérimentaux pour chaque composante de PANCHAPAKESAN&LUMLEY (1993) et WY-GNANSKI&FIEDLER (1969) [32], notés respectivement P&L et W&F sur les figures.

## **Profils radiaux de vitesse** :

On trace la vitesse moyenne axiale (adimensionnée par la vitesse sur l'axe) en fonction du rayon (adimensionné par la cote longitudinale *z*), à trois hauteurs : *z* = 20 *D<sup>j</sup>* , *z* = 30 *D<sup>j</sup>* , *z* = 40 *D<sup>j</sup>* . Ces résultats sont comparés à la formule de TOLLMIEN [33] et aux résultats expérimentaux de TRUPEL [1]. On retouve bien les profils auto-semblables prédits par la théorie.

## **Références :**

- Rajaratnam, *Turbulent jets*, Elsevier, 1976.
- Abramovitch, *The theory of turbulent jets*, MIT press, 1963.
- Panchapakesan & Lumley, *Turbulence measurements in axisymmetric jets of air and helium*, J. Fluid Mech., vol. 246, pp. 197-247, 1993.

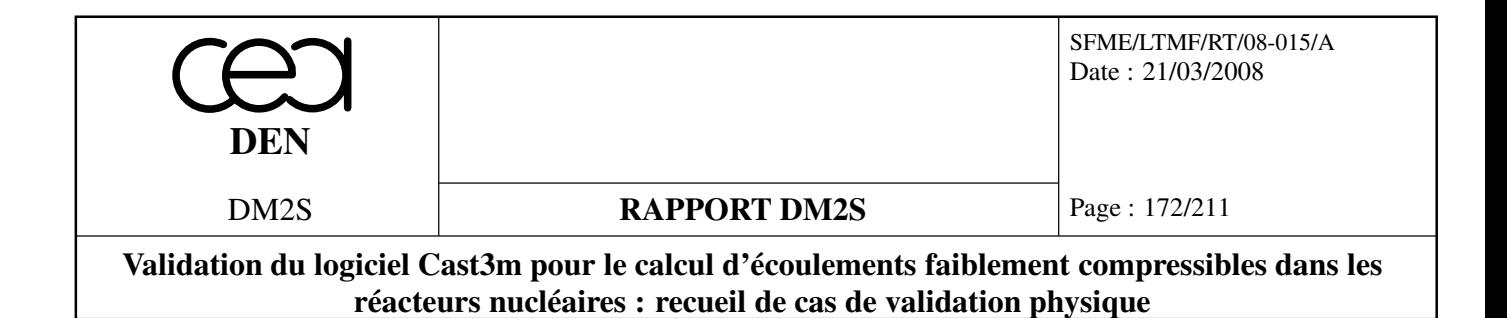

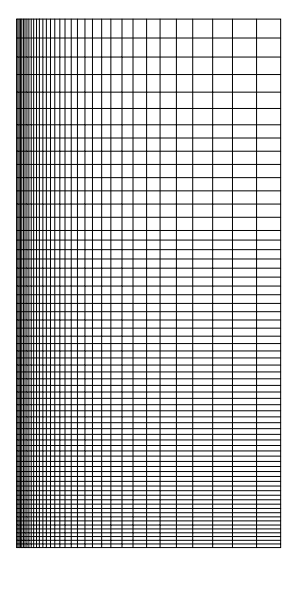

MAILLAGE JET AXI

FIG. 5.18: Maillage : 2244 éléments et 2345 nœuds

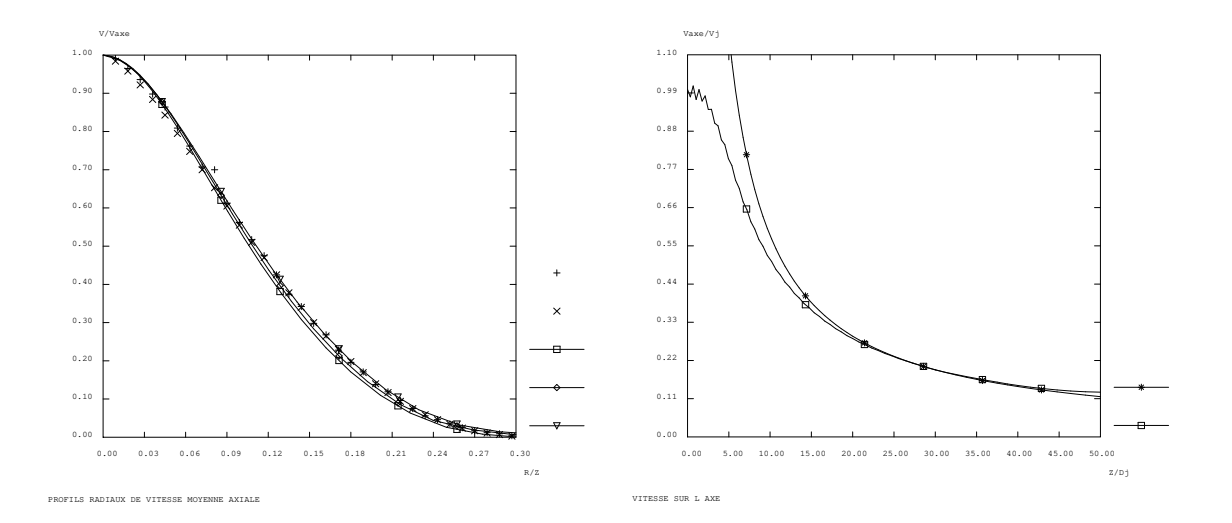

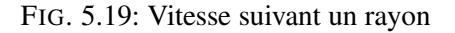

FIG. 5.20: Vitesse sur l'axe

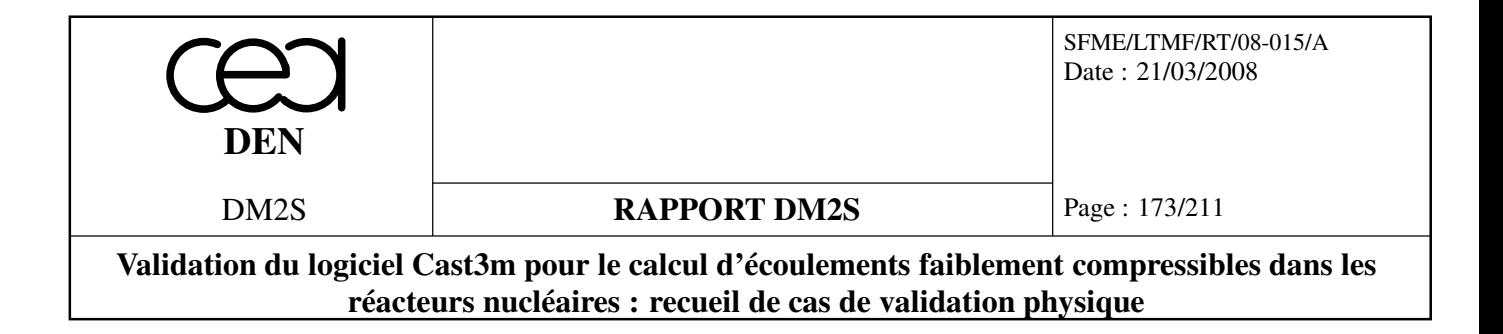

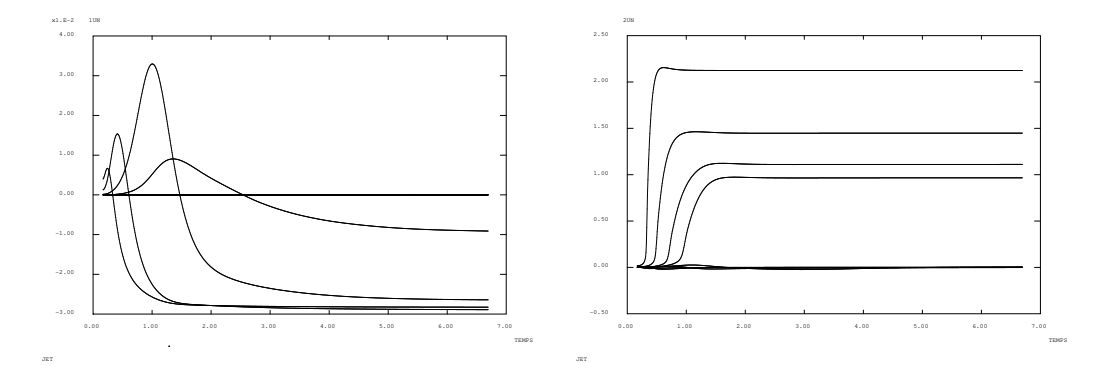

FIG. 5.21: historiques u

FIG. 5.22: historiques v

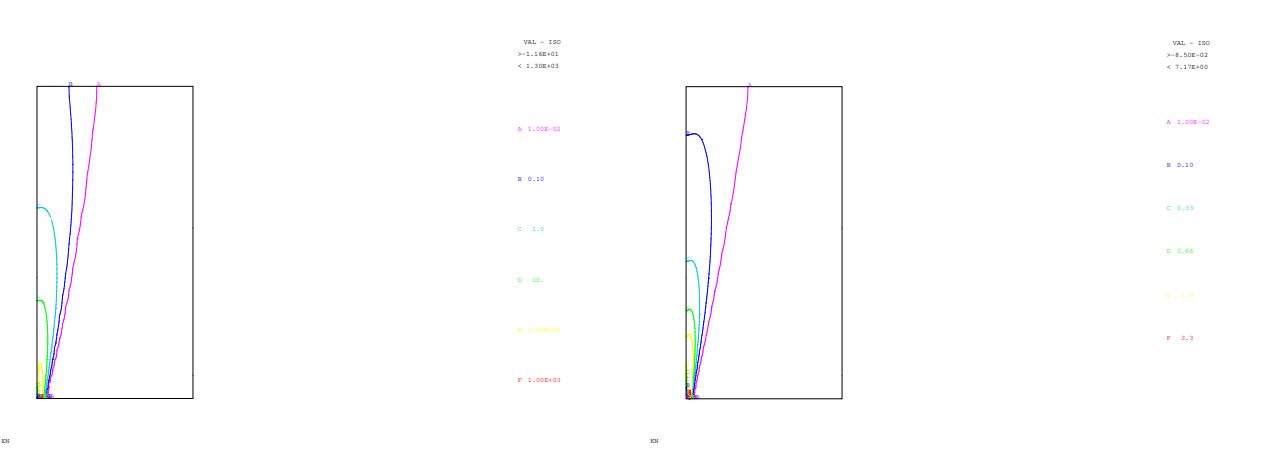

FIG. 5.23: ε et K

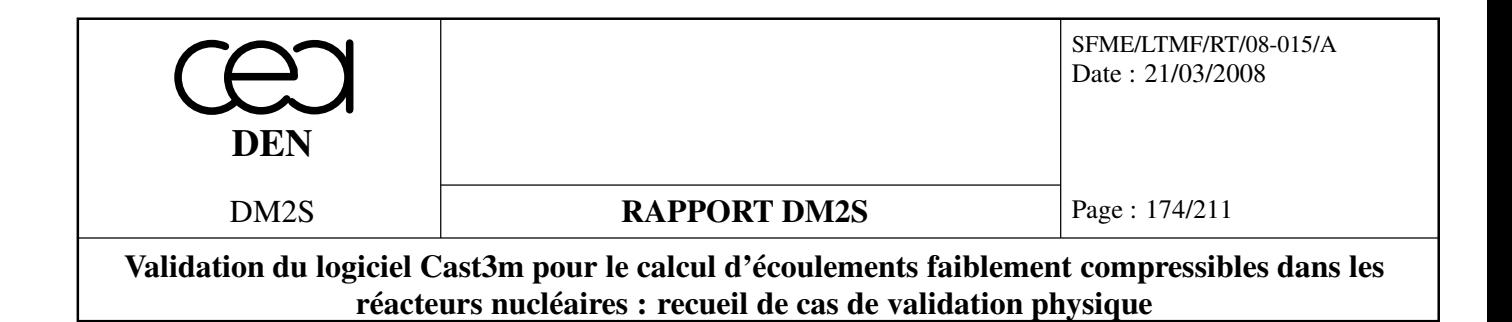

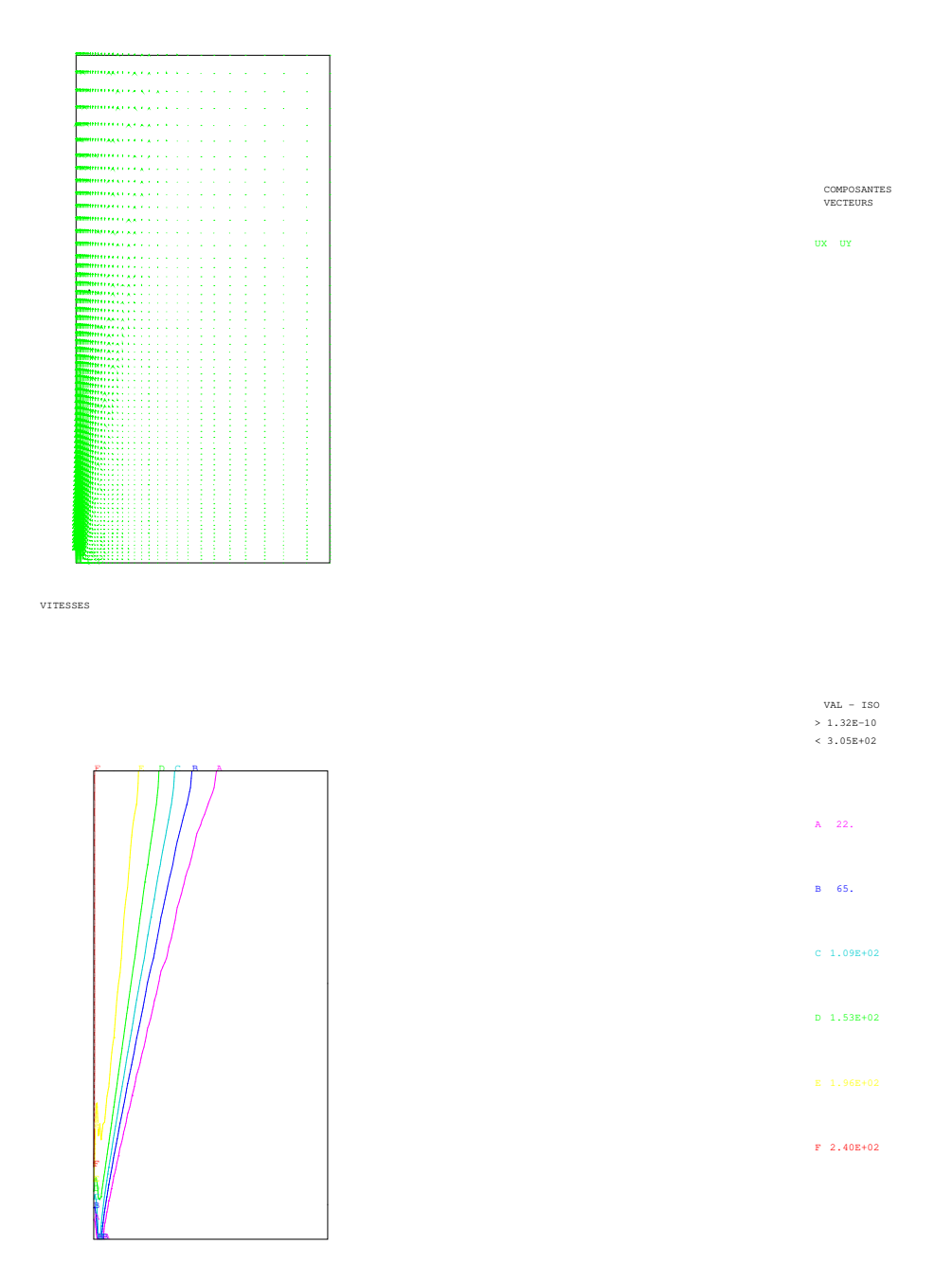

NUT/NU

FIG. 5.24: Champ de vitesse et  $\frac{v_t}{v}$ 

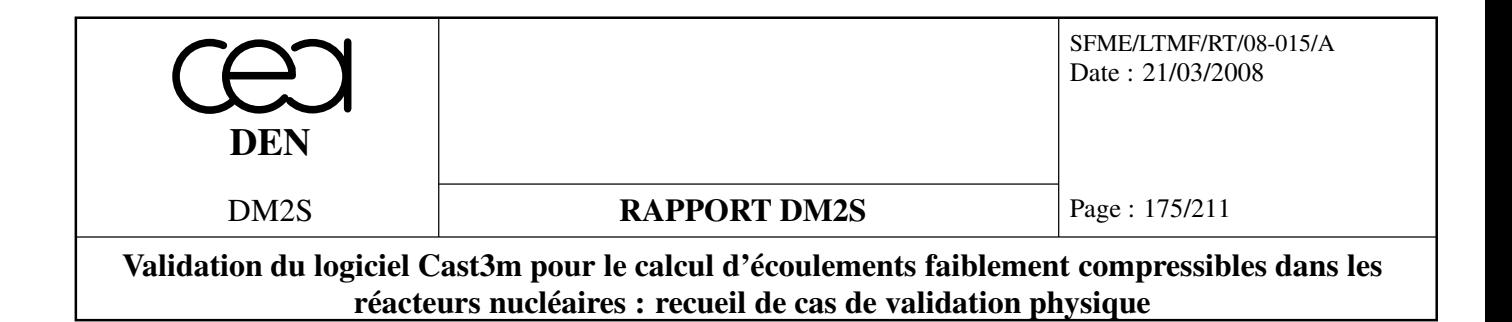

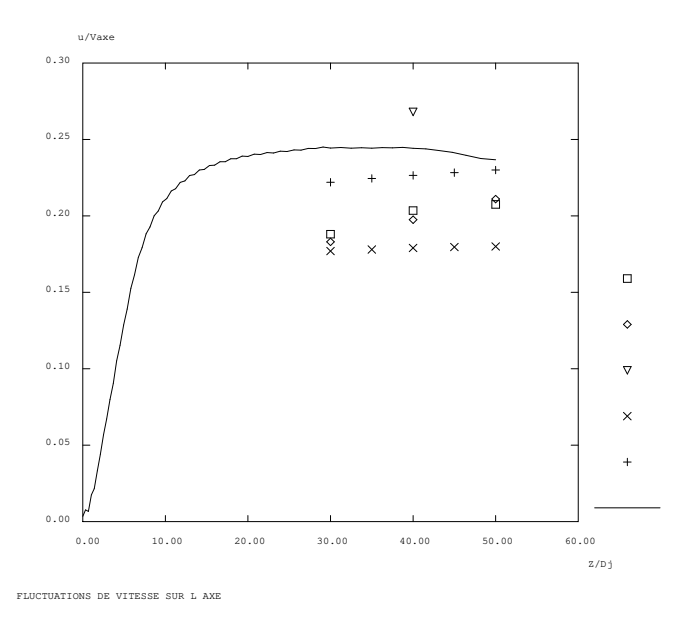

FIG. 5.25: Fluctuation de vitesse

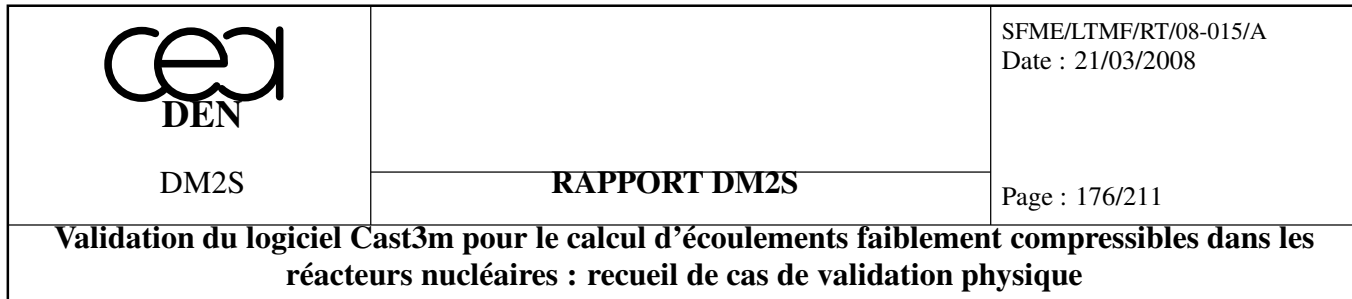

# **5.3.2 jetaxi.dgibi**

## **Jet turbulent / Panache en milieu semi-infini**

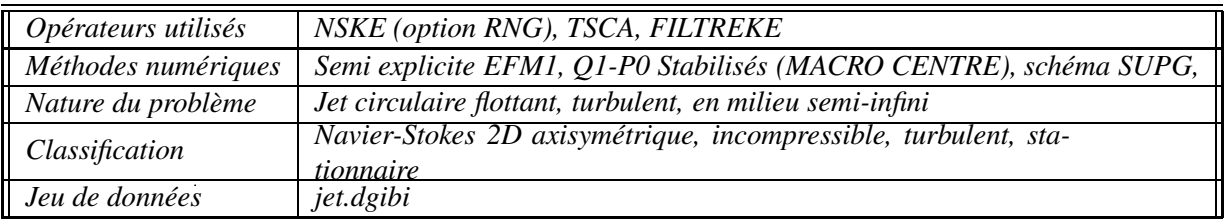

## **Description du problème**

On étudie l'écoulement d'un fluide (de l'hélium) injecté par une brèche circulaire, de diamètre *d*, dans un milieu semi-infini initialement au repos [40].

Le domaîne physique est assimilable à un cylindre de dimensions très grandes devant celles de la brêche. Le domaîne de calcul, en deux dimensions, est un rectangle de hauteur 50*d*, et de largeur 20*d*.

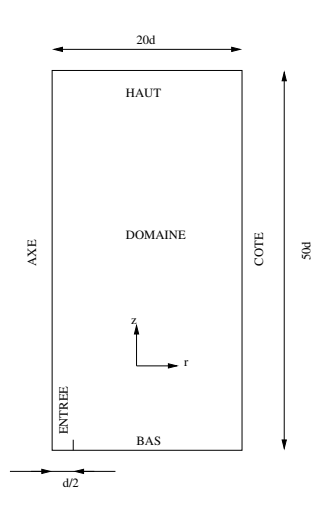

FIG. 5.26: schématisation du domaine de calcul

## **Paramètres des calculs**

Les équations résolues sont sans dimension, le nombre de Reynolds est fixé à 3000. Nous avons calculé l'écoulement pour des nombres de Richardson variant de 1.10−<sup>5</sup> (jet pur) à 1 (panache dominant).

Les valeurs imposées sur les frontières du domaine sont :

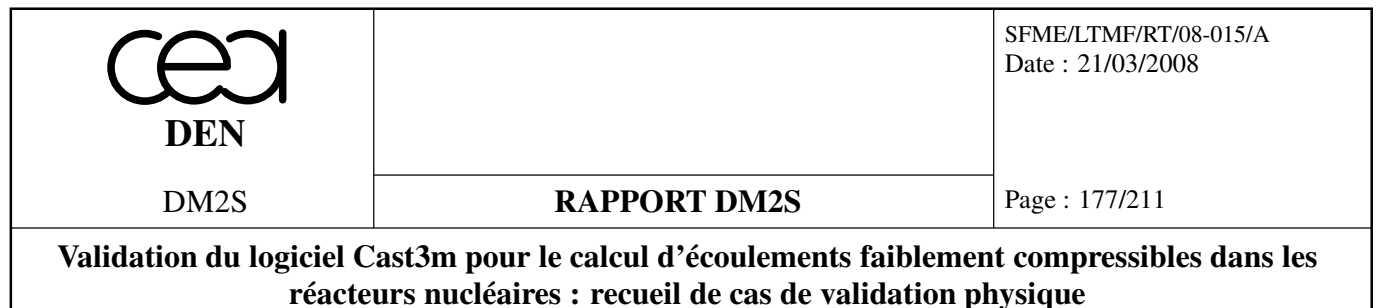

- En entrée :  $U_z = 1$  (vitesse de référence);  $Φ_f = 1$ ;  $k = 2.10^{-5}$ ;  $ε = 10^{-6}$  (turbulence quasinulle).
- Sur l'axe :  $U_r = 0$ .
- Sur le coté :  $U_z = 0$ ;  $\Phi_f = 0$ ;  $k = 10^{-5}$ ;  $\varepsilon = 10^{-6}$ .
- En bas :  $U_z = 0$ .

Les conditions initiales à l'intérieure du domaîne sont :

•  $U_r = 10^{-7}$ ;  $U_z = 10^{-7}$ ;  $\Phi_f = 0$ ;  $k = 10^{-3}$ ;  $\varepsilon = 10^{-4}$ .

## **Résultats**

La comparaison entre les modèles Standard et RNG a porté sur le cas où *Ri* = 5.10−<sup>2</sup> .

Les deux modèles représentent correctement la structure de l'écoulement :

- les profils des viscosités turbulentes (figure 5.27) permettent d'identifier le noyau potentiel et la couche de mélange
- les évolutions des variables sur l'axe (figures 5.28 et 5.29) mettent en évidence les zones inertielle, de jet et de panache
- l'épanouissement du jet est donné par le rayon caractéristique (figure 5.30), défini comme étant la valeur du rayon pour laquelle la vitesse est égale à la moitié de la vitesse sur l'axe.

Les résultats obtenus peuvent être comparés avec les solutions auto-semblables données par la littérature [28] : dans la zone de panache, les variables sur l'axe suivent des lois de décroissance en *z* −*x* . Les taux de décroissance sont donnés dans le tableau suivant.

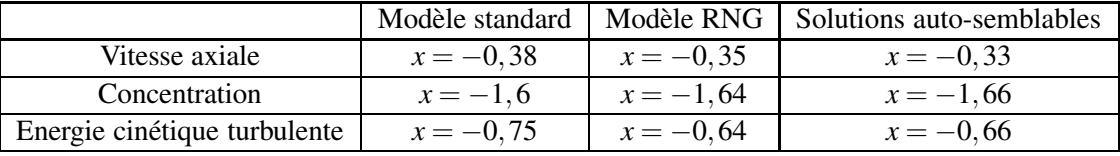

On remarque que le modèle RNG, moins diffusif, permet d'obtenir des taux de décroissance proches des solutions auto-semblables.

# **Références :**

- A. Monavon, *Etude d'un écoulement turbulent convectif confiné et lentement évolutif*, Rapport CEA/DMT 97/259, 1997
- G. Turbelin, F. Zydownik, *Modélisation d'un jet circulaire en milieu semi-infini, comparaison des modèles k*−ε *standard et RNG k*−ε, Rapport DMT.SEMT/TTMF/RT/98-04/A, 1998

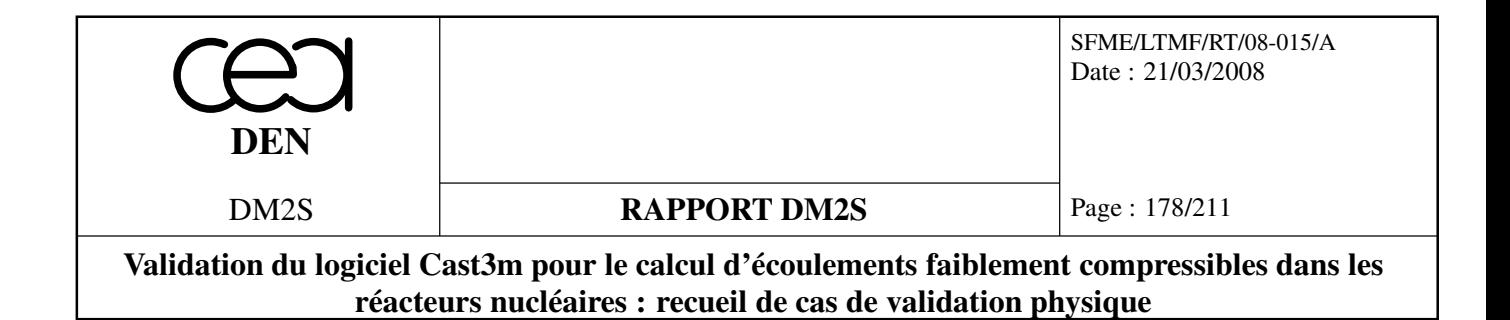

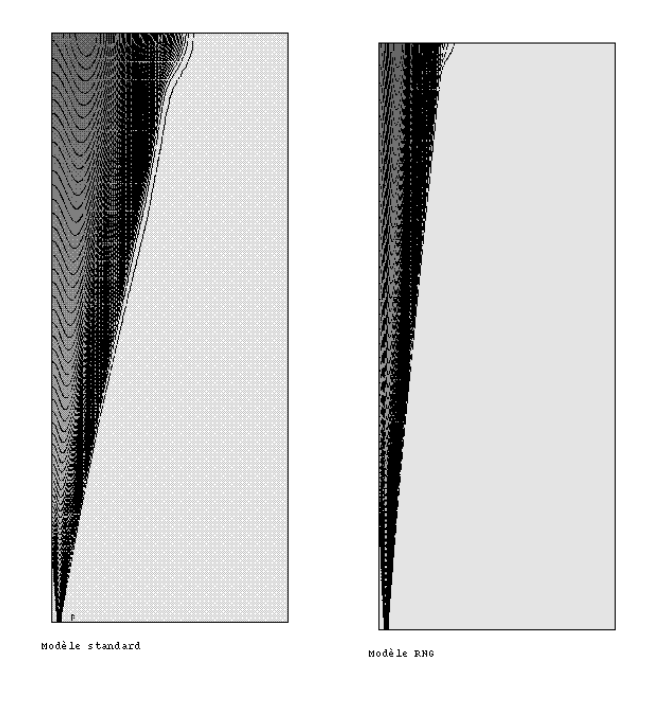

FIG. 5.27: Profils des viscosités turbulentes, *Ri* = 5.10−<sup>2</sup>

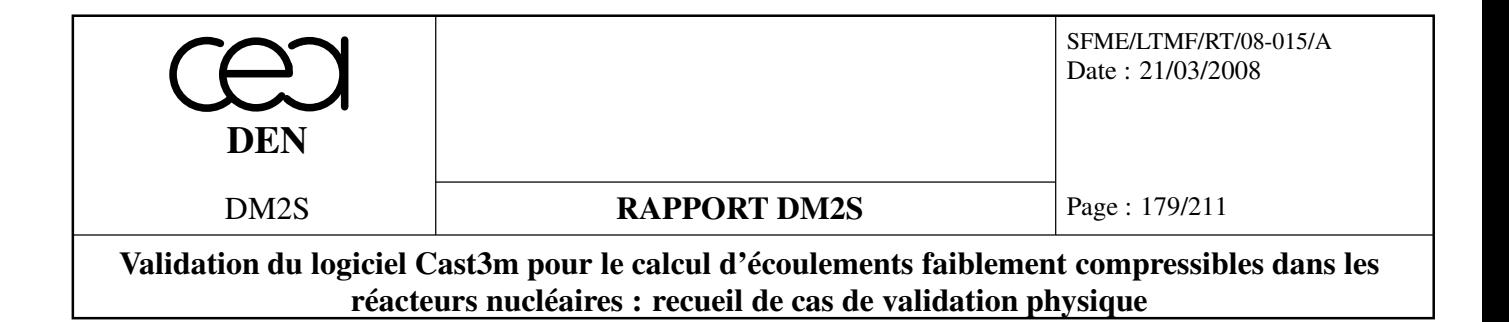

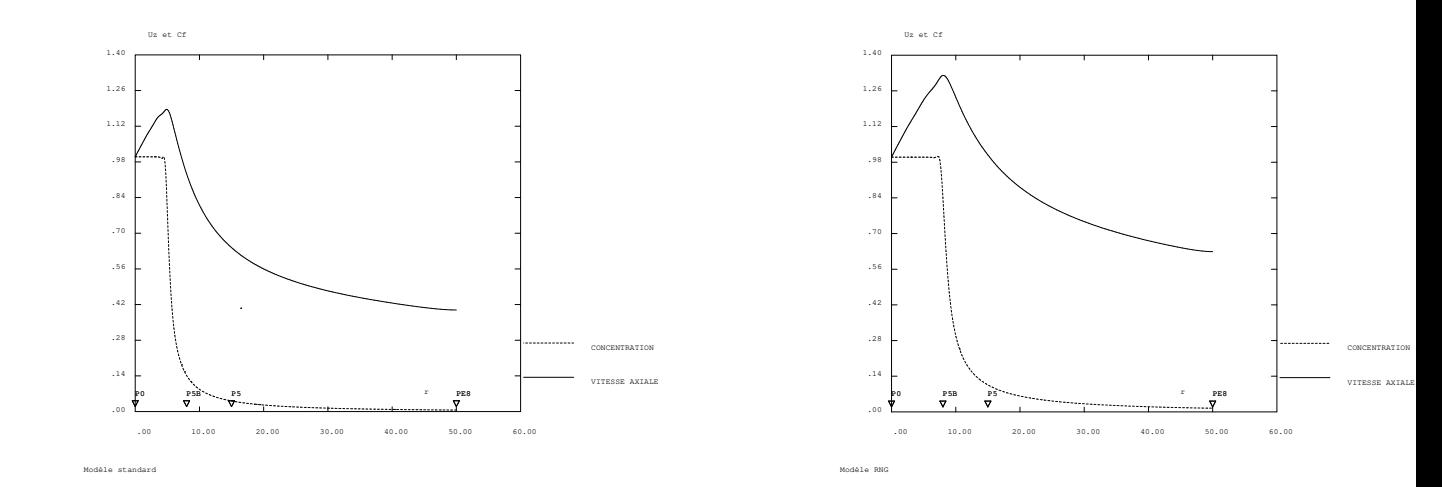

FIG. 5.28: Vitesses et concentrations sur l'axe, *Ri* = 5.10−<sup>2</sup>

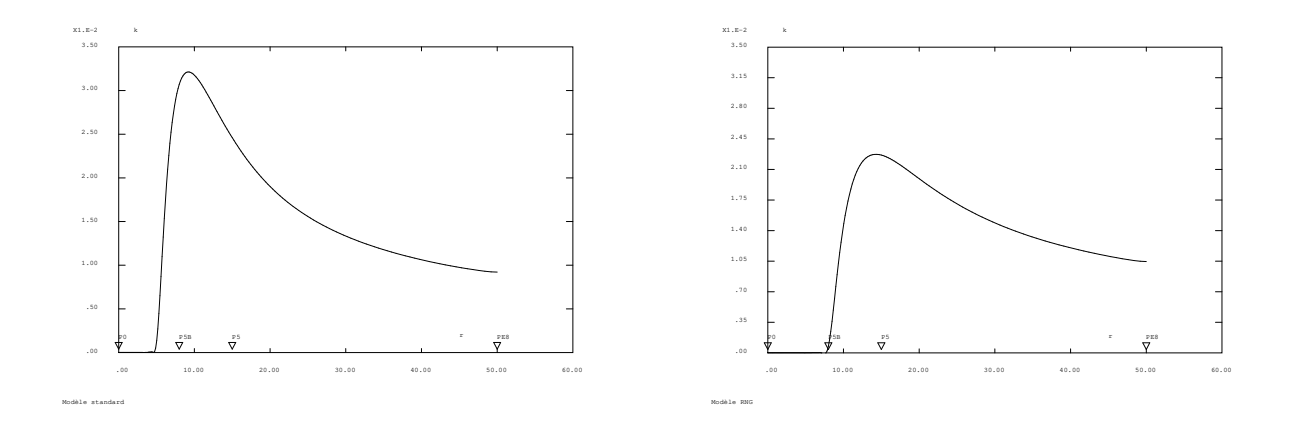

FIG. 5.29: Energies cinétiques turbulentes sur l'axe, *Ri* = 5.10−<sup>2</sup>
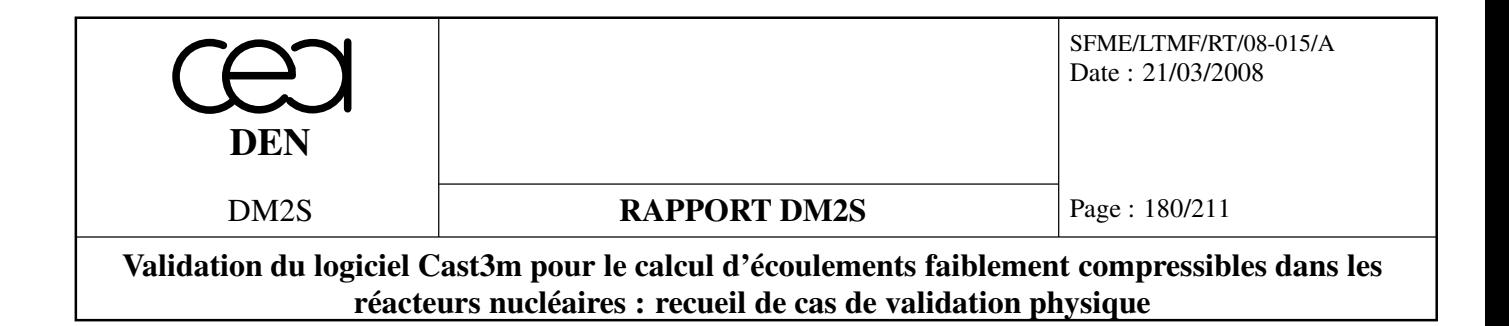

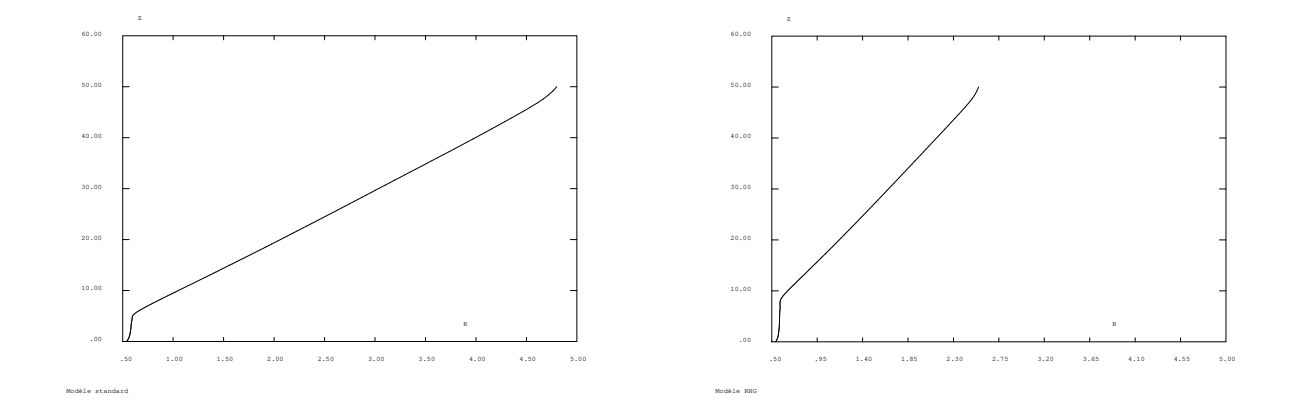

FIG. 5.30: Rayons caractéristiques, *Ri* = 5.10−<sup>2</sup>

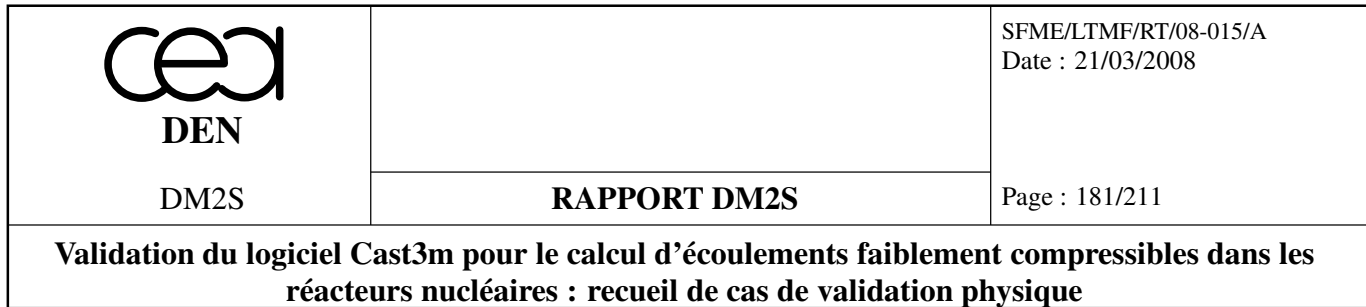

# **5.4 Couches de mélange**

## **5.4.1 shearkei.dgibi**

Deux couches horizontales sont superposées. La couche supérieure accueille un écoulement tandis que la couche inférieure est au repos. Une zone de cisaillement se développe. Un modèle k-epsilon explicite est utilisé pour modéliser le phénomène.

| Opérateurs utilisés | <b>NS KEPSILON</b>                                      |
|---------------------|---------------------------------------------------------|
| Méthodes numériques | EF, schéma SUPG                                         |
| Nature du problème  | Simulation de la turbulence dans une couche de mélange. |
| Classification      | 2D plan, incompressible, turbulent, stationnaire        |
| Jeu de données      | /u2/castem/dgibi/shearkei.dgibi                         |
| Auteur              | Pinçon                                                  |

**Formulation Eléments Finis Semi-Implicite**

## **Description de l'écoulement et données disponibles**

Une couche de mélange est créée lors de la mise en contact de deux écoulements parallèles à des vitesses différentes. Il se développe alors à l'interface des instabilités dites de Kelvin-Helmoltz. Ce cas est très intéressant à différents titres.

Physiquement dans une couche de mélange le phénomène d'étirement des tourbillons n'apparaît pas immédiatement et la cascade énergétique ne se met pas en place dès l'apparition de tourbillons détachés. On peut même assister à l'appariement de tourbillon lorsqu'ils sont corotatifs. On assiste dans ce cas à une cascade énergétique inverse. La structure de l'écoulement reste anisotrope très longtemps.

Numériquement aussi ce cas est très intéressant. Il n'y a pas de paroi. Les conditions limites ne posent donc aucun problème de modélisation pour cet aspect. Il permet de tester la robustesse de l'algorithme lors de cisaillements importants. Ce cas a été traité par Pironneau et Mohammadi [27], mais il n'est n'est pas suffisemment documenté pour le reproduire et l'analyser en détail. On a choisi une expérience du CEAT qui a été étudiée numériquement au LIMSI par stéphanie Pellerin et Co à l'aide d'un modèle LES.

Deux échelles de vitesse caractérisent l'écoulement : la première est la vitesse moyenne de l'écoulement  $U = \frac{U_a + U_b}{2}$  $\frac{1}{2} + U_b$ , la seconde caractérise la diffusion transversale  $\tilde{U} = U_a - U_b$ . Une seule échelle de longueur caractérise l'écoulement à une distance x de l'origine, l'épaisseur de la couche de mélange δ(*x*) . Cette épaisseur croît linéairement dans la direction de l'écoulement à partir du point de confluence ou d'un point un peu en aval. La position de ce point dépend du profil de vitesse et du niveau de turbulence en entrée.

Expérimentalement on observe :  $\delta = 0.17 \frac{U_a + U_b}{2(U_a - U_b)}$  $\frac{Q_a + Q_b}{2(U_a - U_b)} x$  Cf Roshko . Pellerin et al caractérisent cette épaisseur avec l'épaisseur de vorticité défini par :  $\delta_w(x) = \frac{(u>_{max}-_{min})}{\delta_w}$ ∂*y* )*max* Une échelle de temps peut être défini à

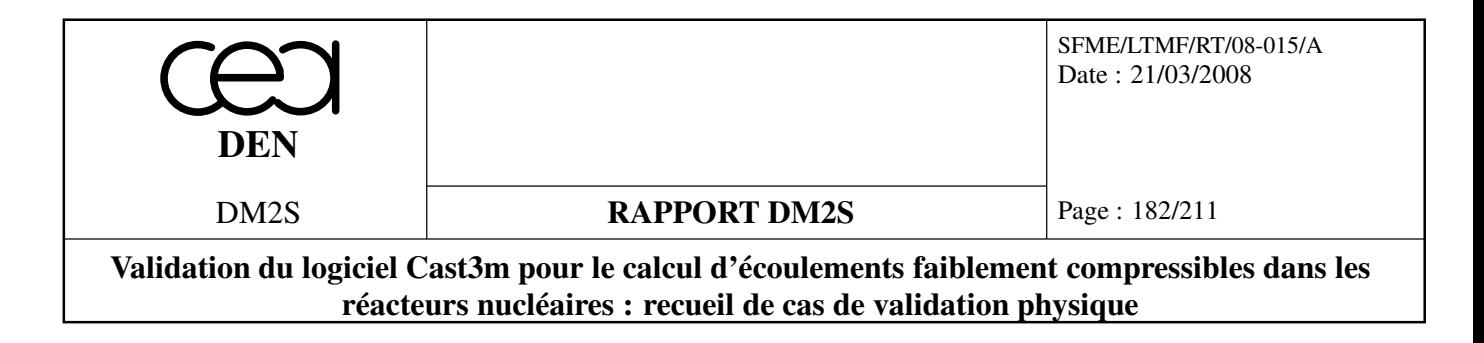

partir de l'épaisseur de vorticité :  $\tau_o = \frac{\delta_w(x)}{U - U}$  $U_a-U_b$ 

#### **Approche RANS : Calculs bidimensionnels**

Le maillage et la géométrie de l'écoulement sont décrit sur la figure (Fig. 5.31). Les calculs ont

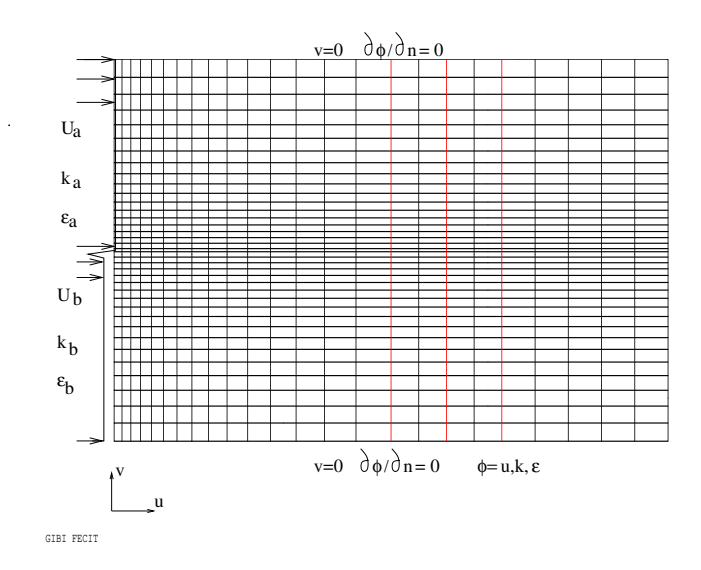

FIG. 5.31: Géométrie de l'écoulement

été réalisés avec ν*<sup>t</sup>* comme variable intermédiaire et des éléments 'Iso Q2 - 3P0'. Le calcul, avec le modèle k-ε standard, n'est pas stable en utilisant des éléments quadratiques 'Q2+bulle - P1nc'. Les conditions limites sont données sur la figure Fig. 5.31. Le profil de vitesse est plat en entrée respectivement à deux niveaux *U<sup>A</sup>* et *U<sup>B</sup>* raccordé à (*U<sup>A</sup>* +*UB*)/2. L'énergie cinétique de turbulence en entrée a été prise à : *k<sup>e</sup>* = 1/2(510−2*Ue*) 2 e=A,B. La valeur de ε est déduite de k et d'une échelle de longueur.

Les dimensions du domaine sont celles de l'expérience du CEAT rapportée dans Pellerin et al. On en a fait une modélisation 2D. Sur les bords supérieurs et inférieurs du domaine la composante transversale de la vitesse est nulle. On impose une dérivée normale nulle pour la composante longitudinale, k et ε. En sortie du domaine les dérivées normales sont nules pour toutes les inconnues.

#### • **Profils auto-semblables**

Enfin on peut définir un paramètre de similitude *<sup>y</sup>*−*y<sup>o</sup>*  $\frac{y - y_0}{\delta_w(x)}$  où  $y_o$  est la cote du milieu de la couche de mélange.

En traçant les profils de vitesse moyenne ainsi que les tensions de Reynolds à des abcisses succesives en fonction de ce paramètre on observe que ces profils deviennent autosemblables, ils ne dépendent plus que de la variable z/x, après une distance d'établissement relativement courte Fig 5.33 et 5.34. Ceci est vrai aussi pour θ dans la couche de mélange Fig 5.35 et ξ le rapport production - dissipation Fig 5.36. On voit (Fig. 5.32) une détérioration rapide de l'épaisseur de vorticité lorsque

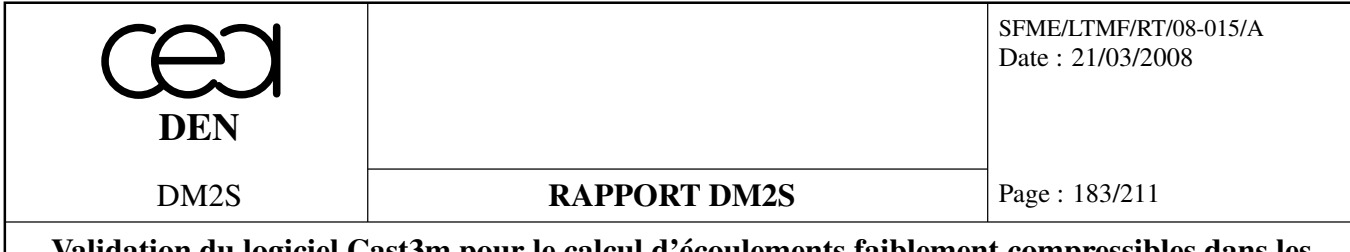

|                  | $K_{ea}$ | $K_{eb}$   | £.             | $N\tau$ | Tadim |
|------------------|----------|------------|----------------|---------|-------|
| M <sub>01n</sub> | 0.01     | $K_{ea}/2$ |                | 0.1     | 100.  |
| M <sub>05n</sub> | 0.01     | $K_{ea}/2$ | $\mathbf{1}$ . | 0.5     | 100.  |
| M002n-           | 0.003    | $K_{ea}/2$ | 1.             | 0.02    | 80.   |
| $M002m+$         | 0.015    | $K_{ea}/2$ | 1.             | 0.02    | 100.  |
| $M002n+$         | 0.03     | $K_{ea}/2$ | 1.             | 0.02    | 100.  |
| M002n            | 0.01     | $K_{ea}/2$ | 1.             | 0.02    | 80.   |
| M1n              | 0.01     | $K_{ea}/2$ |                | 1.      | 100.  |

TAB. 5.2: Calculs couche de mélange

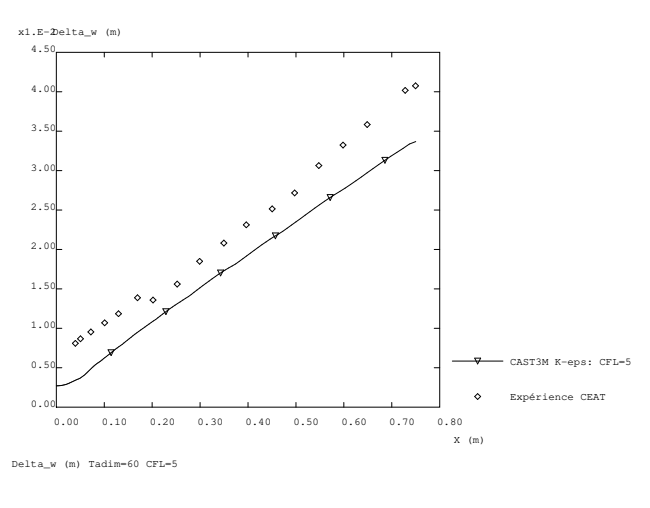

FIG. 5.32: δ*w*(*x*)

le pas de temps augmente de 0.1 τ*<sup>o</sup>* à 0.5 τ*o*.

L'autosimilarité est assez bien retrouvée sur les profils de vitesse et d'énergie turbulente Fig. 5.33 et 5.34. On notera cependant un raccord plus raide entre la couche de mélange et la zone externe en comparaison avec l'expérience. Le niveau d'énergie turbulente k calculé correspond à 95% du niveau de *u* ′<sup>2</sup> mesuré.

Hormis dans la zone externe θ présente un comportement autosemblable assez bien vérifié Fig. 5.35. Il en va de même du coefficient ξ Fig. 5.36. Cette autosimilarité traduit l'existance d'une échelle de temps et d'une échelle de longueur unique à une distance donnée du point de confluence. Il est à noter Fig 5.36 que le coefficient ξ devient nettement supérieur à 1 (1.45) le calcul restant stable.

La figure Fig. 5.37 donne les isovaleurs de ν*<sup>T</sup>* /ν. Les valeurs maximales sont observées en sortie. Elles dépendent donc de l'extension de la couche de mélange calculée ainsi que des conditions limites d'entrée.

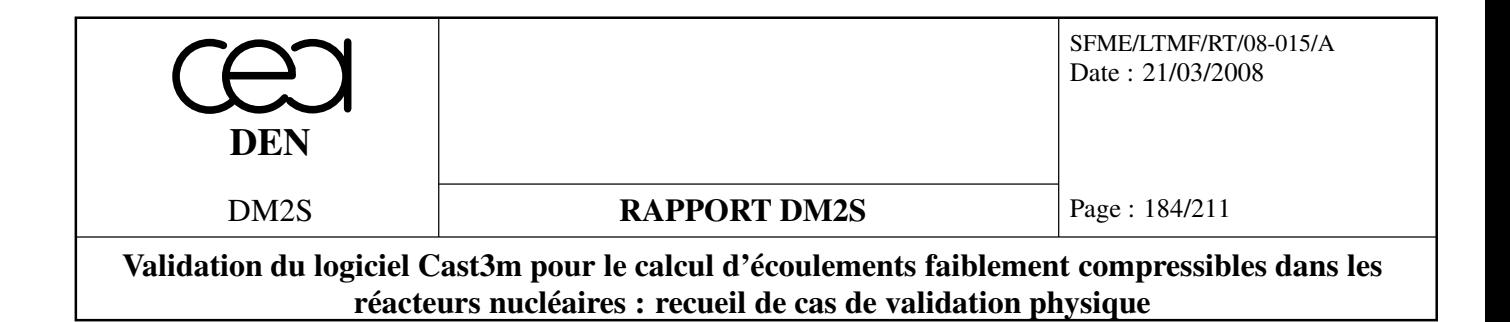

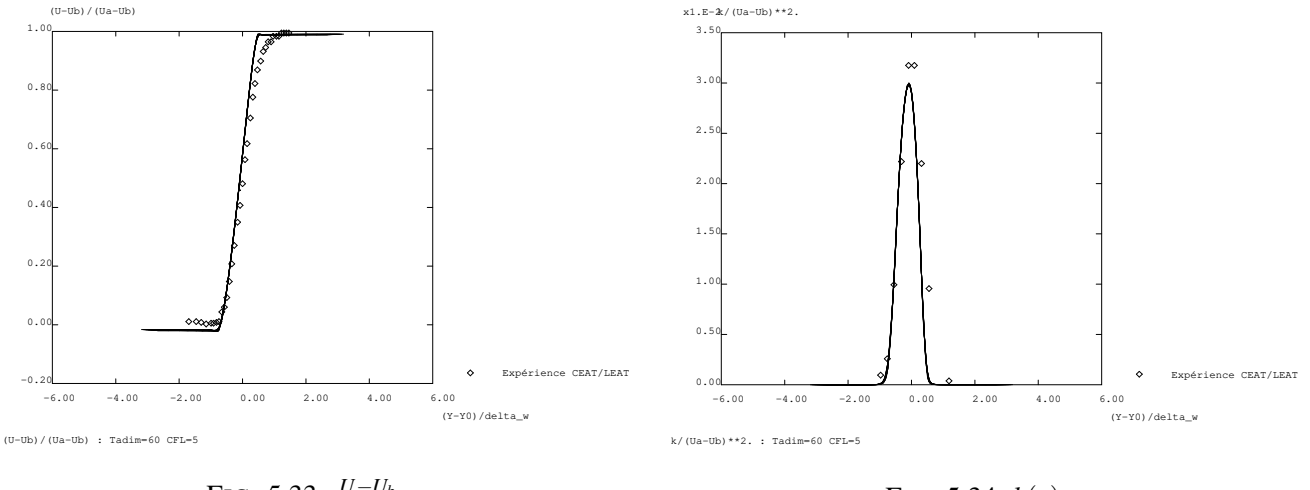

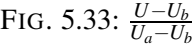

FIG. 5.34: *k*(*x*)

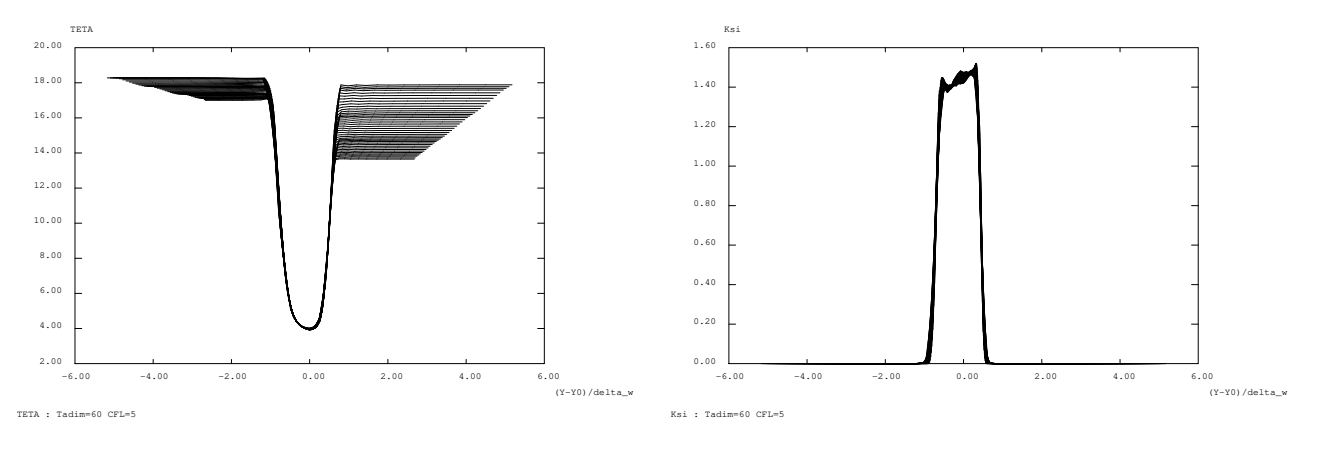

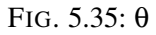

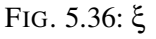

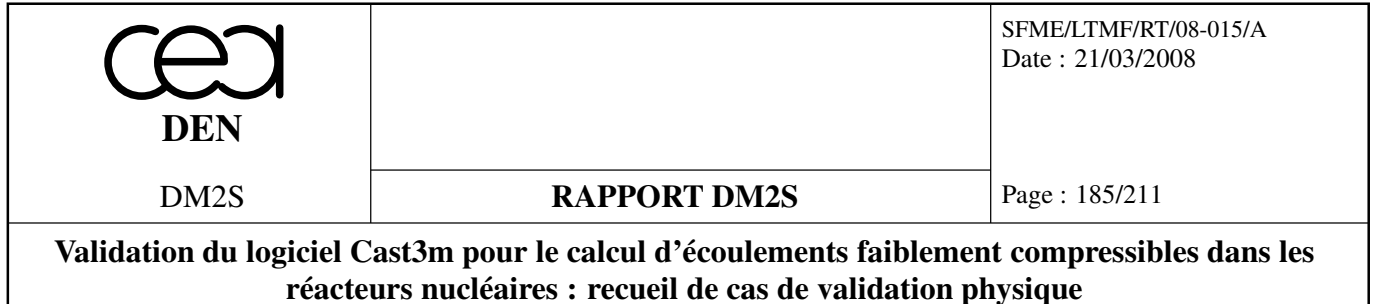

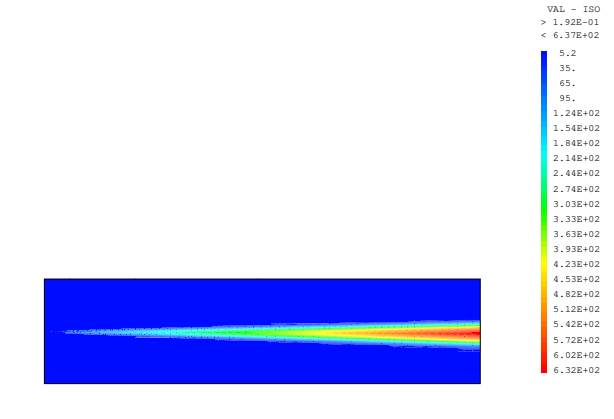

Nut / Nu

 $\mathcal{L}$ 

FIG. 5.37: Nu turbulent / Nu

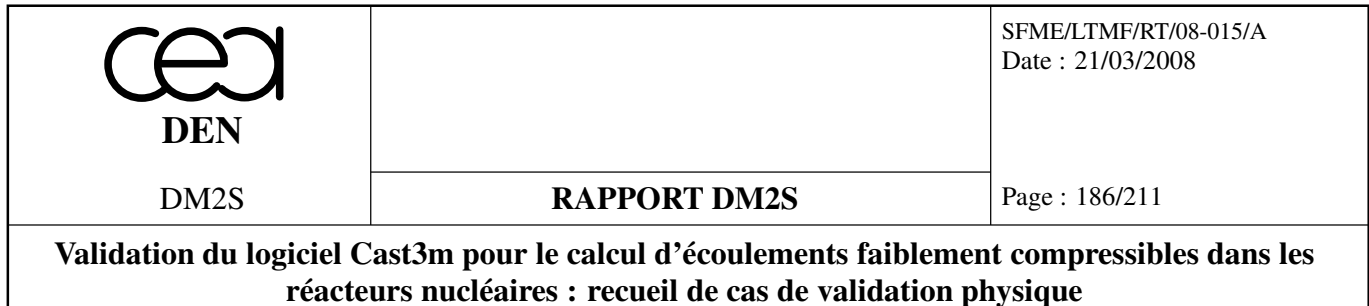

#### **Paramètres sensibles**

On s'intéresse dans ce paragraphe à l'influence de trois paramètres : L'effet des conditions limites d'entrée : profil de vitesse et niveau de turbulence. Le choix de la CFL (pas de temps)

• Effet des conditions limites d'entrée :

On a fait varier le niveau de k en entrée par rapport au choix a priori fait précédemment Fig. 5.38.

• Le choix de la CFL (pas de temps)

Sur la figure Fig. 5.39 sont comparées les évolutions de l'épaisseur de vorticité pour des CFL de 1, 5, 25. Les résultats pour les deux premières valeurs (1 et 5) sont très proche. Pour une CFL de 25 la pente diminue nettement. On a donc tendance à sous estimer l'épaicissement de la zone de mélange donc à sous estimer la diffusion turbulente.

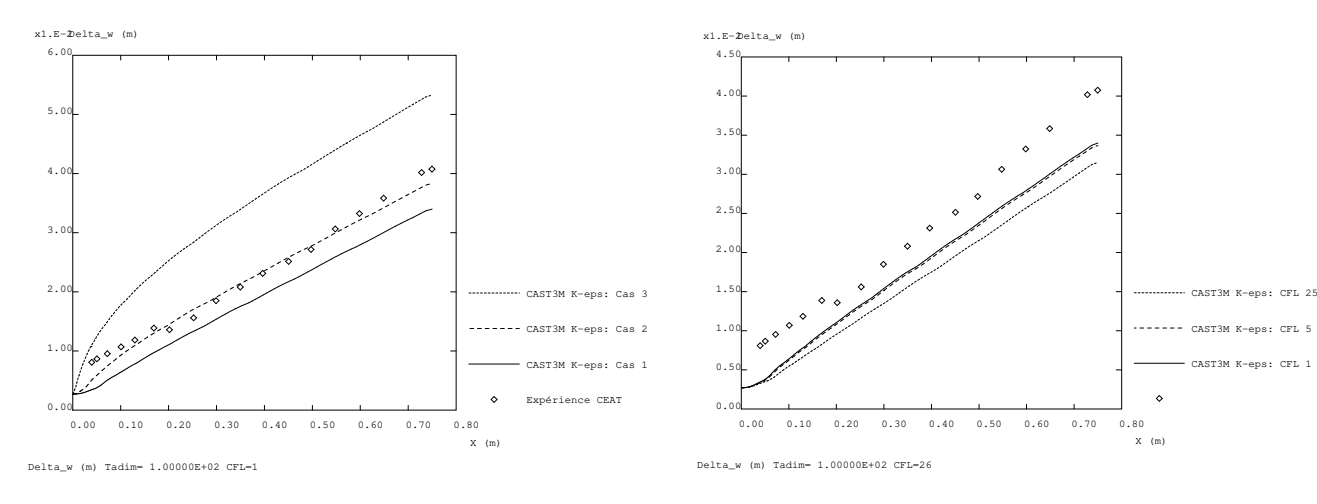

FIG. 5.38: Niveau de turbulence en entrée

FIG. 5.39: Effet du pas de temps

• Le choix de l'inconnue intermédiaire : φ ou ν*<sup>t</sup>* .

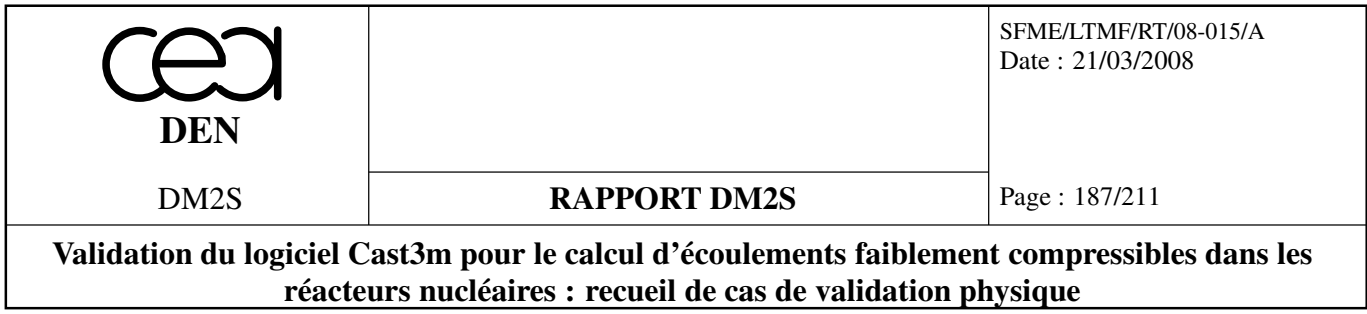

# **5.5 Cavité carrée**

## **5.5.1 caviteturb.dgibi**

## **Formulation Eléments Finis Semi-Implicite**

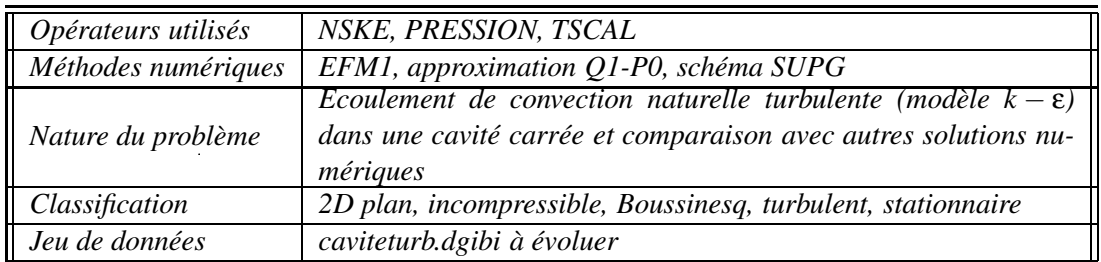

## **Schéma du problème :**

On s'intéresse dans cet exemple à l'écoulement de convection naturelle dans une cavité carrée en régime turbulent pour un nombre de Rayleigh donné, égal à  $5 \times 10^{10}$ . Ce cas-test a fait l'objet d'un benchmark [19]. Le schéma du problème est identique aux cas-tests de Vahl-Davis (écoulements laminaires à des nombres de Rayleigh compris entre  $10^3$  et  $10^6$ ) décrits précédemment.

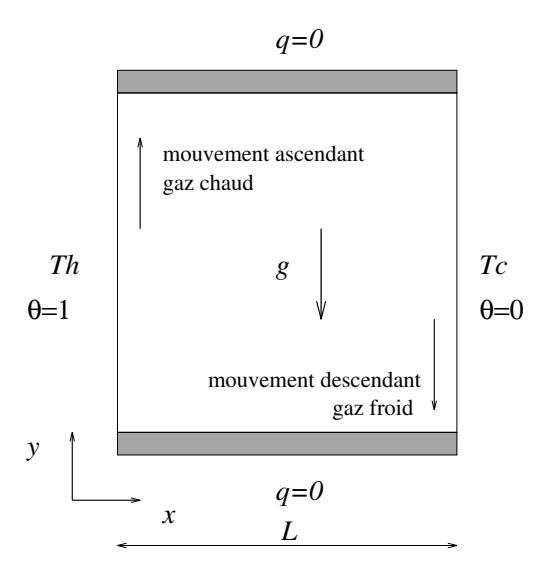

FIG. 5.40: Définition du problème de la cavité carrée.

## **Modélisation :**

L'écoulement faiblement turbulent à *Ra* <sup>=</sup> <sup>5</sup><sup>×</sup> <sup>10</sup><sup>10</sup> est modélisé grace à l'opérateur NSKE, qui discrétise les équations de Navier-Stokes moyennées, couplées au modèle de turbulence *k* − ε. Les

Page : 188/211 Date : 21/03/2008 SFME/LTMF/RT/08-015/A **RAPPORT DM2S DEN** DM2S **Validation du logiciel Cast3m pour le calcul d'écoulements faiblement compressibles dans les réacteurs nucléaires : recueil de cas de validation physique**

effets de flottabilité sont pris en compte dans le cadre de l'hypothèse de Boussinesq (voir le cas laminaire). L'équation de transport sur la température moyenne est discrétisée par l'opérateur TSCAL.

Le système d'équations résolues est donc le suivant :

$$
\frac{\partial \bar{u}}{\partial x} + \frac{\partial \bar{v}}{\partial y} = 0
$$
\n
$$
\frac{\partial \bar{u}}{\partial t} + \bar{u} \frac{\partial \bar{u}}{\partial x} + \bar{v} \frac{\partial \bar{u}}{\partial y} = -\frac{1}{\rho_o} \frac{\partial \bar{p}}{\partial x} + (v + v_t) \left( \frac{\partial^2 \bar{u}}{\partial x^2} + \frac{\partial^2 \bar{u}}{\partial y^2} \right)
$$
\n
$$
\frac{\partial \bar{v}}{\partial t} + \bar{u} \frac{\partial \bar{v}}{\partial x} + \bar{v} \frac{\partial \bar{v}}{\partial y} = -\frac{1}{\rho_o} \frac{\partial \bar{p}}{\partial y} + g \beta (\bar{T} - T_o) + (v + v_t) \left( \frac{\partial^2 \bar{v}}{\partial x^2} + \frac{\partial^2 \bar{v}}{\partial y^2} \right)
$$
\n
$$
\frac{\partial \bar{T}}{\partial t} + \bar{u} \frac{\partial \bar{T}}{\partial x} + \bar{v} \frac{\partial \bar{T}}{\partial y} = \left( \frac{v}{Pr} + \frac{v_t}{Pr_t} \right) \left( \frac{\partial^2 \bar{T}}{\partial x^2} + \frac{\partial^2 \bar{T}}{\partial y^2} \right)
$$
\n
$$
\frac{\partial k}{\partial t} + \bar{u} \frac{\partial k}{\partial x} + \bar{v} \frac{\partial k}{\partial y} = \left( v + \frac{v_t}{\sigma_k} \right) \left( \frac{\partial^2 k}{\partial x^2} + \frac{\partial^2 k}{\partial y^2} \right) + P_k + G_k - \varepsilon
$$
\n
$$
\frac{\partial \varepsilon}{\partial t} + \bar{u} \frac{\partial \varepsilon}{\partial x} + \bar{v} \frac{\partial \varepsilon}{\partial y} = \left( v + \frac{v_t}{\sigma_\varepsilon} \right) \left( \frac{\partial^2 \varepsilon}{\partial x^2} + \frac{\partial^2 \varepsilon}{\partial y^2} \right) + (C_{\varepsilon,1}(P_k + C_{\varepsilon,3}G_k) - C_{\varepsilon,2}\varepsilon) \frac{\varepsilon}{k}
$$

où les termes sources dans les équations de *k* et de ε sont donnés par :

$$
P_k = v_t \left[ 2 \left( \frac{\partial \bar{u}}{\partial x} \right)^2 + 2 \left( \frac{\partial \bar{v}}{\partial y} \right)^2 + \left( \frac{\partial \bar{u}}{\partial y} + \frac{\partial \bar{v}}{\partial x} \right)^2 \right]
$$
  

$$
G_k = -\frac{v_t}{Pr_t} g \beta \frac{\partial \bar{T}}{\partial y}
$$

La viscosité turbulente ν*<sup>t</sup>* est donnée par :

$$
v_t = C_\mu \frac{k^2}{\epsilon}
$$

et les constantes ont les valeurs suivantes :

$$
Pr = 0.71, \; Pr_t = 0.9, \; C_{\mu} = 0.09, \; C_{\varepsilon,1} = 1.44, C_{\varepsilon,2} = 1.92, C_{\varepsilon,3} = 0.8, \; \sigma_k = 1.0, \; \sigma_{\varepsilon} = 1.3
$$

Le système est complété par les conditions aux limites suivantes :

 $\bar{u} = \bar{v} = 0$  sur les parois  $\bar{T} = T_c$  sur la paroi verticale droite  $\bar{T} = T_h$  sur la paroi verticale gauche  $\frac{\partial \bar{T}}{\partial y}$  = 0 sur les parois horizontales  $k = 0$ ,  $\varepsilon = \infty$  sur les parois

## **Résultats :**

On a effectué la simulation sur un maillage constitué de  $60 \times 60$  éléments quadrangulaires, resserré près des parois. En effet, puisqu'aucune fonction de paroi n'est utilisée, il est nécessaire de

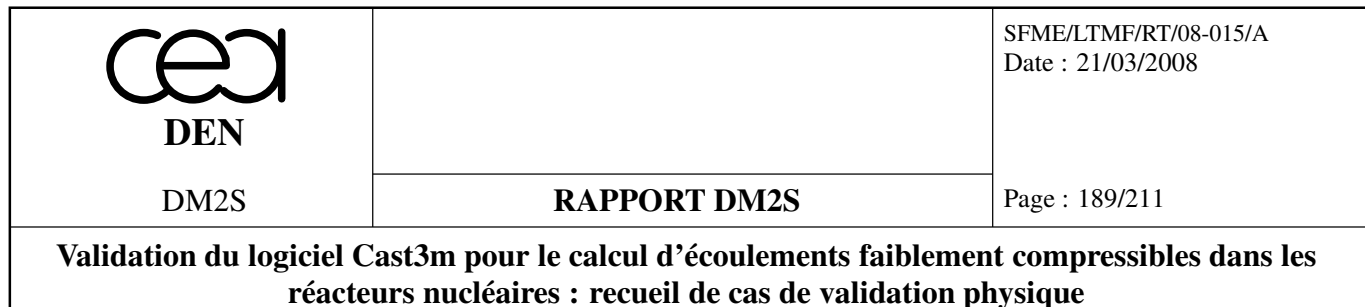

résoudre les couches limites qui se développent le long des parois chaudes et froides. L'épaisseur des élements près des parois verticales est environ <sup>∆</sup>*x*<sup>1</sup> <sup>≈</sup> <sup>2</sup>×10−<sup>4</sup> , ce qui encore insuffisant pour résoudre correctement les gradients thermiques importants qui caractérisent l'écoulement à ce nombre de Rayleigh.

L'état permanent est à peu près atteint après 200000 itérations, bien que la solution ne soit pas convergée. Le champ de température est représenté sur la figure 5.43, montrant une couche limite thermique très fine, et des isothermes à peu près horizontales dans la partie centrale de la cavité. Un détail du champ de vitesse est représenté sur la figure 5.44.

La figure 5.45 représente le rapport entre la viscosité turbulente et la viscosité laminaire. Enfin, la figure 5.46 représente la distribution de Nusselt à la paroi (froide).

Les résultats quantitatifs de la simulation sont reportés dans le tableau suivant, qui comporte également un résumé des résultats obtenus par les 10 participants au workshop [19], dont certains avec les codes ASTEC (AEA), FLUENT, PHOENICS. Les résultats obtenus avec CASTEM2000 sont donc globalement satisfaisants, puisqu'ils se situent dans la fourchette des différentes contributions au workshop [19], à l'exception de la grandeur (ν*t*/ν)max qui est légèrement trop élevée. Cela peut provenir du fait que la solution n'est pas suffisamment convergée.

| Code            | formulation  | maillage         | $\Delta x_1$         | Nu  | $Nu_{\text{max}}$ | $(\mathsf{V}_t/\mathsf{V})_{\max}$ |
|-----------------|--------------|------------------|----------------------|-----|-------------------|------------------------------------|
| CASTEM2000      | EF           | $60 \times 60$   | $2 \times 10^{-4}$   | 284 | 594               | 72.5                               |
| <b>ASTEC</b>    | VF           | $80 \times 80$   | $2 \times 10^{-4}$   | 256 | 604               | 53.5                               |
| <b>FLUENT</b>   | VF           | $150 \times 150$ | $1 \times 10^{-4}$   | 246 | 675               | 53.7                               |
| <b>PHOENICS</b> | VF           | $60 \times 60$   | $1 \times 10^{-3}$   | 323 | 573               | 59.6                               |
| autres          | <b>VF/EF</b> | $48 \times 48$   | $1 \times 10^{-3}$   | 223 | 573               | 33.7                               |
|                 |              | $189 \times 189$ | $6.3 \times 10^{-6}$ | 323 | 786               | 59.6                               |

TAB. 5.3: Tableau récapitulatif des résultats CASTEM2000/workshop [1].

#### **Référence :**

– R.A.W.M. Henkes and C.J. Hoogendoorn, Eds. Turbulent Natural Convection in Enclosures : a computational and experimental benchmark study. Proceedings of the Eurotherm Seminar n<sup>o</sup> 22, March 25-27, 1992, Delft, The Netherlands. Editions Européennes Thermique et Industrie.

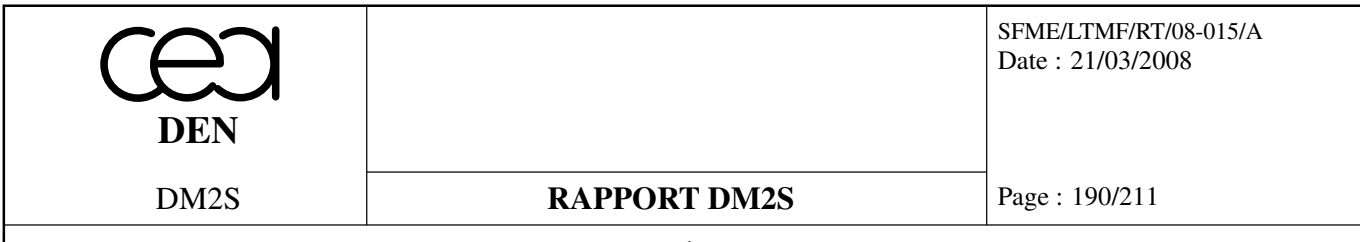

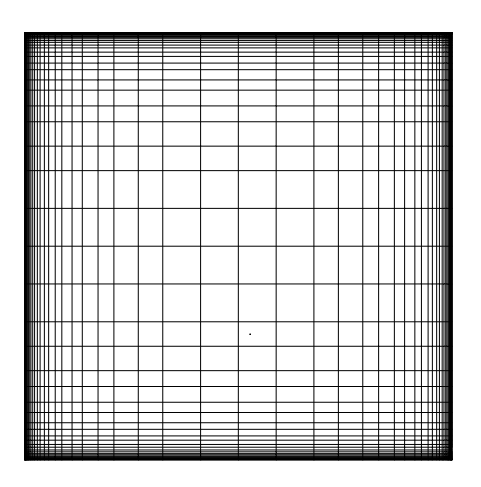

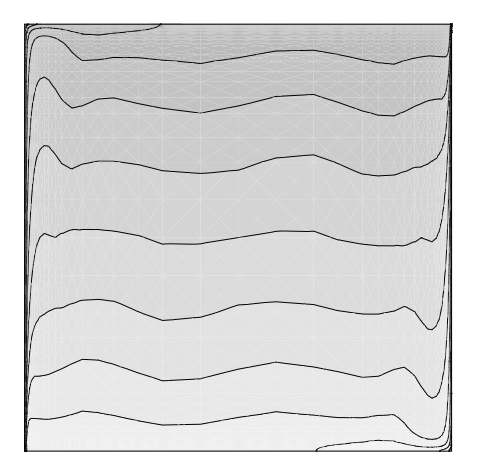

FIG. 5.43: Champ de température

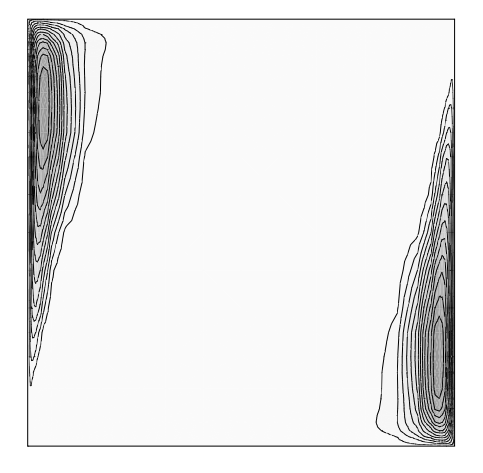

FIG. 5.45: Turbulence :  $v_t/v$  (minimum=0, maximum=72.5)

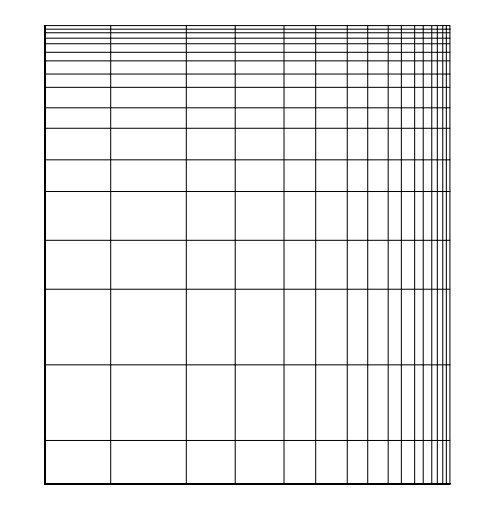

FIG. 5.41: Maillage  $61 \times 61$  FIG. 5.42: Détail du maillage (coin supérieur droit)

|                                                                  |                |                |        | هللالائ و | سىدى بى | ٦ | 1 | Ξ |
|------------------------------------------------------------------|----------------|----------------|--------|-----------|---------|---|---|---|
|                                                                  |                |                |        |           |         |   |   |   |
| ima ,                                                            |                |                |        |           |         |   |   |   |
|                                                                  |                |                |        |           |         |   |   |   |
| $m_{\uparrow\uparrow\uparrow\uparrow\uparrow\downarrow\uparrow}$ |                |                |        |           |         |   |   |   |
| $m_{\uparrow\uparrow\uparrow\uparrow\uparrow\uparrow\uparrow}$   |                | $\lambda$      | $\sim$ |           |         |   |   |   |
| $\lim_{t\uparrow}$                                               | $\overline{1}$ | $\overline{1}$ | $\sim$ |           |         |   |   |   |
| $\lim_{t\to\infty}$                                              |                | $\rightarrow$  | $\sim$ |           |         |   |   |   |
|                                                                  |                |                |        |           |         |   |   |   |

FIG. 5.44: Détail du champ de vitesse (coin supérieur gauche)

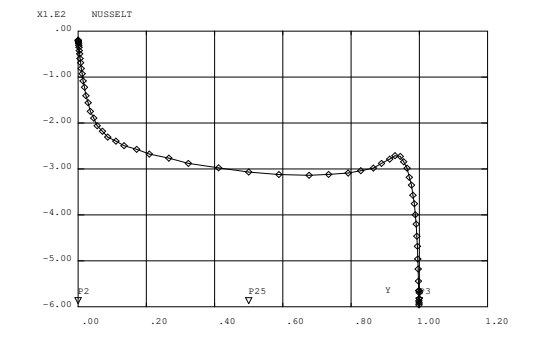

FIG. 5.46: Distribution de Nusselt à la paroi

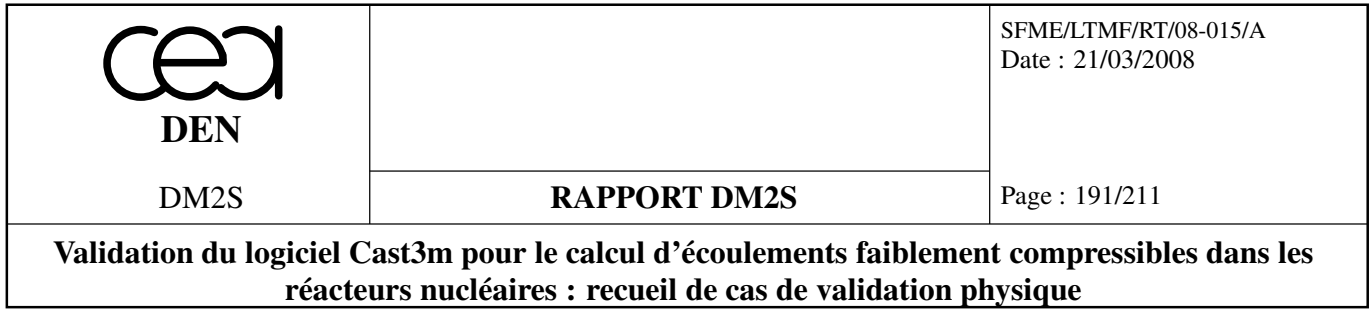

# **5.6 Milieux ouverts ou obstacles**

## **5.6.1 carreturb.dgibi**

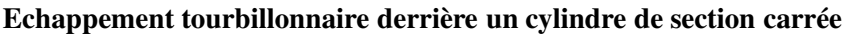

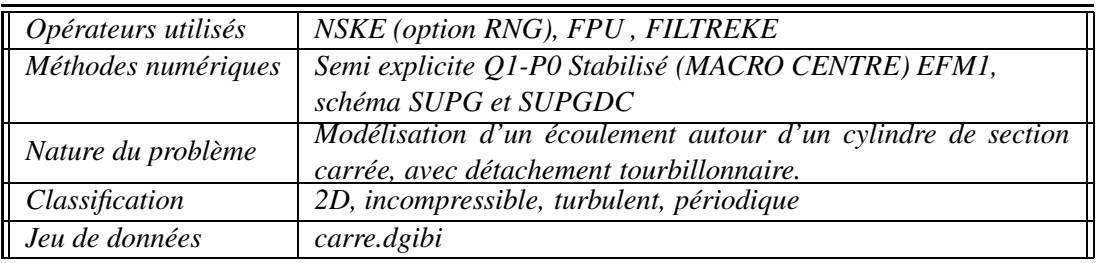

## **Description du problème**

On étudie, un écoulement à haut nombre de Reynolds autour d'un cylindre de section carrée, Fig. 5.47 On dispose, à *Re* = 22000, de résultats expérimentaux et numériques [16, 24] qui mettent en évidence l'apparition de tourbillons alternés (dits de Bénard-Karman) dans le sillage de l'obstacle. Notons que cet écoulement a été choisi comme cas d'épreuve international pour la simulation des grandes échelles [35].

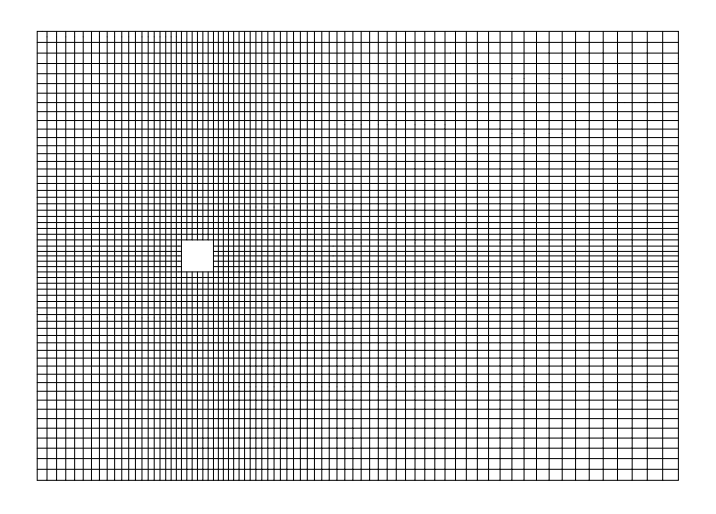

FIG. 5.47: Schématisation du domaine de calcul

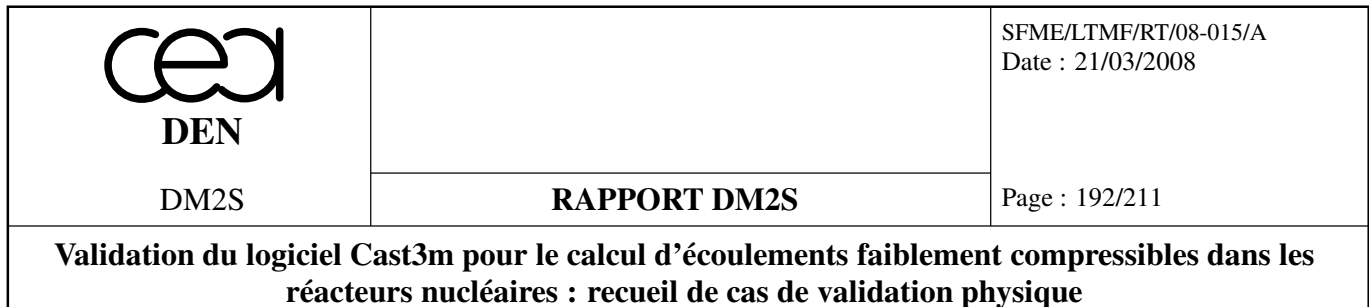

#### **Calculs**

Le domaine de calcul a les dimensions recommandées par [16]. Un premier maillage, constitué de  $4 \times 58 \times 76$  éléments (58  $\times$  76 macro-éléments, redécoupés en quatre), a été utilisé pour valider les paramètres de calcul. Un second maillage  $4 \times 62 \times 80$ , affiné au niveau des parois de l'obstacle, a été utilisé pour comparer les deux modèles de turbulence. Un troisième maillage,  $4 \times 70 \times 90$ , encore plus affiné, a été utilisé avec le modèle RNG pour s'assurer de l'indépendance des résultats vis à vis de la grille. Nous avons fait varier la longueur de référence du filtre afin de nous assurer de l'indépendance des résultats vis-à-vis de ce dernier. Les caractéristiques des principaux calculs sont résumées dans le tableau (5.4), où *D* désigne la largeur de l'obstacle.

| Calcul | Modèle     | Grille                  | $L_{ref}$ |
|--------|------------|-------------------------|-----------|
| #1     | Standard   | $4 \times 62 \times 80$ | 0.9D      |
| #2     | Standard   | $4 \times 62 \times 80$ | 2D        |
| #3     | <b>RNG</b> | $4 \times 62 \times 80$ | 9D        |
| #4     | <b>RNG</b> | $4 \times 70 \times 90$ | 9D        |

TAB. 5.4: Caractéristiques des essais

#### **Paramètres des calculs**

Les équations sont sans dimension, la longueur de référence est *D*, la vitesse de référence *U*0. Le nombre de Reynolds est fixé à 22000. Les conditions aux frontières du domaine, exprimées sans dimension, sont les suivantes :

 $\bullet$  en entrée (conditions de type Dirichlet), la vitesse est uniforme, le taux de turbulence est de 2%

$$
=1
$$
  $=0$   $I=0,02$   $k=\frac{3}{2}(I)^2$   $\epsilon=C_vk^{3/2}$ 

- sur les frontières supérieures et inférieures, la vitesse transverse est nulle  $\langle U_y \rangle = 0$  (condition de type Dirichlet), les conditions sur les autres variables sont libres (contrainte totale nulle),
- en sortie, les conditions sont libres,
- Au niveau des parois solides, la vitesse normale est nulle. La vitesse tangentielle, l'énergie cinétique et la dissipation sont calculées à l'aide de fonctions de paroi (cas lisse). La distance à la paroi du domaine fluide *y<sup>p</sup>* est égale au cinquième de la largeur de la première maille.

Les conditions initiales, à l'intérieur du domaine, sont identiques aux conditions imposées en entrée.

#### **Résultats préliminaires**

Les calculs préliminaires, sur le maillage grossier, montrent que :

• avec le modèle *k* − ε standard et l'option **SUPG**, nous obtenons un écoulement stationnaire, comme Franke et Rodi, avec, en aval de l'obstacle, deux zones de recirculation. Le coefficient de traînée et la longueur des zones de recirculation "stationnaires" ne correspondent pas aux valeurs

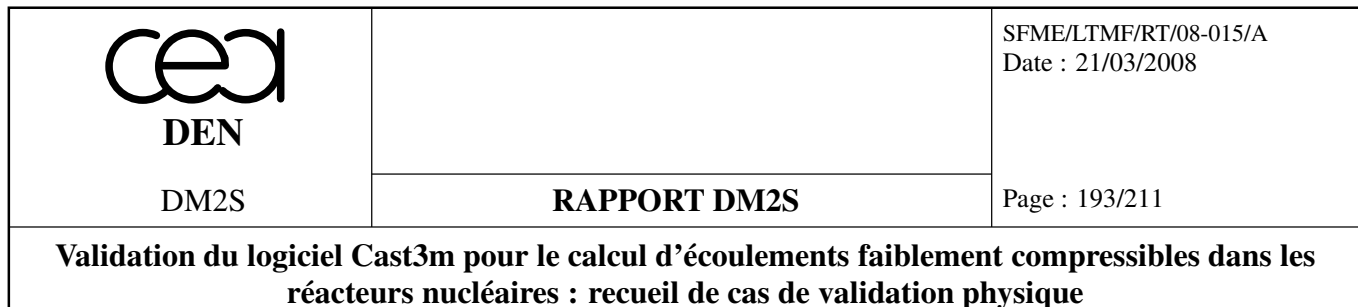

moyennes de l'écoulements périodiques. Avec l'option **SUPG-CC**, l'écoulement présente des oscillations, non périodiques, de faible amplitude,

• avec le modèle *RNG*, après une période transitoire, on obtient, dans les deux cas, un écoulement parfaitement périodique, conforme aux résultats expérimentaux. Pour information, une fois le régime périodique établi, une période est couverte en 510 pas de temps.

Au vu de ces résultats, le schéma de décentrement SUPG-DC qui permet, dans le cas du modèle standard, le développement de fluctuations, a été retenu pour effectuer une comparaison entre les deux modèles de turbulence sur un maillage raffiné.

#### **Ecoulements #1 et #2**

La comparaison des résultats de ces calculs permet de mettre en évidence l'influence de la longueur du filtre.

• Si cette longueur est inférieure à la taille de l'obstacle (#1), le filtre intervient de façon systématique, à convergence, dans le sillage, les résultats obtenus sont donc totalement masqués par l'action du filtre, la solution proposée n'est pas recevable.

• Si cette longueur est supérieure d'un facteur deux à la taille de l'obstacle (#2), on obtient une solution convergée, indépendante du filtre, instationnaire à caractère périodique.

Aussi, un facteur deux avec la taille de l'obstacle semble constituer une valeur acceptable pour le modèle standard. Notons cependant, que dans tous les cas, les conditions imposées par les lois de paroi, au niveau des coins du bord d'attaque, posent problème puisqu'elles sont systématiquement corrigées par le filtre.

#### **Ecoulements #2, #3 et #4**

Les histoires de convergence  $log||v^{n+1} - v^n||_{L_{\infty}}$ , en fonction du nombre d'itération, tracées figure (5.48), montrent que les calculs tendent, dans une première phase, vers un écoulement stationnaire (décroissance de la courbe de convergence), puis passent par une phase transitoire pour devenir instationnaires périodiques.

L'écoulement périodique est caractérisé par un nombre de Strouhal

$$
S_t = f \frac{D}{U_0}
$$

où *f* est la fréquence d'émission des tourbillons.

L'effort aérodynamique "net" exercé par le fluide sur le cylindre est fluctuant et s'obtient en intégrant le champ de pression le long de ses parois. Cet effort est caractérisé par une composante perpendiculaire à l'écoulement amont (portance) et une composante parallèle à l'écoulement amont (traînée). En rapportant ces composantes à la pression dynamique  $\frac{1}{2} \rho U_0^2 D$ , on obtient les coefficients aérodynamiques adimensionnés de traînée et de portance, *c<sup>d</sup>* et *c<sup>l</sup>* . Le spectre du coefficient *c<sup>l</sup>* possède un pic à la valeur du nombre de Strouhal associé au détachement des tourbillons.

Dans le tableau (5.5), et sur les figures (5.50) à (5.53), on compare les résultats des deux modèles. Notons que, pour faciliter la comparaison avec des résultats expérimentaux, nous avons également calculé la moyenne des valeurs prises par les variables au cours d'une période (variables surlignées, voir la partie modélisation).

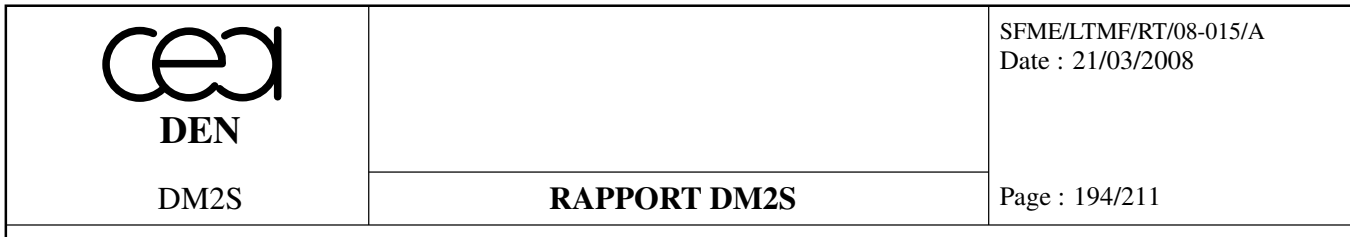

|             | RNG (#4) | RNG (#3)<br>Standard (#2) |       | Expériences          |
|-------------|----------|---------------------------|-------|----------------------|
| $S_t$       | 0,120    | 0,115                     | 0,120 | $0,132$ <sup>1</sup> |
| $\bar{C}_d$ | 2,065    | 2,07                      | 1,89  | 2,1 <sup>1</sup>     |
| $C_{d,rms}$ | 0,035    | 0,03                      | 0,012 | $0,1 - 0,2^2$        |
| $C_{l,rms}$ | 0,94     | 0,93                      | 0,44  | $0.7 - 1.32$         |
| $\bar{l}_r$ | 1,23     | 1,19                      | 2,2   | 0.9 <sup>1</sup>     |

TAB. 5.5: Comparaison des résultats

Avec le modèle RNG, la distribution moyenne de pression, la valeur moyenne du coefficient de traînée et l'écart type des fluctuations du coefficient de portance sont très proches des valeurs expérimentales. Le nombre de Strouhal et l'écart type des fluctuations du coefficient de traînée sont sous-estimés dans les deux cas, tandis que la longueur de la zone de recirculation est surestimée.

L'utilisation d'un maillage raffiné n'apporte aucune amélioration significative sur les résultats : le Strouhal reste sous-estimé d'environ 10%. Nous pensons que ceci est lié au problème observé avec les lois de paroi, au niveau des coins de l'obstacle.

#### **Comparaison avec la littérature**

Plusieurs études numériques ont été effectuées sur cet écoulement. Leurs résultats sont présentés dans le tableau (5.6).

Nous n'avons retenu que ceux obtenus à l'aide de modèles statistiques associés à des lois de paroi : Kato-Launder et Bosh ont utilisé le modèle *k* − ε standard et un modèle modifié, développé pour réduire le taux de production d'énergie cinétique dans la zone située très près de la face amont du cylindre (zone de stagnation).

Franke et Rodi ont utilisé le modèle standard et un modèle du second ordre de type *RSE* (Reynolds Stress Equation) qui, contrairement aux modèles de type *k* − ε, n'utilise pas la notion de viscosité turbulente. C'est ce modèle qui donne les meilleurs résultats.

Kato-Launder et Bosh, qui ont utilisé les mêmes modèles, obtiennent des résultats qui ne sont pas parfaitement identiques, tandis que Franke et Rodi obtiennent un écoulement stationnaire avec

 $1$ Résultats de [24], paramètres similaires aux nôtres.

<sup>&</sup>lt;sup>2</sup>Résultats de [25], intensité de turbulence variant de 0 à 10 %.

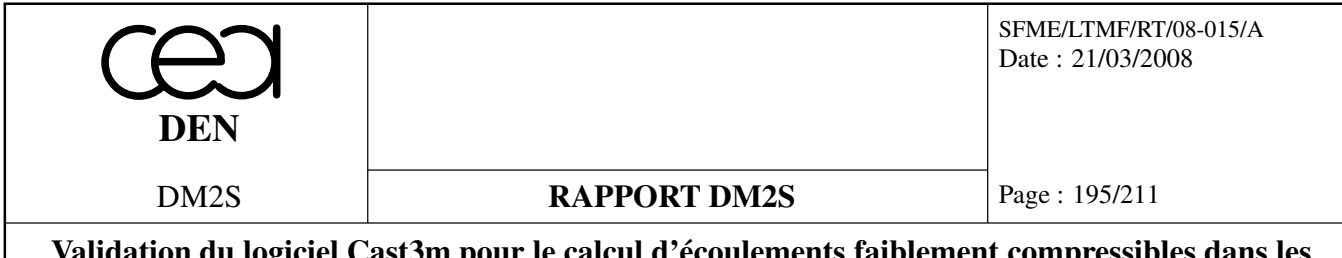

|             | Franke et Rodi    |            | Kato et Launder   |                   | <b>Bosh</b>       |                   |
|-------------|-------------------|------------|-------------------|-------------------|-------------------|-------------------|
|             | (1993)            |            | (1993)            |                   | (1995)            |                   |
|             | $k - \varepsilon$ | <b>RSE</b> | $k - \varepsilon$ | $k - \varepsilon$ | $k - \varepsilon$ | $k - \varepsilon$ |
|             | standard          |            | standard          | modifié           | standard          | modifié           |
| $S_t$       | stationnaire      | 0,136      | 0,127             | 0,145             | 0,134             | 0,142             |
| $\bar{C}_d$ | 1,55              | 2,15       | 1,66              | 2,05              | 1,637             | 1,789             |
| $\bar{l}_r$ |                   | 0,38       |                   |                   | 2,34              | 1,54              |

TAB. 5.6: Résultats de référence

le modèle *k* − ε standard. On ne dispose pas d'assez d'informations sur ces calculs pour identifier l'origine de ces différences. Cependant, il est possible que les modèles de fonctions de paroi utilisés jouent un rôle important.

Les résultats du modèle RNG apparaîssent bien meilleurs que ceux du modèle standard.

#### **Bilan**

De façon générale, avec les modèles de type *k*−ε,

- l'amplitude du coefficient de traînée est sous-estimé,
- la longueur moyenne de recirculation est surestimée,
- le nombre de Strouhal est sous-estimé.

Ce comportement est commun à tous les modèles basés sur la notion de viscosité turbulente, qui ont tendance à générer, dans le sillage de l'obstacle, des contraintes turbulentes trop importantes et à surestimer la production d'énergie turbulente en amont de l'obstacle.

Ceci a pour effet d'amortir les fluctuations périodiques, de diminuer la valeur du coefficients de traînée et d'augmenter la longueur moyenne de la zone de recirculation.

Le modèle *RNG*, moins diffusif, atténue ces effets, mais ne fait pas totalement disparaître la surproduction d'énergie turbulente (figure 5.52), dans la région où se forment les tourbillons.

En observant les résultats du modèle de Kato et Launder, on s'aperçoit que la modélisation du terme de production, dans la zone de stagnation, influence fortement la fréquence de détachement des tourbillons. Le modèle *RNG* qui, dans cette étude, n'a pas subi de modification particulière, donne une valeur du nombre de Strouhal trop faible.

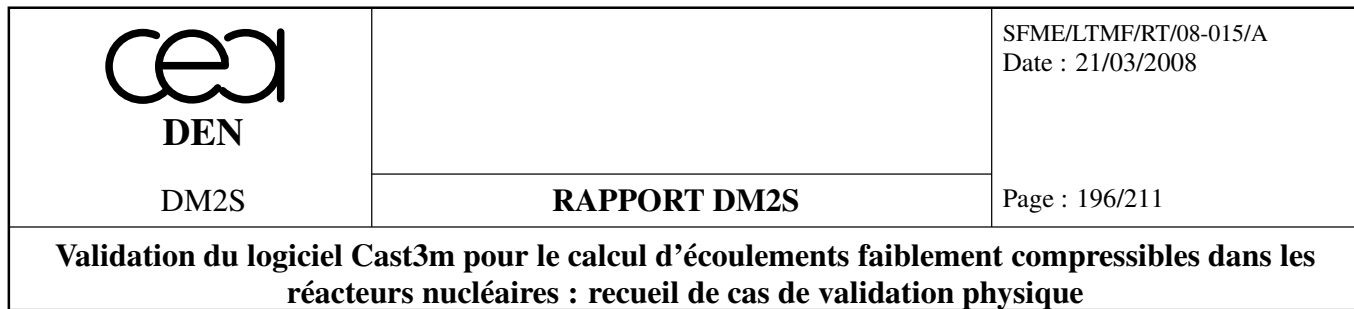

## **Conclusions**

• Les résultats que nous obtenons avec CASTEM correspondent à ceux proposés dans la littérature.

• Nous remarquons que l'utilisation d'un maillage très raffiné, au niveau de l'obstacle, n'apporte aucune amélioration significative sur les résultats : le Strouhal reste sous-estimé d'environ 10%.

• La procédure de filtrage peut masquer l'action du modèle de turbulence. Aussi, avant de retenir une solution, nous devons nous assurer que cette dernière n'est pas influencée par l'échelle de longueur du filtre,

• *Les calculs montrent une nette dépendance vis-à-vis du modèle employé* : les phénomènes périodiques, tels que les détachements tourbillonnaires, sont amortis par les modèles de turbulence basés sur la notion de viscosité turbulente. Le modèle *RNG* qui est moins diffusif que le modèle standard et qui, contrairement au modèle de Kato-launder, n'a pas subi de modification particulière dans la zone de stagnation, atténue cet effet, donnant ainsi, dans des conditions strictement identiques, de bien meilleurs résultats. *Pour ce type d'écoulement son utilisation est préférable.*

• *Aussi, à complexité égale, le modèle RNG apparaît beaucoup plus adapté que le modèle standard pour la modélisation d'écoulements détachés*.

## **Références :**

- Franke R., Rodi W. ; 1993, *Calculation of vortex shedding past a square cylinder with various turbulence models*, Turbulent Shear Flows 8, Springer-Verlag
- Lee S. ; 1997, *Unsteady aerodynamic force prediction on a square cylinder unsing k*−ε *turbulence models*, Journal of Wind Engineering and Industrial Aerodynamics, 67&68, pp. 79-90
- Lyn D.A., Einav S., Rodi W., Park J.H. ; 1995, *A Lasser-Doppler-Velocimetry study of ensemble-averaged characteristics of the turbulent near weak of a square cylinder*, J. Fluid Mech., 304, 285
- McLean I., Gartshore I. ; 1992, *Spanwise correlations of pressure on a rigid square section cylinder*, J. Wind Eng., 41-44, 779
- Rodi W. ; 1994, *Simulation of flow past buildings with statistical turbulence models*, Wind climate in cities, NATO ASI Series, Kluwer Academic Publishers, 1995
- Rodi W., Ferziger J.H., Breuer M., Pourquié M. ; 1997, *Status of Large Eddy Simulation Results of a Workshop*, ASME J. Fluid Engng., 119(2), pp. 248-262

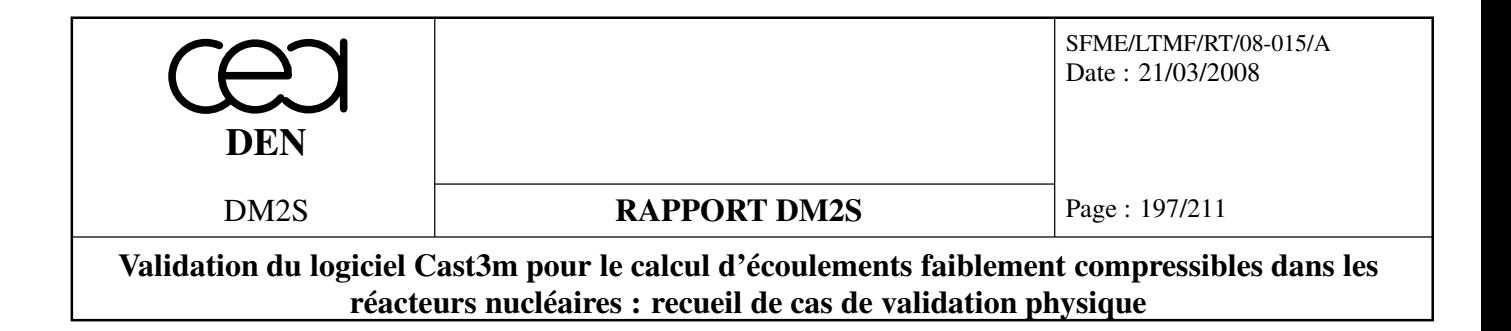

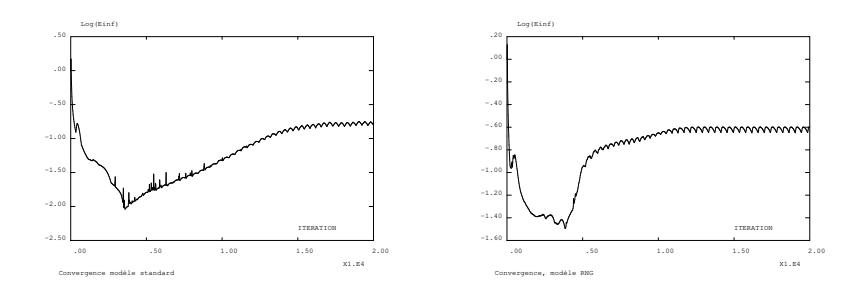

FIG. 5.48: Convergence des calculs sur le maillage  $4 \times 62 \times 80$ 

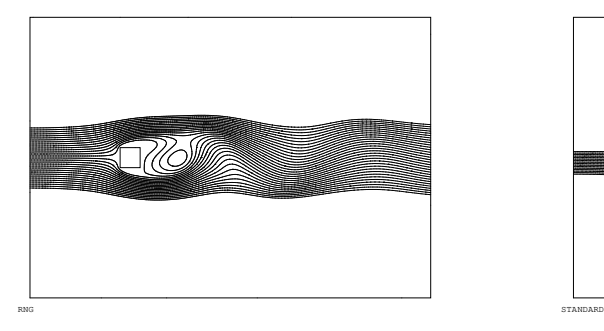

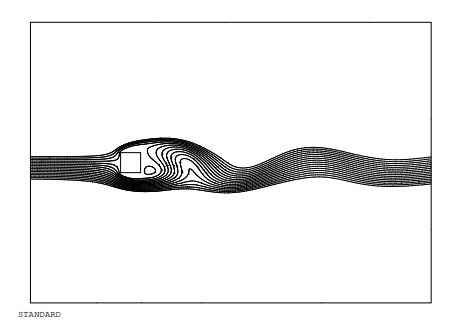

FIG. 5.49: Lignes de courant : (a) modèle RNG, (b) modèle standard

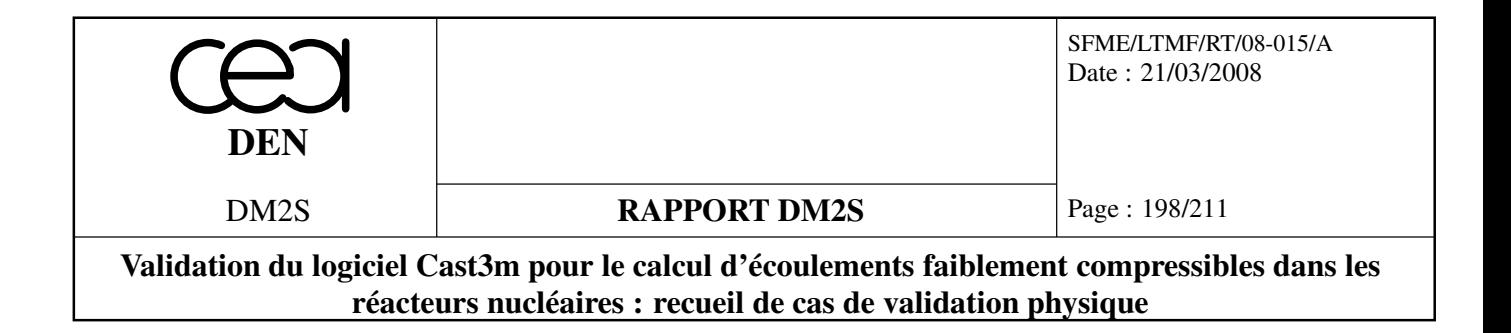

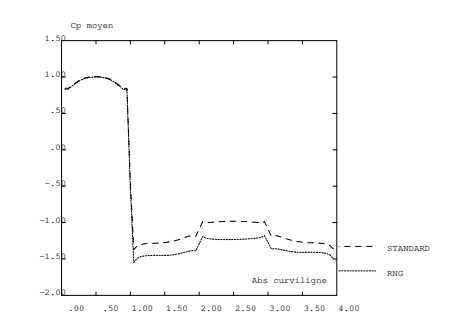

FIG. 5.50: Coefficient de pression moyen sur les faces amont/supérieure/aval/inférieure

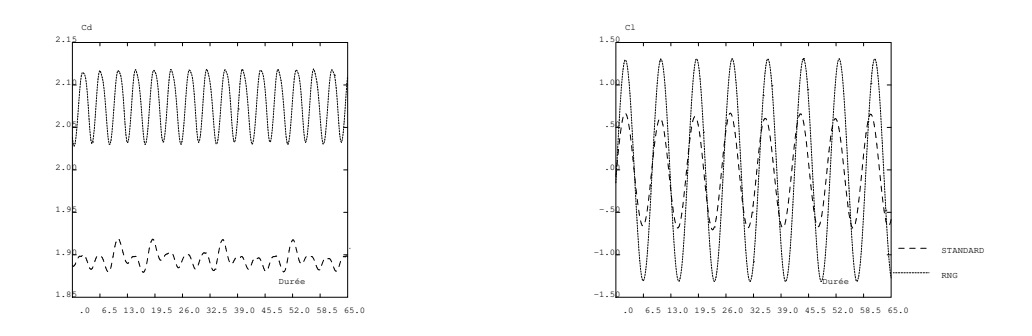

FIG. 5.51: Evolution temporelle du coefficient de traînée et de portance

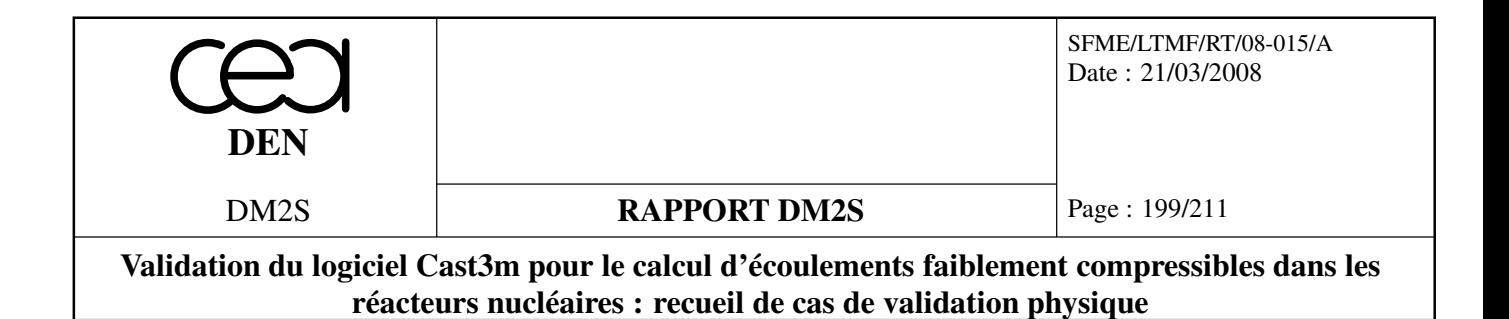

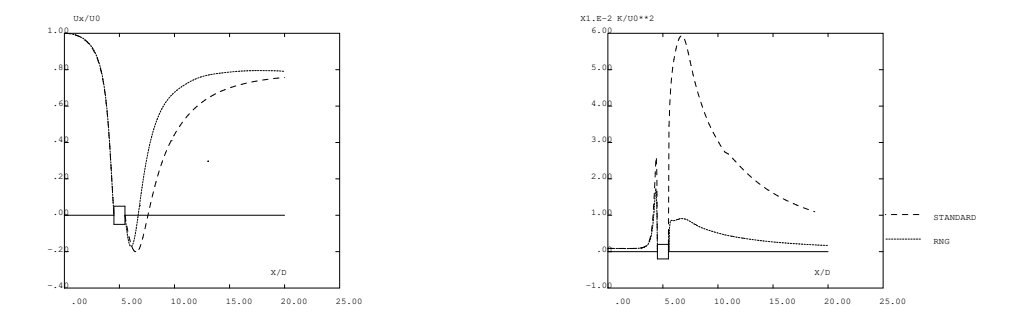

FIG. 5.52: Vitesse longitudimale et énergie cinétique turbulente moyenne sur l'axe

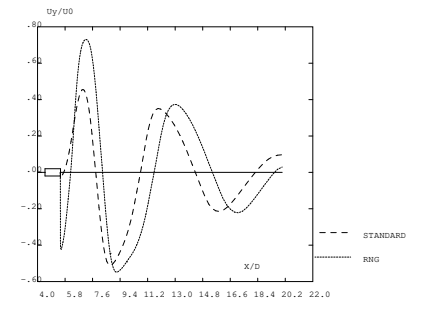

FIG. 5.53: Champ de vitesse transverse instantané sur l'axe

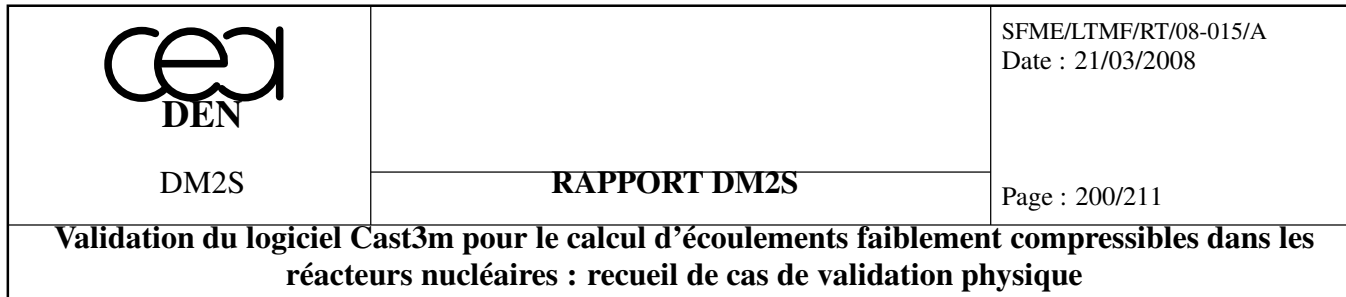

## **5.6.2 coline.dgibi**

#### **Ecoulement autour d'une colline**

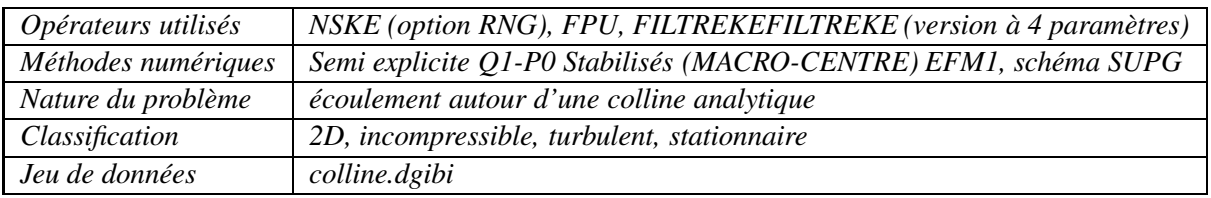

#### **Description du problème**

L'écoulement derrière une colline analytique est un exemple générique qui met en jeu la plupart des mécanismes physiques rencontrés dans les écoulements décollés, en aval d'un accident topographique, lorsque se développe une zone de recirculation.

Nous avons utilisé comme référence des résultats expérimentaux, obtenus en canal hydraulique par [2], disponibles sur le serveur internet de la base de données ERCOFTAC. Notons que cet écoulement a servi de référence lors d'un workshop européen en 1995 [34].

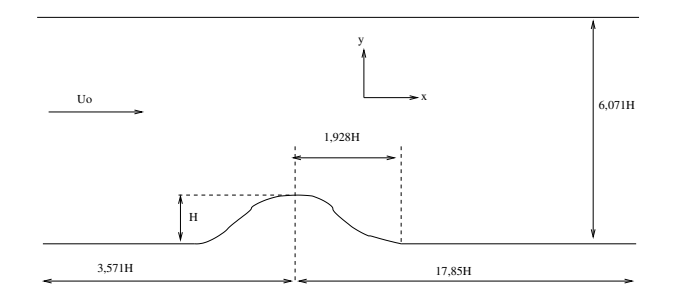

FIG. 5.54: Schématisation du domaine de calcul

#### **Domaine de calcul**

Nous avons testé les modèles sur différents maillages en faisant varier la longueur de référence du filtre. Le premier maillage est constitué de  $4 \times 20 \times 87$  éléments (20  $\times 87$  macro-éléments, redécoupés en quatre). Il est affiné près des parois inférieures et supérieures et autour de la colline. Le second  $4 \times 40 \times 174$ , comporte 2 fois plus de points dans chaque direction. Les caractéristiques des différents calculs sont résumées dans le tableau (5.7), où *H* désigne la hauteur de la colline.

L'origine des abscisses est située au niveau du sommet de la colline, l'origine des ordonnées au niveau de la paroi horizontale inférieure.

#### **Paramètres des calculs**

Les équations sont sans dimension, la longueur de référence est *H*, la vitesse de référence  $U_0$ est égale à la vitesse d'entrée mesurée sur l'axe médian du canal. Le nombre de Reynolds est fixé à

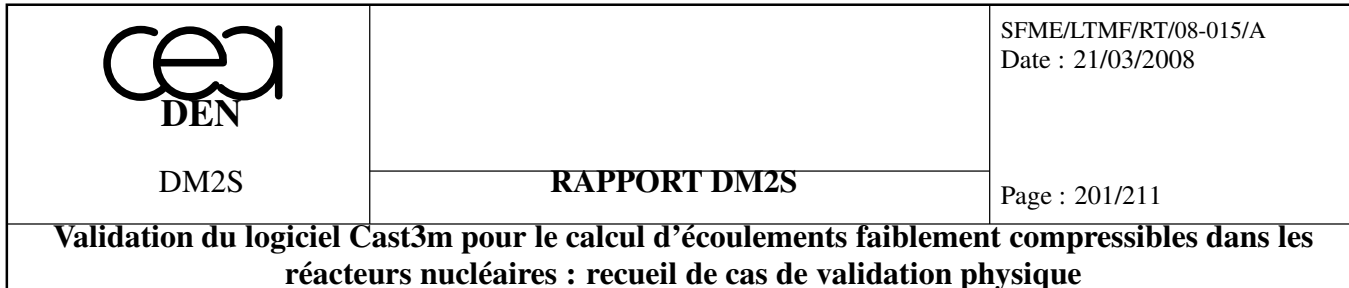

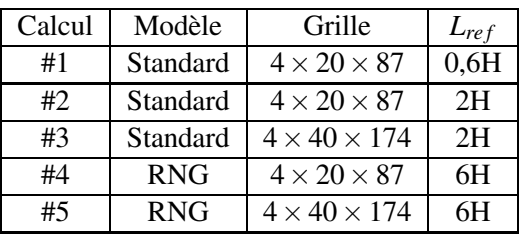

TAB. 5.7: Caractéristiques des essais

#### 45000.

• En entrée, les conditions à imposer sont données par l'expérimentateur. Ce sont celles d'un écoulement pleinement développé entre deux plaques planes :

- les profils sont symétriques par rapport à l'axe médian du canal,
- $-$  le profil de vitesse est parabolique, la vitesse maximale  $U_0$  est localisée sur l'axe médian,
- l'énergie cinétique turbulente atteint son maximum près des frontières supérieures et inférieures, là où les gradients de vitesses sont élevés, et son minimum se situe au niveau de l'axe médian.

Par contre, aucune indication n'est fournie sur la dissipation. Nous l'avons exprimée en fonction de l'énergie cinétique turbulente et d'une échelle de longueur caractéristique de l'écoulement d'entrée (exprimée en fonction de la hauteur du canal). Le domaine de calcul est allongé en amont de la colline afin de diminuer l'influence éventuelle des conditions d'entrée.

• Au niveau des parois solides, la vitesse normale est nulle. La vitesse tangentielle, l'énergie cinétique et la dissipation sont calculées à l'aide de fonctions de paroi (cas lisse). La distance à la paroi du domaine fluide *y<sup>p</sup>* est prise égale à la demi-hauteur de la première maille.

• En sortie, les conditions sont libres (contrainte totale nulle).

Les conditions initiales, à l'intérieur du domaine, sont identiques aux conditions imposées en entrée.

#### **Convergence**

Les solutions stationnaires recherchées sont obtenues après environ 10000 pas de temps pour les maillages  $4 \times 20 \times 87$ . Les histoires de convergence  $log||v^{n+1} - v^n||_{L_{\infty}}$ , en fonction du nombre d'itérations temporelles, tracées figure (5.55), montrent que les résidus sont réduits de plus de 7 ordres de grandeur, et que les solutions peuvent être considérées comme convergées. Pour les maillages  $4 \times 40 \times 174$ , il faut 30000 pas de temps pour obtenir cette réduction.

#### **Ecoulements #1 et #2**

La comparaison des résultats de ces trois calculs permet de mettre en évidence l'influence de la longueur du filtre.

– Si cette longueur est inférieure à la taille de la colline (#1), le filtre intervient de façon systématique dans le sillage de la colline. Les résultats obtenus sont donc totalement masqués par

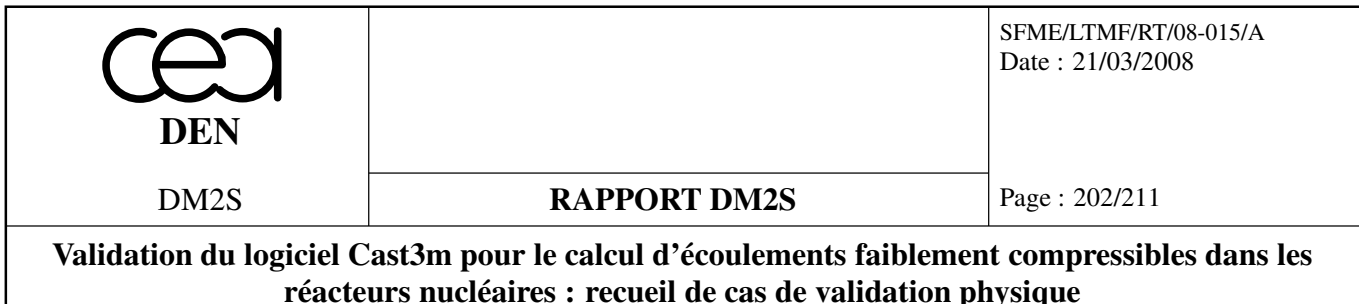

l'action du filtre, la solution proposée n'est pas recevable.

– Si cette longueur est supérieure d'un facteur deux à la taille de la colline (#2), les résultats convergés ne sont plus influencés par le filtre, une zone de recirculation apparaît.

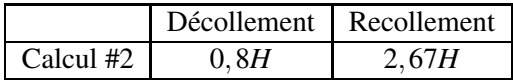

Aussi, un facteur deux avec la taille de l'obstacle semble constituer une valeur acceptable pour ce modèle.

#### **Ecoulements #2 et #4**

Ces deux calculs diffèrent par le modèle employé. Dans les deux cas, la solution convergée n'est pas influencée par le filtre. Les résultats du modèle RNG apparaîssent bien meilleurs.

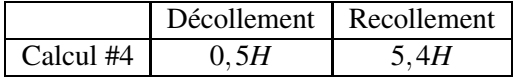

#### **Ecoulements #2, #3 et #4, #5**

Ces deux séries de calculs permettent d'étudier la dépendance des résultats vis à vis des maillages. Pour le modèle standard, en raffinant le maillage, on diminue l'écart relatif par rapport à l'expérience

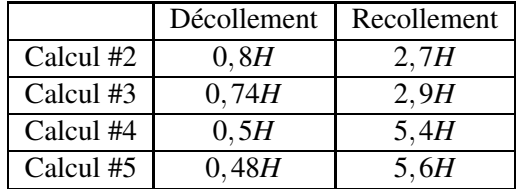

de 5% pour la longueur de rattachement et de 15% pour la longueur de décollement (mais ces résultats restent très éloignés de l'expérience). Notons que pour le calcul #3, le pas de temps est de 1,9.10−<sup>2</sup> et qu'il passe à 5,5.10−<sup>3</sup> pour le calcul #4 (diminution d'un facteur 3). Le nombre d'éléments étant augmenté d'un facteur 4, les temps de calcul sont donc augmentés d'un facteur 12.

#### **Comparaison avec la littérature**

Comme critère de comparaison nous disposons de l'intégralité des résultats d'un Workshop de 1995 [34]. Parmi les participants, onze ont utilisé le modèle standard avec des lois de parois, six avec des lois standards, cinq avec des lois non-standards. Pour ce Workshop, le terme "loi standard" désigne de façon stricte le modèle préconisé par [21]. Aussi, en suivant cette définition, nos calculs se classent dans le groupe utilisant des lois non-standards (groupe 2). Les abscisses de décollement et de recollement obtenues par les participants sont données dans le tableau (5.8). Notons que le

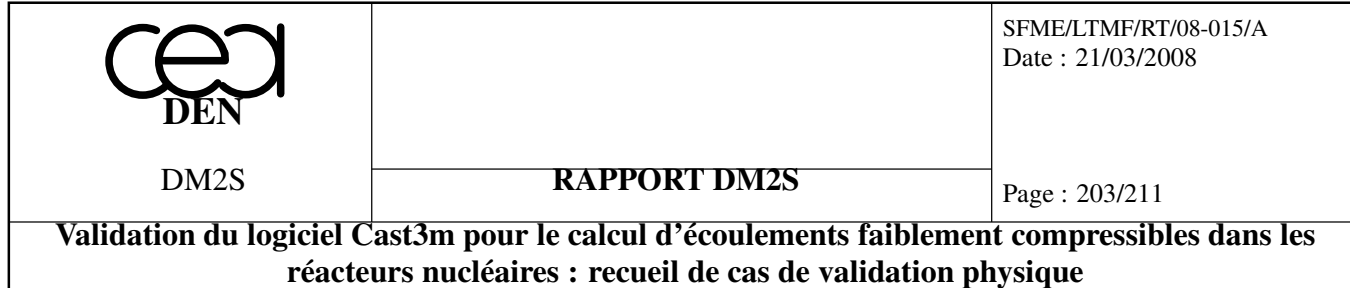

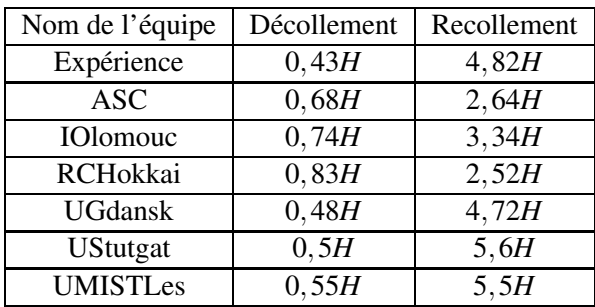

TAB. 5.8: Abscisses de décollement et de recollement

sixième résultat (UMISTLes) a été obtenu à l'aide d'un modèle RNG associé à des lois de paroi standards. La taille de notre maillage "fin" étant similaire à celles des maillages utilisés, nous voyons que nos résultats sont similaires à ceux présentés lors du workshop. Nous pouvons en conclure que les différences observées ne proviennent que des modèles de fonction de paroi utilisés, et non d'une grave erreur de programmation, toujours possible. En comparant les résultats respectifs des deux modèles, figures (5.58) à (5.61), on remarque que ceux obtenus avec le modèle RNG sont nettement supérieurs à ceux du modèle standard pour le champ de vitesse. En revanche, l'accord quantitatif est moins évident sur l'énergie cinétique turbulente : dans les deux cas, cette variable est sous-estimée au niveau de la zone de recirculation.

#### **Bilan - Conclusions**

• Les résultats que nous obtenons avec Cast3m correspondent à ceux proposés dans la littérature, sur des maillages similaires. Pour un modèle donné, les différences observées proviennent principalement des modèles de fonctions de paroi utilisés.

Nous remarquons que :

- l'utilisation d'un maillage deux fois plus raffiné entraîne une modification des résultats d'environ 10% ;
- la procédure de filtrage peut masquer l'action du modèle de turbulence. Aussi, avant de retenir une solution, nous devons nous assurer que cette dernière n'est pas influencée par la taille du filtre.

• *Les calculs montrent une nette dépendance vis-à-vis du modèle employé* : dans des conditions strictement identiques (où la non-intervention du filtre à convergence est vérifiée), les résultats du modèle RNG sont nettement supérieurs à ceux du modèle standard. De façon générale, le modèle RNG est moins diffusif et n'augmente pas les temps de calcul.

• *Aussi, à complexité égale, le modèle RNG apparaît beaucoup plus adapté que le modèle standard pour la modélisation d'écoulements recirculants.*

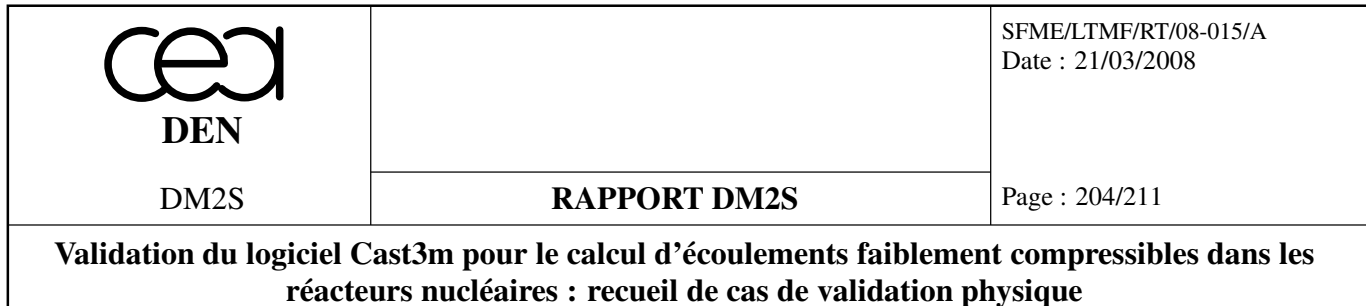

## **Références :**

- Almeida G.P., Durao D.F.G., Heitor M.V. ; 1992, *Wake flows behind two dimensional model hills*, Exp. Thermal and Fluid Science, 7, p.87
- Launder B.E., Spalding D.B. ; 1974, *The numerical computation of turbulent flows*, Comput. Meth. appl. Mech. Engng., 3 pp. 269-289
- Rodi W., Bonnin J.C., Buchal T. Editors ; 1995, *ERCOFTAC workshop on data bases and testing of calculation methods for turbulent flows*, Fourth ERCOFTAC-IAHX workshop on refined flow modelling, Karlsruhe, Germany

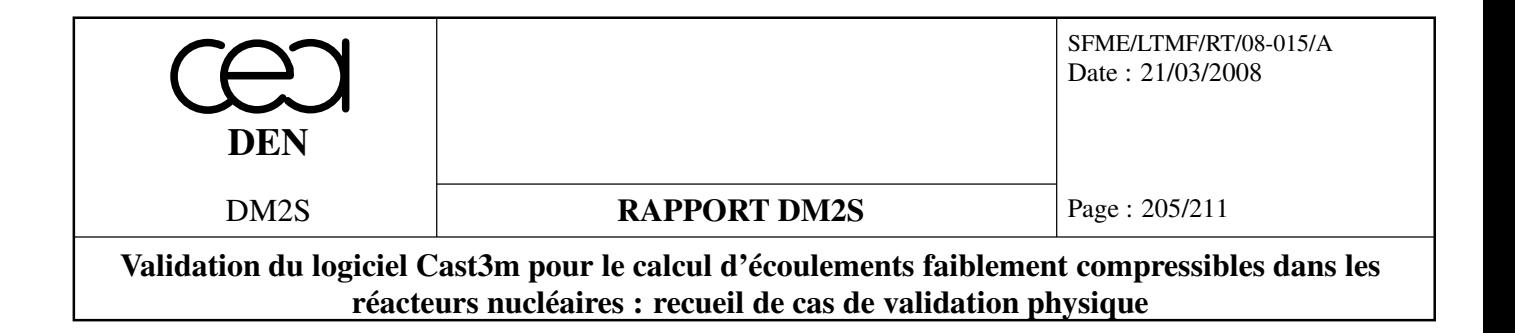

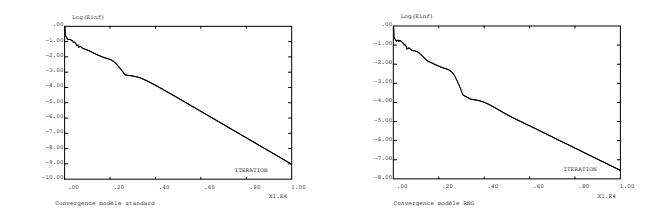

FIG. 5.55: Convergence des calculs sur le maillage  $4 \times 20 \times 87$ 

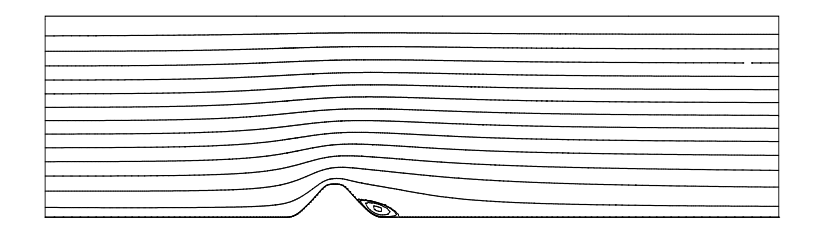

FIG. 5.56: Lignes de courant, modèle standard

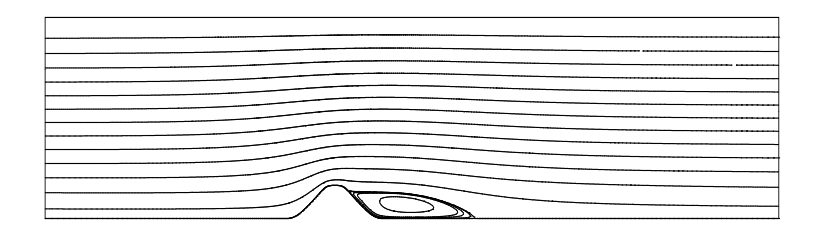

FIG. 5.57: Lignes de courant, modèle RNG

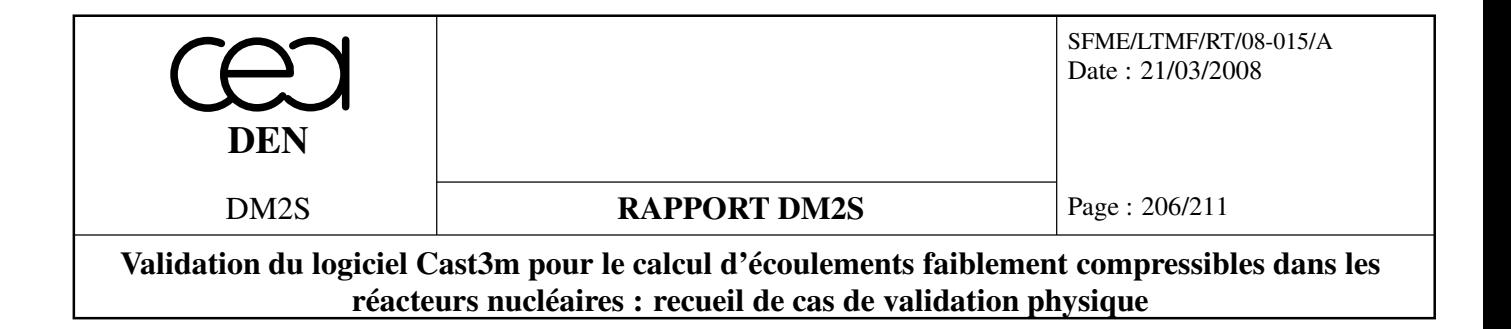

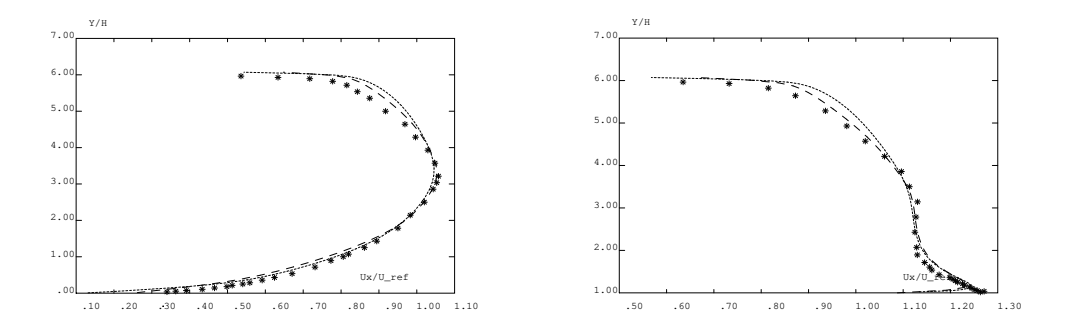

FIG. 5.58: Composante horizontale de la vitesse à  $X/H = -1,785$  et  $X/H = 0$ 

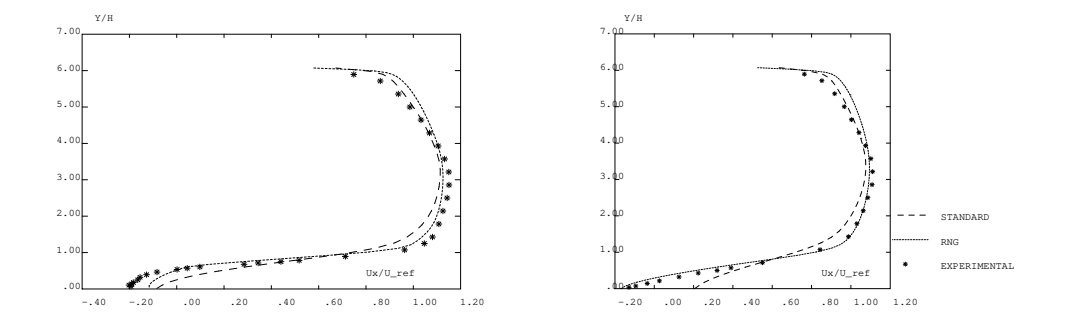

FIG. 5.59: Composante horizontale de la vitesse à  $X/H = 1,785$  et  $X/H = 4,286$ 

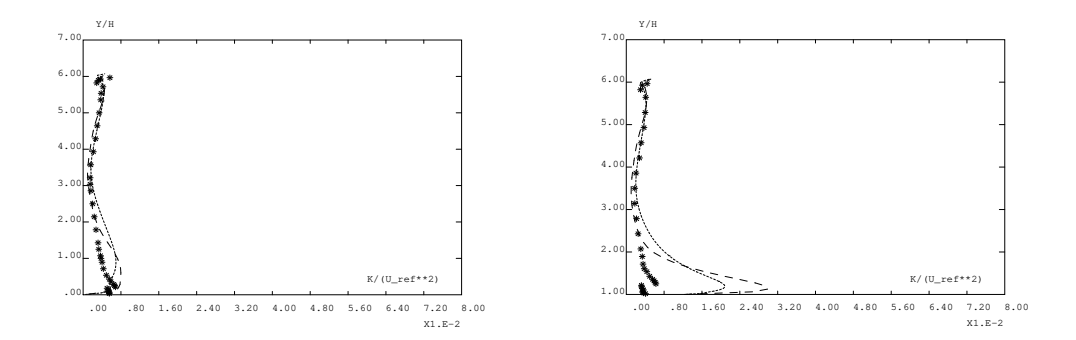

FIG. 5.60: Energie cinétique turbulente à  $X/H = -1,785$  et  $X/H = 0$ 

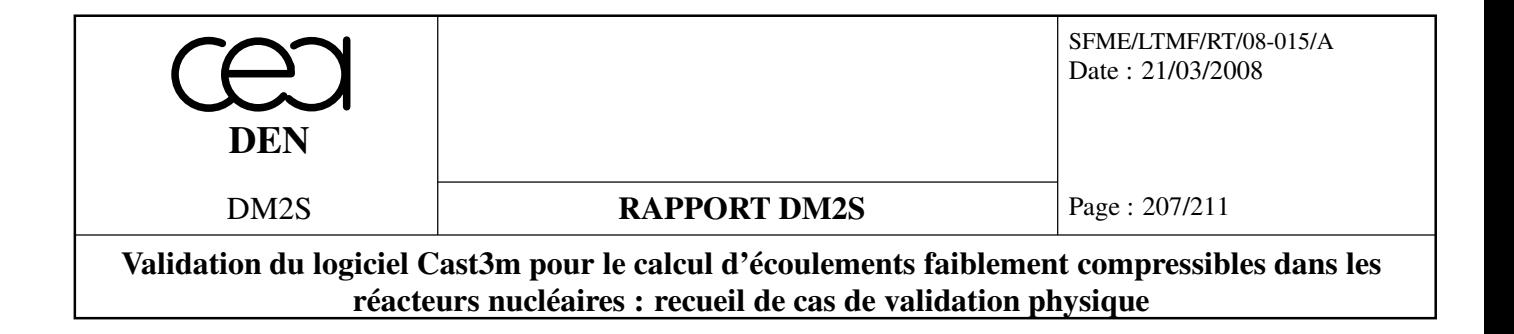

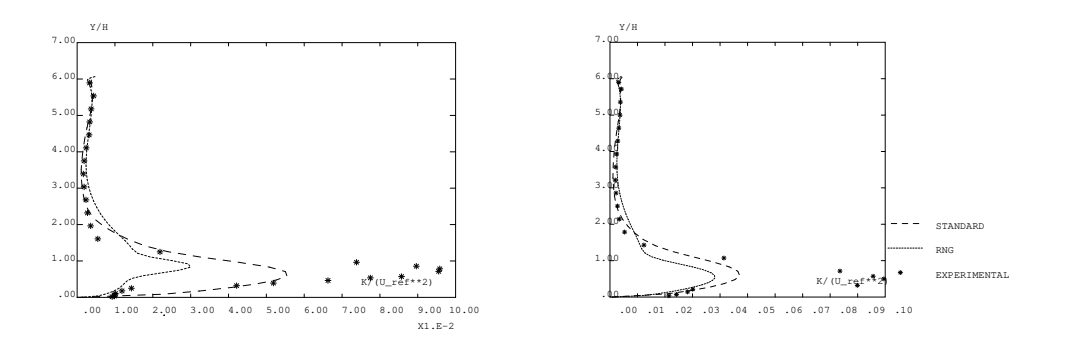

FIG. 5.61: Energie cinétique turbulente à  $X/H = 1,071$  et  $X/H = 4,286$ 

# **Conclusion**

Ce rapport présente l'état de la validation de cast3m en mécanique des fluides incompressibles et faiblement compressibles. Il a été motivé par le besoin de disposer d'une large validation sur des cas bien maîtrisés, en appui au développement d'applications sur les réacteurs nucléaires et en particulier les réacteurs à caloporteur gaz.

Les différents cas présentés et la comparaison des résultats à des solutions analytiques ou issues de benchmark ou encore de mesures expérimentales démontrent le très bon niveau de validation obtenu. Enfin, une mise à jour régulière de ce document est prévue sous la forme de révisions successives.

# **Bibliographie**

- [1] Abramovitch. *The theory of turbulent jets*. MIT press, 1963.
- [2] G.P. Almeida, D.F.G Durao, and M.V. Heitor. Wake flows behind two dimensional model hills. *Exp. Thermal and Fluid Science*, 7 :87, 1992.
- [3] A. Beccantini and T. Kloczko. Modelling of a tee junction at Low Mach number regime. Technical Report DM2S/SFME/LTMF/RT/05-067/A, CEA, 2005.
- [4] G. Bernard-Michel and S. Gounand. Validation du logiciel cast3m pour le calculs d'écoulements faiblement compressibles dans les réacteurs nucléaires : cas analytiques par opérateurs. Technical Report DM2S/SFME/LTMF/RT/08-014/A, CEA, 2008.
- [5] G. Bernard-Michel and J.P. Magnaud. Validation du logiciel cast3m pour le calculs d'écoulements faiblement compressibles dans les réacteurs nucléaires : description des modèles et des opérateurs de discrétisation. Technical Report DM2S/SFME/LTMF/RT/08-013/A, CEA, 2008.
- [6] G. Bernard-Michel and A. Monavon. Caractéristiques générales de l'écoulement dans un extracteur centrifuge. Rapport DMT 97/202, CEA, 1997.
- [7] K. Boukir, Y. Maday, B. Métivet, and E. Razafindrakoto. A high order characteristics/finite element method for the incompressible navier-stokes equations. *Int. J. Num. Meth. Fluids*, 1994.
- [8] M. Bulik and N. Coulon. Modélisation du rayonnement thermique dans castem 2000. Rapport DMT 97/142, CEA, 1997.
- [9] D.R. Chenoweth and S. Paolucci. Gas flow in vertical slots with large horizontal temperature differences. *Phys. Fluids*, 28(8) :2365–2374, 1985.
- [10] K. Y. Chien. Predictions of channel and boundary layer flows with a low reynolds number turbulence model. *AAIA J.*, 20(1) :33–38, January 1982.
- [11] R. Comolet. *Mécanique expérimentale des fluides*. Masson, 1982.
- [12] G. Comte-Bellot. *Ecoulement turbulent entre deux parois parallèles*. Publications scientifiques et techniques du Ministère de l'Air, 1965.
- [13] N. Coulon. Nouvel algorithme pour traiter le rayonnement thermique en milieu transparent dans cast3m. Rapport SFME/LTMF/RT 06-009/A, CEA, 2006.
- [14] G. De Vahl Davis and I.P. Jones. Natural convection in a square cavity : a comparison exercise. *International Journal for Numerical Methods in Fluids*, 3 :227–248, 1983.
- [15] D.B. Fairlie. Formal solutions of an evolution equations of Riemann type. *Studies in Applied Mathematics*, 98 :203–205.

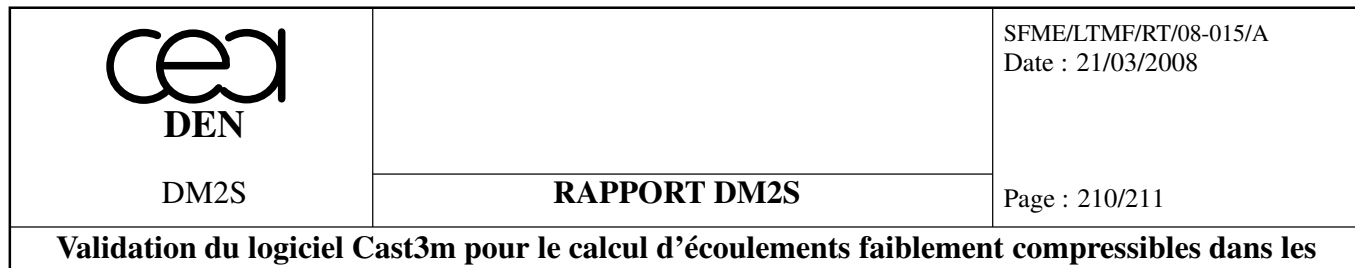

**réacteurs nucléaires : recueil de cas de validation physique**

- [16] R. Franke and W. Rodi. *Calculation of vortex shedding past a square cylinder with various turbulence models*. Turbulent Shear Flows 8, Springer-Verlag, 1993.
- [17] U. Frisch. *Turbulence, the legacy of A. Kolmogorov*. Cambridge University Press, 1995.
- [18] U. Ghia, K. N. Ghia, and C. T. Shin. High Reynolds solutions for incompressible flow using the Navier-Stokes equations and a multigrid method. *J. Comp. Phys.*, 48 :387, 1982.
- [19] R.A.W.M. Henkes and C.J. Hoogendoorn. Turbulent natural convection in enclosures : a computational and experimental benchmark study. *Proceedings of the Eurotherm Seminar, Delft*, 22, 1992.
- [20] C.M. Hrenya, E.J. Bolio, D. Chakrabarti, and J.L. Sinclair. Comparison of low reynolds number k-ε turbulent models in predicting fully developed pipe flow. *JFM*, 50 :1923–1941, 1995.
- [21] B. E. Launder and D.B. Spalding. The numerical computation of turbulent flows. *Comput. Meth. appl. Mech. Engng.*, 3 :269–289, 1974.
- [22] V.G. Levich. *Physicochemical Hydrodynamics*. Prentice Hall, 1962.
- [23] S.F. Liang. Buoyancy driven convection in cylindrical geometries. *Int. J. of Fluid Mechanics*, 36, 1969.
- [24] D. A. Lyn, S. Einav, W. Rodi, and J.H. Park. A laser-doppler-velocimetry study of ensembleaveraged characteristics of the turbulent near weak of a square cylinder. *J. Fluid Mech.*, 285 :304, 1995.
- [25] I. McLean and I. Gartshore. Spanwise correlations of pressure on a rigid square section cylinder. *J. Wind Eng.*, 779 :41–44, 1992.
- [26] B. Mohammadi and O. Pironneau. *Analysis of the k-*ε *Turbulence Model*. RAM, Wiley, 1994.
- [27] B. Mohammadii and O. Pironneau. *Analysis of the K-Epsilon Turbulence Model*. Wiley, Masson, 1994.
- [28] A. Monavon. Etude d'un écoulement turbulent convectif confiné et lentement évolutif. Rapport CEA/DMT/97/259, CEA, 1997.
- [29] K. Morgan, J. Périaux, and F. Thomasset. Analysis of laminar flow over a backward facing step. *Notes on Numerical Fluid Mechanics*, 9, 1984.
- [30] H. Paillère and F. Dabbène. Initiation à la simulation numérique en mécanique des fluides à l'aide de castem2000 - recueil d'exemples commentés - cours ensta mf3007. Rapport DMT 97/308, CEA, 1997.
- [31] H. Paillère, P. Le Queré, C. Weisman, J. Vierendeels, E. Dick, M. Braack, F. Dabbène, A. Beccantini, E. Studer, T. Kloczko, C. Corre, V. Heuveline, M. Darbandi, and S.F. Hosseinizadeh. Modelling of natural convection flows with large temperature differences : a benchmark problem for low Mach number solvers. part 2. contribution to the june 2004 conference. *ESAIM : Mathematical Modelling and Numerical Analysis*, 39 :617–621, 2005.
- [32] Panchapakesan and Lumley. Turbulence measurements in axisymmetric jets of air and helium. *J Fluid Mech.*, 246 :197–247, 1993.
- [33] Rajaratnam. *Turbulent jets*. Elsevier, 1976.

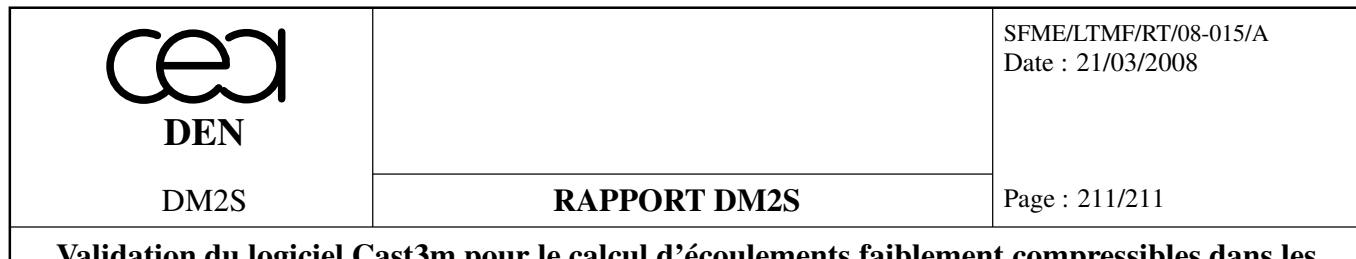

- [34] W. Rodi, J.C. Bonnin, and T. Buchal. Ercoftac workshop on data bases and testing of calculation methods for turbulent flow. *Fourth ERCOFTAC-IAHX workshop on refined flow modelling, Karlsruhe, Germany*, 1995.
- [35] W. Rodi, J.H. Ferziger, M. Breuer, and M. Pourquié. Status of large eddy simulation results of a workshop. *ASME J. Fluid Engng.*, 119(2) :248–262, 1997.
- [36] H. Schlichting. *Boundary layer theory*. McGraw-Hill book company, 1968.
- [37] R.M. Smith and A.G. Hutton. The numerical treatment of advection : a performance comparison of current methods. *Numerical Heat Transfer*, 5 :439–461, 1982.
- [38] S. Spekreijse. Multigrid solution of monotone second-order discretizations of hyperbolic conservation laws. *Mathematics of Computation*, 49 :135–155, 1987.
- [39] G. Strang. *Computational Science and Engineering*. Wellesley Cambridge Press, 2007.
- [40] G. Turbelin and F. Zydownik. Modélisation d'un jet circulaire en milieu semi-infini, comparaison des modèles *k* −ε standard et RNG *k* −ε. Rapport DMT.SEMT/TTMF/RT/98-04/A, CEA, 1998.
- [41] M. Ungarish. *Hydrodynamics of Suspensions*. Springer-Verlag, 1993.
- [42] D. Villers and J.K. Platten. Coupled buoyancy and marangoni convection in acetone : experiments and comparison with numerical simulations. *Int. J. of FLuid Mechanics*, 234 :487–510, 1991.
- [43] P.-L. Viollet. *Mécanique des Fluides à Masse Volumique Variable*. Presses de l'école des Ponts et Chaussées, 1997.
- [44] F.M. White. *Viscous Fluid Flow*. Mc Graw-Hill, 1974.